CICS Transaction Server for z/OS 5.5

CICS Statistics Reference

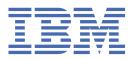

#### Note

Before using this information and the product it supports, read the information in <u>"Notices" on page 531</u>.

This edition applies to the IBM<sup>®</sup> CICS<sup>®</sup> Transaction Server for z/OS<sup>®</sup> Version 5 Release 5 (product number 5655-Y04) and to all subsequent releases and modifications until otherwise indicated in new editions.

#### <sup>©</sup> Copyright International Business Machines Corporation 1974, 2023.

US Government Users Restricted Rights – Use, duplication or disclosure restricted by GSA ADP Schedule Contract with IBM Corp.

# Contents

| About this PDF                                                                    | ix |
|-----------------------------------------------------------------------------------|----|
|                                                                                   |    |
| Chapter 1. DFHSTUP reports                                                        |    |
| Asynchronous services statistics                                                  |    |
| Asynchronous services domain: Global statistics                                   |    |
| Atom feed statistics                                                              |    |
| Atom feeds: Resource statistics                                                   |    |
| Atom feeds: Summary resource statistics                                           |    |
| Autoinstall statistics                                                            |    |
| Autoinstall: Global statistics - Local definition                                 |    |
| Autoinstall: Global statistics - Remote definitions - shipped terminal statistics |    |
| Autoinstall: Summary global statistics                                            |    |
| BUNDLE statistics                                                                 |    |
| Bundles: resource statistics                                                      |    |
| BUNDLE: Summary resource statistics                                               |    |
| CICS Db2 statistics                                                               |    |
| CICS Db2: Global statistics                                                       |    |
| CICS Db2: Resource statistics                                                     |    |
| CICS Db2: Summary global statistics                                               |    |
| CICS Db2: Summary resource statistics                                             |    |
| Coupling facility data tables server statistics                                   |    |
| Coupling facility data tables: list structure statistics                          |    |
| Coupling facility data tables: table accesses statistics                          |    |
| Coupling facility data tables: request statistics                                 |    |
| Coupling facility data tables: storage statistics                                 |    |
| DBCTL session termination statistics                                              |    |
| DBCTL session termination: Global statistics                                      |    |
| DBCTL session termination: Summary global statistics                              |    |
| Dispatcher domain statistics                                                      |    |
| Dispatcher domain: Global statistics                                              |    |
| Dispatcher domain: TCB Mode statistics                                            |    |
| Dispatcher domain: TCB Pool statistics                                            |    |
| Dispatcher domain: MVS TCB statistics                                             |    |
| Dispatcher domain: Summary global statistics                                      | 50 |
| Dispatcher domain: Summary TCB Mode statistics                                    |    |
| Dispatcher domain: Summary TCB Pool statistics                                    | 53 |
| Document template statistics                                                      |    |
| Document templates: Resource statistics                                           |    |
| Document templates: Summary resource statistics                                   | 59 |
| Dump domain statistics                                                            |    |
| Dump domain: System dump statistics                                               |    |
| Dump domain: Transaction dump statistics                                          | 63 |
| Enqueue domain statistics                                                         | 65 |
| Interpreting enqueue statistics                                                   | 65 |
| Enqueue domain: Global statistics - enqueue requests                              | 65 |
| Enqueue domain: Summary global statistics                                         | 68 |
| Event processing statistics                                                       |    |
| CAPTURESPEC statistics                                                            | 69 |
| EPADAPTER statistics                                                              | 70 |
| EVENTBINDING statistics                                                           | 72 |

| EVENTPROCESS statistics                                                                                |                   |
|----------------------------------------------------------------------------------------------------|-------------------|
| Front end programming interface (FEPI) statistics                                                      | 79                |
| FEPI: Connection statistics                                                                            | 79                |
| FEPI: Pool statistics                                                                                  | 80                |
| FEPI: Target statistics                                                                                |                   |
| FEPI: Unsolicited connection statistics                                                                | 82                |
| FEPI: Unsolicited pool statistics                                                                      | 82                |
| FEPI: Unsolicited target statistics                                                                    | 83                |
| FEPI: Summary connection statistics                                                                    | 83                |
| FEPI: Summary pool statistics                                                                          | 83                |
| FEPI: Summary target statistics                                                                        | 84                |
| File control statistics                                                                                | 84                |
| Interpreting file statistics                                                                           | 84                |
| Files: Resource statistics - resource information                                                      |                   |
| Files: Resource statistics - requests information                                                      | 89                |
| Files: Resource statistics - data table requests information                                           | 92                |
| Files: Resource statistics - performance information                                                   |                   |
| Files: Summary statistics - resource information                                                       |                   |
| Files: Summary statistics - requests information                                                       |                   |
| Files: Summary statistics - data table requests information                                            |                   |
| Files: Summary statistics - performance information                                                    |                   |
| ISC/IRC system and mode entry statistics                                                               |                   |
| Interpreting ISC/IRC system and mode entry statistics                                                  | 103               |
| ISC/IRC system entry: Resource statistics                                                              |                   |
| ISC/IRC system entry: Summary resource statistics                                                      |                   |
| ISC mode entry: Resource statistics                                                                    |                   |
| ISC mode entry: Summary resource statistics                                                            |                   |
| ISC/IRC attach time entry statistics                                                                   |                   |
| Interpreting ISC and IRC attach time entry statistics                                                  |                   |
| ISC/IRC attach time: Resource statistics                                                               |                   |
| ISC/IRC attach time: Summary resource statistics                                                       |                   |
| IPCONN statistics                                                                                      |                   |
| Interpreting IPCONN statistics                                                                         |                   |
| IPCONN: Resource statistics                                                                            |                   |
| IPCONN: Summary resource statistics                                                                    |                   |
| Journalname statistics                                                                                 |                   |
| Journalname: Resource statistics                                                                       |                   |
| Journalname: Summary resource statistics                                                               |                   |
| JVM server statistics                                                                                  |                   |
| JVMSERVER statistics                                                                                   |                   |
| JVM program statistics                                                                                 |                   |
| LIBRARY statistics.                                                                                    |                   |
| LIBRARY - Public: Resource statistics                                                                  |                   |
| LIBRARY - Private: Resource statistics                                                                 |                   |
| Loader domain statistics                                                                               |                   |
| Interpreting loader statistics                                                                         |                   |
| Loader domain: Global statistics                                                                       |                   |
| Loader domain: Summary global statistics                                                               |                   |
| Logstream statistics                                                                                   |                   |
| Logstream: Global statistics                                                                           |                   |
| Logstream: Resource statistics                                                                         | 180               |
| Logstream: Request statistics                                                                          |                   |
| La datua a us. Companya da balantatistika                                                              | 181               |
| Logstream: Summary global statistics                                                                   | 181<br>183        |
| Logstream: Summary resource statistics                                                                 | 181<br>183<br>183 |
| Logstream: Summary resource statistics<br>Logstream: Summary request statistics                        |                   |
| Logstream: Summary resource statistics<br>Logstream: Summary request statistics<br>LSR pool statistics | 181<br>           |
| Logstream: Summary resource statistics<br>Logstream: Summary request statistics                        |                   |

|                                                                                                    | 188                                                                                                    |
|----------------------------------------------------------------------------------------------------|----------------------------------------------------------------------------------------------------|
| LSR pool: Hiperspace data buffer statistics                                                                                                    | 189                                                                                                    |
| LSR pool: Index buffer statistics                                                                                                    |                                                                                                    |
| LSR pool: Hiperspace index buffer statistics                                                                                                    | 191                                                                                                    |
| LSR pool: Buffer statistics                                                                                                    |                                                                                                    |
| LSR pool: Hiperspace buffer statistics                                                                                                    |                                                                                                    |
| LSR pool: Summary resource statistics for each LSR pool                                                                                                    | 194                                                                                                    |
| LSR pool: Summary data buffer statistics                                                                                                    |                                                                                                    |
| LSR pool: Summary Hiperspace data buffer statistics                                                                                                    |                                                                                                    |
| LSR pool: Summary index buffer statistics                                                                                                    |                                                                                                    |
| LSR pool: Summary Hiperspace index buffer statistics                                                                                                    |                                                                                                    |
| LSR pool: Summary buffer statistics                                                                                                    |                                                                                                    |
| LSR pool: Summary Hiperspace buffer statistics                                                                                                    |                                                                                                    |
| LSR pool: Files - Resource statistics for each file specified to use the pool                                                                                                    |                                                                                                    |
| LSR pool: Files - Summary resource statistics                                                                                                    |                                                                                                    |
| Monitoring domain statistics                                                                                                    |                                                                                                    |
| Monitoring domain: global statistics                                                                                                    |                                                                                                    |
| Monitoring domain: summary global statistics                                                                                                    |                                                                                                    |
| Named counter sequence number server                                                                                                    |                                                                                                    |
| Named counter sequence number server statistics                                                                                                    |                                                                                                    |
| Named counter server: storage statistics                                                                                                    |                                                                                                    |
| NODEJSAPP statistics                                                                                                    |                                                                                                    |
| NODEJSAPP: Resource statistics                                                                                                    |                                                                                                    |
| NODEJSAPP: Summary resource statistics                                                                                                    |                                                                                                    |
| Program autoinstall statistics                                                                                                    |                                                                                                    |
| Program autoinstall: Global statistics                                                                                                    |                                                                                                    |
| Program autoinstall: Summary global statistics                                                                                                    |                                                                                                    |
| PIPELINE definition statistics                                                                                                    |                                                                                                    |
| PIPELINE definitions: Resource statistics                                                                                                    |                                                                                                    |
| PIPELINE definitions: Summary resource statistics                                                                                                    | 220                                                                                                    |
|                                                                                                    |                                                                                                    |
| Policy statistics                                                                                                    |                                                                                                    |
| Policy: Resource statistics                                                                                                    | 221                                                                                                    |
| Policy: Resource statistics<br>Policy: Summary resource statistics                                                                                                    | 221<br>222                                                                                                    |
| Policy: Resource statistics<br>Policy: Summary resource statistics<br>Program statistics                                                                                                    | 221<br>222<br>223                                                                                                    |
| Policy: Resource statistics<br>Policy: Summary resource statistics<br>Program statistics<br>Interpreting program statistics                                                                                                    | 221<br>222<br>223<br>223                                                                                                    |
| Policy: Resource statistics<br>Policy: Summary resource statistics<br>Program statistics<br>Interpreting program statistics<br>Programs - Public: Resource statistics                                                                                                    | 221<br>222<br>223<br>223<br>223<br>223                                                                                                    |
| Policy: Resource statistics<br>Policy: Summary resource statistics<br>Program statistics<br>Interpreting program statistics<br>Programs - Public: Resource statistics<br>Programs - Public: Summary resource statistics                                                                                                    | 221<br>222<br>223<br>223<br>223<br>226                                                                                                    |
| Policy: Resource statistics<br>Policy: Summary resource statistics<br>Program statistics<br>Interpreting program statistics<br>Programs - Public: Resource statistics<br>Programs - Public: Summary resource statistics<br>Programs - Private: Resource statistics                                                                                                    | 221<br>222<br>223<br>223<br>223<br>226<br>227                                                                                                    |
| Policy: Resource statistics<br>Policy: Summary resource statistics<br>Program statistics<br>Interpreting program statistics<br>Programs - Public: Resource statistics<br>Programs - Public: Summary resource statistics<br>Programs - Private: Resource statistics<br>Programs - Private: Summary resource statistics                                                                                                    | 221<br>222<br>223<br>223<br>223<br>226<br>227<br>230                                                                                                    |
| Policy: Resource statistics<br>Policy: Summary resource statistics<br>Program statistics<br>Interpreting program statistics<br>Programs - Public: Resource statistics<br>Programs - Public: Summary resource statistics<br>Programs - Private: Resource statistics<br>Programs - Private: Resource statistics<br>Programs - Private: Summary resource statistics<br>Program definition statistics                                                                                                    | 221<br>222<br>223<br>223<br>223<br>226<br>227<br>230<br>231                                                                                                    |
| Policy: Resource statistics<br>Program statistics<br>Programs - Public: Resource statistics<br>Programs - Public: Summary resource statistics<br>Programs - Private: Resource statistics<br>Programs - Private: Resource statistics<br>Programs - Private: Summary resource statistics<br>Programs - Private: Summary resource statistics<br>Program definition statistics<br>Program definitions - Public: Resource statistics                                                                                                    | 221<br>222<br>223<br>223<br>223<br>223<br>223<br>223<br>231<br>231                                                                                                    |
| Policy: Resource statistics<br>Policy: Summary resource statistics<br>Program statistics<br>Interpreting program statistics<br>Programs - Public: Resource statistics<br>Programs - Public: Summary resource statistics<br>Programs - Private: Resource statistics<br>Programs - Private: Summary resource statistics<br>Program definition statistics<br>Program definitions - Public: Resource statistics<br>Program definitions - Public: Resource statistics<br>Program definitions - Public: Resource statistics                                                                                                    | 221<br>222<br>223<br>223<br>223<br>223<br>223<br>231<br>231<br>235                                                                                                    |
| Policy: Resource statistics<br>Policy: Summary resource statistics<br>Program statistics<br>Interpreting program statistics<br>Programs - Public: Resource statistics<br>Programs - Public: Summary resource statistics<br>Programs - Private: Resource statistics<br>Programs - Private: Summary resource statistics<br>Program definition statistics<br>Program definitions - Public: Resource statistics<br>Program definitions - Public: Resource statistics<br>Program definitions - Public: Resource statistics<br>Program definitions - Public: Resource statistics<br>Program definitions - Public: Resource statistics<br>Program definitions - Public: Resource statistics                                                                                                    | 221<br>222<br>223<br>223<br>223<br>226<br>227<br>230<br>231<br>231<br>235<br>235                                                                                            |
| Policy: Resource statistics<br>Policy: Summary resource statistics<br>Program statistics<br>Interpreting program statistics<br>Programs - Public: Resource statistics<br>Programs - Public: Summary resource statistics<br>Programs - Private: Resource statistics<br>Programs - Private: Summary resource statistics<br>Program definition statistics<br>Program definitions - Public: Resource statistics<br>Program definitions - Public: Resource statistics<br>Program definitions - Public: Resource statistics<br>Program definitions - Public: summary resource statistics<br>Program definitions - Private: Resource statistics<br>Program definitions - Private: Resource statistics<br>Program definitions - Private: Resource statistics<br>Program definitions - Private: Resource statistics                                                                                                    | 221<br>222<br>223<br>223<br>226<br>226<br>227<br>230<br>231<br>231<br>235<br>240                                                                                            |
| Policy: Resource statistics<br>Policy: Summary resource statistics<br>Program statistics<br>Interpreting program statistics<br>Programs - Public: Resource statistics<br>Programs - Public: Summary resource statistics<br>Programs - Private: Resource statistics<br>Programs - Private: Summary resource statistics<br>Program definition statistics<br>Program definitions - Public: Resource statistics<br>Program definitions - Public: Resource statistics<br>Program definitions - Public: Summary resource statistics<br>Program definitions - Public: Resource statistics<br>Program definitions - Public: Resource statistics<br>Program definitions - Private: Resource statistics<br>Program definitions - Private: Resource statistics<br>Program definitions - Private: Resource statistics<br>Program definitions - Private: Resource statistics<br>Program definitions - Private: Summary resource statistics<br>Program definitions - Private: Summary resource statistics<br>Program definitions - Private: Summary resource statistics<br>Program definitions - Private: Summary resource statistics<br>Program definitions - Private: Summary resource statistics                                                                                                    | 221<br>222<br>223<br>223<br>223<br>226<br>227<br>230<br>231<br>231<br>235<br>240<br>240                                                                                     |
| Policy: Resource statistics<br>Policy: Summary resource statistics<br>Program statistics<br>Interpreting program statistics<br>Programs - Public: Resource statistics<br>Programs - Public: Summary resource statistics<br>Programs - Private: Resource statistics<br>Programs - Private: Summary resource statistics<br>Program definition statistics<br>Program definitions - Public: Resource statistics<br>Program definitions - Public: Resource statistics<br>Program definitions - Public: summary resource statistics<br>Program definitions - Private: Resource statistics<br>Program definitions - Private: Resource statistics<br>Program definitions - Private: Resource statistics<br>Program definitions - Private: Resource statistics<br>Recovery manager statistics<br>Recovery manager: Global statistics                                                                                                    | 221<br>222<br>223<br>223<br>223<br>226<br>227<br>230<br>231<br>235<br>235<br>240<br>241                                                                                     |
| Policy: Resource statistics<br>Policy: Summary resource statistics<br>Program statistics<br>Interpreting program statistics<br>Programs - Public: Resource statistics<br>Programs - Private: Resource statistics<br>Programs - Private: Resource statistics<br>Programs - Private: Summary resource statistics<br>Program definition statistics<br>Program definitions - Public: Resource statistics<br>Program definitions - Public: Summary resource statistics<br>Program definitions - Public: Resource statistics<br>Program definitions - Public: Resource statistics<br>Program definitions - Private: Resource statistics<br>Program definitions - Private: Resource statistics<br>Program definitions - Private: Resource statistics<br>Recovery manager statistics<br>Recovery manager: Global statistics<br>Recovery manager: Summary global statistics                                                                                                    | 221<br>222<br>223<br>223<br>223<br>226<br>227<br>230<br>231<br>231<br>235<br>235<br>240<br>240<br>241<br>245                                                                |
| Policy: Resource statistics<br>Policy: Summary resource statistics.<br>Program statistics.<br>Interpreting program statistics.<br>Programs - Public: Resource statistics.<br>Programs - Private: Resource statistics.<br>Programs - Private: Resource statistics.<br>Program - Private: Summary resource statistics.<br>Program definition statistics.<br>Program definitions - Public: Resource statistics.<br>Program definitions - Public: summary resource statistics.<br>Program definitions - Public: summary resource statistics.<br>Program definitions - Private: Resource statistics.<br>Program definitions - Private: Resource statistics.<br>Program definitions - Private: Resource statistics.<br>Recovery manager statistics.<br>Recovery manager: Global statistics.<br>Shared temporary storage queue server statistics.                                                                                                    | 221<br>222<br>223<br>223<br>223<br>226<br>227<br>230<br>231<br>231<br>235<br>235<br>240<br>240<br>241<br>245<br>247                                                         |
| Policy: Resource statistics<br>Policy: Summary resource statistics<br>Program statistics<br>Interpreting program statistics<br>Programs - Public: Resource statistics<br>Programs - Private: Resource statistics<br>Programs - Private: Summary resource statistics<br>Program definition statistics<br>Program definitions - Public: Resource statistics<br>Program definitions - Public: Resource statistics<br>Program definitions - Public: Summary resource statistics<br>Program definitions - Public: summary resource statistics<br>Program definitions - Private: Resource statistics<br>Program definitions - Private: Resource statistics<br>Program definitions - Private: summary resource statistics<br>Program definitions - Private: summary resource statistics<br>Recovery manager statistics<br>Recovery manager: Global statistics<br>Recovery manager: Summary global statistics<br>Shared temporary storage queue server statistics                                                                                                    | 221<br>222<br>223<br>223<br>223<br>226<br>227<br>230<br>231<br>231<br>235<br>235<br>240<br>240<br>241<br>245<br>247<br>247                                                  |
| Policy: Resource statistics<br>Policy: Summary resource statistics<br>Program statistics<br>Interpreting program statistics<br>Programs - Public: Resource statistics<br>Programs - Private: Resource statistics<br>Programs - Private: Summary resource statistics<br>Program definition statistics<br>Program definitions - Public: Resource statistics<br>Program definitions - Public: Resource statistics<br>Program definitions - Public: Summary resource statistics<br>Program definitions - Public: Resource statistics<br>Program definitions - Public: summary resource statistics<br>Program definitions - Private: Resource statistics<br>Program definitions - Private: Resource statistics<br>Program definitions - Private: summary resource statistics.<br>Recovery manager statistics<br>Recovery manager: Global statistics<br>Recovery manager: Summary global statistics<br>Shared temporary storage queue server statistics.<br>Shared TS queue server: coupling facility statistics                                                                                                    | 221<br>222<br>223<br>223<br>223<br>226<br>227<br>230<br>231<br>231<br>235<br>235<br>240<br>240<br>241<br>245<br>247<br>247<br>247<br>249                                    |
| Policy: Resource statistics<br>Policy: Summary resource statistics<br>Program statistics<br>Interpreting program statistics<br>Programs - Public: Resource statistics<br>Programs - Private: Resource statistics<br>Programs - Private: Summary resource statistics<br>Program definition statistics<br>Program definitions - Public: Resource statistics<br>Program definitions - Public: Resource statistics<br>Program definitions - Public: summary resource statistics<br>Program definitions - Public: summary resource statistics<br>Program definitions - Public: summary resource statistics<br>Program definitions - Private: Resource statistics<br>Program definitions - Private: Resource statistics<br>Recovery manager statistics<br>Recovery manager: Global statistics<br>Recovery manager: Summary global statistics<br>Shared temporary storage queue server statistics<br>Shared TS queue server: coupling facility statistics<br>Shared TS queue server: storage statistics                                                                                                    | 221<br>222<br>223<br>223<br>223<br>226<br>227<br>230<br>231<br>231<br>235<br>240<br>240<br>241<br>245<br>247<br>247<br>249<br>250                                           |
| Policy: Resource statistics<br>Policy: Summary resource statistics<br>Program statistics<br>Interpreting program statistics<br>Programs - Public: Resource statistics<br>Programs - Private: Resource statistics<br>Programs - Private: Summary resource statistics<br>Program definition statistics<br>Program definitions - Public: Resource statistics<br>Program definitions - Public: Resource statistics<br>Program definitions - Public: Resource statistics<br>Program definitions - Public: Resource statistics<br>Program definitions - Public: Resource statistics<br>Program definitions - Private: Resource statistics<br>Program definitions - Private: Resource statistics<br>Recovery manager statistics<br>Recovery manager statistics<br>Recovery manager: Global statistics<br>Recovery manager: Summary global statistics<br>Shared temporary storage queue server statistics<br>Shared TS queue server: buffer pool statistics<br>Shared TS queue server: storage statistics<br>Shared TS queue server: storage statistics<br>Statistics domain statistics.                                                                                                    | 221<br>222<br>223<br>223<br>223<br>226<br>227<br>230<br>231<br>231<br>235<br>240<br>240<br>240<br>247<br>247<br>247<br>247<br>247<br>247<br>249<br>250<br>252               |
| Policy: Resource statistics<br>Policy: Summary resource statistics<br>Program statistics<br>Programs - Public: Resource statistics<br>Programs - Public: Summary resource statistics<br>Programs - Private: Resource statistics<br>Programs - Private: Summary resource statistics<br>Program definition statistics<br>Program definitions - Public: Resource statistics<br>Program definitions - Public: Resource statistics<br>Program definitions - Public: Summary resource statistics<br>Program definitions - Public: summary resource statistics<br>Program definitions - Public: summary resource statistics<br>Program definitions - Private: Resource statistics<br>Program definitions - Private: Resource statistics<br>Recovery manager statistics<br>Recovery manager statistics<br>Recovery manager: Global statistics<br>Shared temporary storage queue server statistics<br>Shared TS queue server: coupling facility statistics<br>Shared TS queue server: storage statistics<br>Statistics domain statistics<br>Statistics domain: Global statistics                                                                                                    | 221<br>222<br>223<br>223<br>223<br>226<br>227<br>230<br>231<br>231<br>235<br>240<br>240<br>241<br>245<br>247<br>247<br>249<br>252<br>252                                    |
| Policy: Resource statistics<br>Policy: Summary resource statistics<br>Program statistics<br>Interpreting program statistics<br>Programs - Public: Resource statistics<br>Programs - Private: Resource statistics<br>Programs - Private: Summary resource statistics<br>Program definition statistics<br>Program definitions - Public: Resource statistics<br>Program definitions - Public: Resource statistics<br>Program definitions - Public: summary resource statistics<br>Program definitions - Public: summary resource statistics<br>Program definitions - Public: summary resource statistics<br>Program definitions - Private: Resource statistics<br>Program definitions - Private: Resource statistics<br>Program definitions - Private: Resource statistics<br>Recovery manager : Global statistics<br>Recovery manager: Global statistics<br>Shared TS queue server: coupling facility statistics<br>Shared TS queue server: storage statistics<br>Statistics domain statistics<br>Statistics domain: Global statistics<br>Statistics domain: Global statistics<br>Statistics domain: Summary global statistics                                                                                                    | 221<br>222<br>223<br>223<br>223<br>223<br>226<br>227<br>230<br>231<br>231<br>235<br>240<br>240<br>247<br>247<br>247<br>247<br>247<br>252<br>252<br>254<br>254               |
| Policy: Resource statistics<br>Policy: Summary resource statistics<br>Program statistics<br>Interpreting program statistics<br>Programs - Public: Resource statistics<br>Programs - Private: Resource statistics<br>Program s - Private: Summary resource statistics<br>Program definition statistics<br>Program definitions - Public: Resource statistics<br>Program definitions - Public: Resource statistics<br>Program definitions - Public: summary resource statistics<br>Program definitions - Public: summary resource statistics<br>Program definitions - Private: Resource statistics<br>Program definitions - Private: Resource statistics<br>Program definitions - Private: Resource statistics<br>Program definitions - Private: summary resource statistics.<br>Recovery manager statistics.<br>Recovery manager: Global statistics<br>Recovery manager: Summary global statistics.<br>Shared TS queue server: coupling facility statistics.<br>Shared TS queue server: buffer pool statistics.<br>Statistics domain statistics.<br>Statistics domain statistics.<br>Statistics domain: Global statistics.<br>Statistics domain: Summary global statistics.<br>Statistics domain: Summary global statistics.<br>Statistics domain: Summary global statistics.<br>Statistics domain: Summary global statistics.<br>Statistics domain: Summary global statistics.<br>Statistics domain: Summary global statistics.                                                                                                    | 221<br>222<br>223<br>223<br>223<br>226<br>227<br>230<br>231<br>231<br>231<br>235<br>240<br>240<br>247<br>247<br>247<br>247<br>247<br>252<br>254<br>255                      |
| Policy: Resource statistics<br>Policy: Summary resource statistics<br>Program statistics.<br>Interpreting program statistics.<br>Programs - Public: Resource statistics<br>Programs - Private: Resource statistics<br>Programs - Private: Summary resource statistics.<br>Program s - Private: Summary resource statistics.<br>Program definition statistics.<br>Program definitions - Public: Resource statistics.<br>Program definitions - Public: Summary resource statistics.<br>Program definitions - Public: Summary resource statistics.<br>Program definitions - Public: summary resource statistics.<br>Program definitions - Private: Resource statistics.<br>Program definitions - Private: Resource statistics.<br>Recovery manager: Global statistics.<br>Recovery manager: Global statistics.<br>Shared temporary storage queue server statistics.<br>Shared TS queue server: coupling facility statistics.<br>Statistics domain statistics.<br>Statistics domain statistics.<br>Statistics domain: Global statistics.<br>Statistics domain: Global statistics.<br>Statistics domain: Summary global statistics.<br>Statistics domain: Summary global statistics.<br>Statistics domain: Summary global statistics.<br>Statistics domain: Summary global statistics.<br>Statistics domain: Summary global statistics.<br>Statistics domain: Summary global statistics.<br>Statistics domain: Summary global statistics.<br>Statistics domain: Summary global statistics.<br>Statistics domain: Summary global statistics. | 221<br>222<br>223<br>223<br>223<br>226<br>227<br>230<br>231<br>231<br>231<br>235<br>240<br>240<br>240<br>241<br>245<br>247<br>247<br>247<br>255<br>255<br>255               |
| Policy: Resource statistics<br>Policy: Summary resource statistics<br>Program statistics<br>Interpreting program statistics<br>Programs - Public: Resource statistics<br>Programs - Private: Resource statistics<br>Program s - Private: Summary resource statistics<br>Program definition statistics<br>Program definitions - Public: Resource statistics<br>Program definitions - Public: Resource statistics<br>Program definitions - Public: summary resource statistics<br>Program definitions - Public: summary resource statistics<br>Program definitions - Private: Resource statistics<br>Program definitions - Private: Resource statistics<br>Program definitions - Private: Resource statistics<br>Program definitions - Private: summary resource statistics.<br>Recovery manager statistics.<br>Recovery manager: Global statistics<br>Recovery manager: Summary global statistics.<br>Shared TS queue server: coupling facility statistics.<br>Shared TS queue server: buffer pool statistics.<br>Statistics domain statistics.<br>Statistics domain statistics.<br>Statistics domain: Global statistics.<br>Statistics domain: Summary global statistics.<br>Statistics domain: Summary global statistics.<br>Statistics domain: Summary global statistics.<br>Statistics domain: Summary global statistics.<br>Statistics domain: Summary global statistics.<br>Statistics domain: Summary global statistics.                                                                                                    | 221<br>222<br>223<br>223<br>223<br>226<br>227<br>230<br>231<br>231<br>235<br>235<br>240<br>240<br>241<br>245<br>247<br>247<br>247<br>252<br>255<br>255<br>255<br>255<br>256 |

| Storage manager: Subspace statistics                                                           |      |
|------------------------------------------------------------------------------------------------|------|
| Storage manager: Dynamic storage areas statistics                                              | 263  |
| Storage manager: Task subpools statistics                                                      | 268  |
| Storage manager: Summary domain subpools statistics                                            | 270  |
| Storage manager: Summary global statistics                                                     | .271 |
| Storage manager: Summary subspace statistics                                                   |      |
| Storage manager: Summary dynamic storage areas statistics                                      | .273 |
| Storage manager: Summary task subpools statistics                                              | .275 |
| Table manager statistics                                                                       |      |
| Table manager: Global statistics                                                               | 276  |
| Table manager: Summary global statistics                                                       |      |
| TCP/IP global and TCP/IP Service statistics                                                    |      |
| TCP/IP: Global statistics                                                                      |      |
| TCP/IP: Summary global statistics                                                              |      |
| TCP/IP services: Resource statistics                                                           |      |
| TCP/IP services: Summary resource statistics                                                   |      |
| Temporary storage statistics                                                                   |      |
| Interpreting temporary storage statistics                                                      |      |
| Temporary storage: Global statistics                                                           |      |
| Temporary storage: Summary global statistics                                                   |      |
| Terminal control statistics                                                                    |      |
| Terminal control: Resource statistics                                                          |      |
| Terminal control: Summary resource statistics                                                  |      |
| Transaction class (TCLASS) statistics.                                                         |      |
| Transaction class: resource statistics                                                         |      |
| Transaction class: Summary resource statistics                                                 |      |
| Transaction statistics                                                                         |      |
| Interpreting transaction statistics                                                            |      |
| Transaction manager: Global statistics                                                         |      |
| Transactions: resource statistics                                                              |      |
| Transactions: Resource statistics - resource information                                       |      |
| Transactions: Resource statistics - integrity information                                      |      |
| Transaction manager: Summary global statistics                                                 |      |
| Transactions: Summary resource statistics - resource information                               |      |
| Transactions: Summary resource statistics - integrity information<br>Transient data statistics |      |
| Interpreting transient data statistics                                                         |      |
| Transient data: Global statistics                                                              |      |
| Transient data: clobal statistics                                                              |      |
| Transient data: Summary global statistics                                                      |      |
| Transient data: Summary resource statistics                                                    | 334  |
| URIMAP definition statistics                                                                   |      |
| URIMAP definitions: Global statistics                                                          |      |
| URIMAP definitions: Resource statistics                                                        |      |
| URIMAP definitions: Summary global statistics                                                  |      |
| URIMAP definitions: Summary resource statistics                                                |      |
| User domain statistics                                                                         |      |
| Interpreting user domain statistics                                                            |      |
| User domain: Global statistics                                                                 |      |
| User domain: Summary global statistics                                                         |      |
| SNA statistics                                                                                 |      |
| Interpreting z/OS Communications Server statistics                                             |      |
| z/OS Communications Server: Global statistics                                                  |      |
| z/OS Communications Server: Summary global statistics                                          |      |
| Web service statistics                                                                         | 357  |
| Web services: Resource statistics                                                              | 357  |
| Web services: Summary resource statistics                                                      | .360 |
| CICS MQ statistics                                                                             | 361  |

| IBM MQ Connection statistics                     |  |
|--------------------------------------------------|--|
| IBM MQ Connection: Summary global statistics     |  |
| IBM MQ Monitor statistics                        |  |
| IBM MQ Monitor: Summary statistics               |  |
| XMLTRANSFORM statistics                          |  |
| XMLTRANSFORM: resource statistics                |  |
| XMLTRANSFORM: Summary resource statistics        |  |
|                                                  |  |
| Chapter 2. DFH0STAT reports                      |  |
| ATOMSERVICEs report                              |  |
| Asynchronous services report                     |  |
| Bundles Report                                   |  |
| Connections and Modenames report                 |  |
| Coupling Facility Data Table Pools report        |  |
| Data Set Name report                             |  |
| Data Tables reports                              |  |
| DB2 reports                                      |  |
| Db2 Connection report                            |  |
| DB2 Entries report                               |  |
| DFHRPL and LIBRARY Analysis report               |  |
| Dispatcher reports                               |  |
| Dispatcher report                                |  |
| Dispatcher MVS TCBs report                       |  |
| Dispatcher TCB Modes report                      |  |
| Dispatcher TCB Pools report                      |  |
| Document Templates report                        |  |
| Enqueue reports                                  |  |
| Enqueue Manager report                           |  |
| Enqueue Models report                            |  |
| Event processing reports                         |  |
| CAPTURESPEC report                               |  |
|                                                  |  |
| EVENTBINDING report                              |  |
| EVENTPROCESS report                              |  |
| Files report                                     |  |
| File Requests report<br>Global User Exits report |  |
|                                                  |  |
| IPCONN report<br>Journalnames report             |  |
| JVM Programs report                              |  |
| JVMSERVERs report                                |  |
| LIBRARY reports                                  |  |
| LIBRARYs report                                  |  |
| LIBRARY Data set Concatenation report            |  |
| Loader and Program Storage report                |  |
| Logstreams reports                               |  |
| Fields in the Logstream Global Report            |  |
| Fields in the Logstream System Logs Report       |  |
| Fields in the Logstreams Resource Report         |  |
| Fields in the Logstreams Requests Report         |  |
| LSR pools report                                 |  |
| NODEJSAPPs report                                |  |
| Page Index report                                |  |
| PIPELINE reports                                 |  |
| Program reports                                  |  |
| Programs report                                  |  |
| Programs definitions report                      |  |

I

| Program Autoinstall report                                 | 450 |
|------------------------------------------------------------|-----|
| Programs by DSA and LPA report                             |     |
| Program Totals report                                      |     |
| Recovery Manager report                                    |     |
| Storage reports                                            |     |
| Storage below 16 MB report                                 |     |
| Storage above 16 MB report                                 |     |
| Storage above 2 GB report                                  |     |
| Storage - Domain Subpools reports                          |     |
| Storage - Program Subpools report                          |     |
| System Status report                                       |     |
| TCP/IP reports                                             |     |
| TCP/IP report                                              | 483 |
| TCP/IP services report                                     | 487 |
| Temporary storage reports                                  |     |
| Temporary Storage report                                   |     |
| Temporary Storage Main - Storage Subpools report           |     |
| Temporary Storage Models report                            |     |
| Temporary Storage Queues report                            |     |
| Temporary Storage Queues by Shared TS Pool report          |     |
| Terminal Autoinstall and z/OS Communications Server report |     |
| Tsqueue Totals report                                      |     |
| Trace Settings report                                      | 502 |
| Transaction reports                                        | 504 |
| Transactions report                                        | 504 |
| Transaction Classes report                                 | 505 |
| Transaction Manager report                                 | 507 |
| Transaction Totals report                                  | 509 |
| Transient data reports                                     | 510 |
| Transient Data report                                      | 510 |
| Transient Data Queues report                               |     |
| Transient Data Queue Totals report                         | 513 |
| URIMAP reports                                             | 514 |
| URIMAPs Global report                                      | 514 |
| URIMAPs report                                             | 515 |
| User Exit Programs report                                  | 518 |
| Virtual Hosts report                                       | 521 |
| Web Services report                                        | 521 |
| IBM MQ Connection report                                   |     |
| IBM MQ Monitors report                                     | 526 |
| XMLTRANSFORMs report                                       | 528 |
| Notices                                                    | 531 |
| Index                                                      | 537 |

## **About this PDF**

This PDF is a reference of the statistics that can be used to monitor CICS. Before CICS TS V5.4, the information in this PDF was in the *Performance Guide*.

For details of the terms and notation used in this book, see <u>Conventions and terminology used in the CICS</u> documentation in IBM Knowledge Center.

#### **Date of this PDF**

This PDF was created on 2024-04-22 (Year-Month-Date).

# **Chapter 1. DFHSTUP reports**

This section lists the CICS statistics and associated DFHSTUP reports, grouped by the type of statistics, and provides more information about interpreting the statistics.

## **Asynchronous services statistics**

The asynchronous services domain collects global statistics on the use and activity of the CICS asynchronous API.

#### Asynchronous services domain: Global statistics

You can retrieve bundle statistics by using the EXEC CICS EXTRACT STATISTICS ASYNCSERVICE system command. They are mapped by the DFHASGDS DSECT.

Table 1. Asynchronous services domain: Global statistics

| DFHSTUP name                          | Field name              | Description                                                                                                    |
|---------------------------------------|-------------------------|----------------------------------------------------------------------------------------------------|
| RUN command                           | ASG_RUN_COUNT           | is the total number of RUN TRANSID API commands that have been issued.                                                           |
|                                       |                         | Reset characteristic: reset to zero                                                                                              |
| FETCH command                         | ASG_FETCH_COUNT         | is the total number of FETCH CHILD and<br>FETCH ANY API commands that have been<br>issued.                                       |
|                                       |                         | Reset characteristic: reset to zero                                                                                              |
| FREE command                          | ASG_FREE_COUNT          | is the total number of FREE CHILD API commands that have been issued.                                                            |
|                                       |                         | Reset characteristic: reset to zero                                                                                              |
| Times RUN<br>command being<br>delayed | ASG_RUN_DELAY_COUNT     | is the total number of times that RUN<br>TRANSID API commands have been<br>delayed by CICS automated control.                    |
|                                       |                         | Reset characteristic: reset to zero                                                                                              |
| Current parents<br>being delayed      | ASG_PARENTS_DELAYED_CUR | is the current number of tasks that<br>are being delayed by CICS automated<br>control when issuing a RUN TRANSID API<br>command. |
|                                       |                         | Reset characteristic: not reset                                                                                                  |

Table 1. Asynchronous services domain: Global statistics (continued)

| -                             |                          |                                                                                                    |
|-------------------------------|--------------------------|----------------------------------------------------------------------------------------------------|
| DFHSTUP name                  | Field name               | Description                                                                                                    |
| Peak parents<br>being delayed | ASG_PARENTS_DELAYED_PEAK | is the peak number of tasks that were<br>delayed by CICS automated control when<br>issuing a RUN TRANSID API command. |
|                               |                          | Reset characteristic: reset to current                                                                                |
| Current number of child tasks | ASG_CHILDREN_CUR         | is the current number of active tasks that were started by RUN TRANSID API commands.                                  |
|                               |                          | Reset characteristic: not reset                                                                                       |
| Peak number of<br>child tasks | ASG_CHILDREN_PEAK        | is the peak number of active tasks<br>that were started by RUN TRANSID API<br>commands.                               |
|                               |                          | Reset characteristic: reset to current                                                                                |

## **Atom feed statistics**

The W2 domain collects statistics for ATOMSERVICE resource definitions, which define Atom feeds.

## **Atom feeds: Resource statistics**

You can retrieve Atom feed statistics by using the **EXEC CICS EXTRACT STATISTICS ATOMSERVICE()** system command. They are mapped by the DFHW2RDS DSECT.

| Table 2. Atom feeds: resource statistics |                   |                                                  |
|------------------------------------------|-------------------|--------------------------------------------------|
| DFHSTUP name                             | Field name        | Description                                      |
| ATOMSERVICE<br>Name                      | W2R_ATOMSERV_NAME | The name of the ATOMSERVICE resource definition. |
|                                          |                   | <u>Reset characteristic</u> : not reset          |

| Table 2. Atom feeds: resource statistics (continued) |                           |                                                                                                    |
|------------------------------------------------------|---------------------------|----------------------------------------------------------------------------------------------------|
| DFHSTUP name                                         | Field name                | Description                                                                                                    |
| Atom document<br>type                                | W2R_ATOMSERV_TYPE         | The type of Atom document that is returned for this ATOMSERVICE resource definition.                                                       |
|                                                      |                           | <b>Category</b><br>An Atom category document, which lists<br>the categories for entries in a collection.                                   |
|                                                      |                           | <b>Collection</b><br>An Atom collection document, which<br>contains a group of entry documents that<br>can be edited.                      |
|                                                      |                           | Feed<br>An Atom feed document, which describes<br>the metadata for a feed, and contains entry<br>documents that provide data for the feed. |
|                                                      |                           | <b>Service</b><br>An Atom service document, which<br>provides information about the collections<br>that are available on the server.       |
|                                                      |                           | Reset characteristic: not reset                                                                                                    |
| Atom binding file                                    | W2R_ATOMSERV_BINDING_FILE | The name of the Atom binding file for the resource used for the Atom feed.                                                                 |
|                                                      |                           | Reset characteristic: not reset                                                                                                    |
| Atom<br>configuration file                           | W2R_ATOMSERV_CONFIG_FILE  | The name of the Atom configuration file containing the XML for the Atom document.                                                          |
|                                                      |                           | Reset characteristic: not reset                                                                                                    |
| Resource type for<br>Atom feed                       | W2R_ATOMSERV_RESTYPE      | The type of resource that provides the data for this Atom feed.                                                                            |
|                                                      |                           | File                                                                                                    |
|                                                      |                           | A CICS file.                                                                                                    |
|                                                      |                           | <b>Program</b><br>A service routine, which is a CICS<br>application program written to supply<br>content for Atom entries.                 |
|                                                      |                           | <b>Tsqueue</b><br>A temporary storage queue.                                                                                               |
|                                                      |                           | Reset characteristic: not reset                                                                                                    |
| Resource name                                        | W2R_ATOMSERV_RESNAME      | The name of the CICS resource that provides                                                                                                |
| for Atom feed                                        |                           | the data for this Atom feed or collection.                                                                                                 |
|                                                      |                           | Reset characteristic: not reset                                                                                                    |

| Table 2. Atom feeds: resource statistics (continued) |                            |                                                                                                    |
|------------------------------------------------------|----------------------------|----------------------------------------------------------------------------------------------------|
| DFHSTUP name                                         | Field name                 | Description                                                                                                    |
| ATOMSERVICE<br>reference count                       | W2R_ATOMSERV_REF_COUNT     | The number of times this ATOMSERVICE resource definition was referenced.                                                                                       |
|                                                      |                            | Reset characteristic: reset to zero                                                                                                    |
| ATOMSERVICE<br>referenced -<br>disabled              | W2R_ATOMSERV_REF_DISABLED  | The number of times this ATOMSERVICE resource definition was referenced, but the resource definition was disabled.                                             |
|                                                      |                            | Reset characteristic: reset to zero                                                                                                    |
| POST requests to the feed URL                        | W2R_ATOMSERV_POST_FEED_CNT | The number of HTTP POST requests to add a new Atom entry to this Atom feed or collection.                                                                      |
|                                                      |                            | Reset characteristic: reset to zero                                                                                                    |
| GET requests to the feed URL                         | W2R_ATOMSERV_GET_FEED_CNT  | The number of HTTP GET requests to obtain a group of entries from this Atom feed or collection.                                                                |
|                                                      |                            | Reset characteristic: reset to zero                                                                                                    |
| GET requests to<br>the entry URL                     | W2R_ATOMSERV_GET_ENTRY_CNT | The number of HTTP GET requests to obtain an individual Atom entry from this Atom feed or collection.                                                          |
|                                                      |                            | Reset characteristic: reset to zero                                                                                                    |
| PUT requests to the entry URL                        | W2R_ATOMSERV_PUT_ENTRY_CNT | The number of HTTP PUT requests to edit an Atom entry in this Atom feed or collection.                                                                         |
|                                                      |                            | Reset characteristic: reset to zero                                                                                                    |
| DELETE requests<br>to the entry URL                  | W2R_ATOMSERV_DEL_ENTRY_CNT | The number of HTTP DELETE requests to delete an individual Atom entry from this Atom feed or collection.                                                       |
|                                                      |                            | Reset characteristic: reset to zero                                                                                                    |
| Not in DFHSTUP<br>report                             | W2R_ATOMSERV_DEFINE_SOURCE | The source of the resource definition. Its value depends on the change agent. For more information, see <u>Summary of the resource</u> signature field values. |
|                                                      |                            | Reset characteristic: not reset                                                                                                    |
| Not in DFHSTUP<br>report                             | W2R_ATOMSERV_CHANGE_TIME   | The time stamp (STCK) in local time of the CSD record change.                                                                                                  |
|                                                      |                            | Reset characteristic: not reset                                                                                                    |
| Not in DFHSTUP<br>report                             | W2R_ATOMSERV_CHANGE_USERID | The user ID that ran the CHANGE_AGENT.<br><u>Reset characteristic</u> : not reset                                                                              |

| Table 2. Atom feeds: resource statistics (continued) |                             |                                                                                                    |
|------------------------------------------------------|-----------------------------|----------------------------------------------------------------------------------------------------|
| DFHSTUP name                                         | Field name                  | Description                                                                                                    |
| Not in DFHSTUP<br>report                             | W2R_ATOMSERV_CHANGE_AGENT   | The agent that was used to make the last change.                                                                                                    |
|                                                      |                             | Reset characteristic: not reset                                                                                                    |
| Not in DFHSTUP<br>report                             | W2R_ATOMSERV_INSTALL_AGENT  | The agent that installed the resource.<br><u>Reset characteristic</u> : not reset                                                                          |
| Not in DFHSTUP<br>report                             | W2R_ATOMSERV_INSTALL_TIME   | The time stamp (STCK) in local time when the resource was installed.<br><u>Reset characteristic</u> : not reset                                            |
| Not in DFHSTUP<br>report                             | W2R_ATOMSERV_INSTALL_USERID | The user ID that installed the resource.<br><u>Reset characteristic</u> : not reset                                                                        |
| Not in DFHSTUP<br>report                             | W2R_ATOMSERV_ URIMAP        | The name of the URIMAP resource that<br>indicates the URI that is associated with this<br>ATOMSERVICE resource.<br><u>Reset characteristic</u> : not reset |
| Not in DFHSTUP<br>report                             | W2R_ATOMSERV_ XMLTRANSFORM  | The name of the XMLTRANSFORM resource<br>that is associated with this ATOMSERVICE<br>resource.<br><u>Reset characteristic</u> : not reset                  |

#### The resource statistics fields for the resource signature

The resource signature captures details about when the resource is defined, installed, and last changed. The resource statistics field names for the resource signature end in CHANGE\_AGENT, CHANGE\_TIME, CHANGE\_USERID, DEFINE\_SOURCE, INSTALL\_AGENT, INSTALL\_TIME, and INSTALL\_USERID. For detailed information about the content of the resource signature fields, see <u>Summary of the resource</u> signature field values.

#### Atom feeds: Summary resource statistics

Summary statistics are not available online.

Table 3. Atom feeds: Summary resource statistics

| DFHSTUP name     | Description                                      |  |
|------------------|--------------------------------------------------|--|
| ATOMSERVICE Name | The name of the ATOMSERVICE resource definition. |  |

| DFHSTUP name                         | Description                                                                                                    |  |  |  |
|--------------------------------------|----------------------------------------------------------------------------------------------------|--|--|--|
| Atom document type                   | The type of Atom document that is returned for this ATOMSERVICE resource definition.                                                    |  |  |  |
|                                      | <b>Category</b><br>An Atom category document, which lists the categories for entries in a collection.                                   |  |  |  |
|                                      | <b>Collection</b><br>An Atom collection document, which contains a group of entry documents<br>that can be edited.                      |  |  |  |
|                                      | Feed<br>An Atom feed document, which describes the metadata for a feed, and<br>contains entry documents that provide data for the feed. |  |  |  |
|                                      | Service<br>An Atom service document, which provides information about the<br>collections that are available on the server.              |  |  |  |
| Atom binding file                    | The name of the Atom binding file for the resource used for the Atom feed                                                               |  |  |  |
| Atom configuration file              | The name of the Atom configuration file containing the XML for the Atom document.                                                       |  |  |  |
| Resource type for Atom feed          | The type of resource that provides the data for this Atom feed.<br>File<br>A CICS file.                                                 |  |  |  |
|                                      | <b>Program</b><br>A service routine, which is a CICS application program written to supply<br>content for Atom entries.                 |  |  |  |
|                                      | <b>Tsqueue</b><br>A temporary storage queue.                                                                                            |  |  |  |
| Resource name for Atom feed          | The name of the CICS resource that provides the data for this Atom feed or collection.                                                  |  |  |  |
| ATOMSERVICE reference count          | The number of times this ATOMSERVICE resource definition was referenced.                                                                |  |  |  |
| ATOMSERVICE referenced -<br>disabled | The number of times this ATOMSERVICE resource definition was referenced, but the resource definition was disabled.                      |  |  |  |

## **Autoinstall statistics**

This is the DFHSTUP listing for terminals that are connected, while the system is running, by means of the autoinstall facility.

These statistics are obtained as **interval**, **end-of-day**, or **requested** statistics. CICS also records **unsolicited** autoinstall statistics, which DFHSTUP prints in a separate report.

## Autoinstall: Global statistics - Local definition

You can retrieve autoinstall global statistics by using the **EXEC CICS COLLECT STATISTICS AUTOINSTALL** system command. They are mapped by the DFHA04DS DSECT.

| DFHSTUP name               | Field name | Description                                                                                                    |
|----------------------------|------------|----------------------------------------------------------------------------------------------------|
| Autoinstall attempts       | A04VADAT   | is the number of eligible autoinstall attempts made during<br>the current session of CICS to create terminal entries<br>as users logged on. For an attempt to be considered<br>eligible, CICS and z/OS Communications Server must not be<br>terminating, autoinstall must be enabled, and the terminal<br>type must be valid for autoinstall (not pipeline, LU6.1, or<br>LU6.2 parallel sessions). |
|                            |            | Reset characteristic: reset to zero                                                                                                    |
| Rejected attempts          | A04VADRJ   | is the number of eligible autoinstall attempts that were<br>subsequently rejected during the current session of CICS.<br>Reasons for rejection can be maximum concurrency value<br>exceeded, invalid bind, the user program has rejected the<br>logon, and so on. If this number is unduly high, check the<br>reasons for rejection.                                                               |
|                            |            | Reset characteristic: reset to zero                                                                                                    |
| Deleted attempts           | A04VADLO   | is the number of deletions of terminal entries as users logged off during the current session.                                                                                                    |
|                            |            | Reset characteristic: reset to zero                                                                                                    |
| Peak concurrent attempts   | A04VADPK   | is the highest number of attempts made during the current session to create terminal entries as users logged on at the same time.                                                                                                    |
|                            |            | Reset characteristic: reset to current value                                                                                                    |
| Times the peak was reached | A04VADPX   | is the number of times when the highest number of<br>attempts were made during the current session to create<br>terminal entries as users logged on at the same time.                                                                                                    |
|                            |            | Reset characteristic: reset to 1                                                                                                    |

Table 4. Autoinstall: Global statistics - Local definition

| DFHSTUP name                  | Field name | Description                                                                                                    |
|-------------------------------|------------|----------------------------------------------------------------------------------------------------|
| Times SETLOGON HOLD<br>issued | A04VADSH   | is the number of times that the SETLOGON HOLD command<br>was issued during this run of CICS. CICS issues the z/OS<br>Communications Server SETLOGON HOLD command when<br>the maximum number of concurrent autoinstall requests<br>allowed (the AIQMAX= system initialization parameter) is<br>exceeded. |
|                               |            | <u>Reset characteristic</u> : reset to zero                                                                                                    |
| Queued logons                 | A04VADQT   | is the number of attempts that were queued for logon due to delete in progress of the TCTTE for the previous session with the same LU.                                                                                                    |
|                               |            | <u>Reset characteristic</u> : reset to zero                                                                                                    |
| Peak of queued logons         | A04VADQK   | is the highest number of logons that were queued waiting<br>for TCTTE deletion at any one time. If this is unduly high,<br>consider increasing the delete delay interval parameter of<br>the AILDELAY system initialization parameter.                                                                  |
|                               |            | Reset characteristic: reset to current value                                                                                                    |
| Times queued peak reached     | A04VADQX   | is the number of times this peak was reached.                                                                                                    |
|                               |            | Reset characteristic: reset to 1                                                                                                    |

# Autoinstall: Global statistics - Remote definitions - shipped terminal statistics

Statistics related to remote and shipped terminal definitions.

| Table 5. Autoinstall: Global statistics - Remote definition | ons - shipped terminal statistics |
|-------------------------------------------------------------|-----------------------------------|
|                                                             |                                   |

| DFHSTUP name            | Field name | Description                                                                                                    |
|-------------------------|------------|----------------------------------------------------------------------------------------------------|
| Delete shipped interval | A04RDINT   | is the currently-specified time delay, in the form <b>hhmmss</b> ,<br>between invocations of the timeout delete transaction<br>that removes redundant shipped terminal definitions. The<br>value is set either by the DSHIPINT system initialization<br>parameter, or by a subsequent SET DELETSHIPPED<br>command. |
|                         |            | Reset characteristic: not reset                                                                                                    |

| DFHSTUP name                | Field name | Description                                                                                                    |
|-----------------------------|------------|----------------------------------------------------------------------------------------------------|
| Delete shipped idle time    | A04RDIDL   | is the currently-specified minimum time, in the form<br><b>hhmmss</b> , that an inactive shipped terminal definition must<br>remain installed in this region, before it becomes eligible<br>for removal by the CICS timeout delete transaction. The<br>value is set either by the DSHIPIDL system initialization<br>parameter, or by a subsequent SET DELETSHIPPED<br>command. |
|                             |            | Reset characteristic: not reset                                                                                                    |
| Shipped terminals built     | A04SKBLT   | is the number of shipped remote terminal definitions<br>installed at the start of the recording period, plus the<br>number built during the recording period. (which equates<br>to the sum of "Shipped terminals installed" and "Shipped<br>terminals timed out").                                                                                                    |
|                             |            | Reset characteristic: reset to number of skeletons installed                                                                                                    |
| Shipped terminals installed | A04SKINS   | is the number of shipped remote terminal definitions currently installed in this region.                                                                                                    |
|                             |            | Reset characteristic: not reset                                                                                                    |
| Shipped terminals timed out | A04SKDEL   | is the number of shipped remote terminal definitions deleted during the recording period by the TIMEOUT transaction.                                                                                                    |
|                             |            | Reset characteristic: reset to zero                                                                                                    |
| Times interval expired      | A04TIEXP   | is the number of times the delete shipped interval<br>(A04RDINT) expired since the start of the recording period.                                                                                                    |
|                             |            | Reset characteristic: reset to zero                                                                                                    |
| Remote deletes received     | A04RDREC   | is the number of old-style (pre-CICS/ESA 4.1) remote delete instructions received by this region since the start of the recording period.                                                                                                    |
|                             |            | Reset characteristic: reset to zero                                                                                                    |
| Remote deletes issued       | A04RDISS   | is the number of old-style (pre-CICS/ESA 4.1) remote delete instructions issued by this region since the start of the recording period.                                                                                                    |
|                             |            | Reset characteristic: reset to zero                                                                                                    |

Table 5. Autoinstall: Global statistics - Remote definitions - shipped terminal statistics (continued)

| DFHSTUP name                 | Field name | Description                                                                                                    |
|------------------------------|------------|----------------------------------------------------------------------------------------------------|
| Successful remote deletes    | A04RDDEL   | is the number of shipped terminal definitions deleted from<br>this region because of old-style remote delete instructions,<br>since the start of the recording period.                                      |
|                              |            | <u>Reset characteristic</u> : reset to zero                                                                                                    |
| Total idle count             | A04TIDCT   | is the total number of times that all previously used remote<br>terminal definitions (whether deleted from the system or<br>currently in the system) had been idle awaiting reuse.                          |
|                              |            | This number does not include the remote terminal definitions currently idle awaiting reuse (see A04CIDCT).                                                                                                  |
|                              |            | Reset characteristic: reset to zero                                                                                                    |
| NOT IN THE DFHSTUP<br>REPORT | A04TIDLE   | is the total time (expressed in STCK units) that all<br>previously used remote terminal definitions (whether<br>deleted from the system or currently in the system) had<br>been idle awaiting reuse.        |
|                              |            | This number does not include the remote terminal definitions currently idle awaiting reuse (see A04CIDLE).                                                                                                  |
|                              |            | Reset characteristic: reset to zero                                                                                                    |
| Average idle time            |            | is the average idle time (expressed in STCK units) that<br>all previously used remote terminal definitions (whether<br>deleted from the system or currently in the system) had<br>been idle awaiting reuse. |
|                              |            | This number does not include the remote terminal definitions currently idle awaiting reuse.                                                                                                    |
|                              |            | This value is calculated offline by DFHSTUP and is,<br>therefore, not accessible through the EXEC CICS COLLECT<br>STATISTICS command.                                                                       |
|                              |            | Reset characteristic: not reset                                                                                                    |
| Maximum idle time            | A04TMAXI   | is the maximum time (expressed in STCK units) for which<br>a previously idle shipped terminal definition had been idle<br>during the recording period.                                                      |
|                              |            | This number does not include the remote terminal definitions currently idle awaiting reuse (A04CMAXI).                                                                                                    |
|                              |            | Reset characteristic: reset to current value                                                                                                    |

Table 5. Autoinstall: Global statistics - Remote definitions - shipped terminal statistics (continued)

| DFHSTUP name                 | Field name | Description                                                                                                    |
|------------------------------|------------|----------------------------------------------------------------------------------------------------|
| NOT IN THE DFHSTUP<br>REPORT | A04CIDCT   | is the current number of remote terminal definitions that are idle and are awaiting reuse.                                                                  |
|                              |            | Reset characteristic: Not reset                                                                                                    |
| NOT IN THE DFHSTUP<br>REPORT | A04CIDLE   | is the total time that the current number of remote terminal definitions that are awaiting reuse have been idle.<br><u>Reset characteristic</u> : Not reset |
| NOT IN THE DFHSTUP<br>REPORT | A04CMAXI   | is the current maximum time that a remote terminal definition that is awaiting reuse has been idle.<br><u>Reset characteristic</u> : Not reset              |

## Autoinstall: Summary global statistics

Autoinstall summary global statistics are not available online.

| DFHSTUP name               | Description                                                                                                    |  |
|----------------------------|----------------------------------------------------------------------------------------------------|--|
| Autoinstall attempts       | is the total number of eligible autoinstall attempts made during the entire<br>CICS session to create terminal entries as users logged on. For an attempt<br>to be considered eligible, CICS and z/OS Communications Server must not be<br>terminating, autoinstall must be enabled, and the terminal type must be valid for<br>autoinstall (not pipeline, LU6.1, or LU6.2 parallel sessions). |  |
| Rejected attempts          | is the total number of eligible autoinstall attempts that were subsequently<br>rejected during the entire CICS session. Reasons for rejection can be maximum<br>concurrency value exceeded, invalid bind, the user program has rejected the<br>logon, and so on. If this number is unduly high, check the reasons for rejection.                                                               |  |
| Deleted attempts           | is the total number of deletions of terminal entries as users logged off during the entire session.                                                                                                    |  |
| Peak concurrent attempts   | is the highest number of attempts made during the entire CICS session to create terminal entries as users logged on at the same time.                                                                                                    |  |
| Times the peak was reached | is the number of times that the "peak concurrent attempts" value was reached during the entire CICS session.                                                                                                    |  |
| Times SETLOGON HOLD issued | is the number of times that the SETLOGON HOLD command was issued during<br>the entire run of CICS. CICS issues the z/OS Communications Server SETLOGON<br>HOLD command when the maximum number of concurrent autoinstall requests<br>allowed (the AIQMAX= system initialization parameter) is exceeded.                                                                                        |  |
| Queued logons              | is the total number of attempts that were queued for logon due to delete in progress of the TCTTE for the previous session with the same LU.                                                                                                    |  |
| Peak of queued logons      | is the highest number of logons that were queued waiting for TCTTE deletion at<br>any one time. If this is unduly high, consider increasing the delete delay interval<br>parameter of the AILDELAY system initialization parameter.                                                                                                    |  |
| Times queued peak reached  | is the number of times that the "peak of queued logons" value was reached.                                                                                                    |  |

Table 6. Autoinstall: Summary global statistics (continued)

| DFHSTUP name                | Description                                                                                                    |  |
|-----------------------------|----------------------------------------------------------------------------------------------------|--|
| Delete shipped interval     | is the currently-specified time delay, in the form <b>hhmmss</b> , between invocations<br>of the timeout delete transaction that removes redundant shipped terminal<br>definitions. The value is set either by the DSHIPINT system initialization<br>parameter, or by a subsequent SET DELETSHIPPED command.                                                             |  |
| Delete shipped idle time    | is the currently-specified minimum time, in the form <b>hhmmss</b> , that an inactive<br>shipped terminal definition must remain installed in this region, before it<br>becomes eligible for removal by the CICS timeout delete transaction. The value<br>is set either by the DSHIPIDL system initialization parameter, or by a subsequent<br>SET DELETSHIPPED command. |  |
| Shipped terminals built     | is the number of shipped remote terminal definitions installed at the start of<br>the recording period, plus the number built during the recording period (which<br>equates to the sum of "Shipped terminals installed", a statistic not shown in the<br>summary report, and "Shipped terminals timed out").                                                             |  |
| Shipped terminals timed out | is the number of shipped remote terminal definitions deleted during the recording period by the TIMEOUT transaction.                                                                                                    |  |
| Times interval expired      | is the number of times the delete shipped interval expired during the recording period.                                                                                                    |  |
| Remote deletes received     | is the number of old-style (pre-CICS/ESA 4.1) remote delete instructions received by this region during the recording period.                                                                                                    |  |
| Remote deletes issued       | is the number of old-style (pre-CICS/ESA 4.1) remote delete instructions issued by this region during the recording period.                                                                                                    |  |
| Successful remote deletes   | is the number of shipped terminal definitions deleted from this region because of old-style remote delete instructions, during the recording period.                                                                                                    |  |
| Total idle count            | is the total number of times that all previously used remote terminal definitions<br>(whether deleted from the system or currently in the system) had been idle<br>awaiting reuse.                                                                                                    |  |
|                             | This number does not include the remote terminal definitions currently idle awaiting reuse (see A04CIDCT).                                                                                                    |  |
| Average idle time           | is the average idle time (expressed in STCK units) that all previously used remote terminal definitions (whether deleted from the system or currently in the system) had been idle awaiting reuse.                                                                                                    |  |
|                             | This number does not include the remote terminal definitions currently idle awaiting reuse.                                                                                                    |  |
| Maximum idle time           | is the maximum time (expressed in STCK units) for which a previously idle shipped terminal definition had been idle during the recording period.                                                                                                    |  |
|                             | This number does not include the remote terminal definitions currently idle awaiting reuse (A04CMAXI).                                                                                                    |  |

## **BUNDLE statistics**

The resource life-cycle (RL) domain collects statistics for BUNDLE resource definitions, which define application bundles in a CICS region.

## **Bundles: resource statistics**

You can retrieve bundle statistics by using the **EXEC CICS EXTRACT STATISTICS BUNDLE** system command. They are mapped by the DFHRLRDS DSECT.

| DFHSTUP name             | Field name                | Description                                                                         |
|--------------------------|---------------------------|-------------------------------------------------------------------------------------|
|                          |                           | Description                                                                         |
| Bundle name              | RLR_BUNDLE_NAME           | The name of the BUNDLE resource definition.                                         |
|                          |                           | Reset characteristic: not reset                                                     |
| Bundle directory         | RLR_BUNDLE_DIRECTORY      | The location of the bundle on z/OS UNIX.                                            |
|                          |                           | Reset characteristic: not reset                                                     |
| Not in DFHSTUP<br>report | RLR_BUNDLE_BASESCOPE      | The scope that is associated with the BUNDLE resource.                              |
|                          |                           | Reset characteristic: not reset                                                     |
| Not in DFHSTUP<br>report | RLR_BUNDLE_DEFINE_SOURCE  | The source of the resource definition.<br>Its value depends on the change<br>agent. |
|                          |                           | Reset characteristic: not reset                                                     |
| Not in DFHSTUP<br>report | RLR_BUNDLE_CHANGE_TIME    | The time stamp (STCK) in local time of the CSD record change.                       |
|                          |                           | Reset characteristic: not reset                                                     |
| Not in DFHSTUP<br>report | RLR_BUNDLE_CHANGE_USERID  | The user ID that ran the CHANGE_AGENT.                                              |
|                          |                           | Reset characteristic: not reset                                                     |
| Not in DFHSTUP<br>report | RLR_BUNDLE_CHANGE_AGENT   | The agent that was used to make the last change.                                    |
|                          |                           | Reset characteristic: not reset                                                     |
| Not in DFHSTUP           | RLR_BUNDLE_INSTALL_AGENT  | The agent that installed the resource.                                              |
| report                   |                           | Reset characteristic: not reset                                                     |
| Not in DFHSTUP<br>report | RLR_BUNDLE_INSTALL_TIME   | The time stamp (STCK) in local time when the resource was installed.                |
|                          |                           | Reset characteristic: not reset                                                     |
| Not in DFHSTUP<br>report | RLR_BUNDLE_INSTALL_USERID | The user ID that installed the resource.                                            |

#### The resource statistics fields for the resource signature

The resource signature captures details about when the resource is defined, installed, and last changed. The resource statistics field names for the resource signature end in CHANGE\_AGENT, CHANGE\_TIME, CHANGE\_USERID, DEFINE\_SOURCE, INSTALL\_AGENT, INSTALL\_TIME, and INSTALL\_USERID. For detailed information about the content of the resource signature fields, see <u>Summary of the resource</u> signature field values.

## **BUNDLE: Summary resource statistics**

Summary statistics are not available online.

| Table 8. Bundles: Summary resource statistics       |                                          |
|-----------------------------------------------------|------------------------------------------|
| DFHSTUP name Description                            |                                          |
| BUNDLE name The name of the BUNDLE resource definit |                                          |
| BUNDLE directory                                    | The location of the bundle in z/OS UNIX. |

## **CICS Db2 statistics**

Statistics are provided for the Db2<sup>®</sup> connection and each installed DB2ENTRY.

In addition to the limited statistics output by the **DSNC DISP STAT** command and those output to the STATSQUEUE destination of the DB2CONN during attachment facility shutdown, a more comprehensive set of CICS Db2 statistics can be collected using standard CICS statistics interfaces:

- The **EXEC CICS EXTRACT STATISTICS** command accepts the DB2CONN keyword to allow CICS Db2 global statistics to be collected. CICS Db2 global statistics are mapped by the DFHD2GDS DSECT.
- The EXEC CICS EXTRACT STATISTICS command accepts the DB2ENTRY() keyword to allow CICS Db2 resource statistics to be collected for a particular DB2ENTRY. CICS Db2 resource statistics are mapped by the DFHD2RDS DSECT.
- The **EXEC CICS PERFORM STATISTICS** command accepts the DB2 keyword to allow the user to request that CICS Db2 global and resource statistics are written out to SMF.

## **CICS Db2: Global statistics**

You can retrieve CICS Db2 global statistics by using the **EXEC CICS EXTRACT STATISTICS DB2CONN** system command. They are mapped by the DFHD2GDS DSECT.

| DFHSTUP name   | Field name       | Description                                                                                                    |
|----------------|------------------|----------------------------------------------------------------------------------------------------|
| DB2 connection | D2G_DB2CONN_NAME | The name of the installed DB2CONN.                                                                                                    |
| name           |                  | Reset characteristic: not reset                                                                                                    |
| DB2 groupid    | D2G_DB2_GROUP_ID | The name of a data-sharing group of Db2<br>subsystems, specified in the installed DB2CONN<br>definition. CICS connects to any active member<br>of this group. If CICS is connected to Db2,<br>or is waiting to reconnect to a specific Db2<br>subsystem to resynchronize outstanding units of<br>work, D2G_DB2_ID shows the member of the data-<br>sharing group that has been chosen.<br><u>Reset characteristic</u> : not reset |

Table 9. CICS Db2: Global statistics

| Table 9. CICS Db2: Global statistics (co | ontinued) |
|------------------------------------------|-----------|
|------------------------------------------|-----------|

| DFHSTUP name                | Field name                 | Description                                                                                                    |
|-----------------------------|----------------------------|----------------------------------------------------------------------------------------------------|
| Resyncmember                | D2G_RESYNCMEMBER           | The action CICS takes if you are using group attach,<br>with a Db2 group ID (D2G_DB2_GROUP_ID) set, and<br>outstanding units of work are being held for the last<br>Db2 data sharing group member to which CICS was<br>connected. Yes means that CICS reconnects to the<br>last connected Db2 data sharing group member. No<br>means that CICS makes one attempt to reconnect to<br>the last connected Db2 data sharing group member,<br>and if that attempt fails, it connects to any member<br>of the Db2 data sharing group. If you are not using<br>group attach, this DSECT field contains nulls (which<br>are shown as N/A in the reports).     |
|                             |                            | Reset characteristic: not reset                                                                                                    |
| DB2 Sysid                   | D2G_DB2_ID                 | The name of the Db2 subsystem that CICS<br>is connected to, or if a Db2 subsystem ID is<br>specified in the installed DB2CONN definition,<br>the Db2 subsystem that CICS connects to. If a<br>Db2 group ID (D2G_DB2_GROUP_ID) is specified<br>in the installed DB2CONN definition instead of<br>a Db2 subsystem ID, and CICS is not currently<br>connected to Db2, D2G_DB2_ID is normally blank.<br>However, if a Db2 group ID is specified, but<br>CICS is waiting to reconnect to a specific Db2<br>subsystem to resynchronize outstanding units of<br>work, D2G_DB2_ID shows the ID of the Db2<br>subsystem to which CICS is waiting to reconnect. |
|                             |                            | Reset characteristic: not reset                                                                                                    |
| DB2 connect date/<br>time   | D2G_CONNECT_TIME_LOCAL     | The local time when CICS connected to Db2. The<br>DFHSTUP report expresses this time as hh:mm:ss;<br>however the DSECT field contains the time as a local<br>store clock (STCK) value.                                                                                                    |
|                             |                            | Reset characteristic: not reset                                                                                                    |
| DB2 disconnect<br>date/time | D2G_DISCONNECT_TIME_ LOCAL | The local time when CICS disconnected from<br>Db2. The DFHSTUP report expresses this time as<br>hh:mm:ss; however the DSECT field contains the<br>time as a local store clock (STCK) value. The<br>disconnect time will only be present in DB2CONN<br>unsolicited statistics records produced when the<br>CICS Db2 interface is shut down, after which the<br>time field is cleared to nulls (which are shown as<br>N/A in the reports).                                                                                                    |
|                             |                            | Reset characteristic: not reset                                                                                                    |
| DB2 release                 | D2G_DB2_RELEASE            | The version and release level of the Db2 subsystem<br>that CICS is connected to. If CICS is not currently<br>connected to Db2 the DSECT field contain nulls<br>(which are shown as N/A in the reports).                                                                                                    |
|                             |                            | Reset characteristic: not reset                                                                                                    |

Table 9. CICS Db2: Global statistics (continued)

| DFHSTUP name                                     | Field name                | Description                                                                                                    |  |
|--------------------------------------------------|---------------------------|----------------------------------------------------------------------------------------------------|--|
| Connection limit<br>(TCB limit)                  | D2G_TCB_LIMIT             | The maximum number of TCBs that can be used by the CICS-Db2 attachment facility.                                                                                           |  |
| l                                                |                           | Reset characteristic: not reset                                                                                                    |  |
| Current number of<br>connections with a<br>TCB   | D2G_TCB_CURRENT           | The current number of connections associated with OPEN TCBs used by the CICS-Db2 attachment facility.                                                                      |  |
|                                                  |                           | Reset characteristic: not reset                                                                                                    |  |
| Peak number of<br>connections with a<br>TCB      | D2G_TCB_HWM               | The peak number of connections associated with OPEN TCBs used by the CICS-Db2 attachment facility.                                                                         |  |
|                                                  |                           | <u>Reset characteristic</u> : reset to current value<br>(D2G_TCB_CURRENT)                                                                                                  |  |
| Current number of connections without            | D2G_TCB_FREE              | The number of free connections available for use with CICS open TCBs.                                                                                                    |  |
| a TCB                                            |                           | Reset characteristic: not reset                                                                                                    |  |
| Current number of<br>tasks on the conn<br>Readyq | D2G_TCB_READYQ_CURRENT    | The number of CICS tasks queued waiting because the TCBLIMIT specified in the DB2CONN has been reached.                                                                    |  |
|                                                  |                           | Reset characteristic: not reset                                                                                                    |  |
| Peak number of<br>tasks on the conn<br>Readyq    | D2G_TCB_READYQ_HWM        | The peak number of CICS tasks queued waiting because the TCBLIMIT specified in the DB2CONN has been reached.                                                               |  |
|                                                  |                           | <u>Reset characteristic</u> : reset to current value<br>(D2G_TCB_READYQ_CURRENT)                                                                                           |  |
| Current conn owned by protected threads          | D2G_TCB_PROTECTED_CURRENT | The current number of connections that have protected threads.                                                                                                    |  |
|                                                  |                           | Reset characteristic: not reset                                                                                                    |  |
| Thread reuselimit                                | D2G_REUSELIMIT            | The maximum number of times a thread can be reused before being terminated.                                                                                                |  |
|                                                  |                           | Reset characteristic: not reset                                                                                                    |  |
| Total times<br>reuselimit hit by a               | D2G_POOL_REUSELIMIT_COUNT | The number of times the reuselimit has been reached by a pool thread.                                                                                                    |  |
| pool thread>                                     |                           | Reset characteristic: reset to zero                                                                                                    |  |
| Pool thread plan<br>name                         | D2G_POOL_PLAN_NAME        | The name of the plan used for the pool. If a dynamic<br>plan exit is being used for the pool this DSECT<br>field will be nulls (which are shown as N/A in the<br>reports). |  |
|                                                  |                           | Reset characteristic: not reset                                                                                                    |  |

Table 9. CICS Db2: Global statistics (continued)

| DFHSTUP name                          | Field name               | Description                                                                                                    |
|---------------------------------------|--------------------------|----------------------------------------------------------------------------------------------------|
| Pool thread dynamic planexit name     | D2G_POOL_PLANEXIT_NAME   | The name of the dynamic plan exit to be used for<br>the pool. If a static plan is being used for the pool<br>this DSECT field will be nulls (which are shown as<br>N/A in the reports).                                                                         |
|                                       |                          | Reset characteristic: not reset                                                                                                    |
| Pool thread<br>authtype               | D2G_POOL_AUTHTYPE        | The type of id to be used for Db2 security checking<br>for pool threads. If an Authid is being used for pool<br>threads this DSECT field contains nulls (which are<br>shown as N/A in the reports).                                                             |
|                                       |                          | Reset characteristic: not reset                                                                                                    |
| Pool thread authid                    | D2G_POOL_AUTHID          | The static id to be used for Db2 security checking for<br>pool threads. If an Authtype is being used for pool<br>threads this DSECT field contains nulls (which are<br>shown as N/A in the reports).                                                            |
|                                       |                          | Reset characteristic: not reset                                                                                                    |
| Pool thread<br>accountrec setting     | D2G_POOL_ACCOUNTREC      | Specifies the frequency of Db2 accounting records to be produced for transactions using pool threads.                                                                                                    |
|                                       |                          | Reset characteristic: not reset                                                                                                    |
| Pool thread<br>threadwait setting     | D2G_POOL_THREADWAIT      | Specifies whether transactions should wait for a pool thread or be abended if the number of active pool threads exceed the pool thread limit.                                                                                                    |
|                                       |                          | Reset characteristic: not reset                                                                                                    |
| Pool thread priority                  | D2G_POOL_PRIORITY        | The priority of the pool thread subtasks relative to<br>the CICS main task (QR TCB). If CICS is connected<br>to DB2 <sup>®</sup> Version 6 or later, this field contains zero,<br>representing not applicable (which is shown as N/A<br>in the reports).        |
|                                       |                          | Reset characteristic: not reset                                                                                                    |
| Number of calls<br>using pool threads | D2G_POOL_CALLS           | The number of SQL calls made using pool<br>threads. If you are using PACKAGESET support<br>for cloud applications, this number includes the<br>number of <b>EXEC SQL SET CURRENT PACKAGESET</b><br>commands issued by DFHD2SPS on behalf of the<br>application. |
|                                       |                          | Reset characteristic: reset to zero                                                                                                    |
| Number of pool<br>thread signons      | D2G_POOL_SIGNONS         | The number of Db2 sign-ons performed for pool threads.                                                                                                    |
|                                       |                          | Reset characteristic: reset to zero                                                                                                    |
| Number of pool<br>thread partial      | D2G_POOL_PARTIAL_SIGNONS | The number of Db2 partial sign-ons performed for pool threads.                                                                                                    |
| signons                               |                          | Reset characteristic: reset to zero                                                                                                    |

| Table 9. | CICS Db2: | Global statistics | (continued) |
|----------|-----------|-------------------|-------------|
|----------|-----------|-------------------|-------------|

| DFHSTUP name                           | Field name              | Description                                                                                                    |
|----------------------------------------|-------------------------|----------------------------------------------------------------------------------------------------|
| Number of pool<br>thread commits       | D2G_POOL_COMMITS        | The number of 2 phase commits performed for units of work using pool threads.                                                                                                    |
|                                        |                         | Reset characteristic: reset to zero                                                                                                    |
| Number of pool<br>thread aborts        | D2G_POOL_ABORTS         | The number of units of work using pool threads that were rolled back.                                                                                                    |
|                                        |                         | Reset characteristic: reset to zero                                                                                                    |
| Number of pool<br>thread single phases | D2G_POOL_SINGLE_PHASE   | The number of units of work using pool threads<br>that used single phase commit, either because they<br>were read-only UOWs, or because Db2 was the only<br>recoverable resource updated in the UOW.                                                        |
|                                        |                         | Reset characteristic: reset to zero                                                                                                    |
| Number of pool<br>thread creates       | D2G_POOL_THREAD_CREATE  | The number of times that CICS transactions using<br>the pool create a Db2 thread. This count includes<br>transactions that overflow to the pool to acquire a<br>thread.                                                                                     |
|                                        |                         | Reset characteristic: reset to zero                                                                                                    |
| Number of pool<br>thread reuses        | D2G_POOL_THREAD_REUSE   | The number of times CICS transactions using<br>the pool were able to reuse an already created<br>Db2 thread. This count includes transactions that<br>overflow to the pool to acquire a thread and reuse<br>an existing thread.                             |
|                                        |                         | Reset characteristic: reset to zero                                                                                                    |
| Number of pool<br>thread terminates    | D2G_POOL_THREAD_TERM    | The number of terminate thread requests made to Db2 for pool threads. This includes pool threads used by transactions that overflow to the pool.                                                                                                    |
|                                        |                         | Reset characteristic: reset to zero                                                                                                    |
| Number of pool<br>thread waits         | D2G_POOL_THREAD_WAITS   | The number of times all available threads in the<br>pool were busy and a transaction had to wait for<br>a thread to become available. This count includes<br>transactions that overflow to the pool to acquire a<br>thread and must wait for a pool thread. |
|                                        |                         | Reset characteristic: reset to zero                                                                                                    |
| Current pool thread<br>limit           | D2G_POOL_THREAD_LIMIT   | The current maximum number of pool threads allowed.                                                                                                    |
|                                        |                         | Reset characteristic: not reset                                                                                                    |
| Current number of                      | D2G_POOL_THREAD_CURRENT | The current number of active pool threads.                                                                                                    |
| pool threads in use                    |                         | Reset characteristic: not reset                                                                                                    |
|                                        | D2G_POOL_THREAD_HWM     | The peak number of active pool threads.                                                                                                    |
| threads in use                         |                         | <u>Reset characteristic</u> : reset to current value<br>(D2G_POOL_THREAD_CURRENT)                                                                                                    |

Table 9. CICS Db2: Global statistics (continued)

| DFHSTUP name                        | Field name               | Description                                                                                                    |
|-------------------------------------|--------------------------|----------------------------------------------------------------------------------------------------|
| Current number of pool tasks        | of D2G_POOL_TASK_CURRENT | The current number of CICS tasks that are using a pool thread.                                                                                                    |
|                                     |                          | Reset characteristic: not reset                                                                                                    |
| Peak number of pool<br>tasks        | L D2G_POOL_TASK_HWM      | The peak number of CICS tasks that have used a pool thread.                                                                                                    |
|                                     |                          | <u>Reset characteristic</u> : reset to current value<br>(D2G_POOL_TASK_CURRENT)                                                                                                    |
| Total number of pool<br>tasks       | l D2G_POOL_TASK_TOTAL    | The total number of completed tasks that have used a pool thread.                                                                                                    |
|                                     |                          | Reset characteristic: reset to zero.                                                                                                    |
| Current number of tasks on the pool | D2G_POOL_READYQ_CURRENT  | The current number of CICS tasks waiting for a pool thread to become available.                                                                                                    |
| readyq                              |                          | Reset characteristic: not reset                                                                                                    |
| Peak number of<br>tasks on the pool | D2G_POOL_READYQ_HWM      | The peak number of CICS tasks that waited for a pool thread to become available.                                                                                                    |
| readyq                              |                          | <u>Reset characteristic</u> : reset to current value<br>(D2G_POOL_READYQ_CURRENT)                                                                                                    |
| Command thread<br>authtype          | D2G_COMD_AUTHTYPE        | The type of id to be used for Db2 security checking<br>for command threads. If an Authid is being used for<br>command threads this DSECT field contains nulls<br>(which are shown as N/A in the reports).  |
|                                     |                          | Reset characteristic: not reset                                                                                                    |
| Command thread<br>authid            | D2G_COMD_AUTHID          | The static id to be used for Db2 security checking<br>for command threads. If an Authtype is being used<br>for command threads this DSECT field contains nulls<br>(which are shown as N/A in the reports). |
|                                     |                          | Reset characteristic: not reset                                                                                                    |
| Number of calls<br>using command    | D2G_COMD_CALLS           | The number of Db2 commands issued using the DSNC transaction.                                                                                                    |
| threads                             |                          | Reset characteristic: reset to zero                                                                                                    |
| Number of<br>command thread         | D2G_COMD_SIGNONS         | The number of Db2 sign-ons performed for command threads.                                                                                                    |
| signons                             |                          | Reset characteristic: reset to zero                                                                                                    |
| Number of<br>command thread         | D2G_COMD_THREAD_CREATE   | The number of create thread requests made to Db2 for command threads.                                                                                                    |
| creates                             |                          | Reset characteristic: reset to zero                                                                                                    |
| Number of command thread            | D2G_COMD_THREAD_TERM     | The number of terminate thread requests made to Db2 for command threads.                                                                                                    |
| terminates                          |                          | Reset characteristic: reset to zero                                                                                                    |

| Table 9. ( | CICS Db2: | Global | statistics | (continued) |
|------------|-----------|--------|------------|-------------|
|------------|-----------|--------|------------|-------------|

| DFHSTUP name                                           | Field name              | Description                                                                                                    |
|--------------------------------------------------------|-------------------------|----------------------------------------------------------------------------------------------------|
| Number of<br>command thread<br>overflows to pool       | D2G_COMD_THREAD_OVERF   | The number of times a DSNC Db2 command<br>resulted in a pool thread being used because the<br>number of active command threads exceed the<br>command thread limit.                                                                                                    |
|                                                        |                         | Reset characteristic: reset to zero                                                                                                    |
| Command thread<br>limit                                | D2G_COMD_THREAD_LIMIT   | The current maximum number of command threads allowed.                                                                                                    |
|                                                        |                         | Reset characteristic: not reset                                                                                                    |
| Current number of                                      | D2G_COMD_THREAD_CURRENT | The current number of active command threads.                                                                                                    |
| command threads                                        |                         | Reset characteristic: not reset                                                                                                    |
| Peak number of                                         | D2G_COMD_THREAD_HWM     | The peak number of active command threads.                                                                                                    |
| command threads                                        |                         | <u>Reset characteristic</u> : reset to current value<br>(D2G_COMD_THREAD_CURRENT)                                                                                                    |
| This entry does<br>not appear in the<br>DFHSTUP report | D2G_CONNECT_TIME_GMT    | The Greenwich mean time (GMT) when CICS<br>connected to Db2. The DFHSTUP report expresses<br>this time as hh:mm:ss; however the DSECT field<br>contains the time as a GMT store clock (STCK) value.                                                                                                    |
|                                                        |                         | Reset characteristic: not reset                                                                                                    |
| This entry does<br>not appear in the<br>DFHSTUP report | D2G_DISCONNECT_TIME_GMT | The Greenwich mean time (GMT) when CICS<br>disconnected from Db2. The DFHSTUP report<br>expresses this time as hh:mm:ss; however the<br>DSECT field contains the time as a GMT store clock<br>(STCK) value. The disconnect time will only be<br>present in DB2CONN unsolicited statistics records<br>produced when the CICS Db2 interface is shut<br>down, after which the time field is cleared to nulls<br>(which are shown as N/A in the reports). |
|                                                        |                         | Reset characteristic: not reset                                                                                                    |

## **CICS Db2: Resource statistics**

You can retrieve CICS Db2 resource statistics by using the **EXEC CICS EXTRACT STATISTICS DB2ENTRY** system command. They are mapped by the DFHD2RDS DSECT.

#### **CICS Db2: Resource statistics - resource information**

The resource information gives details of various attribute settings of each DB2ENTRY resource.

| Table 10. CICS DB2 : Resource statistics - resource information |                   |                                    |
|-----------------------------------------------------------------|-------------------|------------------------------------|
| DFHSTUP name Field name Description                             |                   | Description                        |
| DB2Entry Name                                                   | D2R_DB2ENTRY_NAME | The name of the installed DB2ENTRY |
|                                                                 |                   | Reset characteristic: not reset    |

| DFHSTUP name             | Field name        | Description                                                                                                    |
|--------------------------|-------------------|----------------------------------------------------------------------------------------------------|
| Plan Name                | D2R_PLAN_NAME     | The name of the plan used for this DB2ENTRY. If a dynamic plan exit is used for the DB2Entry, this DSECT field will be nulls (which are shown as N/A in the reports).                                                                          |
|                          |                   | Reset characteristic: not reset                                                                                                    |
| PlanExit name            | D2R_PLANEXIT_NAME | The name of the dynamic plan exit to be used for this DB2ENTRY. If a static plan is used for the DB2ENTRY this DSECT field is nulls, which are shown as N/A in the reports.                                                                    |
|                          |                   | Reset characteristic: not reset                                                                                                    |
| Auth Id                  | D2R_AUTHID        | The static ID to be used for Db2 security checking<br>for this DB2ENTRY. If an Authtype is used for the<br>DB2ENTRY this DSECT field is nulls, which are shown<br>as N/A in the reports.                                                       |
|                          |                   | Reset characteristic: not reset                                                                                                    |
| Auth Type                | D2R_AUTHTYPE      | The type of ID to be used for Db2 security checking for<br>this DB2ENTRY. If an Authid is used for the DB2ENTRY<br>this DSECT field contains nulls, which are shown as<br>N/A in the reports.                                                  |
|                          |                   | Reset characteristic: not reset                                                                                                    |
| Account Records          | D2R_ACCOUNTREC    | Specifies the frequency of Db2 accounting records to be produced for transactions using this DB2ENTRY.                                                                                                    |
|                          |                   | Reset characteristic: not reset                                                                                                    |
| Thread Wait              | D2R_THREADWAIT    | Specifies whether transactions wait for a thread, stop<br>or overflow to the pool, if the number of active threads<br>for this DB2ENTRY exceeds its thread limit.                                                                              |
|                          |                   | Reset characteristic: not reset                                                                                                    |
| Thread Prty              | D2R_PRIORITY      | The priority of the DB2ENTRY thread subtasks relative<br>to the CICS main task (QR TCB). If CICS is connected<br>to DB2 Version 6 or later, this field contains zero,<br>representing not applicable, which is shown as N/A in<br>the reports. |
|                          |                   | Reset characteristic: not reset                                                                                                    |
| Not in DFHSTUP<br>report | D2R_DEFINE_SOURCE | The source of the resource definition. Its value depends on the change agent. For more information, see <u>Summary of the resource signature field values</u> .                                                                                |
|                          |                   | Reset characteristic: not reset                                                                                                    |
| Not in DFHSTUP<br>report | D2R_CHANGE_TIME   | The time stamp (STCK) in local time of CSD record change.                                                                                                    |
|                          |                   | Reset characteristic: not reset                                                                                                    |

| Table 10. CICS DB2 : Resource statistics - resource information (continued) |                    |                                                                                                    |
|-----------------------------------------------------------------------------|--------------------|----------------------------------------------------------------------------------------------------|
| DFHSTUP name                                                                | Field name         | Description                                                                                                    |
| Not in DFHSTUP<br>report                                                    | D2R_CHANGE_USERID  | The user ID that ran the change agent.<br><u>Reset characteristic</u> : not reset                               |
| Not in DFHSTUP<br>report                                                    | D2R_CHANGE_AGENT   | The agent that made the last change.<br><u>Reset characteristic</u> : not reset                                 |
| Not in DFHSTUP<br>report                                                    | D2R_INSTALL_AGENT  | The agent that installed the resource.<br><u>Reset characteristic</u> : not reset                               |
| Not in DFHSTUP<br>report                                                    | D2R_INSTALL_TIME   | The time stamp (STCK) in local time when the resource was installed.<br><u>Reset characteristic</u> : not reset |
| Not in DFHSTUP<br>report                                                    | D2R_INSTALL_USERID | The user ID that installed the resource.<br><u>Reset characteristic</u> : not reset                             |

#### The resource statistics fields for the resource signature

The resource signature captures details about when the resource is defined, installed, and last changed. The resource statistics field names for the resource signature end in CHANGE\_AGENT, CHANGE\_TIME, CHANGE\_USERID, DEFINE\_SOURCE, INSTALL\_AGENT, INSTALL\_TIME, and INSTALL\_USERID. For detailed information about the content of the resource signature fields, see <u>Summary of the resource</u> signature field values.

### **CICS Db2: Resource statistics - request information**

The request information gives details of how many requests of various types have been performed against each DB2ENTRY.

| Table 11. CICS Db2: Resource statistics - request information |                     |                                                                                                    |
|---------------------------------------------------------------|---------------------|----------------------------------------------------------------------------------------------------|
| DFHSTUP name                                                  | Field name          | Description                                                                                                    |
| DB2Entry Name                                                 | D2R_DB2ENTRY_NAME   | is the name of the installed DB2ENTRY                                                                                                    |
|                                                               |                     | Reset characteristic: not reset                                                                                                    |
| Call Count                                                    | D2R_CALLS           | is the number of SQL calls made using this DB2ENTRY.<br>If you are using PACKAGESET support for cloud<br>applications, this number includes the number of<br><b>EXEC SQL SET CURRENT PACKAGESET</b> commands<br>issued by DFHD2SPS on behalf of the application.<br><u>Reset characteristic</u> : reset to zero |
| Signon Count                                                  | D2R_SIGNONS         | is the number of Db2 sign-ons performed for this<br>DB2ENTRY.<br><u>Reset characteristic</u> : reset to zero                                                                                                    |
| Partial Signon                                                | D2R_PARTIAL_SIGNONS | is the number of Db2 partial sign-ons performed for<br>this DB2ENTRY.<br><u>Reset characteristic</u> : reset to zero                                                                                                    |

| Table 11. CICS Db2: Resource statistics - request information (continued) |                                                      |                                                                                                    |
|---------------------------------------------------------------------------|------------------------------------------------------|----------------------------------------------------------------------------------------------------|
| DFHSTUP name                                                              | Field name                                           | Description                                                                                                    |
| Commit Count                                                              | D2R_COMMITS                                          | is the number of two phase commits performed for units of work using this DB2ENTRY.                                                                                                    |
|                                                                           |                                                      | Reset characteristic: reset to zero                                                                                                    |
| Abort Count                                                               | D2R_ABORTS                                           | is the number of units of work using this DB2ENTRY that were rolled back.                                                                                                    |
|                                                                           |                                                      | Reset characteristic: reset to zero                                                                                                    |
| Single Phase                                                              | D2R_SINGLE_PHASE                                     | is the number of units of work using the DB2ENTRY<br>that used single-phase commit, either because they<br>were read-only UOWs, or because Db2 was the only<br>recoverable resource updated in the UOW. |
|                                                                           |                                                      | Reset characteristic: reset to zero                                                                                                    |
| Thread Create                                                             | D2R_THREAD_CREATE                                    | is the number of create thread requests made to Db2 for threads of this DB2ENTRY.                                                                                                    |
|                                                                           |                                                      | Reset characteristic: reset to zero                                                                                                    |
| Thread Reuse                                                              | D2R_THREAD_REUSE                                     | is the number of times CICS transactions using the DB2ENTRY were able to reuse an already created Db2 thread.                                                                                           |
|                                                                           |                                                      | Reset characteristic: reset to zero                                                                                                    |
| Thread Terms                                                              | D2R_THREAD_TERM                                      | is the number of terminate thread requests made to Db2 for threads of this DB2ENTRY.                                                                                                    |
|                                                                           |                                                      | Reset characteristic: reset to zero                                                                                                    |
| Thread Waits/<br>Overflows                                                | COBOL and PL/I<br>D2R_THREAD_WAIT_<br>OR_OVERF       | is the number of times all available threads in the<br>DB2ENTRY were busy and a transaction had to wait for<br>a thread to become available, or overflow to the pool                                    |
|                                                                           | Assembler and C/C++<br>D2R_THREAD_WAIT_<br>OR_OVERFL | and use a pool thread instead.<br><u>Reset characteristic</u> : reset to zero                                                                                                    |

## **CICS Db2: Resource statistics - performance information**

The performance information gives details of Thread information for each DB2ENTRY.

| DFHSTUP name  | Field name        | Description                                                     |
|---------------|-------------------|-----------------------------------------------------------------|
| DB2Entry Name | D2R_DB2ENTRY_NAME | The name of the installed DB2ENTRY                              |
|               |                   | Reset characteristic: not reset                                 |
| Thread Limit  | D2R_THREAD_LIMIT  | The current maximum number of threads allowed for the DB2ENTRY. |
|               |                   | Reset characteristic: not reset                                 |

| DFHSTUP name    | Field name           | Description                                                                                  |
|-----------------|----------------------|----------------------------------------------------------------------------------------------|
| Thread Current  | D2R_THREAD_CURRENT   | The current number of active threads for this DB2ENTRY.                                      |
|                 |                      | Reset characteristic: not reset                                                              |
| Thread HWM      | D2R_THREAD_HWM       | The peak number of active threads for this DB2ENTRY.                                         |
|                 |                      | <u>Reset characteristic</u> : reset to current value<br>(D2R_THREAD_CURRENT)                 |
| Pthread Limit   | D2R_PTHREAD_LIMIT    | The current maximum number of protected threads allowed for this DB2ENTRY.                   |
|                 |                      | Reset characteristic: not reset                                                              |
| Pthread Current | D2R_PTHREAD_CURRENT  | The current number of protected threads for this DB2ENTRY.                                   |
|                 |                      | Reset characteristic: not reset                                                              |
| Pthread HWM     | D2R_PTHREAD_HWM      | The peak number of protected threads for this DB2ENTRY.                                      |
|                 |                      | <u>Reset characteristic</u> : reset to current value<br>(D2R_PTHREAD_CURRENT)                |
| Task Current    | D2R_TASK_CURRENT     | The current number of CICS tasks that are using this DB2ENTRY.                               |
|                 |                      | Reset characteristic: not reset                                                              |
| Task HWM        | D2R_TASK_HWM         | The peak number of CICS tasks that have used this DB2ENTRY.                                  |
|                 |                      | <u>Reset characteristic</u> : reset to current value<br>(D2R_TASK_CURRENT)                   |
| Task Total      | D2R_TASK_TOTAL       | The total number of completed tasks that have used this DB2ENTRY.                            |
|                 |                      | Reset characteristic: reset to zero.                                                         |
| Readyq Current  | D2R_READYQ_CURRENT   | The current number of CICS tasks waiting for a thread to become available on this DB2ENTRY.  |
|                 |                      | Reset characteristic: not reset                                                              |
| Readyq HWM      | D2R_READYQ_HWM       | The peak number of CICS tasks that waited for a thread to become available on this DB2ENTRY. |
|                 |                      | <u>Reset characteristic</u> : reset to current value (D2R_READYQ_CURRENT)                    |
| Reuselm hits    | D2R_REUSELIMIT_COUNT | The number of times the reuselimit has been reached by a thread for this DB2ENTRY.           |
|                 |                      | Reset characteristic: reset to zero.                                                         |

Table 12. CICS Db2: Resource statistics - performance information (continued)

## CICS Db2: Summary global statistics

Shows summary information and statistics about CICS Db2. Summary statistics are unavailable online.

| Description                                                                                                    |  |
|----------------------------------------------------------------------------------------------------|--|
| The name of the installed DB2CONN.                                                                                                    |  |
| The total amount of time CICS was connected to the Db2 subsystem specified in this DB2CONN. The time is displayed as days:hh:mm:ss.                                                                                                    |  |
| The name of a data sharing group of Db2 subsystems, specified in the installed DB2CONN definition. CICS connects to any active member of this group.                                                                                                    |  |
| Specifies the action CICS takes if you are using group attach, with a Db2 group ID set, and outstanding units of work are being held for the last Db2 data sharing group member to which CICS was connected. 'Yes' means that CICS reconnects to the last connected Db2 data sharing group member. 'No' means that CICS makes one attempt to reconnect to the last connected Db2 data sharing group member, and if that attempt fails, it connects to any member of the Db2 data sharing group. If you are not using group attach, N/A is shown in the report. |  |
| The name of the Db2 subsystem to which CICS connects, as specified in the installed DB2CONN definition. If the sysid has changed, it is the last setting of sysid.                                                                                                    |  |
| The DB2 version and release for this DB2CONN. If the version and release have changed, it is the last setting of version and release.                                                                                                    |  |
| The TCBLIMIT value that was set in the DB2CONN. If the TCBLIMIT has changed, it<br>is the last setting of TCBLIMIT. The TCB limit is the maximum number of TCBs that<br>can be used by the CICS-Db2 attachment facility.                                                                                                    |  |
| The current number of connections used by the CICS-Db2 attachment facility.                                                                                                    |  |
| The peak number of connections used by the CICS-Db2 attachment facility.                                                                                                    |  |
| The peak number of CICS tasks queued waiting because the TCBLIMIT specified in the DB2CONN has been reached.                                                                                                    |  |
| The name of the plan used for the pool. If the plan name has changed, it is the last setting of plan name. If a dynamic plan exit is being used for the pool, the summary report shows 'N/A'.                                                                                                    |  |
| The name of the dynamic plan exit to be used for the pool. If the dynamic plan exit name has changed, it is the last setting of dynamic planexit name. If static plan is being used for the pool, the summary report shows 'N/A'.                                                                                                    |  |
| The type of id to be used for Db2 security checking for pool threads. If the pool thread authtype has changed, it is the last setting of pool thread authtype. If an Authid is being used for pool threads, the summary report shows 'N/A'.                                                                                                    |  |
| The static id to be used for Db2 security checking for pool threads. If the pool thread authid has changed, it is the last setting of pool thread authid. If an Authtype is being used for pool threads, the summary report shows 'N/A'.                                                                                                    |  |
| The frequency of Db2 accounting records to be produced for transactions using pool threads. If the pool thread accountrec setting has changed, it is the last setting of pool thread accountrec.                                                                                                    |  |
|                                                                                                    |  |

Table 13. CICS Db2: Summary global statistics (continued)

| DFHSTUP name                                   | Description                                                                                                    |
|------------------------------------------------|----------------------------------------------------------------------------------------------------|
| Pool Thread Threadwait setting                 | The setting for whether transactions should wait for a pool thread or be abended if<br>the number of active pool threads reaches the pool thread limit. If the pool thread<br>threadwait setting has changed, it is the last setting of pool thread threadwait.                                                                 |
| Pool Thread Priority                           | The priority of the pool thread subtasks relative to the CICS main task (QR TCB). If<br>the pool thread priority has changed, it is the last setting of pool thread priority. If<br>CICS is connected to DB2 Version 6 or later, this field contains zero (representing<br>not applicable), and the summary report shows 'N/A'. |
| Total number of calls<br>using Pool Threads    | The total number of SQL calls made using pool threads.                                                                                                    |
| Total number of Pool<br>Thread Signons         | The total number of Db2 sign-ons performed for pool threads.                                                                                                    |
| Total number of Pool<br>Thread Partial Signons | The total number of Db2 partial sign-ons performed for pool threads.                                                                                                    |
| Total number of Pool<br>Thread Commits         | The total number of two phase commits performed for units of work using pool threads.                                                                                                    |
| Total number of Pool<br>Thread Aborts          | The total number of units of work using pool threads that were rolled back.                                                                                                    |
| Total number of Pool<br>Thread Single Phases   | The total number of units of work using pool threads that used single phase commit, either because they were read-only UOWs, or because Db2 was the only recoverable resource updated in the UOW.                                                                                                    |
| Total number of Pool<br>Thread Reuses          | The total number of times CICS transactions using the pool were able to reuse an already created Db2 thread. This count includes transactions that overflow to the pool to acquire a thread and reuse an existing thread.                                                                                                    |
| Total number of Pool<br>Thread Terminates      | The total number of terminate thread requests made to Db2 for pool threads. This includes pool threads used by transactions that overflow to the pool.                                                                                                    |
| Total number of Pool<br>Thread Waits           | The total number of times all available threads in the pool were busy and a transaction had to wait for a thread to become available. This count includes transactions that overflow to the pool to acquire a thread and have to wait for a pool thread.                                                                        |
| Pool Thread Limit                              | The thread limit value for the pool. If the pool thread limit has changed, it is the last setting of pool thread limit.                                                                                                    |
| Peak number of Pool<br>Threads in use          | The peak number of active pool threads.                                                                                                    |
| Peak number of Pool tasks                      | The peak number of CICS tasks that have used a pool thread.                                                                                                    |
| Total number of Pool tasks                     | The total number of completed tasks that have used a pool thread.                                                                                                    |
| Peak number of tasks on<br>the Pool Readyq     | The peak number of CICS tasks that waited for a pool thread to become available.                                                                                                    |
| Command Thread<br>Authtype                     | The type of id to be used for Db2 security checking for command threads. If the command thread authtype has changed, it is the last setting of command thread authtype. If an Authid is being used for command threads, the summary report shows 'N/A'.                                                                         |
| Command Thread Authid                          | The static id to be used for Db2 security checking for command threads. If the command thread authid has changed, it is the last setting of command thread authid. If an Authtype is being used for command threads, the summary report shows 'N/A'.                                                                            |

Table 13. CICS Db2: Summary global statistics (continued)

| DFHSTUP name                                 | Description                                                                                                    |
|----------------------------------------------|----------------------------------------------------------------------------------------------------|
| Total number of Command<br>Thread Calls      | The total number of Db2 commands issued through the DSNC transaction.                                                                                           |
| Total number of Command<br>Thread Signons    | The total number of Db2 sign-ons performed for command threads.                                                                                                 |
| Total number of Command<br>Thread Terminates | The total number of terminate thread requests made to Db2 for command threads.                                                                                  |
| Total number of Command<br>Thread Overflows  | The total number of times a DSNC Db2 command resulted in a pool thread being used because the number of active command threads exceed the command thread limit. |
| Command Thread Limit                         | The maximum number of command threads allowed. If the command thread limit has changed, it is the last setting of command thread limit.                         |
| Peak number of Command<br>Threads            | The peak number of active command threads.                                                                                                    |

#### **CICS Db2: Summary resource statistics**

The CICS Db2 resource statistics summary report DFHSTUP contains three sections: resource information, request information, and performance information.

Summary statistics are unavailable online.

#### **CICS Db2: Summary resource statistics - resource information**

The resource information gives details of various attribute settings of each DB2ENTRY.

| DFHSTUP name    | Description                                                                                                    |  |
|-----------------|----------------------------------------------------------------------------------------------------|--|
| DB2Entry Name   | is the name of the installed DB2ENTRY.                                                                                                    |  |
| Plan Name       | is the name of the plan used for this DB2ENTRY. If the plan name changed, it is the<br>last setting of plan name. If a dynamic plan exit is being used for the DB2Entry, the<br>summary report shows 'N/A'.                           |  |
| PlanExit Name   | is the name of the dynamic plan exit to be used for this DB2ENTRY. If the plan exit<br>name has changed, it is the last setting of PlanExit name. If a static plan is being<br>used for the DB2ENTRY, the summary report shows 'N/A'. |  |
| Auth Id         | is the static id to be used for Db2 security checking for this DB2ENTRY. If the Auth<br>id changed, it is the last setting of Auth id. If an Authtype is being used for the<br>DB2ENTRY, the summary report shows 'N/A'.              |  |
| Auth Type       | is the type of id to be used for Db2 security checking for this DB2ENTRY. If the<br>Auth type changed, it is the last setting of Auth type. If an Authid is being used for<br>the DB2ENTRY, the summary report shows 'N/A'.           |  |
| Account Records | specifies the frequency of Db2 accounting records to be produced for transactions using this DB2ENTRY. If the frequency changed, it is the last frequency setting.                                                                    |  |
| Thread Wait     | specifies whether transactions should wait for a thread, abend, or overflow to the pool, if the number of active threads for this DB2ENTRY exceeds its thread limit. If the threadwait changed, it is the last setting of threadwait. |  |

Table 14. CICS Db2: Summary resource statistics - resource information

| DFHSTUP name | Description                                                                                                    |
|--------------|----------------------------------------------------------------------------------------------------|
| Thread Prty  | is the priority of the DB2ENTRY thread subtasks relative to the CICS main task (QR TCB). If the priority changed, it is the last setting of priority. If CICS is connected to DB2 Version 6 or later, this field contains zero (representing not applicable), and the summary report shows 'N/A'. |

#### **CICS Db2: Summary resource statistics - request information**

The request information gives details of how many requests of various types have been performed against each DB2ENTRY.

| DFHSTUP name           | Description                                                                                                    |  |  |
|------------------------|----------------------------------------------------------------------------------------------------|--|--|
| DB2Entry Name          | is the name of the installed DB2ENTRY.                                                                                                    |  |  |
| Call Count             | is the total number of SQL calls made using this DB2ENTRY.                                                                                                    |  |  |
| Signon Count           | is the total number of Db2 sign-ons performed for this DB2ENTRY.                                                                                                    |  |  |
| Partial Signon         | is the total number of Db2 partial sign-ons performed for this DB2ENTRY.                                                                                                    |  |  |
| Commit Count           | is the total number of two phase commits performed for units of work using this DB2ENTRY.                                                                                                    |  |  |
| Abort Count            | is the total number of units of work using this DB2ENTRY that were rolled back.                                                                                                    |  |  |
| Single Phase           | is the total number of units of work using the DB2ENTRY that used single phase commit, either because they were read-only UOWs, or because DB2 was the only recoverable resource updated in the UOW. |  |  |
| Thread Reuse           | is the total number of times CICS transactions using the DB2ENTRY were able to reuse an already created Db2 thread.                                                                                  |  |  |
| Thread Terms           | is the total number of terminate thread requests made to Db2 for threads of this DB2ENTRY.                                                                                                    |  |  |
| Thread Waits/Overflows | is the total number of times all available threads in the DB2ENTRY were busy and a transaction had to wait for a thread to become available, or overflow to the pool and use a pool thread instead.  |  |  |

Table 15. CICS Db2: Summary resource statistics - request information

#### **CICS Db2: Summary resource statistics - performance information**

The performance information gives details of thread information for each DB2ENTRY.

| DFHSTUP name  | Description                                                                                                    |  |  |
|---------------|----------------------------------------------------------------------------------------------------|--|--|
| DB2ENTRY Name | is the name of the installed DB2ENTRY                                                                                                |  |  |
| Thread Limit  | is the maximum number of threads allowed for the DB2ENTRY. If the value changed, it is the last setting of Thread limit.             |  |  |
| Thread HWM    | is the peak number of active threads for this DB2ENTRY.                                                                              |  |  |
| Pthread Limit | is the maximum number of protected threads allowed for this DB2ENTRY. If the value changed, it is the last setting of Pthread limit. |  |  |
| Pthread HWM   | is the peak number of protected threads for this DB2ENTRY.                                                                           |  |  |
| Task HWM      | is the peak number of CICS tasks that have used this DB2ENTRY.                                                                       |  |  |
| Task Total    | is the total number of completed tasks that have used this DB2ENTRY.                                                                 |  |  |

| DFHSTUP name | Description                                                                                     |  |  |
|--------------|-------------------------------------------------------------------------------------------------|--|--|
| Readyq HWM   | is the peak number of CICS tasks that waited for a thread to become available on this DB2ENTRY. |  |  |

## **Coupling facility data tables server statistics**

Coupling facility data tables server statistics are provided by the **AXM** page pool management routines for the pools AXMPGANY and AXMPGLOW.

The CFDT statistics are calculated from information that is returned by recent coupling facility requests. If the relevant information was not accessed recently by the current server, the statistics are not necessarily accurate. The number of tables and the number of lists are updated each time the server opens or closes a table, but at other times they might not be updated. The element and entry counts are updated on successful completion of most types of coupling facility access request.

#### Coupling facility data tables: list structure statistics

The statistics are described in detail in the DFHCFS6D data area.

**Reset characteristics:** these statistics are produced by a separate server address space, not by CICS. Following a reset, these fields are reset by the server, not CICS. As a general rule, high and low watermarks (max, min and highest, lowest) are reset to current, counts are reset to zero.

The individual fields have the following meanings.

| Statistic name | Field    | Description                                            |
|----------------|----------|--------------------------------------------------------|
| Structure      |          |                                                        |
|                | S6NAME   | Full name of list structure                            |
|                | S6PREF   | First part of structure name                           |
|                | S6POOL   | Pool name part of structure name                       |
|                | S6CNNAME | Name of connection to structure                        |
|                | S6CNPREF | Prefix for connection name                             |
|                | S6CNSYSN | Own MVS <sup>™</sup> system name from CVTSNAME         |
| Size           | S6SIZE   | Current allocated size of the list structure.          |
| Max size       | S6SIZEMX | Maximum size to which this structure could be altered. |
| Lists          |          |                                                        |
| Total          | S6HDRS   | Maximum number of list headers in the structure        |
| Control        | S6HDRSCT | Number of lists in use for control information.        |
| Data           | S6HDRSTD | Number of lists in use for table data.                 |
| Structure      |          |                                                        |
| Elem size      | S6ELEMLN | Data element size used for the structure.              |
|                | S6ELEMPW | Data element size as a power of 2                      |
|                | S6ELEMRT | Element side of entry:element ratio                    |
|                | S6ENTRRT | Entry side of entry:element ratio                      |
|                |          |                                                        |

Table 17. Coupling facility data tables: list structure statistics

| Statistic name          | Field    | Description                                                                                                    |
|-------------------------|----------|----------------------------------------------------------------------------------------------------|
| Entries                 |          |                                                                                                    |
| In use                  | S6ENTRCT | Number of entries currently in use.                                                                                                    |
| Max used                | S6ENTRHI | Maximum number in use (since last reset).                                                                                                    |
| Min free                | S6ENTRLO | Minumum number of free entries (since last reset)                                                                                                    |
| Total                   | S6ENTRMX | Total entries in the currently allocated structure<br>(initially set at structure connection time and<br>updated on completion of any structure alter<br>request).       |
| Elements                |          |                                                                                                    |
| In Use                  | S6ELEMCT | Number of elements currently in use.                                                                                                    |
| Max Used                | S6ELEMHI | Maximum number in use (since last reset).                                                                                                    |
| Min Free                | S6ELEMLO | Minimum number of free elements (since last reset)                                                                                                    |
| Total                   | S6ELEMMX | Total data elements in the currently allocated<br>structure (initially set at structure connection time<br>and updated on completion of any structure alter<br>request). |
| List entry counts       |          |                                                                                                    |
|                         | S6USEVEC | Usage vector, five pairs of words                                                                                                    |
|                         | S6USEDCT | Number of entries on used list                                                                                                    |
|                         | S6USEDHI | Highest number of entries on used list                                                                                                    |
|                         | S6FREECT | Number of entries on free list                                                                                                    |
|                         | S6FREEHI | Highest number of entries on free list                                                                                                    |
|                         | S6INDXCT | Number of entries in table index                                                                                                    |
|                         | S6INDXHI | Highest entries in table index                                                                                                    |
|                         | S6APPLCT | Number of entries in APPLID list                                                                                                    |
|                         | S6APPLHI | Highest entries in APPLID list                                                                                                    |
|                         | S6UOWLCT | Number of entries in UOW list                                                                                                    |
|                         | S6UOWLHI | Highest entries in UOW list                                                                                                    |
| Main type of CF request |          |                                                                                                    |
| Table index lists       |          |                                                                                                    |
| Reads                   | S6RDICT  | Number of table index reads.                                                                                                    |
| Write                   | S6WRICT  | Number of table index writes to create new tables                                                                                                    |
| Rewrite                 | S6RWICT  | Number of table index writes to update table status.                                                                                                    |
| Delete                  | S6DLICT  | Number of table index deletes.                                                                                                    |
| Data list controls      |          |                                                                                                    |
| Writes                  | S6CRLCT  | Number of times a new data list was allocated.                                                                                                    |
| Rewrites                | S6MDLCT  | Number of times data list controls were modified.                                                                                                    |

Table 17. Coupling facility data tables: list structure statistics (continued)

| Statistic name        | Field    | Description                                                                                                    |
|-----------------------|----------|----------------------------------------------------------------------------------------------------|
| Deletes               | S6DLLCT  | Number of times a data list was deleted for reuse                                                                |
| Table data record     |          |                                                                                                    |
| Reads                 | S6RDDCT  | Number of data entry reads.                                                                                      |
| Writes                | S6WRDCT  | Number of data entry writes.                                                                                     |
| Rewrites              | S6RWDCT  | Number of data entry rewrites.                                                                                   |
| Deletes               | S6DLDCT  | Number of data entry deletes.                                                                                    |
| Data list controls    |          |                                                                                                    |
| Reads                 | S6INLCT  | Inquire on data list                                                                                             |
| Lock release messages |          |                                                                                                    |
| Reads                 | S6RDMCT  | Number of lock release messages read by this server.                                                             |
| Writes                | S6WRMCT  | Number of lock release messages sent by this server.                                                             |
| UOW index list        |          |                                                                                                    |
| Reads                 | S6RDUCT  | Number of UOW list reads.                                                                                        |
| Writes                | S6WRUCT  | Number of UOW list writes (usually at PREPARE)                                                                   |
| Rewrites              | S6RWUCT  | Number of UOW list rewites (usually at COMMIT).                                                                  |
| Deletes               | S6DLUCT  | Number of UOW list deletes (usually after COMMIT).                                                               |
| APPLID index lists    |          |                                                                                                    |
| Read                  | S6RDACT  | Read APPLID entry                                                                                                |
| Write                 | S6WRACT  | Write APPLID entry                                                                                               |
| Rewrite               | S6RWACT  | Rewrite APPLID entry                                                                                             |
| Delete                | S6DLACT  | Delete APPLID entry                                                                                              |
| Internal CF requests  |          |                                                                                                    |
|                       | S6RRLCT  | Reread entry for full data length                                                                                |
| Asynch                | S6ASYCT  | Number of requests for which completion was asynchronous.                                                        |
| IXLLIST completion    |          |                                                                                                    |
| Normal                | S6RSP1CT | Number of normal responses.                                                                                      |
| Len err               | S6RSP2CT | Entry data was larger than the inputbuffer length,<br>which normally results in a retry with a larger<br>buffer. |
| Not fnd               | S6RSP3CT | The specified entry (table or item) was not found.                                                               |
| Vers chk              | S6RSP4CT | A version check failed for an entry being updated, indicating that another task had updated it first.            |
| List chk              | S6RSP5CT | A list authority comparison failed, mismatch caused by table status update                                       |
|                       |          |                                                                                                    |

Table 17. Coupling facility data tables: list structure statistics (continued)

| Statistic name | Field    | Description                                                                                 |
|----------------|----------|---------------------------------------------------------------------------------------------|
| List full      | S6RSP6CT | A table reached the maximum number of items causing the relevant list to be marked as full. |
| Str full       | S6RSP7CT | The list structure became full.                                                             |
| I/O err        | S6RSP8CT | Some other error code was returned by IXLLIST.                                              |

### Coupling facility data tables: table accesses statistics

These statistics are described in detail in the DFHCFS7D data area.

**Reset characteristics:** these statistics are produced by a separate server address space, not by CICS. Following a reset, these fields are reset by the server, not CICS. As a general rule, high and low watermarks (max, min and highest, lowest) are reset to current, counts are reset to zero.

The individual fields have the following meanings:

Table 18. Coupling facility data tables: queue pool statistics

| Statistic name  | Field                                              | Description                                          |
|-----------------|----------------------------------------------------|------------------------------------------------------|
| Access          |                                                    |                                                      |
|                 | S7TABLE                                            | Table name padded with spaces                        |
| Vector          |                                                    |                                                      |
|                 | S7STATS                                            | Statistics vector                                    |
| Table requests  |                                                    |                                                      |
| Open            | S70COPEN                                           | Number of successful OPEN requests for the table.    |
| Close           | S7OCCLOS                                           | Number of successful CLOSE requests for the table.   |
| Set Attr        | S70CSET                                            | Number of times new table status was set.            |
| Delete          | S7OCDELE                                           | Number of times the table of that name was deleted.  |
| Stats           | S7OCSTAT                                           | Extract table statistics.                            |
| Record requests |                                                    |                                                      |
| Point           | S7RQPOIN                                           | Number of POINT requests.                            |
| Highest         | S7RQHIGH Number of requests for current highest ke |                                                      |
| Read            | S7RQREAD                                           | Number of READ requests (including those for UPDATE) |
| Read del        | S7RQRDDL                                           | Number of combined READ and DELETE requests.         |
| Unlock          | S7RQUNLK                                           | Number of UNLOCK requests.                           |
| Loads           | S7RQLOAD                                           | Number of records written by initial load requests.  |
| Write           | S7RQWRIT                                           | Number of WRITE requests for new records.            |
| Rewrite         | S7RQREWR                                           | Number of REWRITE requests.                          |
| Delete          | S7RQDELE                                           | Number of DELETE requests                            |
| Del Mult        | S7RQDELM                                           | Number of multiple (generic) delete requests.        |

### **Coupling facility data tables: request statistics**

These statistics are described in detail in the DFHCFS8D data area.

**Reset characteristics:** these statistics are produced by a separate server address space, not by CICS. Following a reset, these fields are reset by the server, not CICS. As a general rule, high and low watermarks (max, min and highest, lowest) are reset to current, counts are reset to zero.

The individual fields have the following meanings:

| Table 19. Coupling facility data tables:request statistics |
|------------------------------------------------------------|
|------------------------------------------------------------|

| Statistic name | Field           | Description                                             |  |
|----------------|-----------------|---------------------------------------------------------|--|
| Vector         |                 |                                                         |  |
|                | S8STATS         | Statistics vector                                       |  |
| Table          |                 |                                                         |  |
| Open           | S80C0PEN        | Number of successful OPEN requests for the table        |  |
| Close          | S80CCLOS        | Number of successful CLOSE requests for the table.      |  |
| Set Attr       | S80CSET         | Number of times new table status was set.               |  |
| Delete         | S80CDELE        | Number of times the table of that name was deleted.     |  |
| Stats          | S80CSTAT        | Number of times table access statistics were extracted. |  |
| Record         |                 |                                                         |  |
| Point          | S8RQPOIN        | Number of POINT requests.                               |  |
| Highest        | S8RQHIGH        | Number of requests for current highest key              |  |
| Read           | S8RQREAD        | Number of READ requests (including those for UPDATE)    |  |
| Read Del       | S8RQRDDL        | Number of combined READ and DELETE requests             |  |
| Unlock         | S8RQUNLK        | Number of UNLOCK requests.                              |  |
| Loads          | S8RQLOAD        | Number of records written by initial load requests.     |  |
| Write          | <b>S8RQWRIT</b> | Number of WRITE requests for new records                |  |
| Rewrite        | S8RQREWR        | Number of REQRITE requests.                             |  |
| Delete         | S8RQDELE        | Number of DELETE requests.                              |  |
| Del Mult       | S8RQDELM        | Number of multiple (generic) delete requests            |  |
| Table          |                 |                                                         |  |
| Inquire        | S8IQINQU        | Number of INQUIRE table requests.                       |  |
| UOW            |                 |                                                         |  |
| Prepare        | S8SPPREP        | Number of units of work prepared.                       |  |
| Retain         | S8SPRETA        | Number of units of work whose locks were retained.      |  |
| Commit         | S8SPCOMM        | Number of units of work committed.                      |  |
| Backout        | S8SPBACK        | Number of units of work backed out.                     |  |
| Inquire        | S8SPINQU        | Number of units of work INQUIRE requests.               |  |
|                |                 |                                                         |  |

Table 19. Coupling facility data tables:request statistics (continued)

| Statistic name | Field    | Description                                             |
|----------------|----------|---------------------------------------------------------|
| Restart        | S8SPREST | Number of times recoverable connections were restarted. |

#### Coupling facility data tables: storage statistics

These statistics are returned by the AXM page pool management routines for the pools AXMPGANY and AXMPGLOW. Storage in these pools is allocated in multiples of 4K pages on a 4K boundary. The most frequent use is for segments of LIFO stack storage.

Storage is initially allocated from the pool using a bit map. For faster allocation, free areas are not normally returned to the pool but are added to a vector of free chains depending on the size of the free area (1 to 32 pages). When storage is being acquired, this vector is checked before going to the pool bit map.

If there are no free areas of the right size and there is not enough storage left in the pool, free areas in the vector are put back into the pool, starting from the smallest end, until a large enough area has been created. This action appears as a compress attempt in the statistics. If there is still insufficient storage to satisfy the request, the request fails.

**Reset characteristics:** these statistics are produced by a separate server address space, not by CICS. Following a reset, these fields are reset by the server, not CICS. As a general rule, high and low watermarks (max, min and highest, lowest) are reset to current, counts are reset to zero.

The statistics are described in detail in the DFHCFS9D data area.

| Statistic name              | Field     | Description                               |  |
|-----------------------------|-----------|-------------------------------------------|--|
| LOC=ANY storage pool statis | stics.    |                                           |  |
| Name                        | S9ANYNAM  | Name of the storage pool AXMPGANY.        |  |
| Size                        | S9ANYSIZ  | Size of the storage pool area.            |  |
|                             | S9ANYPTR  | Address of storage pool area.             |  |
|                             | S9ANYMX   | Total pages in the storage pool.          |  |
| In Use                      | S9ANYUS   | Number of used pages in the pool.         |  |
| Free                        | S9ANYFR   | Number of free pages in the pool.         |  |
| Min Free                    | S9ANYLO   | Lowest free pages (since reset).          |  |
| Gets                        | S9ANYRQG  | Storage GET requests.                     |  |
| Frees                       | S9ANYRQF  | Storage FREE requests.                    |  |
| Fails                       | S9ANYRQS  | GETs which failed to obtain storage.      |  |
| Retries                     | S9ANYRQC  | Compress (defragmentation) attempts.      |  |
| LOC=BELOW storage pool sta  | atistics. |                                           |  |
| Name                        | S9LOWNAM  | Pool name AXMPGLOW.                       |  |
| Size                        | S9LOWSIZ  | Size of storage pool area.                |  |
|                             | S9LOWPTR  | Address of storage pool area.             |  |
|                             | S9LOWMX   | Total pages in the storage pool.          |  |
| In Use                      | S9LOWUS   | Number of used pages in the storage pool. |  |

Table 20. Coupling facility data tables: storage statistics

Table 20. Coupling facility data tables: storage statistics (continued)

| Statistic name Field |          | Description                               |
|----------------------|----------|-------------------------------------------|
| Free                 | S9LOWFR  | Number of free pages in the storage pool. |
| Min Free             | S9LOWLO  | Lowest free pages (since reset).          |
| Gets                 | S9LOWRQG | Storage GET requests.                     |
| Frees                | S9LOWRQF | Storage FREE requests.                    |
| Fails                | S9LOWRQS | GETs which failed to obtain storage.      |
|                      | S9LOWRQC | Compress (defragmentation) attempts.      |

# **DBCTL** session termination statistics

DBCTL statistics are of the **unsolicited** type only. They appear on a separate report to the other types of CICS statistics.

The DBCTL statistics exit DFHDBSTX is invoked by the CICS adapter (DFHDBAT), and CICS statistics information is collected by the statistics domain whenever DBCTL is disconnected as a result of:

- An orderly or immediate disconnection of the DBCTL using the menu transaction CDBC
- An orderly termination of CICS.

**Note:** If there is an immediate shutdown or abend of CICS, the latest CICS-DBCTL session statistics are lost. The function of DFHDBSTX is to invoke the statistics domain supplying the data that has been returned from the database resource adapter (DRA) relating to the individual CICS-DBCTL session.

CICS termination statistics that contain the number of DL/I calls by type, issued against each DL/I database, are not produced by CICS in the DBCTL environment. DBCTL produces this type of information.

For more information about CICS-DBCTL statistics, see Monitoring IMS.

### **DBCTL** session termination: Global statistics

These statistics are mapped by the DFHDBUDS DSECT.

| DFHSTUP name              | Field name | Description                                                                                         |
|---------------------------|------------|----------------------------------------------------------------------------------------------------|
| CICS DBCTL session number | STADSENO   | The number of the CICS-DBCTL session, which is incremented every time you connect and disconnect.   |
|                           |            | Reset characteristic: not reset                                                                     |
| DBCTL identifier          | STATDBID   | The name of the DBCTL session.<br><u>Reset characteristic</u> : not reset                           |
| DBCTL RSE name            | STARSEN    | The name of the DBCTL recoverable service element (RSE).<br><u>Reset characteristic</u> : not reset |

| DFHSTUP name                         | Field name | Description                                                                                                    |
|--------------------------------------|------------|----------------------------------------------------------------------------------------------------|
| Time CICS connected to DBCTL         | STALCTIM   | The time when CICS was connected to DBCTL.<br>The DFHSTUP report expresses this time as<br><i>hours:minutes:seconds.decimals</i> at local time; however, the<br>DSECT field contains the time as a local store clock (STCK)<br>value.                                   |
|                                      |            | Reset characteristic: not reset                                                                                                    |
| Time CICS disconnected<br>from DBCTL | STALDTIM   | The time when CICS was disconnected from<br>DBCTL. The DFHSTUP report expresses this time as<br><i>hours:minutes:seconds.decimals</i> at local time; however, the<br>DSECT field contains the time as a local store clock (STCK)<br>value.                              |
|                                      |            | Reset characteristic: not reset                                                                                                    |
| NOT IN DFHSTUP REPORT                | STACTIME   | The time when CICS was connected to DBCTL.<br>The DFHSTUP report expresses this time as<br><i>hours:minutes:seconds.decimals</i> at GMT; however, the<br>DSECT field contains the time as a GMT store clock (STCK)<br>value.<br><u>Reset characteristic</u> : not reset |
|                                      |            |                                                                                                    |
| NOT IN DFHSTUP REPORT                | STADTIME   | The time when CICS was disconnected from<br>DBCTL. The DFHSTUP report expresses this time as<br><i>hours:minutes:seconds.decimals</i> at GMT; however, the<br>DSECT field contains the time as a GMT store clock (STCK)<br>value.                                       |
|                                      |            | Reset characteristic: not reset                                                                                                    |
| Minimum number of<br>threads         | STAMITHD   | The minimum value specified in the DRA startup parameter table.                                                                                                    |
|                                      |            | Reset characteristic: not reset                                                                                                    |
| Maximum number of<br>threads         | STAMATHD   | The maximum value specified in the DRA startup parameter table.                                                                                                    |
|                                      |            | Reset characteristic: not reset                                                                                                    |
| Times minimum threads<br>hit         | STANOMITHD | The number of times the CICS-DBCTL session "collapsed" threads down to the minimum thread value.                                                                                                    |
|                                      |            | Reset characteristic: not reset                                                                                                    |

Table 21. DBCTL session termination: Global statistics (continued)

| Table 21. DBCTL | session | termination: | Global | statistics | (continued) |
|-----------------|---------|--------------|--------|------------|-------------|
|-----------------|---------|--------------|--------|------------|-------------|

| DFHSTUP name                    | Field name | Description                                                                                                    |
|---------------------------------|------------|----------------------------------------------------------------------------------------------------|
| Times maximum threads<br>hit    | STANOMATHD | The number of times the CICS-DBCTL session has hit the maximum thread value.                                                                                                    |
|                                 |            | Reset characteristic: not reset                                                                                                    |
| Elapsed time at maximum threads | STAELMAX   | The elapsed time, expressed as <i>hours:minutes:seconds.decimals</i> , for which the CICS-DBCTL session is running at the maximum thread value.                                                                                                    |
|                                 |            | Reset characteristic: none                                                                                                    |
| Peak number of thread<br>TCBs   | STAHIWAT   | The highest number of thread TCBs created throughout the<br>CICS-DBCTL session. Due to the asynchronous nature of<br>TCB creation and deletion, it is possible for the number of<br>TCBs to exceed the maximum number of threads, although<br>the number of TCBs with an active thread will not exceed the<br>maximum thread value.<br><u>Reset characteristic</u> : not reset |
| Successful PSB schedules        | STAPSBSU   | The number of times the CICS-DBCTL session has successfully scheduled a program specification block (PSB). <u>Reset characteristic</u> : not reset                                                                                                    |

# **DBCTL** session termination: Summary global statistics

DBCTL session termination summary global statistics are not available online.

Table 22. DBCTL session termination: Summary global statistics

| DFHSTUP name                 | Description                                                                                               |
|------------------------------|----------------------------------------------------------------------------------------------------|
| DBCTL identifier             | is the name of the DBCTL session.                                                                         |
| DBCTL RSE name               | is the name of the DBCTL recoverable service element (RSE).                                               |
| Minimum number of<br>threads | is the minimum value specified in the DRA startup parameter table.                                        |
| Maximum number of<br>threads | is the maximum value specified in the DRA startup parameter table.                                        |
| Times minimum threads<br>hit | is the total number of times the CICS-DBCTL session "collapsed" threads down to the minimum thread value. |
| Times maximum threads<br>hit | is the total number of times the CICS-DBCTL session has hit the maximum thread value.                     |

Table 22. DBCTL session termination: Summary global statistics (continued)

| DFHSTUP name                    | Description                                                                                                    |
|---------------------------------|----------------------------------------------------------------------------------------------------|
| Elapsed time at maximum threads | is the elapsed time, expressed as <i>days-hours:minutes:seconds.decimals</i> , for which the CICS-DBCTL session is running at the maximum thread value.                                                                                                    |
| Peak number of thread<br>TCBs   | is the highest number of thread TCBs created throughout the CICS-DBCTL session.<br>Due to the asynchronous nature of TCB creation and deletion, it is possible for the<br>number of TCBs to exceed the maximum number of threads, although the number<br>of TCBs with an active thread will not exceed the maximum thread value. |
| Successful PSB schedules        | is the total number of times the CICS-DBCTL session has successfully scheduled a program specification block (PSB).                                                                                                    |

# **Dispatcher domain statistics**

## **Dispatcher domain: Global statistics**

You can retrieve dispatcher domain global statistics by using the **EXEC CICS EXTRACT STATISTICS DISPATCHER** system command. They are mapped by the DFHDSGDS DSECT.

Table 23. Dispatcher domain: Global statistics

| DFHSTUP name                   | Field name | Description                                                                                                    |
|--------------------------------|------------|----------------------------------------------------------------------------------------------------|
| Dispatcher Start Date and Time | DSGLSTRT   | is the date and time at which the CICS<br>dispatcher started. This value can be used as<br>an approximate time at which CICS started. The<br>DFHSTUP report expresses this time as <i>day/month/</i><br><i>year hours:minutes:seconds.decimals</i> ; however, the<br>DSECT field contains the time as a store clock (STCK)<br>value in local time. |
|                                |            | Reset characteristic: not reset                                                                                                    |
| NOT IN DFHSTUP REPORT          | DSGSTART   | is the time at which the dispatcher started. This value<br>can be used as an approximate time at which CICS<br>started. The DFHSTUP report expresses this time as<br><i>hours:minutes:seconds.decimals</i> ; however, the DSECT<br>field contains the time as a store clock (STCK) value in<br>GMT.<br><u>Reset characteristic</u> : not reset     |
| Address Space CPU Time         | DSGEJST    | is the total CPU time for all TCBs in this<br>address space, accumulated during the interval.<br>The DFHSTUP report expresses this as <i>days-</i><br><i>hours:minutes:seconds.decimals.</i>                                                                                                    |
|                                |            | Reset characteristic: reset to zero                                                                                                    |

| DFHSTUP name                       | Field name | Description                                                                                                    |
|------------------------------------|------------|----------------------------------------------------------------------------------------------------|
| Address Space SRB Time             | DSGSRBT    | is the total CPU time for all service request blocks<br>(SRB) executed in this address space, accumulated<br>during the interval. The DFHSTUP report expresses<br>this as <i>days-hours:minutes:seconds.decimals.</i>                  |
|                                    |            | Reset characteristic: reset to zero                                                                                                    |
| Current number of dispatcher tasks | DSGCNT     | is the current number of dispatcher tasks in the<br>system. This figure includes all system tasks and all<br>user tasks.                                                                                                    |
|                                    |            | Reset characteristic: not reset                                                                                                    |
| Peak number of dispatcher tasks    | DSGPNT     | is the peak value of the number of dispatcher tasks concurrently in the system.                                                                                                    |
|                                    |            | Reset characteristic: reset to current value                                                                                                    |
| Current ICV time (msec)            | DSGICVT    | is the ICV time value (expressed in <i>milliseconds</i> )<br>specified in the SIT, or as an override, or changed<br>dynamically using the <b>EXEC CICS SET SYSTEM</b><br><b>TIME(fullword binary data-value)</b> command.              |
|                                    |            | Reset characteristic: not reset                                                                                                    |
| Current ICVR time (msec)           | DSGICVRT   | is the ICVR time value (expressed im milliseconds)<br>specified in the SIT, or as an override, or changed<br>dynamically using the <b>EXEC CICS SET SYSTEM</b><br><b>TIME(fullword binary data-value)</b> command.                     |
|                                    |            | Reset characteristic: not reset                                                                                                    |
| Current ICVTSD time (msec)         | DSGICVSD   | is the ICVTSD time value (expressed in <i>milliseconds</i> )<br>specified in the SIT, or as an override, or<br>changed dynamically using the <b>EXEC CICS SET</b><br><b>SYSTEM SCANDELAY(fullword binary data-<br/>value)</b> command. |
|                                    |            | Reset characteristic: not reset                                                                                                    |
| Current PRTYAGE time (msec)        | DSGPRIAG   | is the PRTYAGE time value (expressed in milliseconds)<br>specified in the SIT, or as an override, or<br>changed dynamically using the <b>EXEC CICS SET</b><br><b>SYSTEM AGING(fullword binary data-value)</b><br>command.              |
|                                    |            | Reset characteristic: not reset                                                                                                    |

Table 23. Dispatcher domain: Global statistics (continued)

| DFHSTUP name                                  | Field name     | Description                                                                                                    |
|-----------------------------------------------|----------------|----------------------------------------------------------------------------------------------------|
| Current MRO (QR) Batching<br>(MROBTCH) value  | DSGMBTCH       | is the MROBTCH value specified in the SIT, or as<br>an override, or changed dynamically using the <b>EXEC</b><br><b>CICS SET SYSTEM MROBATCH(fullword binary</b><br><b>data-value)</b> command. |
|                                               |                | Reset characteristic: not reset                                                                                                    |
| Last Excess TCB Scan                          | DSGLXSCN       | The date and time of the last CICS dispatcher excess<br>MVS TCB scan.                                                                                                    |
|                                               |                | If the DFHSTUP report shows the date and time as<br>//:: then that indicates then an excess<br>TCB scan has not happened yet.                                                                   |
|                                               |                | Reset characteristic: not reset                                                                                                    |
| Number of Excess TCB Scans                    | DSGXSCNS       | is the number of CICS dispatcher excess MVS TCB scans.                                                                                                    |
|                                               |                | Reset characteristic: reset to zero                                                                                                    |
| Last Excess TCB Scan–No TCB<br>Detached       | DSGLXSND       | The date and time of the last CICS dispatcher excess<br>MVS TCB scan that did not detach any TCBs.                                                                                              |
|                                               |                | If the DFHSTUP report shows the date and time as<br>//:: then that indicates then an excess<br>TCB scan has not happened yet.                                                                   |
|                                               |                | Reset characteristic: not reset                                                                                                    |
| Number of Excess TCB Scans–No<br>TCB Detached | DSGXSCNN       | is the number of excess MVS TCB scans that<br>resulted in no MVS TCBs being detached by the CICS<br>dispatcher.                                                                                 |
|                                               |                | Reset characteristic: reset to zero                                                                                                    |
| Number of Excess TCBs Detached                | DSGXTCBD       | is the total number of MVS TCBs that have been<br>detached by the CICS dispatcher's excess MVS TCB<br>management processing.                                                                    |
|                                               |                | Reset characteristic: reset to zero                                                                                                    |
| Average Excess TCBs Detached per<br>Scan      | Not Applicable | is the average number of MVS TCBs that have been<br>detached by each scan of the CICS dispatcher's excess<br>MVS TCB management processing.                                                     |
|                                               |                | Reset characteristic: reset to zero                                                                                                    |

Table 23. Dispatcher domain: Global statistics (continued)

Table 23. Dispatcher domain: Global statistics (continued)

| DFHSTUP name             | Field name | Description                                                                                                    |
|--------------------------|------------|----------------------------------------------------------------------------------------------------|
| Number of CICS TCB MODEs | DSGASIZE   | is the current number of CICS TCB modes in which the<br>CICS dispatcher is managing MVS task control blocks<br>(TCBs) in the system.                                                                    |
|                          |            | Reset characteristic: not reset                                                                                                    |
| Number of CICS TCB POOLs | DSGPSIZE   | is the number of TCB pools in which the CICS<br>dispatcher is managing MVS task control blocks (TCBs)<br>in the system under which the CICS dispatcher runs.<br><u>Reset characteristic</u> : not reset |

### **Dispatcher domain: TCB Mode statistics**

You can retrieve dispatcher domain TCB mode statistics by using the **EXEC CICS EXTRACT STATISTICS DISPATCHER** system command. They are mapped by the DFHDSGDS DSECT.

Two passes are made at the data, producing two TCB Mode statistics tables, because the statistics cannot all be fitted into a single table in the format of the report.

- The first table contains mainly the TCB event information, such as attaches, detaches, and steals, for each mode.
- The second table shows timing information, such as operating system wait time, waits, TCB dispatch, and CPU times. Some fields show accumulated time for all the TCBs in a specific mode. When there can be multiple TCBs, for example L8 open TCBs, be aware that the value of such fields is a total that might exceed the time since the statistics were last reset.

The following fields are mapped by the DSGTCBM DSECT in the DFHDSGDS DSECT. The DSGTCBM DSECT is repeated for each mode of TCB in CICS (DSGASIZE). For a list of modes of TCB, see <u>TCB statistics</u>.

| Table 24. Dispatcher domain: TCB Mode statistics - Pass 1 |            |                                                                                                    |
|-----------------------------------------------------------|------------|----------------------------------------------------------------------------------------------------|
| DFHSTUP name                                              | Field name | Description                                                                                                    |
| TCB Mode                                                  | DSGTCBNM   | The name of the CICS dispatcher TCB mode, either QR, RO, CO, SZ, RP, FO, SL, SO, SP, EP, TP, D2, S8, L8, L9, X8, X9, orT8.<br><u>Reset characteristic:</u> not reset                                            |
| Open                                                      | DSGTCBMD   | Indicates whether the CICS dispatcher TCB mode is open, not<br>open, or unknown. A TCB mode of type 'unknown' indicates that<br>this TCB mode has not been activated.<br><u>Reset characteristic:</u> not reset |
| TCB Pool                                                  | DSGTCBMP   | The name of the TCB pool in which this TCB mode is defined,<br>either N/A, OPEN, SSL, THRD, or XP.<br><u>Reset characteristic:</u> not reset                                                                    |

| DFHSTUP name                    | Field name | Description                                                                                                    |
|---------------------------------|------------|----------------------------------------------------------------------------------------------------|
| TCBs Attached –<br>Current      | DSGTCBCA   | The current number of MVS TCBs attached in this TCB mode.<br><u>Reset characteristic:</u> not reset                                                                                                    |
| TCBs Attached –<br>Peak         | DSGTCBPA   | The peak number of MVS TCBs attached in this TCB mode.<br><u>Reset characteristic:</u> reset to current value                                                                                                    |
| TCBs In Use –<br>Current        | DSGTCBCU   | The current number of MVS TCBs in use in this TCB mode.<br><u>Reset characteristic:</u> not reset                                                                                                    |
| TCBs In Use – Peak              | DSGTCBPU   | The peak number of MVS TCBs in use in this TCB mode.<br><u>Reset characteristic:</u> reset to current value                                                                                                    |
| Dispatchable Queue<br>- Current | DSGTMCDQ   | The current number of dispatchable tasks queued for the TCB.<br><u>Reset characteristic:</u> not reset                                                                                                    |
| Dispatchable Queue<br>- Peak    | DSGTMPDQ   | The peak number of dispatchable tasks that have been queued for the TCB.<br><u>Reset characteristic:</u> reset to current                                                                                                    |
| Dispatchable Queue<br>- Average | DSGTMADQ   | The average number of dispatchable tasks that have been queued for the TCB.<br>Reset characteristic: reset to current                                                                                                    |
| TCB Attaches                    | DSGNTCBA   | The number of MVS TCBs that have been attached in this TCB mode.<br>Reset characteristic: reset to zero                                                                                                    |
| Detached Unclean                | DSGTCBDU   | The number of MVS TCBs that have been, or are in the process<br>of being, detached from this TCB mode because the CICS<br>transaction that was associated with the TCB has abended.<br><u>Reset characteristic:</u> reset to zero |

| Table 24. Dispatcher domain: TCB Mode statistics - Pass 1 (continued) |            |                                                                                                    |  |
|-----------------------------------------------------------------------|------------|----------------------------------------------------------------------------------------------------|--|
| DFHSTUP name                                                          | Field name | Description                                                                                                    |  |
| Detached Stolen                                                       | DSGTCBDS   | The number of MVS TCBs that have been, or are in the process of being, stolen from this TCB mode because they are required by another TCB mode.                                                                                                    |  |
|                                                                       |            | Reset characteristic: reset to zero                                                                                                    |  |
| Detached Excess                                                       | DSGTCBDX   | The number of MVS TCBs that have been, or are in the process of being, detached from this CICS dispatcher TCB mode because of the dispatcher excess TCB management processing.                                                                                                    |  |
|                                                                       |            | Reset characteristic: reset to zero                                                                                                    |  |
| Detached Other                                                        | DSGTCBDO   | The number of MVS TCBs that have been, or are in the process of<br>being, detached from this TCB mode. They are detached because,<br>for example, the limit for the number of TCBs allowed in the TCB<br>pool has been lowered, or too many TCBs are attached in relation<br>to the number of TCBs in use. |  |
|                                                                       |            | <u>Reset characteristic:</u> reset to zero                                                                                                    |  |
| TCB Steals                                                            | DSGTCBST   | The number of MVS TCBs that have been stolen from other TCB modes.                                                                                                    |  |
|                                                                       |            | Reset characteristic: reset to zero                                                                                                    |  |
| TCB Mismatches                                                        | DSGTCBMM   | The number of MVS TCB mismatches that have occurred for this TCB mode.                                                                                                    |  |
|                                                                       |            | <u>Reset characteristic:</u> reset to zero                                                                                                    |  |

| Table 25. Dispatcher domain: TCB Mode statistics - Pass 2 |            |                                                                                                    |
|-----------------------------------------------------------|------------|----------------------------------------------------------------------------------------------------|
| DFHSTUP name                                              | Field name | Description                                                                                                    |
| Mode                                                      | DSGTGBM    | The name of the CICS dispatcher TCB mode, either<br>QR, RO, CO, SZ, RP, FO, SL, SO, SP, EP, TP, D2, S8, L8,<br>L9, X8, X9, orT8.<br><u>Reset characteristic:</u> not reset |
| TCBs Attached – Current                                   | DSGTCBCA   | The current number of MVS TCBs attached in this TCB mode.<br><u>Reset characteristic:</u> not reset                                                                        |

| DFHSTUP name              | Field name | Description                                                                                                    |
|---------------------------|------------|----------------------------------------------------------------------------------------------------|
| TCBs Attached – Peak      | DSGTCBPA   | The peak number of MVS TCBs attached in this TCB mode.                                                                                                    |
|                           |            | Reset characteristic: not reset                                                                                                    |
| TCB Attaches              | DSGNTCBA   | The number of MVS TCBs that have been attached in this TCB mode.                                                                                                    |
|                           |            | Reset characteristic: reset to zero                                                                                                    |
| Attach Failures           | DSGTCBAF   | The number of MVS TCB attach failures that have occurred in this TCB mode.                                                                                                    |
|                           |            | Reset characteristic: reset to zero                                                                                                    |
| MVS Waits                 | DSGSYSW    | The number of MVS waits that occurred on TCBs in this mode.                                                                                                    |
|                           |            | Reset characteristic: reset to zero                                                                                                    |
| Accum Time in MVS wait    | DSGTWT     | The accumulated real time that the CICS region was<br>in an MVS wait; that is, the total time used between<br>an MVS wait issued by the dispatcher and the return<br>from the MVS wait. The DFHSTUP report expresses<br>this time as <i>days-hours:minutes:seconds.decimals</i> ;<br>however, the DSECT field contains the time as a store<br>clock (STCK) value.<br><u>Reset characteristic</u> : reset to zero                                                       |
| Accum Time Dispatched     | DSGTDT     | The accumulated real time that TCBs in this mode<br>have been dispatched by MVS; that is, the total time<br>used between the end of an MVS wait issued by the<br>dispatcher and the start of the subsequent wait issued<br>by the dispatcher. The DFHSTUP report expresses<br>this time as <i>days-hours:minutes:seconds.decimals</i> ;<br>however, the DSECT field contains the time as a store<br>clock (STCK) value.<br><u>Reset characteristic</u> : reset to zero |
| NOT IN THE DFHSTUP REPORT | DSGTCT     | The accumulated CPU time taken for the DS task,<br>that is, the processor time used by TCBs in this mode<br>while running the default dispatcher task (DSTCB). The<br>DSECT field contains the time as a store clock (STCK)<br>value.<br><u>Reset characteristic</u> : reset to zero                                                                                                    |

| Table 25. Dispatcher domain: TCB Mode statistics - Pass 2 (continued) |            |                                                                                                    |
|-----------------------------------------------------------------------|------------|----------------------------------------------------------------------------------------------------|
| DFHSTUP name                                                          | Field name | Description                                                                                                    |
| Accum CPU Time / TCB                                                  | DSGACT     | The accumulated CPU time taken for all the TCBs that<br>are, or have been, attached in this TCB mode; that<br>is, the total time that TCBs in this mode have been<br>running. The DFHSTUP report expresses this time as<br><i>days-hours:minutes:seconds.decimals</i> ; however, the<br>DSECT field contains the time as a store clock (STCK)<br>value.<br><u>Reset characteristic</u> : reset to zero |

### **Dispatcher domain: TCB Pool statistics**

You can access dispatcher domain TCB pool statistics by using the **EXEC CICS EXTRACT STATISTICS DISPATCHER** system command. They are mapped by the DFHDSGDS DSECT.

Statistics are produced for each TCB pool: the OPENAPI TCB pool, the SSL TCB pool, the JVM server THRD TCB pool, and the XP TCB pool.

The following fields are mapped by the DSGTCBP DSECT in the DFHDSGDS DSECT. The DSGTCBP DSECT is repeated for each TCB pool in CICS (DSGPSIZE).

| Table 26. Dispatcher domain: TCB Pool statistics |            |                                                                                                    |  |
|--------------------------------------------------|------------|----------------------------------------------------------------------------------------------------|--|
| DFHSTUP name                                     | Field name | Description                                                                                                    |  |
| TCB Pool                                         | DSGTCBPN   | The name of the CICS TCB pool, either OPEN, SSL, THRD, or XP.<br><u>Reset characteristic:</u> not reset                           |  |
| Current TCBs<br>attached in this TCB<br>Pool     | DSGCNUAT   | The current number of TCBs attached in the TCB modes that are in this TCB pool.<br><u>Reset characteristic:</u> not reset         |  |
| Peak TCBs attached<br>in this TCB Pool           | DSGPNUAT   | The peak number of TCBs attached in the TCB modes that are in this TCB pool.<br><u>Reset characteristic:</u> reset to current     |  |
| Current TCBs in use<br>in this TCB Pool          | DSGCNUUS   | The current number of CICS TCBs attached in this TCB pool and being used.<br><u>Reset characteristic</u> : not reset              |  |
| Peak TCBs in use in<br>this TCB Pool             | DSGPNUUS   | The peak number of CICS TCBs used that were attached in this<br>TCB pool.<br><u>Reset characteristic</u> : reset to current value |  |

| Table 26. Dispatcher domain: TCB Pool statistics (continued)         DFHSTUP name       Field name         Description |          |                                                                                                    |
|----------------------------------------------------------------------------------------------------|----------|----------------------------------------------------------------------------------------------------|
|                                                                                                    |          | Description                                                                                                    |
| Max TCB Pool limit                                                                                                    | DSGMXTCB | The value for the maximum number of TCBs allowed in this pool:                                                                                                    |
|                                                                                                    |          | • The <b>MAXOPENTCBS</b> system initialization parameter, if specified,<br>sets the value for the open TCB pool. If the MAXOPENTCBS<br>system initialization is not specified, CICS sets the limit for the<br>L8 and L9 mode open TCB pool automatically based on the<br>maximum number of tasks specified for the CICS region (the<br>MXT value), using the following formula: (2 * MXT Value) +<br>32. For information about explicitly setting the MAXOPENTCBS<br>parameter yourself, see <u>MAXOPENTCBS</u> . |
|                                                                                                    |          | • The <b>MAXSSLTCBS</b> system initialization parameter specifies the value for the SSL TCB pool.                                                                                                    |
|                                                                                                    |          | • <b>MAXTHRDTCBS</b> specifies the value for the JVM server THRD<br>TCB pool. The number of threads reserved for each JVM<br>serverTHREADLIMIT value on the JVMSERVER resource is<br>automatically calculated by adding 1 to the number of threads,<br>up to a limit of 2000.                                                                                                    |
|                                                                                                    |          | • The <b>MAXXPTCBS</b> system initialization parameter, if specified, sets the value for the XP TCB pool. If the <b>MAXXPTCBS</b> system initialization is not specified, CICS sets the limit for the X8 and X9 mode XP TCB pool automatically to a value equal to the maximum number of tasks specified for the CICS region (the MXT value). For information about explicitly setting the MAXXPTCBS parameter yourself, see <u>MAXXPTCBS</u> .                                                                   |
|                                                                                                    |          | You can change the maximum value by overriding the appropriate<br>system initialization parameter or by using the SET DISPATCHER<br>command. To change the maximum value of the JVM server, use<br>the SET JVMSERVER command.                                                                                                    |
|                                                                                                    |          | Reset characteristic: not reset                                                                                                    |
| Time Max TCB Pool                                                                                                    | DSGLTCBL | The time at which the pool reached the maximum TCB limit.                                                                                                    |
| Limit last reached                                                                                                    |          | If the DFHSTUP report shows the time as:: then that indicates that the pool limit has not been reached since the statistics were last reset.                                                                                                    |
|                                                                                                    |          | Reset characteristic: reset to zero                                                                                                    |
| Times at Max TCB<br>Pool Limit                                                                                         | DSGNTCBL | The number of times the system reached the limit for the number of TCBs allowed in this pool:                                                                                                    |
|                                                                                                    |          | OPEN TCB pool                                                                                                    |
|                                                                                                    |          | SSL TCB pool                                                                                                    |
|                                                                                                    |          | <ul><li>THRD TCB pool</li><li>XP TCB pool</li></ul>                                                                                                    |
|                                                                                                    |          | Reset characteristic: reset to zero                                                                                                    |
| Total Requests<br>delayed by Max TCB                                                                                   | DSGTOTNW | The total number of TCB requests delayed because the system reached the limit for the number of TCBs allowed in this pool.                                                                                                    |
| Pool Limit                                                                                                    |          | Reset characteristic: reset to zero                                                                                                    |

| Table 26. Dispatcher domain: TCB Pool statistics (continued) |            |                                                                                                    |
|--------------------------------------------------------------|------------|----------------------------------------------------------------------------------------------------|
| DFHSTUP name                                                 | Field name | Description                                                                                                    |
| Total Max TCB Pool<br>Limit delay time                       | DSGTOTWL   | The total time that TCB requests were delayed because the system had reached the limit for the number of TCBs allowed in this pool.                                                |
|                                                              |            | Reset characteristic: reset to zero                                                                                                    |
| Current Requests<br>delayed by Max TCB<br>Pool Limit         | DSGCURNW   | The number of TCB requests that are currently delayed because<br>the system has reached the limit for the number of TCBs allowed<br>in this pool.                                  |
|                                                              |            | Reset characteristic: not reset                                                                                                    |
| Current Max TCB<br>Pool Limit delay time                     | DSGCURWT   | The current delay time for the TCB requests that are currently delayed because the system has reached the limit for the number of TCBs allowed in this pool.                       |
|                                                              |            | Reset characteristic: not reset                                                                                                    |
| Peak Requests<br>delayed by Max TCB<br>Pool Limit            | DSGPEANW   | The peak number of TCB requests that were delayed because the system had reached the limit for the number of TCBs allowed in this pool.                                            |
|                                                              |            | Reset characteristic: not reset                                                                                                    |
| Total Number of TCB<br>Mismatch waits                        | DSGMMWTS   | The total number of TCB mismatch waits; that is, TCB requests<br>that waited because no TCB was available that matched the<br>request, but at least one non-matching TCB was free. |
|                                                              |            | Reset characteristic: reset to zero                                                                                                    |
| Total TCB Mismatch wait time                                 | DSGMMWTM   | The total time spent in TCB mismatch waits by TCB requests using this pool.                                                                                                    |
|                                                              |            | Reset characteristic: reset to zero                                                                                                    |
| Current TCB<br>Mismatch waits                                | DSGCMMWS   | The current number of TCB mismatch waits by TCB requests using this pool.                                                                                                    |
|                                                              |            | Reset characteristic: not reset                                                                                                    |
| Current TCB<br>Mismatch wait time                            | DSGCMMWT   | The current wait time for current TCB mismatch waits by TCB requests using this pool.                                                                                              |
|                                                              |            | Reset characteristic: not reset                                                                                                    |
| Peak TCB mismatch<br>waits                                   | DSGPMMWS   | The peak number of TCB mismatch waits by TCB requests using this pool.                                                                                                    |
|                                                              |            | Reset characteristic: reset to current value                                                                                                    |
| Requests delayed<br>by MVS storage<br>constraint             | DSGTOTMW   | The total number of MVS storage requests that have waited because no TCB was available, and none was created because of MVS storage constraints.                                   |
|                                                              |            | Reset characteristic: reset to zero                                                                                                    |
| Total MVS storage constraint delay                           | DSGTOTMT   | The total time spent in MVS storage waits by TCB requests using this pool.                                                                                                    |
| time                                                         |            | Reset characteristic: reset to zero                                                                                                    |

### **Dispatcher domain: MVS TCB statistics**

You can retrieve dispatcher domain MVS TCB statistics by using the **EXEC CICS EXTRACT STATISTICS DISPATCHER, EXTRACT STATISTICS MVSTCB**, and **INQUIRE MVSTCB** system commands. The statistics data is mapped by the DFHDSGDS, DFHDSTDS, and DFHDSRDS DSECTS.

**Reset characteristics:** These statistics are produced by a separate server address space, not by CICS. Following a reset, these fields are reset by the server, not CICS. As a general rule, high-water and low-water marks (max, min and highest, lowest) are reset to current; counts are reset to zero.

Table 27. Dispatcher domain: MVS TCB statistics

| DFHSTUP Name                                         | Field Name                    | Description                                                                                                    |
|------------------------------------------------------|-------------------------------|----------------------------------------------------------------------------------------------------|
| Dispatcher MVS<br>TCB                                |                               |                                                                                                    |
| Dispatcher Start<br>Time and Date                    | DSGLSTRT                      | The local time and date at which the CICS dispatcher started.                                                                                                   |
| Address Space<br>Accumulated CPU<br>Time             | MVS field ASCBEJST            | The accumulated CPU time since reset for<br>this CICS address space. If the time is<br>greater than 24 hours, this time is prefixed<br>with the number of days. |
| Address Space<br>Accumulated SRB<br>Time             | MVS field ASCBSRBT            | The accumulated SRB time since reset for this CICS address space.                                                                                               |
| Address Space CPU<br>Time (Since Reset)              | DSGEJST                       | The accumulated CPU time for this CICS address space.                                                                                                    |
| Address Space SRB<br>Time (Since Reset)              | DSGSRBT                       | The accumulated SRB time for this CICS address space.                                                                                                    |
| Current number of<br>CICS TCBs                       | DSTDS_CICSTCB_COUNT           | The current number of CICS TCBs in the address space.                                                                                                    |
| Current CICS TCB<br>CPU time                         | DSTDS_CICSTCB_CPUTIME         | The total CPU time so far for the currently attached CICS TCBs.                                                                                                 |
| Current CICS TCB<br>Private Stg below<br>16MB        | DSTDS_CICSTCB_STG_BELOW       | The total private storage below 16 MB allocated to CICS TCBs.                                                                                                   |
| Current CICS TCB<br>Private Stg below<br>16MB in use | DSTDS_CICSTCB_STG_BELOW_INUSE | The total private storage below 16 MB in use by CICS TCBs. <sup>"1" on page 50</sup>                                                                            |
| Current CICS TCB<br>Private Stg above<br>16MB        | DSTDS_CICSTCB_STG_ABOVE       | The total private storage above 16 MB allocated to CICS TCBs.                                                                                                   |
| Current CICS TCB<br>Private Stg above<br>16MB in use | DSTDS_CICSTCB_STG_ABOVE_INUSE | The total private storage above 16 MB in use by CICS TCBs. <sup>"1" on page 50</sup>                                                                            |
| Current number of<br>non-CICS TCBs                   | DSTDS_NONCICSTCB_COUNT        | The current number of non-CICS TCBs in the address space.                                                                                                    |
| Current non-CICS<br>TCB CPU time                     | DSTDS_NONCICSTCB_CPUTIME      | The total CPU time so far for the currently attached non-CICS TCBs.                                                                                             |

Table 27. Dispatcher domain: MVS TCB statistics (continued)

| DFHSTUP Name                                             | Field Name                                | Description                                                                                                    |
|----------------------------------------------------------|-------------------------------------------|----------------------------------------------------------------------------------------------------|
| Current non-CICS<br>TCB Private Stg<br>below 16MB        | DSTDS_NONCICSTCB_STG_BELOW                | The total private storage below 16 MB allocated to non-CICS TCBs.                                                                           |
| Current non-CICS<br>TCB Private Stg<br>below 16MB in use | DSTDS_NONCICSTCB_STG_BELOW_INUSE          | The total private storage below 16 MB in use by non-CICS TCBs.                                                                              |
| Current non-CICS<br>TCB Private Stg<br>above 16MB        | DSTDS_NONCICSTCB_STG_ABOVE                | The total private storage above 16 MB allocated to non-CICS TCBs.                                                                           |
| Current non-CICS<br>TCB Private Stg<br>above 16MB in use | DSTDS_NONCICSTCB_STG_ABOVE_INUSE          | The total private storage above 16 MB in use by non-CICS TCBs.                                                                              |
| TCB Address                                              | DSRDS_TCB_ADDRESS                         | The address of the MVS TCB.                                                                                                    |
| TCB Name                                                 | DSRDS_TCB_NAME                            | The name of the MVS TCB (if known to CICS).                                                                                                 |
| CICS TCB                                                 | DSRDS_TCB_TYPE                            | The type of TCB, CICS or non-CICS.                                                                                                    |
| Current TCB CPU<br>Time                                  | DSRDS_TCB_CPUTIME                         | The total CPU time so far for this TCB.                                                                                                    |
| Current TCB Private<br>Stg Below 16MB<br>Allocated       | DSRDS_TCB_STG_BELOW                       | The total private storage below 16 MB allocated to this TCB.                                                                                |
| Current TCB Private<br>Stg Below 16MB In<br>Use          | DSRDS_TCB_STG_BELOW_INUSE                 | The total private storage below 16 MB in use by this TCB.                                                                                   |
| Current TCB Private<br>Stg Above 16MB<br>Allocated       | DSRDS_TCB_STG_ABOVE                       | The total private storage above 16 MB allocated to this TCB.                                                                                |
| Current TCB Private<br>Stg Above 16MB In<br>Use          | DSRDS_TCB_STG_ABOVE_INUSE                 | The total private storage above 16 MB in use by this TCB.                                                                                   |
| Task Number                                              | DSRDS_TCB_CICS_TASK                       | The CICS task number currently associated<br>with this TCB. None means there are no<br>CICS transactions currently assigned to this<br>TCB. |
| Tran ID                                                  | EXEC CICS INQUIRE TASK()<br>TRANSACTION() | Transaction ID of the task currently associated with this TCB, if any.                                                                      |
| Task Status                                              | EXEC CICS INQUIRE TASK() RUNSTATUS()      | Status of the task currently associated with this TCB, if any.                                                                              |
| Mother TCB                                               | DSRDS_TCB_MOTHER                          | Address of mother TCB.                                                                                                    |
| Sister TCB                                               | DSRDS_TCB_SISTER                          | Address of sister TCB.                                                                                                    |
| Daughter TCB                                             | DSRDS_TCB_DAUGHTER                        | Address of daughter TCB.                                                                                                    |

Note:

1. The statistics for storage in use show the amount of storage that tasks obtain by using a GETMAIN request. This might be less than the amount of storage allocated to the TCBs, because storage is always allocated to TCBs in page multiples (4096 bytes).

### **Dispatcher domain: Summary global statistics**

Dispatcher domain Summary statistics are not available online.

Table 28. Dispatcher domain: Summary global statistics

| DFHSTUP name                           | Description                                                                                                    |
|----------------------------------------|----------------------------------------------------------------------------------------------------|
| Dispatcher Start Date and Time         | is the date and time at which the CICS dispatcher started. This value can be used as an approximate date and time at which CICS started. The DFHSTUP report expresses this time as <i>day/month/ year hours:minutes:seconds.decimals</i> at the local time; however, the DSECT field contains the time as a local store clock (STCK) value. |
| Address Space CPU Time                 | is the total CPU time taken by the CICS address<br>space. The DFHSTUP report expresses this as <i>days-</i><br><i>hours:minutes:seconds.decimals</i>                                                                                                    |
| Address Space SRB Time                 | is the total SRB time taken by the CICS address<br>space. The DFHSTUP report expresses this as <i>days</i> -<br><i>hours:minutes:seconds.decimals</i>                                                                                                    |
| Peak number of dispatcher tasks        | is the peak number of dispatcher tasks concurrently in the system.                                                                                                    |
| Peak ICV time (msec)                   | is the peak ICV time value (expressed in <i>milliseconds</i> ) specified in the SIT, or as an override, or changed dynamically.                                                                                                    |
| Peak ICVR time (msec)                  | is the peak ICVR time value (expressed in <i>milliseconds</i> ) specified in the SIT, or as an override, or changed dynamically.                                                                                                    |
| Peak ICVTSD time (msec)                | is the peak ICVTSD time value (expressed in <i>milliseconds</i> ) specified in the SIT, or as an override, or changed dynamically.                                                                                                    |
| Peak PRTYAGE time (msec)               | is the peak PRTYAGE time value (expressed in <i>milliseconds</i> ) specified in the SIT, or as an override, or changed dynamically.                                                                                                    |
| Peak MRO (QR) Batching (MROBTCH) value | is the peak MROBTCH value specified in the SIT, or as an override, or changed dynamically.                                                                                                    |
| Number of Excess TCB scans             | is the total number of CICS dispatcher excess MVS TCB scans.                                                                                                    |

Table 28. Dispatcher domain: Summary global statistics (continued)

| DFHSTUP name                          | Description                                                                                                    |
|---------------------------------------|----------------------------------------------------------------------------------------------------|
| Excess TCB scans – No TCB detached    | is the total number of CICS dispatcher excess MVS TCB scans which resulted in no MVS TCB being detached.                                    |
| Number of Excess TCBs detached        | is the total number of MVS TCBs that have been detached by the CICS dispatcher's excess MVS TCB management processing.                      |
| Average Excess TCBs Detached per Scan | is the average number of MVS TCBs that have been detached by<br>each scan of the CICS dispatcher's excess MVS TCB management<br>processing. |
| Number of CICS TCB MODEs              | is the number of CICS dispatcher TCB modes.                                                                                                 |
| Number of CICS TCB POOLs              | is the number of CICS dispatcher TCB pools.                                                                                                 |

# **Dispatcher domain: Summary TCB Mode statistics**

Dispatcher domain Summary TCB Mode statistics are not available online.

Two passes are made at the data, producing two summary TCB Mode statistics tables, because the statistics cannot all be fitted into a single table in the format of the report. The first table mainly contains the TCB event information, such as attaches, detaches, and steals, for each mode. The second table has timing information, such as operating system wait time, waits, TCB dispatch, and CPU times.

| Table 29. Dispatcher domain: Summary TCB Mode statistics - Pass 1 |                                                                                                    |  |
|-------------------------------------------------------------------|----------------------------------------------------------------------------------------------------|--|
| DFHSTUP name                                                      | Description                                                                                                    |  |
| Mode                                                              | The name of the CICS dispatcher TCB mode, either QR, RO, CO, SZ, RP, FO, SL, SO, SP, EP, TP, D2, S8, L8, L9, X8, X9, orT8.                                      |  |
| Open                                                              | Indicates whether the CICS dispatcher TCB mode is open, not open, or<br>unknown. A TCB mode of type Unk indicates that this TCB mode has not been<br>activated. |  |
| TCB Pool                                                          | The name of the CICS TCB pool, either N/A, OPEN, THRD, SSL, or XP.                                                                                              |  |
| Peak TCBs Attached                                                | The peak number of MVS TCBs attached in this TCB mode.                                                                                                    |  |
| Peak TCBs In Use                                                  | The peak number of MVS TCBs attached and in use in this TCB mode.                                                                                               |  |

| Table 29. Dispatcher domain: Summary TCB Mode statistics - Pass 1 (continued) |                                                                                                    |
|-------------------------------------------------------------------------------|----------------------------------------------------------------------------------------------------|
| DFHSTUP name                                                                  | Description                                                                                                    |
| TCB Attaches                                                                  | The number of MVS TCBs that have been attached in this TCB mode.                                                                                                    |
| Detached Unclean                                                              | The total number of MVS TCBs that have been, or are in the process of being, detached from this TCB mode because the CICS transaction that was associated with the TCB has abended.                                                                                                    |
| Detached Stolen                                                               | The total number of MVS TCBs that have been stolen, or are in the process of being stolen, from this TCB mode because they are required by another TCB mode.                                                                                                    |
| Detached Excess                                                               | The total number of MVS TCBs that have been, or are in the process of being, detached from this TCB mode because of the dispatcher excess TCB management processing.                                                                                                    |
| Detached Other                                                                | The total number of MVS TCBs that have been detached, or are in the process of<br>being detached, from this TCB mode. They are being detached, for example, the<br>limit for the number of TCBs allowed in the TCB pool has been lowered, or too<br>many TCBs are attached in relation to the number of TCBs in use. |
| TCB Steals                                                                    | The total number of MVS TCBs that have been stolen from other TCB modes.                                                                                                    |
| TCB Mismatches                                                                | The total number of MVS TCB mismatches that have occurred for this TCB mode.                                                                                                    |

| Table 30. Dispatcher domain: Summary TCB Mode statistics - Pass 2 |                                                                                                    |
|-------------------------------------------------------------------|----------------------------------------------------------------------------------------------------|
| DFHSTUP name                                                      | Description                                                                                                    |
| Mode                                                              | The name of the CICS dispatcher TCB mode, either QR, RO, CO, SZ, RP, FO, SL, SO, SP, EP, TP, D2, S8, L8, L9, X8, X9, orT8. |
| Peak TCBs Attached                                                | The peak number of MVS TCBs attached in this TCB mode.                                                                     |
| Peak TCBs In Use                                                  | The peak number of MVS TCBs attached and in use in this TCB mode.                                                          |
| TCB Attaches                                                      | The number of MVS TCBs that have been attached in this TCB mode.                                                           |

| Table 30. Dispatcher domain: Summary TCB Mode statistics - Pass 2 (continued) |                                                                                                    |
|-------------------------------------------------------------------------------|----------------------------------------------------------------------------------------------------|
| DFHSTUP name                                                                  | Description                                                                                                    |
| Attach Failures                                                               | The total number of MVS TCB attach failures that have occurred in this TCB mode.                                                                              |
| MVS Waits                                                                     | The total number of MVS waits that occurred on this TCB mode.                                                                                                 |
| Total Time in MVS wait                                                        | The total real time that the TCBs in this mode were in an MVS wait. The DFHSTUP report expresses this time as <i>days-hours:minutes:seconds.decimals</i> .    |
| Total Time Dispatched                                                         | The total real time that the TCBs in this mode were dispatched by MVS. The DFHSTUP report expresses this time as <i>days-hours:minutes:seconds.decimals</i> . |
| Total CPU Time / TCB                                                          | The total CPU time taken for all the TCBs in this mode. The DFHSTUP report expresses this time as <i>days-hours:minutes:seconds.decimals</i> .                |

# **Dispatcher domain: Summary TCB Pool statistics**

Statistics are produced for each TCB pool: the OPENAPI TCB pool, the SSL TCB pool, the JVM server THRD TCB pool, and the XP TCB pool.

| Table 31. Dispatcher domain: Summary TCB Pool statistics |                                                                              |  |
|----------------------------------------------------------|------------------------------------------------------------------------------|--|
| DFHSTUP name                                             | Description                                                                  |  |
| TCB Pool                                                 | The name of the CICS TCB pool, either OPEN, SSL, THRD, or XP.                |  |
| Peak TCBs attached in this<br>TCB Pool                   | The peak number of TCBs attached in the TCB modes that are in this TCB pool. |  |
| Peak TCBs in use in this<br>TCB Pool                     | The peak number of CICS TCBs used that were attached in this TCB pool.       |  |

| DFHSTUP name                                    | Description                                                                                                    |
|-------------------------------------------------|----------------------------------------------------------------------------------------------------|
| Max TCB Pool limit                              | The value for the maximum number of TCBs allowed in this pool:                                                                                                    |
|                                                 | • The <b>MAXOPENTCBS</b> system initialization parameter, if specified, sets the value for<br>the open TCB pool. If the MAXOPENTCBS system initialization is not specified,<br>CICS sets the limit for the L8 and L9 mode open TCB pool automatically based<br>on the maximum number of tasks specified for the CICS region (the MXT value),<br>using the following formula: (2 * MXT Value) + 32. For information about<br>explicitly setting the MAXOPENTCBS parameter yourself, see <u>MAXOPENTCBS</u> . |
|                                                 | • The <b>MAXSSLTCBS</b> system initialization parameter specifies the value for the SSL TCB pool.                                                                                                    |
|                                                 | • <b>MAXTHRDTCBS</b> specifies the value for the JVM server THRD TCB pool. The number of threads reserved for each JVM serverTHREADLIMIT value on the JVMSERVER resource is automatically calculated by adding 1 to the number of threads, up to a limit of 2000.                                                                                                    |
|                                                 | • The <b>MAXXPTCBS</b> system initialization parameter, if specified, sets the value for<br>the XP TCB pool. If the <b>MAXXPTCBS</b> system initialization is not specified, CICS<br>sets the limit for the X8 and X9 mode XP TCB pool automatically to a value equal<br>to the maximum number of tasks specified for the CICS region (the MXT value).<br>For information about explicitly setting the MAXXPTCBS parameter yourself, see<br><u>MAXXPTCBS</u> .                                              |
|                                                 |                                                                                                    |
| Times at Max TCB Pool<br>Limit                  | The total number of times that the limit for the number of TCBs allowed in this pool has been reached:                                                                                                    |
|                                                 | OPEN TCB pool                                                                                                    |
|                                                 | • SSL TCB pool                                                                                                    |
|                                                 | • THRD TCB pool                                                                                                    |
|                                                 | • XP TCB pool                                                                                                    |
|                                                 |                                                                                                    |
| Total Requests delayed by<br>Max TCB Pool Limit | The total number of TCB requests that have been delayed because the system had reached the limit for the number of TCBs allowed in this pool.                                                                                                    |
| Total Max TCB Pool Limit<br>delay time          | The total time spent waiting by those tasks that were delayed because the system had reached the limit for the number of TCBs allowed in this pool.                                                                                                    |
| Average Max TCB Pool<br>Limit delay time        | The average time spent waiting by those tasks that were delayed because the system had reached the limit for the number of TCBs allowed in this pool.                                                                                                    |
| Peak Requests delayed by<br>Max TCB Pool Limit  | The peak number of TCB requests that were delayed because the system had reached the limit for the number of TCBs allowed in this pool.                                                                                                    |

| Table 31. Dispatcher domain: Summary TCB Pool statistics (continued) |                                                                                                    |  |
|----------------------------------------------------------------------|----------------------------------------------------------------------------------------------------|--|
| DFHSTUP name                                                         | Description                                                                                                    |  |
| Total number of TCB<br>Mismatch waits                                | The total number of TCB mismatch waits; that is, TCB requests that waited because no TCB matching the request was available, but at least one non-matching TCB was free. |  |
| Total TCB Mismatch wait<br>time                                      | The total time spent in TCB mismatch waits by TCB requests using this pool.                                                                                              |  |
| Average TCB Mismatch<br>wait time                                    | The average time spent in TCB mismatch waits by TCB requests using this pool.                                                                                            |  |
| Peak TCB Mismatch waits                                              | The peak number of TCB mismatch waits by TCB requests using this pool.                                                                                                   |  |
| Requests delayed by MVS storage constraint                           | The total number of MVS storage requests that have waited because no TCB was available, and none could be created because of MVS storage constraints.                    |  |
| Total MVS storage<br>constraint delay time                           | The total time spent in MVS storage waits by TCB requests using this pool.                                                                                               |  |

# **Document template statistics**

Document templates are used in CICS web support to produce the body of HTTP messages. They can be specified in a URIMAP definition to provide a static response to a web client request, or they can be used by an application program to make an HTTP request or response, or for other uses.

Usage statistics are provided for each document template. A DFHOSTAT report lists each document template that is defined in the CICS region, and gives information about its source and usage.

For more information about the document template statistics report, see Document Templates report.

### **Document templates: Resource statistics**

You can access document templates resource statistics by using the **EXEC CICS EXTRACT STATISTICS DOCTEMPLATE** system command. They are mapped by the DFHDHDDS DSECT.

The resource information gives details of various attribute settings of each DOCTEMPLATE resource, and the usage of the document template.

| Table 32. Document templates: Resource statistics |                      |                                                                                                   |
|---------------------------------------------------|----------------------|---------------------------------------------------------------------------------------------------|
| DFHSTUP name                                      | Field name           | Description                                                                                       |
| DOCTEMPLATE name                                  | DHD_DOCTEMPLATE_NAME | The name of the<br>DOCTEMPLATE resource<br>definition.<br><u>Reset characteristic</u> : not reset |

| Table 32. Document templates: Resource statistics (continued) |                                                                                                    |                                                                                                    |  |
|---------------------------------------------------------------|----------------------------------------------------------------------------------------------------|----------------------------------------------------------------------------------------------------|--|
| DFHSTUP name                                                  | Field name                                                                                                    | Description                                                                                                    |  |
| Template name                                                 | DHD_TEMPLATE_NAME                                                                                                    | The name by which the<br>template is known to<br>application programs (the<br>TEMPLATENAME attribute in<br>the DOCTEMPLATE resource<br>definition).                                                                                    |  |
|                                                               |                                                                                                    | <u>Reset characteristic</u> : not reset                                                                                                    |  |
| Append crlf                                                   | DHD_APPEND_CRLF                                                                                                    | Whether CICS appends<br>carriage-return line-feed to<br>each logical record of the<br>template.                                                                                                    |  |
|                                                               |                                                                                                    | <u>Reset characteristic</u> : not reset                                                                                                    |  |
| Template contents                                             | DHD_TEMPLATE_CONTENTS                                                                                                    | The format of the contents of the template, either binary or EBCDIC.                                                                                                    |  |
|                                                               |                                                                                                    | Reset characteristic: not reset                                                                                                    |  |
| Template type                                                 | DHD_TEMPLATE_TYPE                                                                                                    | The type for the source of the<br>document template, which can<br>be an exit program, a CICS<br>file name for a data set, an<br>zFS file, a member of a PDS,<br>a program, a transient data<br>queue, or a temporary storage<br>queue. |  |
|                                                               |                                                                                                    | Reset characteristic: not reset                                                                                                    |  |
| Template type name                                            | DHD_TEMPLATE_EXIT_PROGRAM<br>DHD_TEMPLATE_FILE_NAME<br>DHD_TEMPLATE_PROGRAM_NAME<br>DHD_TEMPLATE_PDS_MEMBER<br>DHD_TEMPLATE_TDQUEUE<br>DHD_TEMPLATE_TSQUEUE<br>DHD_TEMPLATE_HFSFILE | The name for the source of<br>the document template, such<br>as a program name or zFS file<br>name.<br><u>Reset characteristic</u> : not reset                                                                                         |  |

| DFHSTUP name        | Field name              | Description                                                                                                    |
|---------------------|-------------------------|----------------------------------------------------------------------------------------------------|
| Template cache size | DHD_TEMPLATE_CACHE_SIZE | The amount of storage<br>required for a cached copy of<br>the document template.                                                                                                    |
|                     |                         | • Before the first use of the template, this field is zero.                                                                                                    |
|                     |                         | • This field is always zero<br>for templates in a CICS<br>program, which are never<br>cached, and for templates in<br>an exit program if they are<br>not specified for caching.                                                    |
|                     |                         | Reset characteristic: not reset                                                                                                    |
| Use count           | DHD_TEMPLATE_USE_COUNT  | The total number of times<br>the document template was<br>referenced for any reason.                                                                                                    |
|                     |                         | <u>Reset characteristic</u> : reset to zero                                                                                                    |
| Newcopy count       | DHD_TEMPLATE_NEWCOPIES  | The number of times the<br>SET DOCTEMPLATE NEWCOP'<br>command was issued for this<br>document template.                                                                                                    |
|                     |                         | <u>Reset characteristic</u> : reset to zero                                                                                                    |
| Read count          | DHD_TEMPLATE_READ_COUNT | The number of times the<br>document template was read<br>from the source. This read<br>happens on the first use,<br>including the first reference<br>after deletion from the cache,<br>or by a SET DOCTEMPLATE<br>NEWCOPY command. |
|                     |                         | <u>Reset characteristic</u> : reset to zero                                                                                                    |
| Cache copy used     | DHD_TEMPLATE_CACHE_USED | The number of times an<br>application used the cached<br>copy of the document<br>template.                                                                                                    |
|                     |                         | <u>Reset characteristic</u> : reset to zero                                                                                                    |

| Table 32. Document templates: Resource statistics (continued) |                            |                                                                                                    |  |
|---------------------------------------------------------------|----------------------------|----------------------------------------------------------------------------------------------------|--|
| DFHSTUP name                                                  | Field name                 | Description                                                                                                    |  |
| Cache copy deleted                                            | DHD_TEMPLATE_CACHE_DELETED | The number of times<br>the cached copy of the<br>document template was<br>deleted because of a short-on-<br>storage condition.                                                               |  |
|                                                               |                            | <u>Reset characteristic</u> : reset to zero                                                                                                    |  |
| Not in DFHSTUP<br>report                                      | DHD_TEMPLATE_DEFINE_SOURCE | The source of the resource<br>definition. Its value depends<br>on the change agent. For more<br>information, see <u>Summary of</u><br><u>the resource signature field</u><br><u>values</u> . |  |
|                                                               |                            | Reset characteristic: not reset                                                                                                    |  |
| Not in DFHSTUP<br>report                                      | DHD_TEMPLATE_CHANGE_TIME   | The time stamp (STCK) in local time of the CSD record change.                                                                                                    |  |
|                                                               |                            | Reset characteristic: not reset                                                                                                    |  |
| Not in DFHSTUP<br>report                                      | DHD_TEMPLATE_CHANGE_USERID | The user ID that ran the CHANGE_AGENT.                                                                                                    |  |
|                                                               |                            | Reset characteristic: not reset                                                                                                    |  |
| Not in DFHSTUP<br>report                                      | DHD_TEMPLATE_CHANGE_AGENT  | The agent that was used to make the last change.                                                                                                    |  |
|                                                               |                            | Reset characteristic: not reset                                                                                                    |  |
| Not in DFHSTUP<br>report                                      | DHD_TEMPLATE_INSTALL_AGENT | The agent that installed the resource.                                                                                                    |  |
|                                                               |                            | Reset characteristic: not reset                                                                                                    |  |
| Not in DFHSTUP<br>report                                      | DHD_TEMPLATE_INSTALL_TIME  | The time stamp (STCK) in local time when the resource was installed.                                                                                                    |  |
|                                                               |                            | Reset characteristic: not reset                                                                                                    |  |

| Table 32. Document templates: Resource statistics (continued) |                             |                                          |
|---------------------------------------------------------------|-----------------------------|------------------------------------------|
| DFHSTUP name                                                  | Field name                  | Description                              |
| Not in DFHSTUP<br>report                                      | DHD_TEMPLATE_INSTALL_USERID | The user ID that installed the resource. |
|                                                               |                             | <u>Reset characteristic</u> : not reset  |

#### The resource statistics fields for the resource signature

The resource signature captures details about when the resource is defined, installed, and last changed. The resource statistics field names for the resource signature end in CHANGE\_AGENT, CHANGE\_TIME, CHANGE\_USERID, DEFINE\_SOURCE, INSTALL\_AGENT, INSTALL\_TIME, and INSTALL\_USERID. For detailed information about the content of the resource signature fields, see <u>Summary of the resource</u> signature field values.

#### **Document templates: Summary resource statistics**

Document templates summary resource statistics are not available online.

The resource information gives details of various attribute settings of each DOCTEMPLATE resource definition, and the usage of the document template.

| DFHSTUP name         | Description                                                                                                    |  |
|----------------------|----------------------------------------------------------------------------------------------------|--|
| DOCTEMPLATE name     | The name of the DOCTEMPLATE resource definition.                                                                                                    |  |
| Template name        | The name by which the template is known to application programs (the TEMPLATENAME attribute in the DOCTEMPLATE resource definition).                                          |  |
| Append crlf          | Whether CICS appends carriage-return line-feed to each logical record of the template.                                                                                        |  |
| Template contents    | The format of the contents of the template, either binary or EBCDIC.                                                                                                    |  |
| Template type        | The name of the DOCTEMPLATE resource definition.                                                                                                    |  |
| [Template type] name | The name for the source of the document template, such as a program name or z/OS UNIX file name.                                                                              |  |
| Template cache size  | The amount of storage required for a cached copy of the document template.<br>In the summary resource statistics, this value shows the most recent non-zero<br>template size. |  |

Table 33. Document templates: Summary resource statistics

Table 33. Document templates: Summary resource statistics (continued)

| DFHSTUP name       | Description                                                                                                    |
|--------------------|----------------------------------------------------------------------------------------------------|
| Use count          | The total number of times the document template was referenced for any reason.                                    |
| Newcopy count      | The number of times the SET DOCTEMPLATE NEWCOPY command was issued for this document template.                    |
| Read count         | The number of times the document template was read from the source.                                               |
| Cache copy used    | The number of times an application used the cached copy of the document template.                                 |
| Cache copy deleted | The number of times the cached copy of the document template was deleted because of a short-on-storage condition. |

# **Dump domain statistics**

Both transaction and system dumps are very expensive and should be thoroughly investigated and eliminated.

#### **Dump domain: System dump statistics**

The dump domain collects global and resource statistics for both system and transaction dumps which occur during the CICS run.

#### Dump domain: Global statistics - system dump

You can retrieve system dump global statistics by using the **EXEC CICS EXTRACT STATISTICS SYSDUMPCODE** system command. They are mapped by the DFHSDGDS DSECT.

These statistics fields contain the global data collected by the dump domain for system dumps.

| DFHSTUP name | Field name      | Description                                                                                                    |
|--------------|-----------------|----------------------------------------------------------------------------------------------------|
| Dumps taken  | SYS_DUMPS_TAKEN | is the number of system dumps taken by the whole<br>system during the present run of CICS. This number<br>does not include suppressed dumps. A set of related<br>dumps may be taken across the sysplex if the dump<br>code includes the RELATED option. In this case, the<br>count is incremented by one for the CICS system<br>which initiated the dump. The number is unchanged<br>for all other CICS systems even if they have issued a<br>dump as part of the related request. |
|              |                 | Reset characteristic: reset to zero                                                                                                    |

Table 34. Dump domain: Global statistics - system dump

Table 34. Dump domain: Global statistics - system dump (continued)

| DFHSTUP name     | Field name      | Description                                                                                                    |
|------------------|-----------------|----------------------------------------------------------------------------------------------------|
| Dumps suppressed | SYS_DUMPS_SUPPR | is the number of system dumps, requested from the<br>dump domain by CICS or by a user, which were<br>suppressed by one of: |
|                  |                 | • A user exit                                                                                                    |
|                  |                 | • The dump table                                                                                                    |
|                  |                 | <ul> <li>A global system dump suppression.</li> </ul>                                                                      |
|                  |                 | Reset characteristic: reset to zero                                                                                        |

#### **Dump domain: Resource statistics - system dump**

You can retrieve system dump resource statistics by using the **EXEC CICS EXTRACT STATISTICS SYSDUMPCODE** system command. They are mapped by the DFHSDRDS DSECT.

These statistics fields contain the data collected by the dump domain for system dumps, by dump code

Table 35. Dump domain: Resource statistics - system dump

| DFHSTUP name     | Field name | Description                                                                                                    |
|------------------|------------|----------------------------------------------------------------------------------------------------|
| Dumpcode         | SDRCODE    | is the system dump code. This code is a CICS message<br>number with the DFH prefix and the action code suffix<br>(if any) removed. For guidance information about CICS<br>messages, see <i>CICS Messages and Codes</i> .                                                                                                    |
|                  |            | Reset characteristic: not reset                                                                                                    |
| Dumps            | SDRSTKN    | is the number of system dumps taken for the dump<br>code identified in the Dumpcode (SDRCODE) field. A<br>set of related dumps may be taken across the sysplex<br>if the dump code includes the RELATED option. In<br>this case, the count is incremented by one for the<br>CICS system which initiated the dump. The number is<br>unchanged for all other CICS systems even if they have<br>issued a dump as part of the related request. |
|                  |            | Reset characteristic: reset to zero                                                                                                    |
| Dumps suppressed | SDRSSUPR   | is the number of system dumps, for the dump code<br>identified in the Dumpcode (SDRCODE) field, which<br>were suppressed by one of:                                                                                                    |
|                  |            | • A user exit                                                                                                    |
|                  |            | • The dump table                                                                                                    |
|                  |            | <ul> <li>A global system dump suppression.</li> </ul>                                                                                                    |
|                  |            | Reset characteristic: reset to zero                                                                                                    |

Table 35. Dump domain: Resource statistics - system dump (continued)

| DFHSTUP name                 | Field name         | Description                                                                                                    |
|------------------------------|--------------------|----------------------------------------------------------------------------------------------------|
| NOT IN THE DFHSTUP<br>REPORT | SDRTTKN & SDRTSUPR | These fields are always zero. They exist here only<br>for compatibility with the transaction dump statistics<br>record format. A transaction dump can force a system<br>dump to be taken as well (it is an option in the<br>transaction dump table), but a system dump cannot<br>force a transaction dump to be taken. |
|                              |                    | Reset characteristic: not applicable                                                                                                    |

#### Dump domain: Summary global statistics - system dump

Dump domain Summary global statistics are not available online.

Table 36. Dump domain: Summary system dump global statistics

| DFHSTUP name     | Description                                                                                                    |
|------------------|----------------------------------------------------------------------------------------------------|
| Dumps taken      | is the total number of system dumps taken by the whole system during the entire<br>run of CICS. This number does not include suppressed dumps. A set of related<br>dumps may be taken across the sysplex if the dump code includes the RELATED<br>option. In this case, the count is incremented by one for the CICS system which<br>initiated the dump. The number is unchanged for all other CICS systems even if<br>they have issued a dump as part of the related request. |
| Dumps suppressed | is the total number of system dumps, requested from the dump domain by CICS or<br>by a user, which were suppressed by one of:                                                                                                    |
|                  | • A user exit                                                                                                    |
|                  | • The dump table                                                                                                    |
|                  | <ul> <li>A global system dump suppression.</li> </ul>                                                                                                    |

#### Dump domain: Summary resource statistics - system dump

Dump domain Summary resource statistics are not available online.

| Table 37. Dump domain: Summary resource statistics - system du | Imp |
|----------------------------------------------------------------|-----|
|                                                                |     |

| DFHSTUP name | Description                                                                                                    |
|--------------|----------------------------------------------------------------------------------------------------|
| Dumpcode     | is the system dump code. This code is a CICS message number with the DFH prefix<br>and the action code suffix (if any) removed. For guidance information about CICS<br>messages, see <i>CICS Messages and Codes</i> .                                                                                                    |
| Dumps        | is the total number of system dumps taken for the dump code identified in the<br>Dumpcode field. A set of related dumps may be taken across the sysplex if the<br>dump code includes the RELATED option. In this case, the count is incremented by<br>one for the CICS system which initiated the dump. The number is unchanged for all<br>other CICS systems even if they have issued a dump as part of the related request. |

| DFHSTUP name     | Description                                                                                                    |  |  |
|------------------|----------------------------------------------------------------------------------------------------|--|--|
| Dumps suppressed | is the total number of system dumps, for the dump code identified in the<br>Dumpcode field, which were suppressed by one of: |  |  |
|                  | • A user exit                                                                                                    |  |  |
|                  | The dump table                                                                                                    |  |  |
|                  |                                                                                                    |  |  |

• A global system dump suppression.

#### **Dump domain: Transaction dump statistics**

The dump domain collects global and resource statistics for both system and transaction dumps which occur during the CICS run.

#### **Dump domain: Global statistics - transaction dump**

You can retrieve transaction dump global statistics by using the **EXEC CICS EXTRACT STATISTICS TRANDUMPCODE** system command. They are mapped by the DFHTDGDS DSECT.

These statistics fields contain the global data collected by the dump domain for transaction dumps.

| DFHSTUP name     | Field name       | Description                                                                                                    |
|------------------|------------------|----------------------------------------------------------------------------------------------------|
| Dumps taken      | TRANS_DUMP_TAKEN | is the number of transaction dumps taken by the<br>whole system during the present run of CICS. This<br>number does not include suppressed dumps. |
|                  |                  | Reset characteristic: reset to zero                                                                                                    |
| Dumps suppressed | TRANS_DUMP_SUPP  | is the number of transaction dumps, requested from<br>the dump domain by CICS or by a user, which were<br>suppressed by one of:                   |
|                  |                  | • A user exit                                                                                                    |
|                  |                  | • The dump table.                                                                                                    |
|                  |                  | Reset characteristic: reset to zero                                                                                                    |

Table 38. Dump domain: Global statistics - transaction dump

#### **Dump domain: Resource statistics - transaction dump**

You can retrieve transaction dump resource statistics by using the **EXEC CICS EXTRACT STATISTICS TRANDUMPCODE** system command. They are mapped by the DFHTDRDS DSECT.

These statistics fields contain the data collected by the dump domain for transaction dumps, by dump code

| Table 39. Dump domain | : Resource statistics - | transaction dump |
|-----------------------|-------------------------|------------------|
|                       | 11000 al 00 01 al 010   |                  |

| DFHSTUP name | Field name | Description                     |
|--------------|------------|---------------------------------|
| Dumpcode     | TDRCODE    | is the transaction dump code.   |
|              |            | Reset characteristic: not reset |

| DFHSTUP name               | Field name | Description                                                                                                    |
|----------------------------|------------|----------------------------------------------------------------------------------------------------|
| Dumps                      | TDRTTKN    | is the number of transaction dumps taken for the dump code identified in the Dumpcode (TDRCODE) field.                                                                                                    |
|                            |            | Reset characteristic: reset to zero                                                                                                    |
| Dumps suppressed           | TDRTSUPR   | is the number of transaction dumps suppressed for the dump code identified in the Dumpcode (TDRCODE) field.                                                                                                    |
|                            |            | Reset characteristic: reset to zero                                                                                                    |
| System dumps               | TDRSTKN    | is the number of system dumps forced by the<br>transaction dump identified in the Dumpcode<br>(TDRCODE) field. A set of related dumps may be taken<br>across the sysplex if the dump code includes the<br>RELATED option. In this case, the count is incremented<br>by one for the CICS system which initiated the dump.<br>The number is unchanged for all other CICS systems<br>even if they have issued a dump as part of the related<br>request. |
|                            |            | Reset characteristic: reset to zero                                                                                                    |
| System dumps<br>suppressed | TDRSSUPR   | is the number of system dumps, forced by the<br>transaction dump identified in the Dumpcode<br>(TDRCODE) field, which were suppressed by one of:                                                                                                    |
|                            |            | • A user exit                                                                                                    |
|                            |            | <ul> <li>The transaction dump table</li> </ul>                                                                                                    |
|                            |            | <ul> <li>A global system dump suppression.</li> </ul>                                                                                                    |
|                            |            | Reset characteristic: reset to zero                                                                                                    |

# Dump domain: Summary global statistics - transaction dump

Dump domain Summary global statistics are not available online.

Table 40. Dump domain: Summary global statistics - transaction dump

| DFHSTUP name                                                                                                    | Description                                                                                                    |  |  |
|----------------------------------------------------------------------------------------------------|----------------------------------------------------------------------------------------------------|--|--|
| Dumps taken is the total number of transaction dumps taken by the whole system entire run of CICS. This number does not include suppressed du |                                                                                                    |  |  |
| Dumps suppressed                                                                                                    | is the total number of transaction dumps, requested from the dump domain by CICS or by a user, which were suppressed by one of: |  |  |
|                                                                                                    | • A user exit                                                                                                    |  |  |
|                                                                                                    | • The dump table.                                                                                                    |  |  |
|                                                                                                    | A user exit                                                                                                    |  |  |

#### Dump domain: Summary resource statistics - transaction dump

Dump domain Summary resource statistics are not available online.

| DFHSTUP name               | Description                                                                                                    |  |
|----------------------------|----------------------------------------------------------------------------------------------------|--|
| Dumpcode                   | is the transaction dump code.                                                                                                    |  |
| Dumps                      | is the total number of transaction dumps taken for the dump code identified in the Dumpcode field.                                                                                                    |  |
| Dumps suppressed           | is the total number of transaction dumps suppressed for the dump code identified in the Dumpcode field.                                                                                                    |  |
| System dumps               | is the total number of system dumps forced by the transaction dump identified in<br>the Dumpcode field. A set of related dumps may be taken across the sysplex if the<br>dump code includes the RELATED option. In this case, the count is incremented by<br>one for the CICS system which initiated the dump. The number is unchanged for all<br>other CICS systems even if they have issued a dump as part of the related request. |  |
| System dumps<br>suppressed | is the total number of system dumps, forced by the transaction dump identified in the Dumpcode field, which were suppressed by one of:                                                                                                    |  |
|                            | • A user exit                                                                                                    |  |
|                            | The transaction dump table                                                                                                    |  |
|                            | <ul> <li>A global system dump suppression.</li> </ul>                                                                                                    |  |

Table 41. Dump domain: Summary resource statistics - transaction dump

# **Enqueue domain statistics**

The enqueue domain collects global statistics for enqueue requests.

### **Interpreting enqueue statistics**

The enqueue domain supports the CICS recovery manager. Enqueue statistics contain the global data collected by the enqueue domain for enqueue requests.

Waiting for an enqueue on a resource can add significant delays in the execution of a transaction. The enqueue statistics allow you to assess the impact of waiting for enqueues in the system and the impact of retained enqueues on waiters. Both the current activity and the activity since the last reset are available.

### Enqueue domain: Global statistics - enqueue requests

You can retrieve enqueue request statistics by using the **EXEC CICS EXTRACT STATISTICS ENQUEUE** system command. They are mapped by the DFHNQGDS DSECT.

These statistics fields contain the global data collected by the enqueue domain for enqueue requests.

| DFHSTUP name       | Field name | Description                     |
|--------------------|------------|---------------------------------|
| NOT IN THE DFHSTUP | NQGNPOOL   | is the number of enqueue pools. |
| REPORT             |            | Reset characteristic: not reset |

Table 42. Enqueue domain: Global statistics - enqueue requests

| DFHSTUP name                 | Field name | Description                                                                                                    |
|------------------------------|------------|----------------------------------------------------------------------------------------------------|
| ENQ Poolname                 | NQGPOOL    | is the enqueue pool id.                                                                                                    |
|                              |            | Reset characteristic: not reset                                                                                                    |
| ENQs Issued                  | NQGTNQSI   | is the total number of enqueue requests issued.                                                                                           |
|                              |            | Reset characteristic: reset to zero                                                                                                    |
| ENQs Waited                  | NQGTNQSW   | is the total number of enqueue requests that had waited due to the enqueues being held. This is a subset of NQGTNQSI.                     |
|                              |            | Note that this value does not include the enqueue requests currently waiting (see NQGCNQSW).                                              |
|                              |            | Reset characteristic: reset to zero                                                                                                    |
| Enqueue Waiting time         | NQGTNQWT   | is the total waiting time for the enqueue requests that waited (NQGTNQSW).                                                                |
|                              |            | Note that this value does not include the time for the enqueue requests currently waiting (see NQGCNQWT).                                 |
|                              |            | Reset characteristic: reset to zero                                                                                                    |
| NOT IN THE DFHSTUP           | NQGCNQSW   | is the current number of enqueue requests waiting.                                                                                        |
| REPORT                       |            | Reset characteristic: not reset                                                                                                    |
| NOT IN THE DFHSTUP<br>REPORT | NQGCNQWT   | is the total waiting time for the enqueue requests that are<br>currently waiting due to the enqueue being held by another<br>transaction. |
|                              |            | Reset characteristic: not reset                                                                                                    |
| Sysplex Waited               | NQGGNQSW   | is the total number of sysplex enqueue requests that had waited due to the enqueues being held.                                           |
|                              |            | Reset characteristic: reset to zero                                                                                                    |
| Sysplex Waiting time         | NQGGNQWT   | is the total waiting time for the sysplex enqueue requests that waited (NQGGNQSW).                                                        |
|                              |            | Reset characteristic: reset to zero                                                                                                    |
| NOT IN THE DFHSTUP           | NQGSNQSW   | is the current number of sysplex enqueues waiting.                                                                                        |
| REPORT                       |            | Reset characteristic: not reset                                                                                                    |

Table 42. Enqueue domain: Global statistics - enqueue requests (continued)

| DFHSTUP name                 | Field name | Description                                                                                                    |
|------------------------------|------------|----------------------------------------------------------------------------------------------------|
| NOT IN THE DFHSTUP<br>REPORT | NQGSNQWT   | is the total waiting time for the sysplex enqueues that are currently waiting (NQGSNQSW).                                                                                                    |
|                              |            | <u>Reset characteristic</u> : not reset                                                                                                    |
| Enqueues Retained            | NQGTNQSR   | is the total number of enqueues that were retained due to the owning UOW being shunted.                                                                                                    |
|                              |            | Note that this value does not include the enqueues that are currently retained (see NQGCNQSR).                                                                                                    |
|                              |            | For more information about shunted UOWs see <u>"Recovery</u> manager statistics" on page 240.                                                                                                    |
|                              |            | Reset characteristic: reset to zero                                                                                                    |
| Enqueue Retention            | NQGTNQRT   | is the total retention time for the enqueues that were retained due to the owning UOW being shunted.                                                                                                    |
|                              |            | Note that this value does not include the enqueue retention time for those currently retained (see NQGCNQRT).                                                                                                |
|                              |            | For more information about shunted UOWs see <u>"Recovery</u> manager statistics" on page 240.                                                                                                    |
|                              |            | Reset characteristic: reset to zero                                                                                                    |
| NOT IN THE DFHSTUP           | NQGCNQSR   | is the current number of enqueues retained.                                                                                                    |
| REPORT                       |            | Reset characteristic: not reset                                                                                                    |
| NOT IN THE DFHSTUP           | NQGCNQRT   | is the current enqueue retention time.                                                                                                    |
| REPORT                       |            | <u>Reset characteristic</u> : not reset                                                                                                    |
| Immediate-rejection          |            |                                                                                                    |
| –Enqbusy                     | NQGTIRJB   | is the total number of enqueue requests that were<br>immediately rejected due to the enqueue being busy<br>(ENQBUSY response). This value is a subset of the total<br>number of enqueue requests (NQGTNQSI). |
|                              |            | Reset characteristic: reset to zero                                                                                                    |
| -Retained                    | NQGTIRJR   | is the total number of enqueue requests that were<br>immediately rejected due to the enqueue being in a retained<br>state. This value is a subset of the total number of enqueue<br>requests (NQGTNQSI).     |
|                              |            | Reset characteristic: reset to zero                                                                                                    |

Table 42. Enqueue domain: Global statistics - enqueue requests (continued)

| DFHSTUP name      | Field name | Description                                                                                                    |
|-------------------|------------|----------------------------------------------------------------------------------------------------|
| Waiting rejection |            |                                                                                                    |
| -Retained         | NQGTWRJR   | is the total number of waiting enqueue requests that were<br>rejected due to the required enqueue moving into a retained<br>state. This value is a subset of the number of enqueue<br>requests that waited (NQGTNQSW).                                          |
|                   |            | Reset characteristic: reset to zero                                                                                                    |
| –Operator         | NQGTWPOP   | is the total number of waiting enqueue requests that were<br>rejected due to the operator purging the waiting transaction.<br>This value is a subset of the number of enqueue requests that<br>waited (NQGTNQSW).                                               |
|                   |            | Reset characteristic: reset to zero                                                                                                    |
| -Timeout          | NQGTWPTO   | is the total number of waiting enqueue requests that<br>were rejected due to the timeout value (DTIMEOUT) being<br>exceeded. This value is a subset of the number of enqueue<br>requests that waited (NQGTNQSW).<br><u>Reset characteristic</u> : reset to zero |

Table 42. Enqueue domain: Global statistics - enqueue requests (continued)

# **Enqueue domain: Summary global statistics**

Enqueue domain Summary global statistics are not available online.

These statistics fields contain the enqueue summary global data.

| DFHSTUP name         | Description                                                                                                |
|----------------------|----------------------------------------------------------------------------------------------------|
| ENQ Poolname         | is the enqueue pool id.                                                                                    |
| ENQs Issued          | is the total number of enqueue requests that were issued.                                                  |
| ENQs Waited          | is the total number of enqueues requests that waited.                                                      |
| Enqueue Waiting time | is the waiting time for enqueue requests that waited.                                                      |
| Sysplex Waited       | is the total number of sysplex enqueue requests that had waited due to the enqueues being held.            |
| Sysplex Waiting time | is the total waiting time for the sysplex enqueue requests that waited.                                    |
| ENQs Retained        | is the total number of enqueues retained.                                                                  |
| Enqueue Retention    | is the enqueue retention time.                                                                             |
| Immediate-rejection  |                                                                                                    |
| –Enqbusy             | is the total number of enqueue requests that were immediately rejected ENQBUSY.                            |
| -Retained            | is the total number of enqueue requests immediately rejected due to the enqueue being in a retained state. |
|                      |                                                                                                    |

#### Waiting rejection

Table 43. Enqueue domain: Summary global statistics (continued)

| DFHSTUP name | Description                                                                                                    |
|--------------|----------------------------------------------------------------------------------------------------|
| -Retained    | is the total number of waiting enqueue requests that were rejected due to the required enqueue moving into a retained state. |
| -Operator    | is the total number of waiting enqueue requests that were rejected due to the operator purging the waiting transaction.      |
| -Timeout     | is the total number of waiting enqueue requests that were rejected due to the timeout value being exceeded.                  |

# **Event processing statistics**

### **CAPTURESPEC** statistics

Shows information and statistics about the capture specifications for each event.

## **CAPTURESPEC:** Resource statistics

You can retrieve CAPTURESPEC resource statistics by using the **EXEC CICS EXTRACT STATISTICS CAPTURESPEC RESID()** command. They are mapped by the DFHECCDS DSECT.

| Table 44. CAPTURESPEC: Resource statistics |                        |                                                                                                    |
|--------------------------------------------|------------------------|----------------------------------------------------------------------------------------------------|
| DFHSTUP name                               | Field name             | Description                                                                                                    |
| EVENTBINDING<br>Name                       | ECC_EVENTBINDING_NAME  | The name of the associated event binding.<br><u>Reset characteristic</u> : not reset                                                                                  |
| CAPTURESPEC<br>Name                        | ECC_CAPTURESPEC_NAME   | The name of the capture specification.<br><u>Reset characteristic</u> : not reset                                                                                     |
| CAPTURESPEC<br>Capture point               | ECC_CAPTURE_POINT      | The capture point associated with the capture specification.<br><u>Reset characteristic</u> : not reset                                                               |
| CAPTURESPEC<br>Capture point type          | ECC_CAPTURE_POINT_TYPE | The capture point type associated with the capture specification.<br><u>Reset characteristic</u> : not reset                                                          |
| CAPTURESPEC<br>Event name                  | ECC_EVENT_NAME         | The associated business event name.<br><u>Reset characteristic</u> : not reset                                                                                        |
| CAPTURESPEC<br>Events Captured             | ECC_EVENTS_CAPTURED    | The total number of events captured.<br><u>Reset characteristic</u> : reset to zero                                                                                   |
| CAPTURESPEC<br>Capture Failures            | ECC_CAPTURE_FAILURES   | The number of capture failures, recorded by capture specification. When displayed, this statistic is totaled by event binding.<br>Reset characteristic: reset to zero |

## **CAPTURESPEC:** Summary resource statistics

Shows summary information and statistics about the capture specifications for each event.

Summary statistics are not available online.

| Table 45. CAPTURESPEC: Summary resource statistics |                                                                                                    |
|----------------------------------------------------|----------------------------------------------------------------------------------------------------|
| DFHSTUP name                                       | Description                                                                                                    |
| EVENTBINDING Name                                  | The name of the associated event binding.                                                                                      |
| CAPTURESPEC Name                                   | The name of the capture specification.                                                                                         |
| CAPTURESPEC Capture point                          | The capture point associated with the capture specification.                                                                   |
| CAPTURESPEC Capture point type                     | The capture point type associated with the capture specification.                                                              |
| CAPTURESPEC Event name                             | The associated business event name.                                                                                            |
| CAPTURESPEC Events Captured                        | The total number of events captured.                                                                                           |
| CAPTURESPEC Capture Failures                       | The number of capture failures, recorded by capture specification. When displayed, this statistic is totaled by event binding. |

# **EPADAPTER** statistics

Shows information and statistics about EP adapters.

## **EPADAPTER:** Resource statistics

Shows information and resource statistics about EP adapters

You can retrieve EPADAPTER statistics by using the **EXEC CICS EXTRACT STATISTICS EVENTPROCESS RESID()** command. They are mapped by the DFHEPRDS DSECT.

| Table 46. EPADAPTER: resource statistics |                   |                                                                                                    |
|------------------------------------------|-------------------|----------------------------------------------------------------------------------------------------|
| DFHSTUP name                             | Field name        | Description                                                                                                    |
| EPADAPTER Name                           | EPR_ADAPTER_NAME  | The name of the EP adapter.<br><u>Reset characteristic</u> : not reset                                                                                              |
| EPADAPTER Type                           | EPR_ADAPTER_TYPE  | The adapter type.<br><u>Reset characteristic</u> : not reset                                                                                                    |
| EPADAPTER Emission<br>mode               | EPR_EMISSION_MODE | The EP adapter emission mode.<br>This identifies whether the EP<br>adapter is for synchronous or<br>asynchronous events.<br><u>Reset characteristic</u> : not reset |
| EPADAPTER Number<br>of put events        | EPR_PUT_EVENTS    | The number of events passed to EP<br>for emission by this adapter.<br><u>Reset characteristic</u> : not reset                                                       |

| Table 46. EPADAPTER: resource statistics (continued) |                        |                                                                                                    |
|------------------------------------------------------|------------------------|----------------------------------------------------------------------------------------------------|
| DFHSTUP name                                         | Field name             | Description                                                                                                    |
| Not in DFHSTUP report                                | EPR_ADA_DEFINE_SOURCE  | The source of the resource<br>definition. Its value depends on<br>the change agent. For more<br>information, see <u>Summary of the</u><br>resource signature field values.<br><u>Reset characteristic</u> : not reset |
| Not in DFHSTUP report                                | EPR_ADA_CHANGE_TIME    | The time stamp (STCK) in local time of CSD record change.                                                                                                    |
|                                                      |                        | Reset characteristic: not reset                                                                                                    |
| Not in DFHSTUP report                                | EPR_ADA_CHANGE_USERID  | The user ID that ran the change agent.                                                                                                    |
|                                                      |                        | Reset characteristic: not reset                                                                                                    |
| Not in DFHSTUP report                                | EPR_ADA_CHANGE_AGENT   | The agent that made the last change.                                                                                                    |
|                                                      |                        | Reset characteristic: not reset                                                                                                    |
| Not in DFHSTUP report                                | EPR_ADA_INSTALL_AGENT  | The agent that installed the resource.                                                                                                    |
|                                                      |                        | Reset characteristic: not reset                                                                                                    |
| Not in DFHSTUP report                                | EPR_ADA_INSTALL_TIME   | The time stamp (STCK) in local time when the resource was installed.                                                                                                    |
|                                                      |                        | Reset characteristic: not reset                                                                                                    |
| Not in DFHSTUP report                                | EPR_ADA_INSTALL_USERID | The user ID that installed the resource.                                                                                                    |
|                                                      |                        | Reset characteristic: not reset                                                                                                    |

#### The resource statistics fields for the resource signature

The resource signature captures details about when the resource is defined, installed, and last changed. The resource statistics field names for the resource signature end in CHANGE\_AGENT, CHANGE\_TIME, CHANGE\_USERID, DEFINE\_SOURCE, INSTALL\_AGENT, INSTALL\_TIME, and INSTALL\_USERID. For detailed information about the content of the resource signature fields, see <u>Summary of the resource</u> signature field values.

### **EPADAPTER: Summary resource statistics**

Shows information and summary resource statistics about EP adapters.

Summary statistics are not available online.

| Table 47. EPADAPTER: summary resource statistics |                             |
|--------------------------------------------------|-----------------------------|
| DFHSTUP name                                     | Description                 |
| EPADAPTER Name                                   | The name of the EP adapter. |
| EPADAPTER Type                                   | The adapter type.           |

| Table 47. EPADAPTER: summary resource statistics (continued) |                                                                                                    |  |
|--------------------------------------------------------------|----------------------------------------------------------------------------------------------------|--|
| DFHSTUP name                                                 | Description                                                                                                    |  |
| EPADAPTER<br>Emission mode                                   | The EP adapter emission mode. This identifies whether the EP adapter is for synchronous or asynchronous events. |  |
| EPADAPTER<br>Number of put<br>events                         | The number of events passed to EP for emission by this adapter.                                                 |  |

## **EVENTBINDING** statistics

Shows information and statistics about each event binding.

#### **EVENTBINDING: Global statistics**

Shows information and global statistics about event bindings.

You can retrieve EVENTBINDING global statistics by using the **EXTRACT STATISTICS EVENTBINDING** system command. They are mapped by the DFHECGDS DSECT.

| Table 48. EVENTBINDING: Global statistics |                         |                                                                                                    |
|-------------------------------------------|-------------------------|----------------------------------------------------------------------------------------------------|
| DFHSTUP name                              | Field name              | Description                                                                                                    |
| Total event filter                        | ECG_EB_EVENT_FILTER_OPS | The number of event filtering operations.                                                                                                    |
| operations                                |                         | Reset characteristic: reset to zero                                                                                                    |
| Events with disabled<br>EVENTBINDING      | ECG_EB_EVENTS_DISABLED  | The number of events that were not captured because of a disabled event binding.                                                                                                    |
|                                           |                         | Reset characteristic: reset to zero                                                                                                    |
| Total events captured                     | ECG_EB_EVENTS_CAPTURED  | The total number of application and system events captured.                                                                                                    |
|                                           |                         | Reset characteristic: reset to zero                                                                                                    |
| Total system events                       | ECG_SYS_EVENTS_CAPTURED | The number of system events captured.                                                                                                    |
| captured                                  |                         | Reset characteristic: reset to zero                                                                                                    |
| Filter operations<br>failed               | ECG_FILTER_OPS_FAILED   | The number of filtering operations that did not<br>complete because CICS was unable to determine<br>whether an event should have been captured.<br><u>Reset characteristic</u> : reset to zero |
| Capture operations<br>failed              | ECG_CAPTURE_OPS_FAILED  | The number of capture operations that did not<br>complete because CICS determined that an event was<br>required but failed to capture it.                                                      |
|                                           |                         | Reset characteristic: reset to zero                                                                                                    |

#### **EVENTBINDING:** Resource statistics

Shows information and resource statistics about event bindings.

You can retrieve EVENTBINDING resource statistics by using the **EXEC CICS EXTRACT STATISTICS EVENTBINDING RESID()** command, They are mapped by the DFHECRDS DSECT.

| Table 49. EVENTBINDING: resource statistics |                       |                                                                                                    |
|---------------------------------------------|-----------------------|----------------------------------------------------------------------------------------------------|
| DFHSTUP name                                | Field name            | Description                                                                                                    |
| EVENTBINDING                                | ECR_EVENTBINDING_NAME | The name of the event binding.                                                                                                    |
| Name                                        |                       | Reset characteristic: not reset                                                                                                    |
| EVENTBINDING                                | ECR_EPADAPTER_NAME    | The name of the EP adapter.                                                                                                    |
| EPADAPTER name                              |                       | Reset characteristic: not reset                                                                                                    |
| Not in DFHSTUP<br>report                    | ECR_EB_DEFINE_SOURCE  | The source of the resource definition. Its<br>value depends on the change agent. For more<br>information , see <u>Summary of the resource</u><br><u>signature field values</u><br>Reset characteristic: not reset |
| Not in DFHSTUP<br>report                    | ECR_EB_CHANGE_TIME    | The time stamp (STCK) in local time of CSD record change.<br>Reset characteristic: not reset                                                                                                    |
| Not in DFHSTUP                              |                       |                                                                                                    |
| report                                      | ECR_EB_CHANGE_USERID  | The user ID that ran the change agent.<br><u>Reset characteristic</u> : not reset                                                                                                    |
| Not in DFHSTUP                              | ECR_EB_CHANGE_AGENT   | The agent that made the last change.                                                                                                    |
| report                                      |                       | Reset characteristic: not reset                                                                                                    |
| Not in DFHSTUP                              | ECR_EB_INSTALL_AGENT  | The agent that installed the resource.                                                                                                    |
| report                                      |                       | Reset characteristic: not reset                                                                                                    |
| Not in DFHSTUP<br>report                    | ECR_EB_INSTALL_TIME   | The time stamp (STCK) in local time when the resource was installed.                                                                                                    |
|                                             |                       | Reset characteristic: not reset                                                                                                    |
| Not in DFHSTUP<br>report                    | ECR_EB_INSTALL_USERID | The user ID that installed the resource.<br><u>Reset characteristic</u> : not reset                                                                                                    |

#### The resource statistics fields for the resource signature

The resource signature captures details about when the resource is defined, installed, and last changed. The resource statistics field names for the resource signature end in CHANGE\_AGENT, CHANGE\_TIME, CHANGE\_USERID, DEFINE\_SOURCE, INSTALL\_AGENT, INSTALL\_TIME, and INSTALL\_USERID. For detailed information about the content of the resource signature fields, see <u>Summary of the resource</u> signature field values.

## **EVENTBINDING: Summary global statistics**

Shows information and summary global statistics about event bindings.

Summary statistics are not available online.

| Table 50. EVENTBINDING: Summary global statistics |                                           |
|---------------------------------------------------|-------------------------------------------|
| DFHSTUP name Description                          |                                           |
| Total Event Filter operations                     | The number of event filtering operations. |

| Table 50. EVENTBINDING: Summary global statistics (continued) |                                                                                                    |  |
|---------------------------------------------------------------|----------------------------------------------------------------------------------------------------|--|
| DFHSTUP name                                                  | Description                                                                                                    |  |
| Events with disabled<br>EVENTBINDING                          | The number of events that were not captured because of a disabled event binding.                                                          |  |
| Total Events Captured                                         | The total number of application and system events captured.                                                                               |  |
| Total system events captured                                  | The number of system events captured.                                                                                                    |  |
| Filter operations failed                                      | The number of filtering operations that did not complete because CICS was unable to determine whether an event should have been captured. |  |
| Capture operations failed                                     | The number of capture operations that did not complete because CICS determined that an event was required but failed to capture it.       |  |

#### **EVENTBINDING: Summary resource statistics**

Shows information and summary resource statistics about event bindings.

Summary statistics are not available online.

| Table 51. EVENTBINDING: Summary resource statistics |                                 |  |
|-----------------------------------------------------|---------------------------------|--|
| DFHSTUP name                                        | Description                     |  |
| EVENTBINDING Name                                   | The name of the event binding.  |  |
| EVENTBINDING EPADAPTER<br>Name                      | TER The name of the EP adapter. |  |

# **EVENTPROCESS** statistics

Shows information and statistics about event processing.

### **EVENTPROCESS:** Global statistics

Shows information and global statistics about event processing.

You can retrieve EVENTPROCESS statistics by using the **EXTRACT STATISTICS EVENTPROCESS** system command. They are mapped by the DFHEPGDS DSECT.

| Table 52. EVENTPROCESS: global statistics |                           |                                                                                                    |
|-------------------------------------------|---------------------------|----------------------------------------------------------------------------------------------------|
| DFHSTUP name                              | Field name                | Description                                                                                                    |
| Number of put<br>events                   | EPG_PUT_EVENTS            | The number of events passed to the EP<br>component for emission.<br><u>Reset characteristic</u> : reset to zero                                                             |
| Number of commit<br>forward events        | EPG_COMMIT_FORWARD_EVENTS | The number of units of work that have been<br>committed, and that included one or more<br>asynchronous transactional events.<br><u>Reset characteristic</u> : reset to zero |

| Table 52. EVENTPROCESS: global statistics (continued) |                            |                                                                                                    |
|-------------------------------------------------------|----------------------------|----------------------------------------------------------------------------------------------------|
| DFHSTUP name                                          | Field name                 | Description                                                                                                    |
| Number of commit<br>backward events                   | EPG_COMMIT_BACKWARD_EVENTS | The number of units of work that have been<br>backed out, and that included one or more<br>asynchronous transactional events. |
|                                                       |                            | Reset characteristic: reset to zero                                                                                           |
| Current event<br>capture queue                        | EPG_CURRENT_EVC_QUEUE      | The current number of events on the event capture queue.                                                                      |
|                                                       |                            | Reset characteristic: not reset                                                                                               |
| Peak event capture<br>queue                           | EPG_PEAK_EVC_QUEUE         | The peak number of events on the event capture queue.                                                                         |
|                                                       |                            | Reset characteristic: reset to current                                                                                        |
| Current<br>transactional queue                        | EPG_CURRENT_TRANS_QUEUE    | The current number of events on the transactional queue.                                                                      |
|                                                       |                            | Reset characteristic: not reset                                                                                               |
| Peak transactional<br>queue                           | EPG_PEAK_TRANS_QUEUE       | The peak number of events on the transactional queue.                                                                         |
|                                                       |                            | Reset characteristic: reset to current                                                                                        |
| Number of async<br>normal events                      | EPG_ASYNC_NORMAL_EVENTS    | The number of asynchronous normal priority events.                                                                            |
|                                                       |                            | Reset characteristic: reset to zero                                                                                           |
| Number of async<br>priority events                    | EPG_ASYNC_PRIORITY_EVENTS  | The number of asynchronous high priority events.                                                                              |
|                                                       |                            | Reset characteristic: reset to zero                                                                                           |
| Number of                                             | EPG_TRANS_EVENTS           | The number of transactional events.                                                                                           |
| transactional events                                  |                            | Reset characteristic: reset to zero                                                                                           |
| Transaction events discarded                          | EPG_TRANS_EVENTS_DISCARDED | The number of transactional events discarded.                                                                                 |
|                                                       |                            | Reset characteristic: reset to zero                                                                                           |
| Number of<br>synchronous events                       | EPG_SYNC_EVENTS            | The number of synchronous emission events captured.                                                                           |
|                                                       |                            | Reset characteristic: reset to zero                                                                                           |
| Number of sync<br>events failed                       | EPG_SYNC_EVENTS_FAILED     | The number of synchronous emission events that were not emitted.                                                              |
|                                                       |                            | Reset characteristic: reset to zero                                                                                           |
| Number of                                             | EPG_DISPATCHERS_ATTACHED   | The number of dispatcher tasks attached.                                                                                      |
| dispatcher attaches                                   |                            | Reset characteristic: reset to zero                                                                                           |
| Current dispatcher                                    | EPG_CURRENT DISPATCHERS    | The current number of dispatcher tasks.                                                                                       |
| tasks                                                 |                            | Reset characteristic: not reset                                                                                               |

| Table 52. EVENTPROCESS: global statistics (continued) |                             |                                                                                                    |  |
|-------------------------------------------------------|-----------------------------|----------------------------------------------------------------------------------------------------|--|
| DFHSTUP name                                          | Field name                  | Description                                                                                                    |  |
| Peak dispatcher                                       | EPG_PEAK_DISPATCHERS        | The peak number of dispatcher tasks.                                                                                                    |  |
| tasks                                                 |                             | Reset characteristic: reset to current                                                                                                    |  |
| Events to<br>WebSphere <sup>®</sup> MQ EP             | EPG_WMQ_ADAPTER_EVENTS      | The number of events dispatched to the WebSphere MQ EP adapter.                                                                                                    |  |
| adapter                                               |                             | Reset characteristic: reset to zero                                                                                                    |  |
| Events to<br>Transaction EP                           | EPG_TRANS_ADAPTER_EVENTS    | The number of events dispatched to the Transaction EP adapter.                                                                                                    |  |
| adapter                                               |                             | Reset characteristic: reset to zero                                                                                                    |  |
| Events to Tdqueue<br>EP adapter                       | EPG_TDQ_ADAPTER_EVENT       | The number of events dispatched to the TD queue EP adapter.                                                                                                    |  |
|                                                       |                             | Reset characteristic: reset to zero                                                                                                    |  |
| Events to Tsqueue<br>EP adapter                       | EPG_TSQ_ADAPTER_EVENT       | The number of events dispatched to the TS queue EP adapter.                                                                                                    |  |
|                                                       |                             | Reset characteristic: reset to zero                                                                                                    |  |
| Events to Custom EP<br>adapter                        | EPG_CUSTOM_ADAPTER_EVENTS   | The number of events dispatched to the Custom EP adapter.                                                                                                    |  |
|                                                       |                             | Reset characteristic: reset to zero                                                                                                    |  |
| Events to HTTP EP<br>adapter                          | EPG_HTTP_ADAPTER_EVENTS     | The number of events dispatched to the HTTP EP adapter.                                                                                                    |  |
|                                                       |                             | Reset characteristic: reset to zero                                                                                                    |  |
| Events lost<br>(dispatch) - config                    | EPG_DISPATCH_FAILURE_CONFIG | The number of events that were captured<br>but not dispatched to an EP adapter<br>because the dispatcher encountered a<br>problem relating to a resource specified in<br>the eventDispatcherPolicy section of<br>the event binding. |  |
|                                                       |                             | Reset characteristic: reset to zero                                                                                                    |  |
| Events lost<br>(dispatch) - other                     | EPG_DISPATCH_FAILURE_OTHER  | The number of events that were captured<br>but not dispatched to an EP adapter<br>because the dispatcher encountered a<br>problem in the CICS environment, for<br>example, insufficient storage.                                    |  |
|                                                       |                             | Reset characteristic: reset to zero                                                                                                    |  |
| Events lost (adapter)<br>- config                     | EPG_ADAPTER_FAILURE_CONFIG  | The number of events that were<br>captured but not emitted because the<br>EP adapter encountered a problem<br>relating to a resource specified in the<br>eventDispatcherAdapter configuration<br>section of the event binding.      |  |
|                                                       |                             | Reset characteristic: reset to zero                                                                                                    |  |

| Table 52. EVENTPROCESS: global statistics (continued) |                            |                                                                                                    |
|-------------------------------------------------------|----------------------------|----------------------------------------------------------------------------------------------------|
| DFHSTUP name                                          | Field name                 | Description                                                                                                    |
| Events lost (adapter)<br>- other                      | EPG_ADAPTER_FAILURE_OTHER  | The number of events that were captured<br>but not emitted because the EP adapter<br>encountered a problem in the CICS<br>environment, for example, insufficient<br>storage.<br><u>Reset characteristic</u> : reset to zero |
| Events lost - adapter<br>unavailable                  | EPG_EVENTS_ADAPTER_UNAVAIL | The number of events that were not emitted<br>because the EP adapter is disabled or not<br>installed.<br><u>Reset characteristic</u> : reset to zero                                                                        |

# **EVENTPROCESS:** Summary global statistics

Shows information and summary global statistics about event processing.

Summary statistics are not available online.

| Table 53. EVENTPROCESS: summary global statistics |                                                                                                    |  |
|---------------------------------------------------|----------------------------------------------------------------------------------------------------|--|
| DFHSTUP name                                      | Description                                                                                                    |  |
| Number of put<br>events                           | The number of events passed to the EP component for emission.                                                           |  |
| Number of commit forward events                   | The number of units of work that have been committed, and that included one or more asynchronous transactional events.  |  |
| Number of commit backward events                  | The number of units of work that have been backed out, and that included one or more asynchronous transactional events. |  |
| Current event<br>capture queue                    | The current number of events on the event capture queue.                                                                |  |
| Peak event<br>capture queue                       | The peak number of events on the event capture queue.                                                                   |  |
| Current<br>transactional<br>queue                 | The current number of events on the transactional queue.                                                                |  |
| Peak transactional<br>queue                       | The peak number of events on the transactional queue.                                                                   |  |
| Number of async<br>normal events                  | The number of asynchronous normal priority events.                                                                      |  |
| Number of async<br>priority events                | The number of asynchronous high priority events.                                                                        |  |
| Number of<br>transactional<br>events              | The number of transactional events.                                                                                     |  |
| Transactional<br>events discarded                 | The number of transactional events discarded.                                                                           |  |

| Table 53. EVENTPROCESS: summary global statistics (continued) |                                                                                                    |  |
|---------------------------------------------------------------|----------------------------------------------------------------------------------------------------|--|
| DFHSTUP name                                                  | Description                                                                                                    |  |
| Number of<br>synchronous<br>events                            | The number of synchronous emission events captured.                                                                                                    |  |
| Number of sync<br>events failed                               | The number of synchronous emission events that were not emitted.                                                                                                    |  |
| Number of<br>dispatcher<br>attaches                           | The number of dispatcher tasks attached.                                                                                                    |  |
| Current dispatcher<br>tasks                                   | The current number of dispatcher tasks.                                                                                                    |  |
| Peak dispatcher<br>tasks                                      | The peak number of dispatcher tasks.                                                                                                    |  |
| Events to<br>WebSphere MQ EP<br>adapter                       | The number of events dispatched to the WebSphere MQ EP adapter.                                                                                                    |  |
| Events to<br>transaction EP<br>adapter                        | The number of events dispatched to the Transaction EP adapter.                                                                                                    |  |
| Events to Tdqueue<br>EP adapter                               | The number of events dispatched to the TD queue EP adapter.                                                                                                    |  |
| Events to Tsqueue<br>EP adapter                               | The number of events dispatched to the TS queue EP adapter.                                                                                                    |  |
| Events to custom<br>EP adapter                                | The number of events dispatched to the Custom EP adapter.                                                                                                    |  |
| Events to HTTP EP<br>adapter                                  | The number of events dispatched to the HTTP EP adapter.                                                                                                    |  |
| Events lost<br>(dispatch) - config                            | The number of events that were captured but not dispatched to an EP adapter because the dispatcher encountered a problem relating to a resource specified in the eventDispatcherPolicy section of the event binding. |  |
| Events lost<br>(dispatch) - other                             | The number of events that were captured but not dispatched to an EP adapter because the dispatcher encountered a problem in the CICS environment, for example, insufficient storage.                                 |  |
| Events lost<br>(adapter) - config                             | The number of events that were captured but not emitted because the EP adapter encountered a problem relating to a resource specified in the eventDispatcherAdapter configuration section of the event binding.      |  |
| Events lost<br>(adapter) - other                              | The number of events that were captured but not emitted because the EP adapter encountered a problem in the CICS environment, for example, insufficient storage.                                                     |  |
| Events lost<br>- adapter<br>unavailable                       | The number of events that were not emitted because the EP adapter is disabled or not installed.                                                                                                    |  |

# Front end programming interface (FEPI) statistics

FEPI statistics contain data about the use of each FEPI connection, each FEPI pool, and a target in any pool.

CICS monitoring and statistics data can be used to help tune FEPI applications, and to control the resources that they use. For information about the performance aspects of the FEPI, see <u>Improving FEPI</u> performance.

### **FEPI: Connection statistics**

You can retrieve FEPI connection statistics by using the **EXEC CICS COLLECT STATISTICS NODE TARGET** system command. They are mapped by the DFHA23DS DSECT.

| DFHSTUP name       | Field name | Description                                                               |
|--------------------|------------|---------------------------------------------------------------------------|
| Pool Name          | A23POOL    | is the FEPI pool name.                                                    |
|                    |            | <u>Reset characteristic</u> : not reset                                   |
| Target Name        | A23TARG    | is the FEPI target name.                                                  |
|                    |            | Reset characteristic: not reset                                           |
| Node Name          | A23NODE    | is the FEPI node.                                                         |
|                    |            | Reset characteristic: not reset                                           |
| Acquires           | A23ACQ     | is the number of times the connection was acquired.                       |
|                    |            | Reset characteristic: reset to zero                                       |
| Conversations      | A23CNV     | is the number of conversations that have used this connection.            |
|                    |            | Reset characteristic: reset to zero                                       |
| Unsolicited Inputs | A23USI     | is the number of times unsolicited input was received on this connection. |
|                    |            | Reset characteristic: reset to zero                                       |
| Characters         |            |                                                                           |
| -Sent              | A23CHOUT   | is the number of characters of data sent on this connection.              |
|                    |            | Reset characteristic: reset to zero                                       |

Table 54. FEPI: Connection statistics

Table 54. FEPI: Connection statistics (continued)

| DFHSTUP name     | Field name | Description                                                                                                    |
|------------------|------------|----------------------------------------------------------------------------------------------------|
| -Received        | A23CHIN    | is the number of characters of data received on this connection.                                                                        |
|                  |            | Reset characteristic: reset to zero                                                                                                    |
| Receive Timeouts | A23RTOUT   | is the number of times a FEPI RECEIVE timed-out on this connection.                                                                     |
|                  |            | Reset characteristic: reset to zero                                                                                                    |
| Error Conditions | A23ERROR   | is the number of z/OS Communications Server error conditions raised for this connection.<br><u>Reset characteristic</u> : reset to zero |

# **FEPI:** Pool statistics

You can retrieve FEPI pool statistics by using the **EXEC CICS COLLECT STATISTICS POOL** system command. They are mapped by the DFHA22DS DSECT.

| DFHSTUP name          | Field name | Description                                                                                                    |
|-----------------------|------------|----------------------------------------------------------------------------------------------------|
| Pool Name             | A22POOL    | is the FEPI pool name.                                                                                                    |
|                       |            | Reset characteristic: not reset                                                                                                 |
| Targets               | A22TRGCT   | is the current number of targets in the pool.                                                                                   |
|                       |            | Reset characteristic: not reset                                                                                                 |
| Nodes                 | A22NDCT    | is the current number of nodes in the pool.                                                                                     |
|                       |            | Reset characteristic: not reset                                                                                                 |
| Available Connections |            |                                                                                                    |
| -Current              | A22CONCT   | is the number of connections in the pool.                                                                                       |
|                       |            | Reset characteristic: not reset                                                                                                 |
| -Peak                 | A22CONPK   | is the peak number of connections in the pool. This field is needed because targets and nodes may be deleted between intervals. |
|                       |            | Reset characteristic: reset to current value (A22CONCT)                                                                         |

Table 55. FEPI: Pool statistics

| DFHSTUP name                 | Field name | Description                                                              |
|------------------------------|------------|--------------------------------------------------------------------------|
| Allocates                    |            |                                                                          |
| –Total                       | A22ALLOC   | is the number of conversations that have been allocated from this pool.  |
|                              |            | Reset characteristic: reset to zero                                      |
| -Peak                        | A22PKALL   | is the peak number of concurrent conversations allocated from this pool. |
|                              |            | Reset characteristic: reset to current value                             |
| Allocate Waits               |            |                                                                          |
| NOT IN THE DFHSTUP<br>REPORT | A22WAIT    | is the current number of conversations waiting to be allocated.          |
|                              |            | Reset characteristic: not reset                                          |
| –Total                       | A22TOTWT   | is the number of conversations that had to wait to be allocated.         |
|                              |            | Reset characteristic: reset to zero                                      |
| -Peak                        | A22PKWT    | is the peak number of conversations that had to wait to be allocated.    |
|                              |            | <u>Reset characteristic</u> : reset to current value (A22WAIT)           |
| Allocate Timeouts            | A22TIOUT   | is the number of conversation allocates that timed out.                  |
|                              |            | Reset characteristic: reset to zero                                      |

#### Table 55. FEPI: Pool statistics (continued)

# **FEPI:** Target statistics

You can retrieve statistics a particular target in a pool by using the **EXEC CICS COLLECT STATISTICS POOL TARGET** system command. They are mapped by the DFHA24DS DSECT.

| DFHSTUP name | Field name | Description                     |
|--------------|------------|---------------------------------|
| Target name  | A24TARG    | is the FEPI target name.        |
|              |            | Reset characteristic: not reset |
| Pool name    | A24POOL    | is the FEPI pool name.          |
|              |            | Reset characteristic: not reset |

Table 56. FEPI: Target statistics

| Table 56. FEPI: | Target statistics | (continued) |
|-----------------|-------------------|-------------|
|-----------------|-------------------|-------------|

| DFHSTUP name      | Field name | Description                                                                                       |  |
|-------------------|------------|---------------------------------------------------------------------------------------------------|--|
| Applid            | A24APPL    | is the z/OS Communications Server applid of the target.                                           |  |
|                   |            | Reset characteristic: not reset                                                                   |  |
| Nodes             | A24NDCT    | is the number of nodes connected to this target.                                                  |  |
|                   |            | Reset characteristic: not reset                                                                   |  |
| Allocates         | A24ALLOC   | is the number of conversations <b>specifically</b> allocated to this target in this pool.         |  |
|                   |            | Reset characteristic: reset to zero                                                               |  |
| Allocate Waits    |            |                                                                                                   |  |
| -Total            | A24TOTWT   | is the number of conversations that had to wait to be allocated to this target in this pool.      |  |
|                   |            | Reset characteristic: reset to zero                                                               |  |
| -Wait             | A24WAIT    | is the number of current conversations waiting to be allocated to this target in this pool        |  |
|                   |            | Reset characteristic: reset to zero                                                               |  |
| -Peak             | A24PKWT    | is the peak number of conversations that had to wait to be allocated to this target in this pool. |  |
|                   |            | <u>Reset characteristic</u> : reset to current value (A24WAIT)                                    |  |
| Allocate Timeouts | A24TIOUT   | is the number of conversation allocates to this target in this pool that timed out.               |  |
|                   |            | Reset characteristic: reset to zero                                                               |  |

## **FEPI: Unsolicited connection statistics**

Unsolicited connection statistics are produced when a connection is destroyed. This occurs when an **EXEC CICS FEPI DELETE POOL, DISCARD NODELIST, DISCARD POOL** or **DISCARD TARGETLIST** command is used. The statistics are mapped by the DFHA23DS DSECT. They contain the same information as the interval statistics.

### **FEPI: Unsolicited pool statistics**

Unsolicited pool statistics are produced when a pool is discarded. The statistics are mapped by the DFHA22DS DSECT. They contain the same information as the interval statistics.

# **FEPI: Unsolicited target statistics**

Unsolicited target statistics are produced when a target is destroyed or removed from a pool. This occurs when a **DELETE POOL**, **DISCARD POOL** or **DISCARD TARGETLIST** command is used. The statistics are mapped by the DFHA24DS DSECT. They contain the same information as the interval statistics.

#### **FEPI: Summary connection statistics**

FEPI Summary connection statistics are not available online.

Table 57. FEPI: Summary connection statistics

| DFHSTUP name           | Description                                                                                    |
|------------------------|------------------------------------------------------------------------------------------------|
| Pool name              | is the FEPI pool name.                                                                         |
| Target name            | is the FEPI target name.                                                                       |
| Node name              | is the FEPI node.                                                                              |
| Acquires               | is the total number of times the connection was acquired.                                      |
| Conversations          | is the total number of conversations that have used this connection.                           |
| Unsolicited Inputs     | is the total number of times unsolicited input was received on this connection.                |
| <b>Characters Sent</b> |                                                                                                |
| -Sent                  | is the total number of characters of data sent on this connection.                             |
| -Received              | is the total number of characters of data received on this connection.                         |
| Receive timeouts       | is the total number of times a FEPI RECEIVE timed-out on this connection.                      |
| Error conditions       | is the total number of z/OS Communications Server error conditions raised for this connection. |

## **FEPI: Summary pool statistics**

FEPI Summary pool statistics are not available online.

Table 58. FEPI: Summary pool statistics

| DFHSTUP name          | Description                                                                      |  |
|-----------------------|----------------------------------------------------------------------------------|--|
| Pool name             | is the FEPI pool name.                                                           |  |
| Targets               | is the number of targets in the pool.                                            |  |
| Nodes                 | is the number of nodes in the pool.                                              |  |
| Available connections |                                                                                  |  |
| -Current              | is the number of connections in the pool.                                        |  |
| –Peak                 | is the highest peak number of connections in the pool.                           |  |
| Allocates             |                                                                                  |  |
| –Totals               | is the total number of conversations allocated from this pool.                   |  |
| –Peak                 | is the highest peak number of concurrent conversations allocated from this pool. |  |
| Allocate waits        |                                                                                  |  |
| –Total                | is the total number of conversations that had to wait to be allocated.           |  |
| –Peak                 | is the highest peak number of conversations that had to wait to be allocated.    |  |
| Allocate timeouts     | is the total number of conversation allocates that timed out.                    |  |

## **FEPI: Summary target statistics**

FEPI: Summary target statistics are not available online.

| Table 59. | FEPI: Summary target statistics |
|-----------|---------------------------------|
|-----------|---------------------------------|

| DFHSTUP name      | Description                                                                                               |  |
|-------------------|----------------------------------------------------------------------------------------------------|--|
| Target name       | is the FEPI target name.                                                                                  |  |
| Pool name         | is the FEPI pool name.                                                                                    |  |
| Applid            | is the z/OS Communications Server applid of the target.                                                   |  |
| Nodes             | is the number of nodes in the pool.                                                                       |  |
| Allocates         | is the total number of conversations <b>specifically</b> allocated to this target in this pool.           |  |
| Allocate waits    |                                                                                                    |  |
| –Total            | is the total number of conversations that had to wait to be allocated to this target in this pool.        |  |
| -Peak             | is the highest peak number of conversations that had to wait to be allocated to this target in this pool. |  |
| Allocate timeouts | is the total number of conversations allocated to this target in this pool that timed out.                |  |

# **File control statistics**

There are four sections in the DFHSTUP report for file statistics, dealing with resource information, requests information, data table requests information, and performance information.

Unsolicited file statistics are printed in a statistics report separate from other types of CICS statistics.

You can retrieve these statistics by using the **EXEC CICS EXTRACT STATISTICS FILE** system command. They are mapped by the DFHA17DS DSECT.

# **Interpreting file statistics**

File statistics collect data about the number of application requests against your data sets. They indicate the number of requests for each type of service that are processed against each file. If the number of requests is totalled daily or for every CICS execution, the activity for each file can be monitored for any changes that occur.

These file statistics may have been reset during the day; to obtain a figure of total activity against a particular file during the day, refer to the DFHSTUP summary report. Other data pertaining to file statistics and special processing conditions are also collected.

The wait-on-string number is only significant for files related to VSAM data sets. For VSAM, STRNO=5 in the file definition means, for example, that CICS permits five concurrent requests to this file. If a transaction issues a sixth request for the same file, this request must wait until one of the other five requests has completed ("wait-on-string").

The number of strings associated with a file when specified through resource definition online.

String number setting is important for performance. Too low a value causes excessive waiting for strings by tasks and long response times. Too high a value increases VSAM virtual storage requirements and therefore real storage usage. However, as both virtual storage and real storage are above the 16MB line, this may not be a problem. In general, the number of strings should be chosen to give near zero "wait on string" count.

**Note:** Increasing the number of strings can increase the risk of deadlocks because of greater transaction concurrency. To minimize the risk you should ensure that applications follow the standards set in Transaction deadlocks.

A file can also "wait-on-string" for an LSRpool string. This type of wait is reflected in the local shared resource pool statistics section (see <u>"Interpreting LSR pool statistics" on page 185</u>) and not in the file wait-on-string statistics.

If you are using data tables, an extra line appears in the DFHSTUP report for those files defined as data tables. "Read requests", "Source reads", and "Storage alloc(K)" are usually the numbers of most significance. For a CICS-maintained table a comparison of the difference between "read requests" and "source reads" with the total request activity reported in the preceding line shows how the request traffic divides between using the table and using VSAM and thus indicates the effectiveness of converting the file to a CMT. "Storage alloc(K)" is the total storage allocated for the table and provides guidance to the cost of the table in storage resource, bearing in mind the possibility of reducing LSRpool sizes in the light of reduced VSAM accesses.

## Files: Resource statistics - resource information

| Table 60. Files: Resource statistics - resource information |            |                                                                                                    |
|-------------------------------------------------------------|------------|----------------------------------------------------------------------------------------------------|
| DFHSTUP name                                                | Field name | Description                                                                                                    |
| File name                                                   | A17FNAM    | The name you specified in the DEFINE FILE command of resource definition online.                                                                          |
|                                                             |            | Reset characteristic: not reset                                                                                                    |
| Data set name                                               | A17DSNAM   | The 44-character name that defines the<br>physical data set to the system. This name can<br>be specified as follows:                                      |
|                                                             |            | <ul> <li>The DSNAME operand specified in the<br/>DEFINE FILE command of resource<br/>definition online</li> </ul>                                         |
|                                                             |            | <ul> <li>The operand specified in the DD DSN=<br/>operand of the CICS JCL</li> </ul>                                                                      |
|                                                             |            | <ul> <li>Dynamic allocation of a data set to a<br/>file through the use of CEMT SET FILE<br/>DSNAME or EXEC CICS SET FILE DSNAME<br/>commands.</li> </ul> |
|                                                             |            | If no data set is currently allocated to the file, this field is blank.                                                                                   |
|                                                             |            | If the file is remote, no data set name is printed, but the word remote is substituted for the data set name.                                             |
|                                                             |            | Reset characteristic: not reset                                                                                                    |
| Base data set<br>name (if                                   | A17BDSNM   | If the file is a VSAM PATH, this field gives the base data set name.                                                                                      |
| applicable)                                                 |            | Reset characteristic: not reset.                                                                                                    |

The file resource information statistics provide information about files.

| Table 60. Files: Resource statistics - resource information (continued) |            |                                                                                                    |
|-------------------------------------------------------------------------|------------|----------------------------------------------------------------------------------------------------|
| DFHSTUP name                                                            | Field name | Description                                                                                                    |
| Data set type                                                           | A17DSTYP   | The data set type, which can be BDAM,<br>standard ESDS, extended ESDS, KSDS, RRDS,<br>VRRDS, or PATH. If the file is remote or not<br>open, this field is blank. |
|                                                                         |            | Key<br>Statistics type                                                                                                    |
|                                                                         |            | B<br>BDAM                                                                                                    |
|                                                                         |            | E<br>Standard ESDS                                                                                                    |
|                                                                         |            | K<br>KSDS                                                                                                    |
|                                                                         |            | P<br>PATH                                                                                                    |
|                                                                         |            | R<br>RRDS                                                                                                    |
|                                                                         |            | V<br>VRRDS                                                                                                    |
|                                                                         |            | X<br>Extended ESDS                                                                                                    |
|                                                                         |            | Reset characteristic: not reset.                                                                                                    |
| RLS                                                                     | A17DSRLS   | Indicates whether the file is RLS.                                                                                                    |
|                                                                         |            | <ul><li> 'R' =RLS accessed file</li><li> ' ' =Non-RLS</li></ul>                                                                                                  |
|                                                                         |            | These values are shown as Yes and No, respectively, in the DFHSTUP report.                                                                                       |
|                                                                         |            | Reset characteristic: not reset.                                                                                                    |
|                                                                         |            |                                                                                                    |

| DFHSTUP name           | Field name | Description                                                                                                    |
|------------------------|------------|----------------------------------------------------------------------------------------------------|
| DataTable<br>indicator | A17DT      | A 1-byte field that contains the value R, S<br>T, L K, or X, if data table statistics fields are<br>present in the record.                                                                                                    |
|                        |            | • R indicates that this is a remote file for which table read and source read statistics are present.                                                                                                    |
|                        |            | • S indicates that the resource was not opened as a table but was able to access data from a table associated with the same data set.                                                                                                    |
|                        |            | <ul> <li>T indicates that the resource is a shared data table.</li> </ul>                                                                                                    |
|                        |            | <ul> <li>L indicates that the resource is a coupling<br/>facility data table (locking model).</li> </ul>                                                                                                    |
|                        |            | <ul> <li>K indicates that the resource is a coupling<br/>facility data table (contention model).</li> </ul>                                                                                                    |
|                        |            | • X indicates that the resource has been<br>opened with a source data set which has an<br>associated CICS maintained data table and<br>the resource has been updated which has<br>caused the data table to also be updated.                                                                                                    |
|                        |            | Reset characteristic: not reset                                                                                                    |
|                        |            |                                                                                                    |
| Time opened            | A17LOPNT   | The time at which this file was opened. If<br>this field is not set, A17LOPNT contains the<br>hexadecimal value X'00000000 00000000',<br>shown in the report as CLOSED. If the field<br>is set, it contains a time expressed as a store<br>clock (STCK) value in local time.                                                                                                    |
|                        |            | This field contains a valid time if:                                                                                                    |
|                        |            | • The file was open at the time the statistics were taken.                                                                                                    |
|                        |            | • This is an unsolicited statistics request due to the file being closed.                                                                                                    |
|                        |            | Reset characteristic: not reset                                                                                                    |
| Time closed            | A17LCLST   | The local time at which this file was closed.<br>This field will always contain hexadecimal<br>value X'0000000 00000000' except in the<br>Unsolicited Statistics record written when the<br>file is closed. In that Unsolicited Statistics<br>record, the field contains a time expressed as<br>a store clock (STCK) value in local time.<br><u>Reset characteristic</u> : not reset |

| DFHSTUP name                    | Field name             | Description                                                                                                    |
|---------------------------------|------------------------|----------------------------------------------------------------------------------------------------|
|                                 |                        |                                                                                                    |
| Remote Name                     | A17RNAME               | The name by which this file is known in the system or region in which it is resident.                                                                                      |
|                                 |                        | Reset characteristic: not reset.                                                                                                    |
| Remote Sysid                    | A17RSYS                | When operating in an IPIC, ISC, or MRO<br>environment, and the file is held by a remote<br>system, this field specifies the system upon<br>which the file is resident.     |
|                                 |                        | Reset characteristic: not reset.                                                                                                    |
| LSR                             | A17POOL                | The identity of the local shared resource pool.<br>This value is that specified by:                                                                                        |
|                                 |                        | • The LSRPOOLNUM operand of the resource definition online DEFINE FILE command.                                                                                            |
|                                 |                        | "N" means that it is not defined in an LSR pool.<br><u>Reset characteristic</u> : not reset.                                                                               |
| CFDT PoolName                   | A17DTCFP               | The name of the coupling facility data table<br>pool defined for the data table associated with<br>the file                                                                |
|                                 |                        | Reset characteristic: not reset                                                                                                    |
| NOT IN THE<br>DFHSTUP<br>REPORT | A17FLOC                | States whether the file is defined as being<br>local to this CICS system, or resides on a<br>remote CICS system. The field is one byte<br>long, and is set to R if remote. |
|                                 |                        | Reset characteristic: not reset                                                                                                    |
| Not in DFHSTUP<br>report        | A17_FILE_DEFINE_SOURCE | The source of the resource definition. Its value depends on the change agent. For more information, see <u>Summary of the resource</u> signature field values.             |
|                                 |                        | Reset characteristic: not reset                                                                                                    |
| Not in DFHSTUP<br>report        | A17_FILE_CHANGE_TIME   | The time stamp (STCK) in local time of CSD record change.                                                                                                    |
|                                 |                        | Reset characteristic: not reset                                                                                                    |

| Table 60. Files: Resource statistics - resource information (continued) |                         |                                                                                                    |
|-------------------------------------------------------------------------|-------------------------|----------------------------------------------------------------------------------------------------|
| DFHSTUP name                                                            | Field name              | Description                                                                                             |
| Not in DFHSTUP<br>report                                                | A17_FILE_CHANGE_USERID  | The user ID that ran the change agent.<br><u>Reset characteristic</u> : not reset                       |
| Not in DFHSTUP<br>report                                                | A17_FILE_CHANGE_AGENT   | The agent that made the last change.<br><u>Reset characteristic</u> : not reset                         |
| Not in DFHSTUP<br>report                                                | A17_FILE_INSTALL_AGENT  | The agent that installed the resource.<br><u>Reset characteristic</u> : not reset                       |
| Not in DFHSTUP<br>report                                                | A17_FILE_INSTALL_TIME   | The time stamp (STCK) in local time when the resource was installed.<br>Reset characteristic: not reset |
| Not in DFHSTUP<br>report                                                | A17_FILE_INSTALL_USERID | The user ID that installed the resource.<br><u>Reset characteristic</u> : not reset                     |

**Note:** When the source data set of a user-maintained table is closed, the "time opened" is reset to the time at which the source was closed.

#### The resource statistics fields for the resource signature

The resource signature captures details about when the resource is defined, installed, and last changed. The resource statistics field names for the resource signature end in CHANGE\_AGENT, CHANGE\_TIME, CHANGE\_USERID, DEFINE\_SOURCE, INSTALL\_AGENT, INSTALL\_TIME, and INSTALL\_USERID. For detailed information about the content of the resource signature fields, see <u>Summary of the resource</u> signature field values.

#### Files: Resource statistics - requests information

File requests information statistics provide information about the requests made against files.

The following eight items are service request statistics. They do not tell you directly how many I/O accesses are being carried out for each transaction (a single-transaction measurement is required for this). Nevertheless, by regularly totaling the service requests against individual data sets, they can enable you to anticipate data set problems when I/O activity increases.

They list the number of service requests processed against the data set. These are dependent on the type of requests that are allowed on the data set.

| DFHSTUP name      | Field name | Description                                                                                          |
|-------------------|------------|----------------------------------------------------------------------------------------------------|
| File name         | A17FNAM    | is the name you specified in:                                                                        |
|                   |            | <ul> <li>The DEFINE FILE command of<br/>resource definition online</li> </ul>                        |
|                   |            | <ul> <li>(for BDAM files only) The TYPE=FILE,<br/>FILE operand of the DFHFCT macro.</li> </ul>       |
|                   |            | Reset characteristic: not reset                                                                      |
| GET requests      | A17DSRD    | is the number of GET requests attempted against this file.                                           |
|                   |            | Reset characteristic: reset to zero                                                                  |
| GET upd requests  | A17DSGU    | is the number of GET UPDATE requests attempted against this file.                                    |
|                   |            | Reset characteristic: reset to zero                                                                  |
| Browse requests   | A17DSBR    | is the number of GETNEXT and<br>GETPREV requests attempted against<br>this file.                     |
|                   |            | Reset characteristic: reset to zero                                                                  |
| Update requests   | A17DSWRU   | is the number of PUT UPDATE requests attempted against this file.                                    |
|                   |            | Reset characteristic: reset to zero                                                                  |
| Add requests      | A17DSWRA   | is the number of PUT requests attempted against this file.                                           |
|                   |            | Reset characteristic: reset to zero                                                                  |
| Delete requests   | A17DSDEL   | is the number of DELETE requests attempted against this file.                                        |
|                   |            | Reset characteristic: reset to zero                                                                  |
| Brws upd requests | A17DSBRU   | is the number of browse READNEXT<br>UPDATE and READPREV UPDATE<br>requests issued against this file. |
|                   |            | Note that this field is only applicable to RLS accessed files.                                       |
|                   |            | Reset characteristic: reset to zero                                                                  |

#### Table 61. Files: Resource statistics - requests information

| DFHSTUP name          | Field name             | Description                                                                                                    |
|-----------------------|------------------------|----------------------------------------------------------------------------------------------------|
| VSAM EXCP requests    |                        |                                                                                                    |
| -Data                 | A17DSXCP               | A value is printed if the file has been<br>opened and used as a VSAM KSDS<br>during the CICS run, even if the file is<br>not being used as a KSDS at the time of<br>taking statistics. See notes <u>"1" on page</u><br><u>92</u> , <u>"2" on page 92</u> and <u>"3" on page</u><br><u>92</u> . |
| –Index                | A17DSIXP               | See notes <u>"1" on page 92, "2" on page</u><br><u>92</u> and <u>"3" on page 92</u> .                                                                                                    |
|                       |                        | <u>Reset characteristic</u> : reset to zero                                                                                                    |
| RLS req timeouts      | A17RLSWT               | is the number of RLS requests made to<br>this file that were not serviced in the<br>specified time limit, and therefore the<br>requests were terminated.                                                                                                    |
|                       |                        | Reset characteristic: reset to zero                                                                                                    |
|                       |                        |                                                                                                    |
| Not in DFHSTUP report | A17_FILE_DEFINE_SOURCE | The name of the CSD group that contains to this resource.                                                                                                    |
|                       |                        | Reset characteristic: not reset                                                                                                    |
| Not in DFHSTUP report | A17_FILE_CHANGE_TIME   | The time stamp (STCK) in local time of<br>CSD record change.<br><u>Reset characteristic</u> : not reset                                                                                                    |
| Not in DFHSTUP report | A17_FILE_CHANGE_USERID | The user ID that ran the change agent.                                                                                                    |
|                       |                        | Reset characteristic: not reset                                                                                                    |
| Not in DFHSTUP report | A17_FILE_CHANGE_AGENT  | The agent that made the last change.<br><u>Reset characteristic</u> : not reset                                                                                                    |
| Not in DFHSTUP report | A17_FILE_INSTALL_AGENT | The agent that installed the resource.<br><u>Reset characteristic</u> : not reset                                                                                                    |

Table 61. Files: Resource statistics - requests information (continued)

| DFHSTUP name          | Field name              | Description                                                                         |
|-----------------------|-------------------------|-------------------------------------------------------------------------------------|
| Not in DFHSTUP report | A17_FILE_INSTALL_TIME   | The time stamp (STCK) in local time when the resource was installed.                |
|                       |                         | Reset characteristic: not reset                                                     |
| Not in DFHSTUP report | A17_FILE_INSTALL_USERID | The user ID that installed the resource.<br><u>Reset characteristic</u> : not reset |

**Notes:** The "VSAM EXCP requests" fields indicate the number of I/O operations on the file for data and index records respectively. Also, note the following points:

- 1. The values printed for both items relate to the file. If dynamic allocation has been used to change the physical data sets associated with a file, the value shown is an accumulation for all the data sets.
- 2. Take care when using these values for files participating in data set name sharing, because VSAM maintains only one count of EXCPs for all access method control blocks (ACBs) thus connected. In this situation, the value reported against each file represents the total accesses for all sharing ACBs during the period for which the file was open. Therefore, if all files in the data set name sharing group were open for the same period, each file would have the same EXCP values reported against it, which would be the total for all the files in the group. When the count of EXCPs rises above x'80000000', the count is no longer reliable, and you should consider redefining the file.
- 3. For RLS, this value is a count of the number of calls to the system buffer manager. It includes calls that result in either a coupling facility cache access or an I/O.
- 4. The EXCP count for RLS files is the count of all EXCPs for all tasks accessing the RLS file within that CICS region. It should be noted as stated in note 2, EXCP counts are stored in the file's corresponding ACB within that CICS region.

### Files: Resource statistics - data table requests information

If the file is a data table, further fields are present in the statistics record.

The presence of these additional fields is indicated by the value "R", or "S", or "T", or "L", or "K", or "X" in the field A17DT. Their names and meanings are as follows:

| DFHSTUP name | Field name | Description                                                                      |
|--------------|------------|----------------------------------------------------------------------------------|
| File Name    | A17FNAM    | The name you specified in the DEFINE FILE command of resource definition online. |
|              |            | Reset characteristic: not reset                                                  |

| DFHSTUP name               | Field name | Description                                                                                                    |
|----------------------------|------------|----------------------------------------------------------------------------------------------------|
| Close type                 | A17DTTYP   | This 1 byte field is set to:                                                                                                    |
|                            |            | "C" when a CICS maintained table is closed                                                                                                    |
|                            |            | • "P" when a file which has been accessing a CICS-<br>maintained table is closed but the table remains open<br>because there are other files still open which are using the<br>table |
|                            |            | <ul> <li>"S" when the source data set for a user-maintained table is<br/>being closed</li> </ul>                                                                                     |
|                            |            | <ul> <li>"U" when a user maintained table is closed</li> </ul>                                                                                                    |
|                            |            | <ul> <li>"L" when a locking model coupling facility data table is<br/>closed</li> </ul>                                                                                              |
|                            |            | • "K" when a contention model coupling facility data table is closed.                                                                                                    |
|                            |            | Reset characteristic: not reset                                                                                                    |
| Read requests              | A17DTRDS   | The number of attempts to retrieve records from the table.                                                                                                    |
|                            |            | Reset characteristic: reset to zero                                                                                                    |
| Recs¬[not] in table        | A17DTRNF   | The number of reads where the record was not found in the data table, so CICS retrieved the record from the source file.                                                             |
|                            |            | Reset characteristic: reset to zero                                                                                                    |
| Adds from reads            | A17DTAVR   | The number of records placed in the table by the loading process or as a result of API READ requests issued while loading was in progress.                                           |
|                            |            | Reset characteristic: reset to zero                                                                                                    |
| Add requests               | A17DTADS   | The number of attempts to add records to the table as a result of WRITE requests.                                                                                                    |
|                            |            | Reset characteristic: reset to zero                                                                                                    |
| Adds rejected – exit       | A17DTARJ   | The number of records CICS attempted to add to the table which were rejected by the global user exit.                                                                                |
|                            |            | Reset characteristic: reset to zero                                                                                                    |
| Adds rejected – table full | A17DTATF   | The number of records CICS attempted to add to the table<br>but was unable to do so because the table already contained<br>the maximum number of records specified.                  |
|                            |            | Reset characteristic: reset to zero                                                                                                    |

Table 62. Files: Resource statistics - data table requests information (continued)

| DFHSTUP name                 | Field name | Description                                                                                                    |
|------------------------------|------------|----------------------------------------------------------------------------------------------------|
| Rewrite requests             | A17DTRWS   | The number of attempts to update records in the table as a result of REWRITE requests.                                                                                                    |
|                              |            | Reset characteristic: reset to zero                                                                                                    |
| Delete requests              | A17DTDLS   | The number of attempts to delete records from the table as a result of DELETE requests.                                                                                                    |
|                              |            | Reset characteristic: reset to zero                                                                                                    |
| Highest table size           | A17DTSHI   | The peak number of records present in the table.<br>Reset characteristic: reset at close                                                                                                    |
|                              |            | <u>Reset endracteristic</u> , reset at close                                                                                                    |
| Storage alloc(K)             | A17DTALT   | The total amount of storage allocated to the data table. The<br>DFHSTUP report expresses the storage in KB. DFHSTUP does<br>not total the storage allocated for all data tables because<br>multiple files can share the same data table.                                                                    |
|                              |            | Reset characteristic: not reset                                                                                                    |
| Chng Resp/Lock Waits         | A17DTCON   | For a CFDT that is using the locking model, records are<br>locked down when they are read for update. This count is<br>the number of times it was necessary to WAIT for an already<br>locked record.                                                                                                    |
|                              |            | For a CFDT that is using the contention model, records are<br>not locked when they are read for update. If a subsequent<br>rewrite or delete request finds that the record has already<br>changed, a CHANGED response is returned. This count is the<br>number of times that a CHANGED response was issued. |
|                              |            | Reset characteristic: reset to zero                                                                                                    |
| NOT IN THE DFHSTUP<br>REPORT | A17DTLDS   | The number of times that a LOADING response was issued.<br>When a CFDT is in the process of being loaded, and requests<br>issued for records beyond the range of those already loaded<br>get a LOADING response.                                                                                            |
|                              |            | Reset characteristic. reset to zero                                                                                                    |

Table 62. Files: Resource statistics - data table requests information (continued)

**Note:** The request information statistics output for a data table represents the activity of the source data set, and the data table request information represents the activity of the data table. Thus, for a CICS-maintained table, you would expect to find similar counts in both sections of the statistics output for requests which modify the table, because both the source data set and the table must be updated. For a user-maintained table, updating activity is not shown in the data table resource information.

When using the shared data tables feature the statistics records contain the additional information as follows:

Table 63. Files: shared data table statistics

| DFHSTUP name                 | Field name | Description                                                             |
|------------------------------|------------|-------------------------------------------------------------------------|
| NOT IN THE DFHSTUP<br>REPORT | A17DTSIZ   | The current number of records in the data table.                        |
|                              |            | Reset characteristic: not reset                                         |
| NOT IN THE DFHSTUP<br>REPORT | A17DTUST   | The total amount of storage (KB) in use for the data table.             |
|                              |            | Reset characteristic: not reset                                         |
| NOT IN THE DFHSTUP<br>REPORT | A17DTALE   | The total amount of storage (KB) allocated for the record entry blocks. |
|                              |            | Reset characteristic: not reset                                         |
| NOT IN THE DFHSTUP<br>REPORT | A17DTUSE   | The total amount of storage (KB) in use for the record entry blocks.    |
|                              |            | Reset characteristic: not reset                                         |
| NOT IN THE DFHSTUP<br>REPORT | A17DTALI   | The total amount of storage (KB) allocated for the index.               |
|                              |            | Reset characteristic: not reset                                         |
| NOT IN THE DFHSTUP<br>REPORT | A17DTUSI   | The total amount of storage (KB) in use for the index.                  |
|                              |            | Reset characteristic: not reset                                         |
| NOT IN THE DFHSTUP<br>REPORT | A17DTALD   | The total amount of storage (KB) allocated for the record data.         |
|                              |            | Reset characteristic: not reset                                         |
| NOT IN THE DFHSTUP<br>REPORT | A17DTUSD   | The total amount of storage (KB) in use for the record data.            |
|                              |            | Reset characteristic: not reset                                         |

| DFHSTUP name                 | Field name                              | Description                                                                                                    |
|------------------------------|-----------------------------------------|----------------------------------------------------------------------------------------------------|
| NOT IN THE DFHSTUP<br>REPORT | A17DTRRS                                | The total number of read retries, that is the<br>number of times reads in an AOR must be<br>retried because the FOR changed the table<br>during the read.                                                                                                    |
|                              |                                         | A17DTRRS is <b>not</b> a count of accesses<br>which failed because a file owning region<br>(FOR) was updating the specific record<br>that the AOR wanted to read. In such<br>cases, the request is function shipped and<br>is counted in the "source reads". |
|                              |                                         | Reset characteristic: not reset                                                                                                    |
| Not in DFHSTUP report        | A17_FILE_DEFINE_SOURCE                  | The name of the CSD group that contains to this resource.                                                                                                    |
|                              |                                         | Reset characteristic: not reset                                                                                                    |
| Not in DFHSTUP report        | A17_FILE_CHANGE_TIME                    | The time stamp (STCK) in local time of CSD record change.                                                                                                    |
|                              |                                         | Reset characteristic: not reset                                                                                                    |
| Not in DFHSTUP report        | A17_FILE_CHANGE_USERID                  | The year ID that yes the change against                                                                                                    |
|                              | ////_/////////////////////////////////  | The user ID that ran the change agent.<br><u>Reset characteristic</u> : not reset                                                                                                    |
|                              |                                         |                                                                                                    |
| Not in DFHSTUP report        | A17_FILE_CHANGE_AGENT                   | The agent that made the last change.                                                                                                    |
|                              |                                         | Reset characteristic: not reset                                                                                                    |
| Not in DFHSTUP report        | A17_FILE_INSTALL_AGENT                  |                                                                                                    |
|                              | ,,,,,,,,,,,,,,,,,,,,,,,,,,,,,,,,,,,,,,, | The agent that installed the resource.<br>Reset characteristic: not reset                                                                                                    |
|                              |                                         | Reset endracteristic, not reset                                                                                                    |
| Not in DFHSTUP report        | A17_FILE_INSTALL_TIME                   | The time stamp (STCK) in local time when the resource was installed.                                                                                                    |
|                              |                                         | Reset characteristic: not reset                                                                                                    |
|                              |                                         |                                                                                                    |
| Not in DFHSTUP report        | A17_FILE_INSTALL_USERID                 | The user ID that installed the resource.                                                                                                    |
|                              |                                         | Reset characteristic: not reset                                                                                                    |

Table 63. Files: shared data table statistics (continued)

Table 63. Files: shared data table statistics (continued)

|  | DFHSTUP name | Field name | Description |
|--|--------------|------------|-------------|
|--|--------------|------------|-------------|

**Note:** Data table fields are present in the statistics records but contain zeros if shared data tables are not installed or the resource is not a data table.

### Files: Resource statistics - performance information

These statistics are available online, and are mapped by the DFHA17DS DSECT.

Table 64. Files: Resource statistics - performance information

| DFHSTUP name                | Field name | Description                                                                                                    |
|-----------------------------|------------|----------------------------------------------------------------------------------------------------|
| File name                   | A17FNAM    | is the name you specified in the DEFINE FILE command of resource definition online.                                                                                                    |
|                             |            | Reset characteristic: not reset                                                                                                    |
| Strings                     | A17STRNO   | The maximum permissible number of concurrent<br>updates. For RLS, the value specified in the ACB macro<br>is ignored. After OPEN a value of 1024 is returned,<br>indicating the maximum number of strings allowed. |
|                             |            | Reset characteristic: not reset.                                                                                                    |
| Active strings              | A17DSASC   | The current number of updates against the file.<br><u>Reset characteristic</u> : not reset.                                                                                                    |
| Wait on Strings:<br>Current | A17DSASW   | The current number of 'waits' for strings against the file.<br><u>Reset characteristic</u> : not reset                                                                                                    |
| Wait on Strings:<br>Total   | A17DSTSW   | The total number of 'waits' for strings against the file.<br><u>Reset characteristic</u> : reset to zero                                                                                                    |
| Wait on Strings:<br>Highest | A17DSHSW   | The highest number of 'waits' for strings against the file.<br><u>Reset characteristic</u> : reset to current value                                                                                                |
| Buffers: Data               | A17DSDNB   | is the number of buffers to be used for data. For RLS,<br>BUFND is ignored and the value specified in the ACB is<br>returned. This parameter has no effect for z/OS UNIX<br>files.                                 |
|                             |            | Reset characteristic: not reset.                                                                                                    |

| DFHSTUP name             | Field name              | Description                                                                                                    |
|--------------------------|-------------------------|----------------------------------------------------------------------------------------------------|
| Buffers: Index           | A17DSINB                | is the number of buffers to be used for index. For RLS,<br>BUFNI is ignored and the value specified in the ACB is<br>returned. This parameter has no effect for z/OS UNIX<br>files. |
|                          |                         | Reset characteristic: not reset.                                                                                                    |
|                          |                         |                                                                                                    |
| Excl Cntl Conflicts      | A17FCXCC                | is the number of exclusive control conflicts that have occurred against VSAM control intervals in this file.                                                                        |
|                          |                         | Reset characteristic: reset to zero                                                                                                    |
|                          |                         |                                                                                                    |
| Not in DFHSTUP<br>report | A17_FILE_DEFINE_SOURCE  | The name of the CSD group that contains to this resource.                                                                                                    |
|                          |                         | Reset characteristic: not reset                                                                                                    |
|                          |                         |                                                                                                    |
| Not in DFHSTUP<br>report | A17_FILE_CHANGE_TIME    | The time stamp (STCK) in local time of CSD record change.                                                                                                    |
|                          |                         | Reset characteristic: not reset                                                                                                    |
|                          |                         |                                                                                                    |
| Not in DFHSTUP<br>report | A17_FILE_CHANGE_USERID  | The user ID that ran the change agent.                                                                                                    |
|                          |                         | Reset characteristic: not reset                                                                                                    |
| Not in DFHSTUP           | A17_FILE_CHANGE_AGENT   | The agent that made the last change.                                                                                                    |
| report                   |                         | Reset characteristic: not reset                                                                                                    |
|                          |                         |                                                                                                    |
| Not in DFHSTUP           | A17_FILE_INSTALL_AGENT  | The agent that installed the resource.                                                                                                    |
| report                   |                         | Reset characteristic: not reset                                                                                                    |
|                          |                         |                                                                                                    |
| Not in DFHSTUP<br>report | A17_FILE_INSTALL_TIME   | The time stamp (STCK) in local time when the resource was installed.                                                                                                    |
|                          |                         | Reset characteristic: not reset                                                                                                    |
|                          |                         |                                                                                                    |
| Not in DFHSTUP<br>report | A17_FILE_INSTALL_USERID | The user ID that installed the resource.                                                                                                    |
| ·                        |                         | Reset characteristic: not reset                                                                                                    |

Table 64. Files: Resource statistics - performance information (continued)

# Files: Summary statistics - resource information

File resource summary statistics are unavailable online.

Table 65. Files: Summary statistics - resource information

| DFHSTUP name                          | Description                                                                                                    |  |  |
|---------------------------------------|----------------------------------------------------------------------------------------------------|--|--|
| File Name                             | name you specified in the DEFINE FILE command of resource definition online.                                                                                       |  |  |
| Data set name                         | The 44-character name defining the physical data set to the system. For remote files the data set name is shown as REMOTE.                                         |  |  |
| Base data set name (If<br>applicable) | In the instance that the file is a VSAM PATH, this field gives the base data set name.                                                                             |  |  |
| Data set type                         | The data set type, which can be BDAM, standard ESDS, extended ESDS, KSDS, RRDS, VRRDS, or PATH. If the file is remote or not open, this field is blank. <b>Key</b> |  |  |
|                                       | Statistics type                                                                                                    |  |  |
|                                       | B BDAM                                                                                                    |  |  |
|                                       | E Standard ESDS                                                                                                    |  |  |
|                                       | K KSDS                                                                                                    |  |  |
|                                       | Ρ                                                                                                    |  |  |
|                                       | PATH<br>R                                                                                                    |  |  |
|                                       | RRDS                                                                                                    |  |  |
|                                       | V<br>VRRDS                                                                                                    |  |  |
|                                       | X Extended ESDS                                                                                                    |  |  |

RLS

An indicator of whether the file is RLS accessed or not. YES indicates an RLSaccessed file; NO indicates a non-RLS file.

Table 65. Files: Summary statistics - resource information (continued)

| DFHSTUP name         | Description                                                                                                    |
|----------------------|----------------------------------------------------------------------------------------------------|
| Data Table indicator | A 1-byte field that contains one of the following values: R, S, T, L, K, or X., if data table statistics fields are present in the record.                                                                             |
|                      | <ul> <li>R indicates that this is a remote file for which table read and source read<br/>statistics are present.</li> </ul>                                                                                            |
|                      | <ul> <li>S indicates that the resource was not opened as a table but was able to access<br/>data from a table associated with the same data set.</li> </ul>                                                            |
|                      | • T indicates that the resource is a data table.                                                                                                    |
|                      | <ul> <li>L indicates that the resource is a coupling facility data table that uses the locking<br/>model.</li> </ul>                                                                                                   |
|                      | <ul> <li>K indicates that the resource is a coupling facility data table that uses the<br/>contention model.</li> </ul>                                                                                                |
|                      | • X indicates that the resource has been opened with a source data set that has<br>an associated CICS maintained data table, and the resource has been updated,<br>which has caused the data table to also be updated. |
| Remote name          | The name by which this file is known in the system or region in which it is resident.                                                                                                    |
| Remote sysid         | When operating in an IPIC, ISC, or MRO environment, and the file is held by a remote system, this field specifies the system upon which the file is resident.                                                          |
| LSR                  | The identity of the local shared resource pool. This value is that specified using the LSRPOOLNUM operand of the resource definition online DEFINE FILE command."N" means that it is not defined in an LSR pool.       |
| CFDT PoolName        | The name of the coupling facility data table pool defined for the data table associated with the file.                                                                                                    |

# Files: Summary statistics - requests information

File requests summary statistics are not available online.

Table 66. Files: Summary statistics - requests information

| DFHSTUP name | Description                                                                                |
|--------------|--------------------------------------------------------------------------------------------|
| File name    | is the name you specified in:                                                              |
|              | <ul> <li>The DEFINE FILE command of resource definition online</li> </ul>                  |
|              | <ul> <li>(for BDAM files only) The TYPE=FILE, FILE operand of the DFHFCT macro.</li> </ul> |
|              |                                                                                            |
| Get requests | is the total number of GET requests issued against this file.                              |
|              |                                                                                            |

Table 66. Files: Summary statistics - requests information (continued)

| DFHSTUP name                           | Description                                                                                                    |
|----------------------------------------|----------------------------------------------------------------------------------------------------|
| Get upd requests                       | is the total number of GET UPDATE requests issued against this file.                                                                                                    |
| Browse requests                        | is the total number of GETNEXT and GETPREV requests issued against this file.                                                                                                    |
| Update requests                        | is the total number of PUT UPDATE requests issued against this file.                                                                                                    |
| Add requests                           | is the total number of PUT requests issued against this file.                                                                                                    |
| Delete requests                        | is the total number of DELETE requests issued against this file.                                                                                                    |
| Brws upd requests                      | is the total number of READNEXT UPDATE and READPREV UPDATE requests issued against this file (RLS only).                                                                           |
| VSAM EXCP request: Data                | A value is printed if the file has been opened and used as a VSAM KSDS during the CICS run. See notes <u>"1" on page 101</u> , <u>"2" on page 101</u> and <u>"3" on page 101</u> . |
| VSAM EXCP request:<br>Index            | See notes <u>"1" on page 101</u> , <u>"2" on page 101</u> and <u>"3" on page 101</u> .                                                                                             |
| VSAM EXCP request: RLS<br>req timeouts | is the total number of RLS requests made to this file that were not serviced in the specified time limit, and therefore the requests were terminated.                              |

**Notes:** The "VSAM EXCP requests" fields indicate the number of I/O operations on the file for data and index records respectively. Also, note the following points:

- 1. The values printed for both items relate to the file. If dynamic allocation has been used to change the physical data sets associated with a file, the value shown is an accumulation for all the data sets.
- 2. Take care when using these values for files participating in data set name sharing, because VSAM maintains only one count of EXCPs for all access method control blocks (ACBs) thus connected. In this situation, the value reported against each file represents the total accesses for all sharing ACBs during the period for which the file was open. Therefore, if all files in the data set name sharing group were open for the same period, each file would have the same EXCP values reported against it, which would be the total for all the files in the group. When the count of EXCPs rises above x'80000000', the count is no longer reliable, and you should consider redefining the file.
- 3. For RLS, this value is a count of the number of calls to the system buffer manager. It includes calls that result in either a coupling facility cache access or an I/O.
- 4. The EXCP count for RLS files is the count of all EXCPs for all tasks accessing the RLS file within that CICS region. It should be noted as stated in note 2, EXCP counts are stored in the file's corresponding ACB within that CICS region.

# Files: Summary statistics - data table requests information

File data table requests summary statistics are unavailable online.

| DFHSTUP name               | Description                                                                                                    |  |
|----------------------------|----------------------------------------------------------------------------------------------------|--|
| File Name                  | The name you specified in the DEFINE FILE command of resource definition online                                                                                                    |  |
| Table type                 | This 1 byte field is set as follows:                                                                                                    |  |
|                            | • C when a CICS maintained table is closed.                                                                                                    |  |
|                            | <ul> <li>P when a file that accessed a CICS maintained table is closed, but the table<br/>remains open because other files that are using the table are still open.</li> </ul>                                                                                                    |  |
|                            | • S when the source data set for a user maintained table is being closed.                                                                                                    |  |
|                            | <ul> <li>U when a user maintained table is closed.</li> </ul>                                                                                                    |  |
|                            | <ul> <li>L when a locking model coupling facility data table is closed.</li> </ul>                                                                                                    |  |
|                            | <ul> <li>K when a contention model coupling facility data table is closed.</li> </ul>                                                                                                    |  |
| Successful reads           | The total number of reads from the data table.                                                                                                    |  |
| Recs in table              | The number of reads where the record was not found in the data table, so CICS retrieved the record from the source file.                                                                                                    |  |
| Adds from reads            | The total number of records placed in the table by the loading process, or as a result of API READ requests issued while loading was in progress.                                                                                                    |  |
| Add requests               | The total number of attempts to add records to the table as a result of WRITE requests.                                                                                                    |  |
| Adds rejected - exit       | The total number of records CICS attempted to add to the table that were rejected by the global user exit.                                                                                                    |  |
| Adds rejected - table full | The total number of records CICS attempted to add to the table but was could not because the table already contained the maximum number of records specified.                                                                                                    |  |
| Rewrite requests           | The total number of attempts to update records in the table as a result of REWRITE requests.                                                                                                    |  |
| Delete requests            | The total number of attempts to delete records from the table as a result of DELETE requests.                                                                                                    |  |
| Highest table size         | The peak number of records present in the table.                                                                                                    |  |
| Chng Resp/Lock Waits       | For a CFDT that uses the locking model, records are locked down when they are read for update. This count is the number of times it was necessary to wait for a record that was already locked.                                                                                                    |  |
|                            | For a CFDT that uses the contention model, records are not locked when they are<br>read for update. If a subsequent rewrite or delete request finds that the record has<br>already changed, a CHANGED response is returned. This count is the number of<br>times that a CHANGED response was issued. |  |

# Files: Summary statistics - performance information

File performance summary statistics are unavailable online.

| DFHSTUP name           | Description                                                                                                    |
|------------------------|----------------------------------------------------------------------------------------------------|
| File name              | The name you specified in the DEFINE FILE command of resource definition online.                                                                                                    |
| Strings                | The maximum permissible number of concurrent updates. For RLS, the value specified in the ACB macro is ignored. After OPEN a value of 1024 is returned, indicating the maximum number of strings allowed. |
| Wait on strings: Total | The total number of 'waits' for strings against the file.                                                                                                    |
| Wait on strings: HWM   | The highest number of 'waits' for strings against the file.                                                                                                    |
| Buffers: Data          | The number of buffers to be used for data. For RLS, BUFND is ignored and the value specified in the ACB is returned. This parameter has no effect for z/OS UNIX files.                                    |
| Buffers: Index         | The number of buffers to be used for index. For RLS, BUFNI is ignored and the value specified in the ACB is returned. This parameter has no effect for z/OS UNIX files.                                   |
| Excl Cntl Conflicts    | The total number of exclusive control conflicts that have occurred against VSAM control intervals in this file.                                                                                           |

Table 68. Files: Summary statistics - performance information

# **ISC/IRC** system and mode entry statistics

The ISC/IRC system and mode entry statistics area of the DFHSTUP listing is for a CICS system using intersystem communication. This provides summary statistics for the CICS intercommunication facility.

**Note:** ISC/IRC system and mode entry statistics contain information about intersystem communication over SNA (ISC over SNA) and multiregion operation (MRO) connections. Information about IP interconnectivity (IPIC) connections is in IPCONN statistics.

The two types of intersystem communication, ISC over SNA and IPIC, are described in <u>Communication</u> between systems.

# Interpreting ISC/IRC system and mode entry statistics

You can use the ISC/IRC system and mode entry statistics to detect some problems in a CICS intersystem environment.

The following topics identify the questions you might have about system performance, and describe how answers to those questions can be derived from the statistics report. The topics also describe what actions, if any, you can take to resolve ISC/IRC performance problems.

Here are some questions you might have:

• Are there enough sessions defined?

- Is the balance of contention winners to contention losers correct?
- Is there conflicting usage of APPC modegroups?
- What can be done if there are unusually high numbers, compared with normal or expected numbers, in the statistics report?

### Summary connection type for statistics fields

The connection type that is relevant for each statistics field is shown for ISC/IRC system and mode entries for remote connections. See also what entries are applicable for the local system.

#### For remote connections

#### For local system

ISC/IRC system entries

Table 71 on page 105

ISC/IRC mode entries

For more information about the usage of individual fields, see the CICS statistics described under "ISC/IRC system and mode entry statistics" on page 103.

#### **Statistics for remote connections**

#### **ISC/IRC** system entries

| System entry                                | Field    | IRC | LU6.1 | APPC |
|---------------------------------------------|----------|-----|-------|------|
| Connection name                             | A14CNTN  | X   | Х     | Х    |
| Aids in chain                               | A14EALL  | Х   | Х     | Х    |
| Generic aids in chain                       | A14ESALL | Х   | Х     | Х    |
| Peak aids in chain                          | A14EAHWM | Х   | Х     | Х    |
| ATIs satisfied by contention losers         | A14ES1   |     | Х     |      |
| ATIs satisfied by contention winners        | A14ES2   | Х   | Х     |      |
| Peak contention losers                      | A14E1HWM | Х   | Х     |      |
| Peak contention winners                     | A14E2HWM | Х   | Х     |      |
| Peak outstanding allocates                  | A14ESTAM | Х   | Х     | Х    |
| Total number of allocates                   | A14ESTAS | Х   | Х     | Х    |
| Queued allocates                            | A14ESTAQ | Х   | Х     | Х    |
| Failed link allocates                       | A14ESTAF | Х   | Х     | Х    |
| Failed allocates due to sessions in use     | A14ESTAO | Х   | Х     | Х    |
| Total bids sent                             | A14ESBID |     | Х     |      |
| Current bids in progress                    | A14EBID  |     | Х     |      |
| Peak bids in progress                       | A14EBHWM |     | Х     |      |
| File control function shipping requests     | A14ESTFC | Х   | Х     | Х    |
| Interval control function shipping requests | A14ESTIC | Х   | Х     | Х    |
| TD function shipping requests               | A14ESTTD | Х   | Х     | Х    |
| TS function shipping requests               | A14ESTTS | Х   | Х     | х    |

| Table 69. ISC/IRC system entries for remote connections (continued) |          |     |       |      |
|---------------------------------------------------------------------|----------|-----|-------|------|
| System entry                                                        | Field    | IRC | LU6.1 | APPC |
| DLI function shipping requests                                      | A14ESTDL | Х   | Х     | Х    |
| Terminal sharing requests                                           | A14ESTTC | Х   |       | Х    |

#### **ISC/IRC** mode entries

All the fields in the table are specific to the mode group of the mode name given.

| Table 70. ISC/IRC mode entries          |          |     |       |      |
|-----------------------------------------|----------|-----|-------|------|
| Mode entry                              | Field    | IRC | LU6.1 | APPC |
| Mode name                               | A20MODE  |     |       | Х    |
| ATIs satisfied by contention losers     | A20ES1   |     |       | Х    |
| ATIs satisfied by contention winners    | A20ES2   |     |       | Х    |
| Peak contention losers                  | A20E1HWM |     |       | Х    |
| Peak contention winners                 | A20E2HWM |     |       | Х    |
| Peak outstanding allocates              | A20ESTAM |     |       | Х    |
| Total specific allocate requests        | A20ESTAS |     |       | Х    |
| Total specific allocates satisfied      | A20ESTAP |     |       | Х    |
| Total generic allocates satisfied       | A20ESTAG |     |       | Х    |
| Queued allocates                        | A20ESTAQ |     |       | Х    |
| Failed link allocates                   | A20ESTAF |     |       | Х    |
| Failed allocates due to sessions in use | A20ESTAO |     |       | Х    |
| Total bids sent                         | A20ESBID |     |       | Х    |
| Current bids in progress                | A20EBID  |     |       | Х    |
| Peak bids in progress                   | A20EBHWM |     |       | Х    |

### Statistics for local system

| Table 71. Statistics for local system |          |       |  |
|---------------------------------------|----------|-------|--|
| System entry                          | Field    | Local |  |
| Aids in chain                         | A14EALL  | Х     |  |
| Generic aids in chain                 | A14ESALL | Х     |  |
| Peak aids in chain                    | A14EAHWM | Х     |  |

## General guidance for interpreting ISC/IRC statistics

Guidance information on interpreting the ISC/IRC statistics

- 1. Usage of A14xxx and A20xxx fields:
  - In most cases, the guidance given in the following section relates to all connection types, that is, IRC, LU6.1, and APPC. Where the guidance is different for a particular connection type, the text indicates the relevant type of connection.

- The statistics fields that relate to IRC and LU6.1 are always prefixed A14, whereas the APPC fields can be prefixed by A14 or A20. For more information on which field relates to which connection type, see Table 69 on page 104 and Table 70 on page 105.
- 2. Use of the terms "Contention Winner" and "Contention Loser":
  - APPC sessions are referred to as either *contention winners* or *contention losers*. These are equivalent to secondaries (SEND sessions) and primaries (RECEIVE sessions) when referring to LU6.1 and IRC.
- 3. Tuning the number of sessions defined:
  - In the following sections, it is sometimes stated that, if certain counts are too high, you should consider making more sessions available. In these cases, be aware that, as the number of sessions defined in the system is increased, it may have the following effects:
    - Increased use of real and virtual storage.
    - Increased use of storage on GATEWAY NCPs in the network.
    - Increased use of storage by z/OS Communications Server.
    - Increased line loading in the network.
    - The back-end CICS system (AOR) may not be able to cope with the increased workload from the TOR.
    - Possible performance degradation due to increased control block scanning by CICS.
  - The recommendation is to set the number of sessions available to the highest value you think you may need and then, through monitoring the statistics (both ISC/IRC and terminal statistics) over a number of CICS runs, reduce the number of sessions available to slightly more than the number required to avoid problems.
- 4. Tuning the number of contention winner and contention loser sessions available:
  - Look at both sides of the connection when carrying out any tuning, because changing the loading on one side could inversely affect the other. Any change made to the number of contention winner sessions available in the TOR has an effect on the number of contention loser sessions in the AOR.
- 5. Establish a connection profile for comparison and measurement.

One of the objectives of a tuning exercise should be to establish a profile of the usage of CICS connections during both normal and peak periods. Such usage profiles can then be used as a reference point when analyzing statistics to help you:

- Determine changed usage patterns over a period of time
- Anticipate potential performance problems before they become critical.

### Are enough sessions defined?

To help you determine whether you have enough sessions defined, you can check a number of peak fields that CICS provides in the statistics report.

The peak fields are:

1. "Peak outstanding allocates" (fields A14ESTAM and A20ESTAM) "Total number of allocates" (field A14ESTAS) "Total specific allocate requests" (field A20ESTAS).

When reviewing the number of sessions for APPC modegroups, and the number of "Peak outstanding allocates" appears high in relation to the "Total number of allocates", or the "Total specific allocate requests" within a statistics reporting period, it could indicate that the total number of sessions defined is too low.

2. "Peak contention winners" (fields A14E2HWM and A20E2HWM) "Peak contention losers" (fields A14E1HWM and A20E1HWM)

If the number of ("Peak contention winners" + "Peak contention losers") equals the maximum number of sessions available (as defined in the SESSIONS definition), this indicates that, at some point in the statistics reporting period, all the sessions available were, potentially, in use. While these facts alone

may not indicate a problem, if CICS also queued or rejected some allocate requests during the same period, the total number of sessions defined is too low.

3. "Failed allocates due to sessions in use" (fields A14ESTAO and A20ESTAO)

This value is incremented for allocates that are rejected with a SYSBUSY response because no sessions are immediately available (that is, for allocate requests with the NOSUSPEND or NOQUEUE option specified). This value is also incremented for allocates that are queued and then rejected with an AAL1 abend code; the AAL1 code indicates the allocate is rejected because no session became available within the specified deadlock timeout (DTIMOUT) time limit.

If the number of "Failed allocates due to sessions in use" is high within a statistics reporting period, it indicates that not enough sessions were immediately available, or available within a reasonable time limit.

*Action*: Consider making more sessions available with which to satisfy the allocate requests. Enabling CICS to satisfy allocate requests without the need for queueing may lead to improved performance.

However, be aware that increasing the number of sessions available on the front end potentially increases the workload to the back end, and you should investigate whether this is likely to cause a problem.

### Is the balance of contention winners to contention losers correct?

There are several ways to determine the answer to this, because CICS provides a number of fields which show contention winner and contention loser usage.

The following fields should give some guidance as to whether you need to increase the number of contention winner sessions defined:

1. "Current bids in progress" (fields A14EBID and A20EBID) "Peak bids in progress" (fields A14EBHWM and A20EBHWM)

The value "Peak bids in progress" records the maximum number of bids in progress at any one time during the statistics reporting period. "Current bids in progress" is always less than or equal to the "Peak bids in progress".

Ideally, these fields should be kept to zero. If either of these fields is high, it indicates that CICS is having to perform a large number of bids for contention loser sessions.

2. "Peak contention losers" (fields A14E1HWM and A20E1HWM).

If the number of "Peak contention losers" is equal to the number of contention loser sessions available, the number of contention loser sessions defined may be too low. Alternatively, for APPC/LU6.1, CICS could be using the contention loser sessions to satisfy allocates due to a lack of contention winner sessions. This should be tuned at the front-end in conjunction with winners at the back-end. For details of how to specify the maximum number of sessions, and the number of contention winners, see the information on defining SESSIONS in SESSIONS resources.

#### Actions:

For APPC, consider making more contention winner sessions available, which should reduce the need to use contention loser sessions to satisfy allocate requests and, as a result, should also make more contention loser sessions available.

For LU6.1, consider making more SEND sessions available, which decreases the need for LU6.1 to use primaries (RECEIVE sessions) to satisfy allocate requests.

For IRC, there is no bidding involved, as MRO can never use RECEIVE sessions to satisfy allocate requests. If "Peak contention losers (RECEIVE)" is equal to the number of contention loser (RECEIVE) sessions on an IRC link, the number of allocates from the remote system is possibly higher than the receiving system can cope with. In this situation, consider increasing the number of RECEIVE sessions available.

**Note:** The usage of sessions depends on the direction of flow of work. Any tuning which increases the number of winners available at the front-end should also take into account whether this is appropriate for the direction of flow of work over a whole period, such as a day, week, or month.

## Is there conflicting usage of APPC modegroups?

There is a possibility of conflicting APPC modegroup usage, where a mixture of generic and specific allocate requests is used within a CICS region.

A specific allocate is an allocate request that specifies a particular (specific) mode group of sessions to allocate from, whereas a generic allocate does not specify any particular mode group only the system to which an allocate is required. In the latter case, CICS determines the session and mode group to allocate.

You need to investigate the following fields to answer this question:

- Total generic allocates satisfied (field A20ESTAG)
- Total specific allocate requests (field A20ESTAS)
- Peak outstanding allocates (field A20ESTAM)
- Total specific allocates satisfied (field A20ESTAP).

If the *Total generic allocates satisfied* is much greater than *Total specific allocate requests*, and *Peak outstanding allocates* is not zero, it could indicate that generic allocates are being made only, or mainly, to the first modegroup for a connection.

This could cause a problem for any specific allocate, because CICS initially tries to satisfy a generic allocate from the first modegroup before trying other modegroups in sequence.

### Action

Consider one of the following actions:

#### Changing the order of the installed modegroup entries

Modegroups for a connection are represented by TCT mode entries (TCTMEs), with the modegroup name being taken from the MODENAME specified on the SESSIONS definition. The order of the TCTMEs is determined by the order in which CICS installs the SESSIONS definitions, which is in the order of the SESSIONS name as stored on the CSD (ascending alphanumeric key sequence). See Figure 1 on page 109 for an illustration of this. To change the order of the TCTMEs, you must change the names of the SESSIONS definitions. You can rename the definition with a different SESSIONS name within the CSD group. By managing the order in which the TCTMEs are created, you can ensure that specific allocates reference modegroups further down the TCTME chain, and avoid conflict with the generic ALLOCATEs.

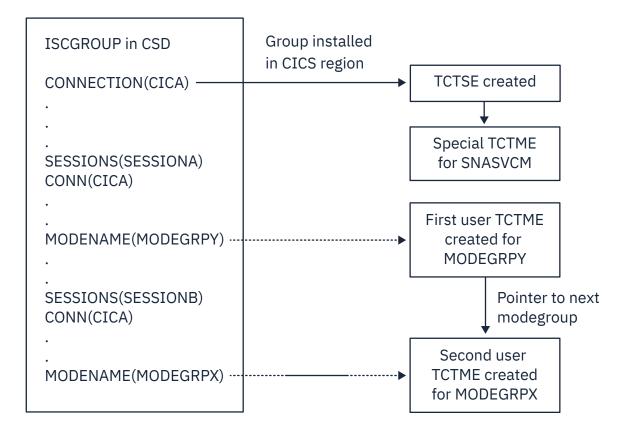

Figure 1. How the sequence of TCT mode entries is determined

Making all allocates specific allocates.

### What if there are unusually high numbers in the statistics report?

When looking down the *ISC/IRC system and mode entries* statistics report, you may notice a number of fields that appear to be unusually high in relation to all others. This section lists some of those fields, and what action you can take to reduce their numbers.

1. "Peak contention losers" (fields A14E1HWM and A20E1HWM).

If the number of "Peak contention losers" is equal to the number of contention loser sessions available, the number of contention loser sessions defined may be too low, or, if your links are APPC/LU6.1, CICS could be using the contention loser sessions to satisfy allocates due to a lack of contention winner sessions.

*Action*: Consider making more contention winner sessions available with which to satisfy the allocate requests. If IRC, increase the RECEIVES.

2. "Peak outstanding allocates" (fields A14ESTAM and A20ESTAM)

If the number of "Peak outstanding allocates" appears high, in relation to the "Total number of allocates", or the "Total specific allocate requests" for APPC modegroups within a statistics reporting period, it could indicate that the total number of sessions defined is too low, or that the remote system cannot cope with the amount of work being sent to it.

*Action*: Consider making more sessions available with which to satisfy the allocate requests, or reduce the number of allocates being made.

3. "Failed link allocates" (fields A14ESTAF and A20ESTAF)

If this value is high within a statistics reporting period, it indicates something was wrong with the state of the connection. The most likely cause is that the connection is released, out of service, or has a closed mode group.

*Action*: Examine the state of the connection that CICS is trying to allocate a session on, and resolve any problem that is causing the allocates to fail.

To help you to resolve a connection failure, check the CSMT log for the same period covered by the statistics for any indication of problems with the connection that the statistics relate to.

It may also be worth considering writing a connection status monitoring program, which can run in the background and regularly check connection status and take remedial action to reacquire a released connection. This may help to minimize outage time caused by connections being unavailable for use. See <u>INQUIRE CONNECTION</u>, <u>INQUIRE MODENAME</u>, <u>SET CONNECTION</u>, and <u>SET MODENAME</u> for programming information about the commands that you would use in such a program.

4. "Failed allocates due to sessions in use" (fields A14ESTAO and A20ESTAO)

This value is incremented for allocates that have been rejected with a SYSBUSY response because no sessions were immediately available, and the allocate requests were made with the NOSUSPEND or NOQUEUE option specified. This value is also incremented for allocates that have been queued and then rejected with an AAL1 abend code; the AAL1 code indicates the allocate was rejected because no session was available within the specified deadlock timeout (DTIMOUT) time limit.

If the number of "Failed allocates due to sessions in use" is high, within a statistics reporting period, it indicates that not enough sessions were immediately available, or available within a reasonable time limit.

*Action*: The action is to consider making more contention winner sessions available. This action would result in a reduction in the amount of bidding being carried out, and the subsequent usage of contention loser sessions. Increase the sessions if IRC is used.

5. "Peak bids in progress" (fields A14EBHWM and A20EBHWM)

Ideally, these fields should be kept to zero. If either of these fields are high, it indicates that CICS is having to perform a large amount of bidding for sessions.

Action: Consider making more contention winner sessions available, to satisfy allocate requests.

# **ISC/IRC system entry: Resource statistics**

You can retrieve ISC/IRC system entry resource statistics by using the **EXEC CICS EXTRACT STATISTICS CONNECTION** system command. They are mapped by the DFHA14DS DSECT,

The system entry statistics record information for both ISC and IRC connections. Some of the information is unique to each type of connection. ISC/IRC system and mode entry statistics contain information about intersystem communication over SNA (ISC over SNA) and multiregion operation (MRO) connections. Information about IP interconnectivity connections is in IPCONN statistics.

#### Note:

The two types of intersystem communication, ISC over SNA and IPIC, are described in <u>Communication</u> between systems.

This DSECT is to be used:

- For processing data returned for an online enquiry for a connection (**EXEC CICS EXTRACT STATISTICS**)
- For processing connection statistics offline (SMF)
- For processing the connection totals (the summation of all defined connections in this CICS region).

CICS always allocates a SEND session when sending an IRC request to another region. Either a SEND or RECEIVE session can be allocated when sending requests using LU6.1 ISC, and either a contention loser or a contention winner session can be allocated when sending requests using APPC.

In LU6.1, SEND sessions are identified as secondaries, and RECEIVE sessions are identified as primaries.

Table 72. ISC/IRC system entry: Resource statistics

| DFHSTUP name                | Field name | Description                                                                                        |
|-----------------------------|------------|----------------------------------------------------------------------------------------------------|
| Connection<br>name          | A14CNTN    | corresponds to each system entry defined by a CONNECTION definition in the CSD, or by autoinstall. |
|                             |            | Reset characteristic: not reset                                                                    |
| Connection<br>netname       | A14ESID    | is the name by which the remote system is known in the network—that is, its applid.                |
|                             |            | Reset characteristic: not reset                                                                    |
| Access Method /<br>Protocol | A14ACCM    | is the communication access method used for this connection. The values are:                       |
|                             |            | • X'01' =A14VTAM                                                                                   |
|                             |            | • X'02'=A14IRC                                                                                     |
|                             |            | • X'03'=A14XM                                                                                      |
|                             |            | • X'04' =A14XCF                                                                                    |
| Access Method /<br>Protocol | A14EFLGS   | is the communication protocol used for this connection.<br>The values are:                         |
|                             |            | • X'01' =A14APPC                                                                                   |
|                             |            | • X'02' =A14LU61                                                                                   |
|                             |            | • X'03' =A14EXCI                                                                                   |
|                             |            | Reset characteristic: not reset                                                                    |

| DFHSTUP name                               | Field name | Description                                                                                                    |
|--------------------------------------------|------------|----------------------------------------------------------------------------------------------------|
| Autoinstalled<br>Connection<br>Create Time | A14AICT    | is the time at which this connection was<br>autoinstalled, in local time. The time is expressed<br>as <i>hours:minutes:seconds.decimals</i> . The DSECT field<br>contains the value as a store clock (STCK). This field<br>is only applicable to an autoinstalled APPC connection.<br>For all other types of connection the value will be nulls<br>(x'00').                                                                                                    |
| Autoinstalled<br>Connection<br>Delete Time | A14AIDT    | is the time at which this connection was<br>deleted, in local time. The time is expressed<br>as <i>hours:minutes:seconds.decimals</i> . The DSECT field<br>contains the value as a store clock (STCK). This field<br>is only set if this is an autoinstalled APPC connection<br>that has been deleted, that is, this field is only set in an<br>unsolicited statistics (USS) record. For all other types of<br>connection and all other types of statistics record the<br>value will be nulls (x'00'). |
| Send session count                         | A14ESECN   | is the number of SEND sessions for this connection.<br>This field applies to MRO and LU6.1 connections only.                                                                                                    |
|                                            |            | Reset characteristic: not reset                                                                                                    |
| Receive session count                      | A14EPRMN   | is the number of RECEIVE sessions for this connection.<br>This field applies to MRO and LU6.1 connections only.                                                                                                    |
|                                            |            | Reset characteristic: not reset                                                                                                    |
| Aids in chain                              | A14EALL    | is the current number of automatic initiate descriptors<br>in the AID chain.                                                                                                    |
|                                            |            | Reset characteristic: not reset                                                                                                    |
| Generic aids in<br>chain                   | A14ESALL   | is the current number of automatic initiate descriptors<br>that are waiting for a session to become available to<br>satisfy an allocate request.                                                                                                    |
|                                            |            | Reset characteristic: not reset                                                                                                    |
| Peak aids in<br>chain                      | A14EAHWM   | is the peak number of automatic initiate descriptors that were present in the AID chain at any one time.                                                                                                    |
|                                            |            | Reset characteristic: not reset                                                                                                    |
| ATIs satisfied by contention losers        | A14ES1     | is the number of ATI requests (queued allocates)<br>that have been satisfied by contention loser sessions<br>(primaries for LU6.1). This is always zero for IRC system<br>entries. For APPC, this field is zero when written to SMF,<br>but if accessed online using the <b>EXEC CICS EXTRACT</b><br><b>STATISTICS</b> command, this field is the summation of<br>the equivalent mode entry statistics.                                                                                                |
|                                            |            | Reset characteristic: reset to zero                                                                                                    |

Table 72. ISC/IRC system entry: Resource statistics (continued)

Reset characteristic: reset to zero

| DFHSTUP name                               | Field name | Description                                                                                                    |
|--------------------------------------------|------------|----------------------------------------------------------------------------------------------------|
| ATIs satisfied by<br>contention<br>winners | A14ES2     | is the number of ATI requests (queued allocates) that<br>have been satisfied by contention winner sessions<br>(secondaries for LU6.1). This field is the total ATIs when<br>the system entry is for IRC. For APPC, this field is zero<br>when written to SMF, but if accessed online using the<br><b>EXEC CICS EXTRACT STATISTICS</b> command, this<br>field is the summation of the equivalent mode entry<br>statistics. |
|                                            |            | Reset characteristic: reset to zero                                                                                                    |
| Current<br>contention losers               | A14E1RY    | is the number of contention loser sessions (primaries for LU6.1) that are currently in use.                                                                                                    |
|                                            |            | Reset characteristic: not reset                                                                                                    |
| Peak contention losers                     | A14E1HWM   | is the peak number of contention loser sessions<br>(primaries for LU6.1) that were in use at any one time.                                                                                                    |
|                                            |            | Reset characteristic: reset to current value                                                                                                    |
| Current contention                         | A14E2RY    | is the number of contention winner sessions<br>(secondaries for LU6.1) that are currently in use.                                                                                                    |
| winners                                    |            | Reset characteristic: not reset                                                                                                    |
| Peak contention winners                    | A14E2HWM   | is the peak number of contention winner sessions<br>(secondaries for LU6.1) that were in use at any one<br>time.                                                                                                    |
|                                            |            | Reset characteristic: reset to current value                                                                                                    |
| Total bids sent                            | A14ESBID   | is the total number of bids that were sent. A bid is sent<br>on an LU6.1 RECEIVE session only. This field is always<br>zero for IRC entries. For APPC, this field is zero when<br>written to SMF, but if accessed online using the <b>EXEC</b><br><b>CICS EXTRACT STATISTICS</b> command, this field is<br>the summation of the equivalent mode entry statistics.                                                         |
|                                            |            | Reset characteristic: reset to zero                                                                                                    |
| Current bids in<br>progress                | A14EBID    | is the number of bids currently in progress. A bid is sent<br>on an LU6.1 RECEIVE session only. This field is always<br>zero for IRC system entries. For APPC, this field is zero<br>when written to SMF, but if accessed online using the<br><b>EXEC CICS EXTRACT STATISTICS</b> command, this<br>field is the summation of the equivalent mode entry<br>statistics.                                                     |
|                                            |            | Reset characteristic: not reset                                                                                                    |
| Peak bids in<br>progress                   | A14EBHWM   | is the peak number of bids that were in progress at any one time. A bid is sent on an LU6.1 RECEIVE session only.                                                                                                    |
|                                            |            | Reset characteristic: reset to current value                                                                                                    |

Table 72. ISC/IRC system entry: Resource statistics (continued)

Table 72. ISC/IRC system entry: Resource statistics (continued)

| DFHSTUP name                                                                     | Field name | Description                                                                                                    |
|----------------------------------------------------------------------------------|------------|----------------------------------------------------------------------------------------------------|
| Peak outstanding<br>allocates                                                    | A14ESTAM   | is the peak number of allocate requests that were queued for this system. For APPC this field is incremented only for generic allocate requests.                                                                                                    |
| For more<br>information see<br>note following<br>this table.                     |            | Reset characteristic: reset to current value                                                                                                    |
| Total number of<br>allocates                                                     | A14ESTAS   | is the number of allocate requests against this system.<br>For APPC:                                                                                                    |
| For more<br>information see                                                      |            | <ul> <li>This field is incremented only for generic allocate requests</li> </ul>                                                                                                    |
| note following<br>this table.                                                    |            | <ul> <li>If accessed online using the EXEC CICS EXTRACT<br/>STATISTICS command, this field also contains the<br/>summation of the equivalent mode entry statistics.</li> </ul>                                                                         |
|                                                                                  |            | Reset characteristic: reset to zero                                                                                                    |
| Queued allocates<br>For more<br>information see<br>note following<br>this table. | A14ESTAQ   | is the current number of queued allocate requests<br>against this system. An allocate is queued due to<br>a session not being available at this moment. This<br>includes waiting for a bind, a bid, or all sessions are<br>currently in use. For APPC: |
|                                                                                  |            | <ul> <li>This field is incremented only for generic allocate requests</li> </ul>                                                                                                    |
|                                                                                  |            | <ul> <li>If accessed online using the EXEC CICS EXTRACT<br/>STATISTICS command, this field also contains the<br/>summation of the equivalent mode entry statistics.</li> </ul>                                                                         |
|                                                                                  |            | Reset characteristic: not reset                                                                                                    |
| Failed link<br>allocates                                                         | A14ESTAF   | is the number of allocate requests that failed due to the connection being released, out of service, or with a closed mode group. For APPC:                                                                                                    |
| For more<br>information see<br>note following                                    |            | <ul> <li>This field is incremented only for generic allocate requests</li> </ul>                                                                                                    |
| this table.                                                                      |            | • If accessed online using the <b>EXEC CICS EXTRACT</b><br><b>STATISTICS</b> command, this field also contains the<br>summation of the equivalent mode entry statistics.                                                                               |
|                                                                                  |            | Reset characteristic: reset to zero                                                                                                    |

Table 72. ISC/IRC system entry: Resource statistics (continued)

| DFHSTUP name                                                                 | Field name | Description                                                                                                    |
|------------------------------------------------------------------------------|------------|----------------------------------------------------------------------------------------------------|
| Failed allocates<br>due to sessions<br>in use<br>For more<br>information see | A14ESTAO   | is the number of allocate requests that failed due to<br>a session not being currently available for use. These<br>requests get SYSBUSY responses to the allocate. This<br>field is incremented for allocates failing with an AAL1<br>abend code.                                                                                                    |
| note following                                                               |            | For APPC only:                                                                                                    |
| <u>this table.</u>                                                           |            | <ul> <li>This field is only incremented for generic allocate requests</li> </ul>                                                                                                    |
|                                                                              |            | <ul> <li>If accessed online using the EXEC CICS EXTRACT<br/>STATISTICS command, this field also contains the<br/>summation of the equivalent mode entry statistics.</li> </ul>                                                                                                    |
|                                                                              |            | Reset characteristic: reset to zero                                                                                                    |
| Maximum queue<br>time (seconds)                                              | A14EMXQT   | is the MAXQTIME specified on the CONNECTION<br>definition. This value represents the maximum time you<br>require to process an allocate queue on this connection.<br>If the allocate queue would take greater than this time<br>to process then the entire queue would be purged.<br>This value only takes effect if the QUEUELIMIT value<br>(A14EALIM) has been reached. |
|                                                                              |            | Reset characteristic: not reset                                                                                                    |
| Allocate queue<br>limit                                                      | A14EALIM   | is the QUEUELIMIT parameter specified on the<br>CONNECTION definition. If this value is reached then<br>allocates are rejected. If a QUEUELIMIT of No has been<br>set, this field has a value of -1.                                                                                                    |
|                                                                              |            | Reset characteristic: not reset                                                                                                    |
| Number of<br>QUEUELIMIT                                                      | A14EALRJ   | the total number of allocates rejected due to the QUEUELIMIT value (A14EALIM) being reached.                                                                                                    |
| allocates<br>rejected                                                        |            | Reset characteristic: reset to zero                                                                                                    |
| Number of<br>MAXQTIME<br>allocate queue<br>purges                            | A14EQPCT   | is the total number of times an allocate queue has been<br>purged due to the MAXQTIME value (A14EMXQT). A<br>queue is purged when the total time it would take to<br>process a queue exceeds the MAXQTIME value.                                                                                                    |
|                                                                              |            | Reset characteristic: reset to zero                                                                                                    |
| Number of<br>MAXQTIME<br>allocates purged                                    | A14EMQPC   | is the total number of allocates purged due to the queue processing time exceeding the MAXQTIME value (A14EMXQT).                                                                                                    |
|                                                                              |            | If sessions have not been freed after this mechanism<br>has been invoked then any subsequent allocate<br>requests are purged and included in this statistic as the<br>MAXQTIME purging mechanism is still in operation.                                                                                                    |
|                                                                              |            | Reset characteristic: reset to zero                                                                                                    |

Table 72. ISC/IRC system entry: Resource statistics (continued)

| DFHSTUP name                            | Field name | Description                                                                                                    |
|-----------------------------------------|------------|----------------------------------------------------------------------------------------------------|
| Number of<br>XZIQUE                     | A14EZQRJ   | is the total number of allocates rejected by the XZIQUE exit.                                                                                                    |
| allocates<br>rejected                   |            | Reset characteristic: reset to zero                                                                                                    |
| Number of<br>XZIQUE allocate            | A14EZQPU   | is the total number of allocate queue purges that have occurred at XZIQUE request for this connection.                                                                                           |
| queue purges                            |            | If accessed online using the <b>EXEC CICS EXTRACT</b><br><b>STATISTICS</b> command, this field additionally contains<br>the summation of the equivalent mode entry statistics.                   |
|                                         |            | Reset characteristic: reset to zero                                                                                                    |
| Number of<br>XZIQUE<br>allocates purged | A14EZQPC   | is the total number of allocates purged due to XZIQUE requesting that queues should be purged (A14EZQPU) for this connection.                                                                    |
|                                         |            | If XZIQUE has not overridden this mechanism (by response) then any subsequent allocate requests are purged and included in this statistic as the XZIQUE purging mechanism is still in operation. |
|                                         |            | If accessed online using the <b>EXEC CICS EXTRACT</b><br><b>STATISTICS</b> command, this field additionally contains<br>the summation of the equivalent mode entry statistics.                   |
|                                         |            | Reset characteristic: reset to zero                                                                                                    |
| File control (FC)<br>function shipping  | A14ESTFC   | is the number of file control requests for function shipping.                                                                                                    |
| requests                                |            | Reset characteristic: reset to zero                                                                                                    |
| Interval control<br>IC) function        | A14ESTIC   | is the number of interval control requests for function shipping.                                                                                                    |
| shipping<br>requests                    |            | Reset characteristic: reset to zero                                                                                                    |
| Program control<br>(PC) function        | A14ESTPC   | is the number of program control link requests for function shipping.                                                                                                    |
| shipping<br>requests                    |            | Reset characteristic: reset to zero                                                                                                    |
| Transient data<br>(TD) function         | A14ESTTD   | is the number of transient data requests for function shipping.                                                                                                    |
| shipping<br>requests                    |            | Reset characteristic: reset to zero                                                                                                    |
| Temporary<br>storage (TS)               | A14ESTTS   | is the number of temporary storage requests for function shipping.                                                                                                    |
| function shipping<br>requests           |            | Reset characteristic: reset to zero                                                                                                    |
| DL/I function                           | A14ESTDL   | is the number of DL/I requests for function shipping.                                                                                                    |
| shipping<br>requests                    |            | Reset characteristic: reset to zero                                                                                                    |

| DFHSTUP name                                            | Field name             | Description                                                                                                    |
|---------------------------------------------------------|------------------------|----------------------------------------------------------------------------------------------------|
| Terminal sharing requests                               | A14ESTTC               | is the number of transaction routing commands. This<br>number is incremented on both regions when the<br>transaction is routed, and when the terminal I/O<br>request is routed between regions. This field is not<br>supported for LU6.1.                                                                                                    |
|                                                         |                        | Reset characteristic: reset to zero                                                                                                    |
| NOT IN THE<br>DFHSTUP<br>REPORT                         | A14GACT                | is the time at which this connection was<br>autoinstalled, in GMT. The time is expressed as<br><i>hours:minutes:seconds.decimals</i> . The DSECT field<br>contains the value as a store clock (STCK). This field<br>is only applicable to an autoinstalled APPC connection.<br>For all other types of connection the value will be nulls<br>(x'00').                                                                                                    |
|                                                         |                        | Reset characteristic: not reset                                                                                                    |
| NOT IN THE<br>DFHSTUP<br>REPORT                         | A14GADT                | is the time at which this connection was<br>deleted, in GMT. The time is expressed as<br><i>hours:minutes:seconds.decimals</i> . The DSECT field<br>contains the value as a store clock (STCK). This field<br>is only set if this is an autoinstalled APPC connection<br>that has been deleted, that is, this field is only set in an<br>unsolicited statistics (USS) record. For all other types of<br>connection and all other types of statistics record the<br>value will be nulls (x'00'). |
|                                                         |                        | Reset characteristic: not reset                                                                                                    |
| -                                                       | A14ESTTC_CHANNEL       | is the number of terminal-sharing channel requests.                                                                                                    |
| channel requests                                        |                        | Reset characteristic: reset to zero                                                                                                    |
| Number of bytes<br>sent on terminal-<br>sharing channel | A14ESTTC_CHANNEL_SENT  | is the number of bytes sent on terminal-sharing channel<br>requests. This is the total amount of data sent on the<br>connection, including any control information.                                                                                                    |
| requests                                                |                        | Reset characteristic: reset to zero                                                                                                    |
| received on terminal-sharing                            | A14ESTTC_CHANNEL_RCVD  | is the number of bytes received on terminal-sharing<br>channel requests. This is the total amount of data sent<br>on the connection, including any control information.                                                                                                    |
| channel requests                                        |                        | Reset characteristic: reset to zero                                                                                                    |
| Program control<br>function-<br>shipping LINK           | A14ESTPC_CHANNEL       | is the number of program control LINK requests, with channels, for function shipping. This is a subset of the number in A14ESTPC.                                                                                                    |
| requests, with<br>channels                              |                        | Reset characteristic: reset to zero                                                                                                    |
| Number of bytes<br>sent on LINK<br>channel requests     | A14ESTPC_CHANNEL _SENT | is the number of bytes sent on LINK channel requests.<br>This is the total amount of data sent on the connection,<br>including any control information.                                                                                                    |
|                                                         |                        | Reset characteristic: reset to zero                                                                                                    |
|                                                         |                        |                                                                                                    |

Table 72. ISC/IRC system entry: Resource statistics (continued)

Table 72. ISC/IRC system entry: Resource statistics (continued)

| DFHSTUP name                                                      | Field name              | Description                                                                                                    |
|-------------------------------------------------------------------|-------------------------|----------------------------------------------------------------------------------------------------|
| Number of bytes<br>received on LINK<br>channel requests           | A14ESTPC_CHANNEL_RCVD   | is the number of bytes received on LINK channel<br>requests. This is the total amount of data received on<br>the connection, including any control information. |
|                                                                   |                         | Reset characteristic: reset to zero                                                                                                    |
| Interval control<br>function-<br>shipping START<br>requests, with | A14ESTIC_CHANNEL        | is the number of interval control START requests, with channels, for function shipping. This is a subset of the number in A14ESTIC.                             |
| channels                                                          |                         | Reset characteristic: reset to zero                                                                                                    |
| Number of bytes<br>sent on START<br>channel requests              | A14ESTIC_CHANNEL_SENT   | is the number of bytes sent on START channel requests.<br>This is the total amount of data sent on the connection,<br>including any control information.        |
|                                                                   |                         | Reset characteristic: reset to zero                                                                                                    |
| received on<br>START channel                                      | A14ESTIC_CHANNEL_RCVD   | is the number of bytes received on START channel requests. This is the total amount of data sent on the connection including any control information.           |
| requests                                                          |                         | Reset characteristic: reset to zero                                                                                                    |
| Not in DFHSTUP<br>report                                          | A14ESTPC_DEFINE_SOURCE  | The source of the resource definition. Its value depends<br>on the change agent. For more information, see<br>Summary of the resource signature field values.   |
|                                                                   |                         | Reset characteristic: not reset                                                                                                    |
| Not in DFHSTUP<br>report                                          | A14ESTPC_CHANGE_TIME    | The time stamp (STCK) in local time of CSD record change.                                                                                                    |
|                                                                   |                         | Reset characteristic: not reset                                                                                                    |
| Not in DFHSTUP                                                    | A14ESTPC_CHANGE_USERID  | The user ID that ran the change agent.                                                                                                    |
| report                                                            |                         | Reset characteristic: not reset                                                                                                    |
| Not in DFHSTUP                                                    | A14ESTPC_CHANGE_AGENT   | The agent that made the last change.                                                                                                    |
| report                                                            |                         | Reset characteristic: not reset                                                                                                    |
| Not in DFHSTUP                                                    | A14ESTPC_INSTALL_AGENT  | The agent that installed the resource.                                                                                                    |
| report                                                            |                         | Reset characteristic: not reset                                                                                                    |
| Not in DFHSTUP<br>report                                          | A14ESTPC_INSTALL_TIME   | The time stamp (STCK) in local time when the resource was installed.                                                                                            |
|                                                                   |                         | Reset characteristic: not reset                                                                                                    |
| Not in DFHSTUP                                                    | A14ESTPC_INSTALL_USERID | The user ID that installed the resource.                                                                                                    |
| report                                                            |                         | Reset characteristic: not reset                                                                                                    |
|                                                                   |                         |                                                                                                    |

#### Note:

1. For APPC only, if an allocate request does not specify a mode group (so it is a generic allocate request), CICS takes the first mode group within the sessions available, and the statistics for these allocates are

reported against the system entry and against the mode entry (in the statistic 'Total generic allocates satisfied'). If an allocate specifically requests a mode entry (so it is a specific allocate request), the statistics for these allocates go into that mode entry.

### The resource statistics fields for the resource signature

The resource signature captures details about when the resource is defined, installed, and last changed. The resource statistics field names for the resource signature end in CHANGE\_AGENT, CHANGE\_TIME, CHANGE\_USERID, DEFINE\_SOURCE, INSTALL\_AGENT, INSTALL\_TIME, and INSTALL\_USERID. For detailed information about the content of the resource signature fields, see <u>Summary of the resource</u> signature field values.

## **ISC/IRC system entry: Summary resource statistics**

ISC/IRC system entry summary resource statistics are not available online.

| DFHSTUP name                            | Description                                                                                                    |  |  |
|-----------------------------------------|----------------------------------------------------------------------------------------------------|--|--|
| Connection name                         | is the system entry defined by the CONNECTION definition in the CSD or by autoinstall.                                                                                                    |  |  |
| Connection netname                      | is the name by which the remote system is known in the network—that is, its applid.                                                                                                    |  |  |
| Access Method / Protocol                | is the combined communication access method and protocol used for the connection.                                                                                                    |  |  |
| Average autoinstalled connection time   | is the average autoinstalled connection time. This field applies to autoinstalled connections and is summarized from the unsolicited system entry statistics records only.                                  |  |  |
| Send session count                      | is the last value encountered for the SENDCOUNT specified on the CONNECTION definition. This field applies to MRO and LU6.1 connections only.                                                               |  |  |
| Receive session count                   | is the last value encountered for the RECEIVECOUNT specified on the CONNECTION definition. This field applies to MRO, LU6.1, and EXCI connections only.                                                     |  |  |
| Average number of aids in<br>chain      | is the average number of automatic initiate descriptors in the AID chain.                                                                                                    |  |  |
| Average number of generic aids in chain | is the average number of automatic initiate descriptors that were waiting for a session to become available to satisfy an allocate request.                                                                 |  |  |
| Average peak number of aids in chain    | is the average of the peak number of automatic initiate descriptors that were present in the AID chain.                                                                                                    |  |  |
| ATIs satisfied by contention losers     | is the total number of ATI requests (queued allocates) that have been satisfied by contention loser sessions (primaries for LU6.1). This is always zero for IRC system entries.                             |  |  |
| ATIs satisfied by contention winners    | is the total number of ATI requests (queued allocates) that have been satisfied<br>by contention winner sessions (secondaries for LU6.1). This field is the total ATIs<br>when the system entry is for IRC. |  |  |
| Peak contention losers                  | is the peak number of contention loser sessions (primaries for LU6.1) that were in use at any one time.                                                                                                    |  |  |

Table 73. ISC/IRC system entry: Summary resource statistics

Table 73. ISC/IRC system entry: Summary resource statistics (continued)

| DFHSTUP name                                | Description                                                                                                    |
|---------------------------------------------|----------------------------------------------------------------------------------------------------|
| Peak contention winners                     | is the peak number of contention winner sessions (secondaries for LU6.1) that were in use at any one time.                                                                                                    |
| Total bids sent                             | is the total number of bids that were sent. A bid is sent on an LU6.1 RECEIVE session only. This field is always zero for IRC and APPC system entries.                                                                                                    |
| Average bids in progress                    | is the average number of bids in progress. A bid is sent on an LU6.1 RECEIVE<br>session only. This field is always zero for IRC and APPC system entries.                                                                                                    |
| Peak bids in progress                       | is the peak number of bids that were in progress at any one time. A bid is sent on<br>an LU6.1 RECEIVE session only. This field is always zero for IRC and APPC system<br>entries.                                                                                                    |
| Peak outstanding<br>allocates               | is the peak number of allocation requests that were queued for this system. For APPC this field contains only generic allocate requests.                                                                                                    |
| For more information see<br>"1" on page 121 |                                                                                                    |
| Total number of allocates                   | is the total number of allocate requests against this system. For APPC this field                                                                                                    |
| For more information see<br>"1" on page 121 | contains only generic allocate requests.                                                                                                    |
| Average number of queued allocates          | is the average number of queued allocate requests against this system. For APPC this field is incremented only for generic allocate requests.                                                                                                    |
| For more information see<br>"1" on page 121 |                                                                                                    |
| Failed link allocates                       | is the total number of allocate requests that failed due to the connection being                                                                                                    |
| For more information see<br>"1" on page 121 | released, out of service, or with a closed mode group. For APPC this field is incremented only for generic allocate requests.                                                                                                    |
| Failed allocates due to sessions in use     | is the total number of allocate requests that failed due to a session not being currently available for use. These requests get SYSBUSY responses to the allocate.                                                                                                    |
| For more information see<br>"1" on page 121 | This field is incremented for allocates failing with an AAL1 abend code. For APPC this field is incremented only for generic allocate requests.                                                                                                    |
| Maximum queue time<br>(seconds)             | is the last non-zero value encountered for the MAXQTIME parameter specified on<br>the CONNECTION definition. This value represents the maximum time you require<br>to process an allocate queue on this connection. If the allocate queue would take<br>greater than this time to process the entire queue would be purged. This value only<br>takes effect if the QUEUELIMIT value has been reached. |
| Allocate queue limit                        | is the last non-zero value encountered for the QUEUELIMIT parameter specified on the CONNECTION definition. If this value is reached then allocates are rejected.                                                                                                    |
| Number of QUEUELIMIT allocates rejected     | is the is the total number of allocates rejected due to the QUEUELIMIT value being reached.                                                                                                    |
| Number of MAXQTIME allocate queue purges    | is the total number of times an allocate queue has been purged due to the MAXQTIME value. A queue is purged when the total time it would take to process a queue exceeds the MAXQTIME value.                                                                                                    |

Table 73. ISC/IRC system entry: Summary resource statistics (continued)

| DFHSTUP name                                         | Description                                                                                                    |  |  |
|------------------------------------------------------|----------------------------------------------------------------------------------------------------|--|--|
| Number of MAXQTIME allocates purged                  | is the total number of allocates purged due to the queue processing time exceeding the MAXQTIME value.                                                                                                    |  |  |
|                                                      | If sessions have not been freed after this mechanism has been invoked then<br>any subsequent allocate requests are purged and included in this statistic as the<br>MAXQTIME purging mechanism is still in operation.                      |  |  |
| Number of XZIQUE<br>allocates rejected               | is the total number of allocates rejected by the XZIQUE exit                                                                                                    |  |  |
| Number of XZIQUE<br>allocate queue purges            | is the total number of allocate queue purges that have occurred at XZIQUE request for this connection.                                                                                                    |  |  |
| Number of XZIQUE<br>allocates purged                 | is the total number of allocates purged due to XZIQUE requesting that queues should be purged for this connection.                                                                                                    |  |  |
|                                                      | If XZIQUE has not overridden this mechanism (by response) then any subsequent allocate requests are purged and included in this statistic as the XZIQUE purging mechanism is still in operation.                                          |  |  |
| File control (FC) function shipping requests         | is the total number of file control requests for function shipping.                                                                                                    |  |  |
| Interval control (IC)<br>function shipping requests  | is the total number of interval control requests for function shipping.                                                                                                    |  |  |
| Program control (PC)<br>function shipping requests   | is the total number of program control link requests for function shipping.                                                                                                    |  |  |
| Transient data (TD)<br>function shipping requests    | is the total number of transient data requests for function shipping.                                                                                                    |  |  |
| Temporary storage (TS)<br>function shipping requests | is the total number of temporary storage requests for function shipping.                                                                                                    |  |  |
| DL/I function shipping requests                      | is the total number of DL/I requests for function shipping.                                                                                                    |  |  |
| Terminal sharing requests                            | is the total number of transaction routing commands. This number is incremented<br>on both regions when the transaction is routed, and when the terminal I/O request<br>is routed between regions. This field is not supported for LU6.1. |  |  |

#### Note:

1. For APPC only, if an allocate request does not specify a mode group (so it is a generic allocate request), CICS takes the first mode group within the sessions available, and the statistics for these allocates are reported against the system entry and against the mode entry (in the statistic 'Total generic allocates satisfied'). If an allocate specifically requests a mode entry (so it is a specific allocate request), the statistics for these allocates go into that mode entry.

## **ISC mode entry: Resource statistics**

These statistics cannot be retrieved using the **EXEC CICS EXTRACT STATISTICS** command. They are only produced for offline processing (written to SMF).

These statistics are collected only if you have an APPC connection defined in your CICS region, and they are then produced for each mode group defined in that connection.

These statistics are mapped by the DFHA20DS DSECT. This DSECT is also used to map the mode entry totals records.

| DFHSTUP name                         | Field name | Description                                                                                                    |
|--------------------------------------|------------|----------------------------------------------------------------------------------------------------|
| NOT IN THE DFHSTUP<br>REPORT         | A20SYSN    | is the name of the APPC connection/system that owns this<br>mode entry. It corresponds to the system entry, defined by a<br>CONNECTION definition in the CSD or by autoinstall.                                                                                                    |
|                                      |            | Reset characteristic: not reset                                                                                                    |
| Mode name                            | A20MODE    | is the mode group name related to the the intersystem connection name (A20SYSN). This corresponds to modename in the sessions definition.                                                                                                    |
|                                      |            | Reset characteristic: not reset                                                                                                    |
| ATIs satisfied by contention losers  | A20ES1     | is the number of ATI requests (queued allocates) that have<br>been satisfied by "contention loser" sessions belonging to<br>this mode group.                                                                                                    |
|                                      |            | Reset characteristic: reset to zero                                                                                                    |
| ATIs satisfied by contention winners | A20ES2     | is the number of ATI requests (queued allocates) that have<br>been satisfied by "contention winner" sessions belonging to<br>this mode group.                                                                                                    |
|                                      |            | Reset characteristic: reset to zero                                                                                                    |
| Current contention losers in use     | A20E1RY    | is the number of contention loser sessions currently in use.<br><u>Reset characteristic</u> : not reset                                                                                                    |
| Peak contention losers               | A20E1HWM   | is the peak number of "contention loser" sessions belonging<br>to this mode group that were in use at any one time. There<br>can be sessions not defined (by the MAXIMUM parameter)<br>as "contention winners" or "contention losers", and their<br>states are dynamically decided at bind time. |
|                                      |            | Reset characteristic: reset to current value                                                                                                    |
| Current contention winners           | A20E2RY    | is the number of contention winner sessions currently in use.                                                                                                    |
| in use                               |            | Reset characteristic: not reset                                                                                                    |

| DFHSTUP name                                           | Field name | Description                                                                                                    |
|--------------------------------------------------------|------------|----------------------------------------------------------------------------------------------------|
| Peak contention winners                                | A20E2HWM   | is the peak number of "contention winner" sessions<br>belonging to this mode group that were in use at any one<br>time. There can be sessions not defined (by the MAXIMUM<br>parameter) as "contention winners" or "contention losers",<br>and their states are dynamically decided at bind time. |
|                                                        |            | Reset characteristic: reset to current value                                                                                                    |
| Total bids sent                                        | A20ESBID   | is the number of bids that were sent on the sessions<br>defined to this mode group. A bid is sent on an APPC<br>"contention loser" session when there are no "contention<br>winner" sessions available to allocate.                                                                               |
|                                                        |            | Reset characteristic: reset to zero                                                                                                    |
| Current bids in progress                               | A20EBID    | is the number of bids that are in progress on the sessions<br>defined to this mode group. A bid is sent on an APPC<br>"contention loser" session when there are no "contention<br>winner" sessions available to allocate.                                                                         |
|                                                        |            | Reset characteristic: not reset                                                                                                    |
| Peak bids in progress                                  | A20EBHWM   | is the peak number of bids that were in progress at any one<br>time, on the sessions defined to this mode group. A bid is<br>sent on an APPC "contention loser" session when there are<br>no "contention winner" sessions available to allocate.                                                  |
|                                                        |            | Reset characteristic: reset to current value                                                                                                    |
| Peak outstanding allocates<br>For more information see | A20ESTAM   | is the peak number of allocation requests that were queued for this mode group.                                                                                                    |
| <u>"1" on page 125</u>                                 |            | Reset characteristic: reset to current value                                                                                                    |
| Total specific allocate requests                       | A20ESTAS   | is the number of specific allocate requests against this mode group.                                                                                                    |
| For more information see<br>"1" on page 125            |            | Reset characteristic: reset to zero                                                                                                    |
| Total specific allocates satisfied                     | A20ESTAP   | is the number of specific allocates satisfied by this mode group.                                                                                                    |
| For more information see<br><u>"1" on page 125</u>     |            | Reset characteristic: reset to zero                                                                                                    |

Table 74. ISC mode entry: Resource statistics (continued)

| Field name | Description                                                                                                    |
|------------|----------------------------------------------------------------------------------------------------|
| A20ESTAG   | is the number of generic allocates satisfied from this mode group. The allocates are made for APPC without the mode group being specified.                                                                                                    |
|            | Reset characteristic: reset to zero                                                                                                    |
| A20ESTAQ   | is the current number of queued specific allocate requests<br>against this mode group. An allocate is queued due to<br>a session in this mode group not being available at this<br>moment. This includes waiting for a bind, a bid, or all<br>sessions are currently in use.  |
|            | Reset characteristic: not reset                                                                                                    |
| A20ESTAF   | is the number of specific allocate requests that failed due<br>to the connection being released, out of service, or with a<br>closed mode group.                                                                                                    |
|            | Reset characteristic: reset to zero                                                                                                    |
| A20ESTAO   | is the number of specific allocate requests that failed due<br>to a session not being currently available for use in this<br>mode group. These requests get SYSBUSY responses to the<br>allocate. This field is incremented for allocates failing with<br>an AAL1 abend code. |
|            | Reset characteristic: reset to zero                                                                                                    |
| A20EQPCT   | is the total number of allocate queue purges that have occurred at XZIQUE request for this mode entry. <u>Reset characteristic</u> : reset to zero                                                                                                    |
| A20EZQPC   | is the total number of allocates purged due to XZIQUE requesting that queues should be purged (A20EQPCT) for                                                                                                    |
|            | If XZIQUE has not overridden this mechanism (by response)<br>then any subsequent allocate requests are purged and<br>included in this statistic as the XZIQUE purging mechanism<br>is still in operation.                                                                     |
|            | A20ESTAQ<br>A20ESTAQ<br>A20ESTAF<br>A20ESTAO<br>A20EQPCT                                                                                                    |

Table 74. ISC mode entry: Resource statistics (continued)

| DFHSTUP name                          | Field name | Description                                                                                                  |  |
|---------------------------------------|------------|----------------------------------------------------------------------------------------------------|--|
| Maximum session count                 | A20ELMAX   | is the maximum number of sessions that the definition of the session group permits.                          |  |
|                                       |            | <u>Reset characteristic</u> : not reset                                                                      |  |
| Current maximum session count         | A20EMAXS   | is the current number of sessions in the group (the number<br>"bound").                                      |  |
|                                       |            | <u>Reset characteristic</u> : not reset                                                                      |  |
| Maximum contention winners acceptable | A20EMCON   | is the maximum number of sessions that the definition of the session group permits to be contention winners. |  |
|                                       |            | <u>Reset characteristic</u> : not reset                                                                      |  |
| Current CNOS contention losers        | A20ECONL   | is the current number of CNOS negotiated contention loser sessions.                                          |  |
|                                       |            | <u>Reset characteristic</u> : not reset                                                                      |  |
| Current CNOS contention winners       | A20ECONW   | is the current number of CNOS negotiated contention winner sessions.                                         |  |
|                                       |            | Reset characteristic: not reset                                                                              |  |

Table 74. ISC mode entry: Resource statistics (continued)

#### Note:

1. This field is incremented when an allocate is issued against a specific mode group. If a generic allocate request is made, the equivalent system entry statistics **only** are incremented.

# **ISC mode entry: Summary resource statistics**

ISC mode entry summary resource statistics are not available online.

These statistics are collected only if you have an APPC connection defined in your CICS region, and they are then produced for each mode group defined in that connection.

Table 75. ISC mode entry: Summary resource statistics

| DFHSTUP name                        | Description                                                                                                    |  |
|-------------------------------------|----------------------------------------------------------------------------------------------------|--|
| Connection name                     | is the name of the APPC connection/system that owns this mode entry.                                                                              |  |
| Mode name                           | is the mode group name related to the intersystem connection name in the previous row. It corresponds to the modename in the sessions definition. |  |
| ATIs satisfied by contention losers | is the total number of ATI requests (queued allocates) that have been satisfied by<br>"contention loser" sessions belonging to this mode group.   |  |

Table 75. ISC mode entry: Summary resource statistics (continued)

| DFHSTUP name                                    | Description                                                                                                    |
|-------------------------------------------------|----------------------------------------------------------------------------------------------------|
| ATIs satisfied by contention winners            | is the total number of ATI requests (queued allocates) that have been satisfied by<br>"contention winner" sessions belonging to this mode group.                                                                                                    |
| Peak contention losers                          | is the peak number of "contention loser" sessions belonging to this mode group<br>that were in use at any one time. There can be sessions not defined as "contention<br>winners" or "contention losers", and their states are dynamically decided at bind<br>time.  |
| Peak contention winners                         | is the peak number of "contention winner" sessions belonging to this mode group<br>that were in use at any one time. There can be sessions not defined as "contention<br>winners" or "contention losers", and their states are dynamically decided at bind<br>time. |
| Total bids sent                                 | is the total number of bids that were sent on the sessions defined to this mode group. A bid is sent on an APPC "contention loser" session when there are no "contention winner" sessions available to allocate.                                                    |
| Average bids in progress                        | is the average number of bids in progress.                                                                                                    |
| Peak bids in progress                           | is the peak number of bids that were in progress at any one time, on the sessions defined to this mode group. A bid is sent on an APPC "contention loser" session when there are no "contention winner" sessions available to allocate.                             |
| Peak outstanding<br>allocates                   | is the peak number of allocation requests that were queued for this mode group.                                                                                                    |
| For more information see <u>"1" on page 127</u> |                                                                                                    |
| Total specific allocate requests                | is the total number of specific allocate requests against this mode group.                                                                                                    |
| For more information see <u>"1" on page 127</u> |                                                                                                    |
| Total specific allocates satisfied              | is the total number of specific allocates satisfied by this mode group.                                                                                                    |
| For more information see<br>"1" on page 127     |                                                                                                    |
| Total generic allocates satisfied               | is the total number of generic allocates satisfied from this mode group. The allocates are made for APPC without the mode group being specified.                                                                                                    |

Table 75. ISC mode entry: Summary resource statistics (continued)

| DFHSTUP name                                | Description                                                                                                    |  |  |
|---------------------------------------------|----------------------------------------------------------------------------------------------------|--|--|
| Average number of queued allocates          | is the average number of queued specific allocate requests against this mode group. An allocate is queued due to a session in this mode group not being                                          |  |  |
| For more information see<br>"1" on page 127 | available at this moment. This includes waiting for a bind, a bid, or all session<br>are currently in use.                                                                                       |  |  |
| Failed link allocates                       | is the total number of specific allocate requests that failed due to the connection                                                                                                    |  |  |
| For more information see<br>"1" on page 127 | being released, out of service, or with a closed mode group.                                                                                                    |  |  |
| Failed allocates due to sessions in use     | is the total number of specific allocate requests that failed due to a session not<br>being currently available for use in this mode group. These requests get SYSBUS                            |  |  |
| For more information see<br>"1" on page 127 | responses to the allocate. This field is incremented for allocates failing with an AAL1 abend code.                                                                                              |  |  |
| Number of XZIQUE<br>allocate queue purges   | is the total number of allocate queue purges that have occurred at XZIQUE request for this mode entry.                                                                                           |  |  |
| Number of XZIQUE<br>allocates purged        | is the total number of allocates purged due to XZIQUE requesting that queues should be purged (Number of XZIQUE allocate queue purges) for this mode entry.                                      |  |  |
|                                             | If XZIQUE has not overridden this mechanism (by response) then any subsequent allocate requests are purged and included in this statistic as the XZIQUE purging mechanism is still in operation. |  |  |

#### Note:

1. The next three fields only contain allocates against specific mode groups. Generic allocate requests are contained in the equivalent system entry statistics.

# **ISC/IRC** attach time entry statistics

The ISC/IRC attach time statistics of the DFHSTUP listing is for a CICS system using intersystem communication or interregion communication. It provides summary statistics for the number of times that the entries on the Persistent Verification "signed on from" list are either reused or timed out. Using this data you can adjust the USRDELAY, and the PVDELAY system initialization parameters.

# Interpreting ISC and IRC attach time entry statistics

ISC and IRC signon activity and ISC persistent verification (PV) activity give information about the best settings for your **USRDELAY** and **PVDELAY** system initialization parameters.

If the number of entries reused in signon activity is low, and the entries timed out value for signon activity is high, increase the value of the **USRDELAY** system initialization parameter. The average reuse time between entries value gives some indication of the time that you might want to set for the **USRDELAY** system initialization parameter.

Review your **USRDELAY** system initialization parameter, because with z/OS 1.11 and later, CICS is notified immediately if RACF<sup>®</sup> profile changes occur.

ISC persistent verification (PV) activity. If the number of entries reused in the PV activity is low, and the entries timed out value is high, increase the **PVDELAY** system initialization parameter. The average reuse

time between entries value gives some indication of the time that you might want to set for the **PVDELAY** system initialization parameter.

If a lot of signed on or PV entries are timed out, and not many are reused, your performance might be degraded because of the need to make calls to an external security manager, such as RACF, for security checking.

## **ISC/IRC** attach time: Resource statistics

These statistics are collected if you have either an LU6.2 connection or IRC defined in your CICS region, and they are then produced globally, one per system.

These statistics cannot be retrieved using the **EXEC CICS EXTRACT STATISTICS** command; they are only produced for offline processing (written to SMF).

These statistics are mapped by the DFHA21DS DSECT.

| DFHSTUP name                                                           | Field name             | Description                                                                                                    |
|------------------------------------------------------------------------|------------------------|----------------------------------------------------------------------------------------------------|
| Persistent<br>Verification refresh<br>time                             | A21_SIT_LUIT_TIME      | is the time in minutes set by the PVDELAY system<br>initialization parameter. It specifies the password re-<br>verification interval. The range is from zero through<br>10080 minutes (seven days) and the default is 30<br>minutes. If a value of zero is specified, entries are deleted<br>immediately after use. |
|                                                                        |                        | Reset characteristic: not reset                                                                                                    |
| ISC Persistent<br>Verification Activity:<br>Entries reused             | A21_LUIT_TOTAL_REUSES  | refers to the number of entries in the PV "signed on<br>from" list of a remote system that were reused without<br>reference to an external security manager (ESM), such as<br>RACF.<br><u>Reset characteristic</u> : reset to zero                                                                                  |
| ISC Persistent<br>Verification Activity:<br>Entries timed out          | A21_LUIT_TOTAL_TIMEOUT | refers to the number of entries in the PV "signed on from"<br>list of a remote system that were timed out.<br><u>Reset characteristic</u> : reset to zero                                                                                                    |
| ISC Verification<br>Activity: Average<br>reuse time between<br>entries | A21_LUIT_AV_REUSE_TIME | refers to the average time that has elapsed between each<br>reuse of an entry in the PV "signed on from" list of a<br>remote system.<br><u>Reset characteristic</u> : reset to zero                                                                                                    |

Table 76. ISC/IRC attach time: Resource statistics

# ISC/IRC attach time: Summary resource statistics

ISC/IRC attach time: Summary resource statistics are not available online.

These statistics are collected only if you have either an LU6.2 connection or IRC defined in your CICS region, and they are then produced globally, one per system.

Table 77. ISC/IRC attach time: Summary resource statistics

| DFHSTUP name                         | Description                                                                                                    |  |
|--------------------------------------|----------------------------------------------------------------------------------------------------|--|
| Persistent verification refresh time | is the time in minutes set by the PVDELAY parameter of the SIT. It specifies how<br>long entries are allowed to remain unused in the PV 'signed on from' list of a<br>remote system. |  |
| Entries reused                       | refers to the number of times that user's entries in the PV 'signed on from' list were reused without referencing the ESM of the remote system.                                      |  |
| Entries timed out                    | refers to the number of user's entries in the PV 'signed on from' list that were timed out after a period of inactivity.                                                             |  |
| Average reuse time between entries   | refers to the average amount of time that has elapsed between each reuse of a user's entry in the PV 'signed on from' list.                                                          |  |

# **IPCONN** statistics

You can use IPCONN statistics to detect problems with IPIC connections.

IPIC is described in Communication between systems.

### **Interpreting IPCONN statistics**

Information about the purpose of IPCONN statistics.

**Note:** Information about intersystem communication over SNA (ISC over SNA) and MRO connections is in ISC/IRC system and mode entry statistics.

Some of the questions you may be seeking an answer to when looking at these statistics are:

- Are there enough sessions defined?
- Is the balance of receive and send sessions correct?
- What can be done if there are unusually high numbers, compared with normal or expected numbers, in the statistics report?

### **IPCONN: Resource statistics**

You can retrieve IPCONN statistics by using the **EXEC CICS EXTRACT STATISTICS** system command. They are mapped by the DFHISRDS DSECT.

### **IPCONN** statistics

You can use IPCONN statistics to detect problems with IP interconnectivity (IPIC) connections.

IPIC is described in Communication between systems.

Use the DFHISRDS DSECT to process the following information:

- Data returned for an online enquiry for a connection (EXEC CICS EXTRACT STATISTICS)
- Connection statistics offline (SMF)
- Connection totals (the summation of all defined connections in this CICS region).

| Table 78. IPCONN: resource statistics         |                        |                                                                                                    |
|-----------------------------------------------|------------------------|----------------------------------------------------------------------------------------------------|
| DFHSTUP name                                  | Field name             | Description                                                                                                    |
| IPCONN Name                                   | ISR_IPCONN_NAME        | The name of an IPIC connection defined by an IPCONN definition in the CSD or by autoinstall.                                                                                                    |
|                                               |                        | Reset characteristic: not reset                                                                                                    |
| Autoinstalled<br>IPCONN Create                | ISR_IPCONN_CREATE_TIME | The date and time when the IPCONN was autoinstalled. The time shown is local time.                                                                                                    |
| Date / Time                                   |                        | If the IPCONN was not autoinstalled, this field is not shown.                                                                                                    |
| Autoinstalled<br>IPCONN Delete<br>Date / Time | ISR_IPCONN_DELETE_TIME | The date and time when the autoinstalled<br>IPCONN was deleted. The time shown is local<br>time.                                                                                                    |
|                                               |                        | If the IPCONN was not autoinstalled, this field is not shown.                                                                                                    |
| IPCONN Applid                                 | ISR_APPLID             | The APPLID of the remote system, as specified in its system initialization table.                                                                                                    |
|                                               |                        | Reset characteristic: not reset                                                                                                    |
| IPCONN Network<br>ID                          | ISR_NETWORK_ID         | The network ID (that is, the z/OS<br>Communications Server NETID or, for non-z/OS<br>Communications Server systems, the value of<br>the UOWNETQL system initialization parameter)<br>of the remote system. This ID is used, in<br>combination with the APPLID, to ensure unique<br>naming for connecting systems. The name can<br>be up to 8 characters in length and follows<br>assembler language rules. It must start with an<br>alphabetic character. This attribute is optional. If<br>not specified, the z/OS Communications Server<br>NETID (or, for non-z/OS Communications Server<br>systems, the value of the UOWNETQL system<br>initialization parameter) of the CICS on which<br>the definition is installed is used.<br><u>Reset characteristic</u> : not reset |
| TCPIPSERVICE<br>Name                          | ISR_TCPIP_SERVICE      | The name of the PROTOCOL(IPIC)<br>TCPIPSERVICE definition that defines the<br>attributes of the inbound processing for this<br>connection.                                                                                                    |
| IPCONN Port<br>Number                         | ISR_PORT_NUMBER        | The decimal number of the port that is<br>combined with the HOST value to specify<br>the destination for outbound requests on this<br>connection.<br><u>Reset characteristic</u> : not reset                                                                                                    |

|                               | resource statistics (continued) |                                                                                                    |
|-------------------------------|---------------------------------|----------------------------------------------------------------------------------------------------|
| DFHSTUP name                  | Field name                      | Description                                                                                                    |
| IPCONN Host                   | ISR_HOST_NAME                   | The host name of the target system for this connection.                                                                                                    |
|                               |                                 | Reset characteristic: not reset                                                                                                    |
| IPCONN IP<br>Family           | ISR_IPCONN_IP_FAMILY            | The address format of the IP Resolved Address.                                                                                                    |
| - <b>,</b>                    |                                 | Reset characteristic: not reset                                                                                                    |
| IPCONN IP<br>Resolved Address | ISR_IPCONN_IP_ADDRESS           | The IPv4 or IPv6 address of the host.                                                                                                    |
|                               |                                 | Reset characteristic: not reset                                                                                                    |
| Receive Sessions              | ISR_RECEIVE_SESSIONS            | The defined number of receive sessions. The<br>actual number of receive sessions that are<br>used depends also on the number of send<br>sessions defined in the remote system. When<br>the connection is established, these values are<br>exchanged and the lower value is used. |
|                               |                                 | <u>Reset characteristic</u> : not reset                                                                                                    |
| Current Receive<br>Sessions   | ISR_CURRENT_RECEIVE_SESSIONS    | The current number of receive sessions in use for this connection.                                                                                                    |
|                               |                                 | Reset characteristic: reset to current value                                                                                                    |
| Peak Receive<br>Sessions      | ISR_PEAK_RECEIVE_SESSIONS       | The peak number of receive sessions in use for this connection.                                                                                                    |
|                               |                                 | Reset characteristic: reset to current value                                                                                                    |
| Total Allocates               | ISR_TOTAL_ALLOCATES             | The total number of allocate requests for this connection.                                                                                                    |
|                               |                                 | Reset characteristic: reset to zero                                                                                                    |
| Current Allocates<br>Queued   | ISR_CURRENT_QUEUED_ALLOCATES    | The current number of allocate requests that have been queued for this connection.                                                                                                    |
|                               |                                 | Reset characteristic: reset to current value                                                                                                    |
| Peak Allocates<br>Queued      | ISR_PEAK_QUEUED_ALLOCATES       | The peak number of allocate requests that have been queued for this connection.                                                                                                    |
|                               |                                 | Reset characteristic: reset to current value                                                                                                    |

| Table 78. IPCONN:                                 | Table 78. IPCONN: resource statistics (continued) |                                                                                                    |  |  |
|---------------------------------------------------|---------------------------------------------------|----------------------------------------------------------------------------------------------------|--|--|
| DFHSTUP name                                      | Field name                                        | Description                                                                                                    |  |  |
| Allocates Failed -<br>Link                        | ISR_ALLOCATES_FAILED_LINK                         | The number of allocate requests that failed because the connection is released or out-of-service.                                                                                                    |  |  |
|                                                   |                                                   | Reset characteristic: reset to zero                                                                                                    |  |  |
| Allocate queue<br>limit                           | ISR_ALLOCATE_QUEUE_LIMIT                          | The value of the QUEUELIMIT parameter<br>specified on the IPCONN definition. This value is<br>the maximum number of allocate requests that<br>CICS is to queue while waiting for free sessions.                                                                                                    |  |  |
| Maximum queue<br>time (seconds)                   | ISR_MAX_QUEUE_TIME                                | The MAXQTIME specified on the IPCONN<br>definition. This value represents the maximum<br>time that queued allocate requests, waiting for<br>free sessions on a connection that appears to<br>be unresponsive, can wait. The maximum queue<br>time is used only if a queue limit is specified for<br>QUEUELIMIT; and the time limit is applied only<br>when the queue length has reached the queue<br>limit value. |  |  |
|                                                   |                                                   | Reset characteristic: not reset                                                                                                    |  |  |
| Number of<br>MAXQTIME<br>allocate queue<br>purges | ISR_MAXQTIME_ALLOC_QPURGES                        | The total number of times an allocate queue has<br>been purged because of the MAXQTIME value.<br>A queue is purged when the total time it would<br>take to process a queue exceeds the MAXQTIME<br>value.                                                                                                    |  |  |
|                                                   |                                                   | Reset characteristic: reset to zero                                                                                                    |  |  |
| Number of<br>MAXQTIME<br>allocates purged         | ISR_MAXQTIME_ALLOCS_PURGED                        | The total number of allocate requests purged because the queue time exceeds the MAXQTIME value.                                                                                                    |  |  |
|                                                   |                                                   | Reset characteristic: reset to zero                                                                                                    |  |  |
| Number of<br>transactions                         | ISR_TRANS_ATTACHED                                | The total number of transactions attached for this connection.                                                                                                    |  |  |
| attached                                          |                                                   | <u>Reset characteristic</u> : reset to zero                                                                                                    |  |  |
| Remote Terminal<br>Starts                         | ISR_REMOTE_TERM_STARTS                            | The total number of <b>START</b> requests sent from a remote terminal.                                                                                                    |  |  |
|                                                   |                                                   | Reset characteristic: reset to zero                                                                                                    |  |  |
|                                                   |                                                   |                                                                                                    |  |  |

|                                               | et da ser                  | Description                                                                                                    |
|-----------------------------------------------|----------------------------|----------------------------------------------------------------------------------------------------|
| DFHSTUP name                                  | Field name                 | Description                                                                                                    |
| Transaction<br>Routing requests               | ISR_TR_REQUESTS            | The number of transaction routing requests on this connection.                                                                                                    |
|                                               |                            | Reset characteristic: reset to zero                                                                                                    |
| Bytes Sent<br>by Transaction                  | ISR_TR_BYTES_SENT          | The number of bytes sent on transaction routing requests.                                                                                                    |
| Routing requests                              |                            | Reset characteristic: reset to zero                                                                                                    |
| Bytes Rcvd<br>by Transaction                  | ISR_TR_BYTES_RECEIVED      | The number of bytes received by transaction routing requests.                                                                                                    |
| Routing requests                              |                            | Reset characteristic: reset to zero                                                                                                    |
| Send Sessions                                 | ISR_SEND_SESSIONS          | The defined number of send sessions. The<br>actual number of sessions used depends also<br>on the number of receive sessions defined in<br>the partner system. When the connection is<br>established, these values are exchanged and the<br>lower value is used. |
|                                               |                            | Reset characteristic: not reset                                                                                                    |
|                                               |                            |                                                                                                    |
| Current Send<br>Sessions                      | ISR_CURRENT_SEND_SESSIONS  | The current number of send sessions in use.                                                                                                    |
| 365510115                                     |                            | Reset characteristic: reset to current value                                                                                                    |
| Peak Send                                     | ISR_PEAK_SEND_SESSIONS     | The peak number of send sessions in use.                                                                                                    |
| Sessions                                      |                            | Reset characteristic: reset to current value                                                                                                    |
| Allocates Failed -<br>Other                   | ISR_ALLOCATES_FAILED_OTHER | The number of allocate requests that failed because of other reasons.                                                                                                    |
|                                               |                            | Reset characteristic: reset to zero                                                                                                    |
| Number of<br>QUEUELIMIT<br>allocates rejected | ISR_QLIMIT_ALLOC_REJECTS   | The total number of allocate requests rejected because the QUEUELIMIT value is reached.                                                                                                    |
|                                               |                            | Reset characteristic: reset to zero                                                                                                    |
| Number of<br>XISQUE allocate                  | ISR_XISQUE_ALLOC_REJECTS   | The total number of allocate requests rejected by an XISQUE global user exit program.                                                                                                    |
| requests rejected                             |                            | Reset characteristic: reset to zero                                                                                                    |

| Table 78. IPCONN: resource statistics (continued) |                          |                                                                                                    |
|---------------------------------------------------|--------------------------|----------------------------------------------------------------------------------------------------|
| DFHSTUP name                                      | Field name               | Description                                                                                                    |
| Number of<br>XISQUE allocate<br>queue purges      | ISR_XISQUE_ALLOC_QPURGES | The total number of allocate queue purges that<br>have occurred because of an XISQUE request for<br>this connection.                                                                                                    |
|                                                   |                          | <u>Reset characteristic</u> : reset to zero.                                                                                                    |
| Number of<br>XISQUE allocates<br>purged           | ISR_XISQUE_ALLOCS_PURGED | The total number of allocate requests purged<br>because XISQUE requests that allocate queues<br>are purged (ISR_XISQUE_ALLOC_QPURGES)<br>for this connection. If XISQUE does not<br>subsequently cancel this instruction, any<br>subsequent allocate requests are purged and<br>included in this statistic, because the XISQUE<br>purging mechanism is still in operation.<br><u>Reset characteristic</u> : reset to zero |
| Function Shipped<br>Program requests              | ISR_FS_PG_REQUESTS       | The number of program control LINK requests for function shipping on this connection.<br><u>Reset characteristic</u> : reset to zero                                                                                                    |
| Bytes Sent by<br>Program requests                 | ISR_FS_PG_BYTES_SENT     | The number of bytes sent on LINK requests.<br><u>Reset characteristic</u> : reset to zero                                                                                                    |
| Bytes Received<br>by Program<br>requests          | ISR_FS_PG_BYTES_RECEIVED | The number of bytes received on LINK requests.<br><u>Reset characteristic</u> : reset to zero                                                                                                    |
| Function Shipped<br>Interval Control<br>requests  | ISR_FS_IC_REQUESTS       | The number of interval control requests for function shipping on this connection.<br><u>Reset characteristic</u> : reset to zero                                                                                                    |
| Bytes Sent by<br>Interval Control<br>requests     | ISR_FS_IC_BYTES_SENT     | The number of bytes sent on interval control requests.<br><u>Reset characteristic</u> : reset to zero                                                                                                    |
| Bytes Rcvd by<br>Interval Control<br>Requests     | ISR_FS_IC_BYTES_RECEIVED | The number of bytes received by interval control requests.<br><u>Reset characteristic</u> : reset to zero                                                                                                    |

| Table 78. IPCONN: resource statistics (continued) |                                                                                                    |  |  |
|---------------------------------------------------|----------------------------------------------------------------------------------------------------|--|--|
| Field name                                        | Description                                                                                                    |  |  |
| ISR_FS_FC_REQUESTS                                | The number of file control requests for function shipping on this connection.                                                                                                    |  |  |
|                                                   | Reset characteristic: reset to zero                                                                                                    |  |  |
| ISR_FS_FC_BYTES_SENT                              | The number of bytes sent by file control requests.                                                                                                    |  |  |
|                                                   | Reset characteristic: reset to zero                                                                                                    |  |  |
| ISR_FS_FC_BYTES_RECEIVED                          | The number of bytes received by file control requests.                                                                                                    |  |  |
|                                                   | Reset characteristic: reset to zero                                                                                                    |  |  |
| ISR_FS_TD_REQUESTS                                | The number of transient data requests for function shipping on this connection.                                                                                                    |  |  |
|                                                   | Reset characteristic: reset to zero                                                                                                    |  |  |
| ISR_FS_TD_BYTES_SENT                              | The number of bytes sent by transient data requests.                                                                                                    |  |  |
|                                                   | Reset characteristic: reset to zero                                                                                                    |  |  |
| ISR_FS_TD_BYTES_RECEIVED                          | The number of bytes received by transient data requests.                                                                                                    |  |  |
|                                                   | Reset characteristic: reset to zero                                                                                                    |  |  |
| ISR_FS_TS_REQUESTS                                | The number of temporary storage requests for function shipping on this connection.                                                                                                    |  |  |
|                                                   | Reset characteristic: reset to zero                                                                                                    |  |  |
| ISR_FS_TS_BYTES_SENT                              | The number of bytes sent by temporary storage requests.                                                                                                    |  |  |
|                                                   | Reset characteristic: reset to zero                                                                                                    |  |  |
| ISR_FS_TS_BYTES_RECEIVED                          | The number of bytes received by temporary storage requests.                                                                                                    |  |  |
|                                                   | Reset characteristic: reset to zero                                                                                                    |  |  |
|                                                   | Field name         ISR_FS_FC_REQUESTS         ISR_FS_FC_BYTES_SENT         ISR_FS_FC_BYTES_RECEIVED         ISR_FS_TD_REQUESTS         ISR_FS_TD_BYTES_SENT         ISR_FS_TD_BYTES_RECEIVED         ISR_FS_TD_BYTES_RECEIVED         ISR_FS_TD_BYTES_RECEIVED         ISR_FS_TD_BYTES_RECEIVED         ISR_FS_TS_REQUESTS         ISR_FS_TS_BYTES_SENT |  |  |

| Table 78. IPCONN: resource statistics (continued) |                            |                                                                                                    |  |
|---------------------------------------------------|----------------------------|----------------------------------------------------------------------------------------------------|--|
| DFHSTUP name                                      | Field name                 | Description                                                                                                    |  |
| Unsupported<br>Requests                           | ISR_UNSUPPORTED_REQUESTS   | The number of attempts to route requests for unsupported function across this connection.                                                                                                    |  |
|                                                   |                            | Reset characteristic: reset to zero                                                                                                    |  |
| Not in DFHSTUP<br>report                          | ISR_IPCONN_GMT_CREATE_TIME | The date and time when the IPCONN was autoinstalled. The time shown is GMT.                                                                                                    |  |
|                                                   |                            | If the IPCONN was not autoinstalled, this field is not shown.                                                                                                    |  |
| Not in DFHSTUP<br>report                          | ISR_IPCONN_GMT_DELETE_TIME | The date and time when the autoinstalled IPCONN was deleted. The time shown is GMT.                                                                                                    |  |
|                                                   |                            | If the IPCONN was not autoinstalled, this field is not shown.                                                                                                    |  |
| Not in DFHSTUP<br>report                          | ISR_SSL_SUPPORT            | Whether secure socket layer (SSL) authentication is supported.                                                                                                    |  |
|                                                   |                            | SSL_YES<br>SSL_NO                                                                                                    |  |
|                                                   |                            | Reset characteristic: not reset                                                                                                    |  |
| Not in DFHSTUP<br>report                          | ISR_USERAUTH               | The type of user authentication used.<br>DEFAULTUSER<br>IDENTIFY<br>LOCAL<br>VERIFY<br><u>Reset characteristic</u> : not reset                                                                                             |  |
| Not in DFHSTUP<br>report                          | ISR_LINKAUTH               | The type of link authentication used.<br>CERTUSER<br>SECUSER<br><u>Reset characteristic</u> : not reset                                                                                                    |  |
| Not in DFHSTUP<br>report                          | ISR_IPCONN_DEFINE_SOURCE   | The source of the resource definition. Its<br>value depends on the change agent. For more<br>information, see <u>Summary of the resource</u><br><u>signature field values</u> .<br><u>Reset characteristic</u> : not reset |  |
| Not in DFHSTUP<br>report                          | ISR_IPCONN_CHANGE_TIME     | The time stamp (STCK) in local time of the CSD record change.<br>Reset characteristic: not reset                                                                                                    |  |

| Table 78. IPCONN: resource statistics (continued) |                           |                                                                                                    |
|---------------------------------------------------|---------------------------|----------------------------------------------------------------------------------------------------|
| DFHSTUP name                                      | Field name                | Description                                                                                                    |
| Not in DFHSTUP                                    | ISR_IPCONN_CHANGE_USERID  | The user ID that ran the CHANGE_AGENT.                                                                                                    |
| report                                            |                           | Reset characteristic: not reset                                                                                                    |
| Not in DFHSTUP<br>report                          | ISR_IPCONN_CHANGE_AGENT   | The agent that was used to make the last change.<br><u>Reset characteristic</u> : not reset                                                                               |
| Not in DFHSTUP<br>report                          | ISR_IPCONN_INSTALL_AGENT  | The agent that installed the resource.<br><u>Reset characteristic</u> : not reset                                                                                         |
| Not in DFHSTUP<br>report                          | ISR_IPCONN_INSTALL_TIME   | The time stamp (STCK) in local time when the resource was installed.<br>Reset characteristic: not reset                                                                   |
| Not in DFHSTUP<br>report                          | ISR_IPCONN_INSTALL_USERID | The user ID that installed the resource.<br><u>Reset characteristic</u> : not reset                                                                                       |
| Not in DFHSTUP<br>report                          | ISR_MIRRORLIFE            | The minimum lifetime of the mirror task for<br>function-shipped requests received by this<br>region.<br>REQUEST<br>TASK<br>UOW<br><u>Reset characteristic</u> : not reset |

The resource signature captures details about when the resource is defined, installed, and last changed. The resource statistics field names for the resource signature end in CHANGE\_AGENT, CHANGE\_TIME, CHANGE\_USERID, DEFINE\_SOURCE, INSTALL\_AGENT, INSTALL\_TIME, and INSTALL\_USERID. For detailed information about the content of the resource signature fields, see <u>Summary of the resource</u> signature field values.

#### **IPCONN: Summary resource statistics**

A summary listing of resource statistics for each IPCONN. You can use IPCONN statistics to detect problems with IP interconnectivity (IPIC) connections.

Summary resource statistics are not available online.

IPIC is described in Communication between systems.

| DFHSTUP name                               | Description                                                                                                    |  |  |
|--------------------------------------------|----------------------------------------------------------------------------------------------------|--|--|
| IPCONN Name                                | The name of an IPIC connection defined by an IPCONN definition in the CSD, or by autoinstall.                                                                                                    |  |  |
| Autoinstalled IPCONN<br>Create Date / Time | The date and time when the IPCONN was autoinstalled. The time shown is local time.                                                                                                    |  |  |
|                                            | If the IPCONN was not autoinstalled, this field is not shown.                                                                                                    |  |  |
| Autoinstalled IPCONN<br>Delete Date / Time | The date and time when the autoinstalled IPCONN was deleted. The time shown is local time.                                                                                                    |  |  |
|                                            | If the IPCONN was not autoinstalled, this field is not shown.                                                                                                    |  |  |
| IPCONN Applid                              | The APPLID of the remote system, as specified in its system initialization table.                                                                                                    |  |  |
| IPCONN Network ID                          | The network ID (that is, the z/OS Communications Server NETID or, for non-z/OS Communications Server systems, the value of the UOWNETQL system initialization parameter) of the remote system. This ID is used, in combination with the APPLID, to ensure unique naming for connecting systems. The name can be up to 8 characters in length and follows assembler language rules. It must start with an alphabetic character. This attribute is optional. If it is not specified, the z/OS Communications Server NETID (or, for non-z/OS Communications Server systems, the value of the UOWNETQL system initialization parameter) of the CICS on which the definition is installed is used. |  |  |
| TCPIPSERVICE name                          | The name of the PROTOCOL(IPIC) TCPIPSERVICE definition that defines the attributes of the inbound processing for this connection.                                                                                                    |  |  |
| IPCONN Port Number                         | The decimal number of the port that is combined with the HOST value to specify the destination for outbound requests on this connection.                                                                                                    |  |  |
| IPCONN Host                                | The host name of the target system for this connection.                                                                                                    |  |  |
| IPCONN IP Family                           | The address format of the IP Resolved Address.                                                                                                    |  |  |
| IPCONN IP Resolved<br>Address              | The IPv4 or IPv6 address of the host.                                                                                                    |  |  |
| Receive Sessions                           | The defined number of receive sessions.                                                                                                    |  |  |
| Peak Receive Sessions                      | The peak number of receive sessions in use for this connection.                                                                                                    |  |  |
| Total Allocates                            | The total number of allocate requests for this connection.                                                                                                    |  |  |
| Peak Allocates Queued                      | The peak number of allocate requests that have been queued for this connection.                                                                                                    |  |  |
| Allocates Failed - Link                    | The number of allocate requests that failed because the connection is released or out-of-service.                                                                                                    |  |  |
| Allocate queue limit                       | The value of the QUEUELIMIT parameter specified on the IPCONN definition. This value is the maximum number of allocate requests that CICS is to queue while waiting for free sessions.                                                                                                    |  |  |
| Maximum queue time<br>(seconds)            | The MAXQTIME specified on the IPCONN definition. This value represents the maximum time that queued allocate requests, waiting for free sessions on a connection that appears to be unresponsive, can wait. The maximum queue time is used only if a queue limit is specified for QUEUELIMIT; and the time limit is applied only when the queue length has reached the queue limit value.                                                                                                    |  |  |

| Table 79. IPCONN: summa                       | ry resource statistics (continued)                                                                                                    |  |
|-----------------------------------------------|----------------------------------------------------------------------------------------------------|--|
| DFHSTUP name                                  | Description                                                                                                    |  |
| Number of MAXQTIME<br>allocate queue purges   | The total number of times an allocate queue has been purged because of the MAXQTIME value. A queue is purged when the total time it would take to process a queue exceeds the MAXQTIME value.                                                                                                    |  |
| Number of MAXQTIME allocates purged           | The total number of allocate requests purged because the queue time exceeds the MAXQTIME value.                                                                                                    |  |
| Number of transactions attached               | The total number of transactions attached for this connection.                                                                                                    |  |
| Function Shipped<br>Program requests          | The number of program control LINK requests for function shipping on this connection.                                                                                                    |  |
| Bytes Sent by Program requests                | The number of bytes sent on LINK requests.                                                                                                    |  |
| Bytes Received by<br>Program requests         | The number of bytes received on LINK requests.                                                                                                    |  |
| Function Shipped Interval<br>Control requests | The number of interval control requests for function shipping on this connection.                                                                                                    |  |
| Bytes Sent by Interval<br>Control Requests    | The number of bytes sent by interval control requests.                                                                                                    |  |
| Bytes Rcvd by Interval<br>Control Requests    | The number of bytes received by interval control requests.                                                                                                    |  |
| Send Sessions                                 | The defined number of send sessions. The actual number of sessions used depends also on the number of receive sessions defined in the partner system. When the connection is established, these values are exchanged and the lower value is used.                                                                                                    |  |
| Peak Send Sessions                            | The peak number of send sessions in use.                                                                                                    |  |
| Allocates Failed - Other                      | The number of allocate requests that failed because of other reasons.                                                                                                    |  |
| Number of QUEUELIMIT allocates rejected       | The total number of allocate requests rejected because the QUEUELIMIT value is reached.                                                                                                    |  |
| Number of XISQUE<br>allocates rejected        | The total number of allocate requests rejected by an XISQUE global user exit program.                                                                                                    |  |
| Number of XISQUE<br>allocate queue purges     | The total number of allocate queue purges that have occurred because of an XISQUE request for this connection.                                                                                                    |  |
| Number of XISQUE<br>allocates purged          | The total number of allocate requests purged because XISQUE requests that<br>allocate queues are purged (ISR_XISQUE_ALLOC_QPURGES) for this connection.<br>If XISQUE has not subsequently canceled this instruction, any subsequent allocate<br>requests are purged and included in this statistic, because the XISQUE purging<br>mechanism is still in operation. |  |
| Remote Terminal Starts                        | The total number of <b>START</b> requests sent from a remote terminal.                                                                                                    |  |
| Transaction Routing requests                  | The number of transaction routing requests on this connection.                                                                                                    |  |
| Bytes Sent by Transaction<br>Routing requests | The number of bytes sent on transaction routing requests.                                                                                                    |  |

| Table 79. IPCONN: summary resource statistics (continued) |                                                                                           |  |
|-----------------------------------------------------------|-------------------------------------------------------------------------------------------|--|
| DFHSTUP name                                              | Description                                                                               |  |
| Bytes Rcvd by<br>Transaction Routing<br>requests          | The number of bytes received by transaction routing requests.                             |  |
| Function Shipped File<br>Control requests                 | The number of file control requests for function shipping on this connection.             |  |
| Bytes Sent by File Control<br>Requests                    | The number of bytes sent by file control requests.                                        |  |
| Bytes Rcvd by File Control<br>Requests                    | The number of bytes received by file control requests.                                    |  |
| Function Shipped<br>Temporary Storage<br>Requests         | The number of temporary storage requests for function shipping on this connection.        |  |
| Bytes Sent by Temporary<br>Storage Requests               | The number of bytes sent by temporary storage requests.                                   |  |
| Bytes Rcvd by Temporary<br>Storage Requests               | The number of bytes received by temporary storage requests.                               |  |
| Function Shipped<br>Transient Data Requests               | The number of transient data requests for function shipping on this connection.           |  |
| Bytes Sent by Transient<br>Data Requests                  | The number of bytes sent by transient data requests.                                      |  |
| Bytes Rcvd by Transient<br>Data Requests                  | The number of bytes received by transient data requests.                                  |  |
| Unsupported Requests                                      | The number of attempts to route requests for unsupported function across this connection. |  |

# **Journalname statistics**

CICS collects statistics on the data written to each journal which can be used to analyze the activity of a single region.

Journalname statistics contain data about the use of each journal, as follows:

- The journal type (MVS logger, SMF, or dummy)
- The log stream name for MVS logger journal types only
- The number of API journal writes
- The number of bytes written
- The number of flushes of journal data to log streams or SMF.

Note that the CICS system journalname statistics for the last three items on this list are always zero.

Journalnames are a convenient means of identifying a destination log stream that is to be written to. CICS applications write data to journals with journalname. CICS itself usually uses the underlying log stream name when issuing requests to the CICS log manager, and this must be considered when interpreting journalname and log stream resource statistics. For example, these may show many operations against a log stream, but relatively few, if any, writes to a journalname which maps to that log stream. This indicates that it is CICS that accesses the resource at the log stream level, not an application writing to it through the CICS application programming interface. These results can typically be seen when examining

the journalname resource statistics for DFHLOG and DFHSHUNT, and comparing them with the resource statistics for their associated CICS system log streams.

For more information about logging and journaling, see CICS logging and journaling.

### Journalname: Resource statistics

You can retrieve Journalname statistics by using the **EXEC CICS EXTRACT STATISTICS JOURNALNAME** system command. They are mapped by the DFHLGRDS DSECT.

For more information about logging and journaling, see <u>CICS logging and journaling</u>. For the system logs DFHLOG and DFHSHUNT, CICS does not use the journal for writing purposes, but writes directly to the log stream. So for these journals, "N/A" appears in the report under the headings Write requests, Bytes written and Buffer flushes.

These statistics fields contain the resource data that is collected by the log manager domain.

| DFHSTUP name    | Field name | Description                                                                                                    |
|-----------------|------------|----------------------------------------------------------------------------------------------------|
| Journal Name    | LGRJNLNAME | The journal name.                                                                                                    |
|                 |            | Reset characteristic: not reset                                                                                                    |
|                 |            |                                                                                                    |
| Journal Type    | LGRJTYPE   | The type of journal: MVS, SMF, or dummy.                                                                                                    |
|                 |            | Reset characteristic: not reset                                                                                                    |
|                 |            |                                                                                                    |
| Log Stream Name | LGRSTREAM  | The log stream name that is associated with the journal. Only<br>journals that are defined as type MVS have associated log<br>streams. The same log stream can be associated with more<br>than one journal. |
|                 |            | Reset characteristic: not reset                                                                                                    |
|                 |            |                                                                                                    |
| Write Requests  | LGRWRITES  | The total number of times that a journal record was written to the journal.                                                                                                    |
|                 |            | Reset characteristic: reset to zero                                                                                                    |
|                 |            |                                                                                                    |
| Bytes Written   | LGRBYTES   | The total number of bytes written to the journal.                                                                                                    |
|                 |            | Reset characteristic: reset to zero                                                                                                    |

Table 80. Journalname: Resource statistics

Table 80. Journalname: Resource statistics (continued)

| DFHSTUP name   | Field name | Description                                                                                                    |  |
|----------------|------------|----------------------------------------------------------------------------------------------------|--|
| Buffer Flushes | LGRBUFLSH  | The total number of times that a journal block was written<br>the log stream (in the case of a journal that is defined as ty<br>MVS), or to the System Management Facility (in the case of<br>journal that is defined as type SMF). |  |
|                |            | Journal blocks are flushed in the following circumstances:                                                                                                    |  |
|                |            | <ul> <li>An application executes an EXEC CICS WRITE<br/>JOURNALNAME or EXEC CICS WRITE JOURNALNUM<br/>command with the WAIT option.</li> </ul>                                                                                      |  |
|                |            | <ul> <li>An application executes an EXEC CICS WAIT<br/>JOURNALNAME or EXEC CICS WAIT JOURNALNUM<br/>command.</li> </ul>                                                                                                    |  |
|                |            | <ul> <li>The journal buffer is full. This applies only to journals<br/>defined as type SMF (journals that are defined as type MVS<br/>use log stream buffers).</li> </ul>                                                           |  |
|                |            | <ul> <li>The log stream buffer is full. This applies only to journals<br/>defined as type MVS.</li> </ul>                                                                                                    |  |
|                |            | Reset characteristic: reset to zero                                                                                                    |  |

# Journalname: Summary resource statistics

Journalname summary resource statistics are not available online.

These statistics fields contain the journalname summary resource data. For the system logs DFHLOG and DFHSHUNT, CICS does not use the journal for writing purposes, but writes directly to the log stream. So for these journals, "N/A" appears in the summary report under the headings Write requests, Bytes written and Buffer flushes.

Table 81. Journalname: Summary resource statistics

| DFHSTUP name    | Description                                                                    |
|-----------------|--------------------------------------------------------------------------------|
| Journal Name    | is the journal name.                                                           |
| Journal Type    | is the journal type:<br>• MVS<br>• SMF<br>• dummy                              |
| Log Stream Name | is the name of the log stream associated with the journal.                     |
| Write Requests  | is the total number of times that a journal record was written to the journal. |
| Bytes Written   | is the total number of bytes written.                                          |

| DFHSTUP name   | Description                                                                                                    |  |  |
|----------------|----------------------------------------------------------------------------------------------------|--|--|
| Buffer Flushes | is the total number of times that a journal block was written to the log stream (in the case of a journal defined as type MVS), or to the System Management Facility (in the case of a journal defined as type SMF). |  |  |

# **JVM server statistics**

CICS collects statistics for JVM servers and for Java<sup>™</sup> programs that run in JVMs. You can use these statistics to manage and tune the Java workloads that are running in your CICS regions.

You can gather the following statistics related to Java:

- JVM server statistics, which tell you about the activity of the JVM that is used by a particular JVM server.
- JVM program statistics, which tell you about Java programs that run in JVM servers.

For information about how to tune JVM servers, see <u>Improving Java performance</u>.

#### **JVMSERVER** statistics

The JVM (SJ) domain collects statistics for JVM servers, including statistics on heap storage and garbage collection. Each JVM server is represented by a JVMSERVER resource.

You can get some information about the JVM server by inquiring on the JVMSERVER resource. The resource provides information such as the initial, maximum, and current heap size and the garbage collection policy that is being used by Java. Unlike pooled JVMs, the garbage collection is handled by Java automatically depending on the policy that is specified.

The DFH0STAT and DFHSTUP statistics programs provide more in-depth information about a JVM server:

- The statistics report how long Java applications are waiting for threads in the JVM server. If the
  waits are high and many tasks are suspended with the JVMTHRD wait, you can increase the value
  of the THREADLIMIT attribute on the JVMSERVER resource to make more threads available to the
  applications.
- The statistics report the heap sizes of the JVM. If the heap size after garbage collection is close to the maximum heap size, garbage collection might be occurring too often and you might need to increase the maximum heap size. If the peak heap size is much lower than the maximum heap size, you can either run more work in the JVM server, or edit the JVM profile and reduce the maximum heap size to save on storage.
- The statistics report the system threads in the JVM server. System threads are used to collect statistics and are also used by inquire and browse commands, but not by applications. You can find out how many times the JVM server was accessed for information and the associated processor usage. If the number is high, you might change the statistics interval or stop the inquire and browse requests.
- The statistics report major and minor garbage collection events. Minor garbage collection is only available on certain policies, so you might want to change the policy based on the information in the statistics. For more information, see Garbage collection and heap expansion.

These statistics can be a good starting point for tuning the performance of your Java workload.

## **JVMSERVER:** Resource statistics

You can retrieve JVMSERVER statistics by using the **EXEC CICS EXTRACT STATISTICS JVMSERVER** system command. They are mapped by the DFHSJSDS DSECT.

| Table 82. JVMSE                        | RVER: resource statistics      |                                                                                                    |
|----------------------------------------|--------------------------------|----------------------------------------------------------------------------------------------------|
| DFHSTUP<br>name                        | Field name                     | Description                                                                                                    |
| JVMSERVER<br>name                      | SJS_JVMSERVER_NAME             | The name of the JVMSERVER resource.                                                                                |
|                                        |                                | Reset characteristic: not reset                                                                                    |
| JVMSERVER<br>profile name              | SJS_JVMSERVER_JVMPROFILE       | The name of the JVM profile that is specified on the JVMSERVER resource.                                           |
|                                        |                                | Reset characteristic: not reset                                                                                    |
| JVMSERVER LE<br>runtime<br>options     | SJS_JVMSERVER_LE_RUNOPTS       | The name of the Language<br>Environment runtime options<br>program that is specified on the<br>JVMSERVER resource. |
|                                        |                                | Reset characteristic: not reset                                                                                    |
| JVMSERVER<br>use count                 | SJS_JVMSERVER_USE_COUNT        | The number of times the JVM server has been called.                                                                |
|                                        |                                | Reset characteristic: reset to zero                                                                                |
| JVMSERVER<br>thread limit              | SJS_JVMSERVER_THREAD_LIMIT     | The maximum number of threads in the JVM server.                                                                   |
|                                        |                                | Reset characteristic: not reset                                                                                    |
| JVMSERVER<br>current threads           | SJS_JVMSERVER_THREAD_CURRENT   | The current number of threads in the JVM server.                                                                   |
|                                        |                                | Reset characteristic: not reset                                                                                    |
| JVMSERVER<br>peak threads              | SJS_JVMSERVER_THREAD_HWM       | The peak number of threads in the JVM server.                                                                      |
|                                        |                                | Reset characteristic: reset<br>to current value<br>(SJS_JVMSERVER_THREAD_<br>CURRENT)                              |
| JVMSERVER<br>thread limit<br>waits     | SJS_JVMSERVER_THREAD_WAITS     | The number of tasks that waited for a free thread.                                                                 |
| waito                                  |                                | <u>Reset characteristic</u> : reset to zero                                                                        |
| JVMSERVER<br>thread limit<br>wait time | SJS_JVMSERVER_THREAD_WAIT_TIME | The amount of time in seconds that tasks waited for a free thread.                                                 |
|                                        |                                | Reset characteristic: reset to zero                                                                                |

| Table 82. JVMSERVER: resource statistics (continued) |                                |                                                                                                    |
|------------------------------------------------------|--------------------------------|----------------------------------------------------------------------------------------------------|
| DFHSTUP<br>name                                      | Field name                     | Description                                                                                                    |
| JVMSERVER<br>current thread<br>waits                 | SJS_JVMSERVER_THREAD_WAIT_CUR  | The number of tasks that are currently waiting for a free thread.                                                 |
| waits                                                |                                | Reset characteristic: reset to zero                                                                               |
| JVMSERVER<br>peak thread<br>waits                    | SJS_JVMSERVER_THREAD_WAIT_HWM  | The peak number of tasks that waited for a free thread.                                                           |
| Walts                                                |                                | <u>Reset characteristic</u> : reset to<br>number of tasks current waiting<br>(SYS_JVMSERVER_THREAD_<br>WAIT_CURR) |
| JVMSERVER<br>system thread<br>use count              | SJS_JVMSERVER_SYS_USE_COUNT    | The number of times that the system thread has been used.                                                         |
|                                                      |                                | Reset characteristic: reset to zero                                                                               |
| JVMSERVER<br>system thread<br>waits                  | SJS_JVMSERVER_SYS_WAITED       | The number of CICS tasks that waited for a system thread.                                                         |
| waits                                                |                                | Reset characteristic: reset to zero                                                                               |
| JVMSERVER<br>system thread<br>wait time              | SJS_JVMSERVER_SYS_WAITED_TIME  | The accumulated time in seconds that tasks spent waiting for a system thread.                                     |
|                                                      |                                | Reset characteristic: reset to zero                                                                               |
| JVMSERVER<br>current sys<br>thread waits             | SJS_JVMSERVER_SYS_WAIT_CUR     | The current number of tasks that are waiting for a system thread.                                                 |
| tinead waits                                         |                                | Reset characteristic: not reset                                                                                   |
| JVMSERVER<br>peak system<br>thread waits             | SJS_JVMSERVER_SYS_WAIT_HWM     | The highest number of tasks that waited for a system thread.                                                      |
|                                                      |                                | Reset characteristic: reset to<br>current number of waiting<br>tasks (SJS_JVMSERVER_SYS_<br>WAIT_CURR)            |
| JVMSERVER<br>creation time<br>of JVM                 | SJS_JVMSERVER_JVM_CREATION_LCL | The time stamp (STCK) in local time of when the JVM was created for the JVM server.                               |
|                                                      |                                | Reset characteristic: not reset                                                                                   |
| JVMSERVER<br>status                                  | SJS_JVMSERVER_STATE            | The state of the JVMSERVER resource.                                                                              |
|                                                      |                                | Reset characteristic: not reset                                                                                   |

| Table 82. JVMSERVER: resource statistics (continued)    |                              |                                                                                                    |
|---------------------------------------------------------|------------------------------|----------------------------------------------------------------------------------------------------|
| DFHSTUP<br>name                                         | Field name                   | Description                                                                                                    |
| JVMSERVER<br>current heap<br>size                       | SJS_JVMSERVER_CURRENT_HEAP   | The size in bytes of the heap that<br>is currently allocated to the JVM<br>server.<br><u>Reset characteristic</u> : not reset                           |
| JVMSERVER<br>initial heap size                          | SJS_JVMSERVER_INITIAL_HEAP   | The size in bytes of the initial heap<br>that is allocated to the JVM server.<br>This value is set by the <b>-Xms</b> option<br>in the JVM profile.     |
|                                                         |                              | Reset characteristic: not reset                                                                                                    |
| JVMSERVER<br>maximum heap<br>size                       | SJS_JVMSERVER_MAX_HEAP       | The size in bytes of the maximum<br>heap that can be allocated to the<br>JVM server. This value is set by the<br><b>-Xmx</b> option in the JVM profile. |
|                                                         |                              | Reset characteristic: not reset                                                                                                    |
| JVMSERVER<br>peak heap size                             | SJS_JVMSERVER_PEAK_HEAP      | The size in bytes of the largest heap that has been allocated to the JVM server.                                                                        |
|                                                         |                              | Reset characteristic: not reset                                                                                                    |
| JVMSERVER<br>heap<br>occupancy                          | SJS_JVMSERVER_OCCUPANCY      | The size in bytes of the heap immediately after the last garbage collection occurred.                                                                   |
|                                                         |                              | Reset characteristic: not reset                                                                                                    |
| JVMSERVER<br>Garbage                                    | SJS_JVMSERVER_GC_POLICY      | The garbage collection policy that is being used by the JVM.                                                                                            |
| Collection (GC)                                         |                              | Reset characteristic: not reset                                                                                                    |
| JVMSERVER<br>no. of major GC<br>events                  | SJS_JVMSERVER_MJR_GC_EVENTS  | The number of major garbage collection events that have occurred.                                                                                       |
|                                                         |                              | Reset characteristic: reset to zero                                                                                                    |
| JVMSERVER<br>total elapsed<br>time spent in<br>major GC | SJS_JVMSERVER_MJR_GC_CPU     | The total elapsed time in<br>milliseconds that was spent<br>performing major garbage<br>collection.                                                     |
|                                                         |                              | Reset characteristic: reset to zero                                                                                                    |
| JVMSERVER<br>total memory<br>freed by major<br>GC       | SJS_JVMSERVER_MJR_HEAP_FREED | The total memory in bytes that was freed by performing major garbage collection.                                                                        |
|                                                         |                              | Reset characteristic: reset to zero                                                                                                    |

| Table 82. JVMSERVER: resource statistics (continued)    |                                |                                                                                                    |
|---------------------------------------------------------|--------------------------------|----------------------------------------------------------------------------------------------------|
| DFHSTUP<br>name                                         | Field name                     | Description                                                                                                    |
| JVMSERVER<br>no. of minor GC<br>events                  | SJS_JVMSERVER_MNR_GC_EVENTS    | The number of minor garbage collections that have occurred.                                                                                                    |
| events                                                  |                                | Reset characteristic: reset to zero                                                                                                    |
| JVMSERVER<br>total elapsed<br>time spent in<br>minor GC | SJS_JVMSERVER_MNR_GC_CPU       | The total elapsed time in<br>milliseconds that was spent<br>performing minor garbage<br>collection.                                                                        |
|                                                         |                                | Reset characteristic: reset to zero                                                                                                    |
| JVMSERVER<br>total memory<br>freed by minor<br>GC       | SJS_JVMSERVER_MNR_HEAP_FREED   | The total memory in bytes that was freed by performing minor garbage collection.                                                                                           |
| de                                                      |                                | Reset characteristic: reset to zero                                                                                                    |
| Not in<br>DFHSTUP<br>report                             | SJS_JVMSERVER_JVM_CREATION_GMT | The time stamp (STCK) in GMT of when the JVM was created for the JVM server.                                                                                               |
|                                                         |                                | Reset characteristic: not reset                                                                                                    |
| Not in<br>DFHSTUP<br>report                             | SJS_JVMSERVER_DEFINE_SOURCE    | The source of the resource<br>definition. Its value depends on<br>the change agent. For more<br>information, see <u>Summary of the</u><br>resource signature field values. |
|                                                         |                                | Reset characteristic: not reset                                                                                                    |
| Not in<br>DFHSTUP<br>report                             | SJS_JVMSERVER_CHANGE_TIME      | The time stamp (STCK) in local time of the CSD record change.                                                                                                    |
| •                                                       |                                | Reset characteristic: not reset                                                                                                    |
| Not in<br>DFHSTUP<br>report                             | SJS_JVMSERVER_CHANGE_USERID    | The user ID that ran the change agent.                                                                                                    |
| 100011                                                  |                                | Reset characteristic: not reset                                                                                                    |
| Not in<br>DFHSTUP                                       | SJS_JVMSERVER_CHANGE_AGENT     | The agent that was used to make the last change.                                                                                                    |
| report                                                  |                                | Reset characteristic: not reset                                                                                                    |
| Not in<br>DFHSTUP                                       | SJS_JVMSERVER_INSTALL_AGENT    | The agent that installed the resource.                                                                                                    |
| report                                                  |                                | Reset characteristic: not reset                                                                                                    |
| Not in<br>DFHSTUP<br>report                             | SJS_JVMSERVER_INSTALL_TIME     | The time stamp (STCK) in local time when the resource was installed.                                                                                                    |
|                                                         |                                | Reset characteristic: not reset                                                                                                    |

| Table 82. JVMSERVER: resource statistics (continued) |                              |                                                                                     |
|------------------------------------------------------|------------------------------|-------------------------------------------------------------------------------------|
| DFHSTUP<br>name                                      | Field name                   | Description                                                                         |
| Not in<br>DFHSTUP<br>report                          | SJS_JVMSERVER_INSTALL_USERID | The user ID that installed the resource.<br><u>Reset characteristic</u> : not reset |

The resource signature captures details about when the resource is defined, installed, and last changed. The resource statistics field names for the resource signature end in CHANGE\_AGENT, CHANGE\_TIME, CHANGE\_USERID, DEFINE\_SOURCE, INSTALL\_AGENT, INSTALL\_TIME, and INSTALL\_USERID. For detailed information about the content of the resource signature fields, see <u>Summary of the resource</u> <u>signature field values</u>.

#### **JVMSERVER: Summary resource statistics**

A summary listing of resource statistics for JVM servers, including the number of times the JVM server has been used by Java applications and thread usage.

Summary statistics are not available online.

| Table 83. JVMSERVER: Summary resource statistics |                                                                                               |  |
|--------------------------------------------------|-----------------------------------------------------------------------------------------------|--|
| DFHSTUP name                                     | Description                                                                                   |  |
| JVMSERVER name                                   | The name of the JVMSERVER resource.                                                           |  |
| JVMSERVER LE runtime options                     | The name of the program that defines the runtime options of the Language Environment enclave. |  |
| JVMSERVER use count                              | The number of times that the JVM server has been called.                                      |  |
| Thread limit                                     | The maximum number of threads that are allowed to run in the JVM server.                      |  |
| Peak threads                                     | The peak number of threads in the JVM server.                                                 |  |
| Thread limit waits                               | The number of tasks that waited for a free thread.                                            |  |
| Thread limit wait time                           | The amount of time that tasks waited for a free thread.                                       |  |
| Peak thread limit waits                          | The peak number of tasks that waited for a free thread.                                       |  |
| System thread use count                          | The number of times that the system thread has been used.                                     |  |
| System thread waits                              | The number of CICS tasks that waited for a system thread.                                     |  |
| System thread wait time                          | The accumulated time that tasks spent waiting for a system thread.                            |  |
| Current sys thread waits                         | The current number of tasks that are waiting for a system thread.                             |  |
| Peak system thread waits                         | The highest number of tasks that waited for a system thread.                                  |  |

| Table 83. JVMSERVER: Summary resource statistics (continued) |                                                                                                    |  |
|--------------------------------------------------------------|----------------------------------------------------------------------------------------------------|--|
| DFHSTUP name                                                 | Description                                                                                                    |  |
| JVMSERVER status                                             | The status of the JVMSERVER resource.                                                                                                    |  |
| Current heap size                                            | The size in bytes of the heap that is currently allocated to the JVM server.                                                                   |  |
| Initial heap size                                            | The size in bytes of the initial heap that is allocated to the JVM server. This value is set by the <b>-Xms</b> option in the JVM profile.     |  |
| Max heap size                                                | The size in bytes of the maximum heap that can be allocated to the JVM server. This value is set by the <b>-Xmx</b> option in the JVM profile. |  |
| Peak heap size                                               | The size in bytes of the largest heap that has been allocated to the JVM server.                                                               |  |
| Heap occupancy                                               | The size in bytes of the heap immediately after the last garbage collection occurred.                                                          |  |
| Garbage Collection (GC)                                      | The garbage collection policy that is being used by the JVM.                                                                                   |  |
| Number of major GC events                                    | The number of major garbage collection events that have occurred.                                                                              |  |
| Elapsed time in major GC                                     | The elapsed time that was spent performing major garbage collection.                                                                           |  |
| Total memory freed by major GC                               | The total memory that was freed by performing major garbage collection.                                                                        |  |
| Number of minor GC events                                    | The number of minor garbage collections that have occurred.                                                                                    |  |
| Elapsed time in minor GC                                     | The elapsed time that was spent performing minor garbage collection.                                                                           |  |
| Total memory freed by minor GC                               | The total memory that was freed by performing minor garbage collection.                                                                        |  |

# **JVM** program statistics

JVM program statistics are collected for every installed JVM program in the CICS region that runs in a JVM server. Statistics for programs that run in a JVM are collected separately from statistics for other programs, because the Java programs are not loaded by CICS.

For public JVM programs, these statistics are mapped by the DFHPGRDS DSECT. For private JVM programs for applications that are deployed on platforms, these statistics are mapped by the DFHPGPDS DSECT. The statistics records for private JVM programs have information about the application for which the JVM program was defined.

JVM programs that are defined as application entry points are identified by a field in the statistics record. When interval statistics, end-of-day statistics, requested statistics, requested reset statistics, or unsolicited statistics are produced for a JVM program that is defined as an application entry point, two statistics records are written, one mapped by the DFHPGRDS DSECT for public JVM programs, and one mapped by the DFHPGPDS DSECT for private JVM programs.

#### Viewing statistics for Java programs

CICS does not collect statistics for Java programs when an **EXEC CICS EXTRACT STATISTICS PROGRAM** command is issued. To see them, you must use the **EXEC CICS EXTRACT STATISTICS JVMPROGRAM** command instead. However, when you browse program names by using the **EXEC CICS INQUIRE PROGRAM** command, Java programs are found. An application that collects statistics for programs by browsing with the **EXEC CICS INQUIRE PROGRAM** command, and then issuing the **EXEC CICS EXTRACT STATISTICS PROGRAM** command for the program names that it finds, would receive a "not found" response when it attempted to collect statistics for any Java programs.

To avoid receiving this response, make the application check the RUNTIME value for each program name that it finds. If the RUNTIME value is JVM, the application must not issue the **EXEC CICS EXTRACT STATISTICS PROGRAM** command for that program name. If you want to see the statistics for programs with a RUNTIME value of JVM, you can make the application issue the **EXEC CICS EXTRACT STATISTICS JVMPROGRAM** command for those programs. The statistics information that is collected for Java programs is not the same as the statistics information collected for other programs.

Java programs that run in a JVM have their own DFH0STAT report, the JVM Programs report. The DFH0STAT report for Program Totals also includes a figure for the number of Java programs, but this figure is obtained using the JVMPROGRAM keyword.

## JVM programs - Public: Resource statistics

You can retrieve statistics for public JVM programs by using the **EXEC CICS EXTRACT STATISTICS JVMPROGRAM** system command. They are mapped by the DFHPGRDS DSECT

JVM program resource statistics for public JVM programs show information and statistics about each public JVM program, including the JVM profile that is used.

Statistics for public JVM programs are mapped by the DFHPGRDS DSECT. For private JVM programs for applications that are deployed on platforms, these statistics are mapped by the DFHPGPDS DSECT, which has information about the application for which the JVM program was defined. For details of the DSECT and DFHSTUP report for private JVM programs, see <u>"JVM programs - Private: Resource statistics" on page 152</u>.

JVM programs that are defined as application entry points are identified by the PGR\_JVMPROGRAM\_ENTRYPOINT field. Both public and private statistics records are written for these programs, mapped once by each DSECT.

| Table 84. JVM programs - Public: Resource statistics |                           |                                                                                                    |
|------------------------------------------------------|---------------------------|----------------------------------------------------------------------------------------------------|
| DFHSTUP name                                         | Field name                | Description                                                                                                   |
| Program name                                         | PGR_JVMPROGRAM_NAME       | The name of the Java program.                                                                                 |
|                                                      |                           | Reset characteristic: not reset                                                                               |
|                                                      |                           |                                                                                                    |
| Not in DFHSTUP<br>report                             | PGR_JVMPROGRAM_ENTRYPOINT | Whether the program is defined as an application<br>entry point for an application deployed on a<br>platform. |
|                                                      |                           | Reset characteristic: not reset                                                                               |
|                                                      |                           |                                                                                                    |
| Times used                                           | PGR_JVMPROGRAM_USECOUNT   | The number of times the program has been used.                                                                |
|                                                      |                           | Reset characteristic: reset to zero                                                                           |
|                                                      |                           |                                                                                                    |

Table 84. JVM programs - Public: Resource statistics

| Table 84. JVM programs - Public: Resource statistics (continued) |                         |                                                                                                    |
|------------------------------------------------------------------|-------------------------|----------------------------------------------------------------------------------------------------|
| DFHSTUP name                                                     | Field name              | Description                                                                                                    |
| Exec key                                                         | PGR_JVMPROGRAM_EXEC_KEY | The execution key that the program requires,<br>either CICS key or user key, as specified in the<br>EXECKEY attribute of the PROGRAM resource.<br>Programs that run in a JVM server always run in<br>CICS key.<br><u>Reset characteristic</u> : not reset |
| JVM class                                                        | PGR_JVMPROGRAM_JVMCLASS | The main class in the program as specified in the JVMCLASS attribute of the PROGRAM resource.<br><u>Reset characteristic</u> : not reset                                                                                                    |
| JVM server                                                       | PGR_JVMPROGRAM_SERVER   | The name of the JVMSERVER resource that the<br>program requires to run in a JVM server, as<br>specified in the JVMSERVER attribute of the<br>PROGRAM resource.<br><u>Reset characteristic</u> : not reset                                                 |

# JVM programs - Public: Summary resource statistics

A summary listing of resource statistics for all public Java programs that run in a JVM.

Summary statistics are not available online.

Private JVM programs for applications that are deployed on platforms are reported in a separate summary report. For details of this report, see <u>"JVM programs - Private: Summary resource statistics" on page 153</u>. JVM programs that are defined as application entry points appear in both the public and private resource summary reports.

| Table 85. JVM programs - Public: Summary resource statistics |                                                                                                    |  |
|--------------------------------------------------------------|----------------------------------------------------------------------------------------------------|--|
| DFHSTUP name                                                 | FHSTUP name Description                                                                                                    |  |
| Program name                                                 | The name of the Java program.                                                                                                    |  |
| JVM server                                                   | The name of the JVMSERVER resource that the program requires to run in a JVM server, as specified in the JVMSERVER attribute of the PROGRAM resource. |  |
| Times used                                                   | The number of times the program has been used.                                                                                                    |  |
| Exec key                                                     | Java programs that run in a JVM server always use CICS key.                                                                                           |  |
| JVM class                                                    | The main class in the program, as specified in the JVMCLASS attribute of the PROGRAM resource.                                                        |  |

### JVM programs - Private: Resource statistics

You can retrieve statistics for private Java programs by using the **EXEC CICS EXTRACT STATISTICS JVMPROGRAM** system command. They are mapped by the DFHPGPDS DSECT.

JVM program resource statistics for private JVM programs show information and statistics about the private JVM programs for applications that are deployed on platforms.

Statistics for private Java programs for applications that are deployed on platforms are mapped by the DFHPGPDS DSECT. For public Java programs, these statistics are mapped by the DFHPGRDS DSECT. For details of the DSECT and DFHSTUP report for public JVM programs, see <u>"JVM programs - Public:</u> Resource statistics" on page 150.

JVM programs that are defined as application entry points are identified by an application operation being named in the PGP\_JVMPROGRAM\_OPERATION\_NAME field. Both public and private statistics records are written for these programs, mapped once by each DSECT.

The DFHSTUP report shows the private Java programs for each application that is deployed on a platform. For programs that are declared as application entry points, the report shows the application operation that is named for the application entry point.

| Table 86. JVM programs - Private: Resource statistics |                                 |                                                                                                  |
|-------------------------------------------------------|---------------------------------|--------------------------------------------------------------------------------------------------|
| DFHSTUP name                                          | Field name                      | Description                                                                                      |
| Platform                                              | PGP_JVMPROGRAM_PLATFORM_NAME    | The name of the platform where<br>the application that uses the private<br>programs is deployed. |
|                                                       |                                 | Reset characteristic: not reset                                                                  |
| Application                                           | PGP_JVMPROGRAM_APPLICATION_NAME | The name of the application that uses the private programs.                                      |
|                                                       |                                 | Reset characteristic: not reset                                                                  |
| Major version                                         | PGP_JVMPROGRAM_APPL_MAJOR_VER   | The major version number of the application that uses the private programs.                      |
|                                                       |                                 | Reset characteristic: not reset                                                                  |
| Minor version                                         | PGP_JVMPROGRAM_APPL_MINOR_VER   | The minor version number of the application that uses the private programs.                      |
|                                                       |                                 | Reset characteristic: not reset                                                                  |
| Micro version                                         | PGP_JVMPROGRAM_APPL_MICRO_VER   | The micro version number of the application that uses the private programs.                      |
|                                                       |                                 | Reset characteristic: not reset                                                                  |

| DFHSTUP name | Field name                    | Description                                                                                                    |
|--------------|-------------------------------|----------------------------------------------------------------------------------------------------|
| Program name | PGP_JVMPROGRAM_NAME           | The name of the Java program.                                                                                                    |
|              |                               | Reset characteristic: not reset                                                                                                    |
| Times used   | PGP_JVMPROGRAM_USECOUNT       | The number of times the program has been used.                                                                                                    |
|              |                               | Reset characteristic: reset to zero                                                                                                    |
| Exec key     | PGP_JVMPROGRAM_EXEC_KEY       | The execution key that the program<br>requires, either CICS key or user key, as<br>specified in the EXECKEY attribute of the<br>PROGRAM resource. Programs that run<br>in a JVM server always run in CICS key. |
|              |                               | Reset characteristic: not reset                                                                                                    |
| JVM class    | PGP_JVMPROGRAM_JVMCLASS       | The main class in the program as<br>specified in the JVMCLASS attribute of<br>the PROGRAM resource.                                                                                                    |
|              |                               | Reset characteristic: not reset                                                                                                    |
| JVM server   | PGP_JVMPROGRAM_SERVER         | The name of the JVMSERVER resource<br>that the program requires to run in a JVM<br>server, as specified in the JVMSERVER<br>attribute of the PROGRAM resource.                                                 |
|              |                               | Reset characteristic: not reset                                                                                                    |
| Operation    | PGP_JVMPROGRAM_OPERATION_NAME | For programs that are declared as<br>application entry points, the application<br>operation that is named for the<br>application entry point.                                                                  |
|              |                               | Reset characteristic: not reset                                                                                                    |

### JVM programs - Private: Summary resource statistics

A summary listing of resource statistics for all private Java programs for applications that are deployed on platforms.

Summary statistics are not available online.

Public JVM programs are reported in a separate summary report. For details of this report, see <u>"JVM programs - Public: Summary resource statistics" on page 151</u>. JVM programs that are defined as application entry points appear in both the public and private resource summary reports.

| Table 87. JVM programs - Private: Summary resource statistics |                                                                                                    |  |
|---------------------------------------------------------------|----------------------------------------------------------------------------------------------------|--|
| DFHSTUP name                                                  | Description                                                                                                    |  |
| Platform                                                      | The name of the platform where the application that uses the private programs is deployed.                                                            |  |
| Application                                                   | The name of the application that uses the private programs.                                                                                           |  |
| Major version                                                 | The major version number of the application that uses the private programs.                                                                           |  |
| Minor version                                                 | The minor version number of the application that uses the private programs.                                                                           |  |
| Micro version                                                 | The micro version number of the application that uses the private programs.                                                                           |  |
| Program name                                                  | The name of the Java program.                                                                                                    |  |
| Operation                                                     | For programs that are declared as application entry points, the application operation that is named for the application entry point.                  |  |
| JVM server                                                    | The name of the JVMSERVER resource that the program requires to run in a JVM server, as specified in the JVMSERVER attribute of the PROGRAM resource. |  |
| Times used                                                    | The number of times the program has been used.                                                                                                    |  |
| Exec key                                                      | Java programs that run in a JVM server always use CICS key.                                                                                           |  |
| JVM class                                                     | The main class in the program, as specified in the JVMCLASS attribute of the PROGRAM resource.                                                        |  |

# LIBRARY statistics

LIBRARY statistics report resource data for dynamic program LIBRARY concatenations, which are data sets from which program load modules can be loaded.

For public LIBRARY resources, these statistics are mapped by the DFHLDBDS DSECT. For private LIBRARY resources for applications that are deployed on platforms, these statistics are mapped by the DFHLDYDS DSECT. The statistics records for private LIBRARY resources have information about the application for which the LIBRARY resource was defined.

# **LIBRARY - Public: Resource statistics**

You can retrieve statistics for public LIBRARY resources by using the EXEC CICS EXTRACT **STATISTICS LIBRARY** system command. They are mapped by the DFHLDBDS DSECT.

These statistics fields contain the resource data collected by the loader for each dynamic program LIBRARY concatenation.

Statistics for public LIBRARY resources are mapped by the DFHLDBDS DSECT. For private LIBRARY resources for applications that are deployed on platforms, these statistics are mapped by the DFHLDYDS DSECT, which has information about the application for which the LIBRARY resource was loaded. For details of the DSECT and DFHSTUP report for private LIBRARY resources, see "LIBRARY - Private: Resource statistics" on page 159.

| Table 88. LIBRARY - Public: Resource statistics |                  |                                 |
|-------------------------------------------------|------------------|---------------------------------|
| DFHSTUP name                                    | Field name       | Description                     |
| LIBRARY name                                    | LDB_LIBRARY_NAME | The name of the library.        |
|                                                 |                  | Reset characteristic: not reset |
|                                                 |                  |                                 |

| Table 88. LIBRARY - Public: Resource statistics (continued) |                        |                                                                                                    |
|-------------------------------------------------------------|------------------------|----------------------------------------------------------------------------------------------------|
| DFHSTUP name                                                | Field name             | Description                                                                                                    |
| Search position                                             | LDB_LIBRARY_SEARCH_POS | The current absolute position of this library in<br>the overall library search order. The first enabled<br>library in the search order will have a search<br>position of 1, the next library will have a search<br>position of 2, and so on.                                                                                                    |
|                                                             |                        | The search position is not the same as the ranking,<br>although its value is determined by the relative<br>ranking values of the various library resources in<br>the system. The search position values, relative<br>to other library resources with the same ranking<br>value, are indeterminate, but their search position<br>values relative to each other are retained across<br>a warm or emergency restart. The relative search<br>position values of library resources with the same<br>ranking are not guaranteed to be the same after a<br>cold or initial start. |
|                                                             |                        | If the library is disabled, the search position is 0, indicating that the library does not participate in the overall search.                                                                                                    |
|                                                             |                        | Reset characteristic: not reset                                                                                                    |
| Ranking                                                     | LDB_LIBRARY_RANKING    | Indicates where this library appears in the overall<br>library search order, relative to other library<br>concatenations. A lower number indicates that<br>this library is searched for programs to load<br>before other library resources with higher ranking<br>numbers.<br><u>Reset characteristic</u> : not reset                                                                                                    |

| Table 88. LIBRARY | Table 88. LIBRARY - Public: Resource statistics (continued) |                                                                                                    |  |
|-------------------|-------------------------------------------------------------|----------------------------------------------------------------------------------------------------|--|
| DFHSTUP name      | Field name                                                  | Description                                                                                                    |  |
| Critical          | LDB_LIBRARY_CRITICAL                                        | Indicates whether the library is critical to CICS starting. The values are as follows:                                                                                                    |  |
|                   |                                                             | Yes The LIBRARY is critical to CICS starting. If the LIBRARY cannot be successfully installed during CICS startup for any reason, then a GO or CANCEL message is issued. The operator decides whether to override the critical status and allow CICS to start. If CICS is allowed to continue, the LIBRARY is installed in a DISABLED status, unless installation was not possible at all; for example, because of a short-on-storage condition. If the reply is to continue with the startup, the LIBRARY is not recataloged as NONCRITICAL, so the critical status is explicitly set to NONCRITICAL if it is decided that the LIBRARY is not to be regarded as critical in future. No |  |
|                   |                                                             | The LIBRARY is not critical to CICS startup. If<br>the LIBRARY cannot be successfully installed<br>during CICS startup, the LIBRARY is left in<br>an installed but disabled state and a warning<br>message is issued, but CICS startup continues.                                                                                                    |  |
|                   |                                                             | Reset characteristic: not reset                                                                                                    |  |

| Table 88. LIBRARY - Public: Resource statistics (continued) |                           |                                                                                                    |
|-------------------------------------------------------------|---------------------------|----------------------------------------------------------------------------------------------------|
| DFHSTUP name                                                | Field name                | Description                                                                                                    |
| Enable status                                               | LDB_LIBRARY_ENABLE_STATUS | Identifies whether the LIBRARY is included in the overall LIBRARY search order. The values are as follows:                                                                                                  |
|                                                             |                           | <b>DISABLED</b><br>The LIBRARY is disabled, and is not currently<br>included in the LIBRARY search order. The data<br>sets in this LIBRARY concatenation are not<br>searched for program artifacts to load. |
|                                                             |                           | <b>DISABLING</b><br>A request to disable the LIBRARY was received,<br>but is still being processed.                                                                                                    |
|                                                             |                           | <b>ENABLED</b><br>The LIBRARY is enabled, and is currently<br>included in the LIBRARY search order. The data<br>sets in this LIBRARY concatenation searched<br>for program artifacts to load.               |
|                                                             |                           | <b>ENABLING</b><br>A request to enable the LIBRARY was received,<br>but is still being processed.                                                                                                    |
|                                                             |                           | <b>DISCARDING</b><br>A request to discard the LIBRARY from the<br>CICS system was received, but is still being<br>processed.                                                                                |
|                                                             |                           | Reset characteristic: not reset                                                                                                    |
| Program loads                                               | LDB_LIBRARY_PROG_LOADS    | The number of times the loader has issued an<br>MVS LOAD request to load programs from the<br>DFHRPL or dynamic LIBRARY concatenation into<br>CICS-managed storage.                                         |
|                                                             |                           | Reset characteristic: reset to zero                                                                                                    |
| Not in DFHSTUP<br>report                                    | LDB_LIBRARY_DEFINE_SOURCE | The source of the resource definition. Its value depends on the change agent. For more information, see <u>Summary of the resource</u> signature field values.                                              |
|                                                             |                           | Reset characteristic: not reset                                                                                                    |
| Not in DFHSTUP<br>report                                    | LDB_LIBRARY_CHANGE_TIME   | The time stamp (STCK) in local time of the CSD record change.                                                                                                    |
|                                                             |                           | Reset characteristic: not reset                                                                                                    |

| DFHSTUP name             | Field name                                       | Description                                                                                                    |
|--------------------------|--------------------------------------------------|----------------------------------------------------------------------------------------------------|
| Not in DFHSTUP           | LDB_LIBRARY_CHANGE_USERID                        | The user ID that ran the CHANGE_AGENT.                                                                                                    |
| report                   |                                                  | Reset characteristic: not reset                                                                                                    |
| Not in DFHSTUP           | LDB_LIBRARY_CHANGE_AGENT                         | The agent that was used to make the last change.                                                                                                    |
| report                   |                                                  | Reset characteristic: not reset                                                                                                    |
| Not in DFHSTUP           | LDB_LIBRARY_INSTALL_AGENT                        | The agent that installed the resource.                                                                                                    |
| report                   |                                                  | Reset characteristic: not reset                                                                                                    |
| Not in DFHSTUP<br>report | LDB_LIBRARY_INSTALL_TIME                         | The time stamp (STCK) in local time when the resource was installed.                                                                                                    |
|                          |                                                  | Reset characteristic: not reset                                                                                                    |
| Not in DFHSTUP           | LDB_LIBRARY_INSTALL_USERID                       | The user ID that installed the resource.                                                                                                    |
| report                   |                                                  | Reset characteristic: not reset                                                                                                    |
| Number Dsnames           | LDB_LIBRARY_NUMDSNAMES                           | The number of data sets in the LIBRARY<br>concatenation. For a dynamically defined LIBRARY,<br>this number indicates the non blank DSNAMExx<br>values, and cannot be a value larger than 16.<br>For the statically defined DFHRPL, this number<br>indicates the data sets in the concatenation, and<br>can be a value larger than 16. |
|                          |                                                  | Reset characteristic: not reset                                                                                                    |
| Concatenation            | Not in the DSECT; added when report is formatted | The concatenation number of the data set in the LIBRARY concatenation.                                                                                                    |
|                          |                                                  | Reset characteristic: not reset                                                                                                    |

| Table 88. LIBRARY - Public: Resource statistics (continued) |            |                                                                                                    |
|-------------------------------------------------------------|------------|----------------------------------------------------------------------------------------------------|
| DFHSTUP name                                                | Field name | Description                                                                                                    |
| LIBRARY Dsname                                              | LDB_DSNAME | The 44-character name of each data set in the LIBRARY concatenation.                                                                                                    |
|                                                             |            | If this library is dynamically defined, these are the data sets specified on the LIBRARY definition, all but one of which can be blank.                                                                                                    |
|                                                             |            | If this DFHRPL is the statically defined one,<br>these are the first 16 data sets in the DFHRPL<br>concatenation, or as many data sets as are<br>specified up to 16, with the remaining DSNAMExx<br>fields being blank.<br><u>Reset characteristic</u> : not reset |
|                                                             |            |                                                                                                    |

The resource signature captures details about when the resource is defined, installed, and last changed. The resource statistics field names for the resource signature end in CHANGE\_AGENT, CHANGE\_TIME, CHANGE\_USERID, DEFINE\_SOURCE, INSTALL\_AGENT, INSTALL\_TIME, and INSTALL\_USERID. For detailed information about the content of the resource signature fields, see <u>Summary of the resource</u> <u>signature field values</u>.

## **LIBRARY - Private: Resource statistics**

You can retrieve statistics for private LIBRARY resources by using the **EXEC CICS EXTRACT STATISTICS LIBRARY** system command. They are mapped by the DFHLDYDS DSECT.

These statistics fields contain the resource data collected by the loader for each dynamic program LIBRARY concatenation for applications that are deployed on platforms.

Statistics for private LIBRARY resources for applications that are deployed on platforms are mapped by the DFHLDYDS DSECT. For public LIBRARY resources, these statistics are mapped by the DFHLDBDS DSECT. For details of the DSECT and DFHSTUP report for public LIBRARY resources, see <u>"LIBRARY -</u>Public: Resource statistics" on page 154.

| Table 89. LIBRARY - Private: Resource statistics |                              |                                                                                                    |
|--------------------------------------------------|------------------------------|----------------------------------------------------------------------------------------------------|
| DFHSTUP name                                     | Field name                   | Description                                                                                                    |
| Platform                                         | LDY_LIBRARY_PLATFORM_NAME    | The name of the platform where the<br>application that uses the private LIBRARY<br>resources is deployed.<br><u>Reset characteristic</u> : not reset |
| Application                                      | LDY_LIBRARY_APPLICATION_NAME | The name of the application that uses the private LIBRARY resources.<br><u>Reset characteristic</u> : not reset                                      |

| DFHSTUP name    | Field name                 | Description                                                                                                    |
|-----------------|----------------------------|----------------------------------------------------------------------------------------------------|
| Major version   | LDY_LIBRARY_APPL_MAJOR_VER | The major version number of the application that uses the private LIBRARY resources.                                                                                                    |
|                 |                            | <u>Reset characteristic</u> : not reset                                                                                                    |
| Minor version   | LDY_LIBRARY_APPL_MINOR_VER | The minor version number of the application that uses the private LIBRARY resources.                                                                                                    |
|                 |                            | Reset characteristic: not reset                                                                                                    |
| Micro version   | LDY_LIBRARY_APPL_MICRO_VER | The micro version number of the application that uses the private LIBRARY resources.                                                                                                    |
|                 |                            |                                                                                                    |
| LIBRARY name    | LDY_LIBRARY_NAME           | The name of the LIBRARY resource.                                                                                                    |
|                 |                            | <u>Reset characteristic</u> : not reset                                                                                                    |
| Search position | LDY_LIBRARY_SEARCH_POS     | The current absolute position of this library<br>in the overall library search order. The first<br>enabled library in the search order has a<br>search position of 1, the next library has a<br>search position of 2, and so on.                                                                                                    |
|                 |                            | The search position is not the same as the<br>ranking, although its value is determined by<br>the relative ranking values of the various<br>library resources in the system. The search<br>position values, relative to other library<br>resources with the same ranking value,<br>are indeterminate, but their search position<br>values relative to each other are retained<br>across a warm or emergency restart. The<br>relative search position values of library<br>resources with the same ranking are not<br>guaranteed to be the same after a cold or<br>initial start. |
|                 |                            | If the library is disabled, the search position<br>is 0, indicating that the library does not<br>participate in the overall search.                                                                                                    |
|                 |                            | Reset characteristic: not reset                                                                                                    |

|               | Field name                | Description                                                                                                    |
|---------------|---------------------------|----------------------------------------------------------------------------------------------------|
| DFHSTUP name  |                           | Description                                                                                                    |
| Ranking       | LDY_LIBRARY_RANKING       | Indicates where this library appears in the<br>overall library search order, relative to other<br>library concatenations. A lower number<br>indicates that this library is searched for<br>programs to load before other library<br>resources with higher ranking numbers. |
|               |                           | <u>Reset characteristic</u> : not reset                                                                                                    |
| Critical      | LDY_LIBRARY_CRITICAL      | This attribute does not apply to<br>private LIBRARY resources for applications<br>deployed on platforms.                                                                                                    |
|               |                           | Reset characteristic: not reset                                                                                                    |
| Enable status | LDY_LIBRARY_ENABLE_STATUS | Identifies whether the LIBRARY is included<br>in the overall LIBRARY search order. The<br>values are as follows:                                                                                                    |
|               |                           | <b>DISABLED</b><br>The LIBRARY is disabled, and is not<br>currently included in the LIBRARY<br>search order. The data sets in<br>this LIBRARY concatenation are not<br>searched for program artifacts to load.                                                             |
|               |                           | <b>DISABLING</b><br>A request to disable the LIBRARY was<br>received, but is still being processed.                                                                                                    |
|               |                           | <b>ENABLED</b><br>The LIBRARY is enabled, and is<br>currently included in the LIBRARY<br>search order. The data sets in this<br>LIBRARY concatenation searched for<br>program artifacts to load.                                                                           |
|               |                           | <b>ENABLING</b><br>A request to enable the LIBRARY was<br>received, but is still being processed.                                                                                                    |
|               |                           | <b>DISCARDING</b><br>A request to discard the LIBRARY from<br>the CICS system was received, but is<br>still being processed.                                                                                                    |
|               |                           | Reset characteristic: not reset                                                                                                    |

| DFHSTUP name             | Field name                 | Description                                                                                                    |
|--------------------------|----------------------------|----------------------------------------------------------------------------------------------------|
| Program loads            | LDY_LIBRARY_PROG_LOADS     | The number of times the loader has issued<br>an MVS LOAD request to load programs<br>from the DFHRPL or dynamic LIBRARY<br>concatenation into CICS-managed storage.<br><u>Reset characteristic</u> : reset to zero |
|                          |                            |                                                                                                    |
| Not in DFHSTUP<br>report | LDY_LIBRARY_DEFINE_SOURCE  | The source of the resource definition. Its value depends on the change agent. For more information, see <u>Summary of the resource signature field values</u> .                                                    |
|                          |                            | Reset characteristic: not reset                                                                                                    |
| Not in DFHSTUP<br>report | LDY_LIBRARY_CHANGE_TIME    | The time stamp (STCK) in local time of the CSD record change.                                                                                                    |
|                          |                            | Reset characteristic: not reset                                                                                                    |
| Not in DFHSTUP           | LDY_LIBRARY_CHANGE_USERID  | The user ID that ran the CHANGE_AGENT.                                                                                                    |
| report                   |                            | Reset characteristic: not reset                                                                                                    |
| Not in DFHSTUP<br>report | LDY_LIBRARY_CHANGE_AGENT   | The agent that was used to make the last change.                                                                                                    |
|                          |                            | Reset characteristic: not reset                                                                                                    |
| Not in DFHSTUP           | LDY_LIBRARY_INSTALL_AGENT  | The agent that installed the resource.                                                                                                    |
| report                   |                            | Reset characteristic: not reset                                                                                                    |
| Not in DFHSTUP<br>report | LDY_LIBRARY_INSTALL_TIME   | The time stamp (STCK) in local time when the resource was installed.                                                                                                    |
|                          |                            | Reset characteristic: not reset                                                                                                    |
| Not in DFHSTUP           | LDY_LIBRARY_INSTALL_USERID | The user ID that installed the resource.                                                                                                    |
| report                   |                            | Reset characteristic: not reset                                                                                                    |

| Table 89. LIBRARY - Private: Resource statistics (continued) |                                                  |                                                                                                    |
|--------------------------------------------------------------|--------------------------------------------------|----------------------------------------------------------------------------------------------------|
| DFHSTUP name                                                 | Field name                                       | Description                                                                                                    |
| Number Dsnames                                               | LDY_LIBRARY_NUMBER_DSNAMES                       | The number of data sets in the LIBRARY<br>concatenation. For a dynamically defined<br>LIBRARY, this number indicates the non<br>blank DSNAMExx values, and cannot be<br>a value larger than 16. For the statically<br>defined DFHRPL, this number indicates the<br>data sets in the concatenation, and can be a<br>value larger than 16.<br><u>Reset characteristic</u> : not reset |
| Concatenation                                                | Not in the DSECT; added when report is formatted | The concatenation number of the data set in the LIBRARY concatenation.<br><u>Reset characteristic</u> : not reset                                                                                                    |
| LIBRARY Dsname                                               | LDY_LIBRARY_DSNAME                               | The 44-character name of each data set in<br>the LIBRARY concatenation.<br>If this library is dynamically defined, these                                                                                                    |
|                                                              |                                                  | are the data sets specified on the LIBRARY<br>definition, all but one of which can be blank.                                                                                                    |
|                                                              |                                                  | If this DFHRPL is the statically defined one,<br>these are the first 16 data sets in the<br>DFHRPL concatenation, or as many data<br>sets as are specified up to 16, with the<br>remaining DSNAMExx fields being blank.                                                                                                    |
|                                                              |                                                  | <u>Reset characteristic</u> : not reset                                                                                                    |

The resource signature captures details about when the resource is defined, installed, and last changed. The resource statistics field names for the resource signature end in CHANGE\_AGENT, CHANGE\_TIME, CHANGE\_USERID, DEFINE\_SOURCE, INSTALL\_AGENT, INSTALL\_TIME, and INSTALL\_USERID. For detailed information about the content of the resource signature fields, see <u>Summary of the resource</u> signature field values.

# **Loader domain statistics**

### **Interpreting loader statistics**

If "Average loading time" has increased over a period, consider MVS library lookaside usage. "Not-in-use" program storage is freed progressively so that the "amount of the dynamic storage area occupied by not in use programs", and the free storage in the dynamic storage area are optimized for performance.

"Average loading time" = "Total loading time" / "Number of library load requests". This statistic indicates the response time of tasks when accessing a program that must be brought into storage. Loader attempts to keep not-in-use programs in storage long enough to reduce the performance overhead of reloading the program. As the amount of free storage in the dynamic storage decreases, the not-in-use programs

are released by using a freemain request, in the order of those least frequently used, to avoid a potential short-on-storage condition.

**Note:** The values reported are for the instant at which the statistics are gathered and vary since the last report.

"Average Not-In-Use queue membership time" = "Total Not-In-Use queue membership time" / "Number of programs removed by compression". This statistic indicates how long a program is left in storage when not in use before being removed by the dynamic program storage compression (DPSC) mechanism. If the interval between uses of a program (interval time divided by the number of times used in the interval) is less than this value, there is a high probability that the program is in storage already when it is next required.

**Note:** This value is meaningful only if there has been significant loader domain activity during the interval and might be distorted by startup usage patterns.

"Average suspend time" = "Total waiting time" / "Number of waited loader requests".

This statistic indicates the response time impact that a task might suffer because of contention for loader domain resources.

Note: This calculation is not performed on requests that are currently waiting.

### **Loader domain: Global statistics**

These statistics fields contain the global data collected by the loader domain. The loader domain maintains global statistics to assist the user in tuning and accounting.

These statistics can be retrieved using the **EXTRACT STATISTICS PROGRAM** system command, and are mapped by the DFHLDGDS DSECT.

| DFHSTUP name                        | Field name | Description                                                                                                    |
|-------------------------------------|------------|----------------------------------------------------------------------------------------------------|
| Library load requests               | LDGLLR     | The number of times the loader issued an MVS LOAD request<br>to load programs from the DFHRPL or dynamic LIBRARY<br>concatenation into CICS managed storage. Modules in the<br>LPA are not included in this value. The value includes both<br>program load requests that ran on open TCBs, and program<br>load requests that used the RO (resource-owning) TCB. |
|                                     |            | Reset characteristic: reset to zero                                                                                                    |
| Library load requests on the RO TCB | LDGLLRRO   | The number of times the loader issued a program load<br>request that used the RO (resource-owning) TCB. This value<br>is a subset of the number of library loads shown by LDGLLR.<br>To calculate the number of program load requests that ran<br>on open TCBs, subtract this value from the value shown by<br>LDGLLR.                                          |
|                                     |            | Reset characteristic: reset to zero                                                                                                    |

Table 90. Loader domain: Global statistics – All Areas

| DFHSTUP name                          | Field name | Description                                                                                                    |
|---------------------------------------|------------|----------------------------------------------------------------------------------------------------|
| Total loading time                    | LDGLLT     | The time taken for the number of library loads shown by LDGLLR. The value includes both program load requests that ran on open TCBs, and program load requests that used the RO (resource-owning) TCB.                                                                                                    |
|                                       |            | The DFHSTUP report expresses this time as <i>hours:minutes:seconds.decimals</i> ; however, the DSECT field contains a 4-byte field which expresses the time in 16-microsecond units.                                                                                                    |
|                                       |            | Reset characteristic: reset to zero                                                                                                    |
| Total loading time on the<br>RO TCB   | LDGLLTRO   | The time taken for the number of library loads shown<br>by LDGLLRRO. This value is a subset of the time shown<br>by LDGLLT. To calculate the time taken for program load<br>requests that ran on open TCBs, subtract this value from the<br>value shown by LDGLLT.                                                                                                    |
|                                       |            | The DFHSTUP report expresses this time as <i>hours:minutes:seconds.decimals</i> ; however, the DSECT field contains a 4-byte field which expresses the time in 16-microsecond units.                                                                                                    |
|                                       |            | Reset characteristic: reset to zero                                                                                                    |
| Average loading time                  |            | The average time taken to load a program. The value<br>is an average including both program load requests<br>that ran on open TCBs, and program load requests<br>that used the RO (resource-owning) TCB. This value<br>is calculated offline by DFHSTUP and hence is not<br>available to online users. DFHSTUP expresses this time as<br><i>hours:minutes:seconds.decimals.</i> |
|                                       |            | <u>Reset characteristic</u> : none                                                                                                    |
| Average loading time on<br>the RO TCB |            | The average time taken to complete only those program<br>load requests that used the RO (resource-owning) TCB. This<br>value is calculated offline by DFHSTUP and hence is not<br>available to online users. DFHSTUP expresses this time as<br><i>hours:minutes:seconds.decimals</i> .                                                                                          |
|                                       |            | Reset characteristic: none                                                                                                    |
| Program uses                          | LDGPUSES   | The number of uses of any program by the CICS system.                                                                                                    |
|                                       |            | Reset characteristic: not reset                                                                                                    |

Table 90. Loader domain: Global statistics – All Areas (continued)

| DFHSTUP name         | Field name | Description                                                                                                    |
|----------------------|------------|----------------------------------------------------------------------------------------------------|
| Waiting requests     | LDGWLR     | The number of loader domain requests that are currently<br>waiting for the loader domain to complete an operation<br>on the program on behalf of another task. Program load<br>requests might wait for the following reasons:                                                                                                    |
|                      |            | <ul> <li>The program is being loaded by another task that is running<br/>on an open TCB.</li> </ul>                                                                                                    |
|                      |            | <ul> <li>The loader domain is searching the link pack area (LPA) for<br/>the program.</li> </ul>                                                                                                    |
|                      |            | <ul> <li>A NEWCOPY request or physical load is in progress for the program.</li> </ul>                                                                                                    |
|                      |            | Reset characteristic: not reset                                                                                                    |
| Requests that waited | LDGWTDLR   | The number of loader domain requests that waited for the<br>loader domain to complete an operation on the program on<br>behalf of another task. This figure is the number of tasks<br>that waited in the past, and does not include tasks that are<br>currently waiting (LDGWLR). Program load requests might<br>wait for the following reasons: |
|                      |            | <ul> <li>The program is being loaded by another task that is running<br/>on an open TCB.</li> </ul>                                                                                                    |
|                      |            | <ul> <li>The loader domain is searching the link pack area (LPA) for<br/>the program.</li> </ul>                                                                                                    |
|                      |            | <ul> <li>A NEWCOPY request or physical load is in progress for the program.</li> </ul>                                                                                                    |
|                      |            | Reset characteristic: reset to zero                                                                                                    |
| Peak waiting Loader  | LDGWLRHW   | The maximum number of tasks suspended at one time.                                                                                                    |
| requests             |            | Reset characteristic: reset to current value (LDGWLR)                                                                                                    |
| Times at peak        | LDGHWMT    | The number of times the high-water mark indicated by<br>LDGWLRHW was reached. This, along with the fields<br>LDGWTDLR and LDGWLRHW, is an indication of the level of<br>contention for loader resource.                                                                                                    |
|                      |            | Reset characteristic: reset to 1                                                                                                    |
| Total waiting time   | LDGTTW     | The suspended time for the number of tasks indicated by LDGWTDLR. The DFHSTUP report expresses this time as <i>hours:minutes:seconds.decimals</i> ; however, the DSECT field contains a 4-byte field which expresses the time in 16-microsecond units.                                                                                           |
|                      |            | Reset characteristic: reset to zero                                                                                                    |

Table 90. Loader domain: Global statistics – All Areas (continued)

Table 90. Loader domain: Global statistics – All Areas (continued)

| DFHSTUP name           | Field name | Description                                                                                                    |
|------------------------|------------|----------------------------------------------------------------------------------------------------|
| Times DFHRPL re-opened | LDGDREBS   | The number of times the loader received an end-of-<br>extent condition during a load operation, and successfully<br>closed and re-opened the DFHRPL or dynamic LIBRARY<br>concatenation and retried the load operation. |
|                        |            | Reset characteristic: reset to zero                                                                                                    |

#### Loader domain: Global statistics - CDSA

| DFHSTUP name                                | Field name | Description                                                                                                    |
|---------------------------------------------|------------|----------------------------------------------------------------------------------------------------|
| Programs removed by compression             | LDGDPSCR   | The number of program instances removed from storage by the Dynamic Program Storage Compression (DPSC) mechanism.                                                                                                    |
|                                             |            | Reset characteristic: reset to zero                                                                                                    |
| Total Not In Use queue<br>membership time   | LDGDPSCT   | The program Not-In-Use (NIU) queue membership time. For<br>each program that becomes eligible for removal from storage<br>by the DPSC mechanism, the time between the program<br>becoming eligible and the actual time of its being removed<br>from storage is calculated. This field is the sum of these<br>times for all programs removed by the DPSC mechanism<br>and as such can be greater than the elapsed CICS run time.<br>This field does not include the wait time for those programs<br>reclaimed from the Not-In-Use queue. |
|                                             |            | The DFHSTUP report expresses this time as<br><i>hours:minutes:seconds.decimals</i> ; however, the DSECT field<br>contains the time as a store clock (STCK) value.                                                                                                    |
|                                             |            | Reset characteristic: reset to zero                                                                                                    |
| Average Not In Use queue<br>membership time |            | The average length of time that a program is eligible for removal from storage by the DPSC mechanism. This value is calculated by DFHSTUP.                                                                                                    |
|                                             |            | The DFHSTUP report expresses this time as<br>hours:minutes:seconds.decimals.                                                                                                    |
|                                             |            | Reset characteristic: none                                                                                                    |
| Reclaims from Not In Use<br>queue           | LDGRECNIU  | The number of reclaims that CICS has made from the Not-In-<br>Use (NIU) queue. Reclaims occur when a request is issued for<br>programs currently in the Not-In-Use queue. The reclaimed<br>instance of a program is no longer eligible for program<br>compression (DPSC).                                                                                                    |
|                                             |            | Reset characteristic: reset to zero                                                                                                    |

Loader domain: Global statistics – CDSA (continued)

| DFHSTUP name                                  | Field name | Description                                                                        |
|-----------------------------------------------|------------|------------------------------------------------------------------------------------|
| Programs loaded but Not<br>In Use             | LDGPROGNIU | The number of programs on the Not-In-Use (NIU) queue.                              |
|                                               |            | Reset characteristic: not reset                                                    |
|                                               |            |                                                                                    |
| Amount of DSA occupied by Not In Use programs | LDGSTGNIU  | The current amount of CDSA storage which is occupied by Not-In-Use (NIU) programs. |
|                                               |            | Reset characteristic: not reset                                                    |

Loader domain: Global statistics - ECDSA

| DFHSTUP name                                | Field name | Description                                                                                                    |
|---------------------------------------------|------------|----------------------------------------------------------------------------------------------------|
| Programs removed by compression             | LDGDPSCR   | The number of program instances removed from storage by the Dynamic Program Storage Compression (DPSC) mechanism.                                                                                                    |
|                                             |            | Reset characteristic: reset to zero                                                                                                    |
| Total Not In Use queue<br>membership time   | LDGDPSCT   | The program Not-In-Use (NIU) queue membership time. For<br>each program that becomes eligible for removal from storage<br>by the DPSC mechanism, the time between the program<br>becoming eligible and the actual time of its being removed<br>from storage is calculated. This field is the sum of these<br>times for all programs removed by the DPSC mechanism<br>and as such can be greater than the elapsed CICS run time.<br>This field does not include the wait time for those programs<br>reclaimed from the Not-In-Use queue. |
|                                             |            | The DFHSTUP report expresses this time as<br><i>hours:minutes:seconds.decimals</i> ; however, the DSECT field<br>contains the time as a store clock (STCK) value.                                                                                                    |
|                                             |            | Reset characteristic: reset to zero                                                                                                    |
| Average Not In Use queue<br>membership time |            | The average length of time that a program is eligible for<br>removal from storage by the DPSC mechanism. This value<br>is calculated by DFHSTUP.<br>The DFHSTUP report expresses this time as<br><i>hours:minutes:seconds.decimals</i> .<br>Reset characteristic: none                                                                                                    |

Loader domain: Global statistics – ECDSA (continued)

| DFHSTUP name                                  | Field name | Description                                                                                                    |
|-----------------------------------------------|------------|----------------------------------------------------------------------------------------------------|
| Reclaims from Not In Use<br>queue             | LDGRECNIU  | The number of reclaims that CICS has made from the Not-In-<br>Use (NIU) queue. Reclaims occur when a request is issued for<br>programs currently in the Not-In-Use queue. The reclaimed<br>instance of a program is no longer eligible for program<br>compression (DPSC). |
|                                               |            | Reset characteristic: reset to zero                                                                                                    |
| Programs loaded but Not<br>In Use             | LDGPROGNIU | The number of programs on the Not-In-Use (NIU) queue.<br><u>Reset characteristic</u> : not reset                                                                                                    |
| Amount of DSA occupied by Not In Use programs | LDGSTGNIU  | The current amount of ECDSA storage which is occupied by Not-In-Use (NIU) programs.<br>Reset characteristic: not reset                                                                                                    |

#### Loader domain: Global statistics - SDSA

| DFHSTUP name                              | Field name | Description                                                                                                    |
|-------------------------------------------|------------|----------------------------------------------------------------------------------------------------|
| Programs removed by compression           | LDGDPSCR   | The number of program instances removed from storage by the Dynamic Program Storage Compression (DPSC) mechanism.                                                                                                    |
|                                           |            | Reset characteristic: reset to zero                                                                                                    |
| Total Not In Use queue<br>membership time | LDGDPSCT   | The program Not-In-Use (NIU) queue membership time. For<br>each program that becomes eligible for removal from storage<br>by the DPSC mechanism, the time between the program<br>becoming eligible and the actual time of its being removed<br>from storage is calculated. This field is the sum of these<br>times for all programs removed by the DPSC mechanism<br>and as such can be greater than the elapsed CICS run time.<br>This field does not include the wait time for those programs<br>reclaimed from the Not-In-Use queue. |
|                                           |            | The DFHSTUP report expresses this time as <i>hours:minutes:seconds.decimals</i> ; however, the DSECT field contains the time as a store clock (STCK) value.                                                                                                    |
|                                           |            | Reset characteristic: reset to zero                                                                                                    |

| DFHSTUP name                                     | Field name | Description                                                                                                    |
|--------------------------------------------------|------------|----------------------------------------------------------------------------------------------------|
| Average Not In Use queue<br>membership time      |            | The average length of time that a program is eligible for removal from storage by the DPSC mechanism. This value is calculated by DFHSTUP.                                                                                                    |
|                                                  |            | The DFHSTUP report expresses this time as<br>hours:minutes:seconds.decimals.                                                                                                    |
|                                                  |            | Reset characteristic: none                                                                                                    |
| Reclaims from Not In Use<br>queue                | LDGRECNIU  | The number of reclaims that CICS has made from the Not-In-<br>Use (NIU) queue. Reclaims occur when a request is issued for<br>programs currently in the Not-In-Use queue. The reclaimed<br>instance of a program is no longer eligible for program<br>compression (DPSC).<br><u>Reset characteristic</u> : reset to zero |
| Programs loaded but Not<br>In Use                | LDGPROGNIU | The number of programs on the Not-In-Use (NIU) queue.<br><u>Reset characteristic</u> : not reset                                                                                                    |
| Amount of DSA occupied<br>by Not In Use programs | LDGSTGNIU  | The current amount of SDSA storage which is occupied by<br>Not-In-Use (NIU) programs.<br><u>Reset characteristic</u> : not reset                                                                                                    |

Loader domain: Global statistics – SDSA (continued)

Loader domain: Global statistics - ESDSA

| DFHSTUP name                    | Field name | Description                                                                                                    |
|---------------------------------|------------|----------------------------------------------------------------------------------------------------|
| Programs removed by compression | LDGDPSCR   | The number of program instances removed from storage by the Dynamic Program Storage Compression (DPSC) mechanism. |
|                                 |            | Reset characteristic: reset to zero                                                                               |

| DFHSTUP name                                     | Field name | Description                                                                                                    |
|--------------------------------------------------|------------|----------------------------------------------------------------------------------------------------|
| Total Not In Use queue<br>membership time        | LDGDPSCT   | The program Not-In-Use (NIU) queue membership time. For<br>each program that becomes eligible for removal from storage<br>by the DPSC mechanism, the time between the program<br>becoming eligible and the actual time of its being removed<br>from storage is calculated. This field is the sum of these<br>times for all programs removed by the DPSC mechanism<br>and as such can be greater than the elapsed CICS run time.<br>This field does not include the wait time for those programs<br>reclaimed from the Not-In-Use queue. |
|                                                  |            | The DFHSTUP report expresses this time as<br><i>hours:minutes:seconds.decimals</i> ; however, the DSECT field<br>contains the time as a store clock (STCK) value.                                                                                                    |
|                                                  |            | Reset characteristic: reset to zero                                                                                                    |
| Average Not In Use queue<br>membership time      |            | The average length of time that a program is eligible for removal from storage by the DPSC mechanism. This value is calculated by DFHSTUP.                                                                                                    |
|                                                  |            | The DFHSTUP report expresses this time as<br>hours:minutes:seconds.decimals.                                                                                                    |
|                                                  |            | Reset characteristic: none                                                                                                    |
| Reclaims from Not In Use<br>queue                | LDGRECNIU  | The number of reclaims that CICS has made from the Not-In-<br>Use (NIU) queue. Reclaims occur when a request is issued for<br>programs currently in the Not-In-Use queue. The reclaimed<br>instance of a program is no longer eligible for program<br>compression (DPSC).                                                                                                    |
|                                                  |            | Reset characteristic: reset to zero                                                                                                    |
| Programs loaded but Not<br>In Use                | LDGPROGNIU | The number of programs on the Not-In-Use (NIU) queue.<br><u>Reset characteristic</u> : not reset                                                                                                    |
| Amount of DSA occupied<br>by Not In Use programs | LDGSTGNIU  | The current amount of ESDSA storage which is occupied by Not-In-Use (NIU) programs.<br>Reset characteristic: not reset                                                                                                    |

Loader domain: Global statistics – ESDSA (continued)

| DFHSTUP name                                | Field name | Description                                                                                                    |
|---------------------------------------------|------------|----------------------------------------------------------------------------------------------------|
| Programs removed by compression             | LDGDPSCR   | The number of program instances removed from storage by the Dynamic Program Storage Compression (DPSC) mechanism.                                                                                                    |
|                                             |            | Reset characteristic: reset to zero                                                                                                    |
| Total Not In Use queue<br>membership time   | LDGDPSCT   | The program Not-In-Use (NIU) queue membership time. For<br>each program that becomes eligible for removal from storage<br>by the DPSC mechanism, the time between the program<br>becoming eligible and the actual time of its being removed<br>from storage is calculated. This field is the sum of these<br>times for all programs removed by the DPSC mechanism<br>and as such can be greater than the elapsed CICS run time.<br>This field does not include the wait time for those programs<br>reclaimed from the Not-In-Use queue. |
|                                             |            | The DFHSTUP report expresses this time as<br><i>hours:minutes:seconds.decimals</i> ; however, the DSECT field<br>contains the time as a store clock (STCK) value.                                                                                                    |
|                                             |            | Reset characteristic: reset to zero                                                                                                    |
| Average Not In Use queue<br>membership time |            | The average length of time that a program is eligible for removal from storage by the DPSC mechanism. This value is calculated by DFHSTUP.                                                                                                    |
|                                             |            | The DFHSTUP report expresses this time as<br>hours:minutes:seconds.decimals.                                                                                                    |
|                                             |            | Reset characteristic: none                                                                                                    |
| Reclaims from Not In Use<br>queue           | LDGRECNIU  | The number of reclaims that CICS has made from the Not-In-<br>Use (NIU) queue. Reclaims occur when a request is issued for<br>programs currently in the Not-In-Use queue. The reclaimed<br>instance of a program is no longer eligible for program<br>compression (DPSC).                                                                                                    |
|                                             |            | Reset characteristic: reset to zero                                                                                                    |
| Programs loaded but Not<br>In Use           | LDGPROGNIU | The number of programs on the Not-In-Use (NIU) queue.<br>Reset characteristic: not reset                                                                                                    |

Loader domain: Global statistics - RSDA

| Loader domain: Global statistics - ERDS | SA |
|-----------------------------------------|----|
|-----------------------------------------|----|

| DFHSTUP name                                     | Field name | Description                                                                                                    |
|--------------------------------------------------|------------|----------------------------------------------------------------------------------------------------|
| Programs removed by compression                  | LDGDPSCR   | The number of program instances removed from storage by the Dynamic Program Storage Compression (DPSC) mechanism.                                                                                                    |
|                                                  |            | Reset characteristic: reset to zero                                                                                                    |
| Total Not In Use queue<br>membership time        | LDGDPSCT   | The program Not-In-Use (NIU) queue membership time. For<br>each program that becomes eligible for removal from storage<br>by the DPSC mechanism, the time between the program<br>becoming eligible and the actual time of its being removed<br>from storage is calculated. This field is the sum of these<br>times for all programs removed by the DPSC mechanism<br>and as such can be greater than the elapsed CICS run time.<br>This field does not include the wait time for those programs<br>reclaimed from the Not-In-Use queue. |
|                                                  |            | The DFHSTUP report expresses this time as<br><i>hours:minutes:seconds.decimals</i> ; however, the DSECT field<br>contains the time as a store clock (STCK) value.                                                                                                    |
|                                                  |            | Reset characteristic: reset to zero                                                                                                    |
| Average Not In Use queue<br>membership time      |            | The average length of time that a program is eligible for removal from storage by the DPSC mechanism. This value is calculated by DFHSTUP.                                                                                                    |
|                                                  |            | The DFHSTUP report expresses this time as<br>hours:minutes:seconds.decimals.                                                                                                    |
|                                                  |            | Reset characteristic: none                                                                                                    |
| Reclaims from Not In Use<br>queue                | LDGRECNIU  | The number of reclaims that CICS has made from the Not-In-<br>Use (NIU) queue. Reclaims occur when a request is issued for<br>programs currently in the Not-In-Use queue. The reclaimed<br>instance of a program is no longer eligible for program<br>compression (DPSC).                                                                                                    |
|                                                  |            | Reset characteristic: reset to zero                                                                                                    |
| Programs loaded but Not                          | LDGPROGNIU | The number of programs on the Not-In-Use (NIU) queue.                                                                                                    |
| In Use                                           |            | Reset characteristic: not reset                                                                                                    |
| Amount of DSA occupied<br>by Not In Use programs | LDGSTGNIU  | The current amount of ERDSA storage which is occupied by Not-In-Use (NIU) programs.                                                                                                    |
|                                                  |            | Reset characteristic: not reset                                                                                                    |

## Loader domain: Summary global statistics

These statistics fields contain the summary global data for the loader.

| Table 91.    | Loader ( | domain: | Summarv | global  | statistics |
|--------------|----------|---------|---------|---------|------------|
| 100010 / 111 |          |         |         | 5.020.0 | 0101101100 |

| DFHSTUP name                        | Description                                                                                                    |
|-------------------------------------|----------------------------------------------------------------------------------------------------|
| Library load requests               | The number of times the loader issued an MVS LOAD request to load programs<br>from the DFHRPL or dynamic LIBRARY concatenation into CICS managed storage.<br>Modules in the LPA are not included in this value. The value includes both program<br>load requests that ran on open TCBs, and program load requests that used the RO<br>(resource-owning) TCB.                                                  |
| Library load requests on the RO TCB | The number of times the loader issued a program load request that used the RO (resource-owning) TCB. This value is a subset of the number of library loads shown by "Library load requests". To calculate the number of program load requests that ran on open TCBs, subtract this value from the value shown by "Library load requests".                                                                     |
| Total loading time                  | The time taken for the number of library loads shown by "Library load requests".<br>The value includes both program load requests that ran on open TCBs, and<br>program load requests that used the RO (resource-owning) TCB. The DFHSTUP<br>report expresses this time as <i>hours:minutes:seconds.decimals</i> .                                                                                            |
| Total loading time on the<br>RO TCB | The time taken for the number of library loads shown by "Library load requests<br>on the RO TCB". This value is a subset of the time shown by "Total loading time".<br>To calculate the time taken for program load requests that ran on open TCBs,<br>subtract this value from the value shown by "Total loading time". The DFHSTUP<br>report expresses this time as <i>hours:minutes:seconds.decimals</i> . |
| Average loading time                | The average time taken to load a program. The value is an average including<br>both program load requests that ran on open TCBs, and program load requests<br>that used the RO (resource-owning) TCB. DFHSTUP expresses this time as<br><i>hours:minutes:seconds.decimals</i> .                                                                                                    |
| Average loading time on the RO TCB  | The average time taken to complete only those program load requests that used the RO (resource-owning) TCB. DFHSTUP expresses this time as <i>hours:minutes:seconds.decimals.</i>                                                                                                    |
| Program uses                        | The number of uses of any program by the CICS system.                                                                                                    |

Table 91. Loader domain: Summary global statistics (continued)

| DFHSTUP name                                | Description                                                                                                    |
|---------------------------------------------|----------------------------------------------------------------------------------------------------|
| Requests that waited                        | The number of loader domain requests that waited for the loader domain to complete an operation on the program on behalf of another task. Program load requests might wait for the following reasons:                                                                                                    |
|                                             | • The program is being loaded by another task that is running on an open TCB.                                                                                                    |
|                                             | • The loader domain is searching the link pack area (LPA) for the program.                                                                                                    |
|                                             | <ul> <li>A NEWCOPY request or physical load is in progress for the program.</li> </ul>                                                                                                    |
| Peak waiting Loader<br>requests             | The maximum number of tasks suspended at one time.                                                                                                    |
| Times at peak                               | The number of times the high-water mark indicated by LDGWLRHW was reached.<br>This, along with the previous 2 values, is an indication of the level of contention for<br>loader resource.                                                                                                    |
| Total waiting time                          | The suspended time for the number of tasks indicated by the "Requests that waited" statistic. The DFHSTUP report expresses this time as <i>days-hours:minutes:seconds.decimals.</i>                                                                                                    |
| Times DFHRPL re-opened                      | The number of times the loader received an end-of-extent condition during a load operation, and successfully closed and re-opened the DFHRPL or dynamic LIBRARY concatenation and retried the load operation.                                                                                                    |
| CDSA                                        |                                                                                                    |
| Programs removed by compression             | The total number of program instances removed from storage by the Dynamic Program Storage Compression (DPSC) mechanism.                                                                                                    |
| Total Not In Use queue<br>membership time   | The total program Not-In-Use (NIU) queue membership time. For each program<br>that becomes eligible for removal from storage by the DPSC mechanism, the<br>time between the program becoming eligible and the actual time of its being<br>removed from storage is calculated. This field is the sum of these times for all<br>programs removed by the DPSC mechanism and as such can be greater than the<br>elapsed CICS run time. This field does not include the wait time for those programs<br>reclaimed from the Not-In-Use queue. |
|                                             | The DFHSTUP report expresses this time as <i>days-hours:minutes:seconds.decimals</i> .                                                                                                    |
| Average Not In Use queue<br>membership time | The average time between a program becoming eligible for removal from storage by the DPSC and the actual time of its removal from storage. The DFHSTUP report expresses this time as <i>hours:minutes:seconds.decimals</i> .                                                                                                    |

Table 91. Loader domain: Summary global statistics (continued)

|                                             | Description                                                                                                    |
|---------------------------------------------|----------------------------------------------------------------------------------------------------|
| DFHSTUP name                                | Description                                                                                                    |
| Reclaims from Not In Use<br>queue           | The total number of reclaims that CICS has made from the Not-In-Use (NIU)<br>queue. Reclaims occur when a request is issued for programs currently in the<br>Not-In-Use queue. The reclaimed instance of a program is no longer eligible for<br>program compression (DPSC).                                                                                                    |
| Programs loaded but Not<br>In Use           | The total number of programs on the Not-In-Use (NIU) queue.                                                                                                    |
| ECDSA                                       |                                                                                                    |
| Programs removed by compression             | The total number of program instances removed from storage by the Dynamic Program Storage Compression (DPSC) mechanism.                                                                                                    |
| Total Not In Use queue<br>membership time   | The total program Not-In-Use (NIU) queue membership time. For each program<br>that becomes eligible for removal from storage by the DPSC mechanism, the<br>time between the program becoming eligible and the actual time of its being<br>removed from storage is calculated. This field is the sum of these times for all<br>programs removed by the DPSC mechanism and as such can be greater than the<br>elapsed CICS run time. This field does not include the wait time for those programs<br>reclaimed from the Not-In-Use queue. |
|                                             | The DFHSTUP report expresses this time as <i>days-hours:minutes:seconds.decimals</i> .                                                                                                    |
| Average Not In Use queue<br>membership time | The average time between a program becoming eligible for removal from storage by the DPSC and the actual time of its removal from storage. The DFHSTUP report expresses this time as <i>hours:minutes:seconds.decimals</i> .                                                                                                    |
| Reclaims from Not In Use<br>queue           | The total number of reclaims that CICS has made from the Not-In-Use (NIU)<br>queue. Reclaims occur when a request is issued for programs currently in the<br>Not-In-Use queue. The reclaimed instance of a program is no longer eligible for<br>program compression (DPSC).                                                                                                    |
| Programs loaded but Not<br>In Use           | The total number of programs on the Not-In-Use (NIU) queue.                                                                                                    |
| SDSA                                        |                                                                                                    |
| Programs removed by compression             | The total number of program instances removed from storage by the Dynamic Program Storage Compression (DPSC) mechanism.                                                                                                    |

Table 91. Loader domain: Summary global statistics (continued)

| DFHSTUP name                                | Description                                                                                                    |  |
|---------------------------------------------|----------------------------------------------------------------------------------------------------|--|
| Total Not In Use queue<br>membership time   | The total program Not-In-Use (NIU) queue membership time. For each program<br>that becomes eligible for removal from storage by the DPSC mechanism, the<br>time between the program becoming eligible and the actual time of its being<br>removed from storage is calculated. This field is the sum of these times for all<br>programs removed by the DPSC mechanism and as such can be greater than the<br>elapsed CICS run time. This field does not include the wait time for those program<br>reclaimed from the Not-In-Use queue.  |  |
|                                             | The DFHSTUP report expresses this time as <i>days-hours:minutes:seconds.decimals</i> .                                                                                                    |  |
| Average Not In Use queue<br>membership time | The average time between a program becoming eligible for removal from storage by the DPSC and the actual time of its removal from storage. The DFHSTUP report expresses this time as <i>hours:minutes:seconds.decimals</i>                                                                                                    |  |
| Reclaims from Not In Use<br>queue           | The total number of reclaims that CICS has made from the Not-In-Use (NIU)<br>queue. Reclaims occur when a request is issued for programs currently in the<br>Not-In-Use queue. The reclaimed instance of a program is no longer eligible for<br>program compression (DPSC).                                                                                                    |  |
| Programs loaded but Not<br>In Use           | The total number of programs on the Not-In-Use (NIU) queue.                                                                                                    |  |
| ESDSA                                       |                                                                                                    |  |
| Programs removed by compression             | The total number of program instances removed from storage by the Dynamic Program Storage Compression (DPSC) mechanism.                                                                                                    |  |
| Total Not In Use queue<br>membership time   | The total program Not-In-Use (NIU) queue membership time. For each program<br>that becomes eligible for removal from storage by the DPSC mechanism, the<br>time between the program becoming eligible and the actual time of its being<br>removed from storage is calculated. This field is the sum of these times for all<br>programs removed by the DPSC mechanism and as such can be greater than the<br>elapsed CICS run time. This field does not include the wait time for those programs<br>reclaimed from the Not-In-Use queue. |  |
|                                             | The DFHSTUP report expresses this time as <i>days-hours:minutes:seconds.decimals</i> .                                                                                                    |  |
| Average Not In Use queue<br>membership time | The average time between a program becoming eligible for removal from storage by the DPSC and the actual time of its removal from storage. The DFHSTUP report expresses this time as <i>hours:minutes:seconds.decimals</i> .                                                                                                    |  |

Table 91. Loader domain: Summary global statistics (continued)

| DFHSTUP name                                | Description                                                                                                    |
|---------------------------------------------|----------------------------------------------------------------------------------------------------|
| Reclaims from Not In Use<br>queue           | The total number of reclaims that CICS has made from the Not-In-Use (NIU)<br>queue. Reclaims occur when a request is issued for programs currently in the<br>Not-In-Use queue. The reclaimed instance of a program is no longer eligible for<br>program compression (DPSC).                                                                                                    |
| Programs loaded but Not<br>In Use           | The total number of programs on the Not-In-Use (NIU) queue.                                                                                                    |
| RDSA                                        |                                                                                                    |
| Programs removed by compression             | The total number of program instances removed from storage by the Dynamic Program Storage Compression (DPSC) mechanism.                                                                                                    |
| Total Not In Use queue<br>membership time   | The total program Not-In-Use (NIU) queue membership time. For each program<br>that becomes eligible for removal from storage by the DPSC mechanism, the<br>time between the program becoming eligible and the actual time of its being<br>removed from storage is calculated. This field is the sum of these times for all<br>programs removed by the DPSC mechanism and as such can be greater than the<br>elapsed CICS run time. This field does not include the wait time for those programs<br>reclaimed from the Not-In-Use queue. |
|                                             | The DFHSTUP report expresses this time as <i>days-hours:minutes:seconds.decimals</i> .                                                                                                    |
| Average Not In Use queue<br>membership time | The average time between a program becoming eligible for removal from storage by the DPSC and the actual time of its removal from storage. The DFHSTUP report expresses this time as <i>hours:minutes:seconds.decimals.</i>                                                                                                    |
| Reclaims from Not In Use<br>queue           | The total number of reclaims that CICS has made from the Not-In-Use (NIU)<br>queue. Reclaims occur when a request is issued for programs currently in the<br>Not-In-Use queue. The reclaimed instance of a program is no longer eligible for<br>program compression (DPSC).                                                                                                    |
| Programs loaded but Not<br>In Use           | The total number of programs on the Not-In-Use (NIU) queue.                                                                                                    |
| ERDSA                                       |                                                                                                    |
| Programs removed by compression             | The total number of program instances removed from storage by the Dynamic Program Storage Compression (DPSC) mechanism.                                                                                                    |

Table 91. Loader domain: Summary global statistics (continued)

| DFHSTUP name                                | Description                                                                                                    |  |
|---------------------------------------------|----------------------------------------------------------------------------------------------------|--|
| Total Not In Use queue<br>membership time   | The total program Not-In-Use (NIU) queue membership time. For each program<br>that becomes eligible for removal from storage by the DPSC mechanism, the<br>time between the program becoming eligible and the actual time of its being<br>removed from storage is calculated. This field is the sum of these times for all<br>programs removed by the DPSC mechanism and as such can be greater than the<br>elapsed CICS run time. This field does not include the wait time for those program<br>reclaimed from the Not-In-Use queue. |  |
|                                             | The DFHSTUP report expresses this time as <i>days-hours:minutes:seconds.decimals</i> .                                                                                                    |  |
| Average Not In Use queue<br>membership time | The average time between a program becoming eligible for removal from storage by the DPSC and the actual time of its removal from storage. The DFHSTUP report expresses this time as <i>hours:minutes:seconds.decimals</i> .                                                                                                    |  |
| Reclaims from Not In Use<br>queue           | The total number of reclaims that CICS has made from the Not-In-Use (NIU)<br>queue. Reclaims occur when a request is issued for programs currently in the<br>Not-In-Use queue. The reclaimed instance of a program is no longer eligible for<br>program compression (DPSC).                                                                                                    |  |
| Programs loaded but Not<br>In Use           | The total number of programs on the Not-In-Use (NIU) queue.                                                                                                    |  |

## **Logstream statistics**

CICS collects statistics on the data written to each log stream which can be used to analyze the activity of a single region. However, because log streams can be shared across multiple MVS images, it can be more useful to examine the statistics generated by MVS.

Log stream statistics contain data about the use of each log stream including the following:

- The number of write requests to the log stream
- The number of bytes written to the log stream
- The number of log stream buffer waits
- The number of log stream browse and delete requests.

The CICS system log stream statistics for the last three items on this list are always zero.

Journalnames are a convenient means of identifying a destination log stream that is to be written to. CICS applications write data to journals using their journalname. CICS itself usually uses the underlying log stream name when issuing requests to the CICS log manager, and this must be considered when interpreting journalname and log stream resource statistics. For example, the statistics might show many operations against a log stream, but relatively few, if any, writes to a journalname which maps to that log stream. This indicates that it is CICS that accesses the resource at the log stream level, not an application writing to it through the CICS application programming interface. The results can typically be seen when examining the journalname resource statistics for DFHLOG and DFHSHUNT, and comparing them with the resource statistics for their associated CICS system log streams.

For more information about logging and journaling, see <u>CICS logging and journaling</u>.

### **Logstream: Global statistics**

You can retrieve global log stream statistics by using the **EXEC CICS EXTRACT STATISTICS STREAMNAME** system command. They are mapped by the DFHLGGDS DSECT.

These statistics fields contain the global data collected by the log manager domain.

For more information about logging and journaling, see CICS logging and journaling.

Table 92. Logstream: Global statistics

| DFHSTUP name                                       | Field name | Description                                                                                                    |
|----------------------------------------------------|------------|----------------------------------------------------------------------------------------------------|
| Activity Keypoint<br>Frequency (AKPFREQ)           | LGGAKPFREQ | The current activity keypoint trigger value, which is the<br>number of logging operations between the taking of keypoints.<br>This is the AKPFREQ value specified in the SIT, or as an<br>override, or changed dynamically.                                                                             |
|                                                    |            | Reset characteristic: not reset                                                                                                    |
| Activity Keypoints Taken                           | LGGAKPSTKN | The number of activity keypoints taken.<br><u>Reset characteristic</u> : reset to zero                                                                                                    |
| Log Deferred Force<br>(LGDFINT) Interval<br>(msec) | LGGLGDEFER | The current log deferral interval, which is the period of time<br>used by CICS Log Manager when determining how long to<br>delay a forced journal write request before invoking the MVS<br>system logger. This is the LGDFINT value specified in the SIT,<br>or as an override, or changed dynamically. |
|                                                    |            | Reset characteristic: not reset                                                                                                    |

#### **Logstream: Resource statistics**

You can retrieved log stream resource statistics by using the **EXEC CICS EXTRACT STATISTICS STREAMNAME** system command. They are mapped by the DFHLGSDS DSECT.

These statistics fields contain the resource data collected by the log manager domain.

For more information about logging and journaling, see CICS logging and journaling.

Table 93. Logstream: Resource statistics

| DFHSTUP name    | Field name | Description                                                                                                    |
|-----------------|------------|----------------------------------------------------------------------------------------------------|
| Log Stream Name | LGSTRNAM   | The logstream name.                                                                                                    |
|                 |            | Reset characteristic: not reset                                                                                                    |
|                 |            |                                                                                                    |
| System Log      | LGSSYSLG   | Indicates if the logstream forms part of the System Log.                                                                                       |
|                 |            | Reset characteristic: not reset                                                                                                    |
|                 |            |                                                                                                    |
| Structure Name  | LGSSTRUC   | The coupling facility (CF) structure name for the logstream.<br>The structure name is only applicable to coupling facility type<br>logstreams. |
|                 |            | Reset characteristic: not reset                                                                                                    |

| DFHSTUP name     | Field name | Description                                                                                                    |
|------------------|------------|----------------------------------------------------------------------------------------------------|
| Max Block Length | LGSMAXBL   | The maximum block size allowed by the MVS Logger for the logstream.                                                                                                    |
|                  |            | Reset characteristic: not reset                                                                                                    |
| DASD Only        | LGSDONLY   | Indicates the type of logstream. If set to 'YES' the logstream is of type DASDONLY. If set to 'NO' the logstream is of type coupling facility (CF).                                                                                                    |
|                  |            | Reset characteristic: not reset                                                                                                    |
| Retention Period | LGSRETPD   | The logstream retention period (in days) that the data must be kept before it can be physically deleted by the MVS Logger.                                                                                                    |
|                  |            | Reset characteristic: not reset                                                                                                    |
| Auto Delete      | LGSAUTOD   | The log data auto delete indicator. If set to 'YES' the MVS<br>Logger automatically deletes the data as it matures beyond<br>the retention period, irrespective of any logstream delete calls.<br>If set to 'NO' the data is only deleted when a logstream delete<br>call is issued and the data has matured beyond the retention<br>period. |
|                  |            | Reset characteristic: not reset                                                                                                    |
| Delete Requests  | LGSDELETES | The number of DELETEs of blocks of data from the logstream.<br>For non-system logs, the report will show 'N/A' here, as CICS<br>does not issue Log Delete requests against non-system logs.                                                                                                    |
|                  |            | Reset characteristic: reset to zero                                                                                                    |
| Query Requests   | LGSQUERIES | The number of queries that CICS made to check the status of the logstream.                                                                                                    |
|                  |            | Reset characteristic: reset to zero                                                                                                    |

Table 93. Logstream: Resource statistics (continued)

### **Logstream: Request statistics**

You can retrieve log stream request statistics by using the **EXEC CICS EXTRACT STATISTICS STREAMNAME** system command. They are mapped by the DFHLGSDS DSECT.

These statistics fields contain the request data collected by the log manager domain.

Table 94. Logstream: Request statistics

| DFHSTUP name    | Field name | Description                     |
|-----------------|------------|---------------------------------|
| Log Stream Name | LGSTRNAM   | is the logstream name.          |
|                 |            | Reset characteristic: not reset |

| DFHSTUP name      | Field name | Description                                                                                                    |
|-------------------|------------|----------------------------------------------------------------------------------------------------|
| Write Requests    | LGSWRITES  | is the number of WRITEs of blocks of data to the logstream.                                                                                                    |
|                   |            | Reset characteristic: reset to zero                                                                                                    |
| Bytes Written     | LGSBYTES   | is the total number of bytes written to the logstream                                                                                                    |
|                   |            | Reset characteristic: reset to zero                                                                                                    |
| Buffer Appends    | LGSBUFAPP  | is the number of occasions on which a journal record was successfully appended to the current logstream buffer.                                                                                                    |
|                   |            | Reset characteristic: reset to zero                                                                                                    |
| Waits Buff Full   | LGSBUFWAIT | is the total number of attempts made to append a journal<br>record to the current logstream buffer while the buffers<br>were logically full. This situation arises when the current<br>logstream buffer has insufficient space to accommodate the<br>journal record, and I/O is already in progress for the alternate<br>logstream buffer. |
|                   |            | Reset characteristic: reset to zero                                                                                                    |
| Current Frce Wtrs | LGSCUFWTRS | is the current number of tasks suspended while requesting a flush of the logstream buffer currently in use.                                                                                                    |
|                   |            | Reset characteristic: not reset                                                                                                    |
| Peak Frce Wtrs    | LGSPKFWTRS | is the peak number of tasks suspended while requesting a flush of the logstream buffer currently in use.                                                                                                    |
|                   |            | Reset characteristic: reset to current                                                                                                    |
| Total Force Wts   | LGSTFCWAIT | is the total number of tasks suspending while requesting a flush of the logstream buffer currently in use.                                                                                                    |
|                   |            | Reset characteristic: reset to zero                                                                                                    |
| Browse Starts     | LGSBRWSTRT | is the number of BROWSE operations started on the<br>logstream. For non-system log logstreams, the report will<br>show 'N/A' here, as you cannot browse these.                                                                                                    |
|                   |            | Reset characteristic: reset to zero                                                                                                    |

Table 94. Logstream: Request statistics (continued)

| DFHSTUP name | Field name | Description                                                                                                    |
|--------------|------------|----------------------------------------------------------------------------------------------------|
| Browse Reads | LGSBRWREAD | is the number of READs of blocks of data from the logstream.<br>For non-system log logstreams, the report will show 'N/A'<br>here, as you cannot browse these.                                |
|              |            | Reset characteristic: reset to zero                                                                                                    |
| Retry Errors | LGSRTYERRS | is the number of occasions on which MVS system logger<br>retryable errors occurred when a block of data was being<br>written to the logstream.<br><u>Reset characteristic</u> : reset to zero |

### Logstream: Summary global statistics

These statistics fields contain the logstream summary global data.

Summary statistics are not available online.

| Table 95. Logstream: Summary global statistics  |                                                                                                    |
|-------------------------------------------------|----------------------------------------------------------------------------------------------------|
| DFHSTUP name                                    | Description                                                                                                    |
| Activity Keypoint<br>Frequency (AKPFREQ)        | The last activity keypoint trigger value, which is the number of logging operations<br>between the taking of keypoints. This is the last AKPFREQ value as specified in the<br>SIT, or as an override, or changed dynamically using the <b>EXEC CICS SET SYSTEM</b><br><b>AKP(fullword binary data-value)</b> command.                                                                                        |
| Total Activity Keypoints<br>Taken               | The total number of activity keypoints taken.                                                                                                    |
| Log Deferred Force<br>(LGDFINT) Interval (msec) | The last log deferral interval, which is the period of time used by CICS Log Manager<br>when determining how long to delay a forced journal write request before invoking<br>the MVS system logger. This is the last LGDFINT value that was specified in the<br>SIT, or as an override, or changed dynamically using the <b>EXEC CICS SET SYSTEM</b><br><b>LOGDEFER(halfword binary data-value)</b> command. |

## Logstream: Summary resource statistics

These statistics fields contain the logstream summary resource data.

| DFHSTUP name    | Description            |
|-----------------|------------------------|
| Log Stream Name | is the logstream name. |

Table 96. Logstream: Summary resource statistics (continued)

| DFHSTUP name        | Description                                                                                                    |
|---------------------|----------------------------------------------------------------------------------------------------|
| System Log          | indicates if the logstream forms part of the System Log.                                                                                                    |
| Structure Name      | is the coupling facility (CF) structure name for the logstream. The structure name is only applicable to coupling facility type logstreams.                                                                                                    |
| Max Block Length    | is the maximum block size allowed by the MVS Logger for the logstream.                                                                                                    |
| DASD Only           | indicates the type of logstream. If set to 'YES' the logstream is of type DASDONLY.<br>If set to 'NO' the logstream is of type coupling facility (CF).                                                                                                    |
| Retention Period    | is the logstream retention period (in days) that the data must be kept before it can<br>be physically deleted by the MVS Logger.                                                                                                    |
| Auto Delete         | is the log data auto delete indicator. If set to 'YES' the MVS Logger automatically<br>deletes the data as it matures beyond the retention period, irrespective of any<br>logstream delete calls. If set to 'NO' the data is only deleted when a logstream<br>delete call is issued and the data has matured beyond the retention period. |
| Log Delete Requests | is the total number of DELETEs of blocks of data from the logstream. For non-<br>system logs, the report will show 'N/A' here, as CICS does not issue Log Delete<br>requests against non-system logs.                                                                                                    |
| Log Query Requests  | is the total number of queries that CICS made to check the status of the logstream.                                                                                                    |

### Logstream: Summary request statistics

These statistics fields contain the logstream summary request data.

Table 97. Logstream: Summary request statistics

| DFHSTUP name    | Description                                                       |
|-----------------|-------------------------------------------------------------------|
| Log Stream Name | is the logstream name.                                            |
| Write Requests  | is the total number of WRITEs of blocks of data to the logstream. |
| Bytes Written   | is the total number of bytes written to the logstream.            |

Table 97. Logstream: Summary request statistics (continued)

| DFHSTUP name      | Description                                                                                                    |
|-------------------|----------------------------------------------------------------------------------------------------|
| Buffer Appends    | is the total number of occasions on which a journal record was successfully appended to the current logstream buffer.                                                 |
| Waits Buffer Full | is the total number of attempts made to append a journal record to the current logstream while the buffers were logically full.                                       |
| Peak Force Wtrs   | is the peak number of tasks suspended while requesting a FLUSH of the logstream buffer currently in use.                                                              |
| Total Force Waits | is the total number of tasks suspended while requesting a FLUSH of the logstream buffer currently in use.                                                             |
| Log Browse Starts | is the total number of BROWSE operations started on the logstream. For non-<br>system log logstreams, the report will show 'N/A' here, as you cannot browse<br>these. |
| Log Browse Reads  | is the total number of READs of blocks of data from the logstream. For non-system log logstreams, the report will show 'N/A' here, as you cannot browse these.        |
| Retry Errors      | is the total number of occasions on which MVS system logger retryable errors occurred when a block of data was being written to the logstream.                        |

# LSR pool statistics

CICS supports the use of up to 255 LSR pools, and produces two sets of statistics for LSR pool activity: one set detailing the activity for each LSR pool, and one set giving details for each file associated with an LSR pool.

### **Interpreting LSR pool statistics**

CICS supports the use of up to 255 LSR pools. CICS produces two sets of statistics for LSR pool activity: one set detailing the activity for each LSR pool, and one set giving details for each file associated with an LSR pool. Statistics are printed for all pools that have been built (a pool is built when at least one file that uses the pool has been opened).

You should aim to have no requests that waited for a string. If you do, the use of MXT might be more effective.

When the last open file in an LSR pool is closed, the pool is deleted. The subsequent unsolicited statistics (USS) LSR pool record written to SMF can be mapped by the DFHA08DS DSECT.

The fields relating to the size and characteristics of the pool (maximum key length, number of strings, number, and size of buffers) can be those that you have specified for the pool, through resource definition online command DEFINE LSRPOOL. Alternatively, if some, or all, of the fields were not specified, the values of the unspecified fields are those calculated by CICS when the pool was built.

It is possible to change the LSR pool specification of a file when it is closed, but you must then consider the characteristics of the pool that the file is to share if the pool is already built, or the file open might fail. If the pool is not built and the pool characteristics are specified by you, ensure that these are adequate for the file. If the pool is not built and CICS calculates all or some of the operands, it can build the pool creations of that pool. The statistics show all creations of the pool, so any changed characteristics are visible.

You should consider specifying separate data and index buffers if you have not already done so. This is especially true if index CI sizes are the same as data CI sizes.

You should also consider using Hiperspace buffers while retaining a reasonable number of address space buffers. Hiperspace buffers tend to give processor savings of keeping data in memory, using the relatively cheap expanded storage, while allowing central storage to be used more effectively.

#### LSR pool: Resource statistics for each LSR pool

You can retrieve LSR pool resource statistics by using the **EXEC CICS EXTRACT STATISTICS LSRPOOL** system command. They are mapped by the DFHA08DS DSECT.

The following information describes the size and characteristics of the pool, and shows the data collected for the use of strings and buffers.

| DFHSTUP name                 | Field name | Description                                                                                                    |
|------------------------------|------------|----------------------------------------------------------------------------------------------------|
| Pool Number                  | A08SRPID   | The identifying number of the pool. This value must be in the range 1 through 255.                                                            |
|                              |            | Reset characteristic: not reset                                                                                                    |
| NOT IN THE DFHSTUP<br>REPORT | A08FLAGS   | A flag set to value X'80' if separate data and index pools are used, or set to value X'00' if data and index buffers share the same pool.     |
|                              |            | Reset characteristic: not reset                                                                                                    |
| Time Created                 | A08LKCTD   | The time when this LSR pool was created.<br>The DFHSTUP report expresses this time as<br><i>hours:minutes:seconds.decimals</i> in local time. |
|                              |            | Reset characteristic: not reset                                                                                                    |

Table 98. LSR pool: Resource statistics for each LSR pool

| DFHSTUP name             | Field name | Description                                                                                                    |
|--------------------------|------------|----------------------------------------------------------------------------------------------------|
| Time Deleted             | A08LKDTD   | The local time (STCK) when this LSR pool was deleted. This<br>field is printed only if the pool has been deleted (that is, if<br>all the files using the pool have been closed). If no value is<br>set, the DSECT field contains the packed hexadecimal value<br>X'00000000 00000000'.                        |
|                          |            | This field is only printed for unsolicited statistics when the pool is deleted.                                                                                                    |
|                          |            | The process of deleting an LSR pool results in the output of<br>unsolicited statistics for the pool. Information for the deleted<br>pool is not printed in subsequent statistics output. For this<br>reason, the "time pool deleted" field is normally printed only<br>in this unsolicited statistics output. |
|                          |            | Reset characteristic: not reset                                                                                                    |
| NOT IN DFHSTUP<br>REPORT | A08GBKCD   | The time when this LSR pool was created.<br>The DFHSTUP report expresses this time as<br><i>hours:minutes:seconds.decimals</i> in GMT.                                                                                                    |
|                          |            | Reset characteristic: not reset                                                                                                    |
| NOT IN DFHSTUP<br>REPORT | A08GBKDD   | The time when this LSR pool was deleted expressed in GMT.<br>This field is printed only if the pool has been deleted (that is,<br>if all the files using the pool have been closed). If no value is<br>set, the DSECT field contains the packed hexadecimal value<br>X'00000000 00000000'                     |
|                          |            | This field is only printed for unsolicited statistics when the pool is deleted.                                                                                                    |
|                          |            | The process of deleting an LSR pool results in the output of<br>unsolicited statistics for the pool. Information for the deleted<br>pool is not printed in subsequent statistics output. For this<br>reason, the "time pool deleted" field is normally printed only<br>in this unsolicited statistics output. |
|                          |            | Reset characteristic: not reset                                                                                                    |
| Maximum key length       | A08BKKYL   | The length of the largest key of a VSAM data set that can use the LSR pool. The value is obtained from one of the following sources:                                                                                                    |
|                          |            | <ul> <li>The MAXKEYLENGTH option of the DEFINE LSRPOOL command in resource definition online, if it has been coded</li> <li>A CICS calculation at the time the LSR pool is built.</li> </ul>                                                                                                    |
|                          |            | Reset characteristic: not reset                                                                                                    |
|                          |            |                                                                                                    |

Table 98. LSR pool: Resource statistics for each LSR pool (continued)

| Table 98. LSR pool: Resource statistics for | r each LSR pool (continued) |
|---------------------------------------------|-----------------------------|
|---------------------------------------------|-----------------------------|

| DFHSTUP name                          | Field name | Description                                                                                                    |
|---------------------------------------|------------|----------------------------------------------------------------------------------------------------|
| Total number of strings               | A08BKSTN   | The value obtained from one of the following sources:                                                                                                    |
|                                       |            | <ul> <li>The STRINGS option of the DEFINE LSR command in<br/>resource definition online, if it has been coded</li> </ul>                                                                                                    |
|                                       |            | • A CICS calculation at the time the LSR pool is built.                                                                                                    |
|                                       |            | Reset characteristic: not reset                                                                                                    |
| Peak requests that waited for string  | A08BKHSW   | The highest number of requests that were queued at one time because all the strings in the pool were in use.                                                                                                    |
|                                       |            | Reset characteristic: reset to current value                                                                                                    |
| Total requests that waited for string | A08BKTSW   | The number of requests that were queued because all the<br>strings in the pool were in use. This number reflects the<br>number of requests that were delayed during CICS execution<br>due to a restriction in LSR pool string resources.                                                                                                    |
|                                       |            | Reset characteristic: reset to zero                                                                                                    |
| Peak concurrently active<br>strings   | A08BKHAS   | The maximum number of strings that were active during<br>CICS execution. If you have coded a value for the number<br>of strings the pool is to use, this statistic is always less than<br>or equal to the value you have coded. If your coded value for<br>string numbers is consistently higher than this value in the<br>statistics, you could consider reducing it so that your pool of<br>VSAM strings is not bigger than you need.<br><u>Reset characteristic</u> : reset to current value |

Note that if separate data and index pools are not being used, all the statistics for the totals are obtained from the A08TO*xxx*\_DATA variables, the index totals being unused.

#### LSR pool: Data buffer statistics

Table 99. LSR pool: Data buffer statistics

| DFHSTUP name | Field name | Description                                                                                         |
|--------------|------------|----------------------------------------------------------------------------------------------------|
| Size         | A08BKBSZ   | The size of the buffers that are available to CICS.<br>Buffers may be specified through:            |
|              |            | <ul> <li>The DEFINE LSRPOOL command of resource<br/>definition online</li> </ul>                    |
|              |            | <ul> <li>A CICS calculation at the time the LSRPOOL is built,<br/>of the buffers to use.</li> </ul> |
|              |            | Reset characteristic: not reset                                                                     |

| DFHSTUP name    | Field name    | Description                                                                    |
|-----------------|---------------|--------------------------------------------------------------------------------|
| Number          | A08TOBFN_DATA | The number of data buffers used by the pool.                                   |
|                 |               | Reset characteristic: not reset                                                |
| Lookasides      | A08TOBFF_DATA | The number of successful lookasides to data buffers for the pool.              |
|                 |               | Reset characteristic: not reset                                                |
| Reads           | A08TOFRD_DATA | The number of read I/Os to the data buffers for the pool.                      |
|                 |               | Reset characteristic: not reset                                                |
| User writes     | A08TOUIW_DATA | The number of user-initiated buffer WRITEs from data buffers for the pool.     |
|                 |               | Reset characteristic: not reset                                                |
| Non-user writes | A08TONUW_DATA | The number of non-user-initiated buffer WRITEs from data buffers for the pool. |
|                 |               | Reset characteristic: not reset                                                |

Table 99. LSR pool: Data buffer statistics (continued)

## LSR pool: Hiperspace data buffer statistics

| DFHSTUP name     | Field name    | Description                                                                                                    |
|------------------|---------------|----------------------------------------------------------------------------------------------------|
| Size             | A08BKBSZ      | The size of the buffers that are available to CICS. Buffers can be specified through:                                                                    |
|                  |               | <ul> <li>The DEFINE LSRPOOL command of resource definition online</li> </ul>                                                                             |
|                  |               | <ul> <li>A CICS calculation at the time the LSRPOOL is built, of the<br/>buffers to use.</li> </ul>                                                      |
|                  |               | Reset characteristic: not reset                                                                                                    |
| Number           | A08TOHBN_DATA | The number of Hiperspace data buffers specified for the pool                                                                                             |
|                  |               | <u>Reset characteristic</u> : not reset                                                                                                    |
| Hiperspace reads | A08TOCRS_DATA | The number of successful CREAD requests issued to transfer data from Hiperspace data buffers to virtual data buffers.<br>Reset characteristic: not reset |

Table 100. LSR pool: Hiperspace data buffer statistics

Table 100. LSR pool: Hiperspace data buffer statistics (continued)

| DFHSTUP name                | Field name    | Description                                                                                                    |
|-----------------------------|---------------|----------------------------------------------------------------------------------------------------|
| Hiperspace writes           | A08TOWRS_DATA | The number of successful CWRITE requests issued to transfer data from virtual data buffers to Hiperspace data buffers. |
|                             |               | Reset characteristic: not reset                                                                                        |
| Hiperspace failed<br>reads  | A08TOCRF_DATA | The number of CREAD requests that failed. MVS had withdrawn the space and VSAM had to read data from DASD.             |
|                             |               | Reset characteristic: not reset                                                                                        |
| Hiperspace failed<br>writes | A08TOCWF_DATA | The number of CWRITE requests that failed. There was insufficient Hiperspace and VSAM had to write data to DASD.       |
|                             |               | Reset characteristic: not reset                                                                                        |

## LSR pool: Index buffer statistics

| DFHSTUP name | Field name    | Description                                                                                                |
|--------------|---------------|----------------------------------------------------------------------------------------------------|
| Size         | A08BKBSZ      | The size of the buffers that are available to CICS. Buffers can be specified through:                      |
|              |               | <ul> <li>The DEFINE LSRPOOL command of resource definition online</li> </ul>                               |
|              |               | <ul> <li>A CICS calculation at the time the LSRPOOL is built, of the<br/>buffers to use.</li> </ul>        |
|              |               | <u>Reset characteristic</u> : not reset                                                                    |
| Number       | A08TOBFN_INDX | The number of index buffers used by the pool.                                                              |
|              |               | <u>Reset characteristic</u> : not reset                                                                    |
| Lookasides   | A08TOBFF_INDX | The number of successful lookasides to index buffers for the pool. <u>Reset characteristic</u> : not reset |
| Reads        | A08TOFRD_INDX | The number of read I/Os to the index buffers for the pool.<br><u>Reset characteristic</u> : not reset      |
| User writes  | A08TOUIW_INDX | The number of user-initiated buffer WRITEs from index buffers for the pool.                                |
|              |               | <u>Reset characteristic</u> : not reset                                                                    |

Table 101. LSR pool: Index buffer statistics

Table 101. LSR pool: Index buffer statistics (continued)

| DFHSTUP name    | Field name    | Description                                                                     |
|-----------------|---------------|---------------------------------------------------------------------------------|
| Non-user writes | A08TONUW_INDX | The number of non-user-initiated buffer WRITEs from index buffers for the pool. |
|                 |               | Reset characteristic: not reset                                                 |

#### LSR pool: Hiperspace index buffer statistics

The following group of statistics fields describes the characteristics and usage of the different buffer sizes available for use by the pool.

LSR pool Hiperspace index buffer statistics are available online, and are mapped by the A08BSSDS DSECT defined in the DFHA08DS DSECT. This DSECT is repeated for each of the 11 CISIZEs available.

Table 102. LSR pool: Hiperspace index buffer statistics

| DFHSTUP name                | Field name    | Description                                                                                                    |
|-----------------------------|---------------|----------------------------------------------------------------------------------------------------|
| Size                        | A08BKBSZ      | The size of the buffers that are available to CICS. Buffers can be specified through:                                    |
|                             |               | <ul> <li>The DEFINE LSRPOOL command of resource definition online</li> </ul>                                             |
|                             |               | <ul> <li>A CICS calculation at the time the LSRPOOL is built, of the<br/>buffers to use.</li> </ul>                      |
|                             |               | <u>Reset characteristic</u> : not reset                                                                                  |
| Number                      | A08TOHBN_INDX | The number of Hiperspace index buffers specified for the pool                                                            |
|                             |               | Reset characteristic: not reset                                                                                          |
| Hiperspace reads            | A08TOCRS_INDX | The number of successful CREAD requests issued to transfer data from Hiperspace index buffers to virtual index buffers.  |
|                             |               | Reset characteristic: not reset                                                                                          |
| Hiperspace writes           | A08TOWRS_INDX | The number of successful CWRITE requests issued to transfer data from virtual index buffers to Hiperspace index buffers. |
|                             |               | <u>Reset characteristic</u> : not reset                                                                                  |
| Hiperspace failed<br>reads  | A08TOCRF_INDX | The number of CREAD requests that failed. MVS had withdrawn the space and VSAM had to read data from DASD.               |
|                             |               | <u>Reset characteristic</u> : not reset                                                                                  |
| Hiperspace failed<br>writes | A08TOCWF_INDX | The number of CWRITE requests that failed. There was insufficient Hiperspace and VSAM had to write data to DASD.         |
|                             |               | Reset characteristic: not reset                                                                                          |
|                             |               |                                                                                                    |

# LSR pool: Buffer statistics

Table 103. LSR pool: Buffer statistics

| DFHSTUP name | Field name | Description                                                                                                    |
|--------------|------------|----------------------------------------------------------------------------------------------------|
| Buffer Size  | A08BKBSZ   | The size of the buffers that are available to CICS. Buffers can be specified through:                                                                                                    |
|              |            | <ul> <li>The DEFINE LSRPOOL command of resource definition<br/>online</li> </ul>                                                                                                    |
|              |            | <ul> <li>A CICS calculation at the time the LSRPOOL is built buffers<br/>to use.</li> </ul>                                                                                                    |
|              |            | <u>Reset characteristic</u> : not reset                                                                                                    |
| Number       | A08BKBFN   | The number of buffers of each size available to CICS:                                                                                                    |
|              |            | <u>Reset characteristic</u> : not reset                                                                                                    |
| Lookasides   | A08BKBFF   | The number of read requests that VSAM was able to satisfy<br>without initiating an I/O operation; that is, the requested<br>record, whether index or data, was already present in one<br>of the buffer resident CIs. This means that no physical I/O<br>must be done to put the control interval in the buffer.                                                                                        |
|              |            | The tuning methodology usually employed involves either<br>increasing the number of buffers of a particular CI size until<br>the ratio of lookasides to READs stops increasing significantly<br>or, conversely, reducing the number of buffers until the ratio<br>of lookasides to READs begins to drop significantly. For most<br>data sets, successful lookaside hits on indexes are more<br>likely. |
|              |            | These statistics are obtained from VSAM and represent the activity after the pool was created. Note that these statistics are <b>not</b> reset by CICS under any circumstances.                                                                                                    |
|              |            | Reset characteristic: not reset                                                                                                    |
| Reads        | A08BKFRD   | The number of I/O operations to the buffers that VSAM was required to initiate to satisfy the CICS application's activity. This figure represents failures to find the control interval in the buffers.                                                                                                    |
|              |            | These statistics are obtained from VSAM and represent the activity after the pool was created. Note that these statistics are <i>not</i> reset by CICS under any circumstances.                                                                                                    |
|              |            | Reset characteristic: not reset                                                                                                    |

Table 103. LSR pool: Buffer statistics (continued)

| DFHSTUP name    | Field name      | Description                                                                                                    |
|-----------------|-----------------|----------------------------------------------------------------------------------------------------|
| User writes     | A08BKUIW        | The number of user-initiated I/O WRITE operations from the buffers that VSAM was required to initiate to satisfy the CICS application's activity.                               |
|                 |                 | These statistics are obtained from VSAM and represent the activity after the pool was created. Note that these statistics are <i>not</i> reset by CICS under any circumstances. |
|                 |                 | Reset characteristic: not reset                                                                                                    |
| Non-user writes | writes A08BKNUW | The number of non-user initiated I/O WRITE operations from the buffers that VSAM was forced to initiate due to no buffers being available for reading the contents of a CI.     |
|                 |                 | These statistics are obtained from VSAM and represent the activity after the pool was created. Note that these statistics are <i>not</i> reset by CICS under any circumstances. |
|                 |                 | Reset characteristic: not reset                                                                                                    |

# LSR pool: Hiperspace buffer statistics

Table 104. LSR pool: Hiperspace buffer statistics

| DFHSTUP name      | Field name | Description                                                                                                 |
|-------------------|------------|----------------------------------------------------------------------------------------------------|
| Size              | A08BKBSZ   | The size of the buffers that are available to CICS. Buffers can be specified through:                       |
|                   |            | <ul> <li>The DEFINE LSRPOOL command of resource definition<br/>online</li> </ul>                            |
|                   |            | <ul> <li>A CICS calculation at the time the LSRPOOL is built, of the<br/>buffers to use.</li> </ul>         |
|                   |            | Reset characteristic: not reset                                                                             |
| Number            | A08BKHBN   | The number of Hiperspace buffers specified for the pool.                                                    |
|                   |            | Reset characteristic: not reset                                                                             |
| Hiperspace reads  | A08BKCRS   | The number of successful CREAD requests issued to transfer data from Hiperspace buffers to virtual buffers. |
|                   |            | Reset characteristic: not reset                                                                             |
| Hiperspace writes | A08BKCWS   | The number of successful CWRITE requests issued to                                                          |
|                   |            | transfer data from virtual buffers to Hiperspace buffers.                                                   |
|                   |            | Reset characteristic: not reset                                                                             |

Table 104. LSR pool: Hiperspace buffer statistics (continued)

| DFHSTUP name             | Field name | Description                                                                                                    |
|--------------------------|------------|----------------------------------------------------------------------------------------------------|
| Hiperspace failed reads  | A08BKCRF   | The number of CREAD requests that failed. MVS had withdrawn the space and VSAM had to read data from DASD.                                               |
|                          |            | Reset characteristic: not reset                                                                                                    |
| Hiperspace failed writes | A08BKCWF   | The number of CWRITE requests that failed. There was insufficient Hiperspace and VSAM had to write data to DASD. <u>Reset characteristic</u> : not reset |

These Hiperspace statistics are obtained from VSAM and represent the activity after the pool was created. Note that these statistics are *not* reset by CICS under any circumstances.

#### LSR pool: Summary resource statistics for each LSR pool

Summary statistics are unavailable online.

| Table 105. | . LSR pool: Summary re | source statistics fo | or each LSR pool |
|------------|------------------------|----------------------|------------------|
|------------|------------------------|----------------------|------------------|

| ,                                     |                                                                                                    |
|---------------------------------------|----------------------------------------------------------------------------------------------------|
| DFHSTUP name                          | Description                                                                                                    |
| Total number of pools<br>built        | The total number of LSR pools that were built during the entire CICS run.                                                                                                    |
| Peak requests that waited for string  | The highest number of requests that were queued at one time because all the strings in the pool were in use.                                                                                                    |
| Total requests that waited for string | The total number of requests that were queued because all the strings in the pool were in use. This number reflects the number of requests that were delayed during CICS execution due to a restriction in LSR pool string resources.                                                                                                    |
| Peak concurrently active strings      | The peak number of strings that were active during CICS execution. If you have<br>coded a value for the number of strings the pool is to use, this statistic is always<br>less than or equal to the value you have coded. If your coded value for string<br>numbers is consistently higher than this value in the statistics, you could consider<br>reducing it so that your pool of VSAM strings is not bigger than you need. |

#### LSR pool: Summary data buffer statistics

The following group of statistics fields summarizes the usage of each of the 255 LSR pools during the entire CICS run.

| DFHSTUP name    | Description                                                                                  |
|-----------------|----------------------------------------------------------------------------------------------|
| Pool Number     | The identifying number of the pool. This value must be in the range 1 through 255.           |
| Lookasides      | The total number of successful lookasides to data buffers for the pool.                      |
| Reads           | The total number of read I/O operations to the data buffers for the pool.                    |
| User writes     | The total number of user-initiated buffer WRITE requests from data buffers for the pool.     |
| Non-user writes | The total number of non-user-initiated buffer WRITE requests from data buffers for the pool. |

### LSR pool: Summary Hiperspace data buffer statistics

Summary statistics are unavailable online.

| DFHSTUP name             | Description                                                                                                    |
|--------------------------|----------------------------------------------------------------------------------------------------|
| Pool Number              | The identifying number of the pool. This value must be in the range 1 through 255.                                           |
| Hiperspace reads         | The total number of successful CREAD requests issued to transfer data from Hiperspace data buffers to virtual data buffers.  |
| Hiperspace writes        | The total number of successful CWRITE requests issued to transfer data from virtual data buffers to Hiperspace data buffers. |
| Hiperspace failed reads  | The total number of CREAD requests that failed. MVS had withdrawn the space and VSAM had to read data from DASD.             |
| Hiperspace failed writes | The total number of CWRITE requests that failed. There was insufficient Hiperspace and VSAM had to write data to DASD.       |

Table 107. LSR pool: Summary Hiperspace data buffer statistics

### LSR pool: Summary index buffer statistics

| DFHSTUP name    | Description                                                                                   |
|-----------------|-----------------------------------------------------------------------------------------------|
| Pool Number     | The identifying number of the pool. This value must be in the range 1 through 255.            |
| Lookasides      | The total number of successful lookasides to index buffers for the pool.                      |
| Reads           | The total number of read I/O operations to the index buffers for the pool.                    |
| User writes     | The total number of user-initiated buffer WRITE requests from index buffers for the pool.     |
| Non-user writes | The total number of non-user-initiated buffer WRITE requests from index buffers for the pool. |

# LSR pool: Summary Hiperspace index buffer statistics

Summary statistics are unavailable online.

| DFHSTUP name             | Description                                                                                                    |
|--------------------------|----------------------------------------------------------------------------------------------------|
| Pool Number              | The identifying number of the pool. This value must be in the range 1 through 255.                                             |
| Hiperspace reads         | The total number of successful CREAD requests issued to transfer data from Hiperspace index buffers to virtual index buffers.  |
| Hiperspace writes        | The total number of successful CWRITE requests issued to transfer data from virtual index buffers to Hiperspace index buffers. |
| Hiperspace failed reads  | The total number of CREAD requests that failed. MVS had withdrawn the space and VSAM had to read data from DASD.               |
| Hiperspace failed writes | The total number of CWRITE requests that failed. There was insufficient Hiperspace and VSAM had to write data to DASD.         |

Table 109. LSR pool: Summary Hiperspace index buffer statistics

### LSR pool: Summary buffer statistics

Table 110. LSR pool: Summary buffer statistics

| DFHSTUP name    | Description                                                                                                    |
|-----------------|----------------------------------------------------------------------------------------------------|
| Pool Number     | The identifying number of the pool. This value must be in the range 1 through 255.                                                                                                    |
| Lookasides      | The total number of read requests that VSAM was able to satisfy without initiating<br>an I/O operation; that is, the requested record, whether index or data, was already<br>present in one of the buffer resident CIs. This means that no physical I/O had to be<br>done to put the control interval in the buffer.                                                                                     |
|                 | The tuning methodology employed involves either increasing the number of buffers<br>of a particular CI size until the ratio of lookasides to READ requests stops<br>increasing significantly or, conversely, reducing the number of buffers until the ratic<br>of lookasides to READ requests begins to drop significantly. For most data sets,<br>successful lookaside hits on indexes are more likely. |
|                 | These statistics are obtained from VSAM and represent the activity after the pool was created. Note that these statistics are not reset by CICS under any circumstances.                                                                                                    |
| Reads           | The total number of I/O operations to the buffers that VSAM was required to initiate to satisfy the CICS application's activity. This figure represents failures to find the control interval in the buffers.                                                                                                    |
|                 | These statistics are obtained from VSAM and represent the activity after the pool was created. Note that these statistics are not reset by CICS under any circumstances.                                                                                                    |
| User writes     | The total number of user-initiated I/O WRITE operations from the buffers that VSAM was required to initiate to satisfy the CICS application's activity.                                                                                                    |
|                 | These statistics are obtained from VSAM and represent the activity after the pool was created. Note that these statistics are not reset by CICS under any circumstances.                                                                                                    |
| Non-user writes | The total number of non-user initiated I/O WRITE operations from the buffers that VSAM was forced to initiate due to no buffers being available for reading the contents of a CI.                                                                                                    |
|                 | These statistics are obtained from VSAM and represent the activity after the pool was created. Note that these statistics are not reset by CICS under any circumstances.                                                                                                    |

## LSR pool: Summary Hiperspace buffer statistics

| DFHSTUP name | Description                                                                        |
|--------------|------------------------------------------------------------------------------------|
| Pool Number  | The identifying number of the pool. This value must be in the range 1 through 255. |

Table 111. LSR pool: Summary Hiperspace buffer statistics (continued)

| DFHSTUP name             | Description                                                                                                    |  |
|--------------------------|----------------------------------------------------------------------------------------------------|--|
| Hiperspace reads         | The total number of successful CREAD requests issued to transfer data from Hiperspace buffers to virtual buffers.                                                                       |  |
| Hiperspace writes        | The total number of successful CWRITE requests issued to transfer data from virtual buffers to Hiperspace buffers.                                                                      |  |
| Hiperspace failed reads  | The total number of CREAD requests that failed. MVS had withdrawn the space and VSAM had to read data from DASD.                                                                        |  |
| Hiperspace failed writes | The total number of CWRITE requests that failed. There was insufficient Hiperspace and VSAM had to write data to DASD.                                                                  |  |
|                          | The Hiperspace statistics are obtained from VSAM and represent the activity after<br>the pool was created. Note that these statistics are not reset by CICS under any<br>circumstances. |  |

If the allocation of files to the LSR pool is changed during the period that the statistics cover, no history of this is available and only the current list of files sharing the pool are printed in this section. The activity of all files that have used the pool are, however, included in all the preceding sections of these statistics.

### LSR pool: Files - Resource statistics for each file specified to use the pool

| DFHSTUP name   | Field name | Description                                                                                                    |
|----------------|------------|----------------------------------------------------------------------------------------------------|
| Pool Number    | A09SRPID   | The LSR pool number, in the range 1 through 255, associated with this file.                                                                                                    |
|                |            | <u>Reset characteristic</u> : not reset                                                                                                    |
| File Name      | A09DSID    | The CICS file identifier you specified through resource definition online.                                                                                                    |
|                |            | <u>Reset characteristic</u> : not reset                                                                                                    |
| Data Buff Size | A09DBN     | The buffer size used for the file's data records. This value is one of the 11 possible VSAM buffer sizes ranging from 512-bytes to 32 KB. The value is zero if the file has not been opened yet. |
|                |            | <u>Reset characteristic</u> : not reset                                                                                                    |

Table 112. LSR pool: Files - Resource statistics for each file specified to use the pool

| DFHSTUP name     | Field name | Description                                                                                                    |
|------------------|------------|----------------------------------------------------------------------------------------------------|
| Index Buff Size  | A09IBN     | The buffer size used for the file's index records. This is printed,<br>even if the file has later been dynamically allocated to a VSAM<br>RRDS. The values this field can take are the same as for the data<br>buffer size statistic.                                                                                                    |
|                  |            | Reset characteristic: not reset                                                                                                    |
| Total Buff Waits | A09TBW     | The number of requests that must wait because all buffers of the size used by the data set for data (or index) in the LSR pool were in use.                                                                                                    |
|                  |            | <u>Reset characteristic</u> : reset to zero                                                                                                    |
| Peak Buff Waits  | A09HBW     | The peak number of requests that must wait because all buffers of the size used by the data set for data (or index) in the LSR pool were in use.                                                                                                    |
|                  |            | If the data sets are waiting for buffers you should examine the<br>numbers of buffers defined for the data and index buffer sizes<br>used by the data set. The buffer size used by VSAM depends on<br>the control interval size in the VSAM definition of the data set.<br>If no buffer size exists for the specified control interval size, the<br>next largest buffer size available is used. |
|                  |            | Reset characteristic: reset to current value                                                                                                    |

Table 112. LSR pool: Files - Resource statistics for each file specified to use the pool (continued)

## LSR pool: Files - Summary resource statistics

| DFHSTUP name    | Description                                                                                                    |
|-----------------|----------------------------------------------------------------------------------------------------|
| Pool Number     | The LSR pool number, in the range 1 through 255, associated with this file.                                                                                                    |
| File Name       | The CICS file identifier you specified through resource definition online.                                                                                                    |
| Data Buff Size  | The last non-zero value encountered for the buffer size used for the file's data records. This value is one of the 11 possible VSAM buffer sizes ranging from 512-bytes to 32 KB. The value is zero if the file has not been opened yet. The last non-zero value is produced only if it has been opened. |
| Index Buff Size | The last non-zero value encountered for the buffer size used for the file's index records. This is printed, even if the file has later been dynamically allocated to a VSAM RRDS. This field can take are the same values as the data buffer size statistic.                                             |

Table 113. LSR pool: Files - Summary resource statistics (continued)

| DFHSTUP name     | Description                                                                                                    |  |  |
|------------------|----------------------------------------------------------------------------------------------------|--|--|
| Total Buff Waits | The total number of requests that had to wait because all buffers of the size used by the data set for data (or index) in the LSR pool were in use.                                                                                                    |  |  |
| Peak Buff Waits  | The peak number of requests that had to wait because all buffers of the size used by the data set for data (or index) in the LSR pool were in use.                                                                                                    |  |  |
|                  | If the data sets are waiting for buffers you should examine the numbers of buffers<br>defined for the data and index buffer sizes used by the data set. The buffer size<br>used by VSAM depends on the control interval size in the VSAM definition of the<br>data set. If no buffer size exists for the specified control interval size, the next<br>largest buffer size available is used. |  |  |

# **Monitoring domain statistics**

You can use monitoring domain statistics to measure the amount of CPU, storage, temporary-storage requests, and other resources used, by task. This information provides a view of the performance of the CICS system.

### Monitoring domain: global statistics

You can retrieve monitoring domain global statistics by using the **EXEC CICS EXTRACT STATISTICS MONITOR** system command. They are mapped by the DFHMNGDS DSECT.

| These statistics | fields are | collected f | rom the r | monitoring | domain. |
|------------------|------------|-------------|-----------|------------|---------|
|                  |            |             |           |            |         |

| Table 114. Monitoring domain: global statistics |                    |                                                                                                    |  |
|-------------------------------------------------|--------------------|----------------------------------------------------------------------------------------------------|--|
| DFHSTUP name                                    | Field name         | Description                                                                                                    |  |
| CEC Machine Type and<br>Model Number            | MNGMCHTP, MNGMDLID | The CEC machine type and model number for<br>the physical hardware environment where the<br>CICS region is running. CEC (central electronics<br>complex) is a commonly used synonym for CPC<br>(central processing complex).<br><u>Reset characteristic</u> : not reset |  |
| Exception records                               | MNGER              | The number of exception records written to SMF.                                                                                                    |  |
|                                                 |                    | <u>Reset characteristic</u> : reset to zero                                                                                                    |  |
| Exception records suppressed                    | MNGERS             | The number of exception records suppressed by the global user exit (XMNOUT).                                                                                                    |  |
|                                                 |                    | Reset characteristic: reset to zero                                                                                                    |  |
| Performance records                             | MNGPR              | The number of performance records scheduled<br>for output to SMF. The monitoring domain buffers<br>performance class records. If monitoring is<br>deactivated, the performance class records that<br>have been buffered are not in the report.                          |  |
|                                                 |                    | Reset characteristic: reset to zero                                                                                                    |  |

| DFHSTUP name                   | Field name | Description                                                                                                    |
|--------------------------------|------------|----------------------------------------------------------------------------------------------------|
| Performance records suppressed | MNGPRS     | The number of performance records suppressed by the global user exit (XMNOUT).                                                                                                    |
|                                |            | Reset characteristic: reset to zero                                                                                                    |
| Resource records               | MNGRR      | The number of transaction resource records<br>scheduled for output to SMF. The monitoring<br>domain buffers transaction resource class<br>records. If monitoring is deactivated, the resource<br>class records that have been buffered are not in<br>the report.                                                                                                    |
|                                |            | Reset characteristic: reset to zero                                                                                                    |
| Resource records<br>suppressed | MNGRRS     | The number of resource records suppressed by the global user exit (XMNOUT).                                                                                                    |
|                                |            | Reset characteristic: reset to zero                                                                                                    |
| Identity records               | MNGIR      | The number of identity records scheduled for<br>output to SMF. The monitoring domain buffers<br>identity class records. If monitoring is deactivated,<br>the identity class records that have been buffered<br>are not in the report.                                                                                                    |
|                                |            | Reset characteristic: reset to zero                                                                                                    |
| Identity records suppressed    | MNGIRS     | The number of identity records suppressed by the global user exit (XMNOUT).                                                                                                    |
|                                |            | Reset characteristic: reset to zero                                                                                                    |
| SMF records                    | MNGSMFR    | The number of SMF records written to the SMF<br>data set. CICS writes exception class SMF records<br>as soon as the monitor domain is notified of<br>the exception completion, so each SMF record<br>has one exception record. The performance<br>class, for example, has many performance class<br>records per SMF record. The SMF record for the<br>performance class is written when the buffer is<br>full, performance class is deactivated, or CICS is<br>quiescing. |
|                                |            | Reset characteristic: reset to zero                                                                                                    |
| SMF errors                     | MNGSMFE    | The number of non-OK responses from the<br>request to write a record to SMF. This count is<br>incremented when an SMF write fails for any<br>reason; for example, when SMF is inactive.                                                                                                    |
|                                |            | Reset characteristic: reset to zero                                                                                                    |
| SMF Records<br>Compressed      | MNGSMFCM   | The number of compressed monitoring records<br>written to the SMF data set. This information<br>is collected only when data compression for<br>monitoring records is active.                                                                                                    |
|                                |            | Reset characteristic: not reset                                                                                                    |

| Table 114. Monitoring domain: global statistics (continued) |            |                                                                                                    |  |
|-------------------------------------------------------------|------------|----------------------------------------------------------------------------------------------------|--|
| DFHSTUP name                                                | Field name | Description                                                                                                    |  |
| SMF Records Not<br>Compressed                               | MNGSMFNC   | The number of monitoring records written to the<br>SMF data set for which data compression was<br>not performed. This information is collected only<br>when data compression for monitoring records is<br>active.                                                            |  |
|                                                             |            | Reset characteristic: not reset                                                                                                    |  |
| Average Compressed<br>Record Length                         | MNGAVCRL   | The rolling average compressed record length for<br>monitoring records written to the SMF data set,<br>calculated from those monitoring records that<br>were compressed. This information is collected<br>only when data compression for monitoring<br>records is active.    |  |
|                                                             |            | Reset characteristic: not reset                                                                                                    |  |
| Average Uncompressed<br>Record Length                       | MNGAVURL   | The rolling average record length for monitoring<br>records written to the SMF data set for which data<br>compression was not performed. This information<br>is only collected when data compression for<br>monitoring records is active.<br>Reset characteristic: not reset |  |
| Data Camanaa isa                                            | MNOMPOMP   |                                                                                                    |  |
| Data Compression<br>Option                                  | MNGMRCMP   | <ul> <li>Whether data compression is active for the CICS SMF 110 monitoring records produced by the CICS monitoring facility. Values are as follows:</li> <li>0 Not active</li> <li>1 Active</li> <li>Reset characteristic: not reset</li> </ul>                             |  |
| DPL Resource Limit                                          | MNGDPLRL   | The maximum number of distributed program<br>links for which transaction resource monitoring is<br>being performed.<br><u>Reset characteristic</u> : not reset                                                                                                    |  |
| File Resource Limit                                         | MNGFRL     | The maximum number of files for which<br>transaction resource monitoring is being<br>performed.<br><u>Reset characteristic</u> : not reset                                                                                                    |  |
| Tsqueue Resource Limit                                      | MNGTRL     | The maximum number of temporary storage queues for which transaction resource monitoring is being performed.                                                                                                    |  |
|                                                             |            | Reset characteristic: not reset                                                                                                    |  |
| Urimap Resource Limit                                       | MNGURIRL   | The maximum number of URIMAPs for<br>which transaction resource monitoring is being<br>performed.                                                                                                    |  |
|                                                             |            | Reset characteristic: not reset                                                                                                    |  |

| DFHSTUP name                 | Field name | Description                                                                                     |
|------------------------------|------------|-------------------------------------------------------------------------------------------------|
| Webservice Resource<br>Limit | MNGWEBRL   | The maximum number of WEBSERVICEs for which transaction resource monitoring is being performed. |
|                              |            | Reset characteristic: not reset                                                                 |
| MVS WLM Mode                 | MNGWLMMD   | The z/OS Workload Manager (WLM) mode that is in operation in the CICS region.                   |
|                              |            | Reset characteristic: not reset                                                                 |
| MVS WLM Server               | MNGWLMST   | Whether the CICS region is a z/OS Workload Manager server.                                      |
|                              |            | Reset characteristic: not reset                                                                 |
| MVS WLM Service Class        | MNGWLMSC   | The class name of the z/OS Workload Manager service for the CICS region.                        |
|                              |            | Reset characteristic: not reset                                                                 |
| MVS WLM Workload<br>Name     | MNGWLMWN   | The name of the workload defined for the CICS region.                                           |
|                              |            | Reset characteristic: not reset                                                                 |
| MVS WLM Resource<br>Group    | MNGWLMRG   | The name of the z/OS Workload Manager resource group, if any.                                   |
|                              |            | Reset characteristic: not reset                                                                 |
| MVS WLM Report Class         | MNGWLMRC   | The name of the z/OS Workload Manager report class, if any.                                     |
|                              |            | Reset characteristic: not reset                                                                 |
| MVS WLM Goal Type            | MNGWLMGT   | The z/OS Workload Manager goal type for the CICS address space, if any. Values are as follows   |
|                              |            | <b>0</b><br>Not applicable                                                                      |
|                              |            | 1<br>Velocity                                                                                   |
|                              |            | 2<br>Discretionary                                                                              |
|                              |            | <b>3</b><br>System                                                                              |
|                              |            | Reset characteristic: not reset                                                                 |

| Table 114. Monitoring domain: global statistics (continued) |            |                                                                                                    |  |
|-------------------------------------------------------------|------------|----------------------------------------------------------------------------------------------------|--|
| DFHSTUP name                                                | Field name | Description                                                                                                    |  |
| MVS WLM CPU Critical                                        | MNGWLMCC   | <ul> <li>Whether long-term processor protection is assigned to the CICS address space in the z/OS Workload Manager. Values are as follows:</li> <li><b>0</b> <ul> <li>Not critical</li> </ul> </li> <li><b>1</b> <ul> <li>Critical</li> </ul> </li> <li>Reset characteristic: not reset</li> </ul>                          |  |
|                                                             |            | <u>Reset enandetensite</u> . Not reset                                                                                                    |  |
| MVS WLM Storage<br>Critical                                 | MNGWLMSK   | <ul> <li>Whether long-term storage protection is assigned to the CICS address space in the z/OS Workload Manager. Values are as follows:</li> <li>0 Not critical</li> <li>1 Critical</li> <li>Reset characteristic: not reset</li> </ul>                                                                                    |  |
| WLM Address Space Goal<br>Mgmt                              | MNGWLMGM   | <ul> <li>Whether z/OS Workload Manager manages<br/>the CICS address space using region goals,<br/>transaction goals, or both. Values are as follows:</li> <li><b>0</b><br/>Transaction goals</li> <li><b>1</b><br/>Region goals</li> <li><b>2</b><br/>Both goals</li> <li><u>Reset characteristic</u>: not reset</li> </ul> |  |
| MVS WLM Goal Value                                          | MNGWLMGV   | For a z/OS Workload Manager goal type of velocity,<br>the goal value for the CICS address space, 1 - 99.<br>For other goal types, this field is zero.<br><u>Reset characteristic</u> : not reset                                                                                                    |  |
| MVS WLM Goal<br>Importance                                  | MNGWLMGI   | The importance level of the z/OS Workload<br>Manager goal for the CICS address space.<br><u>Reset characteristic</u> : not reset                                                                                                    |  |
| User transactions<br>ended                                  | MNGUTNUM   | is the number of user transactions that have<br>ended.<br><u>Reset characteristic</u> : reset to zero                                                                                                    |  |
| System transactions<br>ended                                | MNGSTNUM   | is the number of system transactions that have<br>ended.<br><u>Reset characteristic</u> : reset to zero                                                                                                    |  |

| DFHSTUP name                           | Field name | Description                                                                                                    |
|----------------------------------------|------------|----------------------------------------------------------------------------------------------------|
| Time last user<br>transaction attached | MNGLUTAT   | is the date and time of the last transaction<br>attach processed by the monitoring domain.<br>The DFHSTUP report expresses this time as<br><i>day/month/year hours:minutes:seconds:decimals;</i><br>however, the DSECT field contains the time as a<br>store clock (STCK) value in local time. |
|                                        |            | If the DFHSTUP report shows the date and time<br>as// then that indicates that<br>a user transaction has not been ended since the<br>statistics were last reset.                                                                                                    |
|                                        |            | Reset characteristic: reset to zero                                                                                                    |
| Time last user<br>transaction ended    | MNGLUTCL   | is the date and time at which the last<br>transaction ended. The DFHSTUP report<br>expresses this time as <i>day/month/year</i><br><i>hours:minutes:seconds:decimals</i> ; however, the<br>DSECT field contains the time as a store clock<br>(STCK) value in local time.                       |
|                                        |            | If the DFHSTUP report shows the date and time<br>as// then that indicates that<br>a user transaction has not been ended since the<br>statistics were last reset.                                                                                                    |
|                                        |            | Reset characteristic: reset to zero                                                                                                    |
| MXT at last user<br>transaction attach | MNGMXUTA   | The current MXT value at the time of the last transaction attached.                                                                                                    |
|                                        |            | Reset characteristic: reset to zero                                                                                                    |
| Current tasks at last<br>attach        | MNGCAUTA   | The current number of user transactions attached in the region at the time of the last transaction attached.                                                                                                    |
|                                        |            | Reset characteristic: reset to zero                                                                                                    |
| Average user transaction resp time     | MNGAUTRT   | The rolling average user transaction response time.                                                                                                    |
|                                        |            | Reset characteristic: reset to zero                                                                                                    |
| Peak user transaction resp time        | MNGPUTRT   | is the maximum user transaction response time (expressed in STCK units).                                                                                                    |
|                                        |            | Reset characteristic: reset to zero                                                                                                    |
| Peak user transaction resp time at     | MNGLUTRT   | is the timestamp (expressed in STCK units in local time) of the maximum user transaction response time.                                                                                                    |
|                                        |            | Reset characteristic: reset to zero                                                                                                    |

| Table 114. Monitoring domain: global statistics (continued) |            |                                                                                                    |
|-------------------------------------------------------------|------------|----------------------------------------------------------------------------------------------------|
| DFHSTUP name                                                | Field name | Description                                                                                                    |
| Total transaction CPU<br>time                               | MNGCPUT    | The total transaction CPU time accumulated for<br>the CICS dispatcher managed TCB modes used by<br>the transactions that have completed during the<br>interval.                                                                                                    |
|                                                             |            | <u>Reset characteristic</u> : reset to zero                                                                                                    |
| Total transaction CPU<br>time on CP                         | MNGTONCP   | The total transaction CPU time on a standard<br>processor accumulated by the CICS dispatcher<br>managed TCB modes used by the transactions<br>that have completed during the interval.<br><u>Reset characteristic</u> : reset to zero                                                                             |
| Total transaction CPU<br>offload on CP                      | MNGOFLCP   | The total transaction CPU time on a standard<br>processor but was eligible for offload to a<br>specialty processor (zIIP or zAAP) accumulated<br>for the CICS dispatcher managed TCB modes used<br>by the transactions that have completed during<br>the interval.<br><u>Reset characteristic</u> : reset to zero |

# Monitoring domain: summary global statistics

| Table 115. Monitoring domain: summary global statistics |                                                                                                    |  |  |
|---------------------------------------------------------|----------------------------------------------------------------------------------------------------|--|--|
| DFHSTUP name                                            | Description                                                                                                    |  |  |
| CEC Machine Type and<br>Model Number                    | The CEC machine type and model number for the physical hardware environment where the CICS region is running. CEC (central electronics complex) is a commonly used synonym for CPC (central processing complex).                                               |  |  |
| Exception Records                                       | The total number of exception records written to SMF.                                                                                                    |  |  |
| Exception Records<br>Suppressed                         | The total number of exception records suppressed by the global user exit (XMNOUT).                                                                                                    |  |  |
| Performance Records                                     | The total number of performance records scheduled for output to SMF.                                                                                                    |  |  |
|                                                         | The monitoring domain buffers performance class records. If monitoring is deactivated, the performance class records that have been buffered are not in the report.                                                                                            |  |  |
| Performance Records<br>Suppressed                       | The total number of performance records suppressed by the global user exit (XMNOUT).                                                                                                    |  |  |
| Resource Class Records                                  | <sup>S</sup> The number of transaction resource records scheduled for output to SMF. The monitoring domain buffers transaction resource class records. If monitoring is deactivated, the resource class records that have been buffered are not in the report. |  |  |
| Resource Records<br>Suppressed                          | The total number of resource records suppressed by the global user exit (XMNOUT).                                                                                                    |  |  |

Monitoring domain summary global statistics are not available online.

| DFHSTUP name                          | Description                                                                                                    |  |  |
|---------------------------------------|----------------------------------------------------------------------------------------------------|--|--|
| Identity records                      | The total number of identity class records scheduled for output to SMF.                                                                                                    |  |  |
|                                       | The monitoring domain buffers identity class records. If monitoring is deactivated the identity class records that have been buffered are not in the report.                                                                                                    |  |  |
| Identity records<br>suppressed        | The total number of identity class records suppressed by the global user exit (XMNOUT).                                                                                                    |  |  |
| SMF Records                           | The total number of SMF records written to the SMF data set.                                                                                                    |  |  |
|                                       | CICS writes exception class SMF records as soon as the monitor domain is notified<br>of the exception completion, so each SMF record has one exception record. The<br>performance class, however, has many performance class records per SMF record<br>The SMF record for the performance class is written when the buffer is full,<br>performance class is deactivated, or CICS is quiescing. |  |  |
| SMF Errors                            | The total number of non-OK responses from the request to write a record to SMF.<br>This count is incremented when an SMF write fails for any reason; for example,<br>when SMF is inactive.                                                                                                    |  |  |
| SMF Records<br>Compressed             | The number of compressed monitoring records written to the SMF data set. This information is collected only when data compression for monitoring records is active.                                                                                                    |  |  |
| SMF Records Not<br>Compressed         | The number of monitoring records written to the SMF data set for which data compression was not performed. This information is collected only when data compression for monitoring records is active.                                                                                                    |  |  |
| Average Compressed<br>Record Length   | The rolling average compressed record length for monitoring records written to th<br>SMF data set, calculated from those monitoring records that were compressed.<br>This information is collected only when data compression for monitoring records i<br>active.                                                                                                    |  |  |
| Average Uncompressed<br>Record Length | The rolling average record length for monitoring records written to the SMF data s for which data compression was not performed. This information is only collected when data compression for monitoring records is active.                                                                                                    |  |  |
| Data Compression Option               | Whether data compression is active for the CICS SMF 110 monitoring records<br>produced by the CICS monitoring facility. Values are as follows:<br><b>0</b><br>Not active<br><b>1</b><br>Active                                                                                                    |  |  |
| File Resource Limit                   | The maximum number of files for which transaction resource monitoring is being performed.                                                                                                    |  |  |
| Tsqueue Resource Limit                | The maximum number of temporary storage queues for which transaction resource monitoring is being performed.                                                                                                    |  |  |
| Urimap Resource Limit                 | The maximum number of URIMAPs for which transaction resource monitoring is being performed.                                                                                                    |  |  |
| Webservice Resource<br>Limit          | The maximum number of WEBSERVICEs for which transaction resource monitorin is being performed.                                                                                                    |  |  |
| MVS WLM Mode                          | The z/OS Workload Manager (WLM) mode that is in operation in the CICS region.                                                                                                    |  |  |

| DFHSTUP name                   | Description                                                                                                    |  |
|--------------------------------|----------------------------------------------------------------------------------------------------|--|
| MVS WLM Service Class          | The class name of the z/OS Workload Manager service for the CICS region                                                                                                    |  |
| MVS WLM Workload<br>Name       | The name of the workload defined for the CICS region.                                                                                                    |  |
| MVS WLM Resource<br>Group      | The name of the z/OS Workload Manager resource group, if any.                                                                                                    |  |
| MVS WLM Report Class           | The name of the z/OS Workload Manager report class, if any.                                                                                                    |  |
| MVS WLM Goal Type              | The z/OS Workload Manager goal type for the CICS address space, if any. Values are<br>as follows:<br>Not applicable<br>Velocity<br>Discretionary<br>System                                                                    |  |
| MVS WLM CPU Critical           | Whether long-term processor protection is assigned to the CICS address space in<br>the z/OS Workload Manager. Values are as follows:<br><b>0</b><br>Not critical<br><b>1</b><br>Critical                                      |  |
| MVS WLM Storage Critical       | Whether long-term storage protection is assigned to the CICS address space in the z/OS Workload Manager. Values are as follows:<br><b>0</b><br>Not critical<br><b>1</b><br>Critical                                           |  |
| WLM Address Space Goal<br>Mgmt | Whether z/OS Workload Manager manages the CICS address space using region<br>goals, transaction goals, or both. Values are as follows:<br><b>0</b><br>Transaction goals<br><b>1</b><br>Region goals<br><b>2</b><br>Both goals |  |
| MVS WLM Goal Value             | For a z/OS Workload Manager goal type of velocity, the goal value for the CICS address space, 1 - 99. For other goal types, this field is zero.                                                                               |  |
| MVS WLM Goal<br>Importance     | The importance level of the z/OS Workload Manager goal for the CICS address space.                                                                                                    |  |

| Table 115. Monitoring domain: summary global statistics (continued) |                                                                                                    |  |
|---------------------------------------------------------------------|----------------------------------------------------------------------------------------------------|--|
| DFHSTUP name                                                        | Description                                                                                                    |  |
| User transactions ended                                             | The total number of user transactions that have ended.                                                                                                    |  |
| System transactions<br>ended                                        | The total number of system transactions that have ended.                                                                                                    |  |
| Total transaction CPU<br>time                                       | The total transaction CPU time accumulated for the CICS dispatcher managed TCB modes used by the transactions that have completed.                                                                                              |  |
| Total transaction CPU<br>time on CP                                 | The total transaction CPU time on a standard processor accumulated by the CICS dispatcher managed TCB modes used by the transactions that have completed.                                                                       |  |
| Total transaction CPU<br>offload on CP                              | The total transaction CPU time on a standard processor but was eligible for offload to a specialty processor (zIIP or zAAP) accumulated for the CICS dispatcher managed TCB modes used by the transactions that have completed. |  |

# Named counter sequence number server

Named counter sequence number server statistics are provided by the AXM page pool management routines for the pools AXMPGANY and AXMPGLOW.

## Named counter sequence number server statistics

The statistics are described in detail in the DFHNCS4D data area.

**Reset characteristics:** these statistics are produced by a separate server address space, not by CICS. Following a reset, these fields are reset by the server, not CICS. As a general rule, high and low watermarks (max, min and highest, lowest) are reset to current, counts are reset to zero.

The individual fields of the structure have the following meanings.

| Statistic name | Field    | Description                                            |
|----------------|----------|--------------------------------------------------------|
| Lists          |          |                                                        |
|                | S4NAME   | Full name of list structure                            |
|                | S4PREF   | First part of structure name                           |
|                | S4POOL   | Pool name part of structure name                       |
|                | S4CNNAME | Name for connection to structure                       |
|                | S4CNPREF | Prefix for connection name                             |
|                | S4CNSYSN | Own MVS system name from CVTSNAME                      |
| Size           | S4SIZE   | Current allocated size for the list structure.         |
| Max size       | S4SIZEMX | Maximum size to which this structure could be altered. |
| Entries        |          |                                                        |
| In Use         | S4ENTRCT | Number of entries currently in use.                    |
| Max Used       | S4ENTRHI | Maximum number of entries in use (since last reset).   |
| Min Free       | S4ENTRLO | Minimum number of free entries (since last reset)      |

Table 116. Named counter server: list structure statistics

| Statistic name | Field    | Description                                                                                                    |
|----------------|----------|----------------------------------------------------------------------------------------------------|
| Total          | S4ENTRMX | Total entries in the currently allocated structure<br>(initially set at structure connection time and<br>updated on completion of any structure alter<br>request). |
| Requests       |          |                                                                                                    |
| Create         | S4CRECT  | Create counter                                                                                                    |
| Get            | S4GETCT  | Get and increment counter                                                                                                    |
| Set            | S4SETCT  | Set counter                                                                                                    |
| Delete         | S4DELCT  | Delete counter                                                                                                    |
| Inquire        | S4KEQCT  | Inquire KEQ                                                                                                    |
| Browse         | S4KGECT  | Inquire KGE                                                                                                    |
| Responses      |          |                                                                                                    |
| Asynch         | S4ASYCT  | Number of requests for which completion was asynchronous.                                                                                                    |
| Unavail        | S4RSP9CT | Structure temporarily unavailable, for example during rebuild.                                                                                                    |
| Normal         | S4RSP1CT | Number of normal responses.                                                                                                    |
| Not Fnd        | S4RSP2CT | The specified entry (table or item) was not found.                                                                                                    |
| Vers Chk       | S4RSP3CT | A version check failed for an entry being updated,<br>indicating that another task had updated it first.                                                           |
| List Chk       | S4RSP4CT | A list authority comparison failed, usually meaning that the table is in the process of being deleted.                                                             |
| Str Full       | S4RSP5CT | The list structure became full.                                                                                                    |
| I/O Err        | S4RSP6CT | Some other error code was returned by IXLLIST.                                                                                                    |

Table 116. Named counter server: list structure statistics (continued)

### Named counter server: storage statistics

These are statistics returned by the AXM page pool management routines for the pools AXMPGANY and AXMPGLOW. Storage in these pools is allocated in multiples of 4K pages on a 4K boundary. The most frequent use is for segments of LIFO stack storage.

Storage is initially allocated from the pool using a bit map. For faster allocation, free areas are not normally returned to the pool but are added to a vector of free chains depending on the size of the free area (1 to 32 pages). When storage is being acquired, this vector is checked before going to the pool bit map.

If there are no free areas of the right size and there is not enough storage left in the pool, free areas in the vector are put back into the pool, starting from the smallest end, until a large enough area has been created. This action appears as a compress attempt in the statistics. If there is still insufficient storage to satisfy the request, the request fails.

These statistics are for the named storage page pool produced since the most recent statistics (if any). Each of the storage statistics is shown in kilobytes and as a percentage of the total size.

**Reset characteristics:** these statistics are produced by a separate server address space, not by CICS. Following a reset, these fields are reset by the server, not CICS. As a general rule, high and low watermarks (max, min and highest, lowest) are reset to current, counts are reset to zero.

The statistics are described in detail in the DFHNCS5D data area.

| Statistic name | Field    | Description                          |
|----------------|----------|--------------------------------------|
| Name           | S5ANYNAM | Pool name AXMPGANY.                  |
| Size           | S5ANYSIZ | Size of the storage pool area.       |
|                | S5ANYPTR | Address of storage pool area.        |
|                | S5ANYMX  | Total pages in the storage pool.     |
| In Use         | S5ANYUS  | Number of used pages in the pool.    |
| Free           | S5ANYFR  | Number of free pages in the pool.    |
| Min Free       | S5ANYLO  | The lowest free pages (since reset). |
| Gets           | S5ANYRQG | Storage GET requests.                |
| Frees          | S5ANYRQF | Storage FREE requests.               |
| Fails          | S5ANYRQS | GETs which failed to obtain storage. |
| Retries        | S5ANYRQC | Compress (defragmentation) attempts. |
|                |          |                                      |

Table 117. Temporary storage data sharing: LOC=ANY usage statistics

Table 118. Temporary storage data sharing: LOC=BELOW usage statistics

| Statistic name | Field    | Description                                    |
|----------------|----------|------------------------------------------------|
| Name           | S5LOWNAM | Pool name AXMPGLOW.                            |
| Size           | S5LOWSIZ | Size of the storage pool area.                 |
|                | S5LOWPTR | Address of the storage pool area.              |
|                | S5LOWMX  | Total pages in the storage pool.               |
| In Use         | S5LOWUS  | Number of used pages in the storage pool.      |
| Free           | S5LOWFR  | Number of free pages in the storage pool.      |
| Min Free       | S5LOWLO  | The lowest number of free pages (since reset). |
| Gets           | S5LOWRQG | Storage GET requests.                          |
| Frees          | S5LOWRQF | Storage FREE requests.                         |
| Fails          | S5LOWRQS | GETs which failed to obtain storage.           |
| Retries        | S5LOWRQC | Compress (defragmentation) attempts.           |

# **NODEJSAPP** statistics

You can get information about Node.js applications by inquiring on the NODEJSAPP resource. The JVM (SJ) domain collects statistics for Node.js applications, including statistics on heap storage and CPU usage. Each Node.js application is represented by a NODEJSAPP resource. These statistics can be a good starting point for managing and tuning the performance of a Node.js application.

## **NODEJSAPP:** Resource statistics

You can retrieve NODEJSAPP statistics by using the EXEC CICS EXTRACT STATISTICS NODEJSAPP system command. The NODEJSAPP statistics are mapped by the DFHSJNDS DSECT.

| Table 119. NODEJSAPP: Resource statistics |                            |                                                                                                    |  |
|-------------------------------------------|----------------------------|----------------------------------------------------------------------------------------------------|--|
| DFHSTUP name                              | Field name                 | Description                                                                                                    |  |
| NODEJSAPP name                            | sjn_nodejsapp_name         | The name of the NODEJSAPP resource.                                                                                    |  |
|                                           |                            | Reset characteristic: not reset                                                                                        |  |
| NODEJSAPP profile                         | sjn_nodejsapp_profile      | The path to the profile file for the NODEJSAPP.                                                                        |  |
|                                           |                            | Reset characteristic: not reset                                                                                        |  |
| NODEJSAPP LE runtime options              | sjn_nodejsapp_le_runopts   | The name of the program that<br>defines the runtime options for the<br>Language Environment enclave.                   |  |
|                                           |                            | Reset characteristic: not reset                                                                                        |  |
| NODEJSAPP status                          | sjn_nodejsapp_state        | The status of the NODEJSAPP.                                                                                           |  |
|                                           |                            | Reset characteristic: not reset                                                                                        |  |
| NODEJSAPP creation time                   | sjn_nodejsapp_creation_lcl | The time stamp in local time<br>when the NODEJSAPP resource<br>was installed.                                          |  |
|                                           |                            | Reset characteristic: not reset                                                                                        |  |
| NODEJSAPP process ID                      | sjn_nodejsapp_pid          | The process ID (PID) of the NODEJSAPP.                                                                                 |  |
|                                           |                            | Reset characteristic: not reset                                                                                        |  |
| NODEJSAPP bundle name                     | sjn_nodejsapp_bundle_name  | The name of the CICS BUNDLE resource that contains the NODEJSAPP bundle part.                                          |  |
|                                           |                            | Reset characteristic: not reset                                                                                        |  |
| NODEJSAPP CPU time                        | sjn_nodejsapp_cpu          | The total processor time in<br>milliseconds that is used by the<br>Node.js runtime and application.                    |  |
|                                           |                            | Reset characteristic: not reset                                                                                        |  |
| NODEJSAPP current heap size               | sjn_nodejsapp_heap_current | The size in bytes of the heap that<br>is currently allocated to the Node.js<br>runtime by the V8 JavaScript<br>engine. |  |
|                                           |                            | Reset characteristic: not reset                                                                                        |  |
| NODEJSAPP heap used by runtime            | sjn_nodejsapp_heap_runtime | The size in bytes of the heap<br>currently occupied by compiled<br>byte code and JITed code.                           |  |
|                                           |                            | Reset characteristic: not reset                                                                                        |  |

| Table 119. NODEJSAPP: Resource statistics (continued) |                             |                                                                                                    |  |
|-------------------------------------------------------|-----------------------------|----------------------------------------------------------------------------------------------------|--|
| DFHSTUP name                                          | Field name                  | Description                                                                                                    |  |
| NODEJSAPP heap used on data                           | sjn_nodejsapp_heap_app_data | The size in bytes of the heap<br>currently occupied by application<br>data.<br><u>Reset characteristic</u> : not reset                                                                                                    |  |
| NODEJSAPP maximum heap size                           | sjn_nodejsapp_heap_max      | The size in bytes of the maximum<br>heap that can be allocated to<br>the Node.js runtime. This value<br>is set by default, or by<br>max_old_space_size.<br><u>Reset characteristic</u> : not reset                                                                                                    |  |
| NODEJSAPP completed invokes                           | sjn_nodejsapp_invk          | The number of completed calls<br>made to CICS services since<br>the Node.js application became<br>ENABLED, or since the last<br>statistics reset. Only calls made<br>using the locally optimized<br>transport provided by the ibm-<br>cics-api module are counted.<br><u>Reset characteristic</u> : reset to zero                    |  |
| NODEJSAPP completed invokes in<br>error               | sjn_nodejsapp_invk_err      | The number of calls made to CICS<br>services that completed with an<br>error since the Node.js application<br>became ENABLED, or since the<br>last statistics reset. Only calls<br>made using the locally optimized<br>transport provided by the ibm-<br>cics-api module are counted.<br><u>Reset characteristic</u> : reset to zero |  |
| NODEJSAPP invokes in progress                         | sjn_nodejsapp_invk_cur      | The current number of in-flight<br>calls to CICS services made by the<br>Node.js application using the locally<br>optimized transport provided by the<br>ibm-cics-api module.<br><u>Reset characteristic</u> : not reset                                                                                                    |  |
| NODEJSAPP peak invokes in progress                    | sjn_nodejsapp_invk_peak     | The peak number of in-flight calls<br>to CICS services made by the<br>Node.js application using the locally<br>optimized transport provided by the<br>ibm-cics-api module.<br><u>Reset characteristic</u> : reset to<br>current                                                                                                    |  |
| NODEJSAPP nodehome                                    | sjn_nodejsapp_nodehome      | The NODE_HOME option in<br>Node.js application profile for the<br>NODEJSAPP.<br><u>Reset characteristic</u> : not reset                                                                                                    |  |

| Table 119. NODEJSAPP: Resource statistics (continued) |                              |                                                                               |  |
|-------------------------------------------------------|------------------------------|-------------------------------------------------------------------------------|--|
| DFHSTUP name                                          | Field name                   | Description                                                                   |  |
| NODEJSAPP start script                                | sjn_nodejsapp_startscript    | The path to the entry JavaScript file for the NODEJSAPP.                      |  |
|                                                       |                              | Reset characteristic: not reset                                               |  |
| NODEJSAPP stdout                                      | sjn_nodejsapp_stdout         | The path to the stdout file for the NODEJSAPP.                                |  |
|                                                       |                              | Reset characteristic: not reset                                               |  |
| NODEJSAPP stderr                                      | sjn_nodejsapp_stderr         | The path to the stderr file for the NODEJSAPP.                                |  |
|                                                       |                              | Reset characteristic: not reset                                               |  |
| NODEJSAPP trace                                       | sjn_nodejsapp_trace          | The path to the trace file for the NODEJSAPP.                                 |  |
|                                                       |                              | Reset characteristic: not reset                                               |  |
| NODEJSAPP log                                         | sjn_nodejsapp_log            | The path to the log file for the NODEJSAPP.                                   |  |
|                                                       |                              | Reset characteristic: not reset                                               |  |
| Not in DFHSTUP report                                 | sjn_nodejsapp_define_source  | The source of the resource definition. Its value depends on the change agent. |  |
|                                                       |                              | Reset characteristic: not reset                                               |  |
| Not in DFHSTUP report                                 | sjn_nodejsapp_change_time    | The time stamp (STCK) in local time of the CSD record change.                 |  |
|                                                       |                              | Reset characteristic: not reset                                               |  |
| Not in DFHSTUP report                                 | sjn_nodejsapp_change_userid  | The user ID that ran the change agent.                                        |  |
|                                                       |                              | Reset characteristic: not reset                                               |  |
| Not in DFHSTUP report                                 | sjn_nodejsapp_change_agent   | The agent that was used to make the last change.                              |  |
|                                                       |                              | Reset characteristic: not reset                                               |  |
| Not in DFHSTUP report                                 | sjn_nodejsapp_install_agent  | The agent that installed the resource.                                        |  |
|                                                       |                              | Reset characteristic: not reset                                               |  |
| Not in DFHSTUP report                                 | sjn_nodejsapp_install_time   | The time stamp (STCK) in local time when the resource was installed.          |  |
|                                                       |                              | Reset characteristic: not reset                                               |  |
| Not in DFHSTUP report                                 | sjn_nodejsapp_install_userid | The user ID that installed the resource.                                      |  |
|                                                       |                              | Reset characteristic: not reset                                               |  |

#### The resource statistics fields for the resource signature

The resource signature captures details about when the resource is defined, installed, and last changed. The resource statistics field names for the resource signature end in CHANGE\_AGENT, CHANGE\_TIME, CHANGE\_USERID, DEFINE\_SOURCE, INSTALL\_AGENT, INSTALL\_TIME, and INSTALL\_USERID. For detailed information about the content of the resource signature fields, see <u>Summary of the resource</u> signature field values.

## **NODEJSAPP: Summary resource statistics**

E.

This report provides a summary listing of resource statistics for a NODEJSAPP.

| Table 120. NODEJSAPP: Summary resource statistics |                                                                                                    |  |
|---------------------------------------------------|----------------------------------------------------------------------------------------------------|--|
| DFHSTUP name                                      | Description                                                                                                    |  |
| NODEJSAPP name                                    | The name of the NODEJSAPP resource.                                                                                                    |  |
| NODEJSAPP profile                                 | The path to the profile file for the NODEJSAPP.                                                                                                    |  |
| NODEJSAPP LE runtime options                      | The name of the program that defines the runtime options for the Language Environment enclave.                                                                                                    |  |
| NODEJSAPP status                                  | The status of the NODEJSAPP.                                                                                                    |  |
| NODEJSAPP creation time                           | The time stamp in local time when the NODEJSAPP resource was installed.                                                                                                    |  |
| NODEJSAPP process ID                              | The process ID (PID) of the NODEJSAPP.                                                                                                    |  |
| NODEJSAPP bundle name                             | The name of the CICS BUNDLE resource that contains the NODEJSAPP bundle part.                                                                                                    |  |
| NODEJSAPP CPU time                                | The total processor time in milliseconds that is used by the Node.js runtime and application.                                                                                                    |  |
| NODEJSAPP current heap size                       | The size in bytes of the heap that is currently allocated to the Node.js runtime by the V8 JavaScript engine.                                                                                                    |  |
| NODEJSAPP heap used by runtime                    | The size in bytes of the heap currently occupied by compiled byte code and JITed code.                                                                                                    |  |
| NODEJSAPP heap used on data                       | The size in bytes of the heap currently occupied by application data.                                                                                                    |  |
| NODEJSAPP maximum heap size                       | The size in bytes of the maximum heap that can be allocated to the Node.js runtime. This value is set by default, or bymax_old_space_size.                                                                                                    |  |
| NODEJSAPP completed invokes                       | The number of completed calls made to CICS<br>services since the Node.js application became<br>ENABLED, or since the last statistics reset. Only<br>calls made using the locally optimized transport<br>provided by the ibm-cics-api module are<br>counted.                     |  |
| NODEJSAPP completed invokes in error              | The number of calls made to CICS services<br>that completed with an error since the Node.js<br>application became ENABLED, or since the last<br>statistics reset. Only calls made using the locally<br>optimized transport provided by the ibm-cics-<br>api module are counted. |  |

| Table 120. NODEJSAPP: Summary resource statistics (continued) |                                                                                                    |  |
|---------------------------------------------------------------|----------------------------------------------------------------------------------------------------|--|
| DFHSTUP name                                                  | Description                                                                                                    |  |
| NODEJSAPP peak invokes in progress                            | The peak number of in-flight calls to CICS services<br>made by the Node.js application using the locally<br>optimized transport provided by the ibm-cics-<br>api. |  |
| NODEJSAPP nodehome                                            | The NODE_HOME option in the Node.js application profile for the NODEJSAPP.                                                                                        |  |
| NODEJSAPP start script                                        | The path to the entry JavaScript file for the NODEJSAPP.                                                                                                    |  |
| NODEJSAPP stdout                                              | The path to the stdout file for the NODEJSAPP.                                                                                                    |  |
| NODEJSAPP stderr                                              | The path to the stdout file for the NODEJSAPP.                                                                                                    |  |
| NODEJSAPP trace                                               | The path to the trace file for the NODEJSAPP.                                                                                                    |  |
| NODEJSAPP log                                                 | The path to the log file for the NODEJSAPP.                                                                                                    |  |

# **Program autoinstall statistics**

## **Program autoinstall: Global statistics**

You can retrieved program autoinstall global statistics by using the **EXEC CICS EXTRACT STATISTICS PROGAUTO** system command They are mapped by the DFHPGGDS DSECT.

Table 121. Program autoinstall: Global statistics

| DFHSTUP name                    | Field name | Description                                                                                                    |
|---------------------------------|------------|----------------------------------------------------------------------------------------------------|
| Program autoinstall<br>attempts | PGGATT     | is the number of times that a program autoinstall was attempted.                                                                                                    |
|                                 |            | Reset characteristic: reset to zero                                                                                                    |
| Rejected by autoinstall exit    | PGGREJ     | is the number of times that a program autoinstall request<br>was rejected by the program autoinstall user-replaceable<br>program.                                                                                                    |
|                                 |            | Reset characteristic: reset to zero                                                                                                    |
| Failed autoinstall attempts     | PGGFAIL    | is the number of times that a program autoinstall failed<br>due to a number of reasons other than rejects (as counted<br>by PGGREJ). For example the autoinstall user-replaceable<br>program did not provide valid attributes; the model name<br>specified by the user-replaceable program was not defined;<br>the exit tried to recurse, and disabled the user-replaceable<br>program. |
|                                 |            | Reset characteristic: reset to zero                                                                                                    |

## **Program autoinstall: Summary global statistics**

Program autoinstall: Summary global statistics are not available online.

| DFHSTUP name                    | Description                                                                |
|---------------------------------|----------------------------------------------------------------------------|
| Program autoinstall<br>attempts | is the number of times that a program was autoinstalled.                   |
| Rejected by autoinstall<br>exit | is the number of times that a program is rejected by the autoinstall exit. |

Failed autoinstall attempts is the number of times that a program failed to autoinstall.

# **PIPELINE definition statistics**

PIPELINE resource definitions are used in web services support when a CICS application is in the role of a web service provider or requester. They provide information about the message handler programs that act on a service request and on the response.

Statistics are provided for each PIPELINE resource definition, and a total use count for all PIPELINE definitions is also available. For information about the PIPELINE reports, see PIPELINE report.

## **PIPELINE definitions: Resource statistics**

You can retrieve PIPELINE definition resource statistics by using the **EXEC CICS EXTRACT STATISTICS PIPELINE RESID** system command. They are mapped by the DFHPIRDS DSECT.

The resource information gives details of various attribute settings of each PIPELINE resource. A total use count for all PIPELINE resources is also available.

| Table 123. PIPELINE definitions: resource statistics |                        |                                                                                                    |
|------------------------------------------------------|------------------------|----------------------------------------------------------------------------------------------------|
| DFHSTUP name                                         | Field name             | Description                                                                                            |
| PIPELINE Name                                        | PIR_PIPELINE_NAME      | The name of the PIPELINE resource definition.                                                          |
|                                                      |                        | Reset characteristic: not reset                                                                        |
| PIPELINE Mode                                        | PIR_PIPELINE_MODE      | The operating mode of the pipeline.                                                                    |
|                                                      |                        | <u>Reset characteristic</u> : not reset                                                                |
| Configuration file                                   | PIR_CONFIGURATION_FILE | The name of the zFS file that provides information about the message handlers and their configuration. |
|                                                      |                        | <u>Reset characteristic</u> : not reset                                                                |

| DFHSTUP name                 | Field name                 | Description                                                                                                    |
|------------------------------|----------------------------|----------------------------------------------------------------------------------------------------|
| Shelf directory              | PIR_SHELF_DIRECTORY        | The fully qualified name of the shelf directory for the PIPELINE definition.                                                                                    |
|                              |                            | Reset characteristic: not reset                                                                                                    |
| WSDIR pickup<br>directory    | PIR_WSDIR_DIRECTORY        | The fully qualified name of the web service binding directory (also known as the pickup directory).                                                             |
|                              |                            | Reset characteristic: not reset                                                                                                    |
| PIPELINE use count           | PIR_PIPELINE_USE_COUNT     | The number of times this PIPELINE resource<br>definition was used to install a web service or<br>to process a web service request.                              |
|                              |                            | Reset characteristic: reset to zero                                                                                                    |
| PIPELINE<br>JSON_JAVA_PARSER | PIR_JSON_JAVA_PARSER       | For a JSON PIPELINE resource, specifies if<br>the JSON request message is parsed using<br>Java or from within the CICS pipeline.                                |
|                              |                            | Reset characteristic: never reset                                                                                                    |
|                              |                            | PIR_JSON_JAVA_PARSER is expected to take 1 of 3 values:                                                                                                    |
|                              |                            | <ul> <li>pir_json_java_parser_notapplic = 0</li> </ul>                                                                                                    |
|                              |                            | pir_json_java_parser_notapplic is set for a<br>PIPELINE that is not for JSON; for example,<br>a SOAP PIPELINE.                                                  |
|                              |                            | <ul> <li>pir_json_java_parser_yes = 1</li> </ul>                                                                                                    |
|                              |                            | pir_json_java_parser_yes is set when a<br>JSON PIPELINE configuration file contains<br>the attribute java_parser=yes. This is<br>the default value.             |
|                              |                            | <ul> <li>pir_json_java_parser_no = 2</li> </ul>                                                                                                    |
|                              |                            | pir_json_java_parser_no is set when a<br>JSON PIPELINE configuration file contains<br>the attribute java_parser=no.                                             |
|                              |                            |                                                                                                    |
| Not in DFHSTUP<br>report     | PIR_PIPELINE_DEFINE_SOURCE | The source of the resource definition. Its value depends on the change agent. For more information, see <u>Summary of the resource signature field values</u> . |
|                              |                            | Reset characteristic: not reset                                                                                                    |

| Table 123. PIPELINE definitions: resource statistics (continued) |                             |                                                                      |
|------------------------------------------------------------------|-----------------------------|----------------------------------------------------------------------|
| DFHSTUP name                                                     | Field name                  | Description                                                          |
| Not in DFHSTUP<br>report                                         | PIR_PIPELINE_CHANGE_TIME    | The time stamp (STCK) in local time of CSD record change.            |
|                                                                  |                             | Reset characteristic: not reset                                      |
| Not in DFHSTUP<br>report                                         | PIR_PIPELINE_CHANGE_USERID  | The user ID that ran the CHANGE_AGENT.                               |
| Терог                                                            |                             | Reset characteristic: not reset                                      |
| Not in DFHSTUP<br>report                                         | PIR_PIPELINE_CHANGE_AGENT   | Identifies the agent that made the last change.                      |
|                                                                  |                             | Reset characteristic: not reset                                      |
| Not in DFHSTUP<br>report                                         | PIR_PIPELINE_INSTALL_AGENT  | Identifies the agent that installed the resource.                    |
|                                                                  |                             | Reset characteristic: not reset                                      |
| Not in DFHSTUP<br>report                                         | PIR_PIPELINE_INSTALL_TIME   | The time stamp (STCK) in local time when the resource was installed. |
|                                                                  |                             | Reset characteristic: not reset                                      |
| Not in DFHSTUP                                                   | PIR_PIPELINE_INSTALL_USERID | The user ID that installed the resource.                             |
| report                                                           |                             | Reset characteristic: not reset                                      |
| PIPELINE message<br>format                                       | PIR_PIPELINE_MSGFORMAT      | The message format processed by the PIPELINE.                        |
|                                                                  |                             | Reset characteristic: not reset                                      |

#### **Pipeline totals:**

The resource statistics also include a total PIPELINE use count, which shows the total number of times a PIPELINE resource definition was used to install a web service or to process a web service request.

#### The resource statistics fields for the resource signature

The resource signature captures details about when the resource is defined, installed, and last changed. The resource statistics field names for the resource signature end in CHANGE\_AGENT, CHANGE\_TIME, CHANGE\_USERID, DEFINE\_SOURCE, INSTALL\_AGENT, INSTALL\_TIME, and INSTALL\_USERID. For detailed information about the content of the resource signature fields, see <u>Summary of the resource</u> signature field values.

## **PIPELINE** definitions: Summary resource statistics

Summary statistics are not available online.

The resource information gives details of various attribute settings of each PIPELINE definition. A total use count for all PIPELINE definitions is also available.

Table 124. PIPELINE definitions: Summary resource statistics

| DFHSTUP name                 | Description                                                                                                    |  |
|------------------------------|----------------------------------------------------------------------------------------------------|--|
| PIPELINE Name                | The name of the PIPELINE resource definition.                                                                                 |  |
| PIPELINE Mode                | The operating mode of the pipeline.                                                                                           |  |
| Configuration file           | The name of the z/OS UNIX file that provides information about the message handlers and their configuration.                  |  |
| Shelf directory              | The fully qualified name of the shelf directory for the PIPELINE definition.                                                  |  |
| WSDIR pickup directory       | The fully qualified name of the web service binding directory (also known as the pickup directory).                           |  |
| PIPELINE use count           | The number of times this PIPELINE resource definition was used to install a web service or to process a web service request.  |  |
| PIPELINE<br>JSON_JAVA_PARSER | For a JSON PIPELINE resource, specifies if the JSON request message is parsed by using Java or from within the CICS pipeline. |  |

#### **Pipeline Totals:**

The summary statistics also include a total PIPELINE use count, which shows the total number of times a PIPELINE resource definition was used to install a web service or to process a web service request.

# **Policy statistics**

CICS policies define the actions that CICS is to take when predefined conditions are met. You can use CICS policies to control the behavior of CICS during run time. CICS collects resource statistics for each rule that is defined in a policy, and supplies a summary report.

## **Policy: Resource statistics**

You can retrieve policy rule statistics by using the **EXEC CICS PERFORM STATISTICS RECORD POLICY** system command. They are mapped by the DFHMPRDS DSECT. Policy rule statistics are not available online.

| Table 125. Policy: Resource statistics |                    |                                                                                         |
|----------------------------------------|--------------------|-----------------------------------------------------------------------------------------|
| DFHSTUP name                           | Field name         | Description                                                                             |
| Policy name                            | MPR_POLICY_NAME    | The name of the policy that contains the policy rule                                    |
|                                        |                    | Reset characteristic: not reset                                                         |
| Policy user tag                        | MPR_POLICY_USERTAG | The user tag of the policy that contains the rule                                       |
|                                        |                    | Reset characteristic: not reset                                                         |
| Bundle name                            | MPR_BUNDLE_NAME    | The name of the bundle that contains the policy rule                                    |
|                                        |                    | Reset characteristic: not reset                                                         |
| Bundle directory                       | MPR_BUNDLE_DIR     | The directory of the bundle that contains the policy rule                               |
|                                        |                    | Reset characteristic: not reset                                                         |
| Rule name                              | MPR_RULE_NAME      | The name of the policy rule                                                             |
|                                        |                    | Reset characteristic: not reset                                                         |
| Rule type                              | MPR_RULE_TYPE      | The type of the system or task rule                                                     |
|                                        |                    | For a complete list of supported types of policy system rules, see Policy system rules. |
|                                        |                    | For a complete list of supported types of policy task rules, see Policy task rules.     |
|                                        |                    | Reset characteristic: not reset                                                         |
| Rule subtype                           | MPR_RULE_SUBTYPE   | The subtype of the policy task rule                                                     |
|                                        |                    | This field is not applicable to system rules.                                           |
|                                        |                    | Reset characteristic: not reset                                                         |

| Table 125. Policy: Resource statistics (continued) |                  |                                                                           |
|----------------------------------------------------|------------------|---------------------------------------------------------------------------|
| DFHSTUP name                                       | Field name       | Description                                                               |
| Action type                                        | MPR_ACTION_TYPE  | The type of the policy rule action                                        |
|                                                    |                  | For details on supported actions in a rule, see <u>Policy actions</u> .   |
|                                                    |                  | Reset characteristic: not reset                                           |
| Action count                                       | MPR_ACTION_COUNT | The total number of times that the action of this rule has been performed |
|                                                    |                  | Reset characteristic: reset to zero                                       |
| Action time                                        | MPR_ACTION_TIME  | The last time that the action of this rule was performed                  |
|                                                    |                  | Reset characteristic: reset to zero                                       |

#### The resource statistics fields for the resource signature

The resource signature captures details about when the resource is defined, installed, and last changed. The resource statistics field names for the resource signature end in CHANGE\_AGENT, CHANGE\_TIME, CHANGE\_USERID, DEFINE\_SOURCE, INSTALL\_AGENT, INSTALL\_TIME, and INSTALL\_USERID. For detailed information about the content of the resource signature fields, see <u>Summary of the resource</u> signature field values.

## **Policy: Summary resource statistics**

This report provides a summary listing of resource statistics for a policy rule. Summary statistics are not available online.

| Table 126. Policy: Summary resource statistics |                                                                                                 |
|------------------------------------------------|-------------------------------------------------------------------------------------------------|
| DFHSTUP name                                   | Description                                                                                     |
| Policy name                                    | The name of the policy that contains the policy rule                                            |
| Policy user tag                                | The user tag of the policy that contains the rule                                               |
| Bundle name                                    | The name of the bundle that contains the policy rule                                            |
| Bundle directory                               | The directory of the bundle that contains the policy rule                                       |
| Rule name                                      | The name of the policy rule                                                                     |
| Rule type                                      | The type of the system or task rule                                                             |
|                                                | For a complete list of supported types of policy system rules, see <u>Policy system rules</u> . |
|                                                | For a complete list of supported types of policy task rules, see <u>Policy task rules</u> .     |
| Rule subtype                                   | The subtype of the policy task rule                                                             |
|                                                | This field is not applicable to system rules.                                                   |

| Table 126. Policy: Summary resource statistics (continued) |                                                                           |  |
|------------------------------------------------------------|---------------------------------------------------------------------------|--|
| DFHSTUP name                                               | Description                                                               |  |
| Action type                                                | The type of the policy rule action                                        |  |
|                                                            | For details on supported actions in a rule, see <u>Policy actions</u> .   |  |
| Action count                                               | The total number of times that the action of this rule has been performed |  |
| First action time                                          | The first time that the action of this rule was performed                 |  |
| Last action time                                           | The last time that the action of this rule was performed                  |  |

# **Program statistics**

Program statistics report the resource data collected by the loader for each program.

For public programs, these statistics are mapped by the DFHLDRDS DSECT. For private programs for applications that are deployed on platforms, these statistics are mapped by the DFHLDPDS DSECT. The statistics records for private programs have information about the application for which the program was loaded.

Programs that are defined as application entry points are not identified in the program loader statistics, and only a private program statistics record is produced for them.

Information about Java programs that run in a JVM is not included in the program statistics, because JVM programs are not loaded by CICS. For this information, see <u>"JVM program statistics" on page 149</u>.

## **Interpreting program statistics**

Average fetch time is an indication of how long it takes MVS to perform a load from the partitioned data set in the DFHRPL or dynamic LIBRARY concatenation into CICS managed storage.

The average for each LIBRARY offset (Lbry ofst) of "Program size" / "Average fetch time". is an indication of the byte transfer rate during loads from a particular partitioned data set. A comparison of these values may assist you to detect bad channel loading or file layout problems.

## **Programs - Public: Resource statistics**

You can retrieve statistics for public programs by using the **EXEC CICS EXTRACT STATISTICS PROGRAM** system command. They are mapped by the DFHLDRDS DSECT.

Program resource statistics for public programs contain the resource data collected by the loader for each public program.

Statistics for public programs are mapped by the DFHLDRDS DSECT. For private programs for applications that are deployed on platforms, these statistics are mapped by the DFHLDPDS DSECT, which has information about the application for which the program was loaded. For details of the DSECT and DFHSTUP report for private programs, see <u>"Programs - Private: Resource statistics" on page 227</u>. Programs that are defined as application entry points are not identified in the program loader statistics.

| DFHSTUP name                 | Field name               | Description                                                                                                    |
|------------------------------|--------------------------|----------------------------------------------------------------------------------------------------|
| Program name                 | LDRPNAME                 | The name of the program.                                                                                                    |
|                              |                          | Reset characteristic: not reset                                                                                                    |
| Times used                   | LDRTU                    | The number of times CICS tasks within the system have<br>issued load requests to the loader domain to obtain access<br>to a usable instance of this program. These load requests may<br>cause the loader domain to issue an MVS LOAD. |
|                              |                          | Reset characteristic: reset to zero                                                                                                    |
| Fetch count                  | LDRFC                    | The number of times the loader domain has issued an<br>MVS LOAD request to load a copy of the program from the<br>static DFHRPL or dynamic LIBRARY concatenation into CICS<br>managed storage.                                        |
|                              |                          | Reset characteristic: reset to zero                                                                                                    |
| NOT IN THE DFHSTUP<br>REPORT | LDRFT                    | The time taken to perform all fetches. The DSECT field contains a four-byte value that expresses the time in 16-microsecond units.                                                                                                    |
|                              |                          | Reset characteristic: reset to zero                                                                                                    |
| Average fetch time           | Calculated by<br>DFHSTUP | The average time taken to perform a fetch of the program. The DFHSTUP report expresses this time as <i>minutes:seconds.decimals.</i>                                                                                                  |
|                              |                          | Reset characteristic: reset to zero                                                                                                    |
| Lbry ofst                    | LDRRPLO                  | The offset into the static DFHRPL or dynamic LIBRARY DD concatenation of the data set from which the program is currently loaded or will be loaded when next required (non-LPA resident modules only).                                |
|                              |                          | <b>Note:</b> The offset values begin with zero for the first partitioned data set in the concatenation and thus this field may not be used to deduce whether a copy of the program is available to the loader domain.                 |
|                              |                          | Reset characteristic: not reset                                                                                                    |
| NEWCOPY count                | LDRTN                    | The number of times a NEWCOPY has been requested against this program.                                                                                                    |
|                              |                          | Reset characteristic: reset to zero                                                                                                    |

Table 127. Programs - Public: Resource statistics

| DFHSTUP name     | Field name | Description                                                                                                    |
|------------------|------------|----------------------------------------------------------------------------------------------------|
| Program size     | LDRPSIZE   | The size of the program in bytes, if known (otherwise zero).                                                                                                    |
|                  |            | Reset characteristic: not reset                                                                                                    |
| Times removed    | LDRRPC     | The number of times an instance of this program has<br>been removed from CICS managed storage due to the<br>actions of the Dynamic Program Storage Compression (DPSC)<br>mechanism. |
|                  |            | Reset characteristic: reset to zero                                                                                                    |
| Current Location | LDRLOCN    | The location of the current storage resident instance of the program, if any. It has one of the values shown in <u>Table 128</u> on page 225.                                       |
|                  |            | Reset characteristic: not reset                                                                                                    |
| LIBRARY name     | LDRLBNM    | The name of the LIBRARY from which the program was loaded.                                                                                                    |
|                  |            | Reset characteristic: not reset                                                                                                    |
| LIBRARY Dsname   | LDRLBDNM   | The name of the data set in the LIBRARY from which the program was loaded.                                                                                                    |
|                  |            | Reset characteristic: not reset                                                                                                    |

Table 127. Programs - Public: Resource statistics (continued)

Table 128. Values for Location (LDRLOCN)

| DFHSTUP value | DSECT value      | Meaning                   |
|---------------|------------------|---------------------------|
| NONE          | LDRNOCO (X'00')  | No current copy           |
| CDSA          | LDRCDCO (X'01')  | Current copy in the CDSA  |
| SDSA          | LDRSDCO (X'08')  | Current copy in the SDSA  |
| LPA           | LDRLPACO (X'03') | Current copy in the LPA   |
| ECDSA         | LDRECDCO (X'04') | Current copy in the ECDSA |
| ESDSA         | LDRESDCO (X'09') | Current copy in the ESDSA |

Table 128. Values for Location (LDRLOCN) (continued)

| DFHSTUP value | DSECT value      | Meaning                   |  |
|---------------|------------------|---------------------------|--|
| ERDSA         | LDRERDCO (X'06') | Current copy in the ERDSA |  |
| RDSA          | LDRRDCO (X'0A')  | Current copy in the RDSA  |  |

## **Programs - Public: Summary resource statistics**

A summary listing of resource statistics for the loader for each public program.

Summary statistics are not available online.

Private programs for applications that are deployed on platforms are reported in a separate summary report. For details of this report, see "Programs - Private: Summary resource statistics" on page 230.

Table 129. Programs - Public: Summary resource statistics

| DFHSTUP name       | Description                                                                                                    |  |
|--------------------|----------------------------------------------------------------------------------------------------|--|
| Program name       | The name of the program.                                                                                                    |  |
| Times used         | The total number of times CICS tasks within the system have issued load requests<br>to the loader domain to obtain access to a usable instance of this program. These<br>load requests may cause the loader domain to issue MVS LOAD requests to obtain<br>access to usable instances of this program. |  |
| Fetch count        | The total number of times the loader domain has issued an MVS LOAD request to load a copy of the program from the DFHRPL or dynamic LIBRARY concatenation into CICS managed storage.                                                                                                    |  |
| Average fetch time | The average time taken to perform a fetch of the program. The DFHSTUP report expresses this time as <i>minutes:seconds.decimals</i> .                                                                                                    |  |
| NEWCOPY count      | is the total number of times a NEWCOPY has been requested against this program.                                                                                                    |  |
| Times removed      | The total number of times an instance of this program has been removed from CICS managed storage due to the actions of the Dynamic Program Storage Compression (DPSC) mechanism.                                                                                                    |  |
| LIBRARY name       | The name of the LIBRARY concatenation from which the program was loaded.                                                                                                    |  |
| LIBRARY Dsname     | The name of the data set in the LIBRARY concatenation from which the program was loaded.                                                                                                    |  |

## **Programs - Private: Resource statistics**

You can retrieve statistics for private programs for applications that are deployed on platforms by using the **EXEC CICS EXTRACT STATISTICS PROGRAM** system command. They are mapped by the DFHLDPDS DSECT.

Program resource statistics for private programs contain the resource data collected by the loader for each private program for applications deployed on platforms.

Statistics for private programs for applications that are deployed on platforms are mapped by the DFHLDPDS DSECT. For public programs, these statistics are mapped by the DFHLDRDS DSECT. For details of the DSECT and DFHSTUP report for public programs, see <u>"Programs - Public: Resource statistics" on page 223</u>. Programs that are defined as application entry points are not identified in the program loader statistics.

| DFHSTUP name  | Field name           | Description                                                                                |
|---------------|----------------------|--------------------------------------------------------------------------------------------|
| Platform      | LDP_PLATFORM_NAME    | The name of the platform where the application that uses the private programs is deployed. |
|               |                      | Reset characteristic: not reset                                                            |
| Application   | LDP_APPLICATION_NAME | The name of the application that uses the private programs.                                |
|               |                      | Reset characteristic: not reset                                                            |
|               |                      |                                                                                            |
| Major version | LDP_APPL_MAJOR_VER   | The major version number of the application that uses the private programs.                |
|               |                      | Reset characteristic: not reset                                                            |
|               |                      |                                                                                            |
| Minor version | LDP_APPL_MINOR_VER   | The minor version number of the application that uses the private programs.                |
|               |                      | Reset characteristic: not reset                                                            |
|               |                      |                                                                                            |
| Micro version | LDP_APPL_MICRO_VER   | The micro version number of the application that uses the private programs.                |
|               |                      | Reset characteristic: not reset                                                            |
|               |                      |                                                                                            |
| Program name  | LDPPNAME             | The name of the program.                                                                   |
|               |                      | Reset characteristic: not reset                                                            |

Table 130. Programs - Private: Resource statistics

| DFHSTUP name                 | Field name            | Description                                                                                                    |
|------------------------------|-----------------------|----------------------------------------------------------------------------------------------------|
| Times used                   | LDPTU                 | The number of times CICS tasks within the system<br>have issued load requests to the loader domain to<br>obtain access to a usable instance of this program.<br>These load requests may cause the loader domain<br>to issue an MVS LOAD. |
|                              |                       | Reset characteristic: reset to zero                                                                                                    |
| Fetch count                  | LDPFC                 | The number of times the loader domain has<br>issued an MVS LOAD request to load a copy of<br>the program from the static DFHRPL or dynamic<br>LIBRARY concatenation into CICS managed storage.                                           |
|                              |                       | Reset characteristic: reset to zero                                                                                                    |
| NOT IN THE DFHSTUP<br>REPORT | LDPFT                 | The time taken to perform all fetches. The DSECT field contains a four-byte value that expresses the time in 16-microsecond units.                                                                                                    |
|                              |                       | Reset characteristic: reset to zero                                                                                                    |
| Average fetch time           | Calculated by DFHSTUP | The average time taken to perform a fetch of the program. The DFHSTUP report expresses this time as <i>minutes:seconds.decimals</i> .                                                                                                    |
|                              |                       | Reset characteristic: reset to zero                                                                                                    |
| Lbry ofst                    | LDPRPLO               | The offset into the static DFHRPL or dynamic<br>LIBRARY DD concatenation of the data set from<br>which the program is currently loaded or will<br>be loaded when next required (non-LPA resident<br>modules only).                       |
|                              |                       | <b>Note:</b> The offset values begin with zero for the first partitioned data set in the concatenation and thus this field may not be used to deduce whether a copy of the program is available to the loader domain.                    |
|                              |                       | Reset characteristic: not reset                                                                                                    |
| NEWCOPY count                | LDPTN                 | The number of times a NEWCOPY has been requested against this program.                                                                                                    |
|                              |                       | Reset characteristic: reset to zero                                                                                                    |
| Program size                 | LDPPSIZE              | The size of the program in bytes, if known<br>(otherwise zero).                                                                                                    |
|                              |                       | Reset characteristic: not reset                                                                                                    |

Table 130. Programs - Private: Resource statistics (continued)

| DFHSTUP name     | Field name         | Description                                                                                                    |
|------------------|--------------------|----------------------------------------------------------------------------------------------------|
| Times removed    | LDPRPC             | The number of times an instance of this program<br>has been removed from CICS managed storage due<br>to the actions of the Dynamic Program Storage<br>Compression (DPSC) mechanism. |
|                  |                    | Reset characteristic: reset to zero                                                                                                    |
| Current Location | LDPLOCN            | The location of the current storage resident instance of the program, if any. It has one of the values shown in <u>Table 131 on page 229</u> .                                      |
|                  |                    | Reset characteristic: not reset                                                                                                    |
| LIBRARY name     | LDPLBNM            | The name of the LIBRARY from which the program was loaded.                                                                                                    |
|                  |                    | Reset characteristic: not reset                                                                                                    |
| LIBRARY Dsname   | LDPLBDNM           | The name of the data set in the LIBRARY from which the program was loaded.                                                                                                    |
|                  |                    | Reset characteristic: not reset                                                                                                    |
| Operation        | LDP_OPERATION_NAME | For programs that are declared as application entry points, the application operation that is named for the application entry point.<br><u>Reset characteristic</u> : not reset     |

Table 130. Programs - Private: Resource statistics (continued)

Table 131. Values for Location (LDPLOCN)

| DFHSTUP value | DSECT value      | Meaning                   |
|---------------|------------------|---------------------------|
| NONE          | LDPNOCO (X'00')  | No current copy           |
| CDSA          | LDPCDCO (X'01')  | Current copy in the CDSA  |
| SDSA          | LDPSDCO (X'08')  | Current copy in the SDSA  |
| LPA           | LDPLPACO (X'03') | Current copy in the LPA   |
| ECDSA         | LDPECDCO (X'04') | Current copy in the ECDSA |

Table 131. Values for Location (LDPLOCN) (continued)

| DFHSTUP value | DSECT value      | Meaning                   |
|---------------|------------------|---------------------------|
| ESDSA         | LDPESDCO (X'09') | Current copy in the ESDSA |
| ERDSA         | LDPERDCO (X'06') | Current copy in the ERDSA |
| RDSA          | LDPRDCO (X'0A')  | Current copy in the RDSA  |

# **Programs - Private: Summary resource statistics**

A summary listing of resource statistics for the loader for private programs for applications that are deployed on platforms.

Summary statistics are not available online.

Public programs are reported in a separate summary report. For details of this report, see <u>"Programs -</u> Public: Summary resource statistics" on page 226.

Table 132. Programs - Private: Summary resource statistics

| DFHSTUP name       | Description                                                                                                    |  |
|--------------------|----------------------------------------------------------------------------------------------------|--|
| Platform           | The name of the platform where the application that uses the private programs is deployed.                                                                                                    |  |
| Application        | The name of the application that uses the private programs.                                                                                                    |  |
| Major version      | The major version number of the application that uses the private programs.                                                                                                    |  |
| Minor version      | The minor version number of the application that uses the private programs.                                                                                                    |  |
| Micro version      | The micro version number of the application that uses the private programs.                                                                                                    |  |
| Program name       | The name of the program.                                                                                                    |  |
|                    |                                                                                                    |  |
| Operation          | For programs that are declared as application entry points, the application operation that is named for the application entry point.                                                                                                    |  |
| Times used         | The total number of times CICS tasks within the system have issued load request<br>to the loader domain to obtain access to a usable instance of this program. These<br>load requests may cause the loader domain to issue MVS LOAD requests to obtain<br>access to usable instances of this program. |  |
| Fetch count        | The total number of times the loader domain has issued an MVS LOAD request load a copy of the program from the DFHRPL or dynamic LIBRARY concatenatic into CICS managed storage.                                                                                                    |  |
| Average fetch time | The average time taken to perform a fetch of the program. The DFHSTUP report expresses this time as <i>minutes:seconds.decimals</i> .                                                                                                    |  |

Table 132. Programs - Private: Summary resource statistics (continued)

| DFHSTUP name   | Description                                                                                                    |
|----------------|----------------------------------------------------------------------------------------------------|
| NEWCOPY count  | The total number of times a NEWCOPY has been requested against this program.                                                                                                    |
| Times removed  | The total number of times an instance of this program has been removed from CICS managed storage due to the actions of the Dynamic Program Storage Compression (DPSC) mechanism. |
| LIBRARY name   | The name of the LIBRARY concatenation from which the program was loaded.                                                                                                    |
| LIBRARY Dsname | is the name of the data set in the LIBRARY concatenation from which the program was loaded.                                                                                      |

# **Program definition statistics**

Program definition statistics report the resource data collected by the Program Manager for each program.

For public programs, these statistics are mapped by the DFHPGDDS DSECT. For private programs for applications that are deployed on platforms, these statistics are mapped by the DFHPGEDS DSECT. The statistics records for private program definitions have information about the application for which the program was defined.

Program definitions that are declared as application entry points are identified by a field in the DFHPGDDS and DFHPGRDS DSECTs for public program definitions and JVM programs, and by a field in the DFHPGEDS and DFHPGPDS DSECTs for private program definitions and JVM programs. When interval statistics, end-of-day statistics, requested statistics, requested reset statistics, or unsolicited statistics are produced for a program definition that is declared as an application entry point, two statistics records are written, one mapped by the DSECT for public resources, and one mapped by the DSECT for private resources.

## **Program definitions - Public: Resource statistics**

You can retrieve statistics for public program definitions by using the **EXEC CICS EXTRACT STATISTICS PROGRAMDEF** system command. They are mapped by the DFHPGDDS DSECT.

Program definition resource statistics for public program definitions contain the resource data collected by the Program Manager for each program.

Statistics for public program definitions are mapped by the DFHPGDDS DSECT. For private program definitions for applications that are deployed on platforms, these statistics are mapped by the DFHPGEDS DSECT, which has information about the application for which the program was defined. For details of the DSECT and DFHSTUP report for private program definitions, see <u>"Program definitions - Private: Resource statistics" on page 235</u>.

Programs that are defined as application entry points are identified by the PGD\_PROGRAM\_ENTRYPOINT field. Both public and private statistics records are written for these programs, mapped once by each DSECT.

| DFHSTUP name             | Field name                | Description                                                                                                    |
|--------------------------|---------------------------|----------------------------------------------------------------------------------------------------|
| Program Name             | PGD_PROGRAM_NAME          | The name of the program.                                                                                                    |
|                          |                           | Reset characteristic: not reset                                                                                                    |
| Туре                     | PGD_PROGRAM_TYPE          | The type of module.                                                                                                    |
|                          |                           | Reset characteristic: not reset                                                                                                    |
| EXEC key                 | PGD_PROGRAM_EXEC_KEY      | The access key in which the program will run.                                                                                                    |
|                          |                           | Reset characteristic: not reset                                                                                                    |
| Data loc                 | PGD_PROGRAM_DATA_LOC      | The storage location that the program can accept.                                                                                                    |
|                          |                           | Reset characteristic: not reset                                                                                                    |
| Not in DFHSTUP<br>report | PGD_PROGRAM_EXECUTION_SET | Whether the module is restricted to the<br>distributed program link subset of the CICS<br>API. EXECUTIONSET applies only to executable<br>programs, and governs the API only when a<br>program is invoked locally. |
|                          |                           | Reset characteristic: not reset                                                                                                    |
| Not in DFHSTUP           | PGD_PROGRAM_LANG_DEDUCED  | The language of the module.                                                                                                    |
| report                   |                           | Reset characteristic: not reset                                                                                                    |
| Not in DFHSTUP<br>report | PGD_PROGRAM_LANGUAGE      | The program language as defined in the LANGUAGE attribute of the program definition.                                                                                                    |
|                          |                           | Reset characteristic: not reset                                                                                                    |
| Runtime                  | PGD_PROGRAM_RUNTIME_ENV   | The runtime environment of the program.                                                                                                    |
|                          |                           | Reset characteristic: not reset                                                                                                    |
| Concurrency              | PGD_PROGRAM_CONCURRENCY   | The concurrency attribute (QUASIRENT,<br>THREADSAFE, or REQUIRED) of the installed<br>program definition.                                                                                                    |
|                          |                           | Reset characteristic: not reset                                                                                                    |

| DFHSTUP name             | Field name              | Description                                                                                                    |
|--------------------------|-------------------------|----------------------------------------------------------------------------------------------------|
| API                      | PGD_PROGRAM_API         | The API attribute (CICS or OPEN) of the installed program definition                                                                                                    |
|                          |                         | <u>Reset characteristic</u> : not reset                                                                                                    |
| Remote                   | PGD_PROGRAM_REMOTE      | Whether, if the program is the subject of a program-link request, it can be statically routed.                                                                                                    |
|                          |                         | Reset characteristic: not reset                                                                                                    |
| Dynamic                  | PGD_PROGRAM_DYNAMIC     | Whether, if the program is the subject of a program-link request, it can be dynamically routed.                                                                                                    |
|                          |                         | Reset characteristic: not reset                                                                                                    |
| Not in DFHSTUP<br>report | PGD_PROGRAM_JVM         | Whether the program is a Java program that must run in a JVM server.                                                                                                    |
|                          |                         | Reset characteristic: not reset                                                                                                    |
| Not in DFHSTUP<br>report | PGD_PROGRAM_ENTRYPOINT  | Whether the program is defined as an application entry point for an application deployed on a platform.                                                                                                    |
|                          |                         | <u>Reset characteristic</u> : not reset                                                                                                    |
| Remote Name              | PGD_PROGRAM_REMOTE_NAME | For programs only, the name by which the<br>module is known in the CICS region named<br>in the Remote System field, and only to those<br>defined to be remote.                                                                                                    |
|                          |                         | <u>Reset characteristic</u> : not reset                                                                                                    |
| Remote Tran              | PGD_PROGRAM_TRAN_ID     | For programs only, the name of the transaction<br>under which this module, which must be a<br>program, runs remotely; that is, the transaction<br>identifier that the remote region assigns to the<br>task created there to execute it when a task in<br>the local region LINKs to it. |
|                          |                         | Reset characteristic: not reset                                                                                                    |

| DFHSTUP name             | Field name                 | Description                                                                                                    |
|--------------------------|----------------------------|----------------------------------------------------------------------------------------------------|
| Remote System            | PGD_PROGRAM_REMOTE_SYSID   | For programs only, the name of the CICS region<br>in which the module is defined. It applies only<br>to programs, and only to those defined to be<br>remote.   |
|                          |                            | Reset characteristic: not reset                                                                                                    |
| Not in DFHSTUP<br>report | PGD_PROGRAM_JVMSERVER      | For a Java program, the name of the JVM server in which this Java program runs.                                                                                |
|                          |                            | Reset characteristic: not reset                                                                                                    |
| Not in DFHSTUP<br>report | PGD_PROGRAM_DEFINE_SOURCE  | The source of the resource definition. Its value depends on the change agent. For more information, see <u>Summary of the resource</u> signature field values. |
|                          |                            | Reset characteristic: not reset                                                                                                    |
| Not in DFHSTUP<br>report | PGD_PROGRAM_CHANGE_TIME    | The time stamp (STCK) in local time of CSD record change.                                                                                                    |
|                          |                            | Reset characteristic: not reset                                                                                                    |
| Not in DFHSTUP           | PGD_PROGRAM_CHANGE_USERID  | The user ID that ran the CHANGEAGENT.                                                                                                    |
| report                   |                            | Reset characteristic: not reset                                                                                                    |
| Not in DFHSTUP           | PGD_PROGRAM_CHANGE_AGENT   | The agent that made the last change.                                                                                                    |
| report                   |                            | Reset characteristic: not reset                                                                                                    |
| Not in DFHSTUP           | PGD_PROGRAM_INSTALL_AGENT  | The agent that installed the resource.                                                                                                    |
| report                   |                            | Reset characteristic: not reset                                                                                                    |
| Not in DFHSTUP<br>report | PGD_PROGRAM_INSTALL_TIME   | The time stamp (STCK) in local time when the resource was installed.                                                                                           |
|                          |                            | Reset characteristic: not reset                                                                                                    |
| Not in DFHSTUP           | PGD_PROGRAM_INSTALL_USERID | The user ID that installed the resource.                                                                                                    |
| report                   |                            | Reset characteristic: not reset                                                                                                    |

#### The resource statistics fields for the resource signature

The resource signature captures details about when the resource is defined, installed, and last changed. The resource statistics field names for the resource signature end in CHANGE\_AGENT, CHANGE\_TIME, CHANGE\_USERID, DEFINE\_SOURCE, INSTALL\_AGENT, INSTALL\_TIME, and INSTALL\_USERID. For detailed information about the content of the resource signature fields, see <u>Summary of the resource</u> signature field values.

## **Program definitions - Public: summary resource statistics**

A summary listing of resource statistics for all public program definitions.

Summary resource statistics are not available online.

Private program definitions for applications that are deployed on platforms are reported in a separate summary report. For details of this report, see <u>"Program definitions - Private: summary resource statistics" on page 240</u>. Programs that are defined as application entry points appear in both the public and private resource summary reports.

| DFHSTUP name        | Description                                                                                                    |  |
|---------------------|----------------------------------------------------------------------------------------------------|--|
| Program Name        | The name of the program.                                                                                                    |  |
| Туре                | The type of module.                                                                                                    |  |
| Concurrency         | The concurrency attribute of the installed program definition.                                                                                                    |  |
| API                 | The API attribute (CICS or OPEN) of the installed program definition                                                                                                    |  |
| EXEC Key            | The access key in which the program runs.                                                                                                    |  |
| Data Loc            | The storage location that the program can accept.                                                                                                    |  |
| Language Deduced    | The language of the program.                                                                                                    |  |
| Runtime Environment | The runtime environment of the program.                                                                                                    |  |
| Remote              | Whether, if the program is the subject of a program-link request, it can be statically routed.                                                                                                    |  |
| Dynamic             | Whether, if the program is the subject of a program-link request, it can be dynamically routed.                                                                                                    |  |
| Remote Name         | For programs only, the name by which the module is known in the CICS region named in the Remote System field, and only to those defined to be remote.                                                                                                    |  |
| Remote Tran         | For programs only, the name of the transaction under which this module,<br>which must be a program, runs remotely (that is, the transaction identifier<br>that the remote region assigns to the task created there to run it when a task<br>in the local region LINKs to it). |  |
| Remote System       | For programs only, the name of the CICS region in which the module is defined. It applies only to programs, and only to those defined to be remote.                                                                                                    |  |

Table 134. Program definitions - public: summary resource statistics

## **Program definitions - Private: Resource statistics**

You can retrieve statistics for private program definitions for applications that are deployed on platforms by using the **EXEC CICS EXTRACT STATISTICS PROGRAMDEF** system command. They are mapped by the DFHPGEDS DSECT.

Program definition resource statistics for private program definitions contain resource data, collected by the Program Manager, for the private programs for applications that are deployed on platforms.

Statistics for private program definitions for applications that are deployed on platforms are mapped by the DFHPGEDS DSECT. For public program definitions, these statistics are mapped by the DFHPGDDS DSECT. For details of the DSECT and DFHSTUP report for public program definitions, see "Program definitions - Public: Resource statistics" on page 231.

Programs that are defined as application entry points are identified by an application operation being named in the PGE\_PROGRAM\_OPERATION\_NAME field. Both public and private statistics records are written for these programs, mapped once by each DSECT.

The DFHSTUP report shows the private programs for each application that is deployed on a platform. For programs that are declared as application entry points, the report shows the application operation that is named for the application entry point.

| Table 135. Program definitions - Private: resource statistics |                              |                                                                                            |
|---------------------------------------------------------------|------------------------------|--------------------------------------------------------------------------------------------|
| DFHSTUP name                                                  | Field name                   | Description                                                                                |
| Platform                                                      | PGE_PROGRAM_PLATFORM_NAME    | The name of the platform where the application that uses the private programs is deployed. |
|                                                               |                              | Reset characteristic: not reset                                                            |
| Application                                                   | PGE_PROGRAM_APPLICATION_NAME | The name of the application that uses the private programs.                                |
|                                                               |                              | Reset characteristic: not reset                                                            |
| Major version                                                 | PGE_PROGRAM_APPL_MAJOR_VER   | The major version number of the application that uses the private programs.                |
|                                                               |                              | Reset characteristic: not reset                                                            |
| Minor version                                                 | PGE_PROGRAM_APPL_MINOR_VER   | The minor version number of the application that uses the private programs.                |
|                                                               |                              | Reset characteristic: not reset                                                            |
| Micro version                                                 | PGE_PROGRAM_APPL_MICRO_VER   | The micro version number of the application that uses the private programs.                |
|                                                               |                              | Reset characteristic: not reset                                                            |
| Program Name                                                  | PGE_PROGRAM_NAME             | The name of the private program.                                                           |
|                                                               |                              | Reset characteristic: not reset                                                            |
| Туре                                                          | PGE_PROGRAM_MODULE_TYPE      | The type of module.                                                                        |
|                                                               |                              | Reset characteristic: not reset                                                            |

| DFHSTUP name             | Field name                | Description                                                                                                    |
|--------------------------|---------------------------|----------------------------------------------------------------------------------------------------|
| EXEC key                 | PGE_PROGRAM_EXEC_KEY      | The access key in which the program will run.                                                                                                    |
|                          |                           | Reset characteristic: not reset                                                                                                    |
|                          |                           |                                                                                                    |
| Data loc                 | PGE_PROGRAM_DATA_LOC      | The storage location that the program can accept.                                                                                                    |
|                          |                           | Reset characteristic: not reset                                                                                                    |
| Not in DFHSTUP<br>report | PGE_PROGRAM_EXECUTION_SET | Whether the module is restricted to the<br>distributed program link subset of the CICS<br>API. EXECUTIONSET applies only to executable<br>programs, and governs the API only when a<br>program is invoked locally. |
|                          |                           | Reset characteristic: not reset                                                                                                    |
|                          |                           |                                                                                                    |
| Language<br>Deduced      | PGE_PROGRAM_LANG_DEDUCED  | The language of the module.                                                                                                    |
|                          |                           | <u>Reset characteristic</u> : not reset                                                                                                    |
| Not in DFHSTUP<br>report | PGE_PROGRAM_LANGUAGE      | The program language as defined in the LANGUAGE attribute of the program definition.                                                                                                    |
|                          |                           | Reset characteristic: not reset                                                                                                    |
| Runtime                  | PGE_PROGRAM_RUNTIME_ENV   | The runtime environment of the program.                                                                                                    |
|                          |                           | Reset characteristic: not reset                                                                                                    |
| Concurrency              | PGE_PROGRAM_CONCURRENCY   | The concurrency attribute (QUASIRENT,<br>THREADSAFE, or REQUIRED) of the installed<br>program definition.                                                                                                    |
|                          |                           | Reset characteristic: not reset                                                                                                    |
| API                      | PGE_PROGRAM_API           | The API attribute (CICS or OPEN) of the installed program definition                                                                                                    |
|                          |                           | Reset characteristic: not reset                                                                                                    |
| Remote                   | PGE_PROGRAM_REMOTE        | Whether, if the program is the subject of a program-link request, it can be statically routed.                                                                                                    |
|                          |                           | Reset characteristic: not reset                                                                                                    |

| DFHSTUP name             | Field name               | Description                                                                                                    |
|--------------------------|--------------------------|----------------------------------------------------------------------------------------------------|
| Dynamic                  | PGE_PROGRAM_DYNAMIC      | Whether, if the program is the subject of a program-link request, it can be dynamically routed.                                                                                                    |
|                          |                          | Reset characteristic: not reset                                                                                                    |
| Not in DFHSTUP report    | PGE_PROGRAM_JVM          | Whether the program is a Java program that must run in a JVM server.                                                                                                    |
|                          |                          | Reset characteristic: not reset                                                                                                    |
| Not in DFHSTUP<br>report | PGE_PROGRAM_ENTRYPOINT   | Whether the program is defined as an application entry point for an application deployed on a platform.                                                                                                    |
|                          |                          | Reset characteristic: not reset                                                                                                    |
| Remote Name              | PGE_PROGRAM_REMOTE_NAME  | For programs only, the name by which the<br>module is known in the CICS region named<br>in the Remote System field, and only to those<br>defined to be remote.                                                                                                    |
|                          |                          | Reset characteristic: not reset                                                                                                    |
| Remote Tran              | PGE_PROGRAM_TRAN_ID      | For programs only, the name of the transaction<br>under which this module, which must be a<br>program, runs remotely; that is, the transaction<br>identifier that the remote region assigns to the<br>task created there to execute it when a task in<br>the local region LINKs to it. |
|                          |                          | Reset characteristic: not reset                                                                                                    |
| Remote System            | PGE_PROGRAM_REMOTE_SYSID | For programs only, the name of the CICS region<br>in which the module is defined. It applies only<br>to programs, and only to those defined to be<br>remote.                                                                                                    |
|                          |                          | Reset characteristic: not reset                                                                                                    |
| Not in DFHSTUP<br>report | PGE_PROGRAM_JVMSERVER    | For a Java program, the name of the JVM server in which this Java program runs.                                                                                                    |
|                          |                          | Reset characteristic: not reset                                                                                                    |

| Table 135. Program definitions - Private: resource statistics (continued) |                            |                                                                                                    |  |
|---------------------------------------------------------------------------|----------------------------|----------------------------------------------------------------------------------------------------|--|
| DFHSTUP name                                                              | Field name                 | Description                                                                                                    |  |
| Not in DFHSTUP<br>report                                                  | PGE_PROGRAM_DEFINE_SOURCE  | The source of the resource definition. Its value depends on the change agent. For more information, see <u>Summary of the resource</u> signature field values. |  |
|                                                                           |                            | Reset characteristic: not reset                                                                                                    |  |
| Not in DFHSTUP<br>report                                                  | PGE_PROGRAM_CHANGE_TIME    | The time stamp (STCK) in local time of CSD record change.                                                                                                    |  |
|                                                                           |                            | Reset characteristic: not reset                                                                                                    |  |
| Not in DFHSTUP                                                            | PGE_PROGRAM_CHANGE_USERID  | The user ID that ran the CHANGEAGENT.                                                                                                    |  |
| report                                                                    |                            | Reset characteristic: not reset                                                                                                    |  |
| Not in DFHSTUP                                                            | PGE_PROGRAM_CHANGE_AGENT   | The agent that made the last change.                                                                                                    |  |
| report                                                                    |                            | Reset characteristic: not reset                                                                                                    |  |
| Not in DFHSTUP                                                            | PGE_PROGRAM_INSTALL_AGENT  | The agent that installed the resource.                                                                                                    |  |
| report                                                                    |                            | Reset characteristic: not reset                                                                                                    |  |
| Not in DFHSTUP<br>report                                                  | PGE_PROGRAM_INSTALL_TIME   | The time stamp (STCK) in local time when the resource was installed.                                                                                           |  |
|                                                                           |                            | Reset characteristic: not reset                                                                                                    |  |
| Not in DFHSTUP                                                            | PGE_PROGRAM_INSTALL_USERID | The user ID that installed the resource.                                                                                                    |  |
| report                                                                    |                            | Reset characteristic: not reset                                                                                                    |  |
| Operation                                                                 | PGE_PROGRAM_OPERATION_NAME | For programs that are declared as application<br>entry points, the application operation that is<br>named for the application entry point.                     |  |
|                                                                           |                            | Reset characteristic: not reset                                                                                                    |  |

#### The resource statistics fields for the resource signature

The resource signature captures details about when the resource is defined, installed, and last changed. The resource statistics field names for the resource signature end in CHANGE\_AGENT, CHANGE\_TIME, CHANGE\_USERID, DEFINE\_SOURCE, INSTALL\_AGENT, INSTALL\_TIME, and INSTALL\_USERID. For detailed information about the content of the resource signature fields, see <u>Summary of the resource</u> signature field values.

## **Program definitions - Private: summary resource statistics**

A summary listing of resource statistics for all private program definitions for applications that are deployed on platforms.

Summary resource statistics are not available online.

Public program definitions are reported in a separate summary report. For details of this report, see <u>"Program definitions - Public: summary resource statistics" on page 235</u>. Programs that are defined as application entry points appear in both the public and private resource summary reports.

Table 136. Program definitions - private: summary resource statistics

| DFHSTUP name        | Description                                                                                                    |  |  |
|---------------------|----------------------------------------------------------------------------------------------------|--|--|
| Platform            | The name of the platform where the application that uses the private programs is deployed.                                                                                                    |  |  |
| Application         | The name of the application that uses the private programs.                                                                                                    |  |  |
| Major version       | The major version number of the application that uses the private programs.                                                                                                    |  |  |
| Minor version       | The minor version number of the application that uses the private programs.                                                                                                    |  |  |
| Micro version       | The micro version number of the application that uses the private programs.                                                                                                    |  |  |
| Program Name        | The name of the private program.                                                                                                    |  |  |
| Operation           | For programs that are declared as application entry points, the application operation that is named for the application entry point.                                                                                                    |  |  |
| Туре                | The type of module.                                                                                                    |  |  |
| Concurrency         | The concurrency attribute of the installed program definition.                                                                                                    |  |  |
| API                 | The API attribute (CICS or OPEN) of the installed program definition                                                                                                    |  |  |
| EXEC Key            | The access key in which the program runs.                                                                                                    |  |  |
| Data Loc            | The storage location that the program can accept.                                                                                                    |  |  |
| Language Deduced    | The language of the program.                                                                                                    |  |  |
| Runtime Environment | The runtime environment of the program.                                                                                                    |  |  |
| Remote              | Whether, if the program is the subject of a program-link request, it can be statically routed.                                                                                                    |  |  |
| Dynamic             | Whether, if the program is the subject of a program-link request, it can be dynamically routed.                                                                                                    |  |  |
| Remote Name         | For programs only, the name by which the module is known in the CICS region named in the Remote System field, and only to those defined to be remote.                                                                                                    |  |  |
| Remote Tran         | For programs only, the name of the transaction under which this module,<br>which must be a program, runs remotely (that is, the transaction identifier<br>that the remote region assigns to the task created there to run it when a task<br>in the local region LINKs to it). |  |  |
| Remote System       | For programs only, the name of the CICS region in which the module is defined. It applies only to programs, and only to those defined to be remote.                                                                                                    |  |  |

## **Recovery manager statistics**

Recovery manager statistics detail the sync point activity of all the transactions in the system. From these statistics, you can assess the impact of shunted UOWs (units of work that suffered an indoubt failure and

are waiting for resynchronization with their recovery coordinator, or for the problem with the resources to be resolved).

Shunted UOWs still hold locks and enqueues until they are resolved. Statistics are available on any forced resolutions of shunted UOWs to help assess whether any integrity exposures have been introduced. The current activity and the activity since the last reset is available.

### **Recovery manager: Global statistics**

You can retrieve recovery manager statistics by using the **EXEC CICS EXTRACT STATISTICS RECOVERY** system command. They are mapped by the DFHRMGDS DSECT.

| DFHSTUP name                              | Field name | Description                                                                                                    |
|-------------------------------------------|------------|----------------------------------------------------------------------------------------------------|
| Total number of syncpoints (forward)      | RMGSYFWD   | is the total number of syncpoint requests to commit forward.                                                                                                    |
|                                           |            | Reset characteristic: reset to zero                                                                                                    |
| Total number of<br>syncpoints (backward)  | RMGSYBWD   | is the total number of syncpoint requests to commit backward<br>(for example, EXEC CICS SYNCPOINT ROLLBACK).                                                                                    |
|                                           |            | Reset characteristic: reset to zero                                                                                                    |
| Total number of resynchronizations        | RMGRESYN   | is the total number of resynchronization requests.<br><u>Reset characteristic</u> : reset to zero                                                                                               |
| Total shunted UOWs for<br>indoubt failure | RMGTSHIN   | is the total number of units of work that lost connection<br>to their recovery coordinator during syncpoint processing<br>and had to be shunted for indoubt failure, but have now<br>completed. |
|                                           |            | Note that this value does not include those units of work that are currently shunted for indoubt failure.                                                                                       |
|                                           |            | Reset characteristic: reset to zero                                                                                                    |
| Total time shunted for indoubt failure    | RMGTSHTI   | is the total time (STCK) that the units of work shunted for indoubt failure (RMGTSHIN) spent waiting in this condition, but have now completed.                                                 |
|                                           |            | Note that this value does not include those units of work that are currently shunted for indoubt failure.                                                                                       |
|                                           |            | Reset characteristic: reset to zero                                                                                                    |

Table 137. Recovery manager: Global statistics

| DFHSTUP name                                  | Field name | Description                                                                                                    |
|-----------------------------------------------|------------|----------------------------------------------------------------------------------------------------|
| Total shunted UOWs for commit/backout failure | RMGTSHRO   | is the total number of units of work that had to be shunted<br>for commit/backout failure because a local resource manager<br>could not perform commit/backout processing at this time on<br>behalf of the UOW during syncpoint, but have now completed. |
|                                               |            | Note that this value does not include those units of work that are currently shunted for commit/backout failure.                                                                                                    |
|                                               |            | Reset characteristic: reset to zero                                                                                                    |
| Total time shunted for commit/backout failure | RMGTSHTR   | is the total time (STCK) that the units of work shunted for<br>commit/backout (RMGTSHRO) failures spent waiting in this<br>condition, but have now completed.                                                                                            |
|                                               |            | Note that this value does not include those units of work that are currently shunted for commit/backout failure.                                                                                                    |
|                                               |            | Reset characteristic: reset to zero                                                                                                    |
| Current shunted UOWs for indoubt failure      | RMGCSHIN   | is the current number of units of work that lost the connection<br>to their recovery coordinator during syncpoint processing, and<br>have been shunted for indoubt failure.                                                                              |
|                                               |            | Reset characteristic: reset to zero                                                                                                    |
| Current time shunted for indoubt failure      | RMGCSHTI   | is the total time (STCK) that the units of work currently<br>shunted for indoubt failure (RMGCSHIN) have been waiting<br>in this condition so far.                                                                                                    |
|                                               |            | Reset characteristic: reset to zero                                                                                                    |
| Current shunted UOWs for resource failure     | RMGCHSHR   | is the current number of units of work that have been shunted<br>for commit/backout failure because a local resource manager<br>was not able to perform commit/backout processing at this<br>time on behalf of the UOW during syncpoint                  |
|                                               |            | Reset characteristic: reset to zero                                                                                                    |
| Current time shunted for resource failure     | RMGCSHTR   | is the total time (STCK) that the units of work currently shunted for commit/backout (RMGCHSHR) failures have been waiting in this condition so far.                                                                                                    |
|                                               |            | Reset characteristic: reset to zero                                                                                                    |

Table 137. Recovery manager: Global statistics (continued)

The following fields detail the reasons why UOWs may have introduced integrity exposures because they were forced to complete prematurely. The UOWs were not allowed to shunt, not capable of shunting, or forced to terminate a shunt, regardless of the outcome.

| DFHSTUP name                                 | Field name | Description                                                                                                    |
|----------------------------------------------|------------|----------------------------------------------------------------------------------------------------|
| Total forces of indoubt action by trandef    | RMGIAFTR   | is the total number of UOWs that were forced to complete<br>syncpoint processing, despite losing the connection to the<br>recovery coordinator, because their transaction definition<br>specified that they could not wait indoubt.                                                                      |
|                                              |            | The UOWs would have committed or backed out according to<br>the transaction definition indoubt action attribute, regardless<br>of the actions specified or taken by any other participating<br>region in this distributed UOW.                                                                           |
|                                              |            | Reset characteristic: reset to zero                                                                                                    |
| Total forces of indoubt action by timeout    | RMGIAFTI   | is the total number of shunted indoubt UOWs that were<br>forced to complete syncpoint processing, although still<br>unconnected to the recovery coordinator, because their<br>transaction definition wait for indoubt timeout value was<br>exceeded.                                                     |
|                                              |            | The UOWs would have committed or backed out according to<br>the transaction definition indoubt action attribute, regardless<br>of the actions specified or taken by any other participating<br>region in this distributed UOW.                                                                           |
|                                              |            | Reset characteristic: reset to zero                                                                                                    |
| Total forces of indoubt action by operator   | RMGIAFOP   | is the total number of shunted indoubt UOWs that were forced<br>to complete syncpoint processing, although still unconnected<br>to the recovery coordinator, through a CEMT, or EXEC CICS,<br>SET UOW command forced a resolution.                                                                       |
|                                              |            | The UOWs would have committed or backed out according<br>to the command option, regardless of the actions specified<br>or taken by any other participating region in this distributed<br>UOW.                                                                                                    |
|                                              |            | Reset characteristic: reset to zero                                                                                                    |
| Total forces of indoubt<br>action by no wait | RMGIAFNW   | is the total number of UOWs that were forced to complete<br>syncpoint processing, despite having the ability to wait<br>indoubt, because a local resource owner or connected<br>resource manager used by the UOW was unable to wait<br>indoubt.                                                          |
|                                              |            | The UOWs would have committed or backed out according to<br>the transaction definition indoubt action attribute, regardless<br>of the actions specified or taken by any other participating<br>region in this distributed UOW. See the following section on<br>no support for indoubt waiting breakdown. |
|                                              |            | Reset characteristic: reset to zero                                                                                                    |

The following fields detail the reasons why UOWs may have introduced integrity exposures because they were forced to complete prematurely. The UOWs were not allowed to shunt, not capable of shunting, or forced to terminate a shunt, regardless of the outcome. *(continued)* 

| DFHSTUP name                            | Field name | Description                                                                                                    |
|-----------------------------------------|------------|----------------------------------------------------------------------------------------------------|
| Total forces of indoubt action by other | RMGIAFOT   | is the total number of UOWs that were forced to complete<br>syncpoint processing, despite having the ability to wait<br>indoubt, because of reasons other than those already<br>referenced in this table (for example, a cold start of<br>the coordinator, level of RMI adapter modification, and<br>resynchronization errors). |
|                                         |            | The UOWs would have committed or backed out according to<br>the transaction definition indoubt action attribute, regardless<br>of the actions specified or taken by any other participating<br>region in this distributed UOW.                                                                                                  |
|                                         |            | Reset characteristic: reset to zero                                                                                                    |

The following fields further detail the reasons why a UOW did not have the ability to wait indoubt (shunt) at the time of indoubt failure (lost coordinator), and are breakdowns of the field RMGIAFNW. This is because the UOW uses either recoverable local resources, recoverable resources across intersystem links, or external resource managers (RMI), which do not have the ability to wait indoubt. As a result of a resolution of a UOW being forced for this reason, integrity exposures may occur.

| DFHSTUP name                                  | Field name | Description                                                                                                    |
|-----------------------------------------------|------------|----------------------------------------------------------------------------------------------------|
| –Indoubt action forced by<br>TD queues        | RMGNWTD    | is the number of UOW forces that occurred because the UOW uses a recoverable transient data queue defined with an indoubt attribute of WAIT=NO.                                                                                                    |
|                                               |            | Reset characteristic: reset to zero                                                                                                    |
| –Indoubt action forced by<br>LU61 connections | RMGNW61    | is the number of UOW forces that occurred because the UOW<br>uses an LU6.1 intersystem link, which cannot support indoubt<br>waiting.                                                                                                    |
|                                               |            | Note that if an LU6.1 intersystem link can operate as last agent in syncpoint processing the lack of waiting ability is immaterial. For more details about last agent processing, see <u>Syncpoint exchanges</u> in the <i>CICS Intercommunication Guide</i> .        |
|                                               |            | Reset characteristic: reset to zero                                                                                                    |
| –Indoubt action forced by<br>MRO connections  | RMGNWMRO   | is the number of UOW forces that occurred because the UOW<br>uses an MRO intersystem link to a downlevel CICS region,<br>which cannot support indoubt waiting.                                                                                                    |
|                                               |            | Note that if an MRO intersystem link can operate as last<br>agent in syncpoint processing the lack of waiting ability is<br>immaterial. For more details about last agent processing, see<br><u>Syncpoint exchanges</u> in the <i>CICS Intercommunication Guide</i> . |
|                                               |            | Reset characteristic: reset to zero                                                                                                    |

The following fields further detail the reasons why a UOW did not have the ability to wait indoubt (shunt) at the time of indoubt failure (lost coordinator), and are breakdowns of the field RMGIAFNW. This is because the UOW uses either recoverable local resources, recoverable resources across intersystem links, or external resource managers (RMI), which do not have the ability to wait indoubt. As a result of a resolution of a UOW being forced for this reason, integrity exposures may occur. *(continued)* 

| DFHSTUP name                                  | Field name | Description                                                                                                    |
|-----------------------------------------------|------------|----------------------------------------------------------------------------------------------------|
| –Indoubt action forced by RMI exits (TRUEs)   | RMGNWRMI   | is the number of UOW forces that occurred because the UOW uses an RMI that declared an interest in syncpoint but could not support indoubt waiting.                                                                                                    |
|                                               |            | Note that if an RMI intersystem link can operate as last<br>agent in syncpoint processing the lack of waiting ability is<br>immaterial. For more details about last agent processing, see<br>Syncpoint exchanges in the CICS Intercommunication Guide.                                                                                                    |
|                                               |            | Reset characteristic: reset to zero                                                                                                    |
| –Indoubt action forced by others              | RMGNWOTH   | is the number of UOW forces that occurred because the UOW<br>uses recoverable facilities other than already referenced in<br>this table (for example, terminal RDO), which invalidate the<br>ability to support indoubt waiting.                                                                                                    |
|                                               |            | Reset characteristic: reset to zero                                                                                                    |
| –Total number of indoubt<br>action mismatches | RMGIAMIS   | is the total number of UOWs that were forced to resolve using<br>an indoubt action attribute, whether by definition, option or<br>operator override (as detailed in the fields already referenced<br>in this table), and on so doing detected an indoubt action<br>attribute mismatch with a participating system or RMI. For<br>example, a participating system in a distributed UOW resolves<br>its work forward while other systems back out theirs. The<br>opposite also applies.<br><u>Reset characteristic</u> : reset to zero |

## **Recovery manager: Summary global statistics**

Recovery manager summary statistics are not available online.

| DFHSTUP name                             | Description                                                                                                    |  |
|------------------------------------------|----------------------------------------------------------------------------------------------------|--|
| Total number of syncpoints (forward)     | is the total number of syncpoint requests to commit forward.                                                                                                    |  |
| Total number of<br>syncpoints (backward) | is the total number of syncpoint requests to commit backward. For example, EXEC CICS SYNCPOINT ROLLBACK.                                                                             |  |
| Total number of resynchronizations       | is the total number of resynchronization requests.                                                                                                    |  |
| Total shunted UOWs for indoubt failure   | is the total number of UOWs that have lost connection to their recovery coordinate<br>during syncpoint processing, had to be shunted for indoubt failure, but have now<br>completed. |  |

Table 138. Recovery manager: Summary global statistics (continued)

| DFHSTUP name                                     | Description                                                                                                    |  |
|--------------------------------------------------|----------------------------------------------------------------------------------------------------|--|
| Total time shunted for indoubt failure           | is the total time (STCK) that the UOWs shunted for indoubt failure ('Total number of shunts for indoubt failure) spent waiting in this condition.                                                                                                    |  |
| Total shunted UOWs for commit/backout failure    | is the total number of UOWs that had to be shunted for commit/backout failure<br>because a local resource manager was not able to perform commit/backout<br>processing at that time, but have now completed.                                                                                                    |  |
| Total time shunted for commit/backout failure    | is the total time (STCK) that the UOWs shunted for commit/ backout ('Total UOWs shunted for commit/backout failure) failures waited in this condition, but have now completed.                                                                                                    |  |
| Outstanding shunted<br>UOWs for indoubt failure  | is the current number of UOWs that have been shunted for indoubt failure because the connection to their recovery coordinator during syncpoint processing was lost.                                                                                                    |  |
| Outstanding time shunted for indoubt failure     | is the total time (STCK) that the UOWs currently shunted for indoubt failure spent waiting in this condition so far.                                                                                                    |  |
| Outstanding shunted<br>UOWs for resource failure | is the current number of UOWs that have been shunted for commit/ backout<br>failure because a local resource manager was unable to perform commit/backout<br>processing at that time on behalf of the UOW.                                                                                                    |  |
| Outstanding time shunted for resource failure    | is the total time (STCK) that the UOWs currently shunted for commit/backout failures have been waiting in this condition so far.                                                                                                    |  |
| 5                                                | he reasons why UOWs may have introduced integrity exposures because they were<br>urely. The UOWs were not allowed to shunt, not capable of shunting, or forced to<br>ess of the outcome.                                                                                                    |  |
| Total forces of indoubt action by trandef        | is the total number of UOWs that were forced to complete syncpoint processing,<br>despite losing the connection to the recovery coordinator, because their<br>transaction definition specified that they could not wait indoubt.                                                                                                    |  |
| Total forces of indoubt action by timeout        | is the total number of shunted indoubt UOWs that were forced to complete syncpoint processing, although still unconnected to the recovery coordinator, because their transaction definition wait for indoubt timeout value was exceeded.                                                                                                    |  |
| Total forces of indoubt action by operator       | is the total number of shunted indoubt UOWs that were forced to complete syncpoint processing, although still unconnected to the recovery coordinator because the operator (CEMT) forced a resolution.                                                                                                    |  |
| Total forces of indoubt action by no wait        | is the total number of UOWs that were forced to complete syncpoint processing,<br>despite having the ability to wait indoubt, because a local resource owner or<br>connected resource manager that the UOW used was unable to wait indoubt.<br>Further details are provided by the section in the table titled, No support for<br>indoubt waiting breakdown. |  |
| Total forces of indoubt action by other          | is the total number of UOWs that were forced to complete syncpoint processing,<br>despite having the ability to wait indoubt, because of reasons other than those<br>already referenced in the table (for example, a cold start of the coordinator, level of<br>RMI adapter modification, and resynchronization errors).                                     |  |

No support for indoubt waiting breakdown

\_ \_\_\_\_

| DFHSTUP name                                                                                                    | Description                                                                                                    |  |  |
|----------------------------------------------------------------------------------------------------|----------------------------------------------------------------------------------------------------|--|--|
| The following fields further detail the reasons why a UOW did not have the ability to wait indoubt (shunt) at<br>the time of indoubt failure (lost coordinator), and are breakdowns of the field 'Total forces of indoubt action<br>by no wait'. This is because the UOW uses either recoverable local resources, recoverable resources across<br>intersystem links, or external resource managers (RMI), which do not have the ability to wait indoubt. As a<br>result of a resolution of a UOW being forced for this reason, integrity exposures may occur. |                                                                                                    |  |  |
| –Indoubt action forced by<br>TD queues                                                                                                    | is the number of UOW forces that occurred because the UOW was using a recoverable transient data queue defined with an indoubt attribute of WAIT=NO.                                                                                                    |  |  |
| –Indoubt action forced by<br>LU61 connections                                                                                                    | is the number of UOW forces that occurred because the UOW used an LU6.1 intersystem link, which cannot support indoubt waiting.                                                                                                    |  |  |
| –Indoubt action forced by<br>MRO connections                                                                                                    | is the number of UOW forces that occurred because the UOW used an MRO intersystem link to a downlevel CICS region, which cannot support indoubt waiting.                                                                                                    |  |  |
| –Indoubt action forced by RMI exits (TRUEs)                                                                                                    | is the number of UOW forces that occurred because the OUW used an RMI that declared an interest in syncpoint but could not support indoubt waiting.                                                                                                    |  |  |
| –Indoubt action forced by others                                                                                                    | is the number of UOW forces that occurred because the UOW used recoverable<br>facilities other than those already referenced in the table, for example, terminal<br>RDO, which invalidates the ability to support indoubt waiting.                                                                                                    |  |  |
| Total number of indoubt action mismatches                                                                                                    | is the total number of UOWs that were forced to resolve using an indoubt action<br>attribute, whether by definition, option, or operator override (as detailed in this<br>table), and detected an indoubt action attribute mismatch with a participating<br>system or RMI. For example, a participating system in a distributed UOW resolves<br>its work forward while other systems back out theirs. The opposite also applies. |  |  |

# Shared temporary storage queue server statistics

Shared temporary storage queue server statistics are provided by the AXM page pool management routines for the pools AXMPGANY and AXMPGLOW.

## Shared TS queue server: coupling facility statistics

For queues that do not exceed 32K bytes, the data is included in the queue index; otherwise, it is stored as a separate list.

**Reset characteristics:** these statistics are produced by a separate server address space, not by CICS. Following a reset, these fields are reset by the server, not CICS. As a general rule, high and low watermarks (max, min and highest, lowest) are reset to current, counts are reset to zero.

The statistics are described in detail in the DFHXQS1D data area. The individual fields have the following meanings.

| Statistic name  | Field         | Description                                   |
|-----------------|---------------|-----------------------------------------------|
| Structure       | S1PREF        | First part of structure name                  |
| Structure       | S1POOL        | Poolname part of structure name               |
| Structure       | S1CNPREF      | Prefix for connection name                    |
| Structure       | S1CNSYSN      | Own MVS system name from CVTSNAME             |
| Structure: Size | <b>S1SIZE</b> | Current allocated size of the list structure. |

*Table 139. Shared TS queue server: coupling facility statistics* 

| Statistic name                | Field           | Description                                                                                                    |
|-------------------------------|-----------------|----------------------------------------------------------------------------------------------------|
| Structure: Elem size          | S1ELEMLN        | Data element size, fullword, used for the structure                                                                                                    |
| Structure: Max size           | S1SIZEMX        | Maximum size to which this structure could be altered.                                                                                                    |
| Lists: Total                  | S1HDRS          | Maximum number of list headers                                                                                                    |
| Lists: Control                | S1HDRSCT        | Headers used for control lists                                                                                                    |
| Lists: Data                   | S1HDRSQD        | Headers available for queue data                                                                                                    |
| Lists: In use                 | S1USEDCT        | Number of entries on used list                                                                                                    |
| Lists: Max used               | S1USEDHI        | Highest number of entries on used list                                                                                                    |
| Entries: In Use               | S1ENTRCT        | Number of entries currently in use.                                                                                                    |
| Entries: Max Used             | S1ENTRHI        | Maximum number in use (since last reset).                                                                                                    |
| Entries: Min Free             | S1ENTRLO        | Minimum number of free entries (since last reset).                                                                                                    |
| Entries: Total                | S1ENTRMX        | Total data entries in the currently allocated structure. (Obtained at connection time, may be updated by ALTER).                                                  |
| Entries                       | <b>S1FREECT</b> | Number of entries on free list                                                                                                    |
| Entries                       | S1ENTRRT        | Entry size of entry to element ratio                                                                                                    |
| Entries                       | <b>S1FREEHI</b> | Highest number of entries on free list                                                                                                    |
| Elements: In use              | <b>S1ELEMCT</b> | Number of elements currently in use.                                                                                                    |
| Elements: Max used            | S1ELEMHI        | Maximum number in use (since last reset).                                                                                                    |
| Elements: Min free            | S1ELEMLO        | Number of elements currently free (total minus used).                                                                                                    |
| Elements: Total               | S1ELEMMX        | Total data elements in the currently allocated structure. (Obtained at connection time, may be updated by ALTER).                                                 |
| Elements                      | S1ELEMPW        | Data element size, power of 2, used for the structure.                                                                                                    |
| Elements                      | <b>S1ELEMPE</b> | Maximum number of elements per entry (for 32K)                                                                                                    |
| Elements                      | <b>S1ELEMRT</b> | Element size of entry to element ratio.                                                                                                    |
| Queues: Current               | S1INDXCT        | Number of queues currently in existence.                                                                                                    |
| Queues: Highest               | S1INDXHI        | Highest number of queues at any time (since last reset).                                                                                                    |
| Index access counts: Wrt adjs | S1WRACT         | Number of index writes to update adjunct area<br>only. (This area contains the read cursor for small<br>queues and the queue status including last used<br>data). |
| Index access counts: Inquires | S1INQCT         | Inquire on queue index entry                                                                                                    |
| Index access counts: Reads    | S1RDQCT         | Read queue index entry                                                                                                    |
| Index access counts: Writes   | S1WRQCT         | Write queue index entry.                                                                                                    |
| Index access counts: Deletes  | S1DLQCT         | Delete queue index entry.                                                                                                    |

| Statistic name               | Field    | Description                                                                                                    |  |
|------------------------------|----------|----------------------------------------------------------------------------------------------------|--|
| index access counts: Rereads | S1RRQCT  | Number of index data reads which had to be repeated because the data was larger than the default data transfer size. |  |
| Data access counts: Creates  | S1CRLCT  | Number of times a separate data list was created.                                                                    |  |
| Data access counts: Writes   | S1WRLCT  | Number of queue writes (new or update) for list<br>data.                                                             |  |
| Data access counts: Reads    | S1RDLCT  | Number of list data reads.                                                                                           |  |
| Data access counts: Deletes  | S1DLLCT  | Delete list (1 per overall delete).                                                                                  |  |
| Data access counts: Rereads  | S1RRLCT  | Number of list data reads which had to be repeated because the data was larger than the default data transfer size.  |  |
| Data access counts: Rewrites | S1RWLCT  | Rewrite list entry.                                                                                                  |  |
| Data access counts:          | S1INLCT  | Inquire on list entry                                                                                                |  |
| Response counts: Asynch      | S1ASYCT  | Number of asynchronous requests.                                                                                     |  |
| Response counts: Unavail     | S1RSP9CT | Structure temporarily unavailable, for example during rebuild.                                                       |  |
| Response counts: Normal      | S1RSP1CT | Number of normal responses.                                                                                          |  |
| Response counts: Timeout     | S1RSP2CT | Request timed out by the CF and should be restarted.                                                                 |  |
| Response counts: Not fnd     | S1RSP3CT | Specified entry (queue or item) was not found.                                                                       |  |
| Response counts: Vers chk    | S1RSP4CT | A version check failed for an entry being updated,<br>indicating another task had updated it first.                  |  |
| Response counts: List chk    | S1RSP5CT | A list authority comparison failed, usually indicating big queue was deleted.                                        |  |
| Response counts: List full   | S1RSP6CT | Maximum list key reached, indicating max queue size or max queues reached depending on list.                         |  |
| Response counts: Str full    | S1RSP7CT | The list structure is out of space.                                                                                  |  |
| Response counts: I/O err     | S1RSP8CT | An IXLLIST return code occurred other than those already referenced.                                                 |  |

## Shared TS queue server: buffer pool statistics

These statistics are for the queue index buffer pool, which is used to read and write queue index entries plus the associated data if the total queue size does not exceed 32K bytes.

Buffers containing recently accessed queue index entries are added to a least recently used chain. This means that if another request for the same queue arrives shortly afterward, it may be possible to optimize the processing based on the assumption that the copy in the buffer is probably already correct. If all other buffers are in use, a request for a new buffer will discard the contents of the least recently used buffer and reuse the storage as a free buffer. The queue server does not use some of the AXM management functions (such as KEEP or PURGE) so those counters will be zero. These fields describe the current state of the buffer pool.

**Reset characteristics:** these statistics are produced by a separate server address space, not by CICS. Following a reset, these fields are reset by the server, not CICS. As a general rule, high and low watermarks (max, min and highest, lowest) are reset to current, counts are reset to zero.

The statistics are described in detail in the DFHXQS2D data area. The individual fields have the following meanings:

| Statistic name          | Field    | Description                                                                                    |  |  |
|-------------------------|----------|------------------------------------------------------------------------------------------------|--|--|
| Buffers: Total          | S2BFQTY  | Number of buffers in the pool.                                                                 |  |  |
| Buffers: Max used       | S2BFENTH | Highest number ever used (not affected by reset)                                               |  |  |
| Buffers: Active         | S2BFACTS | Buffers currently in use.                                                                      |  |  |
| Buffers: On LRU         | S2BFLRUS | Buffers with valid contents on LRU chain to allow reuse.                                       |  |  |
| Buffers: Empty          | S2BFEMPS | Buffers previously used but now empty.                                                         |  |  |
| Requests: Gets          | S2BFGETS | Requests to get a buffer.                                                                      |  |  |
| Requests: Puts          | S2BFPUTS | Put back buffer with valid contents                                                            |  |  |
| Requests: Keep          | S2BFKEPS | Keeps (put back buffer with modified contents).                                                |  |  |
| Requests: Free          | S2BFFRES | Requests to put back a buffer as empty.                                                        |  |  |
| Requests: Purges        | S2BFPURS | Request to discard contents of a previously valid buffer.                                      |  |  |
| Results (Get): Got hit  | S2BFHITS | Buffer requests that found a valid buffer.                                                     |  |  |
| Results (Get): Got free | S2BFGFRS | Buffer requests that used a free buffer.                                                       |  |  |
| Results (Get): Got new  | S2BFGNWS | Buffer requests that obtained a buffer not previously used.                                    |  |  |
| Results (Get): Got LRU  | S2BFGLRS | Buffer requests that discarded and reused the oldest valid buffer.                             |  |  |
| Results (Get): No buf   | S2BFGNBS | Buffer requests that returned no buffer.                                                       |  |  |
| Error: Not freed        | S2BFFNOS | A request tried to release a buffer it did not own.<br>(This can occur during error recovery). |  |  |
| Error: No purge         | S2BFPNFS | A purge request did not find a matching buffer.                                                |  |  |
| Error: Not owned        | S2BFPNOS | A purge request hit a buffer owned by another tas                                              |  |  |
| Wait: Pool lock         | S2BFPWTS | Waits on buffer pool lock.                                                                     |  |  |
| Wait: Buf lock          | S2BFLWTS | GET wait on buffer lock.                                                                       |  |  |

Table 140. Shared TS queue server: buffer pool statistics

## Shared TS queue server: storage statistics

These statistics are for the named storage page pool produced since the most recent statistics.

Storage in the AXMPGANY and AXMPGLOW pools is allocated in multiples of 4K pages on a 4K boundary. The most frequent use is for segments of LIFO stack storage. Storage is initially allocated from the pool using a bit map. For faster allocation, free areas are not normally returned to the pool but are added to a vector of free chains depending on the size of the free area (1 to 32 pages). When storage is being acquired, this vector is checked before going to the pool bit map. If there are no free areas of the right size and there is not enough storage remaining in the pool, free areas in the vector are put back into the pool, starting from the smallest end, until a large enough area has been created. This action appears as a compress attempt in the statistics. If there is still insufficient storage to satisfy the request, the request fails.

These statistics are for the named storage page pool produced since the most recent statistics (if any). Each of the storage statistics is shown in kilobytes and as a percentage of the total size.

**Reset characteristics:** these statistics are produced by a separate server address space, not by CICS. Following a reset, these fields are reset by the server, not CICS. As a general rule, high and low watermarks (max, min and highest, lowest) are reset to current, counts are reset to zero.

The statistics are described in detail in the DFHXQS3D data area.

| Statistic name | Field           | Description                                                                                                    |  |  |
|----------------|-----------------|----------------------------------------------------------------------------------------------------|--|--|
| Name           | S3ANYNAM        | Name of the storage pool AXMPGANY.                                                                                                    |  |  |
| Size           | <b>S3ANYSIZ</b> | The total size of the storage pool.                                                                                                    |  |  |
| Address        | S3ANYPTR        | Address of storage pool area.                                                                                                    |  |  |
| Total pages    | <b>S3ANYMX</b>  | Total pages in the storage pool.                                                                                                    |  |  |
| In Use         | <b>S3ANYUS</b>  | The number of pages currently in use.                                                                                                    |  |  |
| Free           | S3ANYFR         | The number of pages within the pool that are currently free.                                                                                |  |  |
| Min Free       | S3ANYLO         | The lowest number of pages that have been free (since reset).                                                                               |  |  |
| Gets           | S3ANYRQG        | The number of storage GET requests.                                                                                                    |  |  |
| Frees          | S3ANYRQF        | The number of requests to release storage within the pool.                                                                                  |  |  |
| Fails          | S3ANYRQS        | The number of times that a storage request was unable to obtain the requested amount of storag even after a retry.                          |  |  |
| Retries        | S3ANYRQC        | The number of times that a storage request initial failed and was retried after merging any adjacent small free areas to form larger areas. |  |  |

| Table 141. | Temporary storage | data sharing: usage statistic | s. LOC=ANY storage pool statistics |
|------------|-------------------|-------------------------------|------------------------------------|
|            |                   |                               |                                    |

#### LOC=BELOW storage pool statistics

| Statistic name Field Description |          | Description                                                                                                    |  |
|----------------------------------|----------|----------------------------------------------------------------------------------------------------|--|
| Name                             | S3LOWNAM | Name of the storage pool AXMPGLOW.                                                                                        |  |
| Size                             | S3LOWSIZ | The total size of the storage pool.                                                                                       |  |
| Address                          | S3LOWPTR | Address of the storage pool area.                                                                                         |  |
| Total pages                      | S3LOWMX  | Total pages in the storage pool.                                                                                          |  |
| In Use                           | S3LOWUS  | Number of used pages in the storage pool                                                                                  |  |
| Free                             | S3LOWFR  | The number of pages within the pool that are currently free.                                                              |  |
| Min Free                         | S3LOWLO  | The lowest number of pages that have been free.                                                                           |  |
| Gets                             | S3LOWRQG | The number of requests to obtain storage within the pool.                                                                 |  |
| Frees                            | S3LOWRQF | The number of requests to release storage within the pool.                                                                |  |
| Fails                            | S3LOWRQS | The number of times that a storage request was<br>unable to obtain the requested amount of storage<br>even after a retry. |  |

#### LOC=BELOW storage pool statistics (continued)

| Statistic name | Field    | Description                                                                                                    |
|----------------|----------|----------------------------------------------------------------------------------------------------|
| Retries        | S3LOWRQC | The number of times that a storage request initially failed and was retried after merging any adjacent small free areas to form larger areas. |

# **Statistics domain statistics**

Statistics recording on to an SMF data set can be a CPU-intensive activity. The amount of activity depends more on the number of resources defined than the extent of their use. This is another reason to maintain CICS definitions by removing redundant or over-allocated resources.

## **Statistics domain: Global statistics**

You can retrieve statistics domain statistics by using the **EXEC CICS EXTRACT STATISTICS STATS** system command. They are mapped by the DFHSTGDS DSECT.

Table 142. Statistics domain: Global statistics

| DFHSTUP name                     | Field name | Description                                                                                                    |
|----------------------------------|------------|----------------------------------------------------------------------------------------------------|
| Interval Collections so far      | STGNC      | is the number of interval collections made during the CICS run, or from one end-of-day to the following end-of-day.                                                                        |
|                                  |            | <u>Reset characteristic</u> : This field is reset to zero only at every end-of-day collection.                                                                                             |
| Number of SMF writes             | STGSMFW    | is the number of SMF writes since the last reset time. This figure includes records written for all types of statistics collections.                                                       |
|                                  |            | Reset characteristic: reset to zero                                                                                                    |
| Number of SMF writes suppressed  | STGSMFS    | is the number of SMF writes for statistics records that were suppressed by the global user exit (XSTOUT).                                                                                  |
|                                  |            | Reset characteristic: reset to zero                                                                                                    |
| Number of SMF errors             | STGSMFE    | is the number of non-OK responses from the request to<br>write a record to SMF. This count is incremented when an<br>SMF write fails for any reason, for example, when SMF is<br>inactive. |
|                                  |            | Reset characteristic: reset to zero                                                                                                    |
| Number of INT statistics records | STGINTR    | is the number of SMF writes for interval (INT) statistics records.                                                                                                    |
|                                  |            | Reset characteristic: reset to zero                                                                                                    |

| DFHSTUP name                           | Field name | Description                                                                                                    |
|----------------------------------------|------------|----------------------------------------------------------------------------------------------------|
| Number of EOD statistics records       | STGEODR    | is the number of SMF writes for end-of-day (EOD) statistics records.                                                                                                    |
|                                        |            | <u>Reset characteristic</u> : reset to zero                                                                                                    |
| Number of USS statistics records       | STGUSSR    | is the number of SMF writes for unsolicited (USS) statistics records.                                                                                                    |
|                                        |            | <u>Reset characteristic</u> : reset to zero                                                                                                    |
| Number of REQ statistics records       | STGREQR    | is the number of SMF writes for requested (REQ) statistics records.                                                                                                    |
|                                        |            | <u>Reset characteristic</u> : reset to zero                                                                                                    |
| Number of RRT statistics records       | STGRRTR    | is the number of SMF writes for requested reset (RRT) statistics records.                                                                                                    |
|                                        |            | Reset characteristic: reset to zero                                                                                                    |
| Statistics CICS Start Date and Time    | STGCSTRT   | is the date and time at which the CICS statistics domain was<br>initialized. The DFHSTUP report expresses the date and time<br>as mm/dd/yyyy and hh:mm:ss; however, the DSECT field<br>contains the date and time as a store clock (STCK) value.               |
|                                        |            | Reset characteristic: not reset                                                                                                    |
| Statistics Last Reset Date<br>and Time | STGLRT     | is the date and time at which the statistics values were last<br>reset. The DFHSTUP report expresses the date and time<br>as mm/dd/yyyy and hh:mm:ss; however, the DSECT field<br>contains the date and time as a store clock (STCK) value.                    |
|                                        |            | Reset characteristic: reset to current                                                                                                    |
| Statistics Interval                    | STGINTVL   | is the current statistics recording interval. This is the<br>STATINT value specified in the SIT, or as an override,<br>or changed dynamically using the <b>EXEC CICS SET</b><br><b>STATISTICS INTERVAL(4-byte packed decimal</b><br><b>data-area)</b> command. |
|                                        |            | <u>Reset characteristic</u> : not reset                                                                                                    |

#### Table 142. Statistics domain: Global statistics (continued)

| DFHSTUP name                 | Field name | Description                                                                                                    |
|------------------------------|------------|----------------------------------------------------------------------------------------------------|
| Statistics End-of-Day Time   | STGEODT    | is the current statistics end-of-day time. This is the<br>STATEOD value specified in the SIT, or as an override,<br>or changed dynamically using the <b>EXEC CICS SET</b><br><b>STATISTICS ENDOFDAY(4-byte packed decimal</b><br><b>data-area)</b> command. |
|                              |            | Reset characteristic: not reset                                                                                                    |
|                              |            |                                                                                                    |
| Statistics Recording         | STGSTRCD   | is the current setting for interval statistics recording. This<br>is the STATRCD setting specified in the SIT, or as an<br>override, or changed dynamically using the <b>EXEC CICS</b><br><b>SET STATISTICS RECORDING(cvda)</b> command.                    |
|                              |            | Reset characteristic: not reset                                                                                                    |
|                              |            |                                                                                                    |
| NOT IN THE DFHSTUP<br>REPORT | STGLDW     | is the length of data written to SMF during an interval,<br>expressed as bytes. This figure includes length of data<br>written during an interval for unsolicited, requested, and<br>interval/end-of-day collections.                                       |
|                              |            | Reset characteristic: reset to zero                                                                                                    |
|                              |            | <b>Note:</b> This field contains the accumulated length of statistics records excluding the SMF headers.                                                                                                    |

Table 142. Statistics domain: Global statistics (continued)

Interval, end-of-day, and requested statistics all contain the same items.

# Statistics domain: Summary global statistics

Statistics domain summary global statistics are not available online.

| DFHSTUP name                            | Description                                                                                                    |  |  |
|-----------------------------------------|----------------------------------------------------------------------------------------------------|--|--|
| Total number of Interval<br>Collections | is the total number of interval collections made during the entire CICS run.                                                                                                    |  |  |
| Total number of SMF writes              | is the total number of SMF writes during the entire CICS run. This figure includes records written during an interval for unsolicited, requested, and interval/end-of-day collections. |  |  |
| Total number of SMF writes suppressed   | is the total number of SMF writes for statistics records that were suppressed by the global user exit (XSTOUT).                                                                        |  |  |
| Total number of SMF errors              | is the total number of non-OK responses from the request to write a record to SMF.                                                                                                    |  |  |

Table 143. Statistics domain: Summary global statistics

Table 143. Statistics domain: Summary global statistics (continued)

| DFHSTUP name                           | Description                                                                                                    |
|----------------------------------------|----------------------------------------------------------------------------------------------------|
| Total number of INT statistics records | is the total number of SMF writes for interval (INT) statistics records.                                                                          |
| Total number of EOD statistics records | is the total number of SMF writes for end-of-day (EOD) statistics records.                                                                        |
| Total number of USS statistics records | is the total number of SMF writes for unsolicited (USS) statistics records.                                                                       |
| Total number of REQ statistics records | is the total number of SMF writes for requested (REQ) statistics records.                                                                         |
| Total number of RRT statistics records | is the total number of SMF writes for requested reset (RRT) statistics records.                                                                   |
| Statistics Interval                    | is the last statistics recording interval (STATINT) value that was specified in the SIT, or as an override, or changed dynamically.               |
| Statistics End-of-Day Time             | is the last statistics end-of-day time (STATEOD) value that was specified in the SIT, or as an override, or changed dynamically.                  |
| Statistics Recording                   | is the last setting for interval statistics recording (STATRCD) setting that was specified in the SIT, or as an override, or changed dynamically. |

# **Storage manager statistics**

These statistics are produced to aid all aspects of storage management.

Note that the terms 'DSA' (dynamic storage area), and 'pagepool', are interchangeable.

#### Interpreting storage manager statistics

You can use the "Times went short on storage", "Times request suspended", and "Times cushion released" statistics to assess whether there is sufficient storage.

As free storage reduces towards a short-on-storage condition, dynamic program storage compression (DPSC) progressively releases programs that are not in use. However, short-on-storage conditions can still occur and are reported in the "Times went short on storage" statistic. If this value is above zero, consider increasing the size of the dynamic storage area. Alternatively, consider using the maximum tasks (Setting the maximum task specification (MXT)) and transaction class (MAXACTIVE) limits to constrain the virtual storage of your system.

Storage manager requests "Times request suspended", and "Times cushion released", indicate that storage stress situations have occurred, some of which may not have produced a short-on-storage condition. For example, a GETMAIN request may cause the storage cushion to be released. However, loader can compress some programs, obtain the cushion storage, and avoid the short-on-storage condition.

**Note:** In the task subpools statistics, the "Current elem stg" statistic is the number of bytes used, while the "Current page stg" statistic is the number of pages containing one or more of these bytes.

# Storage manager: Domain subpools statistics

You can retrieve domain subpool statistics by using the **EXEC CICS EXTRACT STATISTICS STORAGE** command. They are mapped by the DFHSMDDS DSECT.

|            | -          | _          |         |                  |
|------------|------------|------------|---------|------------------|
| Table 111  | Storado m  | anador Do  | maincub | nools statistics |
| 10010 144. | JUTUge III | unuger. Do | mum sub | pools statistics |

| DFHSTUP name                 | Field name | Description                                                                                                    |
|------------------------------|------------|----------------------------------------------------------------------------------------------------|
| Subpool Name                 | SMDSPN     | The unique 8-character name of the domain subpool. The values of the domain subpool field are described in <u>CICS</u> subpools.                                                                        |
|                              |            | Reset characteristic: Not reset                                                                                                    |
| NOT IN THE DFHSTUP<br>REPORT | SMDETYPE   | The assembler DSECT field name indicates whether all the elements in the subpool are fixed length or variable length.                                                                                   |
|                              |            | • X'01' fixed                                                                                                    |
|                              |            | • X'02' variable                                                                                                    |
|                              |            | For further information about subpool elements, see <u>CICS</u> <u>subpools</u> .                                                                                                    |
|                              |            | Reset characteristic: Not reset                                                                                                    |
| NOT IN THE DFHSTUP<br>REPORT | SMDFLEN    | The length of each subpool element (applicable to fixed length subpools only). For further information about subpool elements, see <u>CICS subpools</u> .                                               |
|                              |            | <u>Reset characteristic</u> : Not reset                                                                                                    |
| NOT IN THE DFHSTUP<br>REPORT | SMDELCHN   | The assembler DSECT field name has the value X'01' or<br>X'02', indicating whether the storage manager maintains<br>an element chain for the subpool with the addresses and<br>lengths of each element. |
|                              |            | Reset characteristic: Not reset                                                                                                    |
| NOT IN THE DFHSTUP<br>REPORT | SMDBNDRY   | The boundary on which each element is aligned. This is a power of 2 in the range 8 through 4096 bytes.                                                                                                  |
|                              |            | This field does not apply to 64-bit (above-the-bar) storage.                                                                                                    |
|                              |            | Reset characteristic: Not reset                                                                                                    |

| Table 144. | Storage manager | : Domain subpools | statistics (continued) |
|------------|-----------------|-------------------|------------------------|
|            |                 |                   |                        |

| DFHSTUP name                 | Field name  | Description                                                                                                    |
|------------------------------|-------------|----------------------------------------------------------------------------------------------------|
| NOT IN THE DFHSTUP<br>REPORT | SMDLOCN     | The storage location of this domain subpool. The assembler DSECT field name has the following values:                                             |
|                              |             | • SMDBELOW (X'01') below 16 MB (below the line).                                                                                                  |
|                              |             | <ul> <li>SMDABOVE (X'02') above 16 MB but below 2 GB (above the line).</li> </ul>                                                                 |
|                              |             | <ul> <li>SMDABOVEBAR (X'03') above the bar.</li> </ul>                                                                                            |
|                              |             | Reset characteristic: Not reset                                                                                                    |
| Location                     | SMDDSANAME  | The name of the DSA that the domain subpool is allocated<br>from. Values can be CDSA, SDSA, RDSA, ECDSA, ESDSA,<br>ERDSA, ETDSA, GCDSA, or GSDSA. |
|                              |             | Reset characteristic: Not reset                                                                                                    |
| NOT IN THE DFHSTUP<br>REPORT | SMDDSAINDEX | A unique identifier for the dynamic storage area that this subpool is allocated from. Values can be as follows:                                   |
|                              |             | <ul> <li>SMDCDSA (X'01') indicating that the subpool storage is<br/>obtained from the CDSA.</li> </ul>                                            |
|                              |             | <ul> <li>SMDSDSA (X'03') indicating that the subpool storage is<br/>obtained from the UDSA.</li> </ul>                                            |
|                              |             | <ul> <li>SMDRDSA (X'04') indicating that the subpool storage is<br/>obtained from the RDSA.</li> </ul>                                            |
|                              |             | <ul> <li>SMDECDSA (X'09') indicating that the subpool storage is<br/>obtained from the ECDSA.</li> </ul>                                          |
|                              |             | <ul> <li>SMDESDSA (X'0B') indicating that the subpool storage is<br/>obtained from the ESDSA.</li> </ul>                                          |
|                              |             | <ul> <li>SMDERDSA (X'0C') indicating that the subpool storage is<br/>obtained from the ERDSA.</li> </ul>                                          |
|                              |             | <ul> <li>SMDETDSA (X'0D') indicating that the subpool storage is<br/>obtained from the ETDSA.</li> </ul>                                          |
|                              |             | <ul> <li>SMDGCDSA (X'11') indicating that the subpool storage is<br/>obtained from the GCDSA.</li> </ul>                                          |
|                              |             | <ul> <li>SMDGSDSA (X'13') indicating that the subpool storage is<br/>obtained from the GSDSA.</li> </ul>                                          |
|                              |             | Reset characteristic: Not reset                                                                                                    |

| DFHSTUP name                 | Field name | Description                                                                                                    |
|------------------------------|------------|----------------------------------------------------------------------------------------------------|
| Access                       | SMDACCESS  | The type of access of the subpool. Values are CICS, USER,<br>READONLY, or TRUSTED. If storage protection is not active,<br>storage areas revert to an access type of CICS, except for<br>those in the RDSA and ERDSA.                          |
|                              |            | <ul> <li>SMDCICS (X'01') access is CICS key.</li> </ul>                                                                                                    |
|                              |            | <ul> <li>SMDUSER (X'02') access is USER key.</li> </ul>                                                                                                    |
|                              |            | <ul> <li>SMDREADONLY (X'03') is read-only protection.</li> </ul>                                                                                                    |
|                              |            | <ul> <li>SMDTRUSTED (X'04') access is CICS key.</li> </ul>                                                                                                    |
|                              |            | Reset characteristic: Not reset                                                                                                    |
| NOT IN THE DFHSTUP<br>REPORT | SMDIFREE   | The size of the initial free area for the subpool (which might<br>be zero). For further information about the initial free area,<br>see <u>Defining programs as resident, nonresident, or transient</u> .<br>This value is expressed in bytes. |
|                              |            | Reset characteristic: Not reset                                                                                                    |
| Getmain Requests             | SMDGMREQ   | The total number of GETMAIN requests for the subpool.                                                                                                    |
|                              |            | Reset characteristic: Reset to zero                                                                                                    |
| Freemain Requests            | SMDFMREQ   | The total number of FREEMAIN requests for the subpool.                                                                                                    |
|                              |            | Reset characteristic: Reset to zero                                                                                                    |
| Current Elements             | SMDCELEM   | The current number of storage elements in the subpool.                                                                                                    |
|                              |            | <u>Reset characteristic</u> : Not reset                                                                                                    |
| Current Elem Stg             | SMDCES     | The sum of the lengths of all the elements in the subpool, expressed in bytes.                                                                                                    |
|                              |            | <u>Reset characteristic</u> : Not reset                                                                                                    |
| Current Page Stg             | SMDCPS     | The space taken by all the pages allocated to the subpool,<br>expressed in bytes (or megabytes for 64-bit (above-the-bar)<br>storage).                                                                                                    |
|                              |            | <u>Reset characteristic</u> : Not reset                                                                                                    |
| Peak Page Stg                | SMDHWMPS   | The peak page storage allocated to support the storage requirements of this subpool, expressed in bytes (or megabytes for 64-bit (above-the-bar) storage).                                                                                     |
|                              |            | Reset characteristic: Reset to current value                                                                                                    |

# **Storage manager: Global statistics**

You can retrieve storage manager global statistics by using the **EXEC CICS EXTRACT STATISTICS STORAGE** system command. They are mapped by the DFHSMSDS DSECT.

These statistics are collected for each dynamic storage area (DSA). .

Table 145. Storage manager: Global statistics

| DFHSTUP name          | Field name     | Description                                                                                                    |
|-----------------------|----------------|----------------------------------------------------------------------------------------------------|
| Storage<br>protection | SMSSTGPROT     | Whether storage protection is active:                                                                                                    |
|                       |                | • X'01' active                                                                                                    |
|                       |                | X'00' not active                                                                                                    |
|                       |                | Reset characteristic: Not reset                                                                                                    |
| Transaction           | SMSTRANISO     | Whether transaction isolation is active:                                                                                                    |
| isolation             |                | • X'01' active                                                                                                    |
|                       |                | X'00' not active                                                                                                    |
|                       |                | Reset characteristic: Not reset                                                                                                    |
| Reentrant<br>programs | SMSRENTPGM     | Whether write protection for reentrant programs is enabled:                                                                                                    |
|                       |                | <ul> <li>X'01' PROTECT - RDSA and ERDSA are obtained from<br/>key 0 storage.</li> </ul>                                                                                            |
|                       |                | <ul> <li>X'00' NOPROTECT - RDSA and ERDSA are obtained<br/>from key 8 storage.</li> </ul>                                                                                          |
|                       |                | Reset characteristic: Not reset                                                                                                    |
| Current DSA limit     | SMSDSALIMIT    | The current limit of the CICS dynamic storage areas, as defined by the <b>DSALIM</b> system initialization parameter.                                                              |
|                       |                | Reset characteristic: Not reset                                                                                                    |
| Current DSA<br>total  | SMSDSATOTAL    | The total amount of storage currently allocated to the DSAs below 16 MB (below the line). This value might be smaller or larger than "Current DSA limit".                          |
|                       |                | Reset characteristic: Not reset                                                                                                    |
| Peak DSA total        | SMSHWMDSATOTAL | The peak amount of storage allocated to the DSAs below 16 MB (below the line). This value might be smaller or larger than "Current DSA limit".                                     |
|                       |                | Reset characteristic: Reset to current value                                                                                                    |
| Current EDSA<br>limit | SMSEDSALIMIT   | The current limit of the CICS extended dynamic storage areas, as defined by the <b>EDSALIM</b> system initialization parameter.                                                    |
|                       |                | Reset characteristic: Not reset                                                                                                    |
| Current EDSA<br>total | SMSEDSATOTAL   | The total amount of storage currently allocated to the<br>DSAs above 16 MB but below 2 GB (above the line).<br>This value might be smaller or larger than "Current<br>EDSA limit". |
|                       |                | Reset characteristic: Not reset                                                                                                    |

| DFHSTUP name                  | Field name        | Description                                                                                                    |
|-------------------------------|-------------------|----------------------------------------------------------------------------------------------------|
| Peak EDSA total               | SMSHWMESDATOTAL   | The peak amount of storage allocated to the DSAs<br>above 16 MB but below 2 GB (above the line). This<br>value might be smaller or larger than "Current EDSA<br>limit".                                                                                                    |
|                               |                   | Reset characteristic: Reset to current value                                                                                                    |
| MEMLIMIT size                 | SMSMEMLIMIT       | The value of the z/OS <b>MEMLIMIT</b> parameter, which<br>limits the amount of 64-bit storage for the CICS region.<br>This value can be in megabytes, gigabytes, terabytes,<br>petabytes, or exabytes, depending on size. A value of<br>NOLIMIT indicates that no upper limit is imposed.                                     |
|                               |                   | Reset characteristic: Not reset                                                                                                    |
| MEMLIMIT set                  | SMSMEMLIMITSRC    | The source of the <b>MEMLIMIT</b> value:                                                                                                    |
| by                            |                   | SMFPRM indicates that <b>MEMLIMIT</b> is set by<br>SYS1.PARMLIB(SMFPRMxx).<br>JCL indicates that <b>MEMLIMIT</b> is set by JCL.<br>REGION indicates that <b>MEMLIMIT</b> is set to NOLIMIT<br>because REGION=OM is specified in JCL.<br>IEFUSI indicates that <b>MEMLIMIT</b> is set by the z/OS<br>installation exit IEFUSI. |
|                               |                   | Reset characteristic: Not reset                                                                                                    |
| GETSTOR                       | SMSGETSTORSIZE    | The GETSTOR request size.                                                                                                    |
| request size                  |                   | Reset characteristic: Not reset                                                                                                    |
| Current Address               | SMSASACTIVE       | The current address space available above the bar.                                                                                                    |
| Space active                  |                   | Reset characteristic: Not reset                                                                                                    |
| Peak Address<br>Space active  | SMSHWMASACTIVE    | The peak amount of address space available above the bar.                                                                                                    |
|                               |                   | Reset characteristic: Reset to current value                                                                                                    |
| Current GDSA                  | SMSGDSAACTIVE     | The current storage in use above the bar.                                                                                                    |
| active                        |                   | Reset characteristic: Not reset                                                                                                    |
| Peak GDSA                     | SMSHWMGDSAACTIVE  | The peak amount of storage in use above the bar.                                                                                                    |
| active                        |                   | Reset characteristic: Reset to current value                                                                                                    |
| MVS storage request waits     | SMSMVSSTGREQWAITS | The total number of MVS storage requests that have waited for MVS storage above 16 MB.                                                                                                    |
|                               |                   | Reset characteristic: Reset to zero                                                                                                    |
| Total time<br>waiting for MVS | SMSTIMEWAITMVS    | The total time that MVS storage requests have spent waiting for MVS storage above 16 MB.                                                                                                    |
| storage                       |                   | Reset characteristic: Reset to zero                                                                                                    |

Table 145. Storage manager: Global statistics (continued)

Table 145. Storage manager: Global statistics (continued)

| DFHSTUP name                                     | Field name          | Description                                                                                                    |
|--------------------------------------------------|---------------------|----------------------------------------------------------------------------------------------------|
| Bytes Allocated<br>to Private                    | SMSLVABYTES         | The number of bytes allocated from large virtual memory in private memory objects. <u>"1" on page 262</u>                             |
| Memory Objects                                   |                     | Reset characteristic: Not reset                                                                                                    |
| Bytes Hidden<br>within Private                   | SMSLVHBYTES         | The number of bytes hidden in large virtual memory private memory objects. <u>"1" on page 262</u>                                     |
| Memory Objects                                   |                     | Reset characteristic: Not reset                                                                                                    |
| Peak Bytes<br>Usable within                      | SMSLVGBYTES         | The high-water mark of usable bytes in large virtual memory private memory objects. <u>"1" on page 262</u>                            |
| Private Memory<br>Objects                        |                     | Reset characteristic: Not reset                                                                                                    |
| Number of<br>Private Memory                      | SMSLVNMEMOBJ        | The number of private memory objects allocated. <u>"1" on page 262</u>                                                                |
| Objects                                          |                     | Reset characteristic: Not reset                                                                                                    |
| Auxiliary Slots<br>backing Private               | SMSHVAUXSLOTS       | The number of auxiliary storage slots that are used to back 64-bit private memory objects. <sup>"1" on page 262</sup>                 |
| Memory Objects                                   |                     | Reset characteristic: Not reset                                                                                                    |
| HWM Auxiliary<br>Slots backing<br>Private Memory | SMSHVGAUXSLOTS      | The high-water mark of auxiliary storage slots that are used to back 64-bit private memory objects. <sup>"1" on page 262</sup>        |
| Objects                                          |                     | Reset characteristic: Not reset                                                                                                    |
| Real Frames<br>backing Private                   | SMSHVPAGESINREAL    | The number of real storage frames that are used to back 64-bit private memory objects. <u>"1" on page 262</u>                         |
| Memory Objects                                   |                     | Reset characteristic: Not reset                                                                                                    |
| HWM Real<br>Frames backing<br>Private Memory     | SMSHVGPAGESINREAL   | The high-water mark for the number of real storage frames that are used to back 64-bit private memory objects. <u>"1" on page 262</u> |
| Objects                                          |                     | Reset characteristic: Not reset                                                                                                    |
| Memory Objects                                   | SMSLARGEMEMOBJ      | The number of large memory objects allocated by this address space. <sup>"1" on page 262</sup>                                        |
| Allocated                                        |                     | Reset characteristic: Not reset                                                                                                    |
| Number of Large<br>Pages backed in               | SMSLARGEPAGESINREAL | The number of large pages (1 MB pages) backed in real storage owned by this address space. <sup>"1" on page 262</sup>                 |
| Real Storage                                     |                     | Reset characteristic: Not reset                                                                                                    |
| Shared Bytes<br>from Large                       | SMSLVSHRBYTES       | The number of shared bytes allocated from high virtual memory. <sup>"1" on page 262</sup>                                             |
| Memory Objects                                   |                     | Reset characteristic: Not reset                                                                                                    |
| Peak Shared<br>Bytes within                      | SMSLVSHRGBYTES      | The high-water mark for the number of shared bytes in large virtual memory objects. <u>"1" on page 262</u>                            |
| Large Memory<br>Objects                          |                     | Reset characteristic: Not reset                                                                                                    |

Table 145. Storage manager: Global statistics (continued)

| DFHSTUP name                       | Field name           | Description                                                                                                    |
|------------------------------------|----------------------|----------------------------------------------------------------------------------------------------|
| Number of<br>Shared Memory         | SMSLVSHRNMEMOBJ      | The number of shared memory objects allocated. <u>"1" on page 262</u>                                                                                                    |
| Objects                            |                      | Reset characteristic: Not reset                                                                                                    |
| Number of<br>FROMGUARD<br>Failures | SMSFROMGUARDFAIL     | The number of times that a request for 64-bit<br>storage has failed, where the request uses the z/OS<br>IARV64 macro with the REQUEST=CHANGEGUARD,<br>CONVERT=FROMGUARD parameters. <u>"1" on page 262</u>             |
|                                    |                      | Reset characteristic: Reset to zero                                                                                                    |
| FROMGUARD<br>Failure size          | SMSFROMGUARDFAILSIZE | The size of the largest request for 64-bit storage that<br>has failed, in bytes, where the request uses the z/OS<br>IARV64 macro with the REQUEST=CHANGEGUARD,<br>CONVERT=FROMGUARD parameters. <u>"1" on page 262</u> |
|                                    |                      | Reset characteristic: Reset to zero                                                                                                    |
| Current GDSA<br>allocated          | SMSGDSAALLOC         | The total amount of storage currently allocated to the DSAs above the bar.                                                                                                    |
|                                    |                      | Reset characteristic: Not reset                                                                                                    |
| Peak GDSA<br>allocated             | SMSHWMGDSAALLOC      | The peak amount of storage allocated to the DSAs above the bar.                                                                                                    |
|                                    |                      | Reset characteristic: Reset to current value                                                                                                    |

#### Note:

1. For more information about the memory that this statistic refers to, see <u>Using the 64-bit Address</u> Space in the z/OS MVS Programming: Extended Addressability Guide.

# Storage manager: Subspace statistics

You can retrieve storage manager subspace statistics by using the **EXEC CICS EXTRACT STATISTICS STORAGE** system command. They are mapped by the DFHSMSDS DSECT.

These statistics are collected for each DSA.

Table 146. Storage manager: Subspace statistics

| DFHSTUP name                     | Field name | Description                                                                                     |
|----------------------------------|------------|-------------------------------------------------------------------------------------------------|
| Current unique subspace<br>users | SMSUSSCUR  | Current number of unique subspace users. Number of tasks currently allocated a unique subspace. |
|                                  |            | Reset characteristic: Not reset.                                                                |
| Total unique subspace<br>users   | SMSUSSCUM  | Total number of tasks that have been allocated a unique subspace.                               |
|                                  |            | Reset characteristic: Reset to zero.                                                            |
| Peak unique subspace<br>users    | SMSUSSHWM  | The peak number of tasks concurrently allocated a unique subspace.                              |
|                                  |            | Reset characteristic: Reset to current.                                                         |

Table 146. Storage manager: Subspace statistics (continued)

| DFHSTUP name                   | Field name | Description                                                             |
|--------------------------------|------------|-------------------------------------------------------------------------|
| Current common subspace users  | SMSCSSCUR  | Number of tasks currently allocated to the common subspace              |
|                                |            | Reset characteristic: Not reset.                                        |
| Total common subspace<br>users | SMSCSSCUM  | Total number of tasks allocated to the common subspace                  |
|                                |            | Reset characteristic: Reset to zero.                                    |
| Peak common subspace<br>users  | SMSCSSHWM  | The peak number of tasks concurrently allocated to the common subspace. |
|                                |            | Reset characteristic: Reset to current.                                 |

## Storage manager: Dynamic storage areas statistics

You can retrieve storage manager dynamic storage area statistics by using the **EXEC CICS EXTRACT STATISTICS STORAGE** system command. They are mapped by the DFHSMSDS DSECT.

The dynamic storage areas statistics are collected for each DSA.

**Note:** All the fields, except NOT IN THE DFHSETUP REPORT, are mapped by the SMSBODY DSECT within the DFHSMSDS DSECT. The SMSBODY DSECT is repeated for each DSA in the CICS region (SMSNPAGP).

| DFHSTUP name             | Field name | Description                                                                                                    |
|--------------------------|------------|----------------------------------------------------------------------------------------------------|
| NOT IN THE DFHSTUP       | SMSNPAGP   | The number of DSAs in the CICS region. There are 12 DSAs:                                                                                              |
| REPORT                   |            | • CDSA, UDSA, SDSA, RDSA                                                                                                    |
|                          |            | <ul> <li>ECDSA, EUDSA, ESDSA, ERDSA, ETDSA</li> </ul>                                                                                                  |
|                          |            | • GCDSA, GUDSA, GSDSA                                                                                                    |
|                          |            | Reset characteristic: Not reset                                                                                                    |
|                          |            |                                                                                                    |
| Header in DFHSTUP report | SMSDSANAME | Name of the DSA that this record represents. The value<br>can be CDSA, UDSA, SDSA, RDSA, ECDSA, EUDSA, ESDSA,<br>ERDSA, ETDSA, GCDSA, GUDSA, or GSDSA. |
|                          |            | Reset characteristic: Not reset                                                                                                    |

| DFHSTUP name                 | Field name  | Description                                                                                          |
|------------------------------|-------------|----------------------------------------------------------------------------------------------------|
| NOT IN THE DFHSTUP<br>REPORT | SMSDSAINDEX | A unique identifier for the dynamic storage area that this subpool is allocated from. Values can be: |
|                              |             | <ul> <li>SMSCDSA (X'01'). The page pool is the CDSA.</li> </ul>                                      |
|                              |             | <ul> <li>SMSUDSA (X'02'). The page pool is the UDSA.</li> </ul>                                      |
|                              |             | <ul> <li>SMSSDSA (X'03'). The page pool is the SDSA.</li> </ul>                                      |
|                              |             | <ul> <li>SMSRDSA (X'04'). The page pool is the RDSA.</li> </ul>                                      |
|                              |             | <ul> <li>SMSECDSA (X'09'). The page pool is the ECDSA.</li> </ul>                                    |
|                              |             | <ul> <li>SMSEUDSA (X'0A'). The page pool is the EUDSA.</li> </ul>                                    |

Table 147. Storage manager: Dynamic storage areas statistics (continued)

| REPORT                       |             | <ul> <li>subpool is allocated from. Values can be:</li> <li>SMSCDSA (X'01'). The page pool is the CDSA.</li> <li>SMSUDSA (X'02'). The page pool is the UDSA.</li> <li>SMSSDSA (X'03'). The page pool is the SDSA.</li> <li>SMSRDSA (X'04'). The page pool is the RDSA.</li> <li>SMSECDSA (X'09'). The page pool is the ECDSA.</li> <li>SMSEUDSA (X'04'). The page pool is the EUDSA.</li> <li>SMSEUDSA (X'04'). The page pool is the EUDSA.</li> <li>SMSEUDSA (X'06'). The page pool is the EUDSA.</li> <li>SMSESDSA (X'0B'). The page pool is the ESDSA.</li> </ul> |
|------------------------------|-------------|----------------------------------------------------------------------------------------------------|
|                              |             | <ul> <li>SMSETDSA (X'0D'). The page pool is the ETDSA.</li> <li>SMSGCDSA (X'11'). The page pool is the GCDSA.</li> <li>SMSGUDSA (X'12'). The page pool is the GUDSA.</li> <li>SMSGSDSA (X'13'). The page pool is the GSDSA.</li> <li><u>Reset characteristic</u>: Not reset</li> </ul>                                                                                                    |
| NOT IN THE DFHSTUP<br>REPORT | SMSLOCN     | <ul> <li>The location of this DSA. The assembler DSECT field name has the following values:</li> <li>SMSBELOW (X'01') below the 16 MB line</li> <li>SMSABOVE (X'02') above 16 MB but below 2 GB</li> <li>SMSABOVEBAR (X'03') above the bar</li> </ul> Reset characteristic: Not reset                                                                                                    |
| Current DSA Size             | SMSDSASZ    | The current size of the DSA. For the CDSA, UDSA, SDSA,<br>RDSA, ECDSA, EUDSA, ESDSA, ERDSA, and ETDSA, this<br>value is expressed in bytes. For the GCDSA, GUDSA, and<br>GSDSA, this value is expressed in megabytes.<br><u>Reset characteristic</u> : Not reset                                                                                                    |
| Peak DSA Size                | SMSHWMDSASZ | The peak size of the DSA since the last time that statistics<br>were recorded. For the CDSA, UDSA, SDSA, RDSA, ECDSA,<br>EUDSA, ESDSA, ERDSA, and ETDSA, this value is expressed<br>in bytes. For the GCDSA, GUDSA, and GSDSA, this value is<br>expressed in megabytes.<br><u>Reset characteristic</u> : Reset to current value                                                                                                    |

| DFHSTUP name                | Field name | Description                                                                                                    |
|-----------------------------|------------|----------------------------------------------------------------------------------------------------|
| Cushion Size                | SMSCSIZE   | The size of the cushion. The cushion forms part of each DSA<br>and is the amount of storage below which CICS goes short<br>on storage (SOS). For the CDSA, UDSA, SDSA, RDSA, ECDSA,<br>EUDSA, ESDSA, ERDSA, and ETDSA, this value is expressed<br>in bytes. For the GCDSA, GUDSA, and GSDSA, this value is<br>expressed in megabytes.                                                                                                    |
|                             |            | <u>Reset characteristic</u> : Not reset                                                                                                    |
| Free storage (inc. cushion) | SMSFSTG    | The amount of free storage in this DSA; that is, the number<br>of free pages multiplied by the page size. For the CDSA,<br>UDSA, SDSA, RDSA, ECDSA, EUDSA, ESDSA, ERDSA, and<br>ETDSA, the page size is 4 KB and this value is expressed in<br>bytes. For the GCDSA, GUDSA, and GSDSA, the page size is<br>1 MB and this value is expressed in megabytes.                                                                                                    |
|                             |            | Reset characteristic: Not reset                                                                                                    |
| Percentage free storage     |            | The percentage of the storage that is free. This value is calculated offline by DFHSTUP and is, therefore, not accessible from the <b>EXEC CICS EXTRACT STATISTICS</b> command.                                                                                                    |
|                             |            | This field does not apply to the GCDSA, GUDSA, and GSDSA.                                                                                                    |
|                             |            | <u>Reset characteristic</u> : Not reset                                                                                                    |
| Peak free storage           | SMSHWMFSTG | The peak amount of free storage in this DSA since the<br>last time that statistics were recorded. Free storage is the<br>number of free pages multiplied by the page size. For the<br>CDSA, UDSA, SDSA, RDSA, ECDSA, EUDSA, ESDSA, ERDSA,<br>and ETDSA, the page size is 4 KB and this value is expressed<br>in bytes. For the GCDSA, GUDSA, and GSDSA, the page size<br>is 1 MB and this value is expressed in megabytes.                                                             |
|                             |            | Reset characteristic: Reset to current value                                                                                                    |
| Lowest free storage         | SMSLWMFSTG | The smallest amount of free storage in this DSA since the<br>last time that statistics were recorded. Free storage is the<br>number of free pages multiplied by the page size. For the<br>CDSA, UDSA, SDSA, RDSA, ECDSA, EUDSA, ESDSA, ERDSA,<br>and ETDSA, the page size is 4 KB and this value is expressed<br>in bytes. For the GCDSA, GUDSA, and GSDSA, the page size<br>is 1 MB and this value is expressed in megabytes.<br><u>Reset characteristic</u> : Reset to current value |

Table 147. Storage manager: Dynamic storage areas statistics (continued)

| DFHSTUP name              | Field name | Description                                                                                                    |
|---------------------------|------------|----------------------------------------------------------------------------------------------------|
| Largest free area         | SMSLFA     | The length of the largest contiguous free area in this DSA.<br>For the CDSA, UDSA, SDSA, RDSA, ECDSA, EUDSA, ESDSA,<br>ERDSA, and ETDSA, this value is expressed in bytes. For<br>the GCDSA, GUDSA, and GSDSA, this value is expressed in<br>megabytes. For an indication of the storage fragmentation in<br>this DSA, compare this value with "Free storage" (SMSFSTG)<br>in the DSA. If the ratio is large, this DSA is fragmented. |
|                           |            | Reset characteristic: Not reset                                                                                                    |
| Getmain Requests          | SMSGMREQ   | The number of GETMAIN requests from the CDSA, UDSA,<br>SDSA, RDSA, ECDSA, EUDSA, ESDSA, ERDSA, ETDSA,<br>GCDSA, GUDSA, or GSDSA.                                                                                                    |
|                           |            | Reset characteristic: Reset to zero                                                                                                    |
| Freemain Requests         | SMSFMREQ   | The number of FREEMAIN requests from the CDSA, UDSA,<br>SDSA, RDSA, ECDSA, EUDSA, ESDSA, ERDSA, ETDSA,<br>GCDSA, GUDSA, or GSDSA.                                                                                                    |
|                           |            | Reset characteristic: Reset to zero                                                                                                    |
| Add Subpool Requests      | SMSASR     | The number of ADD_SUBPOOL requests to create a subpool<br>(domain or task) from the CDSA, UDSA, SDSA, RDSA,<br>ECDSA, EUDSA, ESDSA, ERDSA, ETDSA, GCDSA, GUDSA, or<br>GSDSA.                                                                                                    |
|                           |            | Reset characteristic: Reset to zero                                                                                                    |
| Delete Subpool Requests   | SMSDSR     | The number of DELETE_SUBPOOL requests (domain or task)<br>from the CDSA, UDSA, SDSA, RDSA, ECDSA, EUDSA, ESDSA,<br>ERDSA, ETDSA, GCDSA, GUDSA, or GSDSA.                                                                                                    |
|                           |            | Reset characteristic: Reset to zero                                                                                                    |
| Current no of Subpools    | SMSCSUBP   | The current number of subpools (domain and task) in the<br>CDSA, UDSA, SDSA, RDSA, ECDSA, EUDSA, ESDSA, ERDSA,<br>ETDSA, GCDSA, GUDSA, or GSDSA.                                                                                                    |
|                           |            | Reset characteristic: Not reset                                                                                                    |
| Times no storage returned | SMSCRISS   | The number of times a GETMAIN request with SUSPEND(NO) returned the condition INSUFFICIENT_STORAGE.                                                                                                    |
|                           |            | Reset characteristic: Reset to zero                                                                                                    |

Table 147. Storage manager: Dynamic storage areas statistics (continued)

| Table 147. Storage | manager: Dyna | imic storage areas | statistics (continued) |
|--------------------|---------------|--------------------|------------------------|
|                    |               |                    | (                      |

| DFHSTUP name                | Field name | Description                                                                                                    |
|-----------------------------|------------|----------------------------------------------------------------------------------------------------|
| Times request suspended     | SMSUCSS    | The number of times a GETMAIN request with SUSPEND(YES) was suspended because of insufficient storage to satisfy the request at that moment.                                                                                                    |
|                             |            | Reset characteristic: Reset to zero                                                                                                    |
| Current suspended           | SMSCSS     | The number of GETMAIN requests that are currently suspended for storage.                                                                                                    |
|                             |            | Reset characteristic: Not reset                                                                                                    |
| Peak requests suspended     | SMSHWMSS   | The peak number of GETMAIN requests that were suspended for storage.                                                                                                    |
|                             |            | Reset characteristic: Reset to current value                                                                                                    |
| Purged while waiting        | SMSPWWS    | The number of requests that were purged while suspended for storage.                                                                                                    |
|                             |            | Reset characteristic: Reset to zero                                                                                                    |
| Times cushion released      | SMSCREL    | The number of times a GETMAIN request caused the<br>storage cushion to be released. The cushion is said to be<br>released when the number of free pages drops below the<br>number of pages in the cushion and there are no more free<br>extents available to increase the size of this DSA. |
|                             |            | Reset characteristic: Reset to zero                                                                                                    |
| Times went short on storage | SMSSOS     | The number of times CICS went SOS in this DSA, where SOS<br>means that the cushion is currently in use, or at least one<br>task is suspended for storage, or both. This field applies to<br>CDSA, UDSA, SDSA, RDSA, ECDSA, EUDSA, ESDSA, ERDSA,<br>ETDSA, GCDSA, GUDSA, and GSDSA.          |
|                             |            | Reset characteristic: Reset to zero                                                                                                    |
| Total time SOS              | SMSTSOS    | The accumulated time that CICS has been SOS in this DSA. The DFHSTUP report expresses this time as <i>days:hours:minutes: seconds.decimals</i> . The DSECT field contains the time as a store clock (STCK) value.                                                                           |
|                             |            | Reset characteristic: Reset to zero                                                                                                    |
| Storage violations          | SMSSV      | The number of storage violations recorded in the DSA.                                                                                                    |
|                             |            | Reset characteristic: Reset to zero                                                                                                    |

| Table 147. Storage manager: Dynamic storage areas stat | tistics (continued) |
|--------------------------------------------------------|---------------------|
|--------------------------------------------------------|---------------------|

| DFHSTUP name     | Field name | Description                                                                                                    |
|------------------|------------|----------------------------------------------------------------------------------------------------|
| Access           | SMSACCESS  | The type of access of the DSA. Values are CICS, USER,<br>READONLY, or TRUSTED. If storage protection is not active,<br>storage areas revert to an access type of CICS, except for<br>those in the RDSA or ERDSA. |
|                  |            | <ul> <li>SMSCICS (X'01') access is CICS key.</li> </ul>                                                                                                    |
|                  |            | <ul> <li>SMSUSER (X'02') access is USER key.</li> </ul>                                                                                                    |
|                  |            | <ul> <li>SMSREADONLY (X'03') is read-only protection.</li> </ul>                                                                                                    |
|                  |            | <ul> <li>SMSTRUSTED (X'04') access is CICS key.</li> </ul>                                                                                                    |
|                  |            | Reset characteristic: Not reset                                                                                                    |
| Current extents  | SMSEXTS    | The number of extents currently allocated to this DSA.                                                                                                    |
|                  |            | Reset characteristic: Not reset                                                                                                    |
| Extents added    | SMSEXTSA   | The number of extents added to the DSA since the last time statistics were recorded.                                                                                                    |
|                  |            | Reset characteristic: Reset to zero                                                                                                    |
| Extents released | SMSEXTSR   | The number of extents that were released from the DSA                                                                                                    |
|                  |            | since the last time statistics were recorded.                                                                                                    |
|                  |            | Reset characteristic: Reset to zero                                                                                                    |

# Storage manager: Task subpools statistics

Task subpools statistics are collected for each dynamic storage area (DSA). They are mapped by the DFHSMTDS DSECT.

These statistics are produced for offline processing (written to SMF). They cannot be accessed online by using the **EXTRACT STATISTICS** command.

Although task subpools are dynamically created and deleted for each task in the system, these statistics are the sum of all task subpool figures for the task-related DSAs (CDSA, UDSA, ECDSA, EUDSA, GCDSA, and GUDSA). If further granularity of task storage usage is required, use the performance class data of the CICS monitoring facility.

Apart from the SMTNTASK field, the fields in the following table are mapped by the SMTBODY DSECT in the DFHSMTDS DSECT. The SMTBODY DSECT is repeated for each task subpool in the CICS region (SMTNTASK).

| DFHSTUP name       | Field name | Description                                     |
|--------------------|------------|-------------------------------------------------|
| NOT IN THE DFHSTUP | SMTNTASK   | The number of task subpools in the CICS region. |
| REPORT             |            | Reset characteristic: not reset                 |

| Table 148. Storage manager: | Task subpools statistics | (continued) |
|-----------------------------|--------------------------|-------------|
|-----------------------------|--------------------------|-------------|

| DFHSTUP name                 | Field name  | Description                                                                                                    |
|------------------------------|-------------|----------------------------------------------------------------------------------------------------|
| DSA Name                     | SMTDSANAME  | The name of the dynamic storage area from which this task<br>storage has been allocated. Values can be CDSA, UDSA,<br>ECDSA, EUDSA, GCDSA, and GUDSA. |
|                              |             | <u>Reset characteristic</u> : not reset                                                                                                    |
| NOT IN THE DFHSTUP<br>REPORT | SMTDSAINDEX | A unique identifier for the dynamic storage area that these statistics refer to. Values can be:                                                       |
|                              |             | <ul> <li>SMTCDSA (X'01'), indicating that the task storage is<br/>obtained from the CDSA</li> </ul>                                                   |
|                              |             | <ul> <li>SMTUDSA (X'02'), indicating that the task storage is<br/>obtained from the UDSA</li> </ul>                                                   |
|                              |             | <ul> <li>SMTECDSA (X'09'), indicating that the task storage is<br/>obtained from the ECDSA</li> </ul>                                                 |
|                              |             | <ul> <li>SMTEUDSA (X'0A'), indicating that the task storage is<br/>obtained from the EUDSA</li> </ul>                                                 |
|                              |             | <ul> <li>SMTGCDSA (X'11'), indicating that the task storage is<br/>obtained from the GCDSA</li> </ul>                                                 |
|                              |             | <ul> <li>SMTGUDSA (X'12'), indicating that the task storage is<br/>obtained from the GUDSA</li> </ul>                                                 |
|                              |             | Reset characteristic: not reset                                                                                                    |
| NOT IN THE DFHSTUP           | SMTLOCN     | Indicates the storage location of the DSA:                                                                                                    |
| REPORT                       |             | • SMTBELOW (X'01') below the 16 MB line                                                                                                    |
|                              |             | <ul> <li>SMTABOVE (X'02') above 16 MB but below 2 GB (above<br/>the line)</li> </ul>                                                                  |
|                              |             | • SMTABOVEBAR (X'03') above the bar                                                                                                    |
|                              |             | Reset characteristic: not reset                                                                                                    |
| Access                       | SMTACCESS   | The type of access of the subpool. Access type can be CICS<br>(key 8) or USER (key 9).                                                                |
|                              |             | <ul> <li>SMTCICS (X'01') access is CICS key</li> </ul>                                                                                                |
|                              |             | SMTUSER (X'02') access is USER key                                                                                                    |
|                              |             | Reset characteristic: not reset                                                                                                    |
| Getmain Requests             | SMTGMREQ    | The total number of task subpool GETMAIN requests from this dynamic storage area.                                                                     |
|                              |             | Reset characteristic: reset to zero                                                                                                    |

| DFHSTUP name      | Field name | Description                                                                                                    |
|-------------------|------------|----------------------------------------------------------------------------------------------------|
| Freemain Requests | SMTFMREQ   | The total number of task subpool FREEMAIN requests from this dynamic storage area.                                                                                                    |
|                   |            | Reset characteristic: reset to zero                                                                                                    |
| Current Elements  | SMTCNE     | The number of elements in all the task subpools in this dynamic storage area.                                                                                                    |
|                   |            | Reset characteristic: not reset                                                                                                    |
| Current Elem Stg  | SMTCES     | The sum of the storage occupied by all elements in task subpools in this dynamic storage area, expressed in bytes.                                                                        |
|                   |            | Reset characteristic: not reset                                                                                                    |
| Current Page Stg  | SMTCPS     | The sum of the storage in all pages allocated to task<br>subpools in this dynamic storage area. This value is<br>expressed in bytes (or megabytes for 64-bit (above-the-bar)<br>storage). |
|                   |            | Reset characteristic: not reset                                                                                                    |
| Peak Page Stg     | SMTHWMPS   | The peak page storage allocated to support task storage activity in this dynamic storage area. This value is expressed in bytes (or megabytes for 64-bit (above-the-bar) storage).        |
|                   |            | Reset characteristic: reset to current value                                                                                                    |

Table 148. Storage manager: Task subpools statistics (continued)

# Storage manager: Summary domain subpools statistics

Shows summary information and statistics about domain subpools.

Summary statistics are not available online.

Table 149. Storage manager: Summary domain subpools statistics

| DFHSTUP name | Description                                                                                                    |
|--------------|----------------------------------------------------------------------------------------------------|
| Subpool Name | The unique 8-character name of the domain subpool. The values of the domain subpool field are described in <u>CICS subpools</u> .           |
| Location     | The name of the DSA that the domain subpool is allocated from. Values can be CDSA, SDSA, RDSA, ECDSA, ESDSA, ERDSA, ETDSA, GCDSA, or GSDSA. |

| DFHSTUP name      | Description                                                                                                    |
|-------------------|----------------------------------------------------------------------------------------------------|
| Access            | The type of access of the subpool. Values are CICS, USER, READONLY, or TRUSTED.<br>If storage protection is not active, storage areas revert to an access type of CICS,<br>except for those in the RDSA and ERDSA. |
|                   | <ul> <li>SMDCICS (X'01') access is CICS key.</li> <li>SMDUSER (X'02') access is USER key.</li> <li>SMDREADONLY (X'03') is read-only protection.</li> <li>SMDTRUSTED (X'04') access is CICS key.</li> </ul>         |
|                   |                                                                                                    |
| Getmain Requests  | The total number of GETMAIN requests for the subpool.                                                                                                    |
| Freemain Requests | The total number of FREEMAIN requests for the subpool.                                                                                                    |
| Peak Elements     | The peak number of storage elements in the subpool.                                                                                                    |
| Peak Elem Stg     | The peak amount of element storage in the subpool, expressed in bytes.                                                                                                    |
| Peak Page Stg     | The peak page storage allocated to support the storage requirements of this subpool, expressed in bytes (or megabytes for 64-bit (above-the-bar) storage).                                                         |

# Storage manager: Summary global statistics

Storage manager summary global statistics are not available online.

Table 150. Storage manager: Summary global statistics

| DFHSTUP name          | Description                                                         |
|-----------------------|---------------------------------------------------------------------|
| Storage protection    | Whether storage protection is active:                               |
|                       | • X'01' active                                                      |
|                       | • X'00' not active                                                  |
| Transaction isolation | Whether transaction isolation is active:                            |
|                       | • X'01' active                                                      |
|                       | • X'00' not active                                                  |
| Reentrant programs    | Whether write protection for reentrant programs is enabled:         |
|                       | • X'01' PROTECT - RDSA and ERDSA are obtained from key 0 storage.   |
|                       | • X'00' NOPROTECT - RDSA and ERDSA are obtained from key 8 storage. |

Table 150. Storage manager: Summary global statistics (continued)

| DFHSTUP name                       | Description                                                                                                    |  |  |
|------------------------------------|----------------------------------------------------------------------------------------------------|--|--|
| Current DSA limit                  | The current limit of the CICS dynamic storage areas, as defined by the <b>DSALIM</b> system initialization parameter.                                                                                                    |  |  |
| Current DSA total                  | The total amount of storage currently allocated to the DSAs below 16 MB (below the line). This value might be smaller or larger than "Current DSA limit".                                                                                                    |  |  |
| Peak DSA total                     | The peak amount of storage allocated to the DSAs below 16 MB (below the line).<br>This value might be smaller or larger than "Current DSA limit".                                                                                                    |  |  |
| Current EDSA limit                 | The current limit of the CICS extended dynamic storage areas, as defined by the <b>EDSALIM</b> system initialization parameter.                                                                                                    |  |  |
| Current EDSA total                 | The total amount of storage currently allocated to the DSAs above 16 MB but<br>below 2 GB (above the line). This value might be smaller or larger than "Current<br>EDSA limit".                                                                                                    |  |  |
| Peak EDSA total                    | The peak amount of storage allocated to the DSAs above 16 MB but below 2 GB (above the line). This value might be smaller or larger than "Current EDSA limit".                                                                                                    |  |  |
| MEMLIMIT size                      | The value of the z/OS <b>MEMLIMIT</b> parameter, which limits the amount of 64-bit storage for the CICS region. This value can be in megabytes, gigabytes, terabytes, petabytes, or exabytes, depending on size. A value of NOLIMIT indicates that no upper limit is imposed.                                           |  |  |
| MEMLIMIT set by                    | The source of the <b>MEMLIMIT</b> value:                                                                                                    |  |  |
|                                    | SMFPRM indicates that <b>MEMLIMIT</b> is set by SYS1.PARMLIB(SMFPRMxx).<br>JCL indicates that <b>MEMLIMIT</b> is set by JCL.<br>REGION indicates that <b>MEMLIMIT</b> is set to NOLIMIT because REGION=0M is<br>specified in JCL.<br>IEFUSI indicates that <b>MEMLIMIT</b> is set by the z/OS installation exit IEFUSI. |  |  |
| Current GDSA allocated             | The total amount of storage currently allocated to the DSAs above the bar.                                                                                                    |  |  |
| Peak GDSA allocated                | The peak amount of storage allocated to the DSAs above the bar.                                                                                                    |  |  |
| Current GDSA active                | The current storage in use above the bar.                                                                                                    |  |  |
| Peak GDSA active                   | The peak amount of storage in use above the bar.                                                                                                    |  |  |
| MVS storage request waits          | The total number of MVS storage requests that have waited for MVS storage above 16 MB.                                                                                                    |  |  |
| Total time waiting for MVS storage | The total time that MVS storage requests have spent waiting for MVS storage above 16 MB.                                                                                                    |  |  |

## Storage manager: Summary subspace statistics

Storage manager summary subspace statistics are not available online.

| DFHSTUP name                   | Description                                                             |  |
|--------------------------------|-------------------------------------------------------------------------|--|
| Total unique subspace<br>users | The total number of tasks that have been allocated a unique subspace.   |  |
| Peak unique subspace<br>users  | The peak number of tasks concurrently allocated a unique subspace.      |  |
| Total common subspace<br>users | The total number of tasks allocated to the common subspace.             |  |
| Peak common subspace<br>users  | The peak number of tasks concurrently allocated to the common subspace. |  |

#### Table 151. Storage manager: Summary subspace statistics

## Storage manager: Summary dynamic storage areas statistics

Shows summary information and statistics about dynamic storage areas.

Summary statistics are not available online.

| DFHSTUP name      | Description                                                                                                    |
|-------------------|----------------------------------------------------------------------------------------------------|
| Current DSA size  | The current size of the DSA. For the CDSA, UDSA, SDSA, RDSA, ECDSA, EUDSA, ESDSA, ERDSA, and ETDSA, this value is expressed in bytes. For the GCDSA, GUDSA, and GSDSA, this value is expressed in megabytes.                                                                                                    |
| Peak DSA size     | The peak size of the DSA since the last time that statistics were recorded. For the CDSA, UDSA, SDSA, RDSA, ECDSA, EUDSA, ESDSA, ERDSA, and ETDSA, this value is expressed in bytes. For the GCDSA, GUDSA, and GSDSA, this value is expressed in megabytes.                                                                                                    |
| Cushion size      | The size of the cushion. The cushion forms part of each DSA and is the amount<br>of storage below which CICS goes short on storage (SOS). For the CDSA, UDSA,<br>SDSA, RDSA, ECDSA, EUDSA, ESDSA, ERDSA, and ETDSA, this value is expressed<br>in bytes. For the GCDSA, GUDSA, and GSDSA, this value is expressed in megabytes.                                                                          |
| Peak free storage | The peak amount of free storage in this DSA since the last time that statistics were recorded. Free storage is the number of free pages multiplied by the page size. For the CDSA, UDSA, SDSA, RDSA, ECDSA, EUDSA, ESDSA, ERDSA, and ETDSA, the page size is 4 KB and this value is expressed in bytes. For the GCDSA, GUDSA, and GSDSA, the page size is 1 MB and this value is expressed in megabytes. |

Table 152. Storage manager: Summary dynamic storage areas statistics

Table 152. Storage manager: Summary dynamic storage areas statistics (continued)

| DFHSTUP name                | Description                                                                                                    |
|-----------------------------|----------------------------------------------------------------------------------------------------|
| Lowest free storage         | The smallest amount of free storage in this DSA since the last time that statistics<br>were recorded. Free storage is the number of free pages multiplied by the page<br>size. For the CDSA, UDSA, SDSA, RDSA, ECDSA, EUDSA, ESDSA, ERDSA, and<br>ETDSA, the page size is 4 KB and this value is expressed in bytes. For the<br>GCDSA, GUDSA, and GSDSA, the page size is 1 MB and this value is expressed<br>in megabytes. |
| Getmain requests            | The number of GETMAIN requests from the CDSA, UDSA, SDSA, RDSA, ECDSA, EUDSA, EUDSA, ESDSA, ERDSA, ETDSA, GCDSA, GUDSA, or GSDSA.                                                                                                    |
| Freemain requests           | The number of FREEMAIN requests from the CDSA, UDSA, SDSA, RDSA, ECDSA, EUDSA, ESDSA, ERDSA, ETDSA, GCDSA, GUDSA, or GSDSA.                                                                                                    |
| Times no storage returned   | The number of times a GETMAIN request with SUSPEND(NO) returned the condition INSUFFICIENT_STORAGE.                                                                                                    |
| Times request suspended     | The number of times a GETMAIN request with SUSPEND(YES) was suspended because of insufficient storage to satisfy the request at that moment.                                                                                                    |
| Peak requests suspended     | The peak number of GETMAIN requests that were suspended for storage.                                                                                                    |
| Purged while waiting        | The number of requests that were purged while suspended for storage.                                                                                                    |
| Times cushion released      | The number of times a GETMAIN request caused the storage cushion to be<br>released. The cushion is said to be released when the number of free pages drops<br>below the number of pages in the cushion and there are no more free extents<br>available to increase the size of this DSA.                                                                                                    |
| Times went short on storage | The number of times CICS went SOS in this DSA, where SOS means that the cushion is currently in use, or at least one task is suspended for storage, or both.                                                                                                    |
| Total time SOS              | The accumulated time that CICS has been SOS in this DSA.                                                                                                    |
| Storage violations          | The number of storage violations recorded in the DSA.                                                                                                    |
| Access                      | The type of access of the DSA. Values are CICS, USER, READONLY, or TRUSTED.<br>If storage protection is not active, storage areas revert to an access type of CICS,<br>except for those in the RDSA or ERDSA.                                                                                                    |

Table 152. Storage manager: Summary dynamic storage areas statistics (continued)

| DFHSTUP name     | Description                                                                                         |
|------------------|----------------------------------------------------------------------------------------------------|
| Current extents  | The number of extents currently allocated to this DSA.                                              |
| Extents added    | The number of extents added to the DSA since the last time statistics were recorded.                |
| Extents released | The number of extents that were released from the DSA since the last time statistics were recorded. |

## Storage manager: Summary task subpools statistics

This report shows summary information and statistics about task subpools.

Summary statistics are not available online.

The following fields are mapped by the SMTBODY DSECT within the DFHSMTDS DSECT. The SMTBODY DSECT is repeated for each task subpool in the CICS region (SMTNTASK).

Table 153. Storage manager: Summary task subpools statistics

| DFHSTUP name      | Description                                                                                                    |
|-------------------|----------------------------------------------------------------------------------------------------|
| DSA Name          | The name of the dynamic storage area from which this task storage has been allocated. Values can be CDSA, UDSA, ECDSA, EUDSA, GCDSA, and GUDSA. |
| Access            | The type of access of the subpool. Access type can be CICS (key 8) or USER (key 9).                                                             |
| Getmain Requests  | The total number of task subpool GETMAIN requests from this dynamic storage area.                                                               |
| Freemain Requests | The total number of task subpool FREEMAIN requests from this dynamic storage area.                                                              |
| Peak Elements     | The peak of the current number of elements in all the task subpools in this dynamic storage area.                                               |
| Peak Elem Stg     | The peak of the current amount of storage occupied by all elements in task subpools within this dynamic storage area, expressed in bytes.       |
| Peak Page Stg     | The peak page storage allocated to support task storage activity in this dynamic storage area.                                                  |

# **Table manager statistics**

## **Table manager: Global statistics**

You can retrieve table manager global statistics by using the **EXEC CICS COLLECT STATISTICS TABLEMGR** system command. They are mapped by the DFHA16DS DSECT.

*Table 154. Table manager: Global statistics.* Apart from the first field, the following fields are mapped by the A16STATS DSECT, which is repeated for each table (A16NTAB).

| DFHSTUP name                                   | Field name | Description                                                                                                    |
|------------------------------------------------|------------|----------------------------------------------------------------------------------------------------|
| NOT IN THE DFHSTUP<br>REPORT                   | A16NTAB    | is the number of tables defined to the table manager.                                                                                                    |
|                                                |            | is the number of tables defined to the table manager.<br><u>Reset characteristic</u> : not reset<br>is the name of a CICS table supported by the table manager.<br><u>Reset characteristic</u> : not reset<br>is the amount of storage, expressed in bytes, used by the<br>table manager to support the table named in the Table |
| Table Name                                     | A16TNAM    |                                                                                                    |
| Total Size of Table Manager<br>Storage (bytes) | A16TSIZE   |                                                                                                    |

# **Table manager: Summary global statistics**

Table manager summary global statistics are not available online.

| Table 155. | Table manager: | Summary | global | statistics |
|------------|----------------|---------|--------|------------|
|------------|----------------|---------|--------|------------|

| DFHSTUP name               | Description                                                                                                    |
|----------------------------|----------------------------------------------------------------------------------------------------|
| Table Name                 | is the name of a CICS table supported by the table manager.                                                                                                    |
| Average Table Size (bytes) | is the average amount of storage, expressed in bytes, used by the table manager<br>to support the table named in the Table Name field (for example, for scatter<br>tables and directory segments). This does not include storage used by the tables<br>themselves. |
| Peak Table Size (bytes)    | is the peak amount of storage, expressed in bytes, used by the table manager<br>to support the table named in the Table Name field (for example, for scatter<br>tables and directory segments). This does not include storage used by the tables<br>themselves.    |

# **TCP/IP** global and **TCP/IP** Service statistics

TCP/IP support is the basis for CICS web support and web services in CICS. Each port on which TCP/IP requests can be received is defined by a TCPIPSERVICE resource definition. The statistics include global statistics and statistics for each TCPIPSERVICE definition.

DFH0STAT reports: See DFH0STAT reports - TCP/IP report and DFH0STAT reports - TCP/IP services report

# **TCP/IP: Global statistics**

You can retrieve TCP/IP global statistics by using the **EXEC CICS EXTRACT STATISTICS TCPIP** system command. They are mapped by the DFHSOGDS DSECT.

| Table 156. | TCP/IP: | Global | statistics |
|------------|---------|--------|------------|
|------------|---------|--------|------------|

| DFHSTUP name                                                    | Field name                    | Description                                                                |
|-----------------------------------------------------------------|-------------------------------|----------------------------------------------------------------------------|
| Current number of inbound sockets                               | SOG_CURR_INBOUND_SOCKETS      | is the current number of inbound sockets.                                  |
|                                                                 |                               | Reset characteristic: not reset                                            |
| Current number<br>of non-persistent<br>inbound sockets          | SOG_CURR_NPERS_INB_SOCKETS    | is the current number of non-persistent inbound sockets.                   |
|                                                                 |                               | Reset characteristic: reset to zero                                        |
| Peak number of inbound sockets                                  | SOG_PEAK_INBOUND_SOCKETS      | is the peak number of inbound sockets.                                     |
|                                                                 |                               | Reset characteristic: reset to current                                     |
| Peak number<br>of non-persistent<br>inbound sockets             | SOG_PEAK_NPERS_INB_SOCKETS    | is the peak number of non-persistent inbound sockets.                      |
|                                                                 |                               | Reset characteristic: reset to current                                     |
| Peak number of<br>persistent inbound<br>sockets                 | SOG_PEAK_PERS_INB_SOCKETS     | is the peak number of persistent inbound sockets.                          |
|                                                                 |                               | Reset characteristic: reset to current                                     |
| Total number of<br>inbound sockets<br>created                   | SOG_INB_SOCKETS_CREATED       | is the total number of inbound sockets created.                            |
|                                                                 |                               | Reset characteristic: reset to zero                                        |
| Total number<br>of non-persistent<br>inbound sockets<br>created | SOG_NPERS_INB_SOCKETS_CREATED | is the total number of non-persistent inbound sockets created.             |
|                                                                 |                               | Reset characteristic: reset to zero                                        |
| Current number<br>of non-persistent<br>outbound sockets         | SOG_CURR_OUTB_SOCKETS         | is the current number of non-persistent outbound sockets.                  |
|                                                                 |                               | Reset characteristic: not reset                                            |
| Current number<br>of persistent<br>outbound sockets             | SOG_CURR_PERS_OUTB_SOCKETS    | is the current number of persistent outbound sockets.                      |
|                                                                 |                               | Reset characteristic: not reset                                            |
| Peak number of outbound sockets                                 | SOG_PEAK_BOTH_OUTB_SOCKETS    | is the peak number of both persistent and non-persistent outbound sockets. |
|                                                                 |                               | Reset characteristic: reset to current                                     |

Table 156. TCP/IP: Global statistics (continued)

| DFHSTUP name                                                          | Field name                                            | Description                                                                                                    |
|-----------------------------------------------------------------------|-------------------------------------------------------|----------------------------------------------------------------------------------------------------|
| Peak number<br>of non-persistent<br>outbound sockets                  | SOG_PEAK_OUTB_SOCKETS                                 | is the peak number of non-persistent outbound sockets.                                                         |
|                                                                       |                                                       | Reset characteristic: reset to current                                                                         |
| Peak number<br>of persistent<br>outbound sockets                      | SOG_PEAK_PERS_OUTB_SOCKETS                            | is the peak number of persistent outbound sockets.                                                             |
|                                                                       |                                                       | Reset characteristic: reset to current                                                                         |
| Total number of<br>times outbound<br>sockets reused                   | SOG_TIMES_OUTB_REUSED                                 | is the total number of times a pooled connection was reused.                                                   |
|                                                                       |                                                       | Reset characteristic: reset to zero                                                                            |
| Total number of outbound sockets                                      | SOG_OUTB_SOCKETS_CREATED                              | is the total number of outbound sockets created.                                                               |
| created                                                               |                                                       | Reset characteristic: reset to zero                                                                            |
| Total number<br>of persistent<br>outbound sockets<br>created          | SOG_PERS_OUTBOUND_CREATED                             | is the total number of persistent outbound sockets created.                                                    |
|                                                                       |                                                       | Reset characteristic: reset to zero                                                                            |
| Total number of<br>outbound sockets<br>closed                         | SOG_OUTB_SOCKETS_CLOSED                               | is the total number of outbound sockets closed.                                                                |
|                                                                       |                                                       | Reset characteristic: reset to zero                                                                            |
| Total number of inbound and                                           | SOG_INB_SOCKETS_CREATED +<br>SOG_OUTB_SOCKETS_CREATED | is the total number of inbound and outbound sockets created.                                                   |
| outbound sockets<br>created                                           |                                                       | Reset characteristic: reset to zero                                                                            |
| SSLCACHE setting                                                      | SOG_SSLCACHE                                          | reports whether SSL caching is taking place locally within a CICS region, or across a sysplex.                 |
|                                                                       |                                                       | Reset characteristic: not reset                                                                                |
| Current<br>MAXSOCKETS limit                                           | SOG_MAXSOCKETS_LIMIT                                  | is the maximum number of IP sockets<br>that can be managed by the CICS sockets<br>domain.                      |
|                                                                       |                                                       | Reset characteristic: not reset                                                                                |
| Number of times<br>the MAXSOCKETS<br>limit was reached                | SOG_TIMES_AT_MAX_SOCKETS                              | is the number of times the<br>maximum number of IP sockets limit<br>(MAXSOCKETS) was reached.                  |
|                                                                       |                                                       | Reset characteristic: reset to zero                                                                            |
| Number of create<br>socket requests<br>delayed by<br>MAXSOCKETS limit | SOG_DELAYED_AT_MAX_SOCKETS                            | is the number of create socket requests that were delayed because the system had reached the MAXSOCKETS limit. |
|                                                                       |                                                       | Reset characteristic: reset to zero                                                                            |

Table 156. TCP/IP: Global statistics (continued)

| DFHSTUP name                                                           | Field name                  | Description                                                                                                    |
|------------------------------------------------------------------------|-----------------------------|----------------------------------------------------------------------------------------------------|
| Total MAXSOCKETS<br>delay time                                         | SOG_QTIME_AT_MAX_SOCKETS    | is the total time that create socket<br>requests were delayed because the<br>system had reached the MAXSOCKETS<br>limit.                                                                                    |
|                                                                        |                             | Reset characteristic: reset to zero                                                                                                    |
| Number of create<br>sockets requests<br>timed out at<br>MAXSOCKETS     | SOG_TIMEDOUT_AT_MAX_SOCKETS | is the number of create socket requests<br>that were timed out while delayed<br>because the system had reached the<br>MAXSOCKETS limit.                                                                     |
|                                                                        |                             | Reset characteristic: reset to zero                                                                                                    |
| Current create<br>socket requests<br>delayed by                        | SOG_CURR_DELAYED_AT_MAX     | is the current number of create socket requests delayed because the system is at the MAXSOCKETS limit.                                                                                                    |
| MAXSOCKETS limit                                                       |                             | Reset characteristic: not reset                                                                                                    |
| Peak create socket<br>requests delayed at<br>MAXSOCKETS                | SOG_PEAK_DELAYED_AT_MAX     | is the peak number of create socket requests delayed because the system is at the MAXSOCKETS limit.                                                                                                    |
|                                                                        |                             | Reset characteristic: reset to current                                                                                                    |
| Current<br>MAXSOCKETS delay<br>time                                    | SOG_CURRENT_QTIME_AT_MAX    | is the current total delay time for the<br>create socket requests that are currently<br>delayed because the system is at the<br>MAXSOCKETS limit.                                                           |
|                                                                        |                             | Reset characteristic: not reset                                                                                                    |
| Performance tuning<br>for HTTP                                         | SOG_SOTUNING                | indicates whether performance tuning for HTTP connections is enabled.                                                                                                    |
| connections                                                            |                             | Reset characteristic: not reset                                                                                                    |
| Socket listener has<br>paused listening for<br>HTTP connections        | SOG_PAUSING_HTTP_LISTENING  | indicates whether the listener has<br>paused listening for HTTP connection<br>requests because the number of tasks<br>in the region has reached the limit<br>for accepting new HTTP connection<br>requests. |
|                                                                        |                             | Reset characteristic: not reset                                                                                                    |
| Number of times<br>socket listener<br>notified at task<br>accept limit | SOG_TIMES_AT_ACCEPT_LIMIT   | is the number of times the listener<br>has been notified that the number of<br>tasks in the region has reached the<br>limit for accepting new HTTP connection<br>requests.                                  |
|                                                                        |                             | Reset characteristic: reset to zero                                                                                                    |

| Table 156. T | CP/IP: Global s | statistics ( | (continued) |
|--------------|-----------------|--------------|-------------|
|--------------|-----------------|--------------|-------------|

| DFHSTUP name                                                             | Field name                          | Description                                                                                                    |
|--------------------------------------------------------------------------|-------------------------------------|----------------------------------------------------------------------------------------------------|
| Last time socket<br>listener paused<br>listening for HTTP<br>connections | SOG_TIME_LAST_PAUSED_HTTP_LISTENING | is the last time the socket listener<br>paused listening for HTTP connection<br>requests because the number of tasks<br>in the region had reached the limit<br>for accepting new HTTP connection<br>requests. The DFHSTUP report expresses<br>this time as day/month/year<br>hours:minutes:seconds:decimals;<br>however, the DSECT field contains the<br>time as a store clock (STCK) value<br>in local time. If the DFHSTUP report<br>shows the date and time as//<br>:::, that indicates that the<br>listener has never paused listening for<br>HTTP connection requests since the<br>statistics were last reset.<br>Reset characteristic: reset to zero |
| Region stopping<br>HTTP connection<br>persistence                        | SOG_STOPPING_PERSISTENCE            | indicates whether the region is closing<br>existing persistent connections when<br>their next request completes and is<br>making new connections non-persistent,<br>because the number of tasks in the<br>region has exceeded the limit.                                                                                                    |
|                                                                          |                                     | Reset characteristic: not reset                                                                                                    |
| Number of times<br>region stopped<br>HTTP connection<br>persistence      | SOG_TIMES_STOPPED_PERSISTENT        | is the number of times the region<br>took action to close existing persistent<br>connections when their next request<br>completes and make new connections<br>non-persistent, because the number of<br>tasks in the region had exceeded the<br>limit.                                                                                                    |
|                                                                          |                                     | Reset characteristic: reset to zero                                                                                                    |
| Last time stopped<br>HTTP connection<br>persistence                      | SOG_TIME_LAST_STOPPED_PERSISTENT    | is the last time the region took<br>action to close existing persistent<br>connections when their next request<br>completes and make new connections<br>non-persistent, because the number<br>of tasks in the region had exceeded<br>the limit. The DFHSTUP report<br>expresses this time as day/month/year<br>hours:minutes:seconds:decimals;<br>however, the DSECT field contains the<br>time as a store clock (STCK) value<br>in local time. If the DFHSTUP report<br>shows the date and time as//<br>::, that indicates that this<br>situation has not occurred since the<br>statistics were last reset.                                               |
|                                                                          |                                     | Reset characteristic: reset to zero                                                                                                    |

Table 156. TCP/IP: Global statistics (continued)

| DFHSTUP name                                                         | Field name                    | Description                                                                                                    |
|----------------------------------------------------------------------|-------------------------------|----------------------------------------------------------------------------------------------------|
| Number of<br>persistent<br>connections made<br>non-persistent        | SOG_TIMES_MADE_NON_PERSISTENT | is the number of times a persistent HTTP<br>connection was made non-persistent<br>because the number of tasks in the<br>region had exceeded the limit. |
|                                                                      |                               | Reset characteristic: reset to zero                                                                                                    |
| Number of times<br>disconnected an<br>HTTP connection at<br>max uses | SOG_TIMES_CONN_DISC_AT_MAX    | is the number of times a persistent HTTP<br>connection was disconnected because<br>the number of uses had exceeded the<br>limit.                       |
|                                                                      |                               | Reset characteristic: reset to zero                                                                                                    |

# TCP/IP: Summary global statistics

TCP/IP summary global statistics are not available online.

Table 157. TCP/IP: Summary global statistics

| Tuble 157, TeryIr . Summary global statistics                |                                                                            |  |
|--------------------------------------------------------------|----------------------------------------------------------------------------|--|
| DFHSTUP name                                                 | Description                                                                |  |
| Peak number of inbound sockets                               | is the peak number of inbound sockets.                                     |  |
| Peak number of<br>non-persistent inbound<br>sockets          | is the peak number of non-persistent inbound sockets.                      |  |
| Peak number of persistent inbound sockets                    | is the peak number of persistent inbound sockets.                          |  |
| Total number of inbound sockets created                      | is the total number of inbound sockets created.                            |  |
| Total number of<br>non-persistent inbound<br>sockets created | is the total number of non-persistent inbound sockets created.             |  |
| Peak number of outbound sockets                              | is the peak number of both persistent and non-persistent outbound sockets. |  |
| Peak number of non-<br>persistent outbound<br>sockets        | is the peak number of non-persistent outbound sockets.                     |  |
| Peak number of persistent outbound sockets                   | is the peak number of persistent outbound sockets.                         |  |
| Total number of times outbound sockets reused                | is the total number of times a pooled connection was reused.               |  |
| Total number of outbound sockets created                     | is the total number of outbound sockets created.                           |  |
| Total number of persistent outbound sockets created          | is the total number of persistent outbound sockets created.                |  |
| Total number of outbound sockets closed                      | is the total number of outbound sockets closed.                            |  |
|                                                              |                                                                            |  |

Table 157. TCP/IP: Summary global statistics (continued)

| DFHSTUP name                                                         | Description                                                                                                    |
|----------------------------------------------------------------------|----------------------------------------------------------------------------------------------------|
| Total number of inbound<br>and outbound sockets<br>created           | is the total number of inbound and outbound sockets created.                                                                         |
| SSLCACHE setting                                                     | reports whether SSL caching is taking place locally within a CICS region, or across a sysplex.                                       |
| MAXSOCKETS limit                                                     | is the maximum number of IP sockets that can be managed by the CICS sockets domain.                                                  |
| Times the MAXSOCKETS limit was reached                               | is the number of times the maximum number of IP sockets limit (MAXSOCKETS) was reached.                                              |
| Total number of create<br>socket requests timed out<br>at MAXSOCKETS | is the total number of create socket requests that were timed out while delayed because the system had reached the MAXSOCKETS limit. |
| Peak number of create<br>socket requests delayed<br>at MAXSOCKETS    | is the peak number of create socket requests delayed becuase the system was at the MAXSOCKETS limit.                                 |
| Total number of create<br>socket requests delayed<br>at MAXSOCKETS   | is the total number of create socket requests that were delayed because the system had reached the MAXSOCKETS limit.                 |
| Total MAXSOCKETS delay time                                          | is the total time that create socket requests were delayed because the system had reached the MAXSOCKETS limit.                      |
| Average MAXSOCKETS delay time                                        | is the average time that create socket requests were delayed because the system had reached the MAXSOCKETS limit.                    |

## **TCP/IP services: Resource statistics**

You can retrieve TCP/IP services resource statistics by using the **EXEC CICS EXTRACT STATISTICS TCPIPSERVICE** system command. They are mapped by the TCPIPSERVICE and the DFHSORDS DSECTs.

| Table 158. TCP/IP Services: resource statistics |                  |                                                                                                    |
|-------------------------------------------------|------------------|----------------------------------------------------------------------------------------------------|
| DFHSTUP name                                    | Field name       | Description                                                                                                    |
| TCPIPSERVICE<br>Name                            | SOR_SERVICE_NAME | The name of the TCP/IP service.<br><u>Reset characteristic</u> : not reset                                                                                                    |
| TCPIPSERVICE Open<br>Date/Time                  | SOR_OPEN_LOCAL   | <ul> <li>The date and time on which this TCP/IP service was opened. If this field is not set, SOR_OPEN_LOCAL contains the hexadecimal value X'00000000000000000, shown in the report as "CLOSED". If the field is set, it contains a date expressed in <i>mm/dd/yyyy</i> format. This field contains a valid date if the following statements apply:</li> <li>The TCP/IP service is open at the time the statistics are taken.</li> <li>The statistics request is unsolicited because the TCP/IP service is closed.</li> <li>Reset characteristic: not reset</li> </ul> |

| Table 158. TCP/IP Services: resource statistics (continued) |                   |                                                                                                    |
|-------------------------------------------------------------|-------------------|----------------------------------------------------------------------------------------------------|
| DFHSTUP name                                                | Field name        | Description                                                                                                    |
| TCPIPSERVICE Close<br>Date/Time                             | SOR_CLOSE_LOCAL   | The date and time on which this TCP/IP<br>service was closed. If this field is<br>not set, SOR_CLOSE_LOCAL contains the<br>hexadecimal value X'00000000000000000',<br>shown in the report as "OPEN". If the field is<br>set, it contains a time expressed as a store<br>clock (STCK) value in local time.                                                                          |
|                                                             |                   | Reset characteristic: not reset                                                                                                    |
| TCPIPSERVICE<br>Protocol                                    | SOR_PROTOCOL      | The protocol defined for this TCP/IP service.<br>This protocol can be "ECI", "HTTP", "IIOP",<br>"IPIC", "USER", or blank (which means<br>HTTP).                                                                                                    |
|                                                             |                   | Reset characteristic: not reset                                                                                                    |
| TCPIPSERVICE Port                                           | SOR_PORT_NUMBER   | The port number being used for this TCP/IP service.                                                                                                    |
|                                                             |                   | Reset characteristic: not reset                                                                                                    |
| TCPIPSERVICE Host                                           | SOR_HOSTNAME      | The hostname or IPv4 or IPv6 address of the remote system.                                                                                                    |
|                                                             |                   | Reset characteristic: not reset                                                                                                    |
| TCPIPSERVICE IP<br>Family                                   | SOR_IP_FAMILY     | The address format of the address returned in IP Resolved Address.                                                                                                    |
|                                                             |                   | Reset characteristic: not reset                                                                                                    |
| TCPIPSERVICE IP<br>Resolved Address                         | SOR_IP_ADDRESS    | The IPv4 or IPv6 resolved address of the host.                                                                                                    |
|                                                             |                   | Reset characteristic: not reset                                                                                                    |
| TCPIPSERVICE<br>Transaction ID                              | SOR_TCPIPS_TRANID | The ID of the CICS transaction attached to process new requests received for this service.                                                                                                    |
|                                                             |                   | Reset characteristic: not reset                                                                                                    |
| TCPIPSERVICE<br>Backlog Setting                             | SOR_BACKLOG       | The initial backlog setting for the TCP/IP<br>service. The setting controls the maximum<br>number of connection requests that are<br>allowed to queue in the backlog queue for<br>the TCP/IP service before it starts to reject<br>incoming connections. This is per stack if<br>the TCP/IP service is listening on multiple<br>stacks.<br><u>Reset characteristic</u> : not reset |
| TCPIPSERVICE URM                                            | SOR_TCPIPS_URM    | The name of a user-replaceable program to be called by this service.                                                                                                    |
|                                                             |                   | Reset characteristic: not reset                                                                                                    |

| Table 158. TCP/IP Services: resource statistics (continued) |                      |                                                                                                    |
|-------------------------------------------------------------|----------------------|----------------------------------------------------------------------------------------------------|
| DFHSTUP name                                                | Field name           | Description                                                                                                    |
| Current Maximum<br>Backlog                                  | SOR_CURR_MAX_BACKLOG | The maximum number of connection<br>requests that the TCP/IP service currently<br>allows in its backlog queue, summed over<br>all appropriate stacks if the TCP/IP service<br>is listening on multiple stacks. This value<br>can be greater than the TCPIPSERVICE<br>Backlog Setting (SOR_BACKLOG) of the<br>TCP/IP service because the TCP/IP service<br>might temporarily increase this value if, for<br>example, it determines that there is a SYN<br>flood.<br><u>Reset characteristic</u> : not reset by CICS |
| TCPIPSERVICE SSL<br>Type                                    | SOR_SSL_SUPPORT      | The level of SSL support defined for this TCP/IP service.                                                                                                    |
|                                                             |                      | Reset characteristic: not reset                                                                                                    |
| TCPIPSERVICE<br>Maxdata                                     | SOR_MAXDATA_LENGTH   | The maximum length of data that can be received on this TCP/IP service.                                                                                                    |
|                                                             |                      | Reset characteristic: not reset                                                                                                    |
| TCPIPSERVICE<br>Authenticate                                | SOR_AUTHENTICATE     | The authentication and identification scheme specified for this TCP/IP service.                                                                                                    |
|                                                             |                      | Reset characteristic: not reset                                                                                                    |
| TCPIPSERVICE<br>Privacy                                     | SOR_PRIVACY          | The level of SSL encryption support that applies to this TCP/IP service.                                                                                                    |
|                                                             |                      | Reset characteristic: not reset                                                                                                    |
| TCPIPSERVICE<br>Attachsec                                   | SOR_ATTACHSEC        | The level of attach-time security required for this TCP/IP service.                                                                                                    |
|                                                             |                      | <u>Reset characteristic</u> : not reset                                                                                                    |
| Current Connections                                         | SOR_CURRENT_CONNS    | The current number of connections for the TCP/IP service.                                                                                                    |
|                                                             |                      | Reset characteristic: reset to zero                                                                                                    |
| Peak Connections                                            | SOR_PEAK_CONNS       | The peak number of connections for the TCP/IP service.                                                                                                    |
|                                                             |                      | Reset characteristic: reset to zero                                                                                                    |
| Transactions<br>Attached                                    | SOR_TRANS_ATTACHED   | The number of transactions attached by the TCP/IP service.                                                                                                    |
|                                                             |                      | Reset characteristic: reset to zero                                                                                                    |
| Total Connections                                           | SOR_TOTAL_CONNS      | The total number of connections made for the TCP/IP service.                                                                                                    |
|                                                             |                      | Reset characteristic: reset to zero                                                                                                    |

| DFHSTUP name                         | Field name             | Description                                                                                                    |
|--------------------------------------|------------------------|----------------------------------------------------------------------------------------------------|
| Send requests                        | SOR_SENDS              | The number of send requests issued for the TCP/IP service.                                                                                              |
|                                      |                        | Reset characteristic: reset to zero                                                                                                    |
| Total Bytes Sent                     | SOR_BYTES_SENT         | The number of bytes sent for the TCP/IP service.                                                                                                    |
|                                      |                        | Reset characteristic: reset to zero                                                                                                    |
| Receive requests                     | SOR_RECEIVES           | The number of receive requests issued for the TCP/IP Service.                                                                                           |
|                                      |                        | Reset characteristic: reset to zero                                                                                                    |
| Total Bytes Received                 | SOR_BYTES_RECEIVED     | The number of bytes received for the TCP/IP service.                                                                                                    |
|                                      |                        | Reset characteristic: reset to zero                                                                                                    |
| Requests processed                   | SOR_REQUESTS           | The number of requests processed by the TCP/IP service.                                                                                                 |
|                                      |                        | Reset characteristic: reset to zero                                                                                                    |
| Maximum Persistent<br>Connections    | SOR_TCPIPS_MAX_PERSIST | The maximum number of persistent<br>connections from Web clients that the CICS<br>region accepts at any one time.                                       |
|                                      |                        | Reset characteristic: not reset                                                                                                    |
| Non-Persistent<br>Connections        | SOR_TCPIPS_NON_PERSIST | The number of connections where CICS did<br>not allow the Web client to have a persistent<br>connection.                                                |
|                                      |                        | Reset characteristic: reset to zero                                                                                                    |
| Made non-persistent<br>at MAXPERSIST | SOR_NONP_AT_MAXPERSIST | The number of times a new persistent connection was made non-persistent because MAXPERSIST was reached.                                                 |
|                                      |                        | Reset characteristic: reset to zero                                                                                                    |
| Disconnected after maximum uses      | SOR_DISC_AT_MAX_USES   | The number of times a persistent HTTP connection was disconnected because its number of uses had exceeded the limit.                                    |
|                                      |                        | Reset characteristic: reset to zero                                                                                                    |
| Made non-persistent<br>at task limit | SOR_NONP_AT_TASK_LIMIT | The number of times a new persistent<br>HTTP connection was made non-persistent<br>because the number of tasks in the region<br>has exceeded the limit. |
|                                      |                        | Reset characteristic: reset to zero                                                                                                    |

| Table 158. TCP/IP Services: resource statistics (continued) |                            |                                                                                                    |
|-------------------------------------------------------------|----------------------------|----------------------------------------------------------------------------------------------------|
| DFHSTUP name                                                | Field name                 | Description                                                                                                    |
| Disconnected at task<br>limit                               | SOR_DISC_AT_TASK_LIMIT     | The number of times an existing persistent<br>HTTP connection was closed because the<br>number of tasks in the region has exceeded<br>the limit.                           |
|                                                             |                            | Reset characteristic: reset to zero                                                                                                    |
| Current backlog                                             | SOR_CURR_BACKLOG           | The current number of connection requests<br>waiting in the backlog queue, summed over<br>all appropriate stacks if the TCP/IP service is<br>listening on multiple stacks. |
|                                                             |                            | Reset characteristic: not reset                                                                                                    |
| Connections<br>dropped                                      | SOR_CONNS_DROPPED          | The total number of connections that were dropped because the backlog queue was full.                                                                                      |
|                                                             |                            | Reset characteristic: not reset by CICS                                                                                                    |
| Time connection last<br>dropped                             | SOR_CONN_LAST_DROPPED      | The time that a connection was last rejected because the backlog queue of the TCP/IP service was full.                                                                     |
|                                                             |                            | Reset characteristic: not reset by CICS                                                                                                    |
| Not in DFHSTUP<br>report                                    | SOR_SERVICE_DEFINE_SOURCE  | The source of the resource definition. Its value depends on the change agent. For more information, see <u>Summary of the</u> resource signature field values.             |
|                                                             |                            | Reset characteristic: not reset                                                                                                    |
| Not in DFHSTUP<br>report                                    | SOR_SERVICE_CHANGE_TIME    | The time stamp (STCK) in local time of the CSD record change.                                                                                                    |
|                                                             |                            | Reset characteristic: not reset                                                                                                    |
| Not in DFHSTUP                                              | SOR_SERVICE_CHANGE_USERID  | The user ID that ran the CHANGE_AGENT.                                                                                                    |
| report                                                      |                            | Reset characteristic: not reset                                                                                                    |
| Not in DFHSTUP<br>report                                    | SOR_SERVICE_CHANGE_AGENT   | The agent that was used to make the last change.                                                                                                    |
|                                                             |                            | Reset characteristic: not reset                                                                                                    |
| Not in DFHSTUP                                              | SOR_SERVICE_INSTALL_AGENT  | The agent that installed the resource.                                                                                                    |
| report                                                      |                            | Reset characteristic: not reset                                                                                                    |
| Not in DFHSTUP<br>report                                    | SOR_SERVICE_INSTALL_TIME   | The time stamp (STCK) in local time when the resource was installed.                                                                                                    |
|                                                             |                            | Reset characteristic: not reset                                                                                                    |
| Not in DFHSTUP<br>report                                    | SOR_SERVICE_INSTALL_USERID | The user ID that installed the resource.<br><u>Reset characteristic</u> : not reset                                                                                        |

#### The resource statistics fields for the resource signature

The resource signature captures details about when the resource is defined, installed, and last changed. The resource statistics field names for the resource signature end in CHANGE\_AGENT, CHANGE\_TIME, CHANGE\_USERID, DEFINE\_SOURCE, INSTALL\_AGENT, INSTALL\_TIME, and INSTALL\_USERID. For detailed information about the content of the resource signature fields, see <u>Summary of the resource</u> signature field values.

### **TCP/IP** services: Summary resource statistics

A summary listing of resource statistics for a TCPIPSERVICE resource.

| Table 159. TCP/IP services: summary resource statistics |                                                                                                    |
|---------------------------------------------------------|----------------------------------------------------------------------------------------------------|
| DFHSTUP name                                            | Description                                                                                                    |
| TCPIPSERVICE Name                                       | The name of the TCPIPSERVICE resource.                                                                               |
| TCPIPSERVICE<br>Protocol                                | The protocol defined for this TCPIPSERVICE resource. This can be ECI, HTTP, IPIC, USER, or blank (which means HTTP). |
| TCPIPSERVICE Port                                       | The port number being used for this TCPIPSERVICE resource.                                                           |
| TCPIPSERVICE Host                                       | The hostname, IPv4 or IPv6 address of the remote system.                                                             |
| TCPIPSERVICE IP<br>Family                               | The address format of the address returned in IP Address.                                                            |
| TCPIPSERVICE IP<br>Address                              | The IPv4 or IPv6 resolved address of the host.                                                                       |
| TCPIPSERVICE<br>Transaction ID                          | The ID of the CICS transaction attached to process new requests received for this service.                           |
| TCPIPSERVICE<br>Backlog Setting                         | The port backlog defined for this TCP/IP service.                                                                    |
| TCPIPSERVICE URM                                        | The name of a user-replaceable program to be called by this service.                                                 |
| TCPIPSERVICE<br>Maxdata                                 | The maximum length of data that can be received on this TCP/IP service.                                              |
| TCPIPSERVICE SSL<br>Type                                | The level of SSL support defined for this TCP/IP service.                                                            |
| TCPIPSERVICE<br>Authenticate                            | The authentication and identification scheme specified for this TCP/IP service.                                      |
| TCPIPSERVICE Privacy                                    | The level of SSL encryption support that applies to this TCP/IP service.                                             |
| TCPIPSERVICE<br>Attachsec                               | The level of attach-time security required for this TCP/IP service.                                                  |
| Peak Connections                                        | The peak number of connections for the TCP/IP service.                                                               |
| Transactions Attached                                   | The total number of transactions attached for the TCP/IP service.                                                    |
| Total Connections                                       | The total number of connections made for the TCP/IP service.                                                         |
| Send requests                                           | The total number of send requests issued for the TCP/IP service.                                                     |
| Total Bytes Sent                                        | The total number of bytes sent for the TCP/IP service.                                                               |
| Receive requests                                        | The total number of receive requests issued for the TCP/IP service.                                                  |

Summary statistics are not available online.

| Table 159. TCP/IP services: summary resource statistics (continued) |                                                                                                    |  |
|---------------------------------------------------------------------|----------------------------------------------------------------------------------------------------|--|
| DFHSTUP name                                                        | Description                                                                                                    |  |
| Total Bytes Received                                                | The number of bytes received for the TCP/IP service.                                                                                                    |  |
| Requests processed                                                  | The number of requests processed by the TCP/IP service.                                                                                                    |  |
| Maximum Persistent<br>Connections                                   | The maximum number of persistent connections from web clients that the CICS region accepts at any one time.                                                                           |  |
| Non-Persistent<br>Connections                                       | The number of connections where CICS did not allow the web client to have a persistent connection.                                                                                    |  |
| Non-persistent at<br>MAXPERSIST                                     | The number of times a new persistent connection was made non-persistent because MAXPERSIST was reached.                                                                               |  |
| Disconnected after<br>maximum uses                                  | The number of times a persistent HTTP connection was disconnected because its number of uses had exceeded the limit.                                                                  |  |
| Non-persistent at task<br>limit                                     | The number of times a new persistent HTTP connection was made non-persistent because the number of tasks in the region has exceeded the limit.                                        |  |
| Disconnected at task<br>limit                                       | The number of times an existing persistent HTTP connection was closed because the number of tasks in the region has exceeded the limit.                                               |  |
| Peak backlog queue<br>depth                                         | The peak number of connection requests that has been recorded waiting in the backlog queue, summed over all appropriate stacks if the TCP/IP service is listening on multiple stacks. |  |
| Connections dropped                                                 | The total number of connections that were dropped because the backlog queue was full.                                                                                                 |  |
| Time connection last<br>dropped                                     | The time that a connection was last rejected because the backlog queue of the TCP/IP service was full.                                                                                |  |

## **Temporary storage statistics**

Temporary storage statistics are produced for the data that is written into a temporary storage queue.

For more information about how to use these statistics, see <u>CICS temporary storage</u>: Performance and tuning.

#### Interpreting temporary storage statistics

If a data item is written to temporary storage (using WRITEQ TS), a temporary storage queue is built and temporary storage statistics are produced.

The following statistics might require the actions described:

#### Writes more than control interval

The number of writes of records whose length was greater than the control interval (CI) size of the TS data set. Use this value to adjust the CI size. If the reported value is large, increase the CI size. If the value is zero, consider reducing the CI size until a small value is reported.

#### Times aux. storage exhausted

The number of situations where one or more transactions might have been suspended because of a NOSPACE condition, or might have been forced to abend (by using a HANDLE CONDITION NOSPACE command, or using RESP on the WRITEQ TS command, or WRITEQ TS NOSUSPEND command). If this item appears in the statistics, increase the size of the temporary storage data set.

#### **Buffer writes**

The number of WRITEs to the temporary storage data set. This includes both WRITEs required for recovery and WRITEs required when the buffer is needed to accommodate another control interval (CI). To minimize input/output activity caused by the second situation, increase buffer allocation. Use

the system initialization parameter, TS=(b,s), where b is the number of buffers and s is the number of strings.

#### Peak number of strings in use

The peak number of concurrent I/O operations to the data set. If this is significantly less than the number of strings specified in the **TS** system initialization parameter, consider reducing the SIT value to approach this number.

#### Times string wait occurred

The number of input/output requests that were queued because no strings were available. If this value is not zero, consider increasing the number of strings. For details about adjusting the size of the TS data set and the number of strings and buffers, see <u>Storage calculations for temporary storage</u> data sharing.

### **Temporary storage: Global statistics**

You can retrieve temporary storage global statistics by using the **EXEC CICS EXTRACT STATISTICS TSQUEUE** system command. They are mapped by the DFHTSGDS DSECT.

**DFHSTUP** name Field name Description Put/Putq main storage TSGSTA5F The number of records that application programs wrote to requests main temporary storage. Reset characteristic: reset to zero Get/Getq main storage TSGNMG The number of records that application programs obtained requests from main temporary storage. Reset characteristic: reset to zero **Current TSMAINLIMIT** TSGTSMLM The current limit for the amount of storage that CICS makes available for data in main temporary storage. This amount is setting expressed in bytes. Reset characteristic: not reset Times at TSMAINLIMIT TSGTSLHT The number of times that main temporary storage use attempted to exceed the limit for the amount of storage allowed for data. Reset characteristic: reset to zero Current storage used for TSGTSMUS The amount of storage that is currently in use for data in main TSMAINLIMIT temporary storage. This amount is expressed in bytes. Reset characteristic: not reset Peak storage used for TSGTSMAX The peak amount of storage that was used for data in main TSMAINLIMIT temporary storage. This amount is expressed in bytes. Reset characteristic: reset to current value

Table 160. Temporary storage: Global statistics

| DFHSTUP name                              | Field name | Description                                                                                                    |
|-------------------------------------------|------------|----------------------------------------------------------------------------------------------------|
| Number of queues auto deleted             | TSGTSQDL   | The number of temporary storage queues that CICS has deleted automatically by using the clean up task.              |
|                                           |            | Reset characteristic: reset to zero                                                                                 |
| Count of clean up task runs               | TSGTSCTR   | The number of times that the clean up task, which deletes eligible temporary storage queues automatically, has run. |
|                                           |            | Reset characteristic: reset to zero                                                                                 |
| Put/Putq auxiliary storage<br>requests    | TSGSTA7F   | The number of records that application programs wrote to auxiliary temporary storage.                               |
|                                           |            | Reset characteristic: reset to zero                                                                                 |
| Get/Getq auxiliary storage<br>requests    | TSGNAG     | The number of records that application programs obtained from auxiliary temporary storage.                          |
|                                           |            | Reset characteristic: reset to zero                                                                                 |
| Peak temporary storage<br>names in use    | TSGQNUMH   | The peak number of temporary storage queue names in use at any one time.                                            |
|                                           |            | Reset characteristic: reset to current value                                                                        |
| Current temporary storage<br>names in use | TSGQNUM    | The current number of temporary storage queue names in use.                                                         |
|                                           |            | Reset characteristic: not reset                                                                                     |
| Number of entries in<br>longest queue     | TSGQINH    | The peak number of items in any one temporary storage queue, up to a maximum of 32767.                              |
|                                           |            | Reset characteristic: reset to zero                                                                                 |
| Times queues created                      | TSGSTA3F   | The number of times that CICS created individual temporary storage queues.                                          |
|                                           |            | Reset characteristic: reset to zero                                                                                 |

Table 160. Temporary storage: Global statistics (continued)

| DFHSTUP name                             | Field name | Description                                                                                                    |
|------------------------------------------|------------|----------------------------------------------------------------------------------------------------|
| Control interval size                    | TSGCSZ     | The size of the VSAM unit of transmission between DASD<br>and main storage, specified in the CONTROLINTERVALSIZE<br>parameter in the VSAM CLUSTER definition for the temporary<br>storage data set. In general, using large control intervals (CIs)<br>permits more data to be transferred at one time, resulting in<br>less system overhead. |
|                                          |            | Reset characteristic: not reset                                                                                                    |
| Available bytes per control<br>interval  | TSGNAVB    | The number of bytes available for use in the temporary storage data set control interval.                                                                                                    |
|                                          |            | Reset characteristic: not reset                                                                                                    |
| Segments per control<br>interval         | TSGSPCI    | The number of segments available in each temporary storage data set control interval.                                                                                                    |
|                                          |            | Reset characteristic: not reset                                                                                                    |
| Bytes per segment                        | TSGBPSEG   | The number of bytes per segment of the temporary storage data set.                                                                                                    |
|                                          |            | Reset characteristic: not reset                                                                                                    |
| Writes more than control<br>interval     | TSGSTABF   | The number of writes of records whose length was greater<br>than the control interval (CI) size. If the reported value is<br>large, increase the CI size. If the value is zero, consider<br>reducing the CI size until a small value is reported.                                                                                             |
|                                          |            | Reset characteristic: reset to zero                                                                                                    |
| Longest auxiliary temp<br>storage record | TSGLAR     | The size, expressed in bytes, of the longest record written to the temporary storage data set.                                                                                                    |
|                                          |            | Reset characteristic: not reset                                                                                                    |
| Number of control<br>intervals available | TSGNCI     | The number of control intervals (CIs) available for auxiliary<br>temporary storage. This is the total available space on the<br>temporary storage data set, expressed as a number of control<br>intervals. This is not the space remaining at termination.                                                                                    |
|                                          |            | Reset characteristic: not reset                                                                                                    |
| Peak control intervals in<br>use         | TSGNCIAH   | The peak number of control intervals (CIs) that contain active data.                                                                                                    |
|                                          |            | Reset characteristic: reset to current value                                                                                                    |

Table 160. Temporary storage: Global statistics (continued)

| DFHSTUP name                         | Field name | Description                                                                                                    |
|--------------------------------------|------------|----------------------------------------------------------------------------------------------------|
| Current control intervals in use     | TSGNCIA    | The current number of control intervals (CIs) that contain active data.                                                                                                    |
|                                      |            | Reset characteristic: not reset                                                                                                    |
| Times aux. storage<br>exhausted      | TSGSTA8F   | The number of situations where one or more transactions<br>might have been suspended because of a NOSPACE<br>condition, or might have been forced to end abnormally<br>(by using a HANDLE CONDITION NOSPACE command). If<br>statistics are present for this field, increase the size of the<br>temporary storage data set. |
|                                      |            | Reset characteristic: reset to zero                                                                                                    |
| Number of temp. storage compressions | TSGSTA9F   | The number of times that the temporary storage buffers were compressed.                                                                                                    |
|                                      |            | Reset characteristic: reset to zero                                                                                                    |
| Temporary storage buffers            | TSGNBCA    | The number of temporary storage buffers specified in the TS= system initialization parameter, or in the overrides.<br>The number of buffers allocated might exceed the number requested.                                                                                                    |
|                                      |            | Reset characteristic: not reset                                                                                                    |
| Buffer waits                         | TSGBWTN    | The number of times a request was queued because all<br>buffers were allocated to other tasks. A buffer wait also<br>occurs if the required control interval is already in a locked<br>buffer, and therefore unavailable, even if there are other<br>buffers available.                                                    |
|                                      |            | Reset characteristic: reset to zero                                                                                                    |
| Peak users waiting on<br>buffer      | TSGBUWTH   | The peak number of requests queued because no buffers were available.                                                                                                    |
|                                      |            | Reset characteristic: reset to current value                                                                                                    |
| Current users waiting on<br>buffer   | TSGBUWT    | The current number of requests queued because no buffers are available.<br><u>Reset characteristic</u> : not reset                                                                                                    |

Table 160. Temporary storage: Global statistics (continued)

| DFHSTUP name                     | Field name | Description                                                                                                    |
|----------------------------------|------------|----------------------------------------------------------------------------------------------------|
| Buffer writes                    | TSGTWTN    | The number of WRITEs to the temporary storage data set.<br>This includes both WRITEs required for recovery (see Forced<br>writes for recovery) and WRITEs required when the buffer<br>is needed to accommodate another control interval (CI).<br>To minimize input/output activity caused by the second<br>situation, increase buffer allocation. |
|                                  |            | Reset characteristic: reset to zero                                                                                                    |
| Forced writes for recovery       | TSGTWTNR   | The subset of the total number of WRITEs caused by recovery being specified for queues. This input/output activity is not affected by buffer allocation.                                                                                                    |
|                                  |            | Reset characteristic: reset to zero                                                                                                    |
| Buffer reads                     | TSGTRDN    | The number of times a control interval (CI) must be read from disk. To decrease this activity, increase the buffer allocation.                                                                                                    |
|                                  |            | Reset characteristic: reset to zero                                                                                                    |
| Format writes                    | TSGTWTNF   | The number of times a new control interval (CI) was<br>successfully written at the end of the data set to increase<br>the amount of available space in the data set. A formatted<br>write is attempted only if the current number of CIs available<br>in the auxiliary data set have all been used.                                               |
|                                  |            | Reset characteristic: reset to zero                                                                                                    |
| Temporary storage strings        | TSGNVCA    | The number of temporary storage strings specified in the TS= system initialization parameter, or in the overrides. The number of strings allocated might exceed the number requested.                                                                                                    |
|                                  |            | <u>Reset characteristic</u> : not reset                                                                                                    |
| Peak number of strings in<br>use | TSGNVCAH   | The peak number of concurrent input/output operations. If<br>this is significantly less than the number specified in the<br>system initialization table (SIT), consider reducing the SIT<br>value to approach this number.                                                                                                    |
|                                  |            | Reset characteristic: reset to current value                                                                                                    |

Table 160. Temporary storage: Global statistics (continued)

| DFHSTUP name                              | Field name | Description                                                                                                    |
|-------------------------------------------|------------|----------------------------------------------------------------------------------------------------|
| Times string wait occurred                | TSGVWTN    | The number of input/output requests that were queued<br>because no strings were available. If the number of strings<br>is the same as the number of buffers, this number is zero.<br>If this number is a high percentage (over 30%) of the total<br>number of input/output requests (for this purpose, the sum<br>of TSGTWTN, Buffer writes, and TSGTRDN, Buffer reads),<br>consider increasing the number of strings initially allocated. |
|                                           |            | <u>Reset characteristic</u> : reset to zero                                                                                                    |
| Peak number of users<br>waiting on string | TSGVUWTH   | The peak number of input/output requests that were queued at any one time because all strings were in use.                                                                                                    |
|                                           |            | Reset characteristic: reset to current value                                                                                                    |
| Current users waiting on string           | TSGVUWT    | The current number of input/output requests that are queued because all strings are in use.                                                                                                    |
|                                           |            | Reset characteristic: not reset                                                                                                    |
| I/O errors on TS data set                 | TSGSTAAF   | The number of input/output errors that occurred on the temporary storage data set. Normally, this number should be zero. If it is not, inspect the CICS and VSAM messages to determine the cause.                                                                                                    |
|                                           |            | Reset characteristic: reset to zero                                                                                                    |
| Shared pools defined                      | TSGSHPDF   | The number of unique shared TS queue pools defined to CICS.                                                                                                    |
|                                           |            | <u>Reset characteristic</u> : reset to zero                                                                                                    |
| Shared pools currently connected          | TSGSHPCN   | The number of the shared TS pools that this CICS region is connected to.                                                                                                    |
|                                           |            | Reset characteristic: reset to zero                                                                                                    |
| Shared read requests                      | TSGSHRDS   | The number of TS READQs from the Shared TS Queue pool of TS queues.                                                                                                    |
|                                           |            | Reset characteristic: reset to zero                                                                                                    |
| Shared write requests                     | TSGSHWTS   | The number of TS WRITEQs to the Shared TS Queue pool of TS queues.                                                                                                    |
|                                           |            | Reset characteristic: reset to zero                                                                                                    |

Table 160. Temporary storage: Global statistics (continued)

# Temporary storage: Summary global statistics

Temporary storage summary global statistics are not available online.

| DFHSTUP name                           | Description                                                                                                    |
|----------------------------------------|----------------------------------------------------------------------------------------------------|
| Put/Putq main storage<br>requests      | The number of records that application programs wrote to main temporary storage.                                              |
| Get/Getq main storage<br>requests      | The number of records that application programs obtained from main temporary storage.                                         |
| Current TSMAINLIMIT setting            | The current limit for the amount of storage that CICS makes available for data in main temporary storage.                     |
| Times at TSMAINLIMIT                   | The number of times that main temporary storage use attempted to exceed the limit for the amount of storage allowed for data. |
| Peak storage used for<br>TSMAINLIMIT   | The peak amount of storage that was used for data in main temporary storage.                                                  |
| Number of queues auto<br>deleted       | The number of temporary storage queues that CICS has deleted automatically by using the clean up task.                        |
| Count of clean up task<br>runs         | The number of times that the clean up task, which deletes eligible temporary storage queues automatically, has run.           |
| Put/Putq auxiliary storage<br>requests | The number of records that application programs wrote to auxiliary temporary storage.                                         |
| Get/Getq auxiliary storage<br>requests | The number of records that application programs obtained from auxiliary temporary storage.                                    |
| Peak temporary storage<br>names in use | The peak number of temporary storage queue names in use at any one time.                                                      |
| Number of entries in<br>longest queue  | The peak number of items in any one temporary storage queue, up to a maximum of 32767.                                        |
| Times queues created                   | The number of times that CICS created individual temporary storage queues.                                                    |

Table 161. Temporary storage: Summary global statistics

Table 161. Temporary storage: Summary global statistics (continued)

| DFHSTUP name                                  | Description                                                                                                    |
|-----------------------------------------------|----------------------------------------------------------------------------------------------------|
| Control interval size                         | The size of the VSAM unit of transmission between DASD and main storage,<br>specified in the CONTROLINTERVALSIZE parameter in the VSAM CLUSTER<br>definition for the temporary storage data set. In general, using large control<br>intervals (CIs) permits more data to be transferred at one time, resulting in less<br>system overhead. |
| Available bytes per control<br>interval       | The number of bytes available for use in the temporary storage data set control interval.                                                                                                    |
| Segments per control<br>interval              | The number of segments available in each temporary storage data set control interval.                                                                                                    |
| Bytes per segment                             | The number of bytes per segment of the temporary storage data set.                                                                                                    |
| Writes more than control<br>interval          | The number of writes of records whose length was greater than the control interval (CI) size. If the reported value is large, increase the CI size. If the value is zero, consider reducing the CI size until a small value is reported.                                                                                                   |
| Longest auxiliary<br>temporary storage record | The size, expressed in bytes, of the longest record written to the temporary storage data set.                                                                                                    |
| Number of control intervals available         | The number of control intervals (CIs) available for auxiliary temporary storage. This is the total available space on the temporary storage data set, expressed as a number of control intervals. This is not the space remaining at termination.                                                                                          |
| Peak control intervals in use                 | The peak number of control intervals (CIs) that contain active data.                                                                                                    |
| Times aux. storage<br>exhausted               | The number of situations where one or more transactions might have been<br>suspended because of a NOSPACE condition, or might have been forced to end<br>abnormally (by using a HANDLE CONDITION NOSPACE command). If statistics are<br>present for this field, increase the size of the temporary storage data set.                       |
| Number of temp. storage compressions          | The number of times that the temporary storage buffers were compressed.                                                                                                    |
| Temporary storage buffers                     | The number of temporary storage buffers specified in the TS= system initialization parameter, or in the overrides. The number of buffers allocated might exceed the number requested.                                                                                                    |

Table 161. Temporary storage: Summary global statistics (continued)

| DFHSTUP name                              | Description                                                                                                    |
|-------------------------------------------|----------------------------------------------------------------------------------------------------|
| Buffer waits                              | The number of times a request was queued because all buffers were allocated to<br>other tasks. A buffer wait also occurs if the required control interval is already in a<br>locked buffer, and therefore unavailable, even if there are other buffers available.                                                                                                    |
| Peak users waiting on<br>buffers          | The peak number of requests queued because no buffers were available.                                                                                                    |
| Buffer writes                             | The number of WRITEs to the temporary storage data set. This includes both<br>WRITEs required for recovery (see Forced writes for recovery) and WRITEs<br>required when the buffer is needed to accommodate another control interval (CI).<br>To minimize input/output activity caused by the second situation, increase buffer<br>allocation.                                                                                          |
| Forced writes for recovery                | The subset of the total number of WRITEs caused by recovery being specified for queues. This input/output activity is not affected by buffer allocation.                                                                                                    |
| Buffer reads                              | The number of times a control interval (CI) must be read from disk. To decrease this activity, increase the buffer allocation.                                                                                                    |
| Format writes                             | The number of times a new control interval (CI) was successfully written at the<br>end of the data set to increase the amount of available space in the data set. A<br>formatted write is attempted only if the current number of CIs available in the<br>auxiliary data set have all been used.                                                                                                    |
| Temporary storage strings                 | The number of temporary storage strings specified in the TS= system initialization parameter, or in the overrides. The number of strings allocated might exceed the number requested.                                                                                                    |
| Peak number of strings in<br>use          | The peak number of concurrent input/output operations. If this is significantly less than the number specified in the system initialization table (SIT), consider reducing the SIT value to approach this number.                                                                                                    |
| Times string wait occurred                | The number of input/output requests that were queued because no strings were<br>available. If the number of strings is the same as the number of buffers, this<br>number is zero. If this number is a high percentage (over 30%) of the total number<br>of input/output requests (for this purpose, the sum of TSGTWTN, Buffer writes,<br>and TSGTRDN, Buffer reads), consider increasing the number of strings initially<br>allocated. |
| Peak number of users<br>waiting on string | The peak number of input/output requests that were queued at any one time because all strings were in use.                                                                                                    |

Table 161. Temporary storage: Summary global statistics (continued)

| DFHSTUP name                                                                                                    | Description                                                              |  |
|----------------------------------------------------------------------------------------------------|--------------------------------------------------------------------------|--|
| I/O errors on TS data set The number of input/output errors that occurred on the temporary set. Normally, this number should be zero. If it is not, inspect the CI messages to determine the cause. |                                                                          |  |
| Shared pools defined                                                                                                    | The number of unique shared TS queue pools defined to CICS.              |  |
| Shared pools currently<br>connected                                                                                                    | The number of the shared TS pools that this CICS region is connected to. |  |
| Shared read requests                                                                                                    | The number of TS READQs from the Shared TS Queue pool of TS queues.      |  |
| Shared write requests                                                                                                    | The number of TS WRITEQs to the Shared TS Queue pool of TS queues.       |  |

## **Terminal control statistics**

There are a number of ways in which terminal statistics are important for performance analysis. From them, you can get the number of inputs and outputs, that is, the loading of the system by users. Line-transmission faults and transaction faults are shown (these both have a negative influence on performance behavior).

### **Terminal control: Resource statistics**

You can retrieve terminal control: resource statistics by using the **EXEC CICS COLLECT STATISTICS TERMINAL** system command. They are mapped by the DFHA06DS DSECT.

These statistics are gathered for each terminal, including ISC and IRC (MRO) sessions.

In addition to this, this DSECT should be used to map the terminal totals record.

| Table 162. | Terminal | control: | Resource sta | itistics |
|------------|----------|----------|--------------|----------|
|------------|----------|----------|--------------|----------|

| DFHSTUP name  | Field name | Description                                                                                                    |
|---------------|------------|----------------------------------------------------------------------------------------------------|
| Term Id       | A06TETI    | is the identifier of each terminal, which may have been statically defined, autoinstalled, or generated from the SESSIONS definition for a connection.                                                                                                |
|               |            | Reset characteristic: not reset                                                                                                    |
| LUname        | A06LUNAM   | is the terminal LU name.                                                                                                    |
|               |            | Reset characteristic: not reset                                                                                                    |
| Terminal Type | A06TETT    | is the terminal type as defined in the TCT. For information about terminal types and their codes, see <u>ASSIGN</u><br>TERMCODE.                                                                                                    |
|               |            | Reset characteristic: not reset                                                                                                    |
| Acc Meth      | A06EAMIB   | is the terminal access method as defined in the TCT.<br>This may be "SNA1", "MRO", "GAM", "SNA2", "BSAM", or<br>"VTAM" (now the z/OS Communications Server). For more<br>information about access methods and their codes, see the<br>DFHTCTTE DSECT. |
|               |            | Reset characteristic: not reset                                                                                                    |

| DFHSTUP name                                    | Field name | Description                                                                                                    |
|-------------------------------------------------|------------|----------------------------------------------------------------------------------------------------|
| Conn ID                                         | A06SYSID   | is the owning connection name of this terminal/session.                                                                                                    |
|                                                 |            | <u>Reset characteristic</u> : not reset                                                                                                    |
| No. of Xactions                                 | A06TEOT    | is the number of transactions, both conversational and<br>pseudoconversational, that were started at this terminal.<br>The transaction count is less than input messages if<br>conversational transactions are being used.                                                                                                    |
|                                                 |            | Reset characteristic: reset to zero                                                                                                    |
|                                                 |            | When the operator signs off, the transaction count is not reset. At this time, message DFHSN1200 is issued containing the transaction count for that operator.                                                                                                    |
| Xaction Errors                                  | A06TEOE    | is the number of transactions associated with this particular<br>terminal that could not be started. This could mean that a<br>transaction identifier has not been defined in the CSD data<br>set, or that the operator does not have the proper security<br>to enter the transaction, or that the transaction has been<br>disabled. |
|                                                 |            | Reset characteristic: reset to zero                                                                                                    |
|                                                 |            | When the operator signs off, the transaction error count is not reset. At this time, message DFHSN1200 is issued containing the transaction error count for that operator.                                                                                                    |
| Storage Viols                                   | A06CSVC    | is the number of storage violations that have occurred on this terminal.                                                                                                    |
|                                                 |            | Reset characteristic: reset to zero                                                                                                    |
| Input Messages                                  | A06TENI    | See note.                                                                                                    |
| For more information see <u>"1" on page 300</u> |            | Reset characteristic: reset to zero                                                                                                    |
| Output Messages                                 | A06TENO    | See note.                                                                                                    |
| For more information see<br>"1" on page 300     |            | <u>Reset characteristic</u> : reset to zero                                                                                                    |
| Xmission Errors                                 | A06TETE    | is the number of errors for this terminal, or the number of disconnects for this session.                                                                                                    |
|                                                 |            | Reset characteristic: reset to zero                                                                                                    |
| Pipeline Message: NOT IN                        | A06TCNT    | is the total throwaway count.                                                                                                    |
| THE DFHSTUP REPORT                              |            | Reset characteristic: reset to zero                                                                                                    |
| Pipeline Message: NOT IN                        | A06SCNT    | is the number of consecutive throwaways.                                                                                                    |
| THE DFHSTUP REPORT                              |            | Reset characteristic: reset to zero                                                                                                    |
| Pipeline Message: NOT IN                        | A06MCNT    | is the maximum throwaway count.                                                                                                    |
| THE DFHSTUP REPORT                              |            | Reset characteristic: reset to zero                                                                                                    |
| Pipeline Message: NOT IN                        | A06PRTY    | is the terminal priority                                                                                                    |
| THE DFHSTUP REPORT                              |            | Reset characteristic: not reset                                                                                                    |
|                                                 |            |                                                                                                    |

Table 162. Terminal control: Resource statistics (continued)

| DFHSTUP name                                   | Field name | Description                                                                                                    |
|------------------------------------------------|------------|----------------------------------------------------------------------------------------------------|
| Pipeline Message: TIOA<br>Storage              | A06STG     | is the TIOA storage allowed at this terminal.                                                                                                    |
|                                                |            | Reset characteristic: reset to zero                                                                                                    |
| Autoinstall Time: Logon                        | A06ONTM    | is time at which this terminal/session was autoinstalled. This<br>time is expressed as <i>hours:minutes:seconds.decimals</i> . The<br>DSECT field contains the value as a store clock (STCK) value<br>in local time.  |
|                                                |            | <u>Reset characteristic</u> : not reset                                                                                                    |
| Autoinstall Time: Logoff                       | A06OFFTM   | is the time at which this terminal/session was logged off.<br>This time is expressed as <i>hours:minutes:seconds.decimals</i> .<br>The DSECT field contains the value as a store clock (STCK)<br>value in local time. |
|                                                |            | Note that this field is only set on an Unsolicited Statistics (USS) record.                                                                                                    |
|                                                |            | Reset characteristic: not reset                                                                                                    |
| Autoinstall Time: NOT IN<br>THE DFHSTUP REPORT | A06GONTM   | is the time at which this terminal/session was autoinstalled.<br>The DSECT field contains the value as a store clock (STCK)<br>value in GMT.                                                                          |
|                                                |            | Reset characteristic: not reset                                                                                                    |
| Autoinstall Time: NOT IN<br>THE DFHSTUP REPORT | A06GOFTM   | is the time at which this terminal/session was logged off. The DSECT field contains the value as a store clock (STCK) value in GMT.                                                                                   |
|                                                |            | Note that this field is only set on an Unsolicited Statistics (USS) record.                                                                                                    |
|                                                |            | Reset characteristic: not reset                                                                                                    |

Table 162. Terminal control: Resource statistics (continued)

#### Note:

1. Input messages (A06TENI) and output messages (A06TENO) are the amount of message activity per terminal. Input and output messages should represent the message traffic between CICS and the terminal. Input traffic should be the result of operator initiated input: that is, initial transaction input or input as a result of a conversational read to the terminal. Output messages should be output written by the application program or messages sent by CICS.

Input and output messages can vary because of differences in the application program being used on different terminals. ATI-initiated transactions would typically not have terminal input but could result in one or many output messages. A batch oriented terminal could initiate a single transaction that did multiple reads to the terminal resulting in multiple input messages. The differences between the remote and local terminal counts may be a result of different applications that run on them. Otherwise, they should be similar.

### **Terminal control: Summary resource statistics**

Terminal control summary resource statistics are not available online.

| DFHSTUP name                          | Description                                                                                                    |  |  |
|---------------------------------------|----------------------------------------------------------------------------------------------------|--|--|
| Term Id                               | is the identifier of each terminal, which may have been statically defined,<br>autoinstalled, or generated from the SESSIONS definition for a connection.                                                                                                    |  |  |
| LUname                                | is the terminal LU name.                                                                                                    |  |  |
| Terminal Type                         | is the terminal type as defined in the TCT. For information about terminal types and their codes, see <u>ASSIGN TERMCODE</u> .                                                                                                    |  |  |
| Acc Meth                              | is the terminal access method as defined in the TCT. This may be "SNA1", "MRO",<br>"GAM", "SNA2", "BSAM", or "VTAM" (now z/OS Communications Server). For more<br>information about access methods and their codes, see the DFHTCTTE DSECT.                                                                                    |  |  |
| Conn ID                               | is the last value found for the owning connection name for this terminal/session.                                                                                                    |  |  |
| No. of Xactions                       | is the number of transactions, both conversational and pseudoconversational, that<br>were started at this terminal. The transaction count is less than input messages if<br>conversational transactions are being used.                                                                                                    |  |  |
|                                       | When the operator signs off, the transaction count is not reset. At this time, message DFHSN1200 is issued containing the transaction count for that operator.                                                                                                    |  |  |
| Xaction Errors                        | is the number of transactions associated with this particular terminal that could not<br>be started. This could mean that a transaction identifier has not been defined in the<br>CSD data set, or that the operator does not have the proper security to enter the<br>transaction, or that the transaction has been disabled. |  |  |
|                                       | When the operator signs off, the transaction error count is not reset. At this time, message DFHSN1200 is issued containing the transaction error count for that operator.                                                                                                    |  |  |
| Storage Viols                         | is the number of storage violations that have occurred on this terminal.                                                                                                    |  |  |
| Input Messages                        | See note.                                                                                                    |  |  |
| Output Messages                       | See note.                                                                                                    |  |  |
| Xmission Errors                       | is the number of errors for this terminal, or the number of disconnects for this session.                                                                                                    |  |  |
| Pipeline Message: Avg<br>TIOA Storage | is the average TIOA storage used by this terminal.                                                                                                    |  |  |
| Pipeline Message: Avg                 | is the average logged on time for an autoinstalled terminal/session. This field is blank                                                                                                    |  |  |

Table 163. Terminal control: Summary resource statistics

logged on time if the terminal/session is not autoinstalled.
Note: Input messages and output messages are the amount of message activity per terminal. Input
and output messages should represent the message traffic between CICS and the terminal. Input traffic

and output messages should represent the message traffic between CICS and the terminal. Input traffic should be the result of operator initiated input: that is, initial transaction input or input as a result of a conversational read to the terminal. Output messages should be output written by the application program or messages sent by CICS.

Input and output messages can vary because of differences in the application program being used on different terminals. ATI-initiated transactions would typically not have terminal input but could result in one or many output messages. A batch oriented terminal could initiate a single transaction that did multiple reads to the terminal resulting in multiple input messages. The differences between the remote and local terminal counts may be a result of different applications that run on them. Otherwise, they should be similar.

## Transaction class: resource statistics

You can retrieve transaction class resource statistics by using the **EXEC CICS EXTRACT STATISTICS TRANCLASS** system command. They are mapped by the DFHXMCDS DSECT.

|                | ction class: resource statisti |                                                                                                    |
|----------------|--------------------------------|----------------------------------------------------------------------------------------------------|
| DFHSTUP name   | Field name                     | Description                                                                                                    |
| Tclass Name    | XMCTCL                         | The 8-character name of the transaction class.                                                                                                    |
|                |                                | Reset characteristic: not reset                                                                                                    |
| Number Trandfs | XMCITD                         | The number of installed transaction definitions that are defined to belong to this transaction class.                                                                                                    |
|                |                                | <b>Note:</b> This will be a reference count from the latest version of the transaction definition table. This statistic is useful to identify redundant transaction classes.                                                    |
|                |                                | Reset characteristic: not reset                                                                                                    |
| Max Act        | ХМСМХТ                         | The maximum number of transactions in the named transaction class that may be active concurrently.                                                                                                    |
|                |                                | Reset characteristic: not reset                                                                                                    |
| Purge Thresh   | ХМСТН                          | The queue limit of the purge threshold at which<br>transactions in the named transaction class is<br>purged instead of being added to the queue of<br>transactions that are waiting for membership of the<br>transaction class. |
|                |                                | Reset characteristic: not reset                                                                                                    |
| TOTAL          |                                |                                                                                                    |
| -Attaches      | XMCTAT                         | The total number of attach requests made for transactions in this transaction class.                                                                                                    |
|                |                                | Reset characteristic: reset to zero                                                                                                    |
| –AcptImm       | XMCAI                          | The number of transactions that did not have to queue to become active in this transaction class. They are accepted immediately.                                                                                                |
|                |                                | Reset characteristic: reset to zero                                                                                                    |

| DFHSTUP name                 | Field name | Description                                                                                                    |
|------------------------------|------------|----------------------------------------------------------------------------------------------------|
| -PrgImm XMCPI                | ХМСРІ      | The number of transactions that were purged immediately because the queue reached the purge threshold for this transaction class.                                                                                                    |
|                              |            | Reset characteristic: reset to zero                                                                                                    |
| -Queued                      | ХМСТQ      | The total number of transaction that have queued for this transaction class.                                                                                                    |
|                              |            | Reset characteristic: reset to zero                                                                                                    |
| NOT IN THE<br>DFHSTUP REPORT | XMCAAQ     | The number of transactions that have become active in this transaction class but queued first.                                                                                                    |
|                              |            | Reset characteristic: reset to zero                                                                                                    |
| -PrgQ'd XMCPWQ               | XMCPWQ     | The number of transactions that have been purged<br>while queuing for acceptance into the transaction<br>class. This includes those transactions purged<br>explicitly through Main Terminal, or implicitly<br>through the purge threshold of the transaction class<br>being lowered. |
|                              |            | Reset characteristic: reset to zero                                                                                                    |
| -Q-Time XMCTQTME             | ХМСТQТМЕ   | The total time in STCK units spent waiting by those transactions that were queued in the transaction class.                                                                                                    |
|                              |            | <b>Note:</b> This time only includes the time spent by those that have finished queuing. In order to calculate the average queuing time, current queue must be subtracted from the 'queued' count.                                                                                   |
|                              |            | Reset characteristic: reset to zero                                                                                                    |
| Peak Act                     | ХМСРАТ     | The highest number of active transactions reached in the transaction class.                                                                                                    |
|                              |            | Reset characteristic: reset to current value                                                                                                    |
| Peak Queued XMCPQT           | ХМСРОТ     | The highest number of transactions queued waiting for admittance to the transaction class.                                                                                                    |
|                              |            | Reset characteristic: reset to current value                                                                                                    |

| DFHSTUP name             | Field name               | Description                                                                                                    |
|--------------------------|--------------------------|----------------------------------------------------------------------------------------------------|
| Times MaxAct             | ХМСТАМА                  | The number of separate times that the number<br>of active transactions in the transaction class was<br>equal to the maximum value (XMCMXT). Also<br>registers times when maxactive setting of the<br>transaction class is zero and there are no active<br>transactions in the transaction class. |
|                          |                          | <u>Reset characteristic</u> : reset to zero or one if transaction class is currently at its maxactive limit.                                                                                                    |
| Times PrgThr             | ХМСТАРТ                  | The number of separate times that the purge<br>threshold of the transaction class has been reached<br>(times at purge threshold).                                                                                                    |
|                          |                          | <u>Reset characteristic</u> : reset to zero or one if<br>transaction class is currently at its purge threshold<br>limit.                                                                                                    |
| CURRENT                  |                          |                                                                                                    |
| -Act                     | XMCCAT                   | The current number of transactions currently active in this transaction class.                                                                                                    |
|                          |                          | Reset characteristic: not reset                                                                                                    |
| -Queued                  | ХМССQТ                   | The number of transactions that are currently queuing in this transaction class.<br>Reset characteristic: not reset                                                                                                    |
|                          |                          |                                                                                                    |
| -Queue Time              | ХМССОТМЕ                 | The total time in STCK units spent waiting by those transactions that are currently queuing in this transaction class.                                                                                                    |
|                          |                          | <u>Reset characteristic</u> : not reset                                                                                                    |
| Not in DFHSTUP<br>report | XMC_TCLASS_DEFINE_SOURCE | The source of the resource definition. Its<br>value depends on the change agent. For more<br>information, see <u>Summary of the resource signature</u><br>field values.<br><u>Reset characteristic</u> : not reset                                                                               |
|                          |                          |                                                                                                    |
| Not in DFHSTUP<br>report | XMC_TCLASS_CHANGE_TIME   | The time stamp (STCK) in local time of the CSD record change.                                                                                                    |
|                          |                          | Reset characteristic: not reset                                                                                                    |

| Table 164. Transac       | Table 164. Transaction class: resource statistics (continued) |                                                                                   |  |
|--------------------------|---------------------------------------------------------------|-----------------------------------------------------------------------------------|--|
| DFHSTUP name             | Field name                                                    | Description                                                                       |  |
| Not in DFHSTUP<br>report | XMC_TCLASS_CHANGE_USERID                                      | The user ID that ran the CHANGE_AGENT.<br><u>Reset characteristic</u> : not reset |  |
|                          |                                                               | instructure.                                                                      |  |
| Not in DFHSTUP           | XMC_TCLASS_CHANGE_AGENT                                       | The agent that was used to make the last change.                                  |  |
| report                   |                                                               | Reset characteristic: not reset                                                   |  |
|                          |                                                               |                                                                                   |  |
| Not in DFHSTUP           | XMC_TCLASS_INSTALL_AGENT                                      | The agent that installed the resource.                                            |  |
| report                   |                                                               | Reset characteristic: not reset                                                   |  |
|                          |                                                               |                                                                                   |  |
| Not in DFHSTUP<br>report | XMC_TCLASS_INSTALL_TIME                                       | The time stamp (STCK) in local time when the resource was installed.              |  |
|                          |                                                               | Reset characteristic: not reset                                                   |  |
|                          |                                                               |                                                                                   |  |
| Not in DFHSTUP           | XMC_TCLASS_INSTALL_USERID                                     | The user ID that installed the resource.                                          |  |
| report                   |                                                               | Reset characteristic: not reset                                                   |  |
|                          |                                                               |                                                                                   |  |

#### The resource statistics fields for the resource signature

The resource signature captures details about when the resource is defined, installed, and last changed. The resource statistics field names for the resource signature end in CHANGE\_AGENT, CHANGE\_TIME, CHANGE\_USERID, DEFINE\_SOURCE, INSTALL\_AGENT, INSTALL\_TIME, and INSTALL\_USERID. For detailed information about the content of the resource signature fields, see <u>Summary of the resource</u> <u>signature field values</u>.

Figure 2 on page 306 illustrates the transaction class statistics.

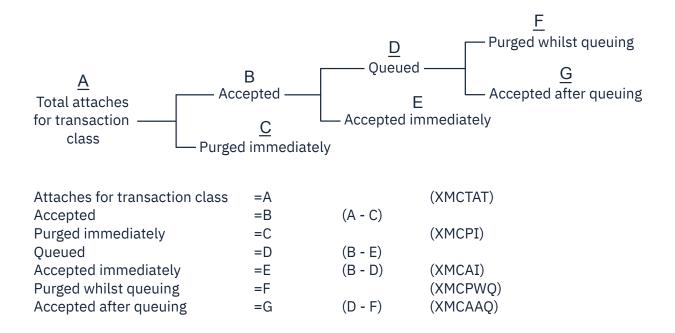

Figure 2. The transaction class statistics

# Transaction class: Summary resource statistics

Transaction class summary resource statistics are not available online.

| DFHSTUP name  | Description                                                                                                    |  |
|---------------|----------------------------------------------------------------------------------------------------|--|
| Tclass Name   | is the 8 character name of the transaction class.                                                                                                    |  |
| Max Act       | The maximum number of transactions in the named tclass that may be active concurrently.                                                                                                    |  |
| Purge Thresh  | The queue limit at which transactions in the named tclass will be purged instead of being added to the queue of transactions that are waiting for membership of the transaction class.                                                                              |  |
| Total         |                                                                                                    |  |
| -Attaches     | is the total number of attach requests made for transactions in this transaction class.                                                                                                    |  |
| –AccptImm     | The total number of transactions that did not have to queue to become active in this transaction class.                                                                                                    |  |
| -PurgdImm     | The total number of transactions that were purged immediately because they made the queue reach the purge threshold for this transaction class.                                                                                                    |  |
| -Queued       | The total number of transactions that have been made to queue in this transaction class.                                                                                                    |  |
| –PurgQ'd      | The total number of transactions that have been purged while queuing for acceptance into the transaction class. This includes those transactions purged explicitly via Main Terminal, or implicitly via the purge threshold of the transaction class being lowered. |  |
| -Queuing-Time | The total time spent waiting by those transactions that were queued. Note this time<br>only includes the time spent by those have finished queuing. In order to calculate<br>the average queuing time, current queue must be subtracted from the 'queued'<br>count. |  |
| Peak Act      | The highest number of active transactions reached in the transaction class.                                                                                                    |  |
| Peak Queued   | The highest number of transactions queued waiting for admittance to the transaction class.                                                                                                    |  |

Table 165. Transaction class: Summary resource statistics

Table 165. Transaction class: Summary resource statistics (continued)

| DFHSTUP name         | Description                                                                                                    |
|----------------------|----------------------------------------------------------------------------------------------------|
| Times Max Act        | The total number of separate times that the number of active transactions in the transaction class was equal to the maximum value. |
| Times PurgeThr       | The total number of separate times that the purge threshold has been reached.                                                      |
| Average Queuing-Time | The average time spent waiting by those transactions that were queued.                                                             |

## **Transaction statistics**

The statistics include global statistics and statistics for each transaction.

For transaction reports that are produced by the sample statistics program DFH0STAT, see <u>Transactions</u> report.

### **Interpreting transaction statistics**

Transaction statistics help you find out storage usage by transactions and identify storage issues and violations.

In <u>"Transaction manager: Global statistics" on page 308</u>, the **Times the MAXTASK limit reached** statistic indicates whether MXT is constraining your system, or any possible integrity exposures are resulting from forced resolutions of UOWs relating to the transactions. The only time that you must constrain your system in this way is to reduce virtual storage usage.

As most CICS virtual storage is above the 16 MB line, you may be able to run your system without MXT constraints, but note that CICS does preallocate storage, above and below the 16 MB line, for each MXT whether it is used. Changing MXT affects your calculations for the dynamic storage areas. See <u>Setting the</u> maximum task specification (MXT) for more information.

You can use the statistics in <u>"Transactions: resource statistics" on page 310</u> to find out which transactions (if any) had storage violations. It is also possible to use these statistics for capacity planning purposes. But remember, many systems experience both increasing cost per transaction as well as increasing transaction rate.

#### **Transaction manager: Global statistics**

You can retrieve transaction manager global statistics by using the **EXEC CICS EXTRACT STATISTICS TRANSACTION** system command. They are mapped by the DFHXMGDS DSECT.

| DFHSTUP name                                    | Field name | Description                                                                |
|-------------------------------------------------|------------|----------------------------------------------------------------------------|
| Total number of<br>transactions (user + system) | XMGNUM     | is the number of transactions (user + system) that have run in the system. |
|                                                 |            |                                                                            |

Table 166. Transaction manager: Global statistics

Reset characteristic: reset to zero

| DFHSTUP name                                             | Field name | Description                                                                                                    |
|----------------------------------------------------------|------------|----------------------------------------------------------------------------------------------------|
| Current MAXTASKS limit                                   | XMGMXT     | is the latest MXT value (expressed as a number of<br>tasks) specified in the SIT, or as an override, or changed<br>dynamically using CEMT SET SYSTEM MAXTASKS(value) or<br>EXEC CICS SET SYSTEM MAXTASKS(fullword binary data-<br>value) commands.    |
|                                                          |            | Reset characteristic: not reset                                                                                                    |
| Time MAXTASKS last changed                               | XMGLSMXT   | is the date and time when the maximum number of user transactions (MXT) was last set or changed dynamically.                                                                                                    |
|                                                          |            | The DFHSTUP report expresses this time as <i>day/month/year hours:minutes:seconds:decimals</i> ; however, the DSECT field contains the time as a store clock (STCK) value in local time.                                                              |
|                                                          |            | Reset characteristic: not reset.                                                                                                    |
| Current number of active user transactions               | XMGCAT     | is the current number of active user transactions in the system.                                                                                                    |
|                                                          |            | Reset characteristic: not reset                                                                                                    |
| Time last transaction attached                           | XMGLTAT    | is the date and time when the last user transaction was attached.                                                                                                    |
|                                                          |            | The DFHSTUP report expresses this time as <i>day/month/year hours:minutes:seconds:decimals</i> ; however, the DSECT field contains the time as a store clock (STCK) value in local time.                                                              |
|                                                          |            | If the DFHSTUP report shows the date and time as//<br>::: then that indicates that a user transaction has<br>not been attached since the statistics were last reset.                                                                                  |
|                                                          |            | Reset characteristic: reset to zero.                                                                                                    |
| Current number of<br>MAXTASK queued user<br>transactions | XMGCQT     | is the current number of queued user transactions in<br>the system. Note that this does not include transactions<br>queueing for transaction class membership. Note that the<br>current queueing time for these transactions is in field<br>XMGCQTME. |
|                                                          |            | Reset characteristic: not reset                                                                                                    |
| Times the MAXTASKS limit                                 | XMGTAMXT   | is the number of times the MXT limit has been reached                                                                                                    |
| reached                                                  |            | Reset characteristic: reset to zero (or one if at MXT)                                                                                                    |
| Time the MAXTASKS limit last reached                     | XMGLAMXT   | is the date and time when the number of active user<br>transactions last equalled the specified maximum number<br>of user transactions (MXT).                                                                                                    |
|                                                          |            | The DFHSTUP report expresses this time as <i>day/month/year hours:minutes:seconds:decimals</i> ; however, the DSECT field contains the time as a store clock (STCK) value in local time.                                                              |
|                                                          |            | Reset characteristic: not reset.                                                                                                    |
| Currently at MAXTASKS limit                              | XMGATMXT   | Indicates whether the CICS region is currently at the maximum number of user transactions (MXT).                                                                                                    |
|                                                          |            | Reset characteristic: not reset.                                                                                                    |

Table 166. Transaction manager: Global statistics (continued)

| DFHSTUP name                                                     | Field name | Description                                                                                                    |
|------------------------------------------------------------------|------------|----------------------------------------------------------------------------------------------------|
| Peak number of MAXTASK queued user transactions                  | XMGPQT     | is the peak number of MAXTASK queued user transactions reached in the system.                                                                                                    |
|                                                                  |            | Reset characteristic: reset to current value (XMGCQT)                                                                                                    |
| Peak number of active user                                       | XMGPAT     | is the number of user transactions that have become active.                                                                                                    |
| transactions                                                     |            | Reset characteristic: reset to current value (XMGCAT)                                                                                                    |
| Total number of active user transactions                         | XMGTAT     | is the total number of user transactions that have become active.                                                                                                    |
|                                                                  |            | Reset characteristic: reset to zero                                                                                                    |
| Total number of MAXTASK delayed user transactions                | XMGTDT     | is the number of user transactions that had to queue for<br>MXT reasons. This value does not include those transactions<br>that are currently queueing for MXT (see XMGCQT). Note<br>that the queueing time for these transactions is in field<br>XMGTQTME. |
|                                                                  |            | Reset characteristic: reset to zero                                                                                                    |
| Total MAXTASK queuing<br>time                                    | XMGTQTME   | is the total time spent waiting by those user transactions<br>that had to queue for MXT reasons. This value does not<br>include the time spent by those transactions that are<br>currently queueing for MXT (see XMGCQTME).                                 |
|                                                                  |            | Reset characteristic: reset to zero                                                                                                    |
| Total MAXTASK queuing time of currently queued user transactions | XMGCQTME   | is the total time spent waiting so far by those user<br>transactions currently queuing for MXT reasons.<br><u>Reset characteristic</u> : not reset                                                                                                    |

### **Transactions: resource statistics**

You can retrieve transaction resource statistics by using the **EXEC CICS EXTRACT STATISTICS TRANSACTION** system command. They are mapped by the DFHXMRDS DSECT. There are two sections in the DFHSTUP report for transaction manager resource statistics: *resource information* and *integrity information*.

- "Transactions: Resource statistics resource information" on page 310
- "Transactions: Resource statistics integrity information" on page 313

#### **Transactions: Resource statistics - resource information**

The transaction statistics show how often each transaction is called.

| Table 167. Transactions: resource statistics - resource information |            |                                                                                                    |
|---------------------------------------------------------------------|------------|----------------------------------------------------------------------------------------------------|
| DFHSTUP name                                                        | Field name | Description                                                                                                    |
| Trans ID                                                            | XMRTI      | The transaction identifier associated with the transaction definition.<br><u>Reset characteristic</u> : not reset |

| DFHSTUP name  | Field name | Description                                                                                                    |
|---------------|------------|----------------------------------------------------------------------------------------------------|
| Program Name  | XMRPN      | The name of the initial program to which the transaction linked.                                                                                                    |
|               |            | Reset characteristic: not reset                                                                                                    |
| Tclass Name   | XMRTCL     | The name of the transaction class in which the transaction is defined.                                                                                                    |
|               |            | Reset characteristic: not reset                                                                                                    |
| Prty          | XMRPRTY    | The priority of the transaction, from 0 - 255.                                                                                                    |
|               |            | Reset characteristic: not reset                                                                                                    |
| Remote Name   | XMRRNAM    | The name of the transaction on the remote system.                                                                                                    |
|               |            | Reset characteristic: not reset                                                                                                    |
| Remote Sysid  | XMRRSYS    | The name of the remote system where the transaction resides.                                                                                                    |
|               |            | Reset characteristic: not reset                                                                                                    |
| Dynamic       | XMRDYN     | Indicates whether the transaction is defined as DYNAMIC=YES (Y) or DYNAMIC=NO (N).                                                                                                    |
|               |            | Reset characteristic: not reset                                                                                                    |
| Attach Count  | XMRAC      | The number of times that this transaction has<br>been attached. If a transaction definition is used<br>to start a transaction remotely, the transaction is<br>included in the Attach Count for the region where<br>the transaction runs.                                                                                                    |
|               |            | Reset characteristic: reset to zero                                                                                                    |
| Retry Count   | XMRRC      | The number of times that this transaction definition has been used to retry a transaction.                                                                                                    |
|               |            | Reset characteristic: reset to zero                                                                                                    |
| Dynamic Local | XMRDLC     | The number of times that the dynamic transaction<br>routing exit chose to run this transaction on the<br>local system. This field is zero if the transaction<br>was not defined as DYNAMIC=YES. For further<br>information about dynamic transaction routing,<br>see the programming information in <u>Writing a</u><br><u>dynamic routing program</u> .<br><u>Reset characteristic</u> : reset to zero |

| DFHSTUP name             | Field name             | Description                                                                                                    |
|--------------------------|------------------------|----------------------------------------------------------------------------------------------------|
| Dynamic Remote           | XMRDRC                 | The number of times that the dynamic transaction<br>routing exit chose to run this transaction on a<br>remote system. This field is zero if the transaction<br>is not defined as DYNAMIC=YES. For further<br>guidance about dynamic transaction routing, see<br>the programming information in <u>Writing a dynamic</u><br>routing program.                                                                                                    |
|                          |                        | Reset characteristic: reset to zero                                                                                                    |
| Remote Starts            | XMRRSC                 | The number of times that this transaction<br>definition has been used to attempt to start<br>the transaction on a remote system. (This might<br>not necessarily be the same as the number of<br>successful starts.) A Remote Start is counted only<br>in the CICS region that initiates the process, and<br>not in the remote system where the transaction<br>runs. In some circumstances, the use of a<br>transaction definition for a remote start is not<br>counted. These circumstances include the case<br>in which a transaction definition that specifies<br>the local sysid or nothing as the REMOTESYSTEM<br>value is used to start a transaction in a remote<br>system, with the remote system specified on the<br>SYSID option of the START command.<br><u>Reset characteristic</u> : reset to zero |
| Storage Violations       | XMRSVC                 | The number of storage violations for this transaction that have been detected by CICS storage management.                                                                                                    |
|                          |                        | This statistic raises a serious concern if it occurs<br>in a production system. You must act immediately<br>to identify the cause of the problem because it can<br>lead to data corruption, and therefore cannot be<br>allowed to continue in an operational system.<br>Reset characteristic: reset to zero                                                                                                    |
| Abend Count              | XMRAENDC               | The number of times that this transaction has                                                                                                    |
|                          |                        | abended.                                                                                                    |
|                          |                        | Reset characteristic: reset to zero                                                                                                    |
| Not in DFHSTUP<br>report | XMR_TRAN_DEFINE_SOURCE | The source of the resource definition. Its value depends on the change agent. For more information, see <u>Summary of the resource</u> signature field values.                                                                                                    |
|                          |                        | Reset characteristic: not reset                                                                                                    |
| Not in DFHSTUP<br>report | XMR_TRAN_CHANGE_TIME   | The time stamp (STCK) in local time of the CSD record change.                                                                                                    |
|                          |                        | Reset characteristic: not reset                                                                                                    |

| Table 167. Transactions: resource statistics - resource information (continued) |                         |                                                                                                    |
|---------------------------------------------------------------------------------|-------------------------|----------------------------------------------------------------------------------------------------|
| DFHSTUP name                                                                    | Field name              | Description                                                                                                  |
| Not in DFHSTUP<br>report                                                        | XMR_TRAN_CHANGE_USERID  | The user ID that ran the CHANGE_AGENT.<br>Reset characteristic: not reset                                    |
| Not in DFHSTUP<br>report                                                        | XMR_TRAN_CHANGE_AGENT   | The agent that was used to make the last change.<br><u>Reset characteristic</u> : not reset                  |
| Not in DFHSTUP<br>report                                                        | XMR_TRAN_ENTRYPOINT     | Whether the transaction is defined as an application entry point.<br><u>Reset characteristic</u> : not reset |
| Not in DFHSTUP<br>report                                                        | XMR_TRAN_INSTALL_AGENT  | The agent that installed the resource.<br><u>Reset characteristic</u> : not reset                            |
| Not in DFHSTUP<br>report                                                        | XMR_TRAN_INSTALL_TIME   | The time stamp (STCK) in local time when the resource was installed.<br>Reset characteristic: not reset      |
| Not in DFHSTUP<br>report                                                        | XMR_TRAN_INSTALL_USERID | The user ID that installed the resource.<br><u>Reset characteristic</u> : not reset                          |

#### The resource statistics fields for the resource signature

The resource signature captures details about when the resource is defined, installed, and last changed. The resource statistics field names for the resource signature end in CHANGE\_AGENT, CHANGE\_TIME, CHANGE\_USERID, DEFINE\_SOURCE, INSTALL\_AGENT, INSTALL\_TIME, and INSTALL\_USERID. For detailed information about the content of the resource signature fields, see <u>Summary of the resource</u> signature field values.

### **Transactions: Resource statistics - integrity information**

The integrity information statistics show the potential integrity exposures that may have occurred during transaction execution as a result of inabilities to shunt UOWs, or forcing of shunted UOWs to complete regardless of the decisions made by participating systems.

| DFHSTUP name | Field name | Description                                                                                                    |
|--------------|------------|----------------------------------------------------------------------------------------------------|
| Trans ID     | XMRTI      | is the transaction identifier associated with the transaction definition.                                                                                                    |
|              |            | Reset characteristic: not reset                                                                                                    |
| Indoubt Wait | XMRIWTOP   | Is the indicator of whether the transaction has been defined<br>to support Indoubt Waiting in the event of an two-phase<br>commit indoubt window failure. This means the failing UOW<br>will be shunted by the CICS recovery manager awaiting<br>resynchronisation with its coordinator. The indoubt wait<br>option can have the following settings: |
|              |            | <ul> <li>XMRIWTY = 'Y' = Transaction can support waiting</li> </ul>                                                                                                    |
|              |            | <ul> <li>XMRIWTN = 'N' = Transaction cannot support waiting.</li> </ul>                                                                                                    |
|              |            | Reset characteristic: not reset                                                                                                    |

Table 168. Transactions: Resource statistics - integrity information

| DFHSTUP name                       | Field name | Description                                                                                                    |
|------------------------------------|------------|----------------------------------------------------------------------------------------------------|
| Indoubt Wait timeout               | XMRITOV    | Is the indoubt wait timeout limit defined for this transaction,<br>specified in minutes. This value has meaning only if the<br>transaction is also defined to be able to wait indoubt (see<br>XMRIWTOP). A value of zero, specifies that there is no<br>timeout should this transaction be shunted by the CICS<br>recovery manager.                                                                                                    |
|                                    |            | Reset characteristic: not reset                                                                                                    |
| Indoubt Action                     | XMRIACTN   | Is an indicator of which way this transaction will commit<br>its UOWs in the event of not being able to wait indoubt<br>(shunted), when an indoubt wait failure occurs. Or if<br>the transaction had been waiting that, the timeout value<br>specified has expired. Both of these events will force a<br>resolution of the UOW in the direction specified by this field.<br>The values can be :                                                                           |
|                                    |            | <ul> <li>XMRIACOM = 'C' = UOW will syncpoint forwards</li> </ul>                                                                                                    |
|                                    |            | <ul> <li>XMRIABCK = 'B' = UOW will syncpoint backwards<br/>(rollback)</li> </ul>                                                                                                    |
|                                    |            | Reset characteristic: not reset                                                                                                    |
| Indoubt Waits                      | XMRIWAIT   | Is the number of indoubt waits (shunts) that have occurred for UOWs executing on behalf of this transaction.                                                                                                    |
|                                    |            | Reset characteristic: not reset                                                                                                    |
| Indoubt action forced:<br>Trandefn | XMRFATXN   | Is the number of times this transaction id had a UOW that<br>could not be shunted when an indoubt failure occurred,<br>because the transaction definition for this transaction id<br>specified that it could not support indoubt waiting (ie.<br>XMRIWTOP = XMTIWTN). The UOW would have been<br>forced to resolve in the direction specified by XMRIACTN,<br>regardless of the actions taken by any other participating<br>region in this distributed UOW.               |
|                                    |            | Reset characteristic: not reset                                                                                                    |
| Indoubt action forced:<br>Timeout  | XMRFAIT    | Is the number of times this transaction id had a UOW<br>that, although shunted because of an indoubt failure, had<br>the wait for resynchronization with its recovery coordinator<br>terminated prematurely, because the indoubt wait timeout<br>value (XMRITOV) had been exceeded. The UOW would<br>have been forced to resolve in the direction specified by<br>XMRIACTN, regardless of the actions taken by any other<br>participating region in this distributed UOW. |
|                                    |            | Reset characteristic: not reset                                                                                                    |

Table 168. Transactions: Resource statistics - integrity information (continued)

| DFHSTUP name                       | Field name | Description                                                                                                    |
|------------------------------------|------------|----------------------------------------------------------------------------------------------------|
| Indoubt action forced:<br>Operator | XMRFAOP    | Is the number of times this transaction id had a UOW<br>that although shunted because of an indoubt failure, had<br>the wait for resynchronization with its recovery coordinator<br>terminated prematurely, because an operator (CEMT) or<br>system command forced a resolution. The UOW would<br>have been forced to resolve in the direction specified by<br>XMRIACTN by default, or in the direction specified by the<br>operator, regardless of the actions taken by any other<br>participating region in this distributed UOW.                                                                                                    |
|                                    |            | Reset characteristic: reset to zero                                                                                                    |
| Indoubt action forced: No waiting  | XMRFANW    | Is the number of times this transaction id had a UOW that<br>could not be shunted when an indoubt failure occurred,<br>although the transaction definition specified that it could<br>(XMRIWTOP = XMRIWTY), because the resource managers<br>(RMIs) or CICS resources or CICS connections used by the<br>UOW could not support indoubt waiting (shunting). The UOW<br>would have been forced to resolve in the direction specified<br>by XMRIACTN, regardless of the actions taken by any other<br>participating region in this distributed UOW.                                                                                                    |
|                                    |            | Reset characteristic: reset to zero                                                                                                    |
| Indoubt action forced:<br>Other    | XMRFAOT    | Is the number of times this transaction id had a UOW<br>that although shunted because of an indoubt failure, had<br>the wait for resynchronization with its recovery coordinator<br>terminated prematurely, for reasons other than those<br>already referenced in this table. This could be, for example,<br>a recovery coordinator which has been cold started, a<br>resynchronization protocol violation or failure, or because<br>the level of resource manager (RMI) adaptor has not yet<br>been changed to support indoubt resolution. The UOW would<br>have been forced to resolve in the direction specified by<br>XMRIACTN, regardless of the actions taken by any other<br>participating region in this distributed UOW. |
|                                    |            | Reset characteristic: reset to zero                                                                                                    |
| Action mismatch                    | XMRAMISM   | is the number of times this transaction id had a UOW that<br>was forced to resolve using the indoubt action attribute,<br>whether by definition, option or operator override (as<br>detailed in the fields already described in this table), and<br>on doing so detected an indoubt action attribute mismatch<br>with a participating system or resource manager (RMI).<br>For example, a participating system in a distributed UOW<br>resolves its work forward while other systems back out<br>theirs. The opposite also applies.                                                                                                    |
|                                    |            | Reset characteristic: reset to zero                                                                                                    |

| Table 168. Transactions: Resource statistics - i | integrity information (continued) |
|--------------------------------------------------|-----------------------------------|
|--------------------------------------------------|-----------------------------------|

# **Transaction manager: Summary global statistics**

Transaction manager summary global statistics are not available online.

| DFHSTUP name                                              | Description                                                                                                    |
|-----------------------------------------------------------|----------------------------------------------------------------------------------------------------|
| Total number of<br>transactions (user +<br>system)        | is the total number of tasks that have run in the system.                                                                                                    |
| MAXTASK limit                                             | is the last MXT value (expressed as a number of tasks) that was specified in the SIT, or as an override, or changed dynamically using the <b>EXEC CICS SET SYSTEM MAXTASKS(fullword binary data-value)</b> command. |
| Time the MAXTASK limit last changed                       | is the date and time when the maximum number of user transactions (MXT) was<br>last set or changed dynamically.                                                                                                    |
| Times the MAXTASK limit reached                           | is the total number of times MXT has been reached.                                                                                                    |
| Time the MAXTASK limit last reached                       | is the date and time when the number of active user transactions last equalled the specified maximum number of user transactions (MXT).                                                                             |
| Peak number of MAXTASK queued user transactions           | is the peak number of MAXTASK queued user transactions reached in the system.                                                                                                    |
| Peak number of active<br>user transactions                | is the peak number of active user transactions reached in the system.                                                                                                    |
| Total number of active user transactions                  | is the total number of user transactions that have become active.                                                                                                    |
| Total number of MAXTASK delayed user transactions         | is the total number of transactions that had to queue for MXT reasons.                                                                                                    |
| Total MAXTASK queuing<br>time                             | is the total time spent waiting by those user transactions that had to queue for MXT reasons.                                                                                                    |
| Average MAXTASK<br>queuing time of queued<br>transactions | is the average time spent waiting by those user transactions that had to queue for MXT reasons.                                                                                                    |

# **Transactions: Summary resource statistics - resource information**

Transactions summary resource statistics - resource information are not available online.

#### Table 170. Transactions: Summary resource statistics - resource information

| Description                                                                               |
|-------------------------------------------------------------------------------------------|
| is the transaction identifier associated with the transaction definition.                 |
| is the name of the initial program to which the transaction was linked.                   |
| is the name of the transaction class in which the transaction is defined.                 |
| is the priority of the transaction, from 1–255.                                           |
| is the name of the transaction on the remote system.                                      |
| is the name of the remote system where the transaction resides.                           |
| indicates whether the transaction has been defined as DYNAMIC=YES (Y) or DYNAMIC=NO (NO). |
|                                                                                           |

Table 170. Transactions: Summary resource statistics - resource information (continued)

| DFHSTUP name       | Description                                                                                                    |  |
|--------------------|----------------------------------------------------------------------------------------------------|--|
| Attach Count       | is the number of times that this transaction has been attached. If a transaction definition is used to start a transaction remotely, the transaction is included in the Attach Count for the region where the transaction runs.                                                                                                    |  |
| Retry Count        | is the total number of times that this transaction definition has been used to retry a transaction.                                                                                                    |  |
| Dynamic Local      | is the total number of times the dynamic transaction routing exit has chosen to run this transaction on the local system. This field is zero if the transaction was not defined as DYNAMIC=YES. For further guidance and programming information about dynamic transaction routing, see <u>Writing a dynamic routing program</u> .                                                                                                    |  |
| Dynamic Remote     | is the total number of times the dynamic transaction routing exit has chosen to run this transaction on a remote system. This field is zero if the transaction was not defined as DYNAMIC=YES. For further information about dynamic transaction routing, see Writing a dynamic routing program                                                                                                    |  |
| Remote Starts      | is the number of times that this transaction definition has been used to attempt<br>to start the transaction on a remote system. (This might not necessarily be the<br>same as the number of successful starts.) A Remote Start is only counted in the<br>CICS region that initiates the process, and not in the remote system where the<br>transaction runs. In some circumstances, the use of a transaction definition for a<br>remote start is not counted. This includes the case where a transaction definition<br>that specifies the local sysid or nothing as the REMOTESYSTEM value, is used to<br>start a transaction in a remote system, with the remote system specified on the<br>SYSID option of the START command. |  |
| Storage Violations | is the total number of storage violations for this transaction that have been detected by CICS storage management.                                                                                                    |  |
|                    | This is a serious concern if it occurs in a production system. You should act immediately to identify the cause of the problem because it can lead to data corruption, and therefore should not be allowed to continue in an operational system.                                                                                                    |  |
| Abend Count        | is the total number of times that this transaction has abended.                                                                                                    |  |

# Transactions: Summary resource statistics - integrity information

Transactions summary resource statistics - integrity information are not available online.

| Table 171. | Transactions: | Summary | resource statistics - | - integrity information |
|------------|---------------|---------|-----------------------|-------------------------|
|------------|---------------|---------|-----------------------|-------------------------|

| DFHSTUP name         | Description                                                                                                    |  |
|----------------------|----------------------------------------------------------------------------------------------------|--|
| Trans ID             | is the transaction identifier associated with the transaction definition.                                                                                                    |  |
| Indoubt Wait         | is the last value encountered for the indicator of whether the transaction has been<br>defined to support indoubt waiting in the event of an two-phase commit indoubt<br>window failure. This means the failing UOW will be shunted by the CICS recovery<br>manager awaiting resynchronization with its coordinator.                                                     |  |
| Indoubt Wait timeout | is the last value encountered for the indoubt wait timeout limit defined for<br>this transaction, specified in minutes. This value only has any meaning if the<br>transaction is also defined to be able to wait indoubt (see 'Indoubt Wait'). A value<br>of zero specifies that there is no timeout should this transaction be shunted by the<br>CICS recovery manager. |  |

Table 171. Transactions: Summary resource statistics - integrity information (continued)

| DFHSTUP name                         | Description                                                                                                    |  |
|--------------------------------------|----------------------------------------------------------------------------------------------------|--|
| Indoubt Action                       | is the last value encountered for the indicator of which way this transaction will<br>commit its UOWs in the event of not being able to wait indoubt (shunted), when an<br>indoubt wait failure occurs. Or if the transaction had been waiting, that the timeout<br>value specified had expired. Both of these events will force a resolution of the UOW<br>in the direction specified by this field.                                                                                                    |  |
| Indoubt Waits                        | is the number of indoubt waits (shunts) that have occurred for UOWs executing on behalf of this transaction.                                                                                                    |  |
| Indoubt action forced:<br>Trandefn   | is the number of times this transaction id had a UOW that could not be shunted<br>when an indoubt failure occurred, because the transaction definition for this<br>transaction id specified that it could not support indoubt waiting (ie. Indoubt Wait<br>= No). The UOW would have been forced to resolve in the direction specified by<br>'Indoubt Action', regardless of the actions taken by any other participating region in<br>this distributed UOW.                                                                                                    |  |
| Indoubt action forced:<br>Timeout    | is the number of times this transaction id had a UOW that although shunted<br>because of an indoubt failure, had the wait for resynchronization with its recovery<br>coordinator terminated prematurely, because the indoubt wait timeout value had<br>been exceeded. The UOW would have been forced to resolve in the direction<br>specified by 'Indoubt Action', regardless of the actions taken by any other<br>participating region in this distributed UOW.                                                                                                    |  |
| Indoubt action forced:<br>Operator   | is the number of times this transaction id had a UOW that although shunted<br>because of an indoubt failure, had the wait for resynchronization with its recovery<br>coordinator terminated prematurely, because an operator (CEMT) or system<br>command forced a resolution. The UOW would have been forced to resolve in the<br>direction specified by 'Indoubt Action' by default, or in the direction specified by<br>the operator, regardless of the actions taken by any other participating region in<br>this distributed UOW.                                                                                                    |  |
| Indoubt action forced: No<br>waiting | is the number of times this transaction id had a UOW that could not be shunted<br>when an indoubt failure occurred, even though the transaction definition specified<br>that it could (Indoubt Wait = Yes), because the resource managers (RMIs) or CICS<br>resources or CICS connections used by the UOW could not support indoubt waiting<br>(shunting). The UOW would have been forced to resolve in the direction specified<br>by 'Indoubt Action', regardless of the actions taken by any other participating<br>region in this distributed UOW.                                                                                                    |  |
| Indoubt action forced:<br>Other      | is the number of times this transaction id had a UOW that although shunted<br>because of an indoubt failure, had the wait for resynchronization with its<br>recovery coordinator terminated prematurely, for reasons other than those already<br>referenced in this table. This could be, for example, a cold started recovery<br>coordinator, a resynchronization protocol violation or failure, or because the level<br>of resource manager (RMI) adapter has not yet been changed to support indoubt<br>resolution. The UOW would have been forced to resolve in the direction specified<br>by 'Indoubt Action', regardless of the actions taken by any other participating<br>region in this distributed UOW. |  |
| Action mismatch                      | is the number of times this transaction id had a UOW that was forced to resolve<br>using the indoubt action attribute, whether by definition, option or operator<br>override (as detailed in the fields already described in this table), and on doing<br>so detected an indoubt action attribute mismatch with a participating system or<br>resource manager (RMI). For example, a participating system in a distributed UOW<br>resolves its work forward while other systems back out theirs. The opposite also<br>applies.                                                                                                    |  |

# **Transient data statistics**

### **Interpreting transient data statistics**

Monitor the data provided by CICS on the amount of I/O activity for transient data, in the form of the number of READs and WRITEs to the transient data intrapartition data set.

If there is a large amount of READ activity, this indicates that the buffer allocation may be insufficient, even though the "peak concurrent string access" may be fewer than the number allocated.

You should aim to minimize the "Intrapartition buffer waits" and "string waits" by increasing the number of buffers and the number of strings if you can afford any associated increase in your use of real storage.

## **Transient data: Global statistics**

You can retrieve transient data global statistics by using the **EXEC CICS EXTRACT STATISTICS TDQUEUE** system command. They are mapped by the DFHTQGDS DSECT.

For more information on using transient data statistics, see <u>CICS transient data (TD) facility: Performance</u> and tuning.

| DFHSTUP name                     | Field name | Description                                                                             |
|----------------------------------|------------|-----------------------------------------------------------------------------------------|
| Control interval size            | TQGACISZ   | is the size of the control interval, expressed in bytes.                                |
|                                  |            | Reset characteristic: not reset                                                         |
| Control intervals                | TQGANCIS   | is the number of control intervals in the intrapartition data set DFHINTRA.             |
|                                  |            | Reset characteristic: not reset                                                         |
|                                  |            |                                                                                         |
| Current control intervals in use | TQGACTCI   | is the current number of control intervals in the intrapartition data set DFHINTRA.     |
|                                  |            | Reset characteristic: not reset                                                         |
|                                  |            |                                                                                         |
| Peak control intervals used      | TQGAMXCI   | is the peak value of the number of control intervals concurrently active in the system. |
|                                  |            | Reset characteristic: reset to current value                                            |
|                                  |            |                                                                                         |
| Times NOSPACE occurred           | TQGANOSP   | is the number of times that a NOSPACE condition has occurred.                           |
|                                  |            | Reset characteristic: reset to zero                                                     |

Table 172. Transient data: Global statistics

| DFHSTUP name                                 | Field name | Description                                                                                                    |
|----------------------------------------------|------------|----------------------------------------------------------------------------------------------------|
| Writes to intrapartition data set            | TQGACTPT   | is the number of WRITEs to the intrapartition transient<br>data set. This includes both WRITEs needed for<br>recovery (see below) and WRITEs forced by the buffer<br>being needed to accommodate another CI. I/O activity<br>caused by the latter reason can be minimized by<br>increasing the buffer allocation. |
|                                              |            | Reset characteristic: reset to zero                                                                                                    |
| Reads from intrapartition data set           | TQGACTGT   | is the number of times a CI has to be read from disk.<br>Increasing the buffer allocation decreases this activity.                                                                                                    |
|                                              |            | Reset characteristic: reset to zero                                                                                                    |
| Formatting writes                            | TQGACTFT   | is the number of times a new CI was written at the<br>end of the data set in order to increase the amount of<br>available space.                                                                                                    |
|                                              |            | Reset characteristic: reset to zero                                                                                                    |
| I/O errors                                   | TQGACTIO   | is the number of input/output errors that have occurred during this run of CICS.                                                                                                    |
|                                              |            | Reset characteristic: reset to zero                                                                                                    |
| In the statistics produced for buffe         | er usage:  |                                                                                                    |
| Intrapartition buffers                       | TQGANBFA   | is the number of transient data buffers specified in the<br>system initialization table (SIT) or in the SIT overrides.<br>The number of buffers allocated may exceed the<br>number requested.                                                                                                    |
|                                              |            | Reset characteristic: not reset                                                                                                    |
| Current buffers containing valid<br>data     | TQGACNIU   | is the current number of intrapartition buffers that contain valid data.                                                                                                    |
|                                              |            | Reset characteristic: not reset                                                                                                    |
| Peak intra. buffers containing valid<br>data | TQGAMXIU   | is the peak number of intrapartition buffers which contain valid data.                                                                                                    |
|                                              |            | Reset characteristic: reset to current value                                                                                                    |

Table 172. Transient data: Global statistics (continued)

| DFHSTUP name                            | Field name | Description                                                                                                    |
|-----------------------------------------|------------|----------------------------------------------------------------------------------------------------|
| Intrapartition accesses                 | TQGATNAL   | is the number of times intrapartition buffers have been accessed.                                                                                                    |
|                                         |            | Reset characteristic: reset to current value                                                                                                    |
| Current concurrent buffer accesses      | TQGACNAL   | is the current value of the number of concurrent intrapartition buffer accesses.                                                                                                    |
|                                         |            | Reset characteristic: not reset                                                                                                    |
| Peak concurrent intrapartition accesses | TQGAMXAL   | is the peak value of the number of concurrent intrapartition buffer accesses.                                                                                                    |
|                                         |            | Reset characteristic: reset to current value                                                                                                    |
| Intrapartition buffer waits             | TQGATNWT   | is the number of times a request was queued because<br>all buffers were allocated to other tasks. A buffer wait<br>also occurs if the required control interval is already<br>in a locked buffer, and therefore unavailable, even if<br>there are other buffers available. |
|                                         |            | Reset characteristic: reset to current value                                                                                                    |
| Current intrapartition buffer waits     | TQGACNWT   | is the current number of requests queued because no buffers were available.                                                                                                    |
|                                         |            | Reset characteristic: not reset                                                                                                    |
| Peak intrapartition buffer waits        | TQGAMXWT   | is the peak number of requests queued because no<br>buffers were available.<br><u>Reset characteristic</u> : reset to current value                                                                                                    |

Table 172. Transient data: Global statistics (continued)

All of the intrapartition data set statistics referenced in the table are printed, even if the values reported are zero.

# CICS produces the following statistics for multiple strings:

| Number of strings     | TQGSNSTA | is the number of strings currently active.    |
|-----------------------|----------|-----------------------------------------------|
|                       |          | Reset characteristic: not reset               |
| Times string accessed | TQGSTNAL | is the number of times a string was accessed. |
|                       |          | Reset characteristic: reset to current value  |

| DFHSTUP name                        | Field name | Description                                                                      |
|-------------------------------------|------------|----------------------------------------------------------------------------------|
| Current concurrent string accesses  | TQGSCNAL   | is the current number of strings concurrently accessed in the system.            |
|                                     |            | Reset characteristic: not reset                                                  |
| Dook concurrent string accorde      | TOCEMYAL   | is the peak number of strings consurrently accessed in                           |
| Peak concurrent string accesses     | TQGSMXAL   | is the peak number of strings concurrently accessed in the system.               |
|                                     |            | Reset characteristic: reset to current value                                     |
|                                     |            |                                                                                  |
| Intrapartition string waits         | TQGSTNWT   | is the number of times that tasks had to wait because no strings were available. |
|                                     |            | Reset characteristic: reset to current value                                     |
|                                     |            |                                                                                  |
| Current intrapartition string waits | TQGSCNWT   | is the current number of concurrent string waits in the system.                  |
|                                     |            | Reset characteristic: not reset                                                  |
|                                     |            |                                                                                  |
| Peak string waits                   | TQGSMXWT   | is the peak number of concurrent string waits in the system.                     |
|                                     |            | Reset characteristic: reset to current value                                     |

#### Table 172. Transient data: Global statistics (continued)

### CICS produces the following statistics for buffer usage:

| DFHSTUP name                                 | Field name | Description                                                                                                    |
|----------------------------------------------|------------|----------------------------------------------------------------------------------------------------|
| Intrapartition buffers                       | TQGANBFA   | is the number of transient data buffers specified in the<br>system initialization table (SIT) or in the SIT overrides.<br>The number of buffers allocated may exceed the<br>number requested. |
|                                              |            | Reset characteristic: not reset                                                                                                    |
| Current buffers containing valid<br>data     | TQGACNIU   | is the current number of intrapartition buffers that contain valid data.                                                                                                    |
|                                              |            | Reset characteristic: not reset                                                                                                    |
| Peak intra. buffers containing valid<br>data | TQGAMXIU   | is the peak number of intrapartition buffers which contain valid data.                                                                                                    |
|                                              |            | Reset characteristic: reset to current value                                                                                                    |

| Field name | Description                                                                                                    |
|------------|----------------------------------------------------------------------------------------------------|
| TQGATNAL   | is the number of times intrapartition buffers have been accessed.                                                                                                    |
|            | Reset characteristic: reset to current value                                                                                                    |
| TQGACNAL   | is the current value of the number of concurrent intrapartition buffer accesses.                                                                                                    |
|            | Reset characteristic: not reset                                                                                                    |
| TQGAMXAL   | is the peak value of the number of concurrent intrapartition buffer accesses.                                                                                                    |
|            | Reset characteristic: reset to current value                                                                                                    |
| TQGATNWT   | is the number of times a request was queued because<br>all buffers were allocated to other tasks. A buffer wait<br>also occurs if the required control interval is already<br>in a locked buffer, and therefore unavailable, even if<br>there are other buffers available. |
|            | Reset characteristic: reset to current value                                                                                                    |
| TQGACNWT   | is the current number of requests queued because no buffers were available.                                                                                                    |
|            | Reset characteristic: not reset                                                                                                    |
| TQGAMXWT   | is the peak number of requests queued because no<br>buffers were available.<br>Reset characteristic: reset to current value                                                                                                    |
|            | TQGATNAL<br>TQGACNAL<br>TQGAMXAL<br>TQGATNWT                                                                                                    |

#### CICS produces the following statistics for buffer usage: (continued)

All of the intrapartition data set statistics referenced in the table are printed, even if the values reported are zero.

#### CICS produces the following statistics for multiple strings:

| DFHSTUP name          | Field name | Description                                   |
|-----------------------|------------|-----------------------------------------------|
| Number of strings     | TQGSNSTA   | is the number of strings currently active.    |
|                       |            | Reset characteristic: not reset               |
| Times string accessed | TQGSTNAL   | is the number of times a string was accessed. |
|                       |            | Reset characteristic: reset to current value  |

| DFHSTUP name                        | Field name | Description                                                                      |
|-------------------------------------|------------|----------------------------------------------------------------------------------|
| Current concurrent string accesses  | TQGSCNAL   | is the current number of strings concurrently accessed in the system.            |
|                                     |            | Reset characteristic: not reset                                                  |
| Peak concurrent string accesses     | TQGSMXAL   | is the peak number of strings concurrently accessed in the system.               |
|                                     |            | Reset characteristic: reset to current value                                     |
| Intrapartition string waits         | TQGSTNWT   | is the number of times that tasks had to wait because no strings were available. |
|                                     |            | Reset characteristic: reset to current value                                     |
| Current intrapartition string waits | TQGSCNWT   | is the current number of concurrent string waits in the system.                  |
|                                     |            | Reset characteristic: not reset                                                  |
| Peak string waits                   | TQGSMXWT   | is the peak number of concurrent string waits in the system.                     |
|                                     |            | Reset characteristic: reset to current value                                     |

#### CICS produces the following statistics for multiple strings: (continued)

## **Transient data: resource statistics**

You can retrieve transient data resource statistics by using the **EXEC CICS EXTRACT STATISTICS TDQUEUE** system command. They are mapped by the DFHTQRDS DSECT.

Transient data resource statistics are collected for each queue. You can use the information from the statistics for each queue to calculate the average number of transient data accesses per transaction. The items in this listing reflect the information you placed in the definition for the transient data queue.

The TQRQTYPE field is not displayed in the DFHSTUP report. It signifies the queue type, which can be one of the following fields:

- TQRQTEXT (X'01') for extrapartition queues
- TQRQTINT (X'02') for intrapartition queues
- TQRQTIND (X'03') for indirect queues
- TQRQTREM (X'04') for remote queues.

TQRQTYPE is reset to zero.

| DFHSTUP name                      | Field name | Description                                                                                                    |
|-----------------------------------|------------|----------------------------------------------------------------------------------------------------|
| Queue id                          | TQRQID     | The destination identifier (queue) that you specified in the transient data queue definition.                                                                                                    |
|                                   |            | Reset characteristic: Not reset                                                                                                    |
| Request Counts: Number of Writes  | TQRWRITE   | The total number of requests to write to this queue.                                                                                                    |
|                                   |            | Reset characteristic: Reset to zero                                                                                                    |
| Request Counts: Number of Reads   | TQRREAD    | The total number of successful requests to read from this queue.                                                                                                    |
|                                   |            | Reset characteristic: Reset to zero                                                                                                    |
| Request Counts: Number of Deletes | TQRDELET   | The total number of requests to delete this queue.                                                                                                    |
|                                   |            | Reset characteristic: Reset to zero                                                                                                    |
| ATI Information: Trigger<br>level | TQRTRIGL   | The value of the ATI trigger level. If the number<br>of items in this queue reaches this value the<br>transaction id in TQRATRAN is attached to<br>process the items in the queue.                                         |
|                                   |            | Reset characteristic: Not reset                                                                                                    |
| ATI Information: Tran Id          | TQRATRAN   | The id of the transaction that will be scheduled<br>against a terminal or session or in the<br>background (see TQRFTYPE) when the trigger<br>level (TQRTRIGL) has been reached.                                            |
|                                   |            | Reset characteristic: Not reset                                                                                                    |
| ATI Information: Facility<br>Type | TQRFTYPE   | The ATI facility type for this transient data queue.<br>This will be where and how the transaction id in<br>TQRATRAN is attached when the ATI trigger level<br>(TQRTRIGL) is reached. It can have the following<br>values: |
|                                   |            | <ul> <li>TQRFTNA X'00' Not Applicable (N/A)</li> <li>TQRFTTRM X'01' Terminal (TERM)</li> </ul>                                                                                                    |
|                                   |            | <ul> <li>TQRFTSYS X'02' System (SYS)</li> <li>TQRFTNTE X'03' No terminal (NONE).</li> </ul>                                                                                                    |
|                                   |            | Reset characteristic: Not reset                                                                                                    |

# Transient data: Resource statistics - intrapartition transient data queues

Chapter 1. DFHSTUP reports 325

| The id of the system or terminal that the trigger transaction will be attached against. This value is blank when there is no facility.                                                                                                    |
|----------------------------------------------------------------------------------------------------|
|                                                                                                    |
| Reset characteristic: Not reset                                                                                                    |
| The number of times the trigger transaction<br>(TQRATRAN) has been scheduled, as a result of<br>the trigger level (TQRTRIGL) being exceeded.                                                                                                    |
| Reset characteristic: Reset to zero                                                                                                    |
| The recoverable type of this transient data queue. It can have the following values:                                                                                                    |
| <ul> <li>TQRRTNA X'00' Not applicable (N/A)</li> </ul>                                                                                                    |
| <ul> <li>TQRRTPH X'01' Physical recoverable (PH)</li> </ul>                                                                                                    |
| <ul> <li>TQRRTLG X'02' Logical recoverable (LG)</li> </ul>                                                                                                    |
| <ul> <li>TQRRTNR X'03' Non-recoverable (NR)</li> </ul>                                                                                                    |
| <u>Reset characteristic</u> : Not reset                                                                                                    |
| Indicates whether any transactions that use<br>this queue can, if they lose the connection<br>to their recovery coordinator, wait indoubt<br>(shunted). If the queue supports indoubt waiting<br>(TQRWTYES), the locks that are associated with<br>that UOW will be held until syncpoint resolution.<br>If not, the UOW will be committed (forward<br>or backward) at the time of indoubt failure,<br>according to the settings in the transaction<br>definition, and the locks released as a result. This<br>field has meaning only if the queue is logically<br>recoverable. The indoubt wait option can have<br>the following settings: |
| <ul> <li>TQRWTNA X'00' Not Applicable (N/A)</li> </ul>                                                                                                    |
| <ul> <li>TQRWTYES X'01' Queue supports indoubt<br/>waiting (YES)</li> </ul>                                                                                                    |
| <ul> <li>TQRWTNO X'02' Does not support indoubt<br/>waiting (NO)</li> </ul>                                                                                                    |
| Reset characteristic: Not reset                                                                                                    |
|                                                                                                    |

Table 173. Transient data: Resource statistics - intrapartition transient data queues (continued)

| DFHSTUP name                        | Field name           | Description                                                                                                    |
|-------------------------------------|----------------------|----------------------------------------------------------------------------------------------------|
| Recovery: Wait Action               | Wait Action TQRWAITA | Indicates whether this transient data queue<br>will reject or suspend subsequent requests to<br>this queue. This can be when a UOW that has<br>used this queue has been shunted because of<br>an indoubt failure and is therefore retaining<br>enqueues against this queue. |
|                                     |                      | This field has no meaning if the queue is non-<br>recoverable or does not support indoubt waiting<br>(see TQRWAIT).                                                                                                    |
|                                     |                      | The possible values for this field are:                                                                                                    |
|                                     |                      | • TQRWANA X'00' Not Applicable (N/A)                                                                                                    |
|                                     |                      | <ul> <li>TQRWAREJ X'01' Further requests will be<br/>rejected (REJECT)</li> </ul>                                                                                                    |
|                                     |                      | <ul> <li>TQRWAQUE X'02' Further requests will be<br/>queued (QUEUE)</li> </ul>                                                                                                    |
|                                     |                      | Reset characteristic: Not reset                                                                                                    |
| DFHINTRA usage:<br>Current CIs used | TQRCCIUS             | The number of control intervals (CIs) that are currently in use on the DFHINTRA data set by this queue.                                                                                                    |
|                                     |                      | Reset characteristic: Not reset                                                                                                    |
| DFHINTRA usage: Peak<br>CIs used    | TQRPCIUS             | The peak number of control intervals (CIs) that have been used on the DFHINTRA data set by this queue.                                                                                                    |
|                                     |                      | Reset characteristic: Reset to current                                                                                                    |
| DFHINTRA usage:<br>Current items    | TQRCNITM             | The current number of items in this intrapartition queue.                                                                                                    |
|                                     |                      | Reset characteristic: Not reset                                                                                                    |
| DFHINTRA usage: Peak<br>items       | TQRPNITM             | The peak number of items in this intrapartition queue.                                                                                                    |
|                                     |                      | Reset characteristic: Reset to current                                                                                                    |
| Not in DFHSTUP report               | TQR_DEFINE_SOURCE    | The source of the resource definition. Its value depends on the change agent. For more information, see <u>Summary of the resource signature field values</u> .                                                                                                    |

| Table 173. Transient data: Resource statistics - intrapartition transient data queues (continu | ıed) |
|------------------------------------------------------------------------------------------------|------|
|                                                                                                |      |

| DFHSTUP name          | Field name         | Description                                                          |
|-----------------------|--------------------|----------------------------------------------------------------------|
| Not in DFHSTUP report | TQR_CHANGE_TIME    | The time stamp (STCK) in local time of CSD record change.            |
|                       |                    | Reset characteristic: not reset                                      |
| Not in DFHSTUP report | TQR_CHANGE_USERID  | The user ID that ran the change agent.                               |
|                       |                    | Reset characteristic: not reset                                      |
| Not in DFHSTUP report | TQR_CHANGE_AGENT   | The agent that made the last change.                                 |
|                       |                    | Reset characteristic: not reset                                      |
| Not in DFHSTUP report | TQR_INSTALL_AGENT  | The agent that installed the resource.                               |
|                       |                    | Reset characteristic: not reset                                      |
|                       | TOD INCTALL TIME   |                                                                      |
| Not in DFHSTUP report | TQR_INSTALL_TIME   | The time stamp (STCK) in local time when the resource was installed. |
|                       |                    | Reset characteristic: not reset                                      |
| Not in DFHSTUP report | TQR_INSTALL_USERID | The user ID that installed the resource.                             |
|                       |                    | Reset characteristic: not reset                                      |

Table 173. Transient data: Resource statistics - intrapartition transient data queues (continued)

### The resource statistics fields for the resource signature

The resource signature captures details about when the resource is defined, installed, and last changed. The resource statistics field names for the resource signature end in CHANGE\_AGENT, CHANGE\_TIME, CHANGE\_USERID, DEFINE\_SOURCE, INSTALL\_AGENT, INSTALL\_TIME, and INSTALL\_USERID. For detailed information about the content of the resource signature fields, see <u>Summary of the resource</u> <u>signature field values</u>.

## Transient data: Resource statistics - extrapartition transient data queues

| Table 174. Transient data: Resource statistics - extrapartition transient data queues |            |                                                                                                    |
|---------------------------------------------------------------------------------------|------------|----------------------------------------------------------------------------------------------------|
| DFHSTUP name                                                                          | Field name | Description                                                                                                    |
| Queue ID                                                                              | TQRQID     | The destination identifier (queue) that you<br>specified in the transient data queue definition.<br>Reset characteristic: Not reset |
|                                                                                       |            | <u>Not reset</u>                                                                                                    |

| DFHSTUP name                                   | Field name        | Description                                                                                                    |
|------------------------------------------------|-------------------|----------------------------------------------------------------------------------------------------|
| DD name (assoc.)                               | TQRDDNM           | The associated DD name of this data set in the CICS start-up JCL.                                                                                                    |
|                                                |                   | <u>Reset characteristic</u> : Not reset                                                                                                    |
| Data set name (Destination/<br>origin of data) | TQRDSNNM          | The data set name of the extrapartition transient data queue.                                                                                                    |
|                                                |                   | <u>Reset characteristic</u> : Not reset                                                                                                    |
| Member Name                                    | TQRPDSMN          | The name of a member in the partitioned<br>data set referenced by the ddname for the<br>extrapartition transient data queue.                                                                                       |
|                                                |                   | <u>Reset characteristic</u> : Not reset                                                                                                    |
| I/О Туре                                       | TQRIOTYP          | Is an indicator of the input/output type of the extrapartition data set. It might contain one of the following values:                                                                                             |
|                                                |                   | TQRIONA X'00' Not Applicable                                                                                                    |
|                                                |                   | TORIOIN X'01' Input                                                                                                    |
|                                                |                   | TQRIOOUT X'02' Output                                                                                                    |
|                                                |                   | <ul> <li>TQRIORDB X'03' Readback (input but read backwards)</li> </ul>                                                                                                    |
|                                                |                   | Reset characteristic: Not reset                                                                                                    |
| No. of Writes                                  | TQRWRITE          | The total number of write operations to the output data set.                                                                                                    |
|                                                |                   | Reset characteristic: Reset to zero                                                                                                    |
| No. of Reads                                   | TQRREAD           | The total number of read operations from the input data set.                                                                                                    |
|                                                |                   | <u>Reset characteristic</u> : Reset to zero                                                                                                    |
| Not in DFHSTUP report                          | TQR_DEFINE_SOURCE | The source of the resource definition. Its<br>value depends on the change agent. For more<br>information, see <u>Summary of the resource</u><br>signature field values.<br><u>Reset characteristic</u> : not reset |

| Table 174. Transient data: Resource statistics - extrapartition transient data queues (continued) |                    |                                                                                                    |
|---------------------------------------------------------------------------------------------------|--------------------|----------------------------------------------------------------------------------------------------|
| DFHSTUP name                                                                                      | Field name         | Description                                                                                                    |
| Not in DFHSTUP report                                                                             | TQR_CHANGE_TIME    | The time stamp (STCK) in local time of CSD record change.<br><u>Reset characteristic</u> : not reset            |
| Not in DFHSTUP report                                                                             | TQR_CHANGE_USERID  | The user ID that ran the change agent.<br><u>Reset characteristic</u> : not reset                               |
| Not in DFHSTUP report                                                                             | TQR_CHANGE_AGENT   | The agent that made the last change.<br><u>Reset characteristic</u> : not reset                                 |
| Not in DFHSTUP report                                                                             | TQR_INSTALL_AGENT  | The agent that installed the resource.<br><u>Reset characteristic</u> : not reset                               |
| Not in DFHSTUP report                                                                             | TQR_INSTALL_TIME   | The time stamp (STCK) in local time when the resource was installed.<br><u>Reset characteristic</u> : not reset |
| Not in DFHSTUP report                                                                             | TQR_INSTALL_USERID | The user ID that installed the resource.<br><u>Reset characteristic</u> : not reset                             |

The resource signature captures details about when the resource is defined, installed, and last changed. The resource statistics field names for the resource signature end in CHANGE\_AGENT, CHANGE\_TIME, CHANGE\_USERID, DEFINE\_SOURCE, INSTALL\_AGENT, INSTALL\_TIME, and INSTALL\_USERID. For detailed information about the content of the resource signature fields, see <u>Summary of the resource signature field values</u>.

### Transient data: Resource statistics - indirect transient data queues

| Table 175. Transient data: Resource statistics - indirect transient data queues |            |                                                                                                    |
|---------------------------------------------------------------------------------|------------|----------------------------------------------------------------------------------------------------|
| DFHSTUP name                                                                    | Field name | Description                                                                                                    |
| Queue ID                                                                        | TQRQID     | The destination identifier (queue) that<br>you specified in the transient data<br>queue definition.<br><u>Reset characteristic</u> : Not reset |

| DFHSTUP name            | Field name        | Description                                                                                                    |
|-------------------------|-------------------|----------------------------------------------------------------------------------------------------|
| Indirect Queue id       | TQRIQID           | The name of the indirect queue.                                                                                                    |
|                         |                   | Reset characteristic: Not reset                                                                                                    |
| Request Counts: Writes  | TQRWRITE          | The total number of requests to write to this queue.                                                                                                    |
|                         |                   | Reset characteristic: Reset to zero                                                                                                    |
| Request Counts: Reads   | TQRREAD           | The total number of requests to read from this queue.                                                                                                    |
|                         |                   | Reset characteristic: Reset to zero                                                                                                    |
| Request Counts: Deletes | TQRDELET          | The total number of requests to delete this queue                                                                                                    |
|                         |                   | Reset characteristic: Reset to zero                                                                                                    |
| Not in DFHSTUP report   | TQR_DEFINE_SOURCE | The source of the resource definition.<br>Its value depends on the change<br>agent. For more information, see<br><u>Summary of the resource signature</u><br><u>field values</u> .<br><u>Reset characteristic</u> : not reset |
| Not in DFHSTUP report   | TQR_CHANGE_TIME   | The time stamp (STCK) in local time                                                                                                    |
|                         |                   | of CSD record change.<br><u>Reset characteristic</u> : not reset                                                                                                    |
| Not in DFHSTUP report   | TQR_CHANGE_USERID | The user ID that ran the change agent.                                                                                                    |
|                         |                   | Reset characteristic: not reset                                                                                                    |
| Not in DFHSTUP report   | TQR_CHANGE_AGENT  | The agent that made the last change.                                                                                                    |
|                         |                   | Reset characteristic: not reset                                                                                                    |
| Not in DFHSTUP report   | TQR_INSTALL_AGENT | The agent that installed the resource.<br><u>Reset characteristic</u> : not reset                                                                                                    |

| Table 175. Transient data: Resource statistics - indirect transient data queues (continued) |                    |                                                                                                    |
|---------------------------------------------------------------------------------------------|--------------------|----------------------------------------------------------------------------------------------------|
| DFHSTUP name Field name Description                                                         |                    | Description                                                                                                    |
| Not in DFHSTUP report                                                                       | TQR_INSTALL_TIME   | The time stamp (STCK) in local time<br>when the resource was installed.<br><u>Reset characteristic</u> : not reset |
| Not in DFHSTUP report                                                                       | TQR_INSTALL_USERID | The user ID that installed the resource.<br><u>Reset characteristic</u> : not reset                                |

The resource signature captures details about when the resource is defined, installed, and last changed. The resource statistics field names for the resource signature end in CHANGE\_AGENT, CHANGE\_TIME, CHANGE\_USERID, DEFINE\_SOURCE, INSTALL\_AGENT, INSTALL\_TIME, and INSTALL\_USERID. For detailed information about the content of the resource signature fields, see <u>Summary of the resource</u> <u>signature field values</u>.

## Transient data: Resource statistics - remote transient data queues

| Table 176. Transient data: Resource statistics - remote transient data queues |            |                                                                                               |
|-------------------------------------------------------------------------------|------------|-----------------------------------------------------------------------------------------------|
| DFHSTUP name                                                                  | Field name | Description                                                                                   |
| Queue Id                                                                      | TQRQID     | The destination identifier (queue) that you specified in the transient data queue definition. |
|                                                                               |            | <u>Reset characteristic</u> : Not reset                                                       |
| Remote: Queue                                                                 | TQRRQID    | The name of the queue on the remote system (TQRRSYS).                                         |
|                                                                               |            | Reset characteristic: Not reset                                                               |
| Remote: Sysid                                                                 | TQRRSYS    | The connection id of the CICS system that owns this queue.                                    |
|                                                                               |            | Reset characteristic: Not reset                                                               |
| Request Counts: Writes                                                        | TQRWRITE   | The total number of requests to write to this queue.                                          |
|                                                                               |            | Reset characteristic: Reset to zero                                                           |

| DFHSTUP name            | Field name        | Description                                                                                                    |
|-------------------------|-------------------|----------------------------------------------------------------------------------------------------|
| Request Counts: Reads   | TQRREAD           | The total number of requests to read from this queue.                                                                                                    |
|                         |                   | Reset characteristic: Reset to zero                                                                                                    |
| Request Counts: Deletes | TQRDELET          | The total number of requests to delete this queue.                                                                                                    |
|                         |                   | Reset characteristic: Reset to zero                                                                                                    |
| Not in DFHSTUP report   | TQR_DEFINE_SOURCE | The source of the resource definition.<br>Its value depends on the change<br>agent. For more information, see<br>Summary of the resource signature<br>field values. |
|                         |                   | Reset characteristic: not reset                                                                                                    |
| Not in DFHSTUP report   | TQR_CHANGE_TIME   | The time stamp (STCK) in local time of CSD record change.                                                                                                    |
|                         |                   | Reset characteristic: not reset                                                                                                    |
| Not in DFHSTUP report   | TQR_CHANGE_USERID | The user ID that ran the change agent.                                                                                                    |
|                         |                   | Reset characteristic: not reset                                                                                                    |
| Not in DFHSTUP report   | TQR_CHANGE_AGENT  | The agent that made the last change.                                                                                                    |
|                         |                   | Reset characteristic: not reset                                                                                                    |
| Not in DFHSTUP report   | TQR_INSTALL_AGENT | The agent that installed the resource.                                                                                                    |
|                         |                   | Reset characteristic: not reset                                                                                                    |
| Not in DFHSTUP report   | TQR_INSTALL_TIME  | The time stamp (STCK) in local time when the resource was installed.                                                                                                |
|                         |                   | Reset characteristic: not reset                                                                                                    |

| Table 176. Transient data: Resource statistics - remote transient data queues (continued) |                    |                                                                                     |
|-------------------------------------------------------------------------------------------|--------------------|-------------------------------------------------------------------------------------|
| DFHSTUP name                                                                              | Field name         | Description                                                                         |
| Not in DFHSTUP report                                                                     | TQR_INSTALL_USERID | The user ID that installed the resource.<br><u>Reset characteristic</u> : not reset |

The resource signature captures details about when the resource is defined, installed, and last changed. The resource statistics field names for the resource signature end in CHANGE\_AGENT, CHANGE\_TIME, CHANGE\_USERID, DEFINE\_SOURCE, INSTALL\_AGENT, INSTALL\_TIME, and INSTALL\_USERID. For detailed information about the content of the resource signature fields, see <u>Summary of the resource</u> signature field values.

# **Transient data: Summary global statistics**

Transient data summary global statistics are not available online.

Table 177. Transient data: Summary global statistics. In the statistics produced for the intrapartition data set:

| DFHSTUP name                          | Description                                                                                                    |
|---------------------------------------|----------------------------------------------------------------------------------------------------|
| Control interval size                 | is the last value encountered for the size of the control interval, expressed in bytes.                                                                                                    |
| Peak control intervals<br>used        | is the peak number of control intervals concurrently in the system.                                                                                                    |
| Times NOSPACE occurred                | is a total number of times that a NOSPACE condition has occurred.                                                                                                    |
| Writes to intrapartition<br>data set  | is the total number of WRITEs to the transient data data set. This includes both<br>WRITEs needed for recovery and WRITEs forced by the buffer being needed<br>to accommodate another CI. I/O activity caused by the latter reason can be<br>minimized by increasing the buffer allocation. |
| Reads from intrapartition<br>data set | is the total number of times a CI has to be read from disk. Increasing the buffer allocation decreases this activity.                                                                                                    |
| Formatting writes                     | is the total number of times a new CI was written at the end of the data set in order to increase the amount of available space.                                                                                                    |
| I/O errors                            | is the total number of input/output errors that have occurred during this run of<br>CICS.                                                                                                    |

| DFHSTUP name                                 | Description                                                                                                    |
|----------------------------------------------|----------------------------------------------------------------------------------------------------|
| Intrapartition buffers                       | is the last value encountered for the number of transient data buffers specified<br>by the TD system initialization parameter. The number of buffers allocated may<br>exceed the number requested.                                                                            |
| Peak intra. buffers<br>containing valid data | is the peak number of intrapartition buffers which contain valid data.                                                                                                    |
| Intrapartition accesses                      | is the total number of times that intrapartition buffers have been accessed.                                                                                                    |
| Peak concurrent<br>intrapartition accesses   | is the peak number of concurrent intrapartition buffer accesses.                                                                                                    |
| Intrapartition buffer waits                  | is the total number of times a request was queued because all buffers were<br>allocated to other tasks. A buffer wait also occurs if the required control interval is<br>already in a locked buffer, and therefore unavailable, even if there are other buffers<br>available. |
| Peak intrapartition buffer waits             | is the peak number of requests queued because no buffers were available.                                                                                                    |

#### In the statistics produced for buffer usage:

All of the intrapartition data set statistics referenced in the table are printed, even if the values reported are zero.

#### CICS produces the following statistics for multiple strings:

| DFHSTUP name                    | Description                                                                            |
|---------------------------------|----------------------------------------------------------------------------------------|
| Times string accessed           | is the total number of times a string was accessed.                                    |
| Peak concurrent string accesses | is the peak number of strings concurrently accessed in the system.                     |
| Intrapartition string waits     | is the total number of times that tasks had to wait because no strings were available. |
| Peak string waits               | is the peak number of concurrent string waits in the system.                           |

# **Transient data: Summary resource statistics**

Transient data: Summary resource statistics are not available online.

| DFHSTUP name                      | Description                                                                                                    |
|-----------------------------------|----------------------------------------------------------------------------------------------------|
| Queue ID                          | is the destination identifier (queue) that you specified in the transient data queue definition.                                                                                                    |
| Request Counts: Number of Writes  | is the total number of requests to write to this queue.                                                                                                    |
| Request Counts: Number of Reads   | is the total number of requests to read from this queue.                                                                                                    |
| Request Counts: Number of Deletes | is the total number of requests to delete this queue.                                                                                                    |
| ATI Information: Trigger<br>level | is the value of the ATI trigger level. If the number of items in this queue reaches this value, the transaction id in 'Tran Id' is attached to process the items in the queue.                                             |
| ATI Information: Tran Id          | is the id of the transaction that will be scheduled against a terminal/session or in the background (depending on the value of 'Facility Type'), when the trigger level ('Trigger level') has been reached.                |
| ATI Information: Facility<br>Type | is the ATI facility type for this transient data queue. This will be where and how the transaction id in 'Tran Id' is attached when the ATI trigger level ('Trigger level') is reached. It can have the following values:- |
|                                   | • N/A — Not Applicable                                                                                                    |
|                                   | • TERM — Terminal                                                                                                    |
|                                   | • SYS – System                                                                                                    |
|                                   | • NONE — No terminal.                                                                                                    |
| ATI Information: Facility<br>Name | is the id of the system or terminal that the trigger transaction will be attached against. This value is blank when there is no facility.                                                                                  |
| ATI Information: No. of triggers  | is the number of times the trigger transaction ('Tran Id') has been scheduled, as a result of the trigger level ('Trigger level') being exceeded.                                                                          |
| Recovery: Rcvy type               | is the recoverable type of this transient data queue. It can have the following values:-                                                                                                    |
|                                   | • N/A — Not applicable                                                                                                    |
|                                   | • PH — Physical recoverable                                                                                                    |
|                                   | • LG — Logical recoverable                                                                                                    |
|                                   | • NR — Non-recoverable                                                                                                    |

Table 178. Transient data: Summary resource statistics - intrapartition transient data queues

Table 178. Transient data: Summary resource statistics - intrapartition transient data queues (continued)

| DFHSTUP name                        | Description                                                                                                    |
|-------------------------------------|----------------------------------------------------------------------------------------------------|
| Recovery: Wait opt.                 | is an indicator of whether any transactions that use this queue will be able, in<br>the event of losing the connection to their recovery coordinator, to wait indoubt<br>(shunted). If the queue supports indoubt waiting (Wait opt. = Yes) then the locks<br>that are associated with that UOW will be held until syncpoint resolution. If not,<br>the UOW will be committed (forward or backward) at the time of indoubt failure<br>according to the settings in the transaction definition and the locks released as a<br>result. This field has meaning only if the queue is logically recoverable. The indoubt<br>wait option can have the following settings: |
|                                     | • N/A — Not Applicable                                                                                                    |
|                                     | <ul> <li>Yes — Queue supports indoubt waiting</li> </ul>                                                                                                    |
|                                     | <ul> <li>No — Does not support indoubt waiting</li> </ul>                                                                                                    |
| Recovery: Wait Action               | is an indicator of whether this transient data queue will reject or suspend<br>subsequent requests to this queue. This can be when a UOW that has used this<br>queue has been shunted because of an indoubt failure and is therefore retaining<br>enqueues against this queue.                                                                                                    |
|                                     | This field has no meaning if the queue is non-recoverable (Rcvy Type is NR), or<br>does not support indoubt waiting (Wait opt. is No).                                                                                                    |
|                                     | The possible values for this field are:                                                                                                    |
|                                     | • N/A — Not Applicable                                                                                                    |
|                                     | <ul> <li>Reject — Further requests will be rejected</li> </ul>                                                                                                    |
|                                     | <ul> <li>Queue — Further requests will be queued</li> </ul>                                                                                                    |
| DFHINTRA usage: Current<br>CIs used | is the current number of CIs used by this intrapartition queue.                                                                                                    |
| DFHINTRA usage: Peak<br>CIs used    | is the peak number of CIs used by this intrapartition queue.                                                                                                    |
| DFHINTRA usage: Current<br>items    | is the current number of items in this intrapartition queue.                                                                                                    |
| DFHINTRA usage: Peak<br>items       | is the peak number of items in this intrapartition queue.                                                                                                    |

Table 179. Transient data: Summary resource statistics - extrapartition transient data queues

| DFHSTUP name                                     | Description                                                                                   |  |
|--------------------------------------------------|-----------------------------------------------------------------------------------------------|--|
| Queue ID                                         | is the destination identifier (queue) that you specified in the transient data qu definition. |  |
| DDNAME (assoc.)                                  | is the DDNAME of the extrapartition queue.                                                    |  |
| Data set name<br>(Destination/origin of<br>data) | is the data set name of the extrapartition queue.                                             |  |

Table 179. Transient data: Summary resource statistics - extrapartition transient data queues (continued)

| DFHSTUP name  | Description                                                                                                    |  |
|---------------|----------------------------------------------------------------------------------------------------|--|
| Member Name   | is the name of a member in the partitioned data referenced by the ddname for the extrapartition transient data queue. |  |
| І/О Туре      | is the type of I/O data set. Can be one of input, output or readback.                                                 |  |
| No. of Writes | is the total number of write operations to the output data set.                                                       |  |
| No. of Reads  | is the total number of read operations from the input data set.                                                       |  |

Table 180. Transient data: Summary resource statistics - indirect transient data queues

| DFHSTUP name            | <b>Description</b><br>is the destination identifier (queue) that you specified in the transient data queue<br>definition. |  |
|-------------------------|----------------------------------------------------------------------------------------------------|--|
| Queue ID                |                                                                                                    |  |
| Indirect Queue id       | is the name of the indirect queue.                                                                                        |  |
| Request Counts: Writes  | is the total number of requests to write to this queue.                                                                   |  |
| Request Counts: Reads   | is the total number of requests to read from this queue.                                                                  |  |
| Request Counts: Deletes | is the total number of requests to delete this queue.                                                                     |  |

Table 181. Transient data: Summary resource statistics - remote transient data queues

| DFHSTUP name            | <b>Description</b><br>is the destination identifier (queue) that you specified in the transient data queue<br>definition. |  |
|-------------------------|----------------------------------------------------------------------------------------------------|--|
| Queue Id                |                                                                                                    |  |
| Remote: Queue           | is the name of the remote queue.                                                                                          |  |
| Remote: Sysid           | is the name of the remote system.                                                                                         |  |
| Request Counts: Writes  | is the total number of requests to write to this queue.                                                                   |  |
| Request Counts: Reads   | is the total number of requests to read from this queue.                                                                  |  |
| Request Counts: Deletes | is the total number of requests to delete this queue.                                                                     |  |

# **URIMAP** definition statistics

URIMAP resource definitions match the URIs of HTTP or web service requests, and provide information about how to process the requests. The statistics include global statistics and statistics for each URIMAP definition.

DFH0STAT reports: See URIMAPs Global report and URIMAPs report.

## **URIMAP** definitions: Global statistics

You can retrieve URIMAP definition global statistics by using the **EXEC CICS EXTRACT STATISTICS URIMAP** system command. They are mapped by the DFHWBGDS DSECT.

| Table 182. URIMAP definitions: Global statistics |                            |                                                                                                    |
|--------------------------------------------------|----------------------------|----------------------------------------------------------------------------------------------------|
| DFHSTUP name                                     | Field name                 | Description                                                                                                    |
| URIMAP reference count                           | WBG_URIMAP_REFERENCE_COUNT | Number of times a search for a matching URIMAP definition was made.                                                                            |
|                                                  |                            | Reset characteristic: reset to zero                                                                                                    |
| Entry point<br>reference count                   | WBG_URIMAP_ENTRYPOINT_REF  | Number of times a search for a matching<br>URIMAP definition that is defined as an<br>application entry point was made.                        |
|                                                  |                            | Reset characteristic: reset to zero                                                                                                    |
| Disabled                                         | WBG_URIMAP_MATCH_DISABLED  | Number of times a URIMAP definition with<br>a matching host and path was found, but<br>the URIMAP definition was disabled.                     |
|                                                  |                            | Reset characteristic: reset to zero                                                                                                    |
| Host/Path no<br>match count                      | WBG_URIMAP_NO_MATCH_COUNT  | Number of times a search for a matching<br>URIMAP definition was made, but no<br>URIMAP definition with a matching host<br>and path was found. |
|                                                  |                            | Reset characteristic: reset to zero                                                                                                    |
| Host/Path match<br>count                         | WBG_URIMAP_MATCH_COUNT     | Number of times a search for a matching<br>URIMAP definition was made, and a<br>URIMAP definition with a matching host<br>and path was found.  |
|                                                  |                            | Reset characteristic: reset to zero                                                                                                    |
| Redirected                                       | WBG_URIMAP_MATCH_REDIRECT  | Number of times a URIMAP definition with<br>a matching host and path was found, and<br>the request was redirected.                             |
|                                                  |                            | Reset characteristic: reset to zero                                                                                                    |

| Table 182. URIMAP definitions: Global statistics (continued) |                            |                                                                                                    |
|--------------------------------------------------------------|----------------------------|----------------------------------------------------------------------------------------------------|
| DFHSTUP name                                                 | Field name                 | Description                                                                                                    |
| Analyzer used                                                | WBG_URIMAP_MATCH_ANALYZER  | Number of times a URIMAP definition with<br>a matching host and path was found, and<br>the analyzer program associated with the<br>TCPIPSERVICE definition was called.         |
|                                                              |                            | Reset characteristic: reset to zero                                                                                                    |
| Static content<br>delivered                                  | WBG_URIMAP_STATIC_CONTENT  | Number of times a URIMAP definition with<br>a matching host and path was found, and<br>static content (document template or zFS<br>file) was delivered as a response.          |
|                                                              |                            | Reset characteristic: reset to zero                                                                                                    |
| Dynamic content<br>delivered                                 | WBG_URIMAP_DYNAMIC_CONTENT | Number of times a URIMAP definition with<br>a matching host and path was found,<br>and dynamic content (produced by an<br>application program) was delivered as a<br>response. |
|                                                              |                            | Reset characteristic: reset to zero                                                                                                    |
| PIPELINE<br>requests                                         | WBG_URIMAP_PIPELINE_REQS   | Number of times a URIMAP definition with<br>a matching host and path was found, and<br>the request was handled by a web service.                                               |
|                                                              |                            | Reset characteristic: reset to zero                                                                                                    |
| ATOMSERVICE<br>requests                                      | WBG_URIMAP_ATOMSERV_REQS   | Number of times a URIMAP definition with<br>a matching host and path was found,<br>and the request was handled by a Atom<br>service.                                           |
|                                                              |                            | Reset characteristic: reset to zero                                                                                                    |
| Scheme (HTTP)<br>requests                                    | WBG_URIMAP_SCHEME_HTTP     | Number of times a URIMAP definition with<br>a matching host and path was found, and<br>the scheme was HTTP.                                                                    |
|                                                              |                            | Reset characteristic: reset to zero                                                                                                    |
| Scheme (HTTPS)<br>requests                                   | WBG_URIMAP_SCHEME_HTTPS    | Number of times a URIMAP definition with<br>a matching host and path was found, and<br>the scheme was HTTPS (HTTP with SSL).<br><u>Reset characteristic</u> : reset to zero    |

| Table 182. URIMAP definitions: Global statistics (continued) |                          |                                                                                                    |
|--------------------------------------------------------------|--------------------------|----------------------------------------------------------------------------------------------------|
| DFHSTUP name                                                 | Field name               | Description                                                                                                    |
| Virtual host<br>disabled count                               | WBG_HOST_DISABLED_COUNT  | Number of times a URIMAP definition with<br>a matching host and path was found, but<br>the virtual host was disabled.<br><u>Reset characteristic</u> : reset to zero |
| Direct attach<br>count                                       | WBG_URIMAP_DIRECT_ATTACH | Number of requests that are processed by directly attached user task.<br><u>Reset characteristic</u> : reset to zero                                                 |

## **URIMAP definitions: Resource statistics**

You can retrieve URIMAP definition resource statistics by using the **EXEC CICS EXTRACT STATISTICS URIMAP** system command. They are mapped by the DFHWBRDS DSECT.

The resource information gives details of various attribute settings of each URIMAP resource.

| Table 183. URIMAP definitions: resource statistics |                                 |                                    |  |
|----------------------------------------------------|---------------------------------|------------------------------------|--|
| DFHSTUP name                                       | TUP name Field name Description |                                    |  |
| URIMAP Name                                        | WBR_URIMAP_NAME                 | The name of the URIMAP definition. |  |
|                                                    |                                 | Reset characteristic: not reset    |  |
|                                                    |                                 |                                    |  |

| DFHSTUP name  | Field name              | Description                                                                                                    |
|---------------|-------------------------|----------------------------------------------------------------------------------------------------|
| URIMAP Usage  | WBR_URIMAP_USAGE        | The intended use of this URIMAP:                                                                                                    |
|               |                         | SERVER<br>The URIMAP definition is used to locate<br>the resources for CICS to produce an HTTP<br>response to the request identified by HOST<br>and PATH.                                                               |
|               |                         | <b>CLIENT</b><br>The URIMAP definition is used to specify<br>information for making an HTTP request from<br>CICS as an HTTP client.                                                                                     |
|               |                         | <b>PIPELINE</b><br>The URIMAP definition is used to locate<br>the resources for CICS to produce an XML<br>response to the request identified by HOST<br>and PATH.                                                       |
|               |                         | ATOM<br>The URIMAP definition is used for an<br>incoming request for data that CICS makes<br>available as an Atom feed.                                                                                                 |
|               |                         | JVMSERVER<br>The URIMAP resource is used to map an<br>inbound request from a web client to a<br>servlet or JSP that is running in a JVM server.                                                                         |
|               |                         | Reset characteristic: not reset                                                                                                    |
| URIMAP Scheme | WBR_URIMAP_SCHEME       | The scheme for the HTTP request, HTTP with SSL (HTTPS) or without (HTTP).                                                                                                    |
|               |                         | Reset characteristic: not reset                                                                                                    |
| Authenticate  | WBR_URIMAP_AUTHENTICATE | For USAGE(CLIENT), whether credentials<br>(authentication information) are sent for<br>outbound web requests.                                                                                                    |
|               |                         | Reset characteristic: not reset                                                                                                    |
| URIMAP Port   | WBR_URIMAP_PORT         | For USAGE(CLIENT), the port number used<br>for the client connection. For USAGE(SERVER),<br>the port number that is being used for the<br>communication, even if PORT(NO) is specified on<br>the URIMAP at define time. |
|               |                         | Reset characteristic: not reset                                                                                                    |

| DFHSTUP name          | Field name              | Description                                                                                                    |
|-----------------------|-------------------------|----------------------------------------------------------------------------------------------------|
| URIMAP Host           | WBR_URIMAP_HOSTNAME     | For the USAGE(CLIENT) option, the host name of<br>the target URL to which the HTTP request is to be<br>sent. For any other usage type, the host name on<br>the incoming HTTP request that is used to select<br>this URIMAP definition.                                                                                                    |
|                       |                         | Reset characteristic: not reset                                                                                                    |
| URIMAP IP<br>Family   | WBR_URIMAP_IP_FAMILY    | The address format of the IP Resolved Address.                                                                                                    |
| T annity              |                         | Reset characteristic: not reset                                                                                                    |
| URIMAP IP<br>Resolved | WBR_URIMAP_IP_ADDRESS   | The IPv4 or IPv6 address of the host.                                                                                                    |
| Address               |                         | Reset characteristic: not reset                                                                                                    |
| URIMAP Path           | WBR_URIMAP_PATH         | For the USAGE(CLIENT) option, the path of the target URL to which the HTTP request is to be sent. For any other usage type, the path on the incoming HTTP request that is used to select this URIMAP definition. The path might end in an asterisk, meaning that it is generic, and matches any path with characters that are the same up to but excluding the asterisk. |
|                       |                         | Reset characteristic: not reset                                                                                                    |
| TCPIPSERVICE<br>name  | WBR_URIMAP_TCPIPSERVICE | The TCPIPSERVICE resource to which this<br>URIMAP definition applies. Only requests<br>received using this TCPIPSERVICE resource<br>are matched to this URIMAP definition. If no<br>TCPIPSERVICE resource is specified, the URIMAP<br>definition applies to all incoming HTTP requests.                                                                                  |
|                       |                         | Reset characteristic: not reset                                                                                                    |
| WEBSERVICE<br>name    | WBR_URIMAP_WEBSERVICE   | The name of the WEBSERVICE resource<br>definition for the web service that handles the<br>incoming HTTP request.                                                                                                    |
|                       |                         | Reset characteristic: not reset                                                                                                    |
| PIPELINE name         | WBR_URIMAP_PIPELINE     | The name of the PIPELINE resource definition for<br>the web service that handles the incoming HTTP<br>request.<br><u>Reset characteristic</u> : not reset                                                                                                    |

| DFHSTUP name        | Field name               | Description                                                                                                    |
|---------------------|--------------------------|----------------------------------------------------------------------------------------------------|
| ATOMSERVICE<br>name | WBR_URIMAP_ATOMSERVICE   | The name of the ATOMSERVICE resource definition for the Atom document.                                                                                     |
|                     |                          | Reset characteristic: not reset                                                                                                    |
| Templatename        | WBR_URIMAP_TEMPLATENAME  | The name of a CICS document template, the contents of which are returned as the HTTP response.                                                             |
|                     |                          | Reset characteristic: not reset                                                                                                    |
| HFS file            | WBR_URIMAP_HFSFILE       | The name of a file in the z/OS UNIX System<br>Services Hierarchical File System (HFS), with the<br>contents that are returned as the HTTP response.        |
|                     |                          | Reset characteristic: not reset                                                                                                    |
| Analyzer            | WBR_URIMAP_ANALYZER_USE  | Whether or not the analyzer associated with the TCPIPSERVICE definition is called to process the request.                                                  |
|                     |                          | Reset characteristic: not reset                                                                                                    |
| Converter           | WBR_URIMAP_CONVERTER     | The name of a converter program that is used<br>to transform the HTTP request into a form<br>suitable for the application program specified in<br>PROGRAM. |
|                     |                          | Reset characteristic: not reset                                                                                                    |
| Transaction ID      | WBR_URIMAP_TRANS_ID      | The name of the alias transaction that processes the incoming HTTP request.                                                                                |
|                     |                          | Reset characteristic: not reset                                                                                                    |
| Program name        | WBR_URIMAP_PROGRAM_NAME  | The name of the application program that processes the incoming HTTP request.                                                                              |
|                     |                          | Reset characteristic: not reset                                                                                                    |
| Redirection type    | WBR_URIMAP_REDIRECT_TYPE | Whether or not matching requests will be redirected, on a temporary or permanent basis.                                                                    |
|                     |                          | Reset characteristic: not reset                                                                                                    |

| DFHSTUP name                      | Field name                   | Description                                                                                                    |
|-----------------------------------|------------------------------|----------------------------------------------------------------------------------------------------|
| Location for redirection          | WBR_URIMAP_LOCATION          | An alternative URL to which the Web client is redirected, if redirection is specified.                                             |
|                                   |                              | Reset characteristic: not reset                                                                                                    |
| URIMAP<br>reference count         | WBR_URIMAP_REFERENCE_COUNT   | Number of times this URIMAP definition was referenced.                                                                             |
|                                   |                              | Reset characteristic: reset to zero                                                                                                |
| Disabled                          | WBR_URIMAP_MATCH_DISABLED    | Number of times this host and path were<br>matched, but the URIMAP definition was<br>disabled.                                     |
|                                   |                              | Reset characteristic: reset to zero                                                                                                |
| Redirected                        | WBR_URIMAP_MATCH_REDIRECT    | Number of times that this host and path were matched and the request was redirected.                                               |
|                                   |                              | Reset characteristic: reset to zero                                                                                                |
| Time out for pooled sockets       | WBR_URIMAP_SOCKETCLOSE       | The time after which CICS discards pooled client<br>HTTP connections created using this URIMAP<br>resource if they are not reused. |
|                                   |                              | Reset characteristic: not reset                                                                                                    |
| Number of<br>pooled sockets       | WBR_URIMAP_SOCKPOOLSIZE      | Current number of open client HTTP connections held in the pool for reuse.                                                         |
|                                   |                              | Reset characteristic: not reset                                                                                                    |
| Peak number of<br>pooled sockets  | WBR_URIMAP_SOCKPOOLSIZE_PEAK | Peak number of open client HTTP connections held in the pool for reuse.                                                            |
|                                   |                              | Reset characteristic: reset to zero                                                                                                |
| Number of<br>reclaimed<br>sockets | WBR_URIMAP_SOCKETS_RECLAIMED | Number of pooled connections that were closed<br>in the pool by CICS because the CICS region had<br>reached the MAXSOCKETS limit.  |
|                                   |                              | Reset characteristic: reset to zero                                                                                                |

| Table 183. URIMAP definitions: resource statistics (continued) |                             |                                                                                                    |  |  |
|----------------------------------------------------------------|-----------------------------|----------------------------------------------------------------------------------------------------|--|--|
| DFHSTUP name                                                   | Field name                  | Description                                                                                                    |  |  |
| Number of timed<br>out sockets                                 | WBR_URIMAP_SOCKETS_TIMEDOUT | Number of pooled connections that were closed<br>in the pool by CICS because they reached their<br>timeout value without being reused.                         |  |  |
|                                                                |                             | Reset characteristic: reset to zero                                                                                                    |  |  |
| Not in DFHSTUP<br>report                                       | WBR_URIMAP_DEFINE_SOURCE    | The source of the resource definition. Its value depends on the change agent. For more information, see <u>Summary of the resource</u> signature field values. |  |  |
|                                                                |                             | Reset characteristic: not reset                                                                                                    |  |  |
| Not in DFHSTUP<br>report                                       | WBR_URIMAP_CHANGE_TIME      | The time stamp (STCK) in local time of CSD record change.                                                                                                    |  |  |
|                                                                |                             | Reset characteristic: not reset                                                                                                    |  |  |
| Not in DFHSTUP                                                 | WBR_URIMAP_CHANGE_USERID    | The user ID that ran the change agent.                                                                                                    |  |  |
| report                                                         |                             | Reset characteristic: not reset                                                                                                    |  |  |
| Not in DFHSTUP                                                 | WBR_URIMAP_CHANGE_AGENT     | The agent that made the last change.                                                                                                    |  |  |
| report                                                         |                             | Reset characteristic: not reset                                                                                                    |  |  |
| Not in DFHSTUP                                                 | WBR_URIMAP_INSTALL_AGENT    | The agent that installed the resource.                                                                                                    |  |  |
| report                                                         |                             | Reset characteristic: not reset                                                                                                    |  |  |
| Not in DFHSTUP<br>report                                       | WBR_URIMAP_INSTALL_TIME     | The time stamp (STCK) in local time when the resource was installed.                                                                                           |  |  |
|                                                                |                             | Reset characteristic: not reset                                                                                                    |  |  |
| Not in DFHSTUP<br>report                                       | WBR_URIMAP_INSTALL_USERID   | The user ID that installed the resource.                                                                                                    |  |  |
| ·                                                              |                             | Reset characteristic: not reset                                                                                                    |  |  |

The resource signature captures details about when the resource is defined, installed, and last changed. The resource statistics field names for the resource signature end in CHANGE\_AGENT, CHANGE\_TIME, CHANGE\_USERID, DEFINE\_SOURCE, INSTALL\_AGENT, INSTALL\_TIME, and INSTALL\_USERID. For detailed information about the content of the resource signature fields, see <u>Summary of the resource</u> signature field values.

# **URIMAP** definitions: Summary global statistics

These global statistics show summary information and statistics about URIMAP resource definitions. Summary statistics are not available online.

| Table 184. URIMAP definitions: summary global statistics |                                                                                                    |  |
|----------------------------------------------------------|----------------------------------------------------------------------------------------------------|--|
| DFHSTUP name                                             | Description                                                                                                    |  |
| URIMAP reference count                                   | Number of times a search for a matching URIMAP definition was made.                                                                                                |  |
| Entry point reference count                              | Number of times a search for a matching URIMAP definition that is defined as an application entry point was made.                                                  |  |
| Disabled                                                 | Number of times a URIMAP definition with a matching host and path was found, but the URIMAP definition was disabled.                                               |  |
| Redirected                                               | Number of times a URIMAP definition with a matching host and path was found, and the request was redirected.                                                       |  |
| Host/Path no match count                                 | Number of times a search for a matching URIMAP definition was made, but no URIMAP definition with a matching host and path was found.                              |  |
| Host/Path match count                                    | Number of times a search for a matching URIMAP definition was made, and a URIMAP definition with a matching host and path was found.                               |  |
| Analyzer used                                            | Number of times a URIMAP definition with a matching host and path was found, and the analyzer program associated with the TCPIPSERVICE definition was called.      |  |
| Static content delivered                                 | Number of times a URIMAP definition with a matching host and path was found, and static content (document template or z/OS UNIX file) was delivered as a response. |  |
| Dynamic content delivered                                | Number of times a URIMAP definition with a matching host and path was found, and dynamic content (produced by an application program) was delivered as a response. |  |
| PIPELINE requests                                        | Number of times a URIMAP definition with a matching host and path was found, and the request was handled by a web service.                                         |  |
| ATOMSERVICE requests                                     | Number of times a URIMAP definition with a matching host and path was found, and the request was handled by an Atom service.                                       |  |
| Scheme (HTTP) requests                                   | Number of times a URIMAP definition with a matching host and path was found, and the scheme was HTTP.                                                              |  |
| Scheme (HTTPS) requests                                  | Number of times a URIMAP definition with a matching host and path was found, and the scheme was HTTPS (HTTP with SSL).                                             |  |
| Virtual host disabled count                              | Number of times a URIMAP definition with a matching host and path was found, but the virtual host was disabled.                                                    |  |
| Direct attach count                                      | Number of requests that are processed by directly attached user task.                                                                                              |  |
|                                                          |                                                                                                    |  |

Table 404 UDIMAD definitions and and all the testinities

## **URIMAP definitions: Summary resource statistics**

A summary listing of resource statistics for a URIMAP definition.

Summary statistics are not available online.

The resource information gives details of various attribute settings of each URIMAP definition.

٦

| DFHSTUP name               | Description                                                                                                    |
|----------------------------|----------------------------------------------------------------------------------------------------|
| URIMAP Name                | The name of the installed URIMAP resource.                                                                                                    |
| URIMAP Usage               | The intended use of this URIMAP resource:                                                                                                    |
|                            | <b>SERVER</b><br>The URIMAP resource is used to locate the resources for CICS to produce<br>an HTTP response to the request identified by HOST and PATH.                                                                                                    |
|                            | <b>CLIENT</b><br>The URIMAP resource is used to specify information for making an HTTP request from CICS as an HTTP client.                                                                                                    |
|                            | <b>PIPELINE</b><br>The URIMAP resource is used to locate the resources for CICS to produce<br>an XML response to the request identified by HOST and PATH.                                                                                                    |
|                            | ATOM<br>The URIMAP resource is used for an incoming request for data that CICS<br>makes available as an Atom feed.                                                                                                    |
|                            | <b>JVMSERVER</b><br>The URIMAP resource is used to map an inbound request from a web client<br>to a servlet or JSP that is running in a JVM server.                                                                                                    |
| URIMAP Scheme              | The scheme for the HTTP request, HTTP with SSL (HTTPS) or without SSL (HTTP).                                                                                                    |
| Authenticate               | For USAGE(CLIENT), whether credentials (authentication information) are sent for outbound Web requests.                                                                                                    |
| URIMAP Port                | For USAGE(CLIENT), the port number used for the client connection. For USAGE(SERVER), the port number that is being used for the communication, even if PORT(NO) is specified on the URIMAP at define time.                                                                                                    |
| URIMAP Host                | For USAGE(CLIENT), the host name of the target URL to which the HTTP request is to be sent. For any other usage type, the host name on the incoming HTTP request that is used to select this URIMAP definition.                                                                                                    |
| URIMAP IP Family           | The address format of the address returned in URIMAP IP Resolved Address.                                                                                                    |
| URIMAP IP Resolved Address | The IPv4 or IPv6 resolved address of the host.                                                                                                    |
| URIMAP Path                | For USAGE(CLIENT), the path of the target URL to which the HTTP request is to<br>be sent. For any other usage type, the path on the incoming HTTP request that<br>is used to select this URIMAP definition. The PATH might end in an asterisk,<br>meaning that it is generic, and matches any path with characters that are the<br>same up to but excluding the asterisk. |

| DFHSTUP name             | Description                                                                                                    |  |
|--------------------------|----------------------------------------------------------------------------------------------------|--|
| TCPIPSERVICE name        | The TCPIPSERVICE resource to which this URIMAP definition applies. Only<br>requests received using this TCPIPSERVICE resource are matched to this<br>URIMAP definition. If no TCPIPSERVICE resource is specified, the URIMAP<br>definition applies to all incoming HTTP requests. |  |
| WEBSERVICE name          | The name of the WEBSERVICE resource definition for the web service that handles the incoming HTTP request.                                                                                                    |  |
| PIPELINE name            | The name of the PIPELINE resource definition for the web service that handles the incoming HTTP request.                                                                                                    |  |
| ATOMSERVICE name         | The name of the ATOMSERVICE resource definition for the Atom document.                                                                                                    |  |
| Templatename             | The name of a CICS document template, with the contents that are returned as the HTTP response.                                                                                                    |  |
| zFS File                 | The name of a file in the z/OS UNIX System Services file system, with the contents that are returned as the HTTP response.                                                                                                    |  |
| Analyzer                 | Whether the analyzer associated with the TCPIPSERVICE definition is called to process the request.                                                                                                    |  |
| Converter                | The name of a converter program that is used to transform the HTTP request into a form suitable for the application program specified in PROGRAM.                                                                                                    |  |
| Transaction ID           | The name of the alias transaction that processes the incoming HTTP request.                                                                                                    |  |
| Program name             | The name of the application program that processes the incoming HTTP request.                                                                                                    |  |
| Redirection type         | Whether matching requests will be redirected, on a temporary or permanent basis.                                                                                                    |  |
| Location for redirection | An alternative URL to which the Web client is redirected, if redirection is specified.                                                                                                    |  |

| Table 185. URIMAP definitions: summary resource statistics (continued) |                                                                                                    |  |
|------------------------------------------------------------------------|----------------------------------------------------------------------------------------------------|--|
| DFHSTUP name                                                           | Description                                                                                                    |  |
| URIMAP reference count                                                 | Number of times this URIMAP definition was referenced.                                                                           |  |
| Disabled                                                               | Number of times that this URIMAP host and path were matched, but the URIMAP definition was disabled.                             |  |
| Redirected                                                             | Number of times that this URIMAP host and path were matched and the number of times that the request was redirected.             |  |
| Time out for pooled sockets                                            | The time after which CICS discards pooled client HTTP connections created using this URIMAP resource if they are not reused.     |  |
| Peak number of pooled<br>sockets                                       | Peak number of open client HTTP connections held in the pool for reuse.                                                          |  |
| Number of reclaimed sockets                                            | Number of pooled connections that were closed in the pool by CICS because the CICS region had reached the MAXSOCKETS limit.      |  |
| Number of timed out sockets                                            | Number of pooled connections that were closed in the pool by CICS because they reached their timeout value without being reused. |  |

# **User domain statistics**

These statistics are not available online, and are mapped by the DFHUSGDS DSECT.

## Interpreting user domain statistics

The user domain attempts to minimize the number of times it calls the security domain to create user security blocks (such as the ACEE), because this operation is expensive in both processor time and input/ output operations.

If possible, each unique representation of a user is shared between multiple transactions. A user-domain representation of a user can be shared if the following attributes are identical:

- The user ID.
- The group ID.
- The applid, which is not necessarily the same for all the users in a region. The applid is shipped with the user ID across MRO links.
- The port of entry, which can be the netname, for users signed on at z/OS Communications Server terminals, or the console name, for users signed on at consoles. It is null for other terminal types and for users associated with nonterminal transactions.

The user domain keeps a count of the number of concurrent usages of a shared instance of a user. The count includes the number of times the instance has been associated with a CICS resource, such as a transient data queue, and the number of active transactions that are using the instance.

Whenever CICS adds a new user instance to the user domain, the domain tries to locate that instance in its user directory. If the user instance exists with the parameters described, that instance is reused. The **USGDRRC** parameter records how many times reuse occurs. However, if the user instance does not exist, it must be added, requiring a call of the security domain and the external security manager. The **USGDRNFC** parameter records how many times this is necessary.

When the count associated with the instance is reduced to zero, the user instance is not immediately deleted; instead, it is placed in a timeout queue controlled by the **USRDELAY** system initialization parameter. While it is in the timeout queue, the user instance is still eligible to be reused. If it is reused, it is removed from the timeout queue. The **USGTORC** parameter records how many times a user instance is reused while it was being timed out, and the **USGTOMRT** parameter records the average time that user instances remain on the timeout queue until they are removed.

However, if a user instance remains on the timeout queue for a full **USRDELAY** interval without being reused, it is deleted. The **USGTOEC** parameter records how many times this happens.

If the value of **USGTOEC** is large compared to the value of **USGTORC**, consider increasing the value of **USRDELAY**. But if the value of **USGTOMRT** is much smaller than the value of **USRDELAY**, you might be able to reduce the value of **USRDELAY** without significant performance effect.

High values of **USRDELAY** can affect the ability of your security administrator to change the authorities and attributes of CICS users, because those changes are not reflected in CICS until the user instance is refreshed in CICS by being flushed from the timeout queue after the **USRDELAY** interval. Some security administrators might require you to specify **USRDELAY=0**, which still allows some sharing of user instances if the usage count is never reduced to zero. Generally, however, remote users are flushed out immediately after the transaction that they are running has ended, so that their user control blocks must be reconstructed frequently. This reconstruction results in poor performance.

If you specify a low value for the **USRDELAY** system initialization parameter to ensure that CICS detects changes to RACF profiles promptly, you might want to increase this value, because for z/OS 1.11 and later, CICS is notified immediately if RACF profile changes occur. The primary impact of a high **USRDELAY** value is that the amount of storage used for RACF control blocks is increased.

| DFHSTUP name            | Field name | Description                                                                                                    |
|-------------------------|------------|----------------------------------------------------------------------------------------------------|
| Timeout mean reuse time | USGTOMRT   | the average time user instances remain on the timeout queue until they are reused.                                                  |
|                         |            | Reset characteristic: reset to zero                                                                                                 |
| Timeout reuse count     | USGTORC    | the number of times a user instance is reused from the timeout queue                                                                |
|                         |            | Reset characteristic: reset to zero                                                                                                 |
| Timeout expiry count    | USGTOEC    | the number of times a user instance remains on the timeout queue for a full USRDELAY interval without being reused, and is deleted. |
|                         |            | Reset characteristic: reset to zero                                                                                                 |

### **User domain: Global statistics**

Table 186. User domain: Global statistics

Table 186. User domain: Global statistics (continued)

| DFHSTUP name              | Field name | Description                                                                                           |
|---------------------------|------------|----------------------------------------------------------------------------------------------------|
| Directory reuse count     | USGDRRC    | the number of times a user instance was reused.                                                       |
|                           |            | <u>Reset characteristic</u> : reset to zero                                                           |
| Directory not found count | USGDRNFC   | the number of times a user instance was not found in the directory, but was later successfully added. |
|                           |            | <u>Reset characteristic</u> : reset to zero                                                           |

### **User domain: Summary global statistics**

Summary statistics are not available online.

Table 187. User domain: Summary global statistics

| DFHSTUP name                  | Description                                                                                                    |
|-------------------------------|----------------------------------------------------------------------------------------------------|
| Average timeout reuse<br>time | is the average time user instances remain on the timeout queue until they are reused.                                                               |
| Timeout reuse count           | is the number of times a user instance is reused from the timeout queue.                                                                            |
| Timeout expiry count          | is the number of times a user instance remains on the timeout queue for a full USRDELAY interval without being reused, and is consequently deleted. |
| Directory reuse count         | records how many times an existing user instance is reused.                                                                                         |
| Directory not found count     | records the number of times the user instance needs to be added if it does not already exist in the directory.                                      |

# **SNA** statistics

You can retrieve statistics for z/OS Communications Server by using the **EXEC CICS COLLECT STATISTICS VTAM** system command. They are mapped by the DFHA03DS DSECT.

**Note:** VTAM<sup>®</sup> is now z/OS Communications Server.

### Interpreting z/OS Communications Server statistics

This topic helps you understand the statistics returned by the **EXEC CICS COLLECT STATISTICS VTAM** system command.

The "peak RPLs posted" includes only the receive-any RPLs defined by the RAPOOL system initialization parameter. In non-HPO systems, the value shown can be larger than the value specified for RAPOOL, because CICS reissues each receive-any request as soon as the input message associated with the posted RPL has been disposed of. The z/OS Communications Server may well cause this reissued receive-any RPL to be posted during the current dispatch of terminal control. While this does not

necessarily indicate a performance problem, a number much higher than the number of receive-any requests specified via RAPOOL may indicate, for MVS, that the Communications Server was required to queue incoming messages in subpool 229 when no receive-any was available to accept the input. You should limit this Communications Server queueing activity by providing a sufficient number of receive-any requests to handle all but the input message rate peaks.

In addition to indicating whether the value for the RAPOOL system initialization parameter is large enough, you can also use the maximum number of RPLs posted statistic (A03RPLX) to determine other information. This depends upon whether your MVS system has HPO or not.

For HPO, RAPOOL(A,B) allows the user to tune the active count (B). The size of the pool (A) should be dependent on the speed at which they get processed. The active count (B) has to be able to satisfy the Communications Server at any given time, and is dependent on the inbound message rate for receive-any requests.

Here is an example to illustrate the differences for an HPO and a non-HPO system. Suppose two similar CICS executions use a RAPOOL value of 2 for both runs. The number of RPLs posted in the MVS/HPO run is 2, while the MVS/non-HPO run is 31. This difference is better understood when we look at the next item in the statistics.

This item is not printed if the maximum number of RPLs posted is zero. In our example, let us say that the MVS/HPO system reached the maximum 495 times. The non-HPO MVS system reached the maximum of 31 only once. You might deduce from this that the pool is probably too small (RAPOOL=2) for the HPO system and it needs to be increased. An appreciable increase in the RAPOOL value, from 2 to, say, 6 or more, should be tried. As you can see in this example, the RAPOOL value was increased to 8 and the maximum was reached only 16 times:

MAXIMUM NUMBER OF RPLS POSTED 8 NUMBER OF TIMES REACHED MAXIMUM 16

In a non-HPO system, these two statistics are less useful, except that, if the maximum number of RPLs posted is less than RAPOOL, RAPOOL can be reduced, thereby saving virtual storage.

VTAM SOS means that a CICS request for service from the Communications Server was rejected with a Communications Server sense code indicating that the Communications Server was unable to acquire the storage required to service the request. The Communications Server does not give any further information to CICS, such as what storage it was unable to acquire.

Note: VTAM is now the z/OS Communications Server.

This situation most commonly arises at network startup or shutdown when CICS is trying to schedule requests concurrently, to a larger number of terminals than during normal execution. If the count is not very high, it is probably not worth tracking down. In any case, CICS automatically retries the failing requests later on.

If your network is growing, however, you should monitor this statistic and, if the count is starting to increase, you should take action. Use D NET,BFRUSE to check if the Communications Server is short on storage in its own region and increase Communications Server allocations accordingly if this is required.

The maximum value for this statistic is 99, at which time a message is sent to the console and the counter is reset to zero. However, the Communications Server controls its own buffers and gives you a facility to monitor buffer usage.

If you feel that D NET, BFRUSE is insufficient, you can activate SMS tracing in the Communications Server to sample buffer activity at regular intervals. If you have installed NetView<sup>®</sup>, you can also have dynamic displays of the data that is obtained with D NET, BFRUSE.

If you use the BMS 3270 Intrusion Detection Service (IDS) feature, the following statistics report the number of BMS 3270 intrusions detected and the actions taken:

- BMS 3270 Validation
- Number of BMS 3270 Validation Failures Abended
- Number of BMS 3270 Validation Failures Ignored

• Number of BMS 3270 Validation Failures Logged

For more information about the BMS 3270 Intrusion Detection Service (IDS) feature, see <u>BMS 3270</u> Intrusion Detection Service.

### z/OS Communications Server: Global statistics

| DFHSTUP name           | Field name | Description                                                                                                    |
|------------------------|------------|----------------------------------------------------------------------------------------------------|
| Times at RPL maximum   | A03RPLXT   | is the number of times the peak RPLs posted value (A03RPLX) was reached.                                                                                                    |
|                        |            | <u>Reset characteristic</u> : reset to zero.                                                                                                    |
| Peak RPLs posted       | A03RPLX    | is the maximum number of receive-any request parameter<br>lists (RPLs) that are posted by the Communications Server on<br>any one dispatch of terminal control.                                                                                          |
|                        |            | Reset characteristic: reset to zero.                                                                                                    |
| Short on storage count | A03VTSOS   | is a counter that is incremented in the Communications<br>Server SYNAD exit in the CICS terminal control program each<br>time the Communications Server indicates that there is a<br>temporary Communications Server storage problem.                    |
|                        |            | Reset characteristic: reset to zero.                                                                                                    |
| Dynamic opens count    | A03DOC     | is the number of times the Communications Server access<br>method control block (ACB) was opened through the control<br>terminal. If the Communications Server is started before<br>CICS and stays active for the whole CICS run, this value is<br>zero. |
|                        |            | Reset characteristic: reset to zero.                                                                                                    |
| Current LUs in session | A03LUNUM   | is the current number of LUs in session. The types of LU that are included are:                                                                                                    |
|                        |            | <ul> <li>LU6.1 primaries and secondaries in session (bound).</li> <li>LU6.2 primaries and secondaries in session (bound).</li> <li>Communications Server SNA LUs.</li> </ul>                                                                             |
|                        |            | <u>Reset characteristic</u> : not reset.                                                                                                    |

Table 188. z/OS Communications Server: Global statistics

| Table 188. z/OS Communications Server: ( | Global statistics (continued) | ) |
|------------------------------------------|-------------------------------|---|
|------------------------------------------|-------------------------------|---|

| DFHSTUP name                                             | Field name | Description                                                                                                    |
|----------------------------------------------------------|------------|----------------------------------------------------------------------------------------------------|
| HWM LUs in session                                       | A03LUHWM   | is the current highest number of LUs logged on. The types of<br>LU that are included are:                                                |
|                                                          |            | <ul> <li>LU6.1 primaries and secondaries in session (bound).</li> </ul>                                                                  |
|                                                          |            | <ul> <li>LU6.2 primaries and secondaries in session (bound).</li> </ul>                                                                  |
|                                                          |            | <ul> <li>Communications Server SNA LUs.</li> </ul>                                                                                       |
|                                                          |            | Reset characteristic: reset to current value.                                                                                            |
| PS inquire count                                         | A03PSIC    | is the number of times CICS issued INQUIRE<br>OPTCD=PERSESS.                                                                             |
|                                                          |            | Reset characteristic: reset to current value.                                                                                            |
| PS nib count                                             | A03PSNC    | is the number of Communications Server sessions that persisted.                                                                          |
|                                                          |            | Reset characteristic: reset to current value.                                                                                            |
| PS opndst count                                          | A03PSOC    | is the number of persisting sessions that were successfully restored.                                                                    |
|                                                          |            | Reset characteristic: reset to current value.                                                                                            |
| PS unbind count                                          | A03PSUC    | is the number of persisting sessions that were terminated.                                                                               |
|                                                          |            | Reset characteristic: reset to current value.                                                                                            |
| PS error count                                           | A03PSEC    | is the number of persisting sessions that were already unbound when CICS tried to restore them.                                          |
|                                                          |            | Reset characteristic: reset to current value.                                                                                            |
| BMS 3270 Validation                                      | A03BMVL    | specifies whether the BMS 3270 validation URM is ON or OFF.                                                                              |
| <i>Number of</i> BMS 3270<br>Validation Failures Ignored | A03BMIG    | is the number of times the BMS 3270 validation URM has detected invalid 3270 data but ignored the detection in response.                 |
|                                                          |            | Reset characteristic: not reset.                                                                                                    |
| <i>Number of</i> BMS 3270<br>Validation Failures Logged  | A03BMLG    | is the number of times the BMS 3270 validation URM<br>has detected invalid 3270 data and issued a DFHTF0200<br>message to log the event. |
|                                                          |            | Reset characteristic: not reset.                                                                                                    |

Table 188. z/OS Communications Server: Global statistics (continued)

| DFHSTUP name                                                | Field name | Description                                                                                                    |
|-------------------------------------------------------------|------------|----------------------------------------------------------------------------------------------------|
| <i>Number of</i> BMS<br>3270 Validation Failures<br>Abended | A03BMAB    | is the number of times the BMS 3270 validation URM has<br>detected invalid 3270 data, issued a DFHTF0200 message to<br>log the event, and terminated the transaction with an ABMX<br>abend code. |
|                                                             |            | Reset characteristic: not reset.                                                                                                    |

# z/OS Communications Server: Summary global statistics

Summary statistics are not available online.

| Table 189. z/OS Communications Server: Summary global statistics | 89. z/OS Communications Server: Sur | mmary global statistics |
|------------------------------------------------------------------|-------------------------------------|-------------------------|
|------------------------------------------------------------------|-------------------------------------|-------------------------|

| DFHSTUP name           | Description                                                                                                    |  |  |
|------------------------|----------------------------------------------------------------------------------------------------|--|--|
| Times at RPL maximum   | is the total number of times the peak RPLs posted value was reached.                                                                                                    |  |  |
| Peak RPLs posted       | is the peak number of receive-any request parameter lists (RPLs) that are posted by the Communications Server on any one dispatch of terminal control.                                                                                                    |  |  |
| Short on storage count | is a counter that is incremented in the Communications Server SYNAD exit in the CICS terminal control program each time the Communications Server indicates that there is a temporary Communications Server storage problem.                                  |  |  |
| Dynamic opens count    | is the total number of times that the Communications Server access<br>method control block (ACB) was opened through the control terminal. If the<br>Communications Server is started before CICS and stays active for the whole CICS<br>run, this value is 0. |  |  |
| Average LUs in session | is the average value for the number of LUs logged on.                                                                                                    |  |  |
| HWM LUs in session     | is the highest value of the number of LUs logged on.                                                                                                    |  |  |
| PS inquire count       | is the total number of times CICS issued INQUIRE OPTCD=PERSESS.                                                                                                    |  |  |
| PS nib count           | is the total number of Communications Server sessions that persisted.                                                                                                    |  |  |
| PS opndst count        | is the total number of persisting sessions that were successfully restored.                                                                                                    |  |  |
| PS unbind count        | is the total number of persisting sessions that were terminated.                                                                                                    |  |  |

Table 189. z/OS Communications Server: Summary global statistics (continued)

| DFHSTUP name                                                | Description                                                                                                    |
|-------------------------------------------------------------|----------------------------------------------------------------------------------------------------|
| PS error count                                              | is the total number of persisting sessions that were already unbound when CICS tried to restore them.                                                                                   |
| BMS 3270 Validation                                         | specifies whether the BMS 3270 validation URM is ON or OFF.                                                                                                    |
| <i>Number of</i> BMS<br>3270 Validation Failures<br>Ignored | is the number of times the BMS 3270 validation URM has detected invalid 3270 data but ignored the detection in response.                                                                |
| <i>Number of</i> BMS 3270<br>Validation Failures Logged     | is the number of times the BMS 3270 validation URM has detected invalid 3270 data and issued a DFHTF0200 message to log the event.                                                      |
| <i>Number of</i> BMS<br>3270 Validation Failures<br>Abended | is the number of times the BMS 3270 validation URM has detected invalid 3270 data, issued a DFHTF0200 message to log the event, and terminated the transaction with an ABMX abend code. |

# Web service statistics

Web services support in CICS enables CICS applications to act in the role of both web service provider and web service requester, where the services are defined by using web services description language (WSDL).

WEBSERVICE resource definitions are used to define aspects of the runtime environment for CICS application programs deployed in a web services setting. Statistics are provided for each WEBSERVICE resource definition, and a total use count for all WEBSERVICE definitions is also available.

For information about the web services report, see Web Services report.

### Web services: Resource statistics

You can retrieve web services resource statistics by using the **EXEC CICS EXTRACT STATISTICS WEBSERVICE RESID** system command. They are mapped by the DFHPIWDS DSECT.

The resource information gives details of various attribute settings of each WEBSERVICE resource definition. A total use count for all WEBSERVICE definitions is also available.

| Table 190. Web Servic | Table 190. Web Services: resource statistics |                                                                           |  |
|-----------------------|----------------------------------------------|---------------------------------------------------------------------------|--|
| DFHSTUP name          | Field name                                   | Description                                                               |  |
| WEBSERVICE Name       | PIW_WEBSERVICE_NAME                          | The name of the WEBSERVICE resource definition.                           |  |
|                       |                                              | Reset characteristic: not reset                                           |  |
| PIPELINE name         | PIW_PIPELINE_NAME                            | The name of the PIPELINE resource that contains this WEBSERVICE resource. |  |
|                       |                                              | <u>Reset characteristic</u> : not reset                                   |  |

Table 190. Web Services: resource statistics

| DFHSTUP name                      | Field name         | Description                                                                                                    |
|-----------------------------------|--------------------|----------------------------------------------------------------------------------------------------|
| URIMAP name                       | PIW_URIMAP_NAME    | The name of a dynamically installed URIMAP<br>resource definition, if there is one that is<br>associated with this WEBSERVICE resource<br>definition. |
|                                   |                    | Reset characteristic: not reset                                                                                                    |
| Web service<br>description (WSDL) | PIW_WSDL_FILE      | The file name of the Web service description<br>(WSDL) file associated with the WEBSERVICE<br>resource.                                               |
|                                   |                    | Reset characteristic: not reset                                                                                                    |
| Archive file                      | PIW_ARCHIVE_FILE   | The file name of the archive file containing<br>one or more web service description (WSDL)<br>files associated with the WEBSERVICE<br>resource.       |
|                                   |                    | Reset characteristic: not reset                                                                                                    |
| Web service binding file          | PIW_WSBIND_FILE    | The file name of the Web service binding file associated with the WEBSERVICE resource.                                                                |
|                                   |                    | Reset characteristic: not reset                                                                                                    |
| Web service WSDL<br>binding       | PIW_WSDL_BINDING   | The WSDL binding represented by the<br>WEBSERVICE resource. This binding is one of<br>(potentially) many that appear in the WSDL<br>file.             |
|                                   |                    | Reset characteristic: not reset                                                                                                    |
| Endpoint                          | PIW_ENDPOINT_URI   | The URI specifying the location on the<br>network (or endpoint) of the web service, as<br>defined in the web service description.                     |
|                                   |                    | Reset characteristic: not reset                                                                                                    |
| Validation                        | PIW_MSG_VALIDATION | Indicates whether full validation of SOAP<br>messages against the corresponding schema<br>in the web service description is specified.                |
|                                   |                    | Reset characteristic: not reset                                                                                                    |

| Table 190. Web Services: resource statistics (continued) |                              |                                                                                                    |  |
|----------------------------------------------------------|------------------------------|----------------------------------------------------------------------------------------------------|--|
| DFHSTUP name                                             | Field name                   | Description                                                                                                    |  |
| Program interface                                        | PIW_PROGRAM_INTERFACE        | For a service provider, indicates whether CICS passes data to the target application program in a COMMAREA or a channel.                                       |  |
|                                                          |                              | Reset characteristic: not reset                                                                                                    |  |
| Program name                                             | PIW_WEBSERVICE_PROGRAM       | The name of the target application program.                                                                                                    |  |
|                                                          |                              | Reset characteristic: not reset                                                                                                    |  |
| Container                                                | PIW_CONTAINER_NAME           | When CICS passes data to the target<br>application program in a channel, indicates<br>the name of the container that holds the top-<br>level data.             |  |
|                                                          |                              | Reset characteristic: not reset                                                                                                    |  |
| WEBSERVICE use count                                     | PIW_WEBSERVICE_USE_COUNT     | The number of times this WEBSERVICE<br>resource definition was used to process a<br>message.                                                                   |  |
|                                                          |                              | Reset characteristic: reset to zero                                                                                                    |  |
| Not in DFHSTUP<br>report                                 | PIW_WEBSERVICE_DEFINE_SOURCE | The source of the resource definition. Its value depends on the change agent. For more information, see <u>Summary of the resource</u> signature field values. |  |
|                                                          |                              | Reset characteristic: not reset                                                                                                    |  |
| Not in DFHSTUP<br>report                                 | PIW_WEBSERVICE_CHANGE_TIME   | The time stamp (STCK) in local time of CSD record change.                                                                                                    |  |
|                                                          |                              | Reset characteristic: not reset                                                                                                    |  |
| Not in DFHSTUP                                           | PIW_WEBSERVICE_CHANGE_USERID | The user ID that ran the CHANGE_AGENT.                                                                                                    |  |
| report                                                   |                              | Reset characteristic: not reset                                                                                                    |  |
| Not in DFHSTUP<br>report                                 | PIW_WEBSERVICE_CHANGE_AGENT  | Identifies the agent that made the last change.                                                                                                    |  |
|                                                          |                              | Reset characteristic: not reset                                                                                                    |  |

| Table 190. Web Services: resource statistics (continued) |                               |                                                                                                    |
|----------------------------------------------------------|-------------------------------|----------------------------------------------------------------------------------------------------|
| DFHSTUP name                                             | Field name                    | Description                                                                                                    |
| Not in DFHSTUP<br>report                                 | PIW_WEBSERVICE_INSTALL_AGENT  | Identifies the agent that installed the resourcee.                                                              |
|                                                          |                               | Reset characteristic: not reset                                                                                 |
| Not in DFHSTUP<br>report                                 | PIW_WEBSERVICE_INSTALL_TIME   | The time stamp (STCK) in local time when the resource was installed.<br><u>Reset characteristic</u> : not reset |
| Not in DFHSTUP<br>report                                 | PIW_WEBSERVICE_INSTALL_USERID | The user ID that installed the resource.<br><u>Reset characteristic</u> : not reset                             |

**WEBSERVICE totals:** The resource statistics also include a total WEBSERVICE use count, which shows the total number of times a WEBSERVICE resource definition was used to process a message.

#### The resource statistics fields for the resource signature

The resource signature captures details about when the resource is defined, installed, and last changed. The resource statistics field names for the resource signature end in CHANGE\_AGENT, CHANGE\_TIME, CHANGE\_USERID, DEFINE\_SOURCE, INSTALL\_AGENT, INSTALL\_TIME, and INSTALL\_USERID. For detailed information about the content of the resource signature fields, see <u>Summary of the resource</u> signature field values.

### Web services: Summary resource statistics

The resource information gives details of various attribute settings of each WEBSERVICE resource definition.

| Table 191. Web services: Summary resource statistics |                                                                                                    |  |
|------------------------------------------------------|----------------------------------------------------------------------------------------------------|--|
| DFHSTUP name                                         | Description                                                                                                    |  |
| WEBSERVICE name                                      | The name of the WEBSERVICE resource definition.                                                                          |  |
| PIPELINE name                                        | The name of the PIPELINE resource that contains this WEBSERVICE resource.                                                |  |
| URIMAP name                                          | The name of a dynamically installed URIMAP resource definition, if there is one that is associated with this WEBSERVICE. |  |
| Web service description<br>(WSDL)                    | The file name of the web service description (WSDL) file associated with the WEBSERVICE resource.                        |  |

Summary statistics are not available online.

| Table 191. Web services: Summary resource statistics (continued) |                                                                                                    |  |
|------------------------------------------------------------------|----------------------------------------------------------------------------------------------------|--|
| DFHSTUP name                                                     | Description                                                                                                    |  |
| Archive file                                                     | The file name of the archive file containing one or more web service description (WSDL) files associated with the WEBSERVICE resource.   |  |
| Web service binding file                                         | The file name of the web service binding file associated with the WEBSERVICE resource.                                                   |  |
| Web service WSDL binding                                         | The WSDL binding represented by the WEBSERVICE. This binding is one of (potentially) many that appear in the WSDL file.                  |  |
| Endpoint                                                         | The URI specifying the location on the network (or endpoint) of the web service, as defined in the web service description.              |  |
| Validation                                                       | Indicates whether full validation of SOAP messages against the corresponding schema in the web service description is specified.         |  |
| Program interface                                                | For a service provider, indicates whether CICS passes data to the target application program in a COMMAREA or a channel.                 |  |
| Program name                                                     | The name of the target application program.                                                                                              |  |
| Container                                                        | When CICS passes data to the target application program in a channel, indicates the name of the container that holds the top level data. |  |
| WEBSERVICE use count                                             | The number of times this WEBSERVICE resource definition was used to process a message.                                                   |  |

#### WEBSERVICE Totals:

The summary statistics also include a total WEBSERVICE use count, which shows the total number of times a WEBSERVICE resource definition was used to process a message.

# **CICS MQ statistics**

Statistics are provided for the CICS-MQ connection and each installed MQ monitor.

### **IBM MQ Connection statistics**

You can retrieve IBM MQ Connection statistics by using the **EXEC CICS EXTRACT STATISTICS MQCONN** system command. They are mapped by the DFHMQGDS DSECT.

| Table 192. IBM MQConnection: Global statistics |                               |                                                                                                    |
|------------------------------------------------|-------------------------------|----------------------------------------------------------------------------------------------------|
| DFHSTUP name                                   | Field name                    | Description                                                                                                    |
| MQCONN name                                    | MQG_MQCONN_NAME               | The name of the installed MQCONN definition for<br>the CICS region, which defines the attributes of the<br>connection between CICS and IBM MQ.                                                                                                    |
|                                                |                               | Reset characteristic: not reset                                                                                                    |
| IBM MQ Connect<br>Date / Time                  | MQG_CONNECT_TIME_LOCAL        | The date and time when the most recent connection<br>between CICS and IBM MQ was started. In the<br>summary statistics, this field is not present; instead,<br>a field Total IBM MQ Connection Time shows the total<br>time for which CICS was connected to IBM MQ.<br><u>Reset characteristic</u> : not reset |
| IBM MQ Connection                              | MQG_CONNECTION_STATUS         | The status of the connection between CICS and IBM                                                                                                    |
| Status                                         |                               | MQ:<br>C<br>Connected<br>N<br>Not connected                                                                                                    |
|                                                |                               | <u>Reset characteristic</u> : not reset<br>In the summary statistics, this field is not present.                                                                                                    |
| IBM MQ Disconnect<br>Date / Time               | MQG_<br>DISCONNECT_TIME_LOCAL | The date and time when the most recent connection<br>between CICS and IBM MQ ended. If CICS is currently<br>connected to IBM MQ, this field is blank. In the<br>summary statistics, this field is not present.<br><u>Reset characteristic</u> : not reset                                                      |
| Mqname                                         | MQG_MQNAME                    | The name of the IBM MQ queue manager or queue-<br>sharing group that is specified in the MQNAME<br>attribute of the installed MQCONN definition for the<br>CICS region. CICS uses this as the default for the<br>connection.                                                                                   |
|                                                |                               |                                                                                                    |
| IBM MQ Queue<br>Manager name                   | MQG_QMGR_NAME                 | The name of the IBM MQ queue manager to which<br>CICS is currently connected. If CICS is not connected<br>to IBM MQ, this field is blank.                                                                                                    |
|                                                |                               | Reset characteristic: not reset                                                                                                    |

| Table 192. IBM MQCo          | Table 192. IBM MQConnection: Global statistics (continued) |                                                                                                    |  |
|------------------------------|------------------------------------------------------------|----------------------------------------------------------------------------------------------------|--|
| DFHSTUP name                 | Field name                                                 | Description                                                                                                    |  |
| Resync Group<br>member       | MQG_RESYNCMEMBER                                           | <ul> <li>Shows whether the MQCONN definition for the CICS region specifies resynchronization if there are indoubt units of work when CICS reconnects to IBM MQ:</li> <li>YES <ul> <li>CICS connects to the same queue manager, waiting, if necessary, until the queue manager becomes active.</li> </ul> </li> <li>NO <ul> <li>CICS makes one attempt to connect to the same queue manager. If that attempt fails, CICS connects to any member of the queue-sharing group.</li> </ul> </li> <li>GROUPRESYNC <ul> <li>CICS connects to any member of the queue-sharing group. The queue manager is chosen by IBM MQ and it asks CICS to resolve indoubt units of work on behalf of all eligible queue managers in the queue-sharing group. This function is called group unit of recovery.</li> </ul> </li> </ul> |  |
|                              |                                                            |                                                                                                    |  |
| IBM MQ Release               | MQG_MQ_RELEASE                                             | The release of IBM MQ that is connected to CICS.                                                                                                    |  |
| Initiation Queue<br>name     | MQG_INITIATION_QUEUE                                       | The name of the default initiation queue for the connection between CICS and IBM MQ. <u>Reset characteristic</u> : not reset                                                                                                    |  |
| Number of current<br>tasks   | MQG_TTasks                                                 | The number of current tasks that have issued an MQI call. In the summary statistics, this field is not present.<br><u>Reset characteristic</u> : not reset                                                                                                    |  |
| Number of futile<br>attempts | MQG_TFutilAtt                                              | A count of the number of MQI calls made while the<br>connection status is "not connected". This is reset to<br>zero when the connection is established.<br><u>Reset characteristic</u> : reset to zero                                                                                                    |  |
| Total number of API<br>calls | MQG_TApi                                                   | The total number of MQI calls since the connection<br>was made.<br><u>Reset characteristic</u> : reset to zero                                                                                                    |  |

| DFHSTUP name                     | Field name   | Description                                                                            |
|----------------------------------|--------------|----------------------------------------------------------------------------------------|
| Number of API calls completed OK | MQG_TApiOk   | The total number of calls that have completed successfully.                            |
|                                  |              | Reset characteristic: reset to zero                                                    |
| Number of OPEN                   | MQG_TOPEN    | The number of MQOPEN calls issued.                                                     |
| requests                         |              | Reset characteristic: reset to zero                                                    |
| Number of CLOSE                  | MQG_TCLOSE   | The number of MQCLOSE calls issued.                                                    |
| requests                         |              | Reset characteristic: reset to zero                                                    |
| Number of GET                    | MQG_TGET     | The number of MQGET calls issued.                                                      |
| requests                         |              | Reset characteristic: reset to zero                                                    |
| Number of GETWAIT requests       | MQG_TGETWAIT | The number of MQGET calls issued with the MQGMO_WAIT option.                           |
|                                  |              | Reset characteristic: reset to zero                                                    |
| Number of<br>GETWAITs that       | MQG_TWaitMsg | The number of MQGET calls issued with the MQGMO_WAIT option that waited for a message. |
| waited                           |              | Reset characteristic: reset to zero                                                    |
| Number of PUT                    | MQG_TPUT     | The number of MQPUT calls issued.                                                      |
| requests                         |              | Reset characteristic: reset to zero                                                    |
| Number of PUT1                   | MQG_TPUT1    | The number of MQPUT1 calls issued.                                                     |
| requests                         |              | Reset characteristic: reset to zero                                                    |
| Number of INQ                    | MQG_TINQ     | The number of MQINQ calls issued.                                                      |
| requests                         |              | Reset characteristic: reset to zero                                                    |
| Number of SET                    | MQG_TSET     | The number of MQSET calls issued.                                                      |
| requests                         |              | Reset characteristic: reset to zero                                                    |

| Table 192. IBM MQConnection: Global statistics (continued) |                   |                                                                                                    |
|------------------------------------------------------------|-------------------|----------------------------------------------------------------------------------------------------|
| DFHSTUP name                                               | Field name        | Description                                                                                                    |
| Number of internal<br>MQ calls                             | MQG_TCall         | The total number of flows to IBM MQ on the connection.                                                                  |
|                                                            |                   | Reset characteristic: reset to zero                                                                                     |
| Number that<br>completed                                   | MQG_TCallSyncComp | The total number of calls completed synchronously.                                                                      |
| synchronously                                              |                   | Reset characteristic: reset to zero                                                                                     |
| Number that needed                                         | MQG_TCallIO       | The total number of calls that needed I/O.                                                                              |
| I/O                                                        |                   | Reset characteristic: reset to zero                                                                                     |
| Number of calls with<br>TCB switch                         | MQG_TSubtasked    | The number of API calls with a TCB switch.                                                                              |
| ICB SWIICH                                                 |                   | Reset characteristic: reset to zero                                                                                     |
| Number of indoubt<br>units of work                         | MQG_IndoubtUOW    | The number of indoubt UOWs at adapter startup.                                                                          |
|                                                            |                   | Reset characteristic: reset to zero                                                                                     |
| Number of<br>unresolved units of<br>work                   | MQG_UnResolvedUOW | The number of UOWs that were in doubt at adapter startup, and that have not been resolved because of a CICS cold start. |
|                                                            |                   | Reset characteristic: reset to zero                                                                                     |
| Number of resolved committed UOWs                          | MQG_ResolveComm   | The number of UOWs that were in doubt at adapter startup that have now been resolved by committing.                     |
|                                                            |                   | Reset characteristic: reset to zero                                                                                     |
| Number of resolved<br>backout UOWs                         | MQG_ResolveBack   | The number of UOWs that were in doubt at adapter                                                                        |
|                                                            |                   | startup that have now been resolved by backing out.<br><u>Reset characteristic</u> : reset to zero                      |
| Number of Backout                                          | MQG_TBackUOW      | The total number of backed out UOWs.                                                                                    |
| UOWs                                                       |                   | Reset characteristic: reset to zero                                                                                     |
|                                                            |                   |                                                                                                    |
| Number of<br>Committed UOWs                                | MQG_TCommUOW      | The total number of committed UOWs.                                                                                     |
|                                                            |                   | Reset characteristic: reset to zero                                                                                     |
|                                                            |                   |                                                                                                    |

| DFHSTUP name     | Field name   | Description                                         |
|------------------|--------------|-----------------------------------------------------|
| Number of tasks  | MQG_TTaskend | The total number of tasks.                          |
|                  |              | Reset characteristic: reset to zero                 |
| Number of Single | MQG_TSPComm  | The total number of single-phase commits.           |
| Phase Commits    |              | Reset characteristic: reset to zero                 |
| Number of Two    | MQG_T2PComm  | The total number of two-phase commits.              |
| Phase Commits    |              | Reset characteristic: reset to zero                 |
| Number of CB     | MQG_TCB      | The number of MQCB calls issued.                    |
| requests         |              | Reset characteristic: reset to zero                 |
| Number of msgs   | MQG_TCONSUME | The number of messages passed to callback routines. |
| consumed         |              | Reset characteristic: reset to zero                 |
| Number of CTL    | MQG_TCTL     | The number of MQCTL calls issued.                   |
| requests         |              | Reset characteristic: reset to zero                 |
| Number of SUB    | MQG_TSUB     | The number of MQSUB calls issued.                   |
| requests         |              | Reset characteristic: reset to zero                 |
| Number of SUBRQ  | MQG_TSUBRQ   | The number of MQSUBRQ calls issued.                 |
| requests         |              | Reset characteristic: reset to zero                 |
| Number of STAT   | MQG_TSTAT    | The number of MQSTAT calls issued.                  |
| requests         |              | Reset characteristic: reset to zero                 |
| Number of CRTMH  | MQG_TCRTMH   | The number of MQCRTMH calls issued.                 |
| requests         |              | Reset characteristic: reset to zero                 |
| Number of DLTMH  | MQG_TDLTMH   | The number of MQDLTMH calls issued.                 |
| requests         |              | Reset characteristic: reset to zero                 |

| DFHSTUP name             | Field name              | Description                                                                                                    |
|--------------------------|-------------------------|----------------------------------------------------------------------------------------------------|
| Number of SETMP          | MQG_TSETMP              | The number of MQSETMP calls issued.                                                                                                    |
| requests                 |                         | Reset characteristic: reset to zero                                                                                                    |
|                          |                         | <u>Reset characteristic</u> . Teset to zero                                                                                                    |
| Number of INQMP          | MQG_TINQMP              | The number of MQINQMP calls issued.                                                                                                    |
| requests                 |                         | Reset characteristic: reset to zero                                                                                                    |
| Number of DLTMP          | MQG_TDLTMP              | The number of MQDLTMP calls issued.                                                                                                    |
| requests                 |                         | Reset characteristic: reset to zero                                                                                                    |
| Number of MHBUF          | MQG_TMHBUF              | The number of MQMHBUF calls issued.                                                                                                    |
| requests                 |                         | Reset characteristic: reset to zero                                                                                                    |
| Number of BUFMH          | MQG_TBUFMH              | The number of MQBUFMH calls issued.                                                                                                    |
| requests                 |                         | Reset characteristic: reset to zero                                                                                                    |
| Not in DFHSTUP<br>report | MQG_Connect_time_gmt    | The Greenwich mean time (GMT) when CICS<br>connected to IBM MQ. The DFHSTUP report expresses<br>this time as hh:mm:ss; however, the DSECT field<br>contains the time as a GMT store clock (STCK) value.<br><u>Reset characteristic</u> : not reset       |
| Not in DFHSTUP<br>report | MQG_Disconnect_time_gmt | The Greenwich mean time (GMT) when CICS<br>disconnected to IBM MQ. The DFHSTUP report<br>expresses this time as hh:mm:ss; however, the DSECT<br>field contains the time as a GMT store clock (STCK)<br>value.<br><u>Reset characteristic</u> : not reset |
| Not in DFHSTUP<br>report | MQG_DEFINE_SOURCE       | The source of the resource definition. Its value<br>depends on the change agent. For more information,<br>see <u>Summary of the resource signature field values</u> .<br><u>Reset characteristic</u> : not reset                                         |
| Not in DFHSTUP<br>report | MQG_CHANGE_TIME         | The time stamp (STCK) in local time of CSD record change.<br><u>Reset characteristic</u> : not reset                                                                                                    |

| Table 192. IBM MQConnection: Global statistics (continued) |                    |                                                                                                    |
|------------------------------------------------------------|--------------------|----------------------------------------------------------------------------------------------------|
| DFHSTUP name                                               | Field name         | Description                                                                                                    |
| Not in DFHSTUP<br>report                                   | MQG_CHANGE_USERID  | The user ID that ran the change agent.<br><u>Reset characteristic</u> : not reset                               |
| Not in DFHSTUP<br>report                                   | MQG_CHANGE_AGENT   | The agent that made the last change.<br><u>Reset characteristic</u> : not reset                                 |
| Not in DFHSTUP<br>report                                   | MQG_INSTALL_AGENT  | The agent that installed the resource.<br><u>Reset characteristic</u> : not reset                               |
| Not in DFHSTUP<br>report                                   | MQG_INSTALL_TIME   | The time stamp (STCK) in local time when the resource was installed.<br><u>Reset characteristic</u> : not reset |
| Not in DFHSTUP<br>report                                   | MQG_INSTALL_USERID | The user ID that installed the resource.<br><u>Reset characteristic</u> : not reset                             |

#### The resource statistics fields for the resource signature

The resource signature captures details about when the resource is defined, installed, and last changed. The resource statistics field names for the resource signature end in CHANGE\_AGENT, CHANGE\_TIME, CHANGE\_USERID, DEFINE\_SOURCE, INSTALL\_AGENT, INSTALL\_TIME, and INSTALL\_USERID. For detailed information about the content of the resource signature fields, see <u>Summary of the resource signature field values</u>.

### **IBM MQ Connection: Summary global statistics**

Summary global statistics for the IBM MQ Connection are available in the *IBM MQ Connection: Summary global statistics* report. Summary statistics are not available online.

| Table 193. IBM MQ Connection: Summary global statistics |                                                                                                    |  |
|---------------------------------------------------------|----------------------------------------------------------------------------------------------------|--|
| DFHSTUP name Description                                |                                                                                                    |  |
| MQCONN name                                             | The name of the installed MQCONN definition for the CICS region, which defines the attributes of the connection between CICS and IBM MQ.                                                                        |  |
| Mqname                                                  | The name of the IBM MQ queue manager or queue-sharing group that is specified in the MQNAME attribute of the installed MQCONN definition for the CICS region. CICS uses this as the default for the connection. |  |
| IBM MQ Queue Manager name                               | The name of the IBM MQ queue manager to which CICS is currently connected. If CICS is not connected to IBM MQ, this field is blank.                                                                             |  |

| Table 193. IBM MQ Connection: Summary global statistics (continued) |                                                                                                    |  |
|---------------------------------------------------------------------|----------------------------------------------------------------------------------------------------|--|
| DFHSTUP name Description                                            |                                                                                                    |  |
| Resync Group member                                                 | Shows whether the MQCONN definition for the CICS region specifies resynchronization if there are indoubt units of work when CICS reconnects to IBM MQ:                                                                                                    |  |
|                                                                     | YES<br>CICS connects to the same queue manager, waiting, if necessary, until the<br>queue manager becomes active.                                                                                                    |  |
|                                                                     | NO<br>CICS makes one attempt to connect to the same queue manager. If that<br>attempt fails, CICS connects to any member of the queue-sharing group.                                                                                                    |  |
|                                                                     | <b>GROUPRESYNC</b><br>CICS connects to any member of the queue-sharing group. The queue<br>manager is chosen by IBM MQ and it asks CICS to resolve indoubt units of<br>work on behalf of all eligible queue managers in the queue-sharing group.<br>This function is called group unit of recovery. |  |
| IBM MQ Release                                                      | The release of IBM MQ that is connected to CICS.                                                                                                    |  |
| Initiation Queue name                                               | The name of the default initiation queue for the connection between CICS and IBM MQ.                                                                                                    |  |
| Number of futile attempts                                           | A count of the number of MQI calls made while the connection status is "not connected". This is reset to zero when the connection is established.                                                                                                    |  |
| Total number of API calls                                           | The total number of MQI calls since the connection was made.                                                                                                    |  |
| Number of API calls<br>completed OK                                 | The total number of calls that have completed successfully.                                                                                                    |  |
| Number of OPEN requests                                             | The number of MQOPEN calls issued.                                                                                                    |  |
| Number of CLOSE requests                                            | The number of MQCLOSE calls issued.                                                                                                    |  |
| Number of GET requests                                              | The number of MQGET calls issued.                                                                                                    |  |
| Number of GETWAIT requests                                          | The number of MQGET calls issued with the MQGMO_WAIT option.                                                                                                    |  |
| Number of GETWAITs that waited                                      | The number of MQGET calls issued with the MQGMO_WAIT option that waited for a message.                                                                                                    |  |
| Number of PUT requests                                              | The number of MQPUT calls issued.                                                                                                    |  |
| Number of PUT1 requests                                             | The number of MQPUT1 calls issued.                                                                                                    |  |
| Number of INQ requests                                              | The number of MQINQ calls issued.                                                                                                    |  |
| Number of SET requests                                              | The number of MQSET calls issued.                                                                                                    |  |
| Number of internal MQ calls                                         | The total number of flows to IBM MQ on the connection.                                                                                                    |  |
| Number that completed synchronously                                 | The total number of calls completed synchronously.                                                                                                    |  |
| Number that needed I/O                                              | The total number of calls that needed I/O.                                                                                                    |  |
| Number of calls with TCB switch                                     | The number of API calls with a TCB switch.                                                                                                    |  |
| Number of indoubt units of<br>work                                  | The number of indoubt UOWs at adapter startup.                                                                                                    |  |

| Table 193. IBM MQ Connection: Summary global statistics (continued)                                                     |  |  |
|----------------------------------------------------------------------------------------------------|--|--|
| Description                                                                                                    |  |  |
| The number of UOWs that were in doubt at adapter startup, and that have not been resolved because of a CICS cold start. |  |  |
| The number of UOWs that were in doubt at adapter startup that have now been resolved by committing.                     |  |  |
| The number of UOWs that were in doubt at adapter startup that have now been resolved by backing out.                    |  |  |
| The total number of backed out UOWs.                                                                                    |  |  |
| The total number of committed UOWs.                                                                                     |  |  |
| The total number of tasks.                                                                                              |  |  |
| The total number of single-phase commits.                                                                               |  |  |
| The total number of two-phase commits.                                                                                  |  |  |
| The number of MQCB calls issued.                                                                                        |  |  |
| The number of messages passed to callback routines.                                                                     |  |  |
| The number of MQCTL calls issued.                                                                                       |  |  |
| The number of MQSUB calls issued.                                                                                       |  |  |
| The number of MQSUBRQ calls issued.                                                                                     |  |  |
| The number of MQSTAT calls issued.                                                                                      |  |  |
| The number of MQCRTMH calls issued.                                                                                     |  |  |
| The number of MQDLTMH calls issued.                                                                                     |  |  |
| The number of MQSETMP calls issued.                                                                                     |  |  |
| The number of MQINQMP calls issued.                                                                                     |  |  |
| The number of MQDLTMP calls issued.                                                                                     |  |  |
| The number of MQMHBUF calls issued.                                                                                     |  |  |
| The number of MQBUFMH calls issued.                                                                                     |  |  |
|                                                                                                    |  |  |

### **IBM MQ Monitor statistics**

You can retrieve IBM MQ monitor statistics by using the **EXEC CICS EXTRACT STATISTICS MQMONITOR** system command. They are mapped by DFHMQRDS/DFHMQRPS/DFHMQRKS.

A record is produced for each MQMONITOR resource installed in the CICS region.

| Table 194. IBM MQ Monitor statistics |            |                                                                                                    |
|--------------------------------------|------------|----------------------------------------------------------------------------------------------------|
| DFHSTUP name                         | Field name | Description                                                                                                  |
| MQMONITOR<br>name                    | MQR_NAME   | The name of an installed MQMONITOR definition in the CICS region.<br><u>Reset characteristic</u> : not reset |

| Table 194. IBM MQ Monitor statistics (continued) |                      |                                                                                                    |
|--------------------------------------------------|----------------------|----------------------------------------------------------------------------------------------------|
| DFHSTUP name                                     | Field name           | Description                                                                                                    |
| MQMONITOR Start<br>Date / Time                   | MQR_START_TIME_LOCAL | The local date and time when the most recent instance of the MQ monitor was started.                                                                                   |
|                                                  |                      | Reset characteristic: not reset                                                                                                    |
| MQMONITOR Stop<br>Date / Time                    | MQR_STOP_TIME_LOCAL  | The local date and time when the most<br>recent instance of the MQ monitor was<br>stopped. If the MQ monitor is running,<br>this field is blank.                       |
|                                                  |                      | Reset characteristic: not reset                                                                                                    |
| Queue Name                                       | MQR_QNAME            | The name of the MQ queue monitored by the MQ monitor.                                                                                                    |
|                                                  |                      | Reset characteristic: none                                                                                                    |
| Monitor Status                                   | MQR_MONSTATUS        | The status of the MQ monitor:                                                                                                    |
|                                                  |                      | <b>STARTED</b><br>The MQ monitor is started.                                                                                                    |
|                                                  |                      | <b>STARTING</b><br>The MQ monitor is starting.                                                                                                    |
|                                                  |                      | <b>STOPPED</b><br>The MQ monitor is stopped.                                                                                                    |
|                                                  |                      | <b>STOPPING</b><br>The MQ monitor is stopping.                                                                                                    |
|                                                  |                      | Reset characteristic: not reset                                                                                                    |
| Monuserid                                        | MQR_MONUSERID        | The user ID used by the transaction monitoring the MQ queue.                                                                                                    |
|                                                  |                      | Reset characteristic: not reset                                                                                                    |
| Task number                                      | MQR_TASKNUM          | Task number of the transaction monitoring the MQ queue.                                                                                                    |
|                                                  |                      | Reset characteristic: none                                                                                                    |
| Tranid                                           | MQR_TRANID           | The ID of the CICS transaction used by the MQ monitor.                                                                                                    |
|                                                  |                      | Reset characteristic: not reset                                                                                                    |
| Userid                                           | MQR_USERID           | The user ID to be used by the<br>MQMONITOR transaction when issuing<br>the start request for the application<br>transaction if a suitable user ID is not<br>available. |
|                                                  |                      | Reset characteristic: not reset                                                                                                    |
| Number of OPEN                                   | MQR_TOPEN            | The number of MQOPEN calls issued.                                                                                                    |
| requests                                         |                      | Reset characteristic: reset to zero                                                                                                    |

| Table 194. IBM MQ Monitor statistics (continued) |                    |                                                                                                    |
|--------------------------------------------------|--------------------|----------------------------------------------------------------------------------------------------|
| DFHSTUP name                                     | Field name         | Description                                                                                                    |
| Number of CLOSE                                  | MQR_TCLOSE         | The number of MQCLOSE calls issued.                                                                                                    |
| requests                                         |                    | Reset characteristic: reset to zero                                                                                                    |
| Number of GET                                    | MQR_TGET           | The number of MQGET calls issued.                                                                                                    |
| requests                                         |                    | Reset characteristic: reset to zero                                                                                                    |
| Number of<br>GETWAIT                             | MQR_TGETWAIT       | The number of MQGET calls issued with the MQGMO_WAIT option.                                                                                                    |
| requests                                         |                    | Reset characteristic: reset to zero                                                                                                    |
| Number of PUT                                    | MQR_TPUT           | The number of MQPUT calls issued.                                                                                                    |
| requests                                         |                    | Reset characteristic: reset to zero                                                                                                    |
| Number of PUT1                                   | MQR_TPUT1          | The number of MQPUT1 calls issued.                                                                                                    |
| requests                                         |                    | Reset characteristic: reset to zero                                                                                                    |
| Number of INQ                                    | MQR_TINQ           | The number of MQINQ calls issued.                                                                                                    |
| requests                                         |                    | Reset characteristic: reset to zero                                                                                                    |
| Number of INQL                                   | MQR_TINQL          | The number of MQINQL calls issued.                                                                                                    |
| requests                                         |                    | Reset characteristic: reset to zero                                                                                                    |
| Number of SET                                    | MQR_TSET           | The number of MQSET calls issued.                                                                                                    |
| requests                                         |                    | Reset characteristic: reset to zero                                                                                                    |
| Number of<br>COMMITOUW<br>requests               | MQR_TCOMMUOW       | The number of UOWs that were in doubt at adapter startup that have now been resolved by committing.                                                                                                    |
|                                                  |                    | Reset characteristic: reset to zero                                                                                                    |
| Number of<br>BACKUOW<br>requests                 | MQR_TBACKUOW       | The number of UOWs that were in doubt at adapter startup that have now been resolved by backing out.                                                                                                    |
|                                                  |                    | Reset characteristic: reset to zero                                                                                                    |
| Number of OTHER                                  | MQR_TOTHER         | The number of other calls.                                                                                                    |
| requests                                         |                    | Reset characteristic: reset to zero                                                                                                    |
| Not in DFHSTUP<br>report                         | MQR_START_TIME_GMT | The Greenwich mean time (GMT) when<br>the MQ monitor was started. The<br>DFHSTUP report expresses this time as<br>hh:mm:ss; however, the DSECT field<br>contains the time as a GMT store clock<br>(STCK) value. |
|                                                  |                    | Reset characteristic: not reset                                                                                                    |

| DFHSTUP name             | Field name               | Description                                                                                                    |
|--------------------------|--------------------------|----------------------------------------------------------------------------------------------------|
| Not in DFHSTUP<br>report | MQR_STOP_TIME_GMT        | The Greenwich mean time (GMT) when<br>the MQ monitor was stopped. The<br>DFHSTUP report expresses this time as<br>hh:mm:ss; however, the DSECT field<br>contains the time as a GMT store clock<br>(STCK) value.    |
|                          |                          | Reset characteristic: not reset                                                                                                    |
| Not in DFHSTUP<br>report | MQR_MQMON_DEFINE_SOURCE  | The source of the resource definition.<br>Its value depends on the change agent.<br>For more information, see <u>Summary of</u><br>the resource signature field values.<br><u>Reset characteristic</u> : not reset |
| Not in DFHSTUP<br>report | MQR_MQMON_CHANGE_TIME    | The time stamp (STCK) in local time of CSD record change.<br><u>Reset characteristic</u> : not reset                                                                                                    |
| Not in DFHSTUP<br>report | MQR_MQMON_CHANGE_USERID  | The ID of the user that ran the change agent.<br><u>Reset characteristic</u> : not reset                                                                                                    |
| Not in DFHSTUP<br>report | MQR_MQMON_CHANGE_AGENT   | The agent that made the last change.<br><u>Reset characteristic</u> : not reset                                                                                                    |
| Not in DFHSTUP<br>report | MQR_MQMON_INSTALL_AGENT  | The agent that installed the resource.<br><u>Reset characteristic</u> : not reset                                                                                                    |
| Not in DFHSTUP<br>report | MQR_MQMON_INSTALL_TIME   | The time stamp (STCK) in local time when the resource was installed.<br><u>Reset characteristic</u> : not reset                                                                                                    |
| Not in DFHSTUP<br>report | MQR_MQMON_INSTALL_USERID | The ID of the user that installed the resource.<br><u>Reset characteristic</u> : not reset                                                                                                    |

#### The resource statistics fields for the resource signature

The resource signature captures details about when the resource is defined, installed, and last changed. The resource statistics field names for the resource signature end in CHANGE\_AGENT, CHANGE\_TIME, CHANGE\_USERID, DEFINE\_SOURCE, INSTALL\_AGENT, INSTALL\_TIME, and INSTALL\_USERID. For detailed information about the content of the resource signature fields, see <u>Summary of the resource</u> signature field values.

### **IBM MQ Monitor: Summary statistics**

This is a summary listing of MQMONITOR statistics for all MQMONITOR definitions. Summary statistics are not available online.

A record is produced for each MQMONITOR resource installed in the CICS region.

| Table 195. IBM MQ Monitor: Summary statistics |                                                                                                    |  |
|-----------------------------------------------|----------------------------------------------------------------------------------------------------|--|
| DFHSTUP name Description                      |                                                                                                    |  |
| Monitor name                                  | The name of an installed MQMONITOR definition in the CICS region.                                    |  |
| Queue name                                    | The name of the MQ queue monitored by the MQ monitor.                                                |  |
| Number of OPEN requests                       | The number of MQOPEN calls issued.                                                                   |  |
| Number of CLOSE requests                      | The number of MQCLOSE calls issued.                                                                  |  |
| Number of GET requests                        | The number of MQGET calls issued.                                                                    |  |
| Number of GETWAIT requests                    | The number of MQGET calls issued with the MQGMO_WAIT option.                                         |  |
| Number of PUT requests                        | The number of MQPUT calls issued.                                                                    |  |
| Number of PUT1 requests                       | The number of MQPUT1 calls issued.                                                                   |  |
| Number of INQ requests                        | The number of MQINQ calls issued.                                                                    |  |
| Number of INQL requests                       | The number of MQINQL calls issued.                                                                   |  |
| Number of SET requests                        | The number of MQSET calls issued.                                                                    |  |
| Number of COMMITOUW requests                  | The number of UOWs that were in doubt at adapter startup that have now been resolved by committing.  |  |
| Number of BACKUOW requests                    | The number of UOWs that were in doubt at adapter startup that have now been resolved by backing out. |  |
| Number of OTHER requests                      | The number of other calls.                                                                           |  |

# **XMLTRANSFORM** statistics

The markup language (ML) domain collects statistics for XMLTRANSFORM resources, which define the XML binding and schema to transform application data to XML and vice versa.

CICS dynamically creates XMLTRANSFORM resources for you when you install BUNDLE or ATOMSERVICE resources.

### **XMLTRANSFORM:** resource statistics

You can retrieve XMLTRANSFORM resource statistics by using the **EXEC CICS EXTRACT STATISTICS XMLTRANSFORM** system command. They are mapped by the DFHMLRDS DSECT.

| Table 196. XMLTRANSFORM: resource statistics |                       |                                                                                                   |
|----------------------------------------------|-----------------------|---------------------------------------------------------------------------------------------------|
| DFHSTUP name                                 | Field name            | Description                                                                                       |
| XMLTRANSFORM<br>name                         | MLR_XMLTRANSFORM_NAME | The name of the<br>XMLTRANSFORM resource.<br><u>Reset characteristic</u> : not reset              |
| XML binding file                             | MLR_XSDBIND_FILE      | The name and location of the XML binding in z/OS UNIX.<br><u>Reset characteristic</u> : not reset |

| DFHSTUP name             | Field name                  | Description                                                                                                    |
|--------------------------|-----------------------------|----------------------------------------------------------------------------------------------------|
| XML schema file          | MLR_XMLSCHEMA_FILE          | The name and location of the XML schema in z/OS UNIX.                                                                                                    |
|                          |                             | Reset characteristic: not reset                                                                                                    |
| Validation               | MLR_MSG_VALIDATION          | The status of XML validation.                                                                                                    |
|                          |                             | Reset characteristic: not reset                                                                                                    |
| XMLTRANSFORM use count   | MLR_XMLTRNFM_USE_COUNT      | The number of times that the XML binding has been used fo data transformation.                                                                                                |
|                          |                             | Reset characteristic: not reset                                                                                                    |
| Not in DFHSTUP<br>report | MLR_XMLTRNFM_DEFINE_SOURCE  | The source of the resource<br>definition. Its value depends<br>on the change agent. For more<br>information, see <u>Summary of</u><br>the resource signature field<br>values. |
|                          |                             | Reset characteristic: not reset                                                                                                    |
| Not in DFHSTUP<br>report | MLR_XMLTRNFM_CHANGE_TIME    | The time stamp (STCK) in local time of the CSD record change.                                                                                                    |
|                          |                             | Reset characteristic: not reset                                                                                                    |
| Not in DFHSTUP<br>report | MLR_XMLTRNFM_CHANGE_USERID  | The user ID that ran the CHANGE_AGENT.                                                                                                    |
|                          |                             | Reset characteristic: not reset                                                                                                    |
| Not in DFHSTUP<br>report | MLR_XMLTRNFM_CHANGE_AGENT   | The agent that was used to make the last change.                                                                                                    |
|                          |                             | Reset characteristic: not reset                                                                                                    |
| Not in DFHSTUP<br>report | MLR_XMLTRNFM_INSTALL_AGENT  | The agent that installed the resource.                                                                                                    |
|                          |                             | Reset characteristic: not reset                                                                                                    |
| Not in DFHSTUP<br>report | MLR_XMLTRNFM_INSTALL_TIME   | The time stamp (STCK) in local time when the resource was installed.                                                                                                    |
|                          |                             | Reset characteristic: not reset                                                                                                    |
| Not in DFHSTUP<br>report | MLR_XMLTRNFM_INSTALL_USERID | The user ID that installed the resource.                                                                                                    |
|                          |                             | Reset characteristic: not reset                                                                                                    |

#### The resource statistics fields for the resource signature

The resource signature captures details about when the resource is defined, installed, and last changed. The resource statistics field names for the resource signature end in CHANGE\_AGENT, CHANGE\_TIME, CHANGE\_USERID, DEFINE\_SOURCE, INSTALL\_AGENT, INSTALL\_TIME, and INSTALL\_USERID. For detailed information about the content of the resource signature fields, see <u>Summary of the resource</u> signature field values.

### **XMLTRANSFORM: Summary resource statistics**

Summary statistics are not available online.

| Table 197. XMLTRANSFORM: Summary resource statistics |                                                                                 |
|------------------------------------------------------|---------------------------------------------------------------------------------|
| DFHSTUP name                                         | Description                                                                     |
| XMLTRANSFORM name                                    | The name of the XMLTRANSFORM resource.                                          |
| XML binding file                                     | The name and location of the XML binding in z/OS UNIX.                          |
| XML schema file                                      | The name and location of the XML schema in z/OS UNIX.                           |
| Validation                                           | The status of XML validation.                                                   |
| XMLTRANSFORM use count                               | The number of times that the XML binding has been used for data transformation. |

# **Chapter 2. DFH0STAT reports**

The sample statistics program DFH0STAT can produce reports about the statistics listed here. You can select the required statistics reports using the **CICS Statistics Print Report Selection** panels.

The heading of each report includes the generic APPLID, SYSID, job name, date, time, and the CICS version and release information.

## **ATOMSERVICEs** report

The ATOMSERVICEs report shows information and statistics about ATOMSERVICE resource definitions, which define Atom feeds. This report is produced using a combination of **EXEC CICS INQUIRE ATOMSERVICE** and **EXEC CICS EXTRACT STATISTICS ATOMSERVICE** commands.

| Table 198. Fields in the ATOMSERVICEs report |                                                                                                    |  |
|----------------------------------------------|----------------------------------------------------------------------------------------------------|--|
| Field Heading                                | Description                                                                                                    |  |
| ATOMSERVICE Name                             | The name of the ATOMSERVICE resource definition.                                                                                               |  |
|                                              | Source field: EXEC CICS INQUIRE ATOMSERVICE                                                                                                    |  |
| ATOMSERVICE Enable                           | Whether the ATOMSERVICE definition is enabled or disabled.                                                                                     |  |
| Status                                       | Source field: EXEC CICS INQUIRE ATOMSERVICE() ENABLESTATUS                                                                                     |  |
| Atom document type                           | The type of Atom document that is returned for this ATOMSERVICE resource definition.                                                           |  |
|                                              | <b>Category</b><br>An Atom category document, which lists the categories for entries in a collection.                                          |  |
|                                              | <b>Collection</b><br>An Atom collection document, which contains a group of entry documents that can be edited.                                |  |
|                                              | <b>Feed</b><br>An Atom feed document, which describes the metadata for a feed, and<br>contains entry documents that provide data for the feed. |  |
|                                              | <b>Service</b><br>An Atom service document, which provides information about the collections that are available on the server.                 |  |
|                                              | Source field: EXEC CICS INQUIRE ATOMSERVICE() ATOMTYPE                                                                                         |  |
| Atom configuration file                      | The name of the Atom configuration file containing the XML for the Atom document.                                                              |  |
|                                              | Source field: EXEC CICS INQUIRE ATOMSERVICE() CONFIGFILE                                                                                       |  |
| Atom binding file                            | The name of the Atom binding file for the resource used for the Atom feed.                                                                     |  |
|                                              | Source field: EXEC CICS INQUIRE ATOMSERVICE() BINDFILE                                                                                         |  |

The statistics data is mapped by the DFHW2RDS DSECT.

| Table 198. Fields in the ATOMSERVICEs report (continued) |                                                                                                    |  |
|----------------------------------------------------------|----------------------------------------------------------------------------------------------------|--|
| Field Heading                                            | Description                                                                                                    |  |
| Resource type for Atom<br>feed                           | The type of resource that provides the data for this Atom feed.                                                                        |  |
|                                                          | File<br>A CICS file.                                                                                                    |  |
|                                                          | <b>Program</b><br>A service routine, which is a CICS application program written to supply<br>content for Atom entries.                |  |
|                                                          | <b>Tsqueue</b><br>A temporary storage queue.                                                                                           |  |
|                                                          | Source field: EXEC CICS INQUIRE ATOMSERVICE() RESOURCETYPE                                                                             |  |
| Resource name for Atom feed                              | The name of the resource definition for the CICS resource that provides the data for this Atom feed or collection.                     |  |
|                                                          | Source field: EXEC CICS INQUIRE FILE() DSNAME                                                                                          |  |
| Dataset name                                             | For resources of type File only, the name of the data set containing the file that provides the data for this Atom feed or collection. |  |
|                                                          | Source field: EXEC CICS INQUIRE ATOMSERVICE() RESOURCENAME                                                                             |  |
| ATOMSERVICE reference                                    | The number of times this ATOMSERVICE resource definition was referenced.                                                               |  |
| count                                                    | Source field: W2R-ATOMSERV-REF-COUNT                                                                                                   |  |
| Disabled                                                 | The number of times this ATOMSERVICE resource definition was referenced, but the resource definition was disabled.                     |  |
|                                                          | Source field: W2R-ATOMSERV-REF-DISABLED                                                                                                |  |
| POST requests to the feed<br>URL                         | The number of HTTP POST requests to add a new Atom entry to this Atom feed or collection.                                              |  |
|                                                          | Source field: W2R-ATOMSERV-POST-FEED-CNT                                                                                               |  |
| GET requests to the feed<br>URL                          | The number of HTTP GET requests to obtain a group of entries from this Atom feed or collection.                                        |  |
|                                                          | Source field: W2R-ATOMSERV-GET-FEED-CNT                                                                                                |  |
| GET requests to the entry<br>URL                         | The number of HTTP GET requests to obtain an individual Atom entry from this Atom feed or collection.                                  |  |
|                                                          | Source field: W2R-ATOMSERV-GET-ENTRY-CNT                                                                                               |  |
| PUT requests to the entry<br>URL                         | The number of HTTP PUT requests to edit an Atom entry in this Atom feed or collection.                                                 |  |
|                                                          | Source field: W2R-ATOMSERV-PUT-ENTRY-CNT                                                                                               |  |
| DELETE requests to the entry URL                         | The number of HTTP DELETE requests to delete an individual Atom entry from this Atom feed or collection.                               |  |
|                                                          | Source field: W2R-ATOMSERV-DEL-ENTRY-CNT                                                                                               |  |

# **Asynchronous services report**

The Asynchronous services report is produced using the **EXEC CICS EXTRACT STATISTICS ASYNCSERVICE** command. The statistics data is mapped by DFHASGDS.

| Table 199. Fields in the Asynchronous service | Table 199. Fields in the Asynchronous services report                                                                      |  |
|-----------------------------------------------|----------------------------------------------------------------------------------------------------|--|
| Field Heading                                 | Description                                                                                                    |  |
| RUN commands                                  | The total number of RUN TRANSID API commands that have been issued.                                                        |  |
|                                               | Source field: ASG_RUN_COUNT                                                                                                |  |
| FETCH commands                                | The total number of FETCH CHILD and FETCH ANY API commands that have been issued.                                          |  |
|                                               | Source field: ASG_FETCH_COUNT                                                                                              |  |
| FREE commands                                 | The total number of FREE CHILD API commands that have been issued.                                                         |  |
|                                               | Source field: ASG_FREE_COUNT                                                                                               |  |
| Current active children                       | The current number of active tasks that were started by RUN TRANSID API commands.                                          |  |
|                                               | Source field: ASG_CHILDREN_CUR                                                                                             |  |
| Peak active children                          | The peak number of active tasks that were started by RUN TRANSID API commands.                                             |  |
|                                               | Source field: ASG_CHILDREN_PEAK                                                                                            |  |
| Times RUN command being delayed               | The peak number of times that RUN TRANSID API commands have been delayed by CICS automated control.                        |  |
|                                               | Source field: ASG_RUN_DELAY_COUNT                                                                                          |  |
| Current parents being delayed                 | The current number of tasks that are being delayed<br>by CICS automated control when issuing a RUN<br>TRANSID API command. |  |
|                                               | Source field: ASG_PARENTS_DELAYED_CUR                                                                                      |  |
| Peak parents being delayed                    | The peak number of tasks that were delayed<br>by CICS automated control when issuing a RUN<br>TRANSID API command.         |  |
|                                               | Source field: ASG_PARENTS_DELAYED_PEAK                                                                                     |  |
|                                               |                                                                                                    |  |

# **Bundles Report**

The Bundles Report shows information and statistics about BUNDLE resources. The BUNDLE resource defines where a CICS bundle is deployed on z/OS UNIX and its status.

This report is produced using a combination of **EXEC CICS INQUIRE BUNDLE** and **EXEC CICS EXTRACT STATISTICS BUNDLE** commands. The statistics data is mapped by the DFHRLRDS DSECT.

| Table 200. Fields in the Bundles report |                                                                                                    |
|-----------------------------------------|----------------------------------------------------------------------------------------------------|
| Field Heading                           | Description                                                                                                    |
| BUNDLE Name                             | The name of the BUNDLE resource.                                                                                                    |
|                                         | Source field: EXEC CICS INQUIRE BUNDLE                                                                                                    |
| BUNDLE Enable Status                    | The status of the BUNDLE resource, either enabled or disabled.                                                                                                    |
|                                         | Source field: EXEC CICS INQUIRE BUNDLE ()<br>ENABLESTATUS                                                                                                    |
| BUNDLE Directory                        | The location of the CICS bundle in z/OS UNIX.                                                                                                    |
|                                         | Source field: EXEC CICS INQUIRE BUNDLE ()<br>BUNDLEDIR                                                                                                    |
| BUNDLE Scope Name                       | The scope of the bundle, as specified in the<br>BASESCOPE attribute on the BUNDLE resource.<br>For a bundle that is part of an application or<br>platform, the scope is a URI that lists the platform,<br>application, and application version. |
|                                         | Source field: EXEC CICS INQUIRE BUNDLE ()<br>BASESCOPE                                                                                                    |
| BUNDLEPART count                        | The number of imports, exports, entry points, policy scopes, and define statements that are defined in the bundle manifest.                                                                                                    |
|                                         | Source field: EXEC CICS INQUIRE BUNDLE ()<br>PARTCOUNT                                                                                                    |
| Target enabled definitions              | The total number of resources, entry points,<br>and policy scopes that the bundle creates when<br>enabled.                                                                                                    |
|                                         | Source field: EXEC CICS INQUIRE BUNDLE ()<br>TARGETCOUNT                                                                                                    |
| Current enabled definitions             | The number of resources, entry points, and policy scopes that were created by the bundle and are currently enabled in the CICS region.                                                                                                    |
|                                         | Source field: EXEC CICS INQUIRE BUNDLE ()<br>ENABLEDCOUNT                                                                                                    |

# **Connections and Modenames report**

The Connections and Modenames report is produced using a combination of the **EXEC CICS INQUIRE CONNECTION, EXEC CICS INQUIRE MODENAME** and **EXEC CICS COLLECT STATISTICS CONNECTION** commands. The statistics data is mapped by the DFHA14DS DSECT.

| Table 201. Fields in the Connections report            |                                                                               |
|--------------------------------------------------------|-------------------------------------------------------------------------------|
| Field Heading                                          | Description                                                                   |
| Connection Name/Netname                                | The connection name (sysid) and the network name (applid) for the connection. |
| Source field: EXEC CICS INQUIRE CONNECTION() NETNAME() |                                                                               |

| Table 201. Fields in the Connections report (continued) |                                                                                                    |
|---------------------------------------------------------|----------------------------------------------------------------------------------------------------|
| Field Heading                                           | Description                                                                                                    |
| Access Method/Protocol                                  | The communication access method and protocol used for the connection.                                                                    |
|                                                         | Source field: EXEC CICS INQUIRE CONNECTION() ACCESSMETHOD(cvda)<br>PROTOCOL(cvda)                                                        |
| Autoinstalled Connection<br>Create Time                 | The local time at which this connection was autoinstalled. This field applies to APPC connections only.                                  |
|                                                         | Source field: A14AICT                                                                                                    |
| Peak Contention Losers                                  | The peak number of contention loser sessions that were in use.                                                                           |
|                                                         | Source field: A14E1HWM                                                                                                    |
| ATIs satisfied by Losers                                | The number of queued allocate requests that have been satisfied by contention loser sessions.                                            |
|                                                         | Source field: A14ES1                                                                                                    |
| Receive Session Count                                   | The number of receive sessions for this connection. (MRO and LU6.1 connections only)                                                     |
|                                                         | Source field: EXEC CICS INQUIRE CONNECTION() RECEIVECOUNT()                                                                              |
| Send Session Count                                      | The number of send sessions for this connection. (MRO and LU6.1 connections only)                                                        |
|                                                         | Source field: EXEC CICS INQUIRE CONNECTION() SENDCOUNT()                                                                                 |
| Peak Contention Winners                                 | The peak number of contention winner sessions that were in use.                                                                          |
|                                                         | Source field: A14E2HWM                                                                                                    |
| ATIs satisfied by Winners                               | The number of queued allocate requests that have been satisfied by contention winner sessions.                                           |
|                                                         | Source field: A14ES2                                                                                                    |
| Current aids in chain                                   | The current number of automatic initiate descriptors in the AID chain.                                                                   |
|                                                         | Source field: A14EALL                                                                                                    |
| Generic aids in chain                                   | The current number of automatic initiate descriptors that are waiting for a session to become available to satisfy the allocate request. |
|                                                         | Source field: A14ESALL                                                                                                    |
| Peak aids in chain                                      | The peak number of automatic initiate descriptors that were present in the AID chain at any one time.                                    |
|                                                         | Source field: A14EAHWM                                                                                                    |
| Total number of Bids sent                               | The total number of bids sent.                                                                                                    |
|                                                         | Source field: A14ESBID                                                                                                    |
| Current Bids in progress                                | The current number of bids in progress.                                                                                                  |
|                                                         | Source field: A14EBID                                                                                                    |
| Peak Bids in progress                                   | The peak number of bids that were in progress.                                                                                           |
|                                                         | Source field: A14EBHWM                                                                                                    |

| Table 201. Fields in the Conn        |                                                                                                    |
|--------------------------------------|----------------------------------------------------------------------------------------------------|
| Field Heading                        | Description                                                                                                    |
| Total Allocates                      | The total number of allocates for this connection.                                                                                                    |
|                                      | Source field: A14ESTAS                                                                                                    |
| Allocates per second                 | The number of allocates issued per second for this connection.                                                                                                   |
|                                      | Source field: A14ESTAS / Elapsed seconds since reset                                                                                                    |
| Allocates Queued                     | The current number of allocate requests queued for this connection.                                                                                              |
|                                      | Source field: A14ESTAQ                                                                                                    |
| Peak Allocates Queued                | The peak number of allocate requests queued for this connection.                                                                                                 |
|                                      | Source field: A14ESTAM                                                                                                    |
| Allocate Max Queue Time              | The MAXQTIME value specified for this connection.                                                                                                    |
|                                      | Source field: A14EMXQT                                                                                                    |
| Allocate Queue Limit                 | The last value encountered for the QUEUELIMIT parameter specified on the CONNECTION definition. When set, if this value is reached, then allocates are rejected. |
|                                      | Source field: A14EALIM                                                                                                    |
| Allocates Failed - Link              | The number of allocate requests that failed due to the connection being released, out of service, or with a closed mode group.                                   |
|                                      | Source field: A14ESTAF                                                                                                    |
| Allocates Failed - Other             | The number of allocate requests that failed due to a session not being currently available for use.                                                              |
|                                      | Source field: A14ESTAO                                                                                                    |
| Allocates Rejected - Queue<br>Limit  | The number of allocate requests that were rejected due to the QUEUELIMIT value being reached.                                                                    |
|                                      | Source field: A14EALRJ                                                                                                    |
| Max Queue Time - Allocate<br>Purge   | The number of times the allocate request queue has been purged due to the MAXQTIME value being reached.                                                          |
|                                      | Source field: A14EQPCT                                                                                                    |
| Allocates Purged - Max<br>Queue Time | The total number of allocate requests purged due to the queueing time exceeding the MAXQTIME value.                                                              |
|                                      | Source field: A14EMQPC                                                                                                    |
| Transaction Routing - Total          | The total number of transaction routing requests sent across the connection.                                                                                     |
|                                      | Source field: A14ESTTC                                                                                                    |
| Transaction Routing -<br>Channel     | The number of transaction routing requests sent across the connection, with channels. This is a subset of Transaction Routing - Total.                           |
|                                      | Source field: A14ESTTC-CHANNEL                                                                                                    |

| Table 201. Fields in the Connections report (continued)   |                                                                                                    |
|-----------------------------------------------------------|----------------------------------------------------------------------------------------------------|
| Field Heading                                             | Description                                                                                                    |
| Allocates Rejected - XZIQUE                               | The number of allocate requests that were rejected by a XZIQUE global user exit.                                                                                                    |
|                                                           | Source field: A14EZQRJ                                                                                                    |
| XZIQUE - Allocate Purge                                   | The number of times the allocate request queue has been purged by a XZIQUE global user exit.                                                                                         |
|                                                           | Source field: A14EZQPU                                                                                                    |
| Allocates Purged - XZIQUE                                 | The total number of allocate requests purged due to a XZIQUE global user exit requesting that the queued allocate requests should be purged.                                         |
|                                                           | Source field: A14EZQPC                                                                                                    |
| Function Shipping Requests:                               | The number of file control requests function shipped across the connection.                                                                                                    |
| File Control                                              | Source field: A14ESTFC                                                                                                    |
| Function Shipping Requests:<br>Interval Control - Total   | The total number of interval control requests function shipped across the connection.                                                                                                |
|                                                           | Source field: A14ESTIC                                                                                                    |
| Function Shipping Requests:<br>Interval Control - Channel | The number of interval control requests, with channels, function shipped across the connection. This is a subset of Function Shipping Requests: Interval Control - Total.            |
|                                                           | Source field: A14ESTIC-CHANNEL                                                                                                    |
| Function Shipping Requests:                               | The number of transient data requests function shipped across the connection.                                                                                                    |
| Transient Data                                            | Source field: A14ESTTD                                                                                                    |
| Function Shipping Requests:<br>Temporary Storage          | The number of temporary storage requests function shipped across the connection.                                                                                                    |
|                                                           | Source field: A14ESTTS                                                                                                    |
| Function Shipping Requests:<br>Program Control - Total    | The total number of program control requests function shipped across the connection.                                                                                                 |
|                                                           | Source field: A14ESTPC                                                                                                    |
| Function Shipping Requests:<br>Program Control - Channel  | The number of program control requests, with channels, function shipped across the connection. This is a subset of Function Shipping Requests: Program Control - Total.              |
|                                                           | Source field: A14ESTPC-CHANNEL                                                                                                    |
| Function Shipping Requests:                               | The total number of requests function shipped across the connection.                                                                                                    |
| Total                                                     | Source field: A14ESTFC, A14ESTIC, A14ESTTD, A14ESTTS, A14ESTPC                                                                                                    |
| Bytes Sent by Transaction<br>Routing Requests             | The number of bytes sent using channels, on transaction routing requests. This is the total amount of data sent using channels on the connection, including any control information. |
|                                                           | Source field: A14ESTTC-CHANNEL-SENT                                                                                                    |

| Table 201. Fields in the Connections report (continued) |                                                                                                    |
|---------------------------------------------------------|----------------------------------------------------------------------------------------------------|
| Field Heading                                           | Description                                                                                                    |
| Average Bytes Sent by Routing requests                  | The average number of bytes sent using channels, on transaction routing requests.                                                                                                    |
|                                                         | Source field: A14ESTTC-CHANNEL-SENT / A14ESTTC-CHANNEL                                                                                                    |
| Bytes Received by<br>Transaction Routing<br>Requests    | The number of bytes received using channels, on transaction routing requests.<br>This is the total amount of data received using channels on the connection,<br>including any control information. |
|                                                         | Source field: A14ESTTC-CHANNEL-RCVD                                                                                                    |
| Bytes Sent by Program<br>Channel requests               | The number of bytes sent on program control requests, with channels. This is the total amount of data sent on the connection for these requests, including any control information.                |
|                                                         | Source field: A14ESTPC-CHANNEL-SENT                                                                                                    |
| Average Bytes Sent by                                   | The average number of bytes sent on program control requests, with channels.                                                                                                    |
| Channel request                                         | Source field: A14ESTPC-CHANNEL-SENT / A14ESTPC-CHANNEL                                                                                                    |
| Bytes Received by Program<br>Channel requests           | The number of bytes received on program control requests, with channels. This is the total amount of data received on the connection for these requests, including any control information.        |
|                                                         | Source field: A14ESTPC-CHANNEL-RCVD                                                                                                    |
| Bytes Sent by Interval<br>Channel requests              | The number of bytes sent on interval control requests, with channels. This is the total amount of data sent on the connection for these requests, including any control information.               |
|                                                         | Source field: A14ESTIC-CHANNEL-SENT                                                                                                    |
| Average Bytes Sent by<br>Channel request                | The average number of bytes sent on interval control requests, with channels.                                                                                                    |
|                                                         | Source field: A14ESTIC-CHANNEL-SENT / A14ESTIC-CHANNEL                                                                                                    |
| Bytes Received by Interval<br>Channel requests          | The number of bytes received on interval control requests, with channels. This is the total amount of data received on the connection for these requests, including any control information.       |
|                                                         | Source field: A14ESTIC-CHANNEL-RCVD                                                                                                    |

| Table 202. Fields in the Modenames report |                                                                                                    |
|-------------------------------------------|----------------------------------------------------------------------------------------------------|
| Field Heading                             | Description                                                                                                    |
| Modename Connection<br>Name               | The name of the connection that owns this mode group entry.<br>Source field: <b>EXEC CICS INQUIRE MODENAME() CONNECTION()</b> |
| Modename                                  | The mode group name.<br>Source field: <b>EXEC CICS INQUIRE MODENAME()</b>                                                     |
| Active Sessions                           | The number of sessions in this mode group currently in use.<br>Source field: <b>EXEC CICS INQUIRE MODENAME() ACTIVE()</b>     |

| Table 202. Fields in the Modenames report (continued) |                                                                                                    |
|-------------------------------------------------------|----------------------------------------------------------------------------------------------------|
| Field Heading                                         | Description                                                                                                    |
| Available Sessions                                    | The current number of sessions in this mode group (bound).<br>Source field: <b>EXEC CICS INQUIRE MODENAME() AVAILABLE()</b>                                    |
| Maximum Sessions                                      | The maximum number of sessions defined in this mode group.<br>Source field: <b>EXEC CICS INQUIRE MODENAME() MAXIMUM()</b>                                      |
| Maximum Contention<br>Winners                         | The maximum number of sessions in this mode group that are defined to be contention winners.<br>Source field: <b>EXEC CICS INQUIRE MODENAME() MAXWINNERS()</b> |

# **Coupling Facility Data Table Pools report**

The Coupling Facility Data Table Pools report shows information and statistics about Coupling Facility Data Table Pools, which contain one or more coupling facility data tables.

| Table 203. Fields in the Coupling Facility Data Table Pools report |                                                                                                    |
|--------------------------------------------------------------------|----------------------------------------------------------------------------------------------------|
| Field Heading                                                      | Description                                                                                                    |
| Coupling Facility Data Table<br>Pool                               | The name of the coupling facility data table pool.<br>Source field: <b>EXEC CICS INQUIRE CFDTPOOL()</b>            |
| Connection Status                                                  | Indicates the connection status of the pool.<br>Source field: <b>EXEC CICS INQUIRE CFDTPOOL() CONNSTATUS(cvda)</b> |

# Data Set Name report

The Data Set Name report is produced using the **EXEC CICS INQUIRE DSNAME** command.

| Fable 204. Fields in the Data Set Name report |                                                                                                    |
|-----------------------------------------------|----------------------------------------------------------------------------------------------------|
| Field Heading                                 | Description                                                                                                    |
| Data set name                                 | The name of the data set. Source field: EXEC CICS INQUIRE DSNAME()                                                                                                    |
| Access Method                                 | The access method used with the data set.<br>Source field: <b>EXEC CICS INQUIRE DSNAME() ACCESSMETHOD()</b>                                                                                                    |
| Dsname Object                                 | Indicates whether the object of the inquiry is a real data set containing records<br>(a VSAM KSDS, ESDS, or RRDS, or an alternate index used directly) or a VSAM<br>path definition that links an alternate index to its base cluster. BASE indicates a<br>data set containing records. PATH indicates a VSAM path definition. A blank field<br>in the report indicates either that the data set has not been opened by this CICS<br>region, or that it is a BDAM data set. |
|                                               | Source field: EXEC CICS INQUIRE DSNAME() OBJECT()                                                                                                    |
| Dsname Validity                               | Indicates whether the data set name has been validated against the VSAM catalog by opening a file associated with the data set.<br>Source field: <b>EXEC CICS INQUIRE DSNAME() VALIDITY()</b>                                                                                                    |

| Table 204. Fields in the Data Set Name report (continued) |                                                                                                    |
|-----------------------------------------------------------|----------------------------------------------------------------------------------------------------|
| Field Heading                                             | Description                                                                                                    |
| Dsname Availability                                       | Indicates whether the data set is currently flagged, in this CICS region, as available or unavailable for use.                       |
|                                                           | Source field: EXEC CICS INQUIRE DSNAME() AVAILABILITY()                                                                              |
| File Count                                                | The number of installed file definitions that refer to this data set.<br>Source field: <b>EXEC CICS INQUIRE DSNAME() FILECOUNT()</b> |
| Recovery Status                                           | The recovery characteristics of the data set.<br>Source field: <b>EXEC CICS INQUIRE DSNAME() RECOVSTATUS()</b>                       |

# **Data Tables reports**

The Data Tables Requests and Data Tables Storage reports are produced using a combination of the **EXEC CICS INQUIRE FILE** and **EXEC CICS EXTRACT STATISTICS FILE** commands. The statistics data is mapped by the **DFHA17DS DSECT**.

| Table 205. Fields in the Data Tables Requests report |                                                                                                    |
|------------------------------------------------------|----------------------------------------------------------------------------------------------------|
| Field Heading                                        | Description                                                                                                    |
| Filename                                             | The name of the file.                                                                                                    |
|                                                      | Source field: EXEC CICS INQUIRE FILE()                                                                                                    |
| Successful Reads                                     | The number of attempts to retrieve records from the table.                                                                                                    |
|                                                      | Source field: A17DTRDS                                                                                                    |
| Records Not Found                                    | The number of times API READ requests were directed to the source data set because the record was not found in the table.                                     |
|                                                      | Source field: A17DTRNF                                                                                                    |
| Adds via Read                                        | The number of records placed in the table by the loading process or as a result of API READ requests issued while loading was in progress.                    |
|                                                      | Source field: A17DTAVR                                                                                                    |
| Adds via API                                         | The number of attempts to add records to the table as a result of WRITE requests.                                                                             |
|                                                      | Source field: A17DTADS                                                                                                    |
| Adds Rejected                                        | The number of records CICS attempted to add to the table which were rejected by the global user exit.                                                         |
|                                                      | Source field: A17DTARJ                                                                                                    |
| Adds Full                                            | The number of records CICS attempted to add to the table but was unable to do so because the table already contained the maximum number of records specified. |
|                                                      | Source field: A17DTATF                                                                                                    |

| Table 205. Fields in the Data | Table 205. Fields in the Data Tables Requests report (continued)                                                                                                    |  |
|-------------------------------|----------------------------------------------------------------------------------------------------|--|
| Field Heading                 | Description                                                                                                    |  |
| Rewrite Requests              | The number of attempts to update records in the table as a result of REWRITE requests.                                                                                                    |  |
|                               | Source field: A17DTRWS                                                                                                    |  |
| Delete Requests               | The number of attempts to delete records from the table as a result of DELETE requests.                                                                                                    |  |
|                               | Source field: A17DTDLS                                                                                                    |  |
| Read Retries                  | The total number of read retries, that is the number of times reads in an AOR had to be retried because the FOR changed the table during the read.                                                                                                    |  |
|                               | Source field: A17DTRRS                                                                                                    |  |
| Chng Resp/Lock Waits          | For a CFDT that is using the locking model, records are locked when they are<br>read for update. This count is the number of times it was necessary to WAIT<br>for an already locked record. For a CFDT that is using the contention model,<br>records are not locked when they are read for update. If a subsequent rewrite or<br>delete request finds that the record has already changed a CHANGED response<br>is returned. This count is the number of times that a CHANGED response was<br>issued. |  |
|                               | Source field: A17DTCON                                                                                                    |  |

| Table 206. Fields in the Data Tables Storage report |                                                                                                    |
|-----------------------------------------------------|----------------------------------------------------------------------------------------------------|
| Field Heading                                       | Description                                                                                                    |
| Filename                                            | The name of the file.<br>Source field: <b>EXEC CICS INQUIRE FILE()</b>                                                                      |
| Туре                                                | The type of data table, coupling facility, CICS-maintained or user-maintained.<br>Source field: <b>EXEC CICS INQUIRE FILE() TABLE(cvda)</b> |
| Current Records                                     | The current number of records in the data table.<br>Source field: A17DTSIZ                                                                  |
| Peak Records                                        | The peak number of records in the data table.<br>Source field: A17DTSHI                                                                     |
| Total - Storage Allocated                           | The total amount of storage (kilobytes) in allocated for the data table.<br>Source field: A17DTALT                                          |
| Total - Storage In-Use                              | The total amount of storage (kilobytes) in use for the data table.<br>Source field: A17DTUST                                                |
| Entries - Storage Allocated                         | The total amount of storage (kilobytes) allocated for the record entry blocks.<br>Source field: A17DTALE                                    |
| Entries - Storage In-Use                            | The total amount of storage (kilobytes) in use for the record entry blocks.<br>Source field: A17DTUSE                                       |

| Table 206. Fields in the Data Tables Storage report (continued) |                                                                                                    |
|-----------------------------------------------------------------|----------------------------------------------------------------------------------------------------|
| Field Heading                                                   | Description                                                                                                    |
| Index - Storage Allocated                                       | The total amount of storage (kilobytes) allocated for the index.<br>Source field: A17DTALI                      |
| Index - Storage In-Use                                          | The total amount of storage (kilobytes) in use for the index.<br>Source field: A17DTUSI                         |
| Data - Storage Allocated                                        | The total amount of storage (kilobytes) allocated for the record data.<br>Source field: A17DTALD                |
| Data - Storage In-Use                                           | The total amount of storage (kilobytes) in use for the record data.<br>Source field: A17DTUSD                   |
| Totals                                                          | Final total of the storage allocation for each storage column, for all the Data<br>Tables listed in the report. |

### **DB2** reports

There are two DB2 reports, the DB2 Connection report, and the DB2 Entries report.

### **Db2** Connection report

The Db2 Connection report shows information and statistics about Db2 Connection resource definitions, which define the connection between CICS and Db2 for a CICS region. The report also includes statistics about pool threads, DSNC commands, and tasks that wait for a TCB or pool thread.

This report is produced using a combination of the **EXEC CICS INQUIRE DB2CONN** and **EXEC CICS COLLECT STATISTICS DB2CONN** commands. The statistics data is mapped by the DFHD2GDS DSECT.

| Table 207. Fields in the Db2 Connection report |                                                                                                    |
|------------------------------------------------|----------------------------------------------------------------------------------------------------|
| Field Heading                                  | Description                                                                                                    |
| DB2 Connection Name                            | The name of the installed DB2CONN.                                                                                                    |
|                                                | Source field: D2G-DB2CONN-NAME                                                                                                    |
| DB2 Group Id                                   | The name of a data-sharing group of Db2 subsystems, specified in the installed DB2CONN definition. CICS connects to any active member of this group. Source field: D2G-DB2-GROUP-ID                                                                                                    |
| Resync Group Member                            | If you are using group attach, specifies whether CICS attempts to resynchronize<br>with the last connected Db2 data-sharing group member if outstanding units of<br>work are being held.<br>Source field: D2G-RESYNCMEMBER                                                                                                    |
| DB2 Sysid                                      | The name of the Db2 subsystem to which the CICS Db2 attachment is connected<br>or will connect. If you are using group attach and the CICS Db2 attachment is<br>connected or waiting to connect, this is the member of the data-sharing group of<br>Db2 subsystems that has been chosen from the group.<br>Source field: D2G-DB2-ID |

| Field Heading                             | Description                                                                                                    |
|-------------------------------------------|----------------------------------------------------------------------------------------------------|
| DB2 Release                               | The version and release level of the Db2 subsystem to which CICS is currently connected.                                                                                                    |
|                                           | Source field: D2G-DB2-RELEASE                                                                                                    |
| DB2 Connection Status                     | The current status of the CICS-Db2 Connection.                                                                                                    |
|                                           | Source field: EXEC CICS INQUIRE DB2CONN CONNECTST                                                                                                    |
| DB2 Connect Date and Time                 | The date and time that the CICS connected to the Db2 subsystem.                                                                                                    |
|                                           | Source field: D2G-CONNECT-TIME-LOCAL                                                                                                    |
| DB2 Connection Error                      | Specifies how CICS reports back to an application that issues an SQL request that CICS is not connected to Db2.                                                                                                    |
|                                           | Source field: EXEC CICS INQUIRE DB2CONN CONNECTERROR                                                                                                    |
| DB2 Standby Mode                          | Specifies the action to be taken by the CICS-Db2 attachment if the Db2 subsystem is not active when an attempt to start the connection from CICS to Db2 is made.                                                                           |
|                                           | Source field: EXEC CICS INQUIRE DB2CONN STANDBYMODE                                                                                                    |
| DB2 Pool Thread Plan Name                 | The name of the plan used for the pool.                                                                                                    |
|                                           | Source field: D2G-POOL-PLAN-NAME                                                                                                    |
| DB2 Pool Thread Dynamic                   | The name of the dynamic plan exit used for pool threads.                                                                                                    |
| Plan Exit Name                            | Source field: D2G-POOL-PLANEXIT-NAME                                                                                                    |
| Dynamic Plan Exit<br>Concurrency Status   | Specifies whether the dynamic plan exit used for pool threads is defined as QUASIRENT or THREADSAFE.                                                                                                    |
|                                           | Source field: EXEC CICS INQUIRE PROGRAM CONCURRENCY                                                                                                    |
| Pool Thread Authtype                      | The type of ID to be used for security checking when using pool threads.                                                                                                    |
|                                           | Source field: D2G-POOL-AUTHTYPE                                                                                                    |
| Command Thread Authtype                   | The type of ID to be used for security checking when using command threads.                                                                                                    |
|                                           | Source field: D2G-COMD-AUTHTYPE                                                                                                    |
| Pool Thread Authid                        | The ID to be used for security checking when using pool threads.                                                                                                    |
|                                           | Source field: D2G-POOL-AUTHID                                                                                                    |
| Command Thread Authid                     | The ID to be used for security checking when using command threads.                                                                                                    |
|                                           | Source field: D2G-COMD-AUTHID                                                                                                    |
| Signid for Pool/Entry/<br>Command Threads | The authorization ID to be used by the CICS-Db2 attachment when signing on to Db2 for pool threads and Db2 entry threads when <b>Pool Thread Authtype</b> is SIGNID and for command threads when <b>Command Thread Authtype</b> is SIGNID. |
|                                           | Source field: EXEC CICS INQUIRE DB2CONN SIGNID                                                                                                    |
| Create Thread Error                       | Specifies the action to be taken when a create thread error occurs.                                                                                                    |
|                                           | Source field: EXEC CICS INQUIRE DB2CONN THREADERROR                                                                                                    |

| Field Heading                          | Description                                                                                                    |
|----------------------------------------|----------------------------------------------------------------------------------------------------|
| Message TD Queue 1                     | The name of the first transient data queue to which unsolicited messages from the CICS-Db2 attachment are sent.                                                                            |
|                                        | Source field: EXEC CICS INQUIRE DB2CONN MSGQUEUE1                                                                                                    |
| Protected Thread Purge                 | The length of time (mm:ss) of the protected thread purge cycle.                                                                                                    |
| Cycle                                  | Source field: EXEC CICS INQUIRE DB2CONN PURGECYCLEM and PURGECYCLES                                                                                                    |
| Message TD Queue 2                     | The name of the second transient data queue to which unsolicited messages from the CICS-Db2 attachment are sent.                                                                           |
|                                        | Source field: EXEC CICS INQUIRE DB2CONN MSGQUEUE2                                                                                                    |
| Deadlock Resolution                    | The action to be taken for a transaction using a pool thread that has been selected by Db2 as victim of a deadlock resolution.                                                             |
|                                        | Source field: EXEC CICS INQUIRE DB2CONN DROLLBACK                                                                                                    |
| Message TD Queue 3                     | The name of the third transient data queue to which unsolicited messages from the CICS-Db2 attachment are sent.                                                                            |
|                                        | Source field: EXEC CICS INQUIRE DB2CONN MSGQUEUE3                                                                                                    |
| Non-Terminal Intermediate<br>Syncpoint | Specifies whether non-terminal transactions release threads for reuse at intermediate sync points.                                                                                         |
|                                        | Source field: EXEC CICS INQUIRE DB2CONN NONTERMREL                                                                                                    |
| Pool Thread Wait Setting               | Specifies whether transactions should wait for a pool thread or be abended if the number of active pool threads reaches the pool thread limit.                                             |
|                                        | Source field: D2G-POOL-THREADWAIT                                                                                                    |
| Statistics TD Queue                    | The name of the transient data queue for the CICS-Db2 attachment statistics produced when the CICS-Db2 attachment is shut down.                                                            |
|                                        | Source field: EXEC CICS INQUIRE DB2CONN STATSQUEUE                                                                                                    |
| Pool Thread Priority                   | The priority of the pool thread subtasks relative to the CICS main task (QR TCB). If CICS is connected to DB2 Version 6 or later, this field contains zero, representing 'Not Applicable'. |
|                                        | Source field: D2G-POOL-PRIORITY                                                                                                    |
| DB2 Accounting records by              | Specifies the frequency of Db2 accounting records to be produced for transactions using pool threads.                                                                                      |
|                                        | Source field: D2G-POOL-ACCOUNTREC                                                                                                    |
| Current TCB Limit                      | The maximum number of TCBs that can be used by the CICS Db2 attachment facility.                                                                                                    |
|                                        | Source field: D2G-TCB-LIMIT                                                                                                    |
| Thread Reuselimit                      | The number of times a thread can be reused before being terminated.                                                                                                    |
|                                        | Source field: D2G-REUSELIMIT                                                                                                    |

| Table 207. Fields in the Db2 (           | Connection report (continued)                                                                                                    |
|------------------------------------------|----------------------------------------------------------------------------------------------------|
| Field Heading                            | Description                                                                                                    |
| Current number of<br>Connections         | The current number of connections in use by the CICS Db2 attachment facility.                                                                                                    |
|                                          | Source field: D2G-TCB-CURRENT                                                                                                    |
| Peak number of<br>Connections            | The peak number of connections used by the CICS Db2 attachment facility.                                                                                                    |
|                                          | Source field: D2G-TCB-HWM                                                                                                    |
| Current number of free                   | The number of free connections available for use with CICS open TCBs.                                                                                                    |
| Connections                              | Source field: D2G-TCB-FREE                                                                                                    |
| Current number of tasks on<br>TCB Readyq | The number of CICS tasks queued waiting because the TCBLIMIT specified in the DB2CONN has been reached.                                                                                                    |
|                                          | Source field: D2G-TCB-READYQ-CURRENT                                                                                                    |
| Peak number of tasks on<br>TCB Readyq    | The peak number of CICS tasks queued waiting because the TCBLIMIT specified in the DB2CONN has been reached.                                                                                                    |
|                                          | Source field: D2G-TCB-READYQ-PEAK                                                                                                    |
| Current number of                        | The current number of connections that have protected threads.                                                                                                    |
| connections with pthreads                | Source field: D2G-TCB-PROTECTED-CURRENT                                                                                                    |
| Pool Thread Limit                        | The maximum number of pool threads allowed.                                                                                                    |
|                                          | Source field: D2G-POOL-THREAD-LIMIT                                                                                                    |
| Number of Calls using Pool               | The number of SQL calls made using pool threads.                                                                                                    |
| Threads                                  | Source field: D2G-POOL-CALLS                                                                                                    |
| Current number of Pool                   | The current number of active pool threads.                                                                                                    |
| Threads                                  | Source field: D2G-POOL-THREAD-CURRENT                                                                                                    |
| Number of Pool Thread                    | The number of Db2 signons performed for pool threads.                                                                                                    |
| Signons                                  | Source field: D2G-POOL-SIGNONS                                                                                                    |
| Peak number of Pool                      | The peak number of active pool threads.                                                                                                    |
| Threads                                  | Source field: D2G-POOL-THREAD-HWM                                                                                                    |
| Number of Pool Thread                    | The number of Db2 partial signons performed for pool threads.                                                                                                    |
| Partial Signons                          | Source field: D2G-POOL-PARTIAL-SIGNONS                                                                                                    |
| Number of Pool Thread<br>Waits           | The number of times all available threads in the pool were busy and a transaction had to wait for a thread to become available. This count includes transactions that overflow to the pool to acquire a thread and have to wait for a pool thread. |
|                                          | Source field: D2G-POOL-THREAD-WAITS                                                                                                    |
| Number of Pool Thread<br>Commits         | The number of two phase commits performed for units of work using pool threads.                                                                                                    |
|                                          | Source field: D2G-POOL-COMMITS                                                                                                    |

| Field Heading                             | Description                                                                                                    |
|-------------------------------------------|----------------------------------------------------------------------------------------------------|
| Number of Pool Thread<br>Aborts           | The number of units of work using pool threads that were rolled back.                                                                                                    |
|                                           | Source field: D2G-POOL-ABORTS                                                                                                    |
| Current number of Pool<br>Tasks           | The current number of CICS tasks using pool threads.                                                                                                    |
|                                           | Source field: D2G-POOL-TASK-CURRENT                                                                                                    |
| Number of Pool Thread<br>Single Phase     | The number of units of work using pool threads that used single-phase commit,<br>either because they were read-only UOWs, or because Db2 was the only<br>recoverable resource updated in the UOW.                   |
|                                           | Source field: D2G-POOL-SINGLE-PHASE                                                                                                    |
| Peak number of Pool Tasks                 | The peak number of CICS tasks using pool threads.                                                                                                    |
|                                           | Source field: D2G-POOL-TASK-HWM                                                                                                    |
| Number of Pool Thread<br>Reuses           | The number of times CICS transactions using the pool were able to reuse an already created Db2 thread. This count includes transactions that overflow to the pool to acquire a thread and reuse an existing thread. |
|                                           | Source field: D2G-POOL-THREAD-REUSE                                                                                                    |
| Current Total number of                   | The current total number of tasks that have used a pool thread.                                                                                                    |
| Pool Tasks                                | Source field: D2G-POOL-TASK-TOTAL + D2G-POOL-TASK-CURRENT                                                                                                    |
| Number of Pool Thread<br>Terminates       | The number of terminate thread requests made to Db2 for pool threads. This includes pool threads used by transactions that overflow to the pool.                                                                    |
|                                           | Source field: D2G-POOL-THREAD-TERM                                                                                                    |
| Current number of Tasks on                | The current number of CICS tasks waiting for a pool thread to become available.                                                                                                    |
| Pool Readyq                               | Source field: D2G-POOL-READYQ-CURRENT                                                                                                    |
| Times reuselimit hit by a                 | The number of times the reuselimit has been reached by a pool thread.                                                                                                    |
| pool thread                               | Source field: D2G_POOL_REUSELIMIT_COUNT                                                                                                    |
| Peak number of Tasks on<br>Pool Readyq    | The peak number of CICS tasks that waited for a pool thread to become available.                                                                                                    |
|                                           | Source field: D2G-POOL-READYQ-HWM                                                                                                    |
| Current number of DSNC<br>Command threads | The current number of active command threads servicing Db2 commands issued using the DSNC transaction.                                                                                                    |
|                                           | Source field: D2G-COMD-THREAD-CURRENT                                                                                                    |
| Number of DSNC Command                    | The number of DB2 commands issued using the DSNC transaction.                                                                                                    |
| Calls                                     | Source field: D2G-COMD-CALLS                                                                                                    |
| Peak number of DSNC                       | The peak number of command threads servicing DSNC Db2 commands.                                                                                                    |
| Command threads                           | Source field: D2G-COMD-THREAD-HWM                                                                                                    |
| Number of DSNC Command                    | The number of DB2 signons performed for DSNC Db2 commands.                                                                                                    |
| Signons                                   | Source field: D2G-COMD-SIGNONS                                                                                                    |

| Table 207. Fields in the Db2 Connection report (continued) |                                                                                                    |
|------------------------------------------------------------|----------------------------------------------------------------------------------------------------|
| Field Heading                                              | Description                                                                                                    |
| DSNC Command Thread<br>Limit                               | The maximum number of command threads allowed for DSNC Db2 commands.<br>Source field: D2G-COMD-THREAD-LIMIT                                                                                                  |
| Number of DSNC Command<br>Thread Terminates                | The number of terminate thread requests made to Db2 for command threads.<br>Source field: D2G-COMD-THREAD-TERM                                                                                               |
| Number of DSNC Command<br>Thread Overflows                 | The number of times a DSNC Db2 command resulted in a pool thread being used<br>because of the active number of command threads exceeding the command<br>thread limit.<br>Source field: D2G-COMD-THREAD-OVERF |

### **DB2 Entries report**

The DB2 Entries Report is produced using a combination of the **EXEC CICS INQUIRE DB2ENTRY** and **EXEC CICS EXTRACT STATISTICS DB2ENTRY** commands. The statistics data is mapped by the **DFHD2RDS DSECT**.

| Table 208. Fields in the DB2 E          | Table 208. Fields in the DB2 Entries report                                                                                                  |  |
|-----------------------------------------|----------------------------------------------------------------------------------------------------|--|
| Field Heading                           | Description                                                                                                    |  |
| DB2Entry Name                           | The name of the installed DB2ENTRY.                                                                                                    |  |
|                                         | Source field: EXEC CICS INQUIRE DB2ENTRY                                                                                                    |  |
| DB2Entry Static Plan Name               | The name of the plan to be used for this DB2ENTRY.                                                                                           |  |
|                                         | Source field: D2R-PLAN-NAME                                                                                                    |  |
| DB2Entry Dynamic Plan Exit              | The name of the dynamic plan exit used by this DB2ENTRY.                                                                                     |  |
| Name                                    | Source field: D2R-PLANEXIT-NAME                                                                                                    |  |
| Dynamic Plan Exit<br>Concurrency Status | Whether the dynamic plan exit used by this DB2ENTRY is defined as QUASIRENT, THREADSAFE, or REQUIRED.                                        |  |
|                                         | Source field: EXEC CICS INQUIRE PROGRAM CONCURRENCY                                                                                          |  |
| DB2Entry Status                         | The current enabled status of this DB2ENTRY.                                                                                                 |  |
|                                         | Source field: EXEC CICS INQUIRE DB2ENTRY ENABLESTATUS                                                                                        |  |
| DB2Entry Disabled Action                | The action to be taken for new CICS tasks that attempt to use this DB2ENTRY when it is disabled or being disabled.                           |  |
|                                         | Source field: EXEC CICS INQUIRE DB2ENTRY DISABLEDACT                                                                                         |  |
| DB2Entry Deadlock<br>Resolution         | The action to be taken for a transaction using a thread from this DB2ENTRY that has been selected by DB2 as a victim of deadlock resolution. |  |
|                                         | Source field: EXEC CICS INQUIRE DB2ENTRY DROLLBACK                                                                                           |  |
| DB2Entry Authtype                       | The type of id to be used for security checking for threads of this DB2ENTRY.                                                                |  |
|                                         | Source field: D2R-AUTHTYPE                                                                                                    |  |

| Field Heading                      | Description                                                                                                    |
|------------------------------------|----------------------------------------------------------------------------------------------------|
|                                    |                                                                                                    |
| DB2Entry Accounting records by     | specifies the frequency of DB2 accounting records to be produced for transactions using this DB2ENTRY.                                                                                                    |
|                                    | Source field: D2R-ACCOUNTREC                                                                                                    |
| DB2Entry Authid                    | The id to be used for security checking for threads of this DB2ENTRY.                                                                                                    |
|                                    | Source field: D2R-AUTHID                                                                                                    |
| Number of Calls using              | The number of SQL calls made using a thread from this DB2ENTRY.                                                                                                    |
| DB2Entry                           | Source field: D2R-CALLS                                                                                                    |
| DB2Entry Thread Wait<br>Setting    | specifies whether transactions should wait for a DB2ENTRY thread, be abended, or overflow to the pool should the number of active threads reach the thread limit for this DB2ENTRY.                              |
|                                    | Source field: D2R-THREADWAIT                                                                                                    |
| Number of DB2Entry                 | The number of DB2 signons performed for threads of this DB2ENTRY.                                                                                                    |
| Signons                            | Source field: D2R-SIGNONS                                                                                                    |
| Number of DB2Entry Partial         | The number of DB2 partial signons performed for threads of this DB2ENTRY.                                                                                                    |
| Signons                            | Source field: D2R-PARTIAL-SIGNONS                                                                                                    |
| DB2Entry Thread Priority           | The priority of the thread subtasks for this DB2ENTRY relative to the CICS main task (QR TCB). If CICS is connected to DB2 Version 6 or later, this field contains zero, representing "Not Applicable".          |
|                                    | Source field: D2R-PRIORITY                                                                                                    |
| Number of DB2Entry<br>Commits      | The number of two phase commits performed for units of work using threads from this DB2ENTRY.                                                                                                    |
|                                    | Source field: D2R-COMMITS                                                                                                    |
| DB2Entry Thread Limit              | The maximum number of threads allowed for this DB2ENTRY.                                                                                                    |
|                                    | Source field: D2R-THREAD-LIMIT                                                                                                    |
| Number of DB2Entry Aborts          | The number of units of work using threads from this DB2ENTRY that were rolled back.                                                                                                    |
|                                    | Source field: D2R-ABORTS                                                                                                    |
| Current number of                  | The current number of active threads using this DB2ENTRY.                                                                                                    |
| DB2Entry Threads                   | Source field: D2R-THREAD-CURRENT                                                                                                    |
| Number of DB2Entry Single<br>Phase | The number of units of work using threads from this DB2ENTRY that used single-<br>phase commit, either because they were read-only UOWs, or because DB2 was<br>the only recoverable resource updated in the UOW. |
|                                    | Source field: D2R-SINGLE-PHASE                                                                                                    |
| Peak number of DB2Entry            | The peak number of active threads for this DB2ENTRY.                                                                                                    |
| Threads                            | Source field: D2R-THREAD-HWM                                                                                                    |

| Table 208. Fields in the DB2                  | Entries report (continued)                                                                                                    |
|-----------------------------------------------|----------------------------------------------------------------------------------------------------|
| Field Heading                                 | Description                                                                                                    |
| Number of DB2Entry<br>Thread Creates          | The number of create thread requests made for threads for this DB2ENTRY.                                                                                                    |
|                                               | Source field: D2R-THREAD-CREATE                                                                                                    |
| Number of DB2Entry<br>Thread Reuses           | The number of times CICS transactions using this DB2ENTRY were able to reuse an already created DB2 thread.                                                                       |
|                                               | Source field: D2R-THREAD-REUSE                                                                                                    |
| Number of DB2Entry                            | The number of terminate thread requests made for threads for this DB2ENTRY.                                                                                                    |
| Thread Terminates                             | Source field: D2R-THREAD-TERM                                                                                                    |
| DB2Entry Protected Thread                     | The maximum number of protected threads allowed for this DB2ENTRY.                                                                                                    |
| Limit                                         | Source field: D2R-PTHREAD-LIMIT                                                                                                    |
| Number of DB2Entry<br>Thread Waits/Overflows  | The number of times all available threads for this DB2ENTRY were busy and a transaction must wait for a thread to become available or overflow to the pool and use a pool thread. |
|                                               | Source field: D2R-THREAD-WAIT-OR-OVERFL                                                                                                    |
| Current number of                             | The current number of inactive threads of this DB2ENTRY that are protected.                                                                                                    |
| DB2Entry Protected<br>Threads                 | Source field: D2R-PTHREAD-CURRENT                                                                                                    |
| Peak number of DB2Entry                       | The peak number of inactive threads of this DB2ENTRY that were protected.                                                                                                    |
| Protected Threads                             | Source field: D2R-PTHREAD-HWM                                                                                                    |
| Times reuselimit hit by<br>DB2Entry Thread    | The number of times the reuselimit has been reached by a thread for this DB2ENTRY.                                                                                                |
|                                               | Source field: D2R-REUSELIMIT-COUNT                                                                                                    |
| Current number of                             | The current number of CICS tasks using this DB2ENTRY.                                                                                                    |
| DB2Entry Tasks                                | Source field: D2R-TASK-CURRENT                                                                                                    |
| Peak number of DB2Entry                       | The peak number of CICS tasks using this DB2ENTRY.                                                                                                    |
| Tasks                                         | Source field: D2R-TASK-HWM                                                                                                    |
| Current Total number of                       | The current total number of tasks that have used this DB2ENTRY.                                                                                                    |
| DB2Entry Tasks                                | Source field: D2R-TASK-TOTAL + D2R-TASK-CURRENT                                                                                                    |
| Current number of Tasks on<br>DB2Entry Readyq | The current number of CICS tasks waiting for a thread to become available for this DB2ENTRY.                                                                                      |
|                                               | Source field: D2R-READYQ-CURRENT                                                                                                    |
| Peak number of Tasks on<br>DB2Entry Readyq    | The peak number of CICS tasks that waited for a thread to become available for this DB2ENTRY.                                                                                     |
|                                               | Source field: D2R-READYQ-HWM                                                                                                    |

# **DFHRPL and LIBRARY Analysis report**

The DFHRPL and LIBRARY Analysis report is produced using a combination of the **EXEC CICS INQUIRE PROGRAM, EXEC CICS COLLECT STATISTICS PROGRAM** and **EXEC CICS EXTRACT LIBRARY**  commands. This analysis includes all public programs and those private programs that are defined as application entry points. It does not include an analysis of private programs. The statistics data was mapped by the DFHLDRDS and **DFHLDBDS DSECT**.

| Table 209. Fields in the DFHRPL and LIBRARY Analysis report |                                                                                                    |
|-------------------------------------------------------------|----------------------------------------------------------------------------------------------------|
| Field Heading                                               | Description                                                                                                    |
| DFHRPL Offset                                               | The offset into the DFHRPL DD program library concatenation. (DFHRPL report only)                                                                                                    |
| DFHRPL Data set name                                        | The name of the DFHRPL data set. (DFHRPL report only)                                                                                                    |
| Programs                                                    | The current number of programs, maps, and partitionsets defined to CICS and located in this concatenation of the static DFHRPL or dynamic program LIBRARY.                                                                                                    |
| Times Used                                                  | The number of times CICS tasks within the system have issued load requests<br>to the loader domain to obtain access to a usable instance of this program that<br>have fetched from this concatenation of the static DFHRPL or dynamic program<br>LIBRARY .<br>Source field: LDRTU   |
| Fetches                                                     | The number of times programs were fetched from this concatenation of the static DFHRPL or dynamic program LIBRARY.<br>Source field: LDRFC                                                                                                    |
| Average Fetch Time                                          | The average fetch time for programs fetched from this concatenation of the static DFHRPL or dynamic program LIBRARY.<br>Source field: (LDRFT / LDRFC)                                                                                                    |
| Newcopies                                                   | The number of times programs were newcopied which have been fetched from this concatenation of the static DFHRPL or dynamic program LIBRARY.<br>Source field: LDRTN                                                                                                    |
| Removes                                                     | The number of times programs were removed from CICS managed storage due<br>to the actions of the Dynamic Program Storage Compression (DPSC) mechanism<br>which had been fetched from this concatenation of the static DFHRPL or dynamic<br>program LIBRARY.<br>Source field: LDRRPC |

# **Dispatcher reports**

There are four dispatcher reports, the Dispatcher report, the Dispatcher MVS TCBs report, the Dispatcher TCB Modes report, and the Dispatcher TCB Pools report.

## **Dispatcher report**

The Dispatcher report is produced using a combination of the **EXEC CICS INQUIRE SYSTEM** and **EXEC CICS EXTRACT STATISTICS DISPATCHER** commands. The statistics data is mapped by the **DFHDSGDS DSECT**.

| Table 210. Fields in the Dispatcher Report |                                                                                         |
|--------------------------------------------|-----------------------------------------------------------------------------------------|
| Field Heading                              | Description                                                                             |
| Current ICV time                           | The current interval control value, expressed in milliseconds.<br>Source field: DSGICVT |

| Field Heading                              | Description                                                                                                    |
|--------------------------------------------|----------------------------------------------------------------------------------------------------|
| Current ICVR time                          | The current task runaway time interval, expressed in milliseconds.                                                                                  |
|                                            | Source field: DSGICVRT                                                                                                    |
| Current ICVTSD time                        | The current terminal scan delay value, expressed in milliseconds. With SNA and IPIC networks, the default ICVTSD value of 0 is appropriate.         |
|                                            | Source field: DSGICVSD                                                                                                    |
| Current PRTYAGING time                     | The current task priority aging factor.                                                                                                    |
|                                            | Source field: DSGPRIAG                                                                                                    |
| MRO (QR) Batching<br>(MROBTCH) value       | The number of events that must ocur before CICS is posted for dispatch due to the batching mechanism, as specified in the MROBTCH value in the SIT. |
|                                            | Source field: DSGMBTCH                                                                                                    |
| Concurrent Subtasking<br>(SUBTSKS) value   | The number of task control blocks (TCBs) that CICS can use for running tasks in concurrent mode, as specified in the SUBTSKS SIT parameter.         |
|                                            | Source field: DSGSTSKS                                                                                                    |
| Current number of CICS<br>Dispatcher tasks | The current number of tasks in the system. This figure includes all system tasks and all user tasks.                                                |
|                                            | Source field: DSGCNT                                                                                                    |
| Peak number of CICS                        | The peak number of tasks concurrently in the system.                                                                                                |
| Dispatcher tasks                           | Source field: DSGPNT                                                                                                    |
| Current number of TCBs                     | The current number of TCBs attached for this CICS address space.                                                                                    |
| attached                                   | Source field: DSGTCBCA                                                                                                    |
| Current number of TCBs in                  | The number of CICS TCBs in use.                                                                                                    |
| use                                        | Source field: DSGTCBCU                                                                                                    |
| Last Excess TCB Scan                       | The date and time of the last CICS dispatcher excess MVS TCB scan.                                                                                  |
|                                            | If the DFH0STAT report shows the date and time as//:: then that indicates that an excess TCB scan has not happened yet.                             |
|                                            | Source field: DSGLXSCN                                                                                                    |
|                                            | Reset characteristic: not reset                                                                                                    |
| Number of Excess TCB<br>Scans              | The number of excess TCB scans performed by the CICS dispatcher.                                                                                    |
|                                            | Source field: DSGXSCNS                                                                                                    |
| Last Excess TCB scan — No<br>TCB Detached  | The date and time of the last CICS dispatcher excess MVS TCB scan that did not detach any TCBs.                                                     |
|                                            | If the DFH0STAT report shows the date and time as//:: then that indicates that an excess TCB scan has not happened yet.                             |
|                                            | Source field: DSGLXSND                                                                                                    |
|                                            | Reset characteristic: not reset                                                                                                    |

| Table 210. Fields in the Dispatcher Report (continued) |                                                                                                    |
|--------------------------------------------------------|----------------------------------------------------------------------------------------------------|
| Field Heading                                          | Description                                                                                              |
| Excess TCB scans — No TCB<br>Detached                  | The number of excess TCB scans performed by the CICS dispatcher during which no CICS TCBs were detached. |
|                                                        | Source field: DSGXSCNN                                                                                   |
| Number of Excess TCBs<br>Detached                      | The number of CICS TCBs that were detached by the CICS dispatcher during excess TCB scans.               |
|                                                        | Source field: DSGXTCBD                                                                                   |
| Average Excess TCBs<br>Detached per Scan               | The average number of CICS TCBs that were detached by the CICS dispatcher during each excess TCB scan.   |
|                                                        | Source field: DSGXTCBD / DSGXSCNS                                                                        |
| Number of CICS TCB MODEs                               | The number of CICS TCB modes for this CICS address space.                                                |
|                                                        | Source field: DSGASIZE                                                                                   |
| Number of CICS TCB POOLs                               | The number of CICS TCB pools for this CICS address space.                                                |
|                                                        | Source field: DSGPSIZE                                                                                   |

#### **Dispatcher MVS TCBs report**

The Dispatcher MVS TCBs report is produced using the **EXEC CICS EXTRACT STATISTICS MVSTCB,EXEC CICS EXTRACT STATISTICS DISPATCHER**, and **EXEC CICS INQUIRE MVSTCB** commands. The statistics data is mapped by the **DFHDSGDS**, **DFHDSTDS**, and **DFHDSRDS DSECT**.

| Table 211. Fields in the Dispa        | Table 211. Fields in the Dispatcher MVS TCBs report                                                                                                    |  |
|---------------------------------------|----------------------------------------------------------------------------------------------------|--|
| Field Heading                         | Description                                                                                                    |  |
| Dispatcher Start Time and             | The local time and date at which the CICS dispatcher started.                                                                                                    |  |
| Date                                  | Source field: DSGLSTRT                                                                                                    |  |
| Address Space<br>Accumulated CPU Time | The accumulated CPU time since reset for this CICS address space.<br><b>Note:</b> This field is not reset at CICS statistics intervals.<br>Source field: MVS field ASCBEJST |  |
| Address Space<br>Accumulated SRB Time | The accumulated SRB time since reset for this CICS address space.<br><b>Note:</b> This field is not reset at CICS statistics intervals.<br>Source field: MVS field ASCBSRBT |  |
| Address Space CPU Time                | The accumulated CPU time for this CICS address space.                                                                                                    |  |
| (Since Reset)                         | Source field: DSGEJST                                                                                                    |  |
| Address Space SRB Time                | The accumulated SRB time for this CICS address space.                                                                                                    |  |
| (Since Reset)                         | Source field: DSGSRBT                                                                                                    |  |
| Current number of CICS                | The current number of CICS TCBs in the address space.                                                                                                    |  |
| TCBs                                  | Source field: DSTDS_CICSTCB_COUNT                                                                                                    |  |

| Table 211. Fields in the Dispatcher MVS TCBs report (continued) |                                                                                       |
|-----------------------------------------------------------------|---------------------------------------------------------------------------------------|
| Field Heading                                                   | Description                                                                           |
| Current CICS TCB CPU time                                       | The total CPU time so far for the currently attached CICS TCBs.                       |
|                                                                 | Source field: DSTDS_CICSTCB_CPUTIME                                                   |
| Current CICS TCB Private<br>Stg below 16MB                      | The total private storage below 16 MB allocated to CICS TCBs.                         |
|                                                                 | Source field: DSTDS_CICSTCB_STG_BELOW                                                 |
| Current CICS TCB Private                                        | The total private storage below 16 MB in use by CICS TCBs. <u>"1" on page 400</u>     |
| Stg below 16MB in use                                           | Source field: DSTDS_CICSTCB_STG_BELOW_INUSE                                           |
| Current CICS TCB Private                                        | The total private storage above 16 MB allocated to CICS TCBs.                         |
| Stg above 16MB                                                  | Source field: DSTDS_CICSTCB_STG_ABOVE                                                 |
| Current CICS TCB Private                                        | The total private storage above 16 MB in use by CICS TCBs. <sup>"1" on page 400</sup> |
| Stg above 16MB in use                                           | Source field: DSTDS_CICSTCB_STG_ABOVE_INUSE                                           |
| Current number of non-                                          | The current number of non-CICS TCBs in the address space.                             |
| CICS TCBs                                                       | Source field: DSTDS_NONCICSTCB_COUNT                                                  |
| Current non-CICS TCB CPU                                        | The total CPU time so far for the currently attached non-CICS TCBs.                   |
| time                                                            | Source field: DSTDS_NONCICSTCB_CPUTIME                                                |
| Current non-CICS TCB                                            | The total private storage below 16 MB allocated to non-CICS TCBs.                     |
| Private Stg below 16MB                                          | Source field: DSTDS_NONCICSTCB_STG_BELOW                                              |
| Current non-CICS TCB                                            | The total private storage below 16 MB in use by non-CICS TCBs.                        |
| Private Stg below 16MB in use                                   | Source field: DSTDS_NONCICSTCB_STG_BELOW_INUSE                                        |
| Current non-CICS TCB                                            | The total private storage above 16 MB allocated to non-CICS TCBs.                     |
| Private Stg above 16MB                                          | Source field: DSTDS_NONCICSTCB_STG_ABOVE                                              |
| Current non-CICS TCB                                            | The total private storage above 16 MB in use by non-CICS TCBs.                        |
| Private Stg above 16MB in use                                   | Source field: DSTDS_NONCICSTCB_STG_ABOVE_INUSE                                        |
| TCB Address                                                     | The address of the MVS TCB.                                                           |
|                                                                 | Source field: DSRDS_TCB_ADDRESS                                                       |
| TCB Name                                                        | The name of the MVS TCB (if known to CICS).                                           |
|                                                                 | Source field: DSRDS_TCB_NAME                                                          |
| CICS TCB                                                        | The type of TCB, CICS or non-CICS.                                                    |
|                                                                 | Source field: DSRDS_TCB_TYPE                                                          |
| Current TCB CPU Time                                            | The total CPU time so far for this TCB.                                               |
|                                                                 | Source field: DSRDS_TCB_CPUTIME                                                       |
| Current TCB Private Stg                                         | The total private storage below 16 MB allocated to this TCB.                          |
| Below 16MB Allocated                                            | Source field: DSRDS_TCB_STG_BELOW                                                     |

| Table 211. Fields in the Disp                | Table 211. Fields in the Dispatcher MVS TCBs report (continued)               |  |
|----------------------------------------------|-------------------------------------------------------------------------------|--|
| Field Heading                                | Description                                                                   |  |
| Current TCB Private Stg<br>Below 16MB In Use | The total private storage below 16 MB in use by this TCB.                     |  |
|                                              | Source field: DSRDS_TCB_STG_BELOW_INUSE                                       |  |
| Current TCB Private Stg                      | The total private storage above 16 MB allocated to this TCB.                  |  |
| Above 16MB Allocated                         | Source field: DSRDS_TCB_STG_ABOVE                                             |  |
| Current TCB Private Stg                      | The total private storage above 16 MB in use by this TCB.                     |  |
| Above 16MB In Use                            | Source field: DSRDS_TCB_STG_ABOVE_INUSE                                       |  |
| Task Number                                  | The CICS task number currently associated with this TCB. None means there are |  |
|                                              | no CICS transactions currently assigned to this TCB.                          |  |
|                                              | Source field: DSRDS_TCB_CICS_TASK                                             |  |
| Tran ID                                      | Transaction ID of the task currently associated with this TCB, if any.        |  |
|                                              | Source field: EXEC CICS INQUIRE TASK() TRANSACTION()                          |  |
| Task Status                                  | Status of the task currently associated with this TCB, if any.                |  |
|                                              | Source field: EXEC CICS INQUIRE TASK() RUNSTATUS()                            |  |
| Mother TCB                                   | Address of mother TCB.                                                        |  |
|                                              | Source field: DSRDS_TCB_MOTHER                                                |  |
| Sister TCB                                   | Address of sister TCB.                                                        |  |
|                                              | Source field: DSRDS_TCB_SISTER                                                |  |
| Daughter TCB                                 | Address of daughter TCB.                                                      |  |
|                                              | Source field: DSRDS_TCB_DAUGHTER                                              |  |

#### Note:

1. The statistics for storage in use show the amount of storage that tasks obtain by using GETMAIN requests. This might be less than the amount of storage allocated to the TCBs, because storage is always allocated to TCBs in page multiples (4096 bytes).

#### **Dispatcher TCB Modes report**

The Dispatcher TCB Modes report is produced using the **EXEC CICS EXTRACT STATISTICS DISPATCHER** command. The statistics data is mapped by the **DFHDSGDS DSECT**.

In the Dispatcher TCB Modes report, some fields (for example, TCB Allocates) apply to open TCB modes only. The validity of these fields for each mode can be determined only after a TCB has been attached in that mode. Until the first TCB has been attached in that mode, the fields are marked "N/A". After the first TCB has been attached in that mode, if it is not an open TCB mode, the field continues to be marked "N/A". If it is an open TCB mode, the field is given a value.

| Table 212. Fields in the Dispatcher TCB Modes report |                                                                                         |
|------------------------------------------------------|-----------------------------------------------------------------------------------------|
| Field Heading                                        | Description                                                                             |
| Dispatcher Start Time and<br>Date                    | The local time and date at which the CICS dispatcher started.<br>Source field: DSGLSTRT |

| Table 212. Fields in the Dispatcher TCB Modes report (continued) |                                                                                                    |
|------------------------------------------------------------------|----------------------------------------------------------------------------------------------------|
| Field Heading                                                    | Description                                                                                                    |
| Address Space Accumulated<br>CPU Time                            | The accumulated CPU time since reset for this CICS address space. This field is not reset at CICS statistics intervals.                                                                                                 |
|                                                                  | Source field: MVS field ASCBEJST                                                                                                    |
| Address Space Accumulated<br>SRB Time                            | The accumulated SRB time since reset for this CICS address space. This field is not reset at CICS statistics intervals.                                                                                                 |
|                                                                  | Source field: MVS field ASCBSRBT                                                                                                    |
| Address Space CPU Time                                           | The accumulated CPU time for this CICS address space.                                                                                                    |
| (Since Reset)                                                    | Source field: DSGEJST                                                                                                    |
| Address Space SRB Time                                           | The accumulated SRB time for this CICS address space.                                                                                                    |
| (Since Reset)                                                    | Source field: DSGSRBT                                                                                                    |
| TCB Mode                                                         | The name of the TCB mode to which the statistics refer. The names of the TCB modes are QR, RO, CO, SZ, RP, FO, SL, SO, SP, EP, TP, D2, S8, L8, L9, X8, X9, and T8.                                                      |
|                                                                  | Source field: DSGTCBNM                                                                                                    |
| TCBs Attached - Current                                          | The current number of TCBs attached in this mode.                                                                                                    |
|                                                                  | Source field: DSGTCBCA                                                                                                    |
| TCBs Attached - Peak                                             | The peak number of TCBs attached in this mode.                                                                                                    |
|                                                                  | Source field: DSGTCBPA                                                                                                    |
| Op. System Waits                                                 | The number of MVS waits that occurred on this TCB.                                                                                                    |
|                                                                  | Source field: DSGSYSW                                                                                                    |
| Op. System Wait Time                                             | The accumulated real time that this TCB was in an MVS wait; that is, the total time used between an MVS wait issued by the dispatcher and the return from the MVS wait.                                                 |
|                                                                  | Source field: DSGTWT                                                                                                    |
| Total TCB Dispatch Time                                          | The accumulated real time that this TCB has been dispatched by MVS; that is, the total time used between the end of an MVS wait issued by the dispatcher and the start of the subsequent wait issued by the dispatcher. |
|                                                                  | Source field: DSGTDT                                                                                                    |
| Total TCB CPU Time                                               | The accumulated CPU time taken for this TCB; that is, the total time that this TCB has been running.                                                                                                    |
|                                                                  | Source field: DSGACT                                                                                                    |
| DS TCB CPU Time                                                  | The accumulated CPU time taken for this DS task; that is, the processor time used by this TCB while running the default dispatcher task (DSTCB).                                                                        |
|                                                                  | Source field: DSGTCT                                                                                                    |

| Field Heading           | Description                                                                                                    |
|-------------------------|----------------------------------------------------------------------------------------------------|
| TCB CPU/Disp Ratio      | The ratio (expressed as a percentage) of the accumulated CPU time to accumulated dispatch time for this TCB. This ratio is calculated only for the QR TCB.                                                                                                    |
|                         | Source field: ((DSGACT / DSGTDT) * 100)                                                                                                    |
| TCBs attached — Current | The total number of TCBs currently attached.                                                                                                    |
|                         | Source field: DSGTCBCA for each TCB mode                                                                                                    |
| Total TCB CPU Time      | The total accumulated CPU time taken for the active TCBs.                                                                                                    |
|                         | Source field: DSGACT for each TCB mode                                                                                                    |
| DS TCB CPU Time         | The total accumulated CPU time taken for the DS task on each active dispatcher TCB.                                                                                                    |
|                         | Source field: DSGTCT for each TCB mode                                                                                                    |
| TCB Mode                | The name of the TCB mode to which the statistics refer. The names of the TCB modes are QR, RO, CO, SZ, RP, FO, SL, SO, SP, EP, TP, D2, S8, L8, L9, X8, X9, and T8.                                                                                                    |
|                         | Source field: DSGTCBNM                                                                                                    |
| Open                    | Indicates whether this TCB mode is an open TCB mode, not an open TCB mode, or unknown. Unknown means that this TCB mode has not been activated; the first request for a TCB in a particular mode causes the mode to be activated.                                                        |
|                         | Source field: DSGTCBMD                                                                                                    |
| TCB Pool                | The name of the TCB pool in which this TCB mode is defined: OPEN, SSL, THRD, XP, or N/A.                                                                                                    |
|                         | Source field: DSGTCBMP                                                                                                    |
| TCBs Attached - Current | The current number of TCBs attached in this mode.                                                                                                    |
|                         | Source field: DSGTCBCA                                                                                                    |
| TCBs Attached - Peak    | The peak number of TCBs attached in this mode.                                                                                                    |
|                         | Source field: DSGTCBPA                                                                                                    |
| TCBs In Use - Current   | The current number of TCBs in use in this mode.                                                                                                    |
|                         | Source field: DSGTCBCU                                                                                                    |
| TCBs In Use - Peak      | The peak number of TCBs in use in this mode.                                                                                                    |
|                         | Source field: DSGTCBPU                                                                                                    |
| TCB Allocates           | The number of times a TCB from this TCB mode was allocated to a task; that is, CICS assigned the TCB for the use of a particular task. TCB allocates apply only to open TCB modes. "N/A" means either that this TCB mode is not open or that no TCBs have yet been created in this mode. |
|                         | Source field: DSGTCBAL                                                                                                    |

| Table 212. Fields in the Dispatcher TCB Modes report (continued) |                                                                                                    |
|------------------------------------------------------------------|----------------------------------------------------------------------------------------------------|
| Field Heading                                                    | Description                                                                                                    |
| Dispatchable Queue -<br>Current                                  | The current number of dispatchable tasks queued for the TCB.                                                                                                    |
|                                                                  | Source field: DSGTMCDQ                                                                                                    |
|                                                                  | Reset characteristic: not reset                                                                                                    |
| Dispatchable Queue - Peak                                        | The peak number of dispatchable tasks that have been queued for the TCB.                                                                                                    |
|                                                                  | Source field: DSGTMPDQ                                                                                                    |
|                                                                  | Reset characteristic: reset to current                                                                                                    |
| Dispatchable Queue -                                             | The average number of dispatchable tasks that have been queued for the TCB.                                                                                                    |
| Average                                                          | Source field: DSGTMADQ                                                                                                    |
|                                                                  | Reset characteristic: reset to current                                                                                                    |
| TCBs Attached - Current                                          | The total number of TCBs currently attached for all modes.                                                                                                    |
|                                                                  | Source field: DSGTCBCA for each TCB mode                                                                                                    |
| TCBs In Use - Current                                            | The total number of TCBs currently in use for all modes.                                                                                                    |
|                                                                  | Source field: DSGTCBCU for each TCB mode                                                                                                    |
| TCB Allocates                                                    | The total number of times a TCB from this TCB mode was allocated to a task.                                                                                                    |
|                                                                  | Source field: DSGTCBAL for each TCB mode                                                                                                    |
| TCB Mode                                                         | The name of the TCB mode to which the statistics refer. The names of the TCB modes are QR, RO, CO, SZ, RP, FO, SL, SO, SP, EP, TP, D2, S8, L8, L9, X8, X9, and T8.                                                                    |
|                                                                  | Source field: DSGTCBNM                                                                                                    |
| Open                                                             | Indicates whether this TCB mode is an open TCB mode, not an open TCB mode, or unknown. Unknown means that this TCB mode has not been activated; the first request for a TCB in a particular mode will cause the mode to be activated. |
|                                                                  | Source field: DSGTCBMD                                                                                                    |
| TCB Pool                                                         | The name of the TCB pool in which this TCB mode is defined: OPEN, SSL, THRD, XP, or N/A.                                                                                                    |
|                                                                  | Source field: DSGTCBMP                                                                                                    |
| TCB Attaches                                                     | The total number of MVS TCB attaches in this mode.                                                                                                    |
|                                                                  | Source field: DSGNTCBA                                                                                                    |
| Attach Failures                                                  | The number of MVS TCB attach failures that have occurred in this mode.                                                                                                    |
|                                                                  | Source field: DSGTCBAF                                                                                                    |
| TCBs Detached - Unclean                                          | The number of MVS TCBs that have been, or are in the process of being, detached for this CICS dispatcher mode because the CICS transaction associated with the TCB has abended.                                                       |
|                                                                  | Source field: DSGTCBDU                                                                                                    |

| Field Heading           | Description                                                                                                    |
|-------------------------|----------------------------------------------------------------------------------------------------|
| TCBs Detached - Stolen  | The number of MVS TCBs that have been, or are in the process of being, stolen from this CICS dispatcher mode because it is required by another TCB mode.                                                                              |
|                         | Source field: DSGTCBDS                                                                                                    |
| TCBs Detached - Excess  | The number of MVS TCBs that have been, or are in the process of being, detached from this CICS dispatcher mode because of the CICS dispatcher excess TCB scans.                                                                       |
|                         | Source field: DSGTCBDX                                                                                                    |
| TCBs Detached - Other   | The number of MVS TCBs that have been, or are in the process of being,<br>detached from this CICS dispatcher TCB mode for other reasons, for example,<br>because too many TCBs are attached in relation to the number of TCBs in use. |
|                         | Source field: DSGTCBDO                                                                                                    |
| TCB Steals              | The number of MVS TCBs that have been stolen from other TCB modes.                                                                                                    |
|                         | Source field: DSGTCBST                                                                                                    |
| TCB Mismatches          | The number of TCB mismatches that have occurred for this TCB mode.                                                                                                    |
|                         | Source field: DSGTCBMM                                                                                                    |
| TCB Attaches            | The total number of TCB attaches for all modes.                                                                                                    |
|                         | Source field: DSGNTCBA for each TCB mode                                                                                                    |
| Attach Failures         | The total number of MVS TCB attach failures that have occurred in this mode.                                                                                                    |
|                         | Source field: DSGTCBAF                                                                                                    |
| TCBs Detached - Unclean | The total number of MVS TCBs that have been, or are in the process of being, detached because the CICS transaction associated with the TCB has abended, for all modes.                                                                |
|                         | Source field: DSGTCBDU for each TCB mode                                                                                                    |
| TCBs Detached - Stolen  | The total number of MVS TCBs that have been, or are in the process of being, stolen because they are required by another TCB mode, for all modes.                                                                                     |
|                         | Source field: DSGTCBDS for each TCB mode                                                                                                    |
| TCBs Detached - Excess  | The total number of MVS TCBs that have been, or are in the process of being, detached because of the CICS dispatcher excess TCB scans, for all modes.                                                                                 |
|                         | Source field: DSGTCBDX for each TCB mode                                                                                                    |
| TCBs Detached - Other   | The total number of MVS TCBs that have been, or are in the process of being, detached for other reasons, for all modes.                                                                                                    |
|                         | Source field: DSGTCBDO for each TCB mode                                                                                                    |
| TCB Steals              | The total number of MVS TCBs that have been stolen from other TCB modes, for all modes.                                                                                                    |
|                         | Source field: DSGTCBST for each TCB mode                                                                                                    |
| TCB Mismatches          | The total number of TCB mismatches that have occurred for all TCB modes.                                                                                                    |
|                         | Source field: DSGTCBMM for each TCB mode                                                                                                    |

### **Dispatcher TCB Pools report**

The Dispatcher TCB Pools report is produced for each TCB pool. The example shows the OPEN TCB pool. This report is produced using the **EXEC CICS EXTRACT STATISTICS DISPATCHER** command. The statistics data is mapped by the **DFHDSGDS DSECT**.

| Table 213. Fields in the Dispatcher TCB Pools report |                                                                                                    |
|------------------------------------------------------|----------------------------------------------------------------------------------------------------|
| Field Heading                                        | Description                                                                                                    |
| TCB Pool                                             | The name of the CICS TCB pool, either OPEN, SSL, THRD, or XP.                                                                                                    |
|                                                      | Source field: DSGTCBPN                                                                                                    |
| Current TCBs attached in                             | The current number of TCBs attached in this TCB pool.                                                                                                    |
| this TCB Pool                                        | Source field: DSGCNUAT                                                                                                    |
| Peak TCBs attached in this                           | The peak number of TCBs attached in this TCB pool.                                                                                                    |
| TCB Pool                                             | Source field: DSGPNUAT                                                                                                    |
| Current TCBs in use in this                          | The current number of TCBs in use in this TCB pool.                                                                                                    |
| TCB Pool                                             | Source field: DSGCNUUS                                                                                                    |
| Peak TCBs in use in this TCB                         | The peak number of TCBs in use in this TCB pool.                                                                                                    |
| Pool                                                 | Source field: DSGPNUUS                                                                                                    |
| Max TCB Pool Limit                                   | The value for the maximum number of TCBs allowed in this pool:                                                                                                    |
|                                                      | <ul> <li>The MAXOPENTCBS system initialization parameter, if specified, sets the value for the open TCB pool. If the MAXOPENTCBS system initialization is not specified, CICS sets the limit for the L8 and L9 mode open TCB pool automatically based on the maximum number of tasks specified for the CICS region (the MXT value), using the following formula: (2 * MXT Value) + 32. For information about explicitly setting the MAXOPENTCBS parameter yourself, see MAXOPENTCBS.</li> </ul> |
|                                                      | <ul> <li>The MAXSSLTCBS system initialization parameter specifies the value for the<br/>SSL TCB pool.</li> </ul>                                                                                                    |
|                                                      | • <b>MAXTHRDTCBS</b> specifies the value for the JVM server THRD TCB pool. The number of threads reserved for each JVM serverTHREADLIMIT value on the JVMSERVER resource is automatically calculated by adding 1 to the number of threads, up to a limit of 2000.                                                                                                    |
|                                                      | <ul> <li>The MAXXPTCBS system initialization parameter, if specified, sets the value for<br/>the XP TCB pool. If the MAXXPTCBS system initialization is not specified, CICS<br/>sets the limit for the X8 and X9 mode XP TCB pool automatically to a value<br/>equal to the maximum number of tasks specified for the CICS region (the MXT<br/>value). For information about explicitly setting the MAXXPTCBS parameter<br/>yourself, see MAXXPTCBS.</li> <li>Source field: DSGMXTCB</li> </ul> |

| •                                                 | tcher TCB Pools report (continued)                                                                                                    |
|---------------------------------------------------|----------------------------------------------------------------------------------------------------|
| Field Heading                                     | Description                                                                                                    |
| Times at Max TCB Pool Limit                       | The number of times the system reached the limit for the number of TCBs allowed in this pool:                                                                       |
|                                                   | OPEN TCB pool                                                                                                    |
|                                                   | • SSL TCB pool                                                                                                    |
|                                                   | • THRD TCB pool                                                                                                    |
|                                                   | • XP TCB pool                                                                                                    |
|                                                   | Source field: DSGNTCBL                                                                                                    |
| Time Pool Limit last reached                      | The time at which the pool reached the maximum TCB limit.                                                                                                    |
|                                                   | Source field: DSGLTCBL                                                                                                    |
|                                                   | Reset characteristic: reset to zero                                                                                                    |
| Requests Delayed by Max<br>TCB Pool Limit         | The total number of TCB attaches delayed because the system reached the limit for the number of TCBs allowed in this pool.                                          |
|                                                   | Source field: DSGTOTNW                                                                                                    |
| Total Max TCB Pool Limit<br>delay time            | The total time that TCB requests were delayed because the system had reached the limit for the number of TCBs allowed in this pool.                                 |
|                                                   | Source field: DSGTOTWL                                                                                                    |
| Average Max TCB Pool Limit delay time             | The average time that a TCB request was delayed because the system had reached the limit for the number of TCBs allowed in this pool.                               |
|                                                   | Source field: (DSGTOTWL and DSGTOTNW)                                                                                                    |
| Current Requests Delayed<br>by Max TCB Pool Limit | The number of TCB requests that are currently delayed because the system has reached the limit for the number of TCBs allowed in this pool.                         |
|                                                   | Source field: DSGCURNW                                                                                                    |
| Peak Requests Delayed by<br>Max TCB Pool Limit    | The peak number of TCB requests that were delayed because the system had reached the limit for the number of TCBs allowed in this pool.                             |
|                                                   | Source field: DSGPEANW                                                                                                    |
| Total Delay Time for current delayed              | The total delay time for the TCB requests that are currently delayed because the system has reached the limit for the number of TCBs allowed in this pool.          |
|                                                   | Source field: DSGCURWT                                                                                                    |
| Average Delay time for<br>current delayed         | The average delay time for the TCB requests that are currently delayed because the system has reached the limit for the number of TCBs allowed in this pool.        |
|                                                   | Source field: (DSGCURWT and DSGCURNW)                                                                                                    |
| Total number of TCB<br>Mismatch Waits             | The total number of TCB mismatch waits; that is, TCB requests that waited because no available TCB matched the request, but at least one non-matching TCB was free. |
|                                                   | Source field: DSGMMWTS                                                                                                    |
| Total TCB Mismatch wait                           | The total time spent in TCB mismatch waits by TCB requests using this pool.                                                                                         |
| time                                              | Source field: DSGMMWTM                                                                                                    |

| Table 213. Fields in the Dispatcher TCB Pools report (continued)         Field Heading         Description |                                                                                                    |
|----------------------------------------------------------------------------------------------------|----------------------------------------------------------------------------------------------------|
| -                                                                                                    |                                                                                                    |
| Average TCB Mismatch wait time                                                                             | The average time spent in a TCB mismatch wait by TCB requests using this pool.                                                      |
|                                                                                                    | Source field: (DSGMMWTM and DSGMMWTS)                                                                                               |
| Current TCB Mismatch Waits                                                                                 | The current number of TCB mismatch waits by TCB requests using this pool.                                                           |
|                                                                                                    | Source field: DSGCMMWS                                                                                                    |
| Peak TCB Mismatch Waits                                                                                    | The peak number of TCB mismatch waits by TCB requests using this pool.                                                              |
|                                                                                                    | Source field: DSGPMMWS                                                                                                    |
| Total Wait time for current<br>Mismatch Waits                                                              | The total wait time for current TCB mismatch waits by TCB requests using this pool.                                                 |
|                                                                                                    | Source field: DSGCMMWT                                                                                                    |
| Average Wait time for                                                                                      | The average wait time for current TCB mismatch waits by TCB requests using                                                          |
| current Mismatch Waits                                                                                     | this pool.                                                                                                    |
|                                                                                                    | Source field: (DSGCMMWT and DSGCMMWS)                                                                                               |
| Requests Delayed by MVS storage constraint                                                                 | The total number of TCB requests that waited because no TCB was available, and none was created because of MVS storage constraints. |
|                                                                                                    | Source field: DSGTOTMW                                                                                                    |
| Total MVS storage constraint delay time                                                                    | The total time spent in waits caused by MVS storage constraints for TCB requests using this pool.                                   |
|                                                                                                    | Source field: DSGTOTMT                                                                                                    |
| Average MVS storage constraint delay time                                                                  | The average time spent in waits caused by MVS storage constraints for TCB requests using this pool.                                 |
|                                                                                                    | Source field: (DSGTOTMT and DSGTOTMW)                                                                                               |
| TCB Mode                                                                                                   | The TCB modes currently active in this TCB Pool. The report states if no TCB modes are active.                                      |
|                                                                                                    | Source field: DSGTCBNM                                                                                                    |
| TCBs Attached - Current                                                                                    | The current number of TCBs attached in this mode.                                                                                   |
|                                                                                                    | Source field: DSGTCBCA                                                                                                    |
| TCBs Attached - Peak                                                                                       | The peak number of TCBs attached in this mode.                                                                                      |
|                                                                                                    | Source field: DSGTCBPA                                                                                                    |
| TCBs In Use - Current                                                                                      | The current number of TCBs in use in this mode.                                                                                     |
|                                                                                                    | Source field: DSGTCBCU                                                                                                    |
| TCBs In Use - Peak                                                                                         | The peak number of TCBs in use in this mode.                                                                                        |
|                                                                                                    | Source field: DSGTCBPU                                                                                                    |
|                                                                                                    |                                                                                                    |
| TCB Attaches                                                                                               | The total number of MVS TCB attaches for this mode.                                                                                 |
|                                                                                                    | Source field: DSGNTCBA                                                                                                    |

| Field Heading           | Description                                                                                                    |
|-------------------------|----------------------------------------------------------------------------------------------------|
| TCBs Detached - Unclean | The number of MVS TCBs that have been, or are in the process of being, detached for this CICS dispatcher mode because the CICS transaction associated with the TCB has abended.                                                                                                    |
|                         | Source field: DSGTCBDU                                                                                                    |
| TCBs Detached - Stolen  | The number of MVS TCBs that have been, or are in the process of being, stolen from this CICS dispatcher mode because it is required by another TCB mode. Source field: DSGTCBDS                                                                                                    |
| TCBs Detached - Excess  | The number of MVS TCBs that have been, or are in the process of being, detached from this CICS dispatcher mode because of the CICS dispatcher excess TCB scans.                                                                                                    |
|                         | Source field: DSGTCBDX                                                                                                    |
| TCBs Detached - Other   | The number of MVS TCBs that have been, or are in the process of being,<br>detached from this CICS dispatcher TCB mode for other reasons; for example,<br>because the TCB pool limit has been lowered, or because there are too many<br>TCBs attached in relation to the number of TCBs in use. |
|                         | Source field: DSGTCBDO                                                                                                    |
| TCB Steals              | The number of MVS TCBs that have been stolen from other TCB modes.                                                                                                    |
|                         | Source field: DSGTCBST                                                                                                    |
| TCB Mismatches          | The number of MVS TCB mismatches that have occurred for this TCB mode.                                                                                                    |
|                         | Source field: DSGTCBMM                                                                                                    |
| TCBs Attached - Current | The total number of TCBs currently attached in this TCB pool for all modes.                                                                                                    |
|                         | Source field: DSGTCBCA for each TCB mode                                                                                                    |
| TCBs In Use - Current   | The total number of TCBs currently in use in this TCB pool for all modes.                                                                                                    |
|                         | Source field: DSGTCBCU for each TCB mode                                                                                                    |
| TCB Attaches            | The total number of MVS TCB attaches in this TCB pool for all modes.                                                                                                    |
|                         | Source field: DSGNTCBA for each TCB mode                                                                                                    |
| TCBs Detached - Unclean | The total number of MVS TCBs in this TCB pool that have been, or are in the process of being, detached because the CICS transaction associated with the TCB has abended.                                                                                                    |
|                         | Source field: DSGTCBDU for each TCB mode                                                                                                    |
| TCBs Detached - Stolen  | The total number of MVS TCBs in this TCB pool that have been, or are in the process of being, stolen from a CICS dispatcher mode because they are required by another TCB mode.                                                                                                    |
|                         | Source field: DSGTCBDS for each TCB mode                                                                                                    |
| TCBS Detached - Excess  | The total number of MVS TCBs in this TCB pool that have been or are in the process of being, detached because of the CICS dispatcher excess TCB scans.                                                                                                    |
|                         | Source field: DSGTCBDX for each TCB mode                                                                                                    |

| Table 213. Fields in the Dispatcher TCB Pools report (continued) |                                                                                                    |
|------------------------------------------------------------------|----------------------------------------------------------------------------------------------------|
| Field Heading                                                    | Description                                                                                                    |
| TCBs Detached - Other                                            | The total number of MVS TCBs in this TCB pool that have been, or are in the process of being, detached for other reasons. |
|                                                                  | Source field: DSGTCBDO for each TCB mode                                                                                  |
| TCB Steals                                                       | The total number of MVS TCBs in this TCB pool that have been stolen from other TCB modes.                                 |
|                                                                  | Source field: DSGTCBST for each TCB mode                                                                                  |
| TCB Mismatches                                                   | The number of MVS TCB mismatches that have occurred for this TCB mode.<br>Source field: DSGTCBMM for each TCB mode        |

# **Document Templates report**

The Document Templates report is produced using the **EXEC CICS EXTRACT STATISTICS DOCTEMPLATE** command and the **EXEC CICS INQUIRE DOCTEMPLATE** command. The statistics data is mapped by the DFHDHDDS DSECT.

| Table 214. Fields in the Document Templates report |                                                                                                    |
|----------------------------------------------------|----------------------------------------------------------------------------------------------------|
| Field Heading                                      | Description                                                                                                    |
| DOCTEMPLATE Name                                   | The name of the DOCTEMPLATE resource definition.                                                                                                    |
|                                                    | Source field: EXEC CICS INQUIRE DOCTEMPLATE                                                                                                    |
| Template Name                                      | The name by which the template is known to application programs (the TEMPLATENAME attribute in the DOCTEMPLATE resource definition).                                                                             |
|                                                    | Source field: DHD-TEMPLATE-NAME                                                                                                    |
| Append crlf                                        | Whether CICS appends carriage-return line-feed to each logical record of the template.                                                                                                    |
|                                                    | Source field: DHD-APPEND-CRLF                                                                                                    |
| Template contents                                  | The format of the contents of the template, either binary or EBCDIC.                                                                                                    |
|                                                    | Source field: DHD-TEMPLATE-CONTENTS                                                                                                    |
| Template cache size                                | The amount of storage required for a cached copy of the document template.                                                                                                    |
|                                                    | • Before the first use of the template, this field is zero.                                                                                                    |
|                                                    | • This field is always zero for templates in a CICS program, which are never cached, and for templates in an exit program if they are not specified for caching.                                                 |
|                                                    | Source field: DHD-TEMPLATE-CACHE-SIZE                                                                                                    |
| Template type                                      | The type for the source of the document template, which can be an exit program, a CICS file name for a data set, a zFS file, a member of a PDS, a program, a transient data queue, or a temporary storage queue. |
|                                                    | Source field: DHD-TEMPLATE-TYPE                                                                                                    |

| Field Heading        | Decument Templates report (continued) Description                                                                                                    |
|----------------------|----------------------------------------------------------------------------------------------------|
| [Template type] name | The name for the source of the document template, such as a program name or z/OS UNIX file name.                                                                                                    |
|                      | Source field: one of DHD-TEMPLATE-EXIT-PROGRAM, DHD-TEMPLATE-FILE-<br>NAME, DHD-TEMPLATE-PROGRAM-NAME, DHD-TEMPLATE-PDS-MEMBER, DHD-<br>TEMPLATE-TDQUEUE, DHD-TEMPLATE-TSQUEUE, DHD-TEMPLATE-HFSFILE      |
| Data set name        | Only for document templates of type "File". The name of the data set containing the document template.                                                                                                    |
|                      | Source field: EXEC CICS INQUIRE FILE() DSNAME()                                                                                                    |
| PDS Data set name    | Only for document templates of type "PDS". The name of the partitioned data set containing the document template.                                                                                         |
|                      | Source field: EXEC CICS INQUIRE DOCTEMPLATE() DSNAME()                                                                                                    |
| Use count            | The total number of times the document template was referenced for any reason.                                                                                                    |
|                      | Source field: DHD-TEMPLATE-USE-COUNT                                                                                                    |
| Newcopy count        | The number of times the SET DOCTEMPLATE NEWCOPY command was issued for this document template.                                                                                                    |
|                      | Source field: DHD-TEMPLATE-NEWCOPIES                                                                                                    |
| Read count           | The number of times the document template was read from the source. This happens on the first use (including the first reference after deletion from the cache), or by a SET DOCTEMPLATE NEWCOPY command. |
|                      | Source field: DHD-TEMPLATE-READ-COUNT                                                                                                    |
| Cache copy used      | The number of times an application used the cached copy of the document template.                                                                                                    |
|                      | Source field: DHD-TEMPLATE-CACHE-USED                                                                                                    |
| Cache copy deleted   | The number of times the cached copy of the document template was deleted because of a short-on-storage condition.                                                                                         |
|                      | Source field: DHD-TEMPLATE-CACHE-DELETED                                                                                                    |

#### **Enqueue reports**

There are two enqueue reports, the Enqueue Manager report, and the Enqueue Models report.

#### **Enqueue Manager report**

The Enqueue Manager report is produced using the **EXEC CICS EXTRACT STATISTICS ENQUEUE** command. The statistics data is mapped by the **DFHNQGDS DSECT**.

| Table 215. Fields in the Enqueue Manager report |                                                 |
|-------------------------------------------------|-------------------------------------------------|
| Field Heading                                   | Description                                     |
| ENQueue poolname                                | The enqueue pool name.<br>Source field: NQGPOOL |

| Table 215. Fields in the Enque | eue Manager report (continued)                                               |
|--------------------------------|------------------------------------------------------------------------------|
| Field Heading                  | Description                                                                  |
| ENQs issued                    | The number of enqueues issued.                                               |
|                                | Source field: NQGTNQSI                                                       |
| ENQs waited                    | The number of enqueues that waited.                                          |
|                                | Source field: NQGTNQSW                                                       |
| ENQueue waiting time           | The total enqueue waiting time for the enqueues that waited.                 |
|                                | Source field: NQGTNQWT                                                       |
| Average Enqueue wait time      | The average enqueue wait time.                                               |
|                                | Source field: NQGTNQWT / NQGTNQSW                                            |
| Current ENQs waiting           | The current number of ENQs waiting.                                          |
|                                | Source field: NQGCNQSW                                                       |
| Current ENQueue waiting        | The total enqueue waiting time for the ENQs currently waiting.               |
| time                           | Source field: NQGCNQWT                                                       |
| Sysplex ENQs waited            | The number of sysplex enqueues that waited.                                  |
|                                | Source field: NQGGNQSW                                                       |
| Sysplex ENQueue waiting        | The total sysplex enqueue waiting time for the sysplex enqueues that waited. |
| time                           | Source field: NQGGNQWT                                                       |
| Average Sysplex Enqueue        | The average sysplex enqueue wait time.                                       |
| wait time                      | Source field: NQGGNQWT / NQGGNQSW                                            |
| Current Sysplex ENQs           | The current number of sysplex enqueues waiting.                              |
| waiting                        | Source field: NQGSNQSW                                                       |
| Current Sysplex ENQueue        | The total enqueue waiting time for the sysplex ENQs currently waiting.       |
| waiting time                   | Source field: NQGSNQWT                                                       |
| Total ENQs retained            | The total number of enqueues retained.                                       |
|                                | Source field: NQGTNQSR                                                       |
| Enqueue retention time         | The total enqueue retention time.                                            |
|                                | Source field: NQGTNQRT                                                       |
| Average Enqueue retention      | The average enqueue retention time.                                          |
| time                           | Source field: NQGTNQRT / NQGTNQSR                                            |
| Current ENQs retained          | The current number of enqueues retained.                                     |
|                                | Source field: NQGCNQSR                                                       |
| Current Enqueue retention      | The total enqueue retention time for enqueues currently retained.            |
| time                           | Source field: NQGCNQRT                                                       |

| Table 215. Fields in the Enqueue Manager report (continued) |                                                                             |
|-------------------------------------------------------------|-----------------------------------------------------------------------------|
| Field Heading                                               | Description                                                                 |
| Current Average Enqueue                                     | The current average enqueue retention time.                                 |
| retention time                                              | Source field: NQGCNQRT / NQGCNQSR                                           |
| Enqueues Rejected -                                         | The number of enqueues rejected immediately - ENQBUSY.                      |
| Enqbusy                                                     | Source field: NQGTIRJB                                                      |
| Enqueues Rejected -                                         | The number of immediately rejected retained enqueues.                       |
| Retained                                                    | Source field: NQGTIRJR                                                      |
| Waiting Enqueues - Rejected                                 | The number of retained enqueues awaiting rejection.                         |
| Retained                                                    | Source field: NQGTWRJR                                                      |
| Waiting Enqueues Purged -                                   | The number of enqueues awaiting rejection because of operator intervention. |
| Operator                                                    | Source field: NQGTWPOP                                                      |
| Waiting Enqueues Purged -                                   | The number of enqueues awaiting rejection because of timeout.               |
| Timeout                                                     | Source field: NQGTWPTO                                                      |

#### **Enqueue Models report**

The Enqueue Models report is produced using the **EXEC CICS INQUIRE ENQMODEL** command.

| Table 216. Fields in the Enqueue Models report |                                                                                                    |
|------------------------------------------------|----------------------------------------------------------------------------------------------------|
| Field Heading                                  | Description                                                                                                    |
| ENQModel Name                                  | The name (identifier) of the enqueue model.<br>Source field: <b>EXEC CICS INQUIRE ENQMODEL()</b>                         |
| ENQModel Enqname                               | The resource name or generic name for this enqueue model.<br>Source field: <b>EXEC CICS INQUIRE ENQMODEL() ENQNAME()</b> |
| ENQModel Enqscope                              | Indicates whether the enqueue is local or sysplex-wide.<br>Source field: <b>EXEC CICS INQUIRE ENQMODEL() ENQSCOPE()</b>  |
| ENQModel Status                                | The current status of this enqueue.<br>Source field: <b>EXEC CICS INQUIRE ENQMODEL() STATUS(cvda)</b>                    |

### **Event processing reports**

There are four event processing reports, the CAPTURESPEC report, the EPADAPTER report, the EVENTBINDING report and the EVENTPROCESS report.

#### **CAPTURESPEC** report

The CAPTURESPEC report shows information and statistics about the capture specifications for each event. This report is produced using a combination of **EXEC CICS INQUIRE EVENTBINDING**, **EXEC CICS INQUIRE CAPTURESPEC**, **EXEC CICS EXTRACT STATISTICS EVENTBINDING**, and **CAPTURESPEC** commands.

The statistics data is mapped by the DFHECCDS DSECT.

| Table 217. Fields in the CA | PTURESPEC report                                                                                                    |
|-----------------------------|----------------------------------------------------------------------------------------------------|
| Field Heading               | Description                                                                                                    |
| EVENTBINDING Name           | The name of the associated event binding.                                                                                      |
|                             | Source field: EXEC CICS INQUIRE EVENTBINDING                                                                                   |
| EPADAPTER Name              | The 32-character name of an event binding.                                                                                     |
|                             | Source field: EXEC CICS INQUIRE EVENTBINDING                                                                                   |
| Enable Status               | The current enable status of the event binding.                                                                                |
|                             | Source field: EXEC CICS INQUIRE EVENTBINDING ENABLESTATUS()                                                                    |
| CAPTURESPEC name            | The name of the capture specification.                                                                                         |
|                             | Source field: EXEC CICS INQUIRE CAPTURESPEC                                                                                    |
| Capture point               | The capture point associated with the capture specification.                                                                   |
|                             | Source fields: EXEC CICS INQUIRE CAPTURESPEC CAPTURETYPE and EXEC CICS INQUIRE CAPTURESPEC CAPTUREPOINT                        |
| Current Program             | The value of the current program application context predicate.                                                                |
|                             | Source fields: EXEC CICS INQUIRE CAPTURESPEC CURRPGM                                                                           |
| Current Program Op          | The value of the operator for the current program application context predicate.                                               |
|                             | Source fields: EXEC CICS INQUIRE CAPTURESPEC CURRPGMOP                                                                         |
| Current Transaction         | The value of the current transaction application context predicate.                                                            |
|                             | Source fields: EXEC CICS INQUIRE CAPTURESPEC CURRTRANID                                                                        |
| Current Transaction Op      | The value of the operator for the current transaction application context predicate.                                           |
|                             | Source fields: EXEC CICS INQUIRE CAPTURESPEC CURRTRANIDOP                                                                      |
| Current Userid              | The value of the current user ID application context predicate.                                                                |
|                             | Source fields: EXEC CICS INQUIRE CAPTURESPEC CURRUSERID                                                                        |
| Current Userid Op           | The value of the operator for the current user ID application context predicate.                                               |
|                             | Source fields: EXEC CICS INQUIRE CAPTURESPEC CURRUSERIDOP                                                                      |
| Event name                  | The associated business event name.                                                                                            |
|                             | Source field: EXEC CICS INQUIRE CAPTURESPEC EVENTNAME                                                                          |
| Events Captured             | The total number of events captured.                                                                                           |
|                             | Source field: ECC-EVENTS-CAPTURED                                                                                              |
| Capture Failures            | The number of capture failures, recorded by capture specification. When displayed, this statistic is totaled by event binding. |
|                             | Source field: ECC-CAPTURE-FAILURES                                                                                             |

#### **EPADAPTER** report

The EPADAPTER report shows information and statistics about each EP adapter. This report is produced using a combination of **EXEC CICS INQUIRE EPADAPTER** and **EXEC CICS EXTRACT STATISTICS EPADAPTER** commands.

The statistics data is mapped by the DFHEPRDS DSECT.

| Table 218. Fields in the EPADAPTER report |                                                                                                    |
|-------------------------------------------|----------------------------------------------------------------------------------------------------|
| Field Heading                             | Description                                                                                                    |
| EPADAPTER name                            | The name of the EP adapter.<br>Source field: EPR-ADAPTER-NAME                                                                                      |
| Enable status                             | The current enable status of the EP adapter.<br>Source field: <b>EXEC CICS INQUIRE EPADAPTER ENABLESTATUS()</b>                                    |
| EPADAPTER Type                            | The adapter type.<br>Source field: EPR-ADAPTER-TYPE                                                                                                |
| EPADAPTER Emission mode                   | The EP adapter emission mode. This identifies whether the EP adapter is for synchronous or asynchronous events.<br>Source field: EPR-EMISSION-MODE |
| EPADAPTER Number of put<br>events         | The number of events passed to EP for emission by this adapter.<br>Source field: EPR-PUT-EVENTS                                                    |

#### **EVENTBINDING** report

The EVENTBINDING report shows information and statistics about each event binding and the event binding status. This report is produced using a combination of **EXEC CICS INQUIRE EVENTBINDING** and **EXEC CICS EXTRACT STATISTICS EVENTBINDING** commands.

| Table 219. Fields in the EVENTBINDING report |                                                                                                    |
|----------------------------------------------|----------------------------------------------------------------------------------------------------|
| Field Heading                                | Description                                                                                                    |
| EVENTBINDING Name                            | The 32-character name of an event binding.<br>Source field: <b>EXEC CICS INQUIRE EVENTBINDING</b>                     |
| EVENTBINDING<br>EPADAPTER Name               | The 32-character name of an EP adapter.<br>Source field: <b>EXEC CICS INQUIRE EVENTBINDING</b>                        |
| Enable Status                                | The current enable status of the event binding.<br>Source field: <b>EXEC CICS INQUIRE EVENTBINDING ENABLESTATUS()</b> |

The statistics data is mapped by the DFHECGDS DSECT.

#### **EVENTPROCESS** report

The EVENTPROCESS report shows information and statistics about event processing, queue status, tasks, and number of events captured. This report is produced using a combination of **EXEC CICS INQUIRE EVENTPROCESS**, **EXEC CICS EXTRACT STATISTICS EVENTPROCESS**, and **EXEC CICS EXTRACT STATISTICS EVENTBINDING** commands.

The statistics data is mapped by the DFHEPGDS and DFHECGDS DSECTs.

| Table 220. Fields in the EVENTPROCESS report |                                                                                                    |
|----------------------------------------------|----------------------------------------------------------------------------------------------------|
| Field heading                                | Description                                                                                                    |
| Event processing status                      | The current status of event processing.                                                                                 |
|                                              | Source field: EXEC CICS INQUIRE EVENTPROCESS                                                                            |
| Put events                                   | The number of events passed to the EP component for emission.                                                           |
|                                              | Source field: EPG-PUT-EVENTS                                                                                            |
| Commit forward events                        | The number of units of work that have been committed, and that included one or more asynchronous transactional events.  |
|                                              | Source field: EPG-COMMIT-FORWARD-EVENTS                                                                                 |
| Commit backward events                       | The number of units of work that have been backed out, and that included one or more asynchronous transactional events. |
|                                              | Source field: EPG-COMMIT-BACKWARD-EVENTS                                                                                |
| Current event capture                        | The current number of events on the event capture queue.                                                                |
| queue                                        | Source field: EPG-CURRENT-EVC-QUEUE                                                                                     |
| Peak event capture queue                     | The peak number of events on the event capture queue.                                                                   |
|                                              | Source field: EPG-PEAK-EVC-QUEUE                                                                                        |
| Current transactional queue                  | The current number of events on the transactional queue.                                                                |
|                                              | Source field: EPG-CURRENT-TRANS-QUEUE                                                                                   |
| Peak transactional queue                     | The peak number of events on the transactional queue.                                                                   |
|                                              | Source field: EPG-PEAK-TRANS-QUEUE                                                                                      |
| Async normal events                          | The number of asynchronous normal priority events.                                                                      |
|                                              | Source field: EPG-ASYNC-NORMAL-EVENTS                                                                                   |
| Async priority events                        | The number of asynchronous high priority events.                                                                        |
|                                              | Source field: EPG-ASYNC-PRIORITY-EVENTS                                                                                 |
| Transactional events                         | The number of transactional events.                                                                                     |
|                                              | Source field: EPG-TRANS-EVENTS                                                                                          |
| Transactional events                         | The number of transactional events discarded.                                                                           |
| discarded                                    | Source field: EPG-TRANS-EVENTS-DISCARDED                                                                                |
| Synchronous events                           | The number of synchronous emission events captured.                                                                     |
|                                              | Source field: EPG-SYNC-EVENTS                                                                                           |
| Synchronous events failed                    | The number of synchronous emission events that were not emitted.                                                        |
|                                              | Source field: EPG-SYNC-EVENTS-FAILED                                                                                    |
| Dispatcher tasks attached                    | The number of dispatcher tasks attached.                                                                                |
|                                              | Source field: EPG-DISPATCHERS-ATTACHED                                                                                  |

| Table 220. Fields in the EVENTPROCESS report (continued) |                                                                                                    |
|----------------------------------------------------------|----------------------------------------------------------------------------------------------------|
| Field heading                                            | Description                                                                                                    |
| Current dispatcher tasks                                 | The current number of dispatcher tasks.                                                                                                    |
|                                                          | Source field: EPG-CURRENT-DISPATCHERS                                                                                                    |
| Peak dispatcher tasks                                    | The peak number of dispatcher tasks.                                                                                                    |
|                                                          | Source field: EPG-PEAK-DISPATCHERS                                                                                                    |
| Events to WebSphere MQ                                   | The number of events dispatched to the WebSphere MQ EP adapter.                                                                                                    |
| EP adapter                                               | Source field: EPG-WMQ-ADAPTER-EVENTS                                                                                                    |
| Events to transaction EP                                 | The number of events dispatched to the Transaction EP adapter.                                                                                                    |
| adapter                                                  | Source field: EPG-TRANS-ADAPTER-EVENTS                                                                                                    |
| Events to tdqueue EP                                     | The number of events dispatched to the TD queue EP adapter.                                                                                                    |
| adapter                                                  | Source field: EPG-TDQ-ADAPTER-EVENTS                                                                                                    |
| Events to tsqueue EP                                     | The number of events dispatched to the TS queue EP adapter.                                                                                                    |
| adapter                                                  | Source field: EPG-TSQ-ADAPTER-EVENTS                                                                                                    |
| Events to custom EP                                      | The number of events dispatched to the Custom EP adapter.                                                                                                    |
| adapter                                                  | Source field: EPG-CUSTOM-ADAPTER-EVENTS                                                                                                    |
| Events to HTTP EP adapter                                | The number of events dispatched to the HTTP EP adapter.                                                                                                    |
|                                                          | Source field: EPG-HTTP-ADAPTER-EVENTS                                                                                                    |
| Events lost (dispatcher) -<br>config                     | The number of events that were captured but not dispatched to an EP adapter because the dispatcher encountered a problem relating to a resource specified in the eventDispatcherPolicy section of the event binding. |
|                                                          | Source field: EPG-DISPATCH-FAILURE-CONFIG                                                                                                    |
| Events lost (dispatcher) -<br>other                      | The number of events that were captured but not dispatched to an EP adapter because the dispatcher encountered a problem in the CICS environment, for example, insufficient storage.                                 |
|                                                          | Source field: EPG-DISPATCH-FAILURE-OTHER                                                                                                    |
| Events lost (adapter) -<br>config                        | The number of events that were captured but not emitted because the EP adapter encountered a problem relating to a resource specified in the eventDispatcherAdapter configuration section of the event binding.      |
|                                                          | Source field: ECG-EVENTS-LOST-CONFIG                                                                                                    |
| Events lost (adapter) - other                            | The number of events that were captured but not emitted because the EP adapter encountered a problem in the CICS environment, for example, insufficient storage.                                                     |
|                                                          | Source field: ECG-EVENTS-LOST-OTHER                                                                                                    |
| Events lost - adapter<br>unavailable                     | The number of events that were not emitted because the EP adapter is disabled or not installed.                                                                                                    |
|                                                          | Source field: EPG-EVENTS-ADAPTER-UNAVAIL                                                                                                    |

| Table 220. Fields in the EVEI        | Table 220. Fields in the EVENTPROCESS report (continued)                                                                                  |  |
|--------------------------------------|----------------------------------------------------------------------------------------------------|--|
| Field heading                        | Description                                                                                                    |  |
| Event filtering operations           | The number of event filtering operations.                                                                                                 |  |
|                                      | Source field: ECG-EB-EVENT-FILTER-OPS                                                                                                    |  |
| Events with disabled<br>EVENTBINDING | The number of events that were not captured because of a disabled event binding.                                                          |  |
|                                      | Source field: ECG-EB-EVENTS-DISABLED                                                                                                    |  |
| Events captured                      | The total number of application and system events captured.                                                                               |  |
|                                      | Source field: ECG-EB-EVENTS-CAPTURED                                                                                                    |  |
| System events captured               | The number of system events captured.                                                                                                    |  |
|                                      | Source field: ECG-SYS-EVENTS-CAPTURED                                                                                                    |  |
| Filter operations failed             | The number of filtering operations that did not complete because CICS was unable to determine whether an event should have been captured. |  |
|                                      | Source field: ECG-FILTER-OPS-FAILED                                                                                                    |  |
| Capture operations failed            | The number of capture operations that did not complete because CICS determined that an event was required but failed to capture it.       |  |
|                                      | Source field: ECG-CAPTURE-OPS-FAILED                                                                                                    |  |

# **Files report**

The Files report is produced using a combination of the **EXEC CICS INQUIRE FILE** and **EXEC CICS EXTRACT STATISTICS FILE** commands. The statistics data is mapped by the **DFHA17DS DSECT**.

| Table 221. Fields in the Files report |                                                                                                    |
|---------------------------------------|----------------------------------------------------------------------------------------------------|
| Field Heading                         | Description                                                                                           |
| Filename                              | The name of the file.                                                                                 |
|                                       | Source field: EXEC CICS INQUIRE FILE()                                                                |
| Access Method                         | Indicates the access method for this file.                                                            |
|                                       | Source field: EXEC CICS INQUIRE FILE() ACCESSMETHOD(cvda)                                             |
| File Type                             | Indicates how the records are organized in the data set that corresponds to this file.                |
|                                       | Source field: EXEC CICS INQUIRE FILE() TYPE(cvda)                                                     |
| Remote Filename                       | The name by which the file is known in the remote system.                                             |
|                                       | Source field: EXEC CICS INQUIRE FILE() REMOTENAME()                                                   |
| Remote System                         | The name of the CICS region in which the file is defined.                                             |
|                                       | Source field: EXEC CICS INQUIRE FILE() REMOTESYSTEM()                                                 |
| LSRpool                               | The identity of the LSR pool defined for this file. "No" means that it is not defined in an LSR pool. |
|                                       | Source field: EXEC CICS INQUIRE FILE() LSRPOOLNUM()                                                   |

| Table 221. Fields in the Files report (continued) |                                                                                                    |
|---------------------------------------------------|----------------------------------------------------------------------------------------------------|
| Field Heading                                     | Description                                                                                                    |
| RLS                                               | Indicates whether the file is to be opened in RLS mode.                                                                                                    |
|                                                   | Source field: A17RLS                                                                                                    |
| Data Table Type                                   | The type of data table: coupling facility, CICS-maintained, user-maintained, or remote. If this field is blank, it indicates that the file is not known to be defined as a data table. This can be the case if the file is not currently open. |
|                                                   | Source field: EXEC CICS INQUIRE FILE() TABLE(cvda)<br>REMOTETABLE(cvda)                                                                                                    |
| CFDT Poolname                                     | The name of the coupling facility data table pool in which the coupling facility data table resides.                                                                                                    |
|                                                   | Source field: EXEC CICS INQUIRE FILE() CFDTPOOL()                                                                                                    |
| Table Name                                        | The coupling facility data table name.                                                                                                    |
|                                                   | Source field: EXEC CICS INQUIRE FILE() TABLENAME()                                                                                                    |
| Recovery Status                                   | Indicates the recovery status of the file.                                                                                                    |
|                                                   | Source field: EXEC CICS INQUIRE FILE() RECOVSTATUS(cvda)                                                                                                    |
| Strings                                           | The number of VSAM strings that are defined for the file.                                                                                                    |
|                                                   | Source field: A17STRNO                                                                                                    |
| Buffers — Index                                   | The number of index buffers that are defined for the file.                                                                                                    |
|                                                   | Source field: A17DSINB                                                                                                    |
| Buffers — Data                                    | The number of data buffers that are defined for the file.                                                                                                    |
|                                                   | Source field: A17DSDNB                                                                                                    |

# **File Requests report**

The File Requests report is produced using a combination of the **EXEC CICS INQUIRE FILE** and **EXEC CICS EXTRACT STATISTICS FILE** commands. The statistics data is mapped by the **DFHA17DS DSECT**.

| Table 222. Fields in the File Requests report |                                                                         |
|-----------------------------------------------|-------------------------------------------------------------------------|
| Field Heading                                 | Description                                                             |
| Filename                                      | The name of the file.                                                   |
|                                               | Source field: EXEC CICS INQUIRE FILE()                                  |
| Read Requests                                 | The number of GET requests attempted against this file.                 |
|                                               | Source field: A17DSRD                                                   |
| Get Update Requests                           | The number of GET UPDATE requests attempted against this file.          |
|                                               | Source field: A17DSGU                                                   |
| Browse Requests                               | The number of GETNEXT and GETPREV requests attempted against this file. |
|                                               | Source field: A17DSBR                                                   |

| Table 222. Fields in the File Requests report (continued) |                                                                                                    |
|-----------------------------------------------------------|----------------------------------------------------------------------------------------------------|
| Field Heading                                             | Description                                                                                                    |
| Browse Updates                                            | The number of GETNEXT UPDATE and GETPREV UPDATE requests attempted against this file.<br>Source field: A17DSBRU |
| Add Requests                                              | The number of PUT requests attempted against this file.<br>Source field: A17DSWRA                               |
| Update Requests                                           | The number of PUT UPDATE requests attempted against this file.<br>Source field: A17DSWRU                        |
| Delete Requests                                           | The number of DELETE requests attempted against this file.<br>Source field: A17DSDEL                            |
| RLS Req. Timeouts                                         | The number of RLS file requests that timed out.<br>Source field: A17RLSWT                                       |
| String Waits: Total                                       | The total number of waits for strings against the file.<br>Source field: A17DSTSW                               |
| String Waits: HWM                                         | The peak number of waits for strings against the file.<br>Source field: A17DSHSW                                |

# **Global User Exits report**

The Global User Exits report is produced using the **EXEC CICS INQUIRE EXITPROGRAM** command.

| Table 223. Fields in the Global User Exits report |                                                                                                    |
|---------------------------------------------------|----------------------------------------------------------------------------------------------------|
| Field Heading                                     | Description                                                                                                    |
| Exit Name                                         | The name of the global user exit point.<br>Source field: <b>EXEC CICS INQUIRE EXITPROGRAM() EXIT()</b>                                                               |
| Program Name                                      | The name of the exit program enabled at this global user exit point.<br>Source field: <b>EXEC CICS INQUIRE EXITPROGRAM()</b>                                         |
| Entry Name                                        | The name of the entry point for this exit program at this global user exit point.<br>Source field: <b>EXEC CICS INQUIRE EXITPROGRAM() ENTRYNAME()</b>                |
| Global Area Entry Name                            | The name of the exit program that owns the global work area associated with this exit program.<br>Source field: <b>EXEC CICS INQUIRE EXITPROGRAM() GAENTRYNAME()</b> |
| Global Area Length                                | The length of the global work area for this exit program.<br>Source field: <b>EXEC CICS INQUIRE EXITPROGRAM() GALENGTH()</b>                                         |

| Table 223. Fields in the Global User Exits report (continued) |                                                                                                    |
|---------------------------------------------------------------|----------------------------------------------------------------------------------------------------|
| Field Heading                                                 | Description                                                                                                    |
| Global Area Use Count                                         | The number of exit programs that are associated with the global work area owned by this exit program.<br>Source field: <b>EXEC CICS INQUIRE EXITPROGRAM() GAUSECOUNT()</b>                                                                            |
| Number of Exits                                               | The number of global user exit points at which this exit program is enabled.<br>Source field: <b>EXEC CICS INQUIRE EXITPROGRAM() NUMEXITS()</b>                                                                                                    |
| Program Status                                                | Indicates whether this exit program is available for execution.<br>Source field: <b>EXEC CICS INQUIRE EXITPROGRAM() STARTSTATUS(cvda)</b>                                                                                                    |
| Program Concurrency                                           | Indicates the concurrency attribute of this exit program.<br>Source field: <b>EXEC CICS INQUIRE PROGRAM() CONCURRENCY(cvda)</b>                                                                                                    |
| Concurrency Status                                            | Indicates the concurrency status of this exit program. It takes into account the fact that the PROGRAM definition may have been overriden by options on the ENABLE command.<br>Source field: <b>EXEC CICS INQUIRE EXITPROGRAM() CONCURRENCY(cvda)</b> |

### **IPCONN** report

The IPCONN report shows information and statistics about IPCONN resource definitions, which define IP interconnectivity (IPIC) connections.

The IPCONN report is produced using a combination of the **EXEC CICS INQUIRE IPCONN** and **EXEC CICS EXTRACT STATISTICS IPCONN** commands. The statistics data is mapped by the DFHISRDS DSECT.

Table 224. Fields in the IPCONN report

| Field Heading      | Description                                                                                                    |
|--------------------|----------------------------------------------------------------------------------------------------|
| IPCONN Name        | The name of the IPCONN definition; that is, the name by which CICS knows the remote system.                                                                                                |
|                    | Source field: ISR-IPCONN-NAME                                                                                                    |
| IPCONN Applid      | The application identifier (APPLID) of the remote system. If the remote system<br>is a CICS region, its APPLID is specified on the APPLID parameter of its system<br>initialization table. |
|                    | Source field: ISR-APPLID                                                                                                    |
| IPCONN Status      | The state of the connection between CICS and the remote system; for example, Acquired, Freeing, Obtaining, or Released.                                                                    |
|                    | Source field: EXEC CICS INQUIRE IPCONN() CONNSTATUS()                                                                                                    |
| IPCONN Port Number | The port number used for outbound requests on this IP connection; that is, the number of the port on which the remote system is listening.                                                 |
|                    | Source field: EXEC CICS INQUIRE IPCONN() PORT()                                                                                                    |
| IPCONN Host        | The host name of the remote system or its IPv4 or IPv6 address.                                                                                                    |
|                    | Source field: EXEC CICS INQUIRE IPCONN() HOST()                                                                                                    |

| Table 224. Fields in the IPCONN report (continued) |                                                                                                   |
|----------------------------------------------------|---------------------------------------------------------------------------------------------------|
| Field Heading                                      | Description                                                                                       |
| IPCONN IP Resolved<br>Address                      | The IPv4 or IPv6 resolved address of the host.                                                    |
|                                                    | Source field: EXEC CICS INQUIRE IPCONN() IPRESOLVED()                                             |
| IPCONN IP Family                                   | The address format of the address returned in IPCONN IP Resolved Address.                         |
|                                                    | Source field: EXEC CICS INQUIRE IPCONN() IPFAMILY()                                               |
| SSL Authentication                                 | Whether secure socket layer (SSL) authentication is supported:                                    |
|                                                    | Yes                                                                                               |
|                                                    | No                                                                                                |
|                                                    | Source field: ISR-SSL-SUPPORT.                                                                    |
| Link Security                                      | The type of link authentication used:                                                             |
|                                                    | Certificate                                                                                       |
|                                                    | Securityname                                                                                      |
|                                                    | Source field: ISR-LINKAUTH                                                                        |
| Receive Session Count                              | The number of receive sessions defined for this connection.                                       |
|                                                    | Source field: ISR-RECEIVE-SESSIONS                                                                |
| Current Receive Session<br>Count                   | The current number of receive sessions on this connection.                                        |
|                                                    | Source field: ISR-CURRENT-RECEIVE-SESSIONS                                                        |
| Peak Receive Session Count                         | The peak number of receive sessions in use on this connection.                                    |
|                                                    | Source field: ISR-PEAK-RECEIVE-SESSIONS                                                           |
| Total Allocates                                    | The total number of allocate requests for this connection.                                        |
|                                                    | Source field: ISR-TOTAL-ALLOCATES                                                                 |
| Current Allocates Queued                           | The current number of allocate requests queued for this connection.                               |
|                                                    | Source field: ISR-CURRENT-QUEUED-ALLOCATES                                                        |
| Peak Allocates Queued                              | The peak number of allocate requests queued for this connection.                                  |
|                                                    | Source field: ISR-PEAK-QUEUED-ALLOCATES                                                           |
| Allocates Failed - Link                            | The number of allocate requests that failed because the connection is released or out-of-service. |
|                                                    | Source field: ISR-ALLOCATES-FAILED-LINK                                                           |
| Allocates Failed - Other                           | The number of allocate requests that failed because a session is not currently available for use. |
|                                                    | Source field: ISR-ALLOCATES-FAILED-OTHER                                                          |
| Number of Transactions<br>Attached                 | The total number of transactions that have been attached on this connection.                      |
|                                                    | Source field: ISR-TRANS-ATTACHED                                                                  |
| Remote Terminal Starts                             | The total number of <b>START</b> requests sent from a remote terminal.                            |
|                                                    | Source field: ISR_REMOTE_TERM_STARTS                                                              |

| Field Heading                         | Description                                                                                                    |
|---------------------------------------|----------------------------------------------------------------------------------------------------|
| Transaction Routing                   | The number of transaction routing requests sent across the connection.                                                            |
| Requests                              | Source field: ISR-TR-REQUESTS                                                                                                    |
| Transaction Routing                   | The number of bytes sent by transaction routing requests.                                                                         |
| -                                     | Source field: ISR-TR-BYTES-SENT                                                                                                   |
| Total Bytes Sent                      |                                                                                                    |
| Transaction Routing                   | The number of bytes received on transaction routing requests.                                                                     |
| Total Bytes Received                  | Source field: ISR-TR-BYTES-RECEIVED                                                                                               |
| Function Shipping<br>Program requests | The number of program control requests function shipped across the connection.                                                    |
|                                       | Source field: ISR-FS-PG-REQUESTS                                                                                                  |
| Function Shipping                     | The number of interval control requests function shipped across the connection.                                                   |
| Interval Control requests             | Source field: ISR-FS-IC-REQUESTS                                                                                                  |
| Function Shipping                     | The total number of function shipping requests shipped across the connection.                                                     |
| Total requests                        | Source field: ISR-FS-PG-REQUESTS + ISR-FS-IC-REQUESTS + ISR-FS-FC-<br>REQUESTS + ISR-FS-TD-REQUESTS + ISR-FS-TS-REQUESTS          |
| Program Requests                      | The number of bytes sent on program control requests.                                                                             |
| Total Bytes Sent                      | Source field: ISR-FS-PG-BYTES-SENT                                                                                                |
| Program Requests                      | The number of bytes received on program control requests.                                                                         |
| Total Bytes Received                  | Source field: ISR-FS-PG-BYTES-RECEIVED                                                                                            |
| Interval Control Requests             | The number of bytes sent on interval control requests.                                                                            |
| Total Bytes Sent                      | Source field: ISR-FS-IC-BYTES-SENT                                                                                                |
| Interval Control Requests             | The number of bytes received on interval control requests.                                                                        |
| Total Bytes Received                  | Source field: ISR-FS-IC-BYTES-RECEIVED                                                                                            |
| IPCONN Network ID                     | The network ID of the remote system.                                                                                              |
|                                       | Source field: ISR-NETWORK-ID                                                                                                    |
| IPCONN Service Status                 | Whether data can be passed on the connection:                                                                                     |
|                                       | Inservice<br>Outservice                                                                                                    |
|                                       | Source field: EXEC CICS INQUIRE IPCONN() SERVSTATUS()                                                                             |
| TCPIPSERVICE Name                     | The name of the PROTOCOL(IPIC) TCPIPSERVICE definition that defines the attributes of the inbound processing for this connection. |
|                                       | Source field: ISR-TCPIP-SERVICE                                                                                                   |

| Field Heading                            | Description                                                                                                    |
|------------------------------------------|----------------------------------------------------------------------------------------------------|
| User Authentication                      | The type of user authentication used:                                                                                              |
|                                          | Defaultuser                                                                                                    |
|                                          | Identify                                                                                                    |
|                                          | Local                                                                                                    |
|                                          | Verify                                                                                                    |
|                                          | Source field: ISR-USERAUTH                                                                                                    |
| Mirror Lifetime                          | The minimum lifetime of the mirror task for function shipped requests received by this region. The following options are included: |
|                                          | REQUEST                                                                                                    |
|                                          | TASK                                                                                                    |
|                                          | UOW                                                                                                    |
|                                          | Source field: EXEC CICS INQUIRE IPCONN() MIRRORLIFE()                                                                              |
| Send Session Count                       | The number of send sessions defined for this connection.                                                                           |
|                                          | Source field: ISR-SEND-SESSIONS                                                                                                    |
| Current Send Session Count               | The current number of send sessions on this connection.                                                                            |
|                                          | Source field: ISR-CURRENT-SEND-SESSIONS                                                                                            |
| Peak Send Session Count                  | The peak number of send sessions in use on this connection.                                                                        |
|                                          | Source field: ISR-PEAK-SEND-SESSIONS                                                                                               |
| Allocates per second                     | The number of allocate requests issued per second for this connection.                                                             |
|                                          | Source field: ISR-TOTAL-ALLOCATES / Elapsed seconds since reset                                                                    |
| Allocate Queue Limit                     | The maximum number of allocate requests that can be queued for this connection.                                                    |
|                                          | Source field: ISR-ALLOCATE-QUEUE-LIMIT                                                                                             |
| Allocates Rejected - Queue<br>Limit      | The number of allocate requests that were rejected because the QUEUELIMIT value is reached.                                        |
|                                          | Source field: ISR-QLIMIT-ALLOC-REJECTS                                                                                             |
| Max Queue Time (seconds)                 | The maximum time, in seconds, for which allocate requests can be queued on this connection.                                        |
|                                          | Source field: ISR-MAX-QUEUE-TIME                                                                                                   |
| Max Queue Time - Allocate<br>Queue Purge | The number of times that the allocate request queue has been purged because the MAXQTIME value is reached.                         |
|                                          | Source field: ISR-MAXQTIME-ALLOC-QPURGES                                                                                           |
| Max Queue Time - Allocates<br>Purged     | The total number of allocate requests purged because the queueing time exceeds the MAXQTIME value.                                 |
|                                          | Source field: ISR-MAXQTIME-ALLOCS-PURGED                                                                                           |

| Table 224. Fields in the IPCONN report (continued) |                                                                                                    |  |
|----------------------------------------------------|----------------------------------------------------------------------------------------------------|--|
| Field Heading                                      | Description                                                                                                    |  |
| XISQUE - Allocates Rejected                        | The number of allocate requests that were rejected by an XISQUE global user exit program.                                                      |  |
|                                                    | Source field: ISR-XISQUE-ALLOC-REJECTS                                                                                                    |  |
| XISQUE - Allocate Queue<br>Purge                   | The number of times that the allocate request queue has been purged by an XISQUE global user exit program.                                     |  |
|                                                    | Source field: ISR-XISQUE-ALLOC-QPURGES                                                                                                    |  |
| XISQUE - Allocates Purged                          | The total number of allocate requests purged because an XISQUE global user exit program requests that the queued allocate requests are purged. |  |
|                                                    | Source field: ISR-XISQUE-ALLOC-PURGED                                                                                                    |  |
| Transaction Routing                                | The average number of bytes sent by transaction routing requests.                                                                              |  |
| Average Bytes Sent                                 | Source field: ISR-TR-BYTES-SENT / ISR-TR-REQUESTS                                                                                              |  |
| Program Requests                                   | The average number of bytes sent on program control requests.                                                                                  |  |
| Average Bytes Sent                                 | Source field: ISR-FS-PG-BYTES-SENT / ISR-FS-PG-REQUESTS                                                                                        |  |
| Interval Control Requests                          | The average number of bytes sent on interval control requests.                                                                                 |  |
| Average Bytes Sent                                 | Source field: ISR-FS-IC-BYTES-SENT / ISR-FS-IC-REQUESTS                                                                                        |  |
| Function Shipping                                  | The number of file control requests for function shipping on this connection.                                                                  |  |
| File Control requests                              | Source field: ISR_FS_FC_REQUESTS                                                                                                    |  |
| File Control Requests                              | The number of bytes sent by file control requests.                                                                                             |  |
| Total bytes sent                                   | Source field: ISR_FS_FC_BYTES_SENT                                                                                                    |  |
| File Control Requests                              | The number of bytes received by file control requests.                                                                                         |  |
| Total Bytes Rcvd                                   | Source field: ISR_FS_FC_BYTES_RECEIVED                                                                                                    |  |
| Function Shipping                                  | The number of temporary storage requests for function shipping on this connection.                                                             |  |
| Temporary Storage<br>Requests                      | Source field: ISR_FS_TS_REQUESTS                                                                                                    |  |
| Temporary Storage                                  | The number of bytes sent by temporary storage requests.                                                                                        |  |
| Requests                                           | Source field: ISR_FS_TS_BYTES_SENT                                                                                                    |  |
| Total Bytes Sent                                   |                                                                                                    |  |
| Temporary Storage<br>Requests                      | The number of bytes received by temporary storage requests.                                                                                    |  |
| Total Bytes Rcvd                                   | Source field: ISR_FS_TS_BYTES_RECEIVED                                                                                                    |  |
| Function Shipping                                  | The number of transient data requests for function shipping on this connection.                                                                |  |
| Transient Data Requests                            | Source field: ISR_FS_TD_REQUESTS                                                                                                    |  |
| Transient Data Requests                            | The number of bytes sent by transient data requests.                                                                                           |  |
| Total Bytes Sent                                   | Source field: ISR_FS_TD_BYTES_SENT                                                                                                    |  |
| · · · · · · · · · · · ·                            |                                                                                                    |  |

| Table 224. Fields in the IPCONN report (continued) |                                                                                                    |
|----------------------------------------------------|----------------------------------------------------------------------------------------------------|
| Field Heading                                      | Description                                                                                                    |
| Transient Data Requests<br>Total Bytes Rcvd        | The number of bytes received by transient data requests.<br>Source field: ISR_FS_TD_BYTES_RECEIVED                                  |
| Unsupported Requests                               | The number of attempts to route requests for unsupported function across this connection.<br>Source field: ISR_UNSUPPORTED_REQUESTS |

#### Journalnames report

The Journalnames report is produced using a combination of the **EXEC CICS INQUIRE JOURNALNAME** and **EXEC CICS EXTRACT STATISTICS JOURNALNAME** commands. The statistics data is mapped by the **DFHLGRDS DSECT**.

| Table 225. Fields in the Journalnames report |                                                                             |
|----------------------------------------------|-----------------------------------------------------------------------------|
| Field Heading                                | Description                                                                 |
| Journal Name                                 | The name of the journal.                                                    |
|                                              | Source field: EXEC CICS INQUIRE JOURNALNAME()                               |
| Journal Status                               | The current journal status.                                                 |
|                                              | Source field: EXEC CICS INQUIRE JOURNALNAME() STATUS(cvda)                  |
| Journal Type                                 | The type of journal, MVS, SMF or Dummy.                                     |
|                                              | Source field: EXEC CICS INQUIRE JOURNALNAME() TYPE(cvda)                    |
| Logstream Name                               | The name of the logstream associated with this journal (MVS journals only). |
|                                              | Source field: LGRSTREAM                                                     |
| Write Requests                               | The number of write requests for this journal.                              |
|                                              | Source field: LGRWRITES                                                     |
| Bytes Written                                | The number of bytes written to this journal.                                |
|                                              | Source field: LGRBYTES                                                      |
| Average Bytes                                | The average number of bytes written to this journal per request.            |
|                                              | Source field: (LGRBYTES / LGRWRITES)                                        |
| Buffer Flushes                               | The number of buffer flush requests issued for this journal.                |
|                                              | Source field: LGRBUFLSH                                                     |

### **JVM Programs report**

The JVM Programs report shows information and statistics about Java programs that run in JVM servers or pooled JVMs. This report is produced using a combination of the **EXEC CICS INQUIRE PROGRAM** 

# and **EXEC CICS EXTRACT STATISTICS JVMPROGRAM** commands. The statistics data is mapped by the **DFHPGRDS DSECT**.

| Table 226. Fields in the JVM Programs report |                                                                                                    |
|----------------------------------------------|----------------------------------------------------------------------------------------------------|
| Field Heading                                | Description                                                                                                    |
| Program Name                                 | The name of the JVM program.                                                                                                    |
|                                              | Source field: EXEC CICS INQUIRE PROGRAM()                                                                                                    |
| JVM server                                   | The name of the JVMSERVER resource that the program requires to run in a JVM server, as specified in the JVMSERVER attribute of the PROGRAM resource. |
|                                              | Source field: EXEC CICS INQUIRE PROGRAM() JVMSERVER()                                                                                                 |
| Profile Name                                 | The JVM profile that the program requires, as specified in the JVM attribute of the PROGRAM resource.                                                 |
|                                              | Source field: EXEC CICS INQUIRE PROGRAM() JVMPROFILE()                                                                                                |
| Times Used                                   | The number of times the program has been used.                                                                                                    |
|                                              | Source field: PGR-JVMPROGRAM-USECOUNT                                                                                                    |
| EXEC Key                                     | The execution key that the program requires, CICS key or user key, as specified in the EXECKEY attribute of the PROGRAM resource.                     |
|                                              | Source field: EXEC CICS INQUIRE PROGRAM() EXECKEY()                                                                                                   |
| JVMClass                                     | The main class in the program, as specified in the JVMCLASS attribute of the PROGRAM resource.                                                        |
|                                              | Source field: EXEC CICS INQUIRE PROGRAM() JVMCLASS()                                                                                                  |

#### **JVMSERVERs** report

The JVMSERVERs report shows information and statistics about JVMSERVER resource definitions. The JVMSERVER resource defines the runtime environment for a JVM server, including the JVM profile and the Language Environment runtime options.

This report is produced using a combination of **EXEC CICS INQUIRE JVMSERVER** and **EXEC CICS EXTRACT STATISTICS** commands. The statistics data is mapped by the DFHSJSDS DSECT.

| Table 227. Fields in the JVMSERVERs report |                                                                                                    |
|--------------------------------------------|----------------------------------------------------------------------------------------------------|
| Field Heading                              | Description                                                                                                    |
| JVMSERVER Name                             | The name of the JVMSERVER resource definition.<br>Source field: <b>EXEC CICS INQUIRE JVMSERVER</b>                             |
| JVMSERVER Enable Status                    | The status of the JVMSERVER resource definition.<br>Source field: <b>EXEC CICS INQUIRE JVMSERVER</b><br>() <b>ENABLESTATUS</b> |
| JVMSERVER JVM profile name                 | The name of the JVM profile that is used to start<br>the JVM server.<br>Source field: SJS-JVMSERVER-JVMPROFILE                 |

| Field Heading                     | Description                                                                                               |
|-----------------------------------|----------------------------------------------------------------------------------------------------|
| Field Heading                     | Description                                                                                               |
| JVMSERVER LE runtime options      | The name of the Language Environment runtime options program that is specified on the JVMSERVER resource. |
|                                   | Source field: SJS-JVMSERVER-LE-RUNOPTS                                                                    |
| JVMSERVER use count               | The number of times that the JVM server has been called.                                                  |
|                                   | Source field: SJS-JVMSERVER-USE-COUNT                                                                     |
| JVMSERVER thread limit            | The maximum number of threads in the JVM server.                                                          |
|                                   | Source field: SJS-JVMSERVER-THREAD-LIMIT                                                                  |
| JVMSERVER current threads         | The current number of threads in the JVM server.                                                          |
|                                   | Source field: SJS-JVMSERVER-THREAD-CURRENT                                                                |
| JVMSERVER peak threads            | The peak number of threads in the JVM server.                                                             |
|                                   | Source field: SJS-JVMSERVER-THREAD-HWM                                                                    |
| JVMSERVER thread limit waits      | The number of tasks that waited for a free thread.                                                        |
|                                   | Source field: SJS-JVMSERVER-THREAD-WAITS                                                                  |
| JVMSERVER thread limit wait time  | The amount of time in seconds that tasks have waited for a free thread.                                   |
|                                   | Source field: SJS-JVMSERVER-THREAD-WAIT-<br>TIME                                                          |
| JVMSERVER current thread waits    | The number of tasks that are currently waiting for a free thread.                                         |
|                                   | Source field: SJS-JVMSERVER-THREAD-WAIT-CUR                                                               |
| JVMSERVER peak thread waits       | The peak number of threads that waited for a free thread.                                                 |
|                                   | Source field: SJS-JVMSERVER-THREAD-WAIT-<br>HWM                                                           |
| JVMSERVER system thread use count | The number of times that the system thread has been used.                                                 |
|                                   | Source field: SJS-JVMSERVER-SYS-USE-COUNT                                                                 |
| JVMSERVER system thread waits     | The number of CICS tasks that waited for a system thread.                                                 |
|                                   | Source field: SJS-JVMSERVER-SYS-WAITED                                                                    |
| JVMSERVER system thread wait time | The accumulated time in seconds that tasks spent waiting for a system thread.                             |
|                                   | Source field: SJS-JVMSERVER-SYS-WAITED-TIME                                                               |

| Field Heading                                  | Description                                                                                                    |
|------------------------------------------------|----------------------------------------------------------------------------------------------------|
|                                                | -                                                                                                    |
| JVMSERVER current sys thread waits             | The current number of tasks that are waiting for a system thread.                                                                              |
|                                                | Source field: SJS-JVMSERVER-SYS-WAIT-CUR                                                                                                    |
| JVMSERVER peak system thread waits             | The highest number of tasks that waited for a system thread.                                                                                   |
|                                                | Source field: SJS-JVMSERVER-SYS-WAIT-HWM                                                                                                    |
| JVMSERVER current heap size                    | The size in bytes of the heap that is currently allocated to the JVM server.                                                                   |
|                                                | Source field: SJS-JVMSERVER-MAX-HEAP                                                                                                    |
| JVMSERVER initial heap size                    | The size in bytes of the initial heap that is allocated to the JVM server. This value is set by the <b>-Xms</b> option in the JVM profile.     |
|                                                | Source field: SJS-JVMSERVER-CURRENT-HEAP                                                                                                    |
| JVMSERVER maximum heap size                    | The size in bytes of the maximum heap that can be allocated to the JVM server. This value is set by the <b>-Xmx</b> option in the JVM profile. |
|                                                | Source field: SJS-JVMSERVER-INITIAL-HEAP                                                                                                    |
| JVMSERVER peak heap size                       | The size in bytes of the largest heap that has been allocated to the JVM server.                                                               |
|                                                | Source field: SJS-JVMSERVER-PEAK-HEAP                                                                                                    |
| JVMSERVER heap occupancy                       | The size in bytes of the heap immediately after the last garbage collection occurred.                                                          |
|                                                | Source field: SJS-JVMSERVER-OCCUPANCY                                                                                                    |
| JVMSERVER Garbage Collection (GC)              | The garbage collection policy that is being used by the JVM.                                                                                   |
|                                                | Source field: SJS-JVMSERVER-GC-POLICY                                                                                                    |
| JVMSERVER no. of major GC events               | The number of major garbage collection events that have occurred.                                                                              |
|                                                | Source field: SJS-JVMSERVER-MJR-GC-EVENTS                                                                                                    |
| JVMSERVER total elapsed time spent in major GC | The total elapsed time in milliseconds that was spent performing major garbage collection.                                                     |
|                                                | Source field: SJS-JVMSERVER-MJR-GC-CPU                                                                                                    |
| JVMSERVER total memory freed by major GC       | The total memory in bytes that was freed by performing major garbage collection.                                                               |
|                                                | Source field: SJS-JVMSERVER-MJR-HEAP-FREED                                                                                                    |
| JVMSERVER no. of minor GC events               | The number of minor garbage collections that have occurred.                                                                                    |
|                                                | Source field: SJS-JVMSERVER-MNR-GC-EVENTS                                                                                                    |

| Table 227. Fields in the JVMSERVERs report (continued) |                                                                                                    |
|--------------------------------------------------------|----------------------------------------------------------------------------------------------------|
| Field Heading                                          | Description                                                                                                    |
| JVMSERVER total elapsed time spent in minor GC         | The total elapsed time in milliseconds that was spent performing minor garbage collection.<br>Source field: SJS-JVMSERVER-MNR-GC-CPU |
| JVMSERVER total memory freed by minor GC               | The total memory in bytes that was freed by performing minor garbage collection.<br>Source field: SJS-JVMSERVER-MNR-HEAP-FREED       |

### **LIBRARY** reports

There are two LIBRARY reports: LIBRARYs report, and LIBRARY Data set Concatenation report.

#### **LIBRARYs** report

The LIBRARYs report is produced using a combination of **EXEC CICS INQUIRE** LIBRARY and **EXEC CICS EXTRACT STATISTICS** LIBRARY RESID commands. The statistics data is mapped by the DFHLDBDS DSECT.

| Table 228. Fields in the LIBRARYs report |                                                                                                    |
|------------------------------------------|----------------------------------------------------------------------------------------------------|
| Field Heading                            | Description                                                                                                    |
| LIBRARY Name                             | The name of the LIBRARY.                                                                                        |
|                                          | Source field: EXEC CICS INQUIRE LIBRARY                                                                         |
| Search Position                          | The current absolute position of this LIBRARY in the overall LIBRARY search order.                              |
|                                          | Source field: EXEC CICS INQUIRE LIRBARY SEARCHPOS                                                               |
| Ranking                                  | The position this LIBRARY appears in the overall LIBRARY search order relative to other LIBRARY concatenations. |
|                                          | Source field: EXEC CICS INQUIRE LIBRARY RANKING                                                                 |
| Critical                                 | Indicates whether this LIBRARY is critical to CICS startup.                                                     |
|                                          | Source field: EXEC CICS INQUIRE LIBRARY CRITICAL                                                                |
| Enable Status                            | Indicates whether the LIBRARY is included in the overall LIBRARY search order.                                  |
|                                          | Source field: EXEC CICS INQUIRE LIBRARY ENABLESTATUS                                                            |
| Program Loads                            | The number of times the loader has issued an MVS LOAD request to load                                           |
|                                          | programs from the LIBRARY concatenation into CICS managed storage.                                              |
|                                          | Source field: LDB-LIBRARY-PROG-LOADS                                                                            |
| Number Dsnames                           | The number of data sets in the LIBRARY concatenation.                                                           |
|                                          | Source field: EXEC CICS LIBRARY NUMDSNAMES                                                                      |
| Concatenation                            | The concatenation number of the data set in the LIBRARY concatenation.                                          |
|                                          | Source field: EXEC CICS INQUIRE LIBRARY DSNAME01-16                                                             |

| Table 228. Fields in the LIBRARYs report (continued) |                                                                                                    |
|------------------------------------------------------|----------------------------------------------------------------------------------------------------|
| Field Heading                                        | Description                                                                                                    |
| Data set Name                                        | The 44 character name of each data set in the LIBRARY concatenation.<br>Source field: <b>EXEC CICS INQUIRE LIBRARY DSNAME01-16</b> |
| Dsname Number                                        | The position that the data set occupies within the LIBRARY.<br><b>Note:</b> DFHRPL does not have any Dsname Numbers.               |

#### LIBRARY Data set Concatenation report

The LIBRARY Data set Concatenation report is produced using a combination of **EXEC CICS INQUIRE LIBRARY** and **EXEC CICS EXTRACT STATISTICS LIBRARY RESID()** commands.

Table 229. Fields in the LIBRARY Data set Concatenation report Description **Field Heading** Concatenation The concatenation number of the data set based on a concatenation of all LIBRARYs in the search order in which they appear. Source field: Generated by DFH0STAT The 44 character name of each data set in the LIBRARY concatenation. Dataset Name Source field: EXEC CICS INQUIRE LIBRARY DSNAME01-16 Dsname Number The position that the data set occupies within the LIBRARY. Note: DFHRPL does not have any Dsname Numbers. Source field: Generated by DFH0STAT LIBRARY Name The name of the LIBRARY. Source field: EXEC CICS INQUIRE LIBRARY The position this LIBRARY appears in the overall LIBRARY search order relative Ranking to other LIBRARY concatenations. Source field: EXEC CICS INQUIRE LIBRARY RANKING Critical Indicates whether this LIBRARY is critical to CICS startup. Source field: EXEC CICS INQUIRE LIBRARY CRITICAL

The statistics data is mapped by the DFHLDBDS DSECT.

### **Loader and Program Storage report**

Г

The Loader and Program Storage report is produced using a combination of the **EXEC CICS EXTRACT STATISTICS PROGRAM** and **EXEC CICS EXTRACT STATISTICS STORAGE** commands. The statistics data is mapped by the **DFHLDGDS** and **DFHSMDDS DSECT**.

| Table 230. Fields in the Loader Storage report |                                                                                                    |  |
|------------------------------------------------|----------------------------------------------------------------------------------------------------|--|
| Field Heading                                  | Description                                                                                                    |  |
| LIBRARY Load requests                          | The number of times the loader issued an MVS LOAD request to load programs<br>from the DFHRPL or dynamic LIBRARY concatenation into CICS managed<br>storage. Modules in the LPA are not included in this value. The value includes<br>both program load requests that ran on open TCBs, and program load requests<br>that used the RO (resource-owning) TCB.                |  |
|                                                | Source field: LDGLLR                                                                                                    |  |
| LIBRARY Load Rate per<br>second                | The number of times per second the loader has issued an MVS LOAD request to<br>load programs from the DFHRPL or dynamic LIBRARY concatenation into CICS<br>managed storage. Modules in the LPA are not included in this value. The value<br>includes both program load requests that ran on open TCBs, and program load<br>requests that used the RO (resource-owning) TCB. |  |
|                                                | Source field: LDGLLR / Elapsed seconds (since the last statistics reset)                                                                                                    |  |
| LIBRARY Load requests on the RO TCB            | The number of times the loader issued a program load request that used the<br>RO (resource-owning) TCB. This value is a subset of the number of library loads<br>shown by "LIBRARY Load requests". To calculate the number of program load<br>requests that ran on open TCBs, subtract this value from the value shown by<br>"LIBRARY Load requests".                       |  |
|                                                | Source field: LDGLLRRO                                                                                                    |  |
| Total LIBRARY Load time                        | The total time taken to load programs from the DFHRPL or dynamic LIBRARY<br>concatenation into CICS managed storage. Modules in the LPA are not included<br>in this value. The value includes both program load requests that ran on open<br>TCBs, and program load requests that used the RO (resource-owning) TCB.<br>Source field: LDGLLT                                |  |
| Total LIBRARY Load time on the RO TCB          | The total time taken for program load requests that ran on the RO TCB. This value is a subset of the number of library loads shown by "Total LIBRARY Load time". To calculate the number of program load requests that ran on open TCBs, subtract this value from the value shown by "Total LIBRARY Load time". Source field: LDGLLTRO                                      |  |
| Average LIBRARY Load time                      | The average time taken to load a program. The value is an average including both program load requests that ran on open TCBs, and program load requests that used the RO (resource-owning) TCB.                                                                                                    |  |
|                                                | Source field: (LDGLLT / LDGLLR)                                                                                                    |  |
| Total Program Uses                             | The number of uses of any program by the CICS system.<br>Source field: LDGPUSES                                                                                                    |  |
| Average LIBRARY Load time on the RO TCB        | The average time taken to complete only those program load requests that used the RO (resource-owning) TCB.<br>Source field: (LDGLLT / LDGLLR)                                                                                                    |  |
| ·                                              |                                                                                                    |  |

٦

| Table 230. Fields in the Loader Storage report (continued) |                                                                                                    |
|------------------------------------------------------------|----------------------------------------------------------------------------------------------------|
| Field Heading                                              | Description                                                                                                    |
| Program Use to Load Ratio                                  | The ratio of program uses to programs loads.                                                                                                    |
|                                                            | Source field: (LDGPUSES / LDGLLR)                                                                                                    |
| LIBRARY Load requests that waited                          | The number of loader domain requests that waited for the loader domain to<br>complete an operation on the program on behalf of another task. This figure is<br>the number of tasks that waited in the past, and does not include tasks that<br>are currently waiting ("Current Waiting LIBRARY Load requests"). Program load<br>requests might wait for the following reasons: |
|                                                            | • The program is being loaded by another task that is running on an open TCB.                                                                                                    |
|                                                            | • The loader domain is searching the link pack area (LPA) for the program.                                                                                                    |
|                                                            | • A NEWCOPY request or physical load is in progress for the program.                                                                                                    |
|                                                            | Source field: LDGWTDLR                                                                                                    |
| Total LIBRARY Load request wait time                       | The total suspended time for the number of tasks shown in "LIBRARY Load requests that waited".                                                                                                    |
|                                                            | Source field: LDGTTW                                                                                                    |
| Times LIBRARY secondary extents detected                   | The number of times the loader received an end-of-extent condition during a LOAD and successfully closed and reopened the DFHRPL or dynamic LIBRARY and retried the LOAD.                                                                                                    |
|                                                            | Source field: LDGDREBS                                                                                                    |
| Average LIBRARY Load                                       | The average loader domain request suspend time.                                                                                                    |
| request wait time                                          | Source field: (LDGTTW / LDGWTDLR)                                                                                                    |
| Current Waiting LIBRARY<br>Load requests                   | The number of loader domain requests that are currently waiting for the loader domain to complete an operation on the program on behalf of another task. Program load requests might wait for the following reasons:                                                                                                    |
|                                                            | • The program is being loaded by another task that is running on an open TCB.                                                                                                    |
|                                                            | • The loader domain is searching the link pack area (LPA) for the program.                                                                                                    |
|                                                            | • A NEWCOPY request or physical load is in progress for the program.                                                                                                    |
|                                                            | Source field: LDGWLR                                                                                                    |
| Peak Waiting LIBRARY Load                                  | The maximum number of tasks suspended at one time.                                                                                                    |
| requests                                                   | Source field: LDGWLRHW                                                                                                    |
| Times at Peak                                              | The number of times the high-water mark shown in "Peak Waiting LIBRARY Load requests" was reached.                                                                                                    |
|                                                            | This value together with the previous two values indicate the level of contention for loader resource.                                                                                                    |
|                                                            | Source field: LDGHWMT                                                                                                    |
| Average Not-In-Use                                         | The average size of a program currently on the Not-In-Use queue.                                                                                                    |
| program size                                               | Source field: ((LDGSTGNIU + LDGSNIU + LDGRECNIU + LDGECNIU + LDGESNIU<br>+ LDGERNIU) / 1024) / LDGPROGNIU)                                                                                                    |

| Table 230. Fields in the Loader Storage report (continued) |                                                                                                    |
|------------------------------------------------------------|----------------------------------------------------------------------------------------------------|
| Field Heading                                              | Description                                                                                                    |
| Programs Removed by compression                            | The number of program instances removed from storage by the Dynamic Program Storage Compression (DPSC) mechanism.                                                                                                    |
|                                                            | Source field: LDGDPSCR                                                                                                    |
| Time on the Not-In-Use<br>Queue                            | The program Not-In-Use (NIU) queue membership time. For each program that<br>becomes eligible for removal from storage by the DPSC mechanism, the time<br>between the program becoming eligible and the actual time of its being removed<br>from storage is calculated. This field is the sum of these times for all programs<br>removed by the DPSC mechanism and as such can be greater than the elapsed<br>time CICS run time. This field does not include the wait time for those programs<br>reclaimed from the Not-In-Use queue. |
|                                                            | Source field: LDGDPSCT                                                                                                    |
| Average Time on the Not-In-<br>Use Queue                   | The average length of time that a program is eligible for removal from storage by the DPSC mechanism.                                                                                                    |
|                                                            | Source field: (LDGDPSCT / LDGDPSCR)                                                                                                    |
| Programs Reclaimed from the Not-In-Use Queue               | The number of reclaims that CICS has made from the Not-In-Use (NIU) queue.<br>Reclaims occur when a request is issued for programs currently in the Not-In-<br>Use queue. The reclaimed instance of a program is no longer eligible for program<br>compression (DPSC).                                                                                                    |
|                                                            | Source field: LDGRECNIU                                                                                                    |
| Programs Loaded - on the                                   | The number of programs on the Not-In-Use (NIU) queue.                                                                                                    |
| Not-In-Use Queue                                           | Source field: LDGPROGNIU                                                                                                    |
| LIBRARY search order                                       | The number of updates to the LIBRARY search order.                                                                                                    |
| updates                                                    | Source field: LDGLBSOU                                                                                                    |
| Total LIBRARY search order                                 | The total time spent updating the LIBRARY search order.                                                                                                    |
| update time                                                | Source field: LDGLSORT                                                                                                    |
| Average LIBRARY search                                     | The average time spent updating the LIBRARY search order.                                                                                                    |
| order update time                                          | Source field: LDGLSORT/LDGLBSOU                                                                                                    |
| Load requests waited -<br>search order update              | The total number of waits for programs to load while the search order is being updated. These operations could be:                                                                                                    |
|                                                            | • Install of a dynamic LIBRARY.                                                                                                    |
|                                                            | • Enable or disable of a dynamic LIBRARY.                                                                                                    |
|                                                            | Change in RANKING of a dynamic LIBRARY.                                                                                                    |
|                                                            | Source field: LDGLWSOU                                                                                                    |

| Table 231. Fields in the Program Storage report |                                                                                                    |
|-------------------------------------------------|----------------------------------------------------------------------------------------------------|
| Field Heading                                   | Description                                                                                                    |
| Nucleus Program Storage<br>(CDSA)               | The current amount of storage allocated to nucleus programs in the CDSA.<br>Source field: (SMDCPS for subpool 'LDNUC ' and 'LDNRS / 1024) |

| Table 231. Fields in the Progra    | am Storage report (continued)                                                      |
|------------------------------------|------------------------------------------------------------------------------------|
| Field Heading                      | Description                                                                        |
| Nucleus Program Storage<br>(ECDSA) | The current amount of storage allocated to nucleus programs in the ECDSA.          |
|                                    | Source field: (SMDCPS for subpool 'LDENUC ' and 'LDENRS ' / 1024)                  |
| Program Storage (SDSA)             | The current amount of storage allocated to programs in the SDSA.                   |
|                                    | Source field: (SMDCPS for subpool 'LDPGM ' / 1024)                                 |
| Program Storage (ESDSA)            | The current amount of storage allocated to programs in the ESDSA.                  |
|                                    | Source field: (SMDCPS for subpool 'LDEPGM '/1024)                                  |
| Resident Program Storage           | The current amount of storage allocated to resident programs in the SDSA.          |
| (SDSA)                             | Source field: (SMDCPS for subpool 'LDRES ' / 1024)                                 |
| Resident Program Storage           | The current amount of storage allocated to resident programs in the ESDSA.         |
| (ESDSA)                            | Source field: (SMDCPS for subpool 'LDERES '/ 1024)                                 |
| Read-Only Nucleus Program          | The current amount of storage allocated to nucleus programs in the RDSA.           |
| Storage (RDSA)                     | Source field: (SMDCPS for subpool 'LDNUCRO ' and 'LDNRSRO ' / 1024)                |
| Read-Only Nucleus Program          | The current amount of storage allocated to nucleus programs in the ERDSA.          |
| Storage (ERDSA)                    | Source field: (SMDCPS for subpool 'LDENUCRO ' and 'LDENRSRO ' / 1024)              |
| Read-Only Program Storage          | The current amount of storage allocated to programs in the RDSA.                   |
| (RDSA)                             | Source field: (SMDCPS for subpool 'LDPGMRO ' / 1024)                               |
| Read-Only Program Storage          | The current amount of storage allocated to programs in the ERDSA.                  |
| (ERDSA)                            | Source field: (SMDCPS for subpool 'LDEPGMRO ' / 1024)                              |
| Read-Only Resident                 | The current amount of storage allocated to resident programs in the RDSA.          |
| Program Storage (RDSA)             | Source field: (SMDCPS for subpool 'LDRESRO ' / 1024)                               |
| Read-Only Resident                 | The current amount of storage allocated to resident programs in the ERDSA.         |
| Program Storage (ERDSA)            | Source field: (SMDCPS for subpool 'LDERESRO ' / 1024)                              |
| CDSA used by Not-In-Use programs   | The current amount of CDSA storage that is occupied by Not-In-Use (NIU) programs.  |
|                                    | Source field: (LDGSTGNIU(1) / 1024)                                                |
| ECDSA used by Not-In-Use programs  | The current amount of ECDSA storage that is occupied by Not-In-Use (NIU) programs. |
|                                    | Source field: (LDGSTGNIU(2) / 1024)                                                |
| SDSA used by Not-In-Use programs   | The current amount of SDSA storage that is occupied by Not-In-Use (NIU) programs.  |
|                                    | Source field: (LDGSTGNIU(3) / 1024)                                                |
| ESDSA used by Not-In-Use programs  | The current amount of ESDSA storage that is occupied by Not-In-Use (NIU) programs. |
|                                    | Source field: (LDGSTGNIU(4) / 1024)                                                |

| Table 231. Fields in the Program Storage report (continued) |                                                                                    |
|-------------------------------------------------------------|------------------------------------------------------------------------------------|
| Field Heading                                               | Description                                                                        |
| RDSA used by Not-In-Use<br>programs                         | The current amount of RDSA storage that is occupied by Not-In-Use (NIU) programs.  |
|                                                             | Source field: (LDGSTGNIU(5) / 1024)                                                |
| ERDSA used by Not-In-Use programs                           | The current amount of ERDSA storage that is occupied by Not-In-Use (NIU) programs. |
|                                                             | Source field: (LDGSTGNIU(6) / 1024)                                                |

### Logstreams reports

There are four Logstreams reports: the Logstream Global report, the Logstream System Logs report, the Logstreams Resource report, and the Logstreams Requests report.

#### **Fields in the Logstream Global Report**

The Logstream Global report is produced using the **EXEC CICS EXTRACT STATISTICS** STREAMNAME and **EXEC CICS INQUIRE** STREAMNAME commands. The statistics data is mapped by the **DFHLGGDS DSECT**.

| Table 232. Fields in the Logstream Global report |                                                                                                    |
|--------------------------------------------------|----------------------------------------------------------------------------------------------------|
| Field Heading                                    | Description                                                                                                    |
| Activity Keypoint Frequency<br>(AKPFREQ)         | The current activity keypoint trigger value, which is the number of logging operations between the taking of keypoints. |
|                                                  | Source field: EXEC CICS INQUIRE STREAMNAME                                                                              |
| Activity Keypoints Taken                         | The number of activity keypoints taken.                                                                                 |
|                                                  | Source field: EXEC CICS INQUIRE STREAMNAME()                                                                            |
| Average time between<br>Activity Keypoints       | The average time between the taking of activity keypoints.                                                              |
| Logstream Deferred Force<br>Interval (LGDFINT)   | The current logstream deferred force interval.                                                                          |
|                                                  | Source field: EXEC CICS INQUIRE STREAMNAME                                                                              |

For more information about logstreams, see CICS logging and journaling.

#### Fields in the Logstream System Logs Report

The Logstream System Logs Report is produced using the **EXEC CICS INQUIRE STREAMNAME** and **EXEC CICS EXTRACT STATISTICS STREAMNAME** commands. The statistics data is mapped by the **DFHLGSDS DSECT**.

For more information about logstreams, see CICS logging and journaling.

| Table 233. Fields in the Logstream System Logs report |                                              |
|-------------------------------------------------------|----------------------------------------------|
| Field Heading                                         | Description                                  |
| Logstream Name                                        | The name of the logstream.                   |
|                                                       | Source field: EXEC CICS INQUIRE STREAMNAME() |

| Field Heading                       | Description                                                                                                    |
|-------------------------------------|----------------------------------------------------------------------------------------------------|
| Logstream Status                    | The current status of the logstream.                                                                                                    |
|                                     | Source field: EXEC CICS INQUIRE STREAMNAME() STATUS()                                                                                                    |
| DASD Only                           | Indicates the type of logstream. If set to YES, the logstream is of type DASDONLY. If set to NO, the log stream is of type coupling facility (CF).                                                                                                    |
|                                     | Source field: LGSDONLY                                                                                                    |
| Retention Period (days)             | The logstream retention period (in days) that the data must be kept before it car be physically deleted by the MVS Logger.                                                                                                    |
|                                     | Source field: LGSRETPD                                                                                                    |
| Coupling Facility Structure<br>Name | The coupling facility (CF) structure name for the logstream. The structure name is only applicable to coupling facility type logstreams.                                                                                                    |
|                                     | Source field: LGSSTRUC                                                                                                    |
| Auto Delete                         | The log data auto delete indicator. If set to YES the MVS Logger automatically deletes the data as it matures beyond the retention period, irrespective of any logstream delete calls. If set to NO, the data is only deleted when a logstream delete call is issued and the data has matured beyond the retention period. |
|                                     | Source field: LGSAUTOD                                                                                                    |
| Logstream Writes                    | The number of write (IXGWRITE) requests issued to this logstream.                                                                                                    |
|                                     | Source field: LGSWRITES                                                                                                    |
| Maximum Block Length                | The maximum block size allowed by the MVS Logger for the logstream.                                                                                                    |
|                                     | Source field: LGSMAXBL                                                                                                    |
| Logstream Writes per                | The number of logstream writes per second for this logstream.                                                                                                    |
| second                              | Source field: (LGSWRITES / ELAPSED-SECONDS)                                                                                                    |
| Average Bytes per                   | The average number of bytes written to this logstream per write request.                                                                                                    |
| Logstream Write                     | Source field: (LGSBYTES / LGSWRITES)                                                                                                    |
| Logstream Deletes (Tail             | The number of delete (IXGDELET) requests issued to this logstream.                                                                                                    |
| Trims)                              | Source field: LGSDELETES                                                                                                    |
| Logstream Query Requests            | The number of query requests issued for this logstream.                                                                                                    |
|                                     | Source field: LGSQUERIES                                                                                                    |
| Logstream Browse Starts             | The number of browse start requests issued for this logstream.                                                                                                    |
|                                     | Source field: LGSBRWSTRT                                                                                                    |
| Logstream Browse Reads              | The number of browse read requests issued for this logstream.                                                                                                    |
|                                     | Source field: LGSBRWREAD                                                                                                    |
| Logstream Buffer Appends            | The number of occasions on which a journal record was successfully appended to the current log stream buffer.                                                                                                    |
|                                     | Source field: LGSBUFAPP                                                                                                    |

| Table 233. Fields in the Logstream System Logs report (continued) |                                                                                                    |
|-------------------------------------------------------------------|----------------------------------------------------------------------------------------------------|
| Field Heading                                                     | Description                                                                                                    |
| Logstream Buffer Full Waits                                       | The number of times buffer full has occurred for this logstream.<br>Source field: LGSBUFWAIT                                                                       |
| Logstream Force Waits                                             | The total number of tasks suspending while requesting a flush of the logstream buffer currently in use.<br>Source field: LGSTFCWAIT                                |
| Logstream Current Force<br>Waiters                                | The current number of force waiters for this logstream.<br>Source field:                                                                                           |
| Logstream Retry Errors                                            | The number of occasions on which MVS system logger retryable errors occurred when a block of data was being written to the log stream.<br>Source field: LGSRTYERRS |
| Logstream Peak Force<br>Waiters                                   | The peak number of force waiters for this logstream.<br>Source field: LGSPKFWTRS                                                                                   |

#### **Fields in the Logstreams Resource Report**

The Logstreams Resource Report is produced using the **EXEC CICS INQUIRE STREAMNAME** and **EXEC CICS EXTRACT STATISTICS STREAMNAME** commands. The statistics data is mapped by the **DFHLGSDS DSECT**.

For more information about logstreams, see CICS logging and journaling.

| Table 234. Fields in the Logstreams Resource report |                                                                                                    |
|-----------------------------------------------------|----------------------------------------------------------------------------------------------------|
| Field Heading                                       | Description                                                                                                    |
| Logstream Name                                      | The name of the logstream.<br>Source field: <b>EXEC CICS INQUIRE STREAMNAME()</b>                                                                                |
| Use Count                                           | The current use count of the logstream.<br>Source field: <b>EXEC CICS INQUIRE STREAMNAME() USECOUNT()</b>                                                        |
| Status                                              | The current status of the logstream.<br>Source field: <b>EXEC CICS INQUIRE STREAMNAME() STATUS()</b>                                                             |
| Sys Log                                             | Indicates if the log stream forms part of the System Log.<br>Source field: LGSSYSLG                                                                              |
| Structure Name                                      | The coupling facility (CF) structure name for the log stream. The structure name is only applicable to coupling facility type logstreams. Source field: LGSSTRUC |
| Max Block Length                                    | The maximum block size allowed by the MVS Logger for the log stream.<br>Source field: LGSMAXBL                                                                   |

| Table 234. Fields in the Logstreams Resource report (continued) |                                                                                                    |
|-----------------------------------------------------------------|----------------------------------------------------------------------------------------------------|
| Field Heading                                                   | Description                                                                                                    |
| DASD Only                                                       | Indicates the type of log stream. If set to YES the log stream is of type DASDONLY. If set to NO the log stream is of type coupling facility (CF). Source field: LGSDONLY                                                                                                    |
| Retention Period                                                | The log stream retention period (in days) that the data must be kept before it can be physically deleted by the MVS Logger.                                                                                                    |
|                                                                 | Source field: LGSRETPD                                                                                                    |
| Auto Delete                                                     | The log data auto delete indicator. If set to YES the MVS Logger automatically<br>deletes the data as it matures beyond the retention period, irrespective of any<br>logstream delete calls. If set to NO the data is only deleted when a logstream<br>delete call is issued and the data has matured beyond the retention period.<br>Source field: LGSAUTOD |
| Stream Deletes                                                  | The number of delete (IXGDELET) requests issued for this logstream.<br>Source field: LGSDELETES                                                                                                    |
| Browse Starts                                                   | The number of browse start requests issued for this logstream.<br>Source field: LGSBRWSTRT                                                                                                    |
| Browse Reads                                                    | The number of browse read requests issued for this logstream.<br>Source field: LGSBRWREAD                                                                                                    |

#### **Fields in the Logstreams Requests Report**

The Logstreams Requests Report is produced using the **EXEC CICS INQUIRE STREAMNAME** and **EXEC CICS EXTRACT STATISTICS STREAMNAME** commands. The statistics data is mapped by the **DFHLGSDS DSECT**.

| Table 235. Fields in the Logstreams Requests report |                                                                                                    |
|-----------------------------------------------------|----------------------------------------------------------------------------------------------------|
| Field Heading                                       | Description                                                                                                    |
| Logstream Name                                      | The name of the logstream.<br>Source field: <b>EXEC CICS INQUIRE STREAMNAME()</b>                                                                                                    |
| Write Requests                                      | The number of IXGWRITE requests issued to this logstream. IXGWRITE occurs, for example, when the logstream buffer is full, or when the application issues an <b>EXEC CICS WRITE JOURNALNAME</b> command with the WAIT option specified. Source field: LGSWRITES |
| Bytes Written                                       | The number of bytes written to this logstream.<br>Source field: LGSBYTES                                                                                                    |
| Average Bytes                                       | The average number of bytes written to this logstream per request.<br>Source field: (LGSBYTES / LGSWRITES)                                                                                                    |

For more information about logstreams, see CICS logging and journaling.

| Table 235. Fields in the Logstreams Requests report (continued) |                                                                                                    |
|-----------------------------------------------------------------|----------------------------------------------------------------------------------------------------|
| Field Heading                                                   | Description                                                                                                    |
| Buffer Appends                                                  | The number of occasions on which a journal record was successfully appended to the current logstream buffer.<br>Source field: LGSBUFAPP                 |
| Buffer Full Waits                                               | The number of times buffer full has occurred for this logstream.<br>Source field: LGSBUFWAIT                                                            |
| Force Waits                                                     | The total number of force waits for this logstream.<br>Source field: LGSTFCWAIT                                                                         |
| Peak Waiters                                                    | The peak number of force waiters for this logstream.<br>Source field: LGSPKFWTRS                                                                        |
| Retry Errors                                                    | The number of occasions on which MVS logger retry errors occurred when a block of data was being written to the log stream.<br>Source field: LGSRTYERRS |

### LSR pools report

The LSR pools report is produced using the **EXEC CICS EXTRACT STATISTICS LSRPOOL** command. The statistics data is mapped by the **DFHA08DS DSECT**.

If you have combined data and index buffers, the report presents the statistics for data buffers and index buffers together as "Data and Index Buffer Statistics". If you have separate data and index buffers, the report presents the statistics separately, as "Data Buffer Statistics" and "Index Buffer Statistics".

| Table 236. Fields in the LSR pools report |                                                                                                    |
|-------------------------------------------|----------------------------------------------------------------------------------------------------|
| Field Heading                             | Description                                                                                                    |
| Pool Number                               | The identifying number of the LSR pool. This value must be in the range 1 - 255.                                                                                                    |
| Time Created                              | The time when this LSR pool was created.<br>Source field: A08LBKCD                                                                                                    |
| Maximum key length                        | The length of the largest key of a VSAM data set that can use this LSR pool.<br>Source field: A08BKKYL                                                                                                    |
| Total number of strings                   | The total number of VSAM strings defined for this LSR pool.<br>Source field: A08BKSTN                                                                                                    |
| Peak concurrently active<br>strings       | The maximum number of strings that were active during CICS execution. If you<br>have coded a value for the number of strings the pool is to use, this statistic is<br>always less than or equal to the value you have coded. If your coded value for<br>string numbers is consistently higher than this value in the statistics, you could<br>consider reducing it so that your pool of VSAM strings is not bigger than you<br>need.<br>Source field: A08BKHAS |

| Table 236. Fields in the LSR pools report (continued) |                                                                                                    |  |
|-------------------------------------------------------|----------------------------------------------------------------------------------------------------|--|
| Field Heading                                         | Description                                                                                                    |  |
| Total requests waited for strings                     | The number of requests that were queued because all the strings in the pool<br>were in use. This number reflects the number of requests that were delayed<br>during CICS execution due to a restriction in LSR pool string resources. |  |
|                                                       | Source field: A08BKTSW                                                                                                    |  |
| Peak requests waited for strings                      | The highest number of requests that were queued at one time because all the strings in the pool were in use.                                                                                                    |  |
|                                                       | Source field: A08BKHSW                                                                                                    |  |
| Data Buffers                                          | The number of data buffers specified for the LSR pool.                                                                                                    |  |
|                                                       | Source field: A08TDBFN                                                                                                    |  |
| Hiperspace Data Buffers                               | The number of Hiperspace data buffers specified for the LSR pool.                                                                                                    |  |
|                                                       | Source field: A08TDHBW                                                                                                    |  |
| Successful look asides                                | The number of successful lookasides to data buffers for this LSR pool.                                                                                                    |  |
|                                                       | Source field: A08TDBFF                                                                                                    |  |
| Buffer reads                                          | The number of read I/O operations to the data buffers for this LSR pool.                                                                                                    |  |
|                                                       | Source field: A08TDFRD                                                                                                    |  |
| User initiated writes                                 | The number of user-initiated I/O writes from the data buffers for this LSR pool.                                                                                                    |  |
|                                                       | Source field: A08TDUIW                                                                                                    |  |
| Non-user initiated writes                             | The number of non-user-initiated I/O writes from the data buffers for this LSR pool.                                                                                                    |  |
|                                                       | Source field: A08TDNUW                                                                                                    |  |
| Successful Hiperspace<br>CREADS                       | The number of successful CREAD requests issued to transfer data from Hiperspace data buffers to virtual data buffers.                                                                                                    |  |
|                                                       | Source field: A08TDCRS                                                                                                    |  |
| Successful Hiperspace<br>CWRITES                      | The number of successful CWRITE requests issued to transfer data from virtual data buffers to Hiperspace data buffers.                                                                                                    |  |
|                                                       | Source field: A08TDCWS                                                                                                    |  |
| Failing Hiperspace CREADS                             | The number of CREAD requests that failed. MVS had withdrawn the space and VSAM had to read data from DASD.                                                                                                    |  |
|                                                       | Source field: A08TDCRF                                                                                                    |  |
| Failing Hiperspace CWRITES                            | The number of CWRITE requests that failed. There was insufficient Hiperspace and VSAM had to write the data to DASD.                                                                                                    |  |
|                                                       | Source field: A08TDCWF                                                                                                    |  |
| Index Buffers                                         | The number of index buffers specified for the LSR pool.                                                                                                    |  |
|                                                       | Source field: A08TIBFN                                                                                                    |  |
| Hiperspace Index Buffers                              | The number of Hiperspace index buffers specified for the LSR pool.                                                                                                    |  |
|                                                       | Source field: A08TIHBW                                                                                                    |  |

| Field Heading                    | Description                                                                                                    |
|----------------------------------|----------------------------------------------------------------------------------------------------|
| Successful look asides           | The number of successful lookasides to index buffers for this LSR pool.                                                    |
|                                  | Source field: A08TIBFF                                                                                                    |
| Buffer reads                     | The number of read I/Os to the index buffers for this LSR pool.                                                            |
|                                  | Source field: A08TIFRD                                                                                                    |
| User initiated writes            | The number of user-initiated buffer writes from the index buffers for this LSR pool.                                       |
|                                  | Source field: A08TIUIW                                                                                                    |
| Non-user initiated writes        | The number of non-user-initiated buffer writes from the index buffers for this LSR pool.                                   |
|                                  | Source field: A08TINUW                                                                                                    |
| Successful Hiperspace<br>CREADS  | The number of successful CREAD requests issued to transfer data from Hiperspace index buffers to virtual index buffers.    |
|                                  | Source field: A08TICRS                                                                                                    |
| Successful Hiperspace<br>CWRITES | The number of successful CWRITE requests issued to transfer data from virtual index buffers to Hiperspace index buffers.   |
|                                  | Source field: A08TICWS                                                                                                    |
| Failing Hiperspace CREADS        | The number of CREAD requests that failed. MVS had withdrawn the space and VSAM had to read index data from DASD.           |
|                                  | Source field: A08TICRF                                                                                                    |
| Failing Hiperspace CWRITES       | The number of CWRITE requests that failed. There was insufficient Hiperspace and VSAM had to write the index data to DASD. |
|                                  | Source field: A08TICWF                                                                                                    |
| Buffer Size                      | The size of the data buffers that are available to CICS.                                                                   |
|                                  | Source field: A08BKBSZ                                                                                                    |
| No. of Buffers                   | The number of buffers of each size available to CICS.                                                                      |
|                                  | Source field: A08BKBFN                                                                                                    |
| Hiperspace Buffers               | The number of Hiperspace buffers specified for the pool.                                                                   |
|                                  | Source field: A08BKHBN                                                                                                    |

| Table 236. Fields in the LSR pools report (continued) |                                                                                                    |  |
|-------------------------------------------------------|----------------------------------------------------------------------------------------------------|--|
| Field Heading                                         | Description                                                                                                    |  |
| Look Asides                                           | The number of read requests that VSAM was able to satisfy without initiating an I/O operation; that is, the requested record, whether index or data, was already present in one of the buffer resident CIs. This means that no physical I/O had to be done to put the control interval in the buffer.                                                                                            |  |
|                                                       | The tuning methodology usually employed involves either increasing the number<br>of buffers of a particular CI size until the ratio of lookasides to READs stops<br>increasing significantly or, conversely, reducing the number of buffers until the<br>ratio of lookasides to READs begins to drop significantly. For most data sets,<br>successful lookaside hits on indexes are more likely. |  |
|                                                       | These statistics are obtained from VSAM and represent the activity after the pool was created.                                                                                                    |  |
|                                                       | Source field: A08BKBFF                                                                                                    |  |
| Buffer Reads                                          | The number of I/O operations to the buffers that VSAM was required to initiate to satisfy the CICS application's activity. This figure represents failures to find the control interval in the buffers.                                                                                                    |  |
|                                                       | These statistics are obtained from VSAM and represent the activity after the pool was created.                                                                                                    |  |
|                                                       | Source field: A08BKFRD                                                                                                    |  |
| User Writes                                           | The number of user-initiated I/O WRITE operations from the buffers that VSAM was required to initiate to satisfy the CICS application's activity.                                                                                                    |  |
|                                                       | These statistics are obtained from VSAM and represent the activity after the pool was created.                                                                                                    |  |
|                                                       | Source field: A08BKUIW                                                                                                    |  |
| Non-User Writes                                       | The number of non-user-initiated I/O WRITE operations from the buffers that VSAM was forced to initiate due to no buffers being available for reading the contents of a CI.                                                                                                    |  |
|                                                       | These statistics are obtained from VSAM and represent the activity after the pool was created.                                                                                                    |  |
|                                                       | Source field: A08BKNUW                                                                                                    |  |
| Look-Aside Ratio                                      | The ratio of buffer lookasides to buffer reads.                                                                                                    |  |
|                                                       | Source field:                                                                                                    |  |
|                                                       | ((A08BKBFF / (A08BKBFF + A08BKFRD)) * 100)                                                                                                    |  |
| Successful CREADS/<br>CWRITES                         | The number of successful CREAD requests issued to transfer data from<br>Hiperspace buffers to virtual buffers, and of successful CWRITE requests issued<br>to transfer data from virtual buffers to Hiperspace buffers.                                                                                                    |  |
|                                                       | Source field: A08BKCRS + A08BKCWS                                                                                                    |  |
| Failing CREADS/ CWRITES                               | The number of CREAD requests that failed (because MVS had withdrawn the space and VSAM had to read data from DASD), and the number of CWRITE requests that failed (because there was insufficient Hiperspace and VSAM had to write the data to DASD).                                                                                                    |  |
|                                                       | Source field: A08BKCRF + A08BKCWF                                                                                                    |  |

| Field Heading      | Description                                                                                                    |  |
|--------------------|----------------------------------------------------------------------------------------------------|--|
| Buffer Size        | The size of the index data buffers that are available to CICS.                                                                                                    |  |
| Barrer 6126        | Source field: A08IKBSZ                                                                                                    |  |
| No. of Buffers     | The number of buffers of each size available to CICS.                                                                                                    |  |
| NO. OF BUILETS     | Source field: A08IKBFN                                                                                                    |  |
|                    |                                                                                                    |  |
| Hiperspace Buffers | The number of Hiperspace buffers specified for the pool.                                                                                                    |  |
|                    | Source field: A08IKHBN                                                                                                    |  |
| Look Asides        | The number of read requests that VSAM was able to satisfy without initiating an I/O operation; that is, the requested index record was already present in one of the buffer resident CIs. This means that no physical I/O had to be done to put the control interval in the buffer.                                                                                                    |  |
|                    | The tuning methodology usually employed involves either increasing the number<br>of buffers of a particular CI size until the ratio of lookasides to READs stops<br>increasing significantly or, conversely, reducing the number of buffers until the<br>ratio of lookasides to READs begins to drop significantly. For most data sets,<br>successful lookaside hits on indexes are more likely. |  |
|                    | These statistics are obtained from VSAM and represent the activity after the pool was created.                                                                                                    |  |
|                    | Source field: A08IKBFF                                                                                                    |  |
| Buffer Reads       | The number of I/O operations to the buffers that VSAM was required to initiate to satisfy the CICS application's activity. This figure represents failures to find the control interval in the buffers.                                                                                                    |  |
|                    | These statistics are obtained from VSAM and represent the activity after the pool was created.                                                                                                    |  |
|                    | Source field: A08IKFRD                                                                                                    |  |
| User Writes        | The number of user-initiated I/O WRITE operations from the buffers that VSAM was required to initiate to satisfy the CICS application's activity.                                                                                                    |  |
|                    | These statistics are obtained from VSAM and represent the activity after the pool was created.                                                                                                    |  |
|                    | Source field: A08IKUIW                                                                                                    |  |
| Non-User Writes    | The number of non-user initiated I/O WRITE operations from the buffers that VSAM was forced to initiate due to no buffers being available for reading the contents of a CI.                                                                                                    |  |
|                    | These statistics are obtained from VSAM and represent the activity after the pool was created.                                                                                                    |  |
|                    | Source field: A08IKNUW                                                                                                    |  |
| Look-Aside Ratio   | The ratio of buffer look asides to buffer reads.                                                                                                    |  |
|                    | Source field: ((A08BKBFF / (A08BKBFF + A08BKFRD)) * 100)                                                                                                    |  |

| Table 236. Fields in the LSR pools report (continued) |                                                                                                    |
|-------------------------------------------------------|----------------------------------------------------------------------------------------------------|
| Field Heading                                         | Description                                                                                                    |
| Successful CREADS/<br>CWRITES                         | The number of successful CREAD requests issued to transfer data from<br>Hiperspace buffers to virtual buffers, and of successful CWRITE requests issued<br>to transfer data from virtual buffers to Hiperspace buffers.<br>Source field: A08IKCRS + A08IKCWS                               |
| Failing CREADS/ CWRITES                               | The number of CREAD requests that failed (because MVS had withdrawn the space and VSAM had to read data from DASD), and the number of CWRITE requests that failed (because there was insufficient Hiperspace and VSAM had to write the data to DASD).<br>Source field: A08IKCRF + A08IKCWF |

### **NODEJSAPPs** report

The NODEJSAPPs report shows information and statistics about NODEJSAPP resource definitions. The NODEJSAPP resource defines the runtime environment for a Node.js application, including the Node.js profile and the Language Environment runtime options.

This report is produced using a combination of **EXEC CICS INQUIRE NODEJSAPP** and **EXEC CICS EXTRACT STATISTICS** commands. The statistics data is mapped by the DFHSJNDS DSECT.

| Table 237. Fields in the NODEJSAPPs report |                                                                                                    |
|--------------------------------------------|----------------------------------------------------------------------------------------------------|
| Field Heading                              | Description                                                                                               |
| NODEJSAPP name                             | The name of the NODEJSAPP resource.                                                                       |
|                                            | Source field: EXEC CICS INQUIRE NODEJSAPP                                                                 |
| NODEJSAPP status                           | The status of the NODEJSAPP resource.                                                                     |
|                                            | Source field: EXEC CICS INQUIRE NODEJSAPP                                                                 |
| NODEJSAPP creation time                    | The time stamp in local time when the NODEJSAPP resource was installed.                                   |
|                                            | Source field: SJN-NODEJSAPP-CREATION-LCL                                                                  |
| NODEJSAPP process ID                       | The process ID (PID) of the NODEJSAPP.                                                                    |
|                                            | Source field: SJN-NODEJSAPP-PID                                                                           |
| NODEJSAPP LE runtime options               | The name of the Language Environment runtime options program that is specified on the NODEJSAPP resource. |
|                                            | Source field: SJN-NODEJSAPP-LE-RUNOPTS                                                                    |
| NODEJSAPP bundle name                      | The name of the CICS BUNDLE resource that contains the NODEJSAPP bundle part.                             |
|                                            | Source field: SJN-NODEJSAPP-BUNDLE-NAME                                                                   |
| NODEJSAPP CPU time                         | The total processor time in milliseconds that is used by the Node.js runtime and application.             |
|                                            | Source field: SJN-NODEJSAPP-CPU                                                                           |

| Field Heading                        | Description                                                                                                    |
|--------------------------------------|----------------------------------------------------------------------------------------------------|
| NODEJSAPP current heap size          | The size in bytes of the heap that is currently allocated to the Node.js runtime by the V8 JavaScript engine.                                                                                                    |
|                                      | Source field: SJN-NODEJSAPP-HEAP-CURRENT                                                                                                    |
| NODEJSAPP heap used by runtime       | The size in bytes of the heap currently occupied by compiled byte code and JITed code.                                                                                                    |
|                                      | Source field: SJN-NODEJSAPP-HEAP-RUNTIME                                                                                                    |
| NODEJSAPP heap used on data          | The size in bytes of the heap currently occupied by application data.                                                                                                    |
|                                      | Source field: SJN-NODEJSAPP-HEAP-APP-DATA                                                                                                    |
| NODEJSAPP maximum heap size          | The size in bytes of the maximum heap that can be<br>allocated to the Node.js runtime. This value is set<br>by default, or bymax_old_space_size.                                                                                                    |
|                                      | Source field: SJN-NODEJSAPP-HEAP-MAX                                                                                                    |
| NODEJSAPP completed invokes          | The number of completed calls made to CICS<br>services since the Node.js application became<br>ENABLED, or since the last statistics reset. Only<br>calls made using the locally optimized transport<br>provided by the ibm-cics-api module are<br>counted.                     |
|                                      | Source field: SJN-NODEJSAPP-INVK                                                                                                    |
| NODEJSAPP completed invokes in error | The number of calls made to CICS services<br>that completed with an error since the Node.js<br>application became ENABLED, or since the last<br>statistics reset. Only calls made using the locally<br>optimized transport provided by the ibm-cics-<br>api module are counted. |
|                                      | Source field: SJN-NODEJSAPP-INVK-ERR                                                                                                    |
| NODEJSAPP invokes in progress        | The current number of in-flight calls to CICS<br>services made by the Node.js application using the<br>locally optimized transport provided by the ibm-<br>cics-api module.                                                                                                    |
|                                      | Source field: SJN-NODEJSAPP-INVK-CUR                                                                                                    |
| NODEJSAPP peak invokes in progress   | The peak number of in-flight calls to CICS services<br>made by the Node.js application using the locally<br>optimized transport provided by the ibm-cics-<br>api module.                                                                                                    |
|                                      | Source field: SJN-NODEJSAPP-INVK-PEAK                                                                                                    |
| NODEJSAPP profile                    | The path to the profile file for the NODEJSAPP.                                                                                                    |
|                                      | Source field: SJN-NODEJSAPP-PROFILE                                                                                                    |

| Table 237. Fields in the NODEJSAPPs report (continued) |                                                                        |
|--------------------------------------------------------|------------------------------------------------------------------------|
| Field Heading                                          | Description                                                            |
| NODEJSAPP nodehome                                     | The NODE_HOME option in Node.js application profile for the NODEJSAPP. |
|                                                        | Source field: SJN-NODEJSAPP-NODEHOME                                   |
| NODEJSAPP start script                                 | The path to the entry JavaScript file for the NODEJSAPP.               |
|                                                        | Source field: SJN-NODEJSAPP-START-SCRIPT                               |
| NODEJSAPP stdout                                       | The path to the stdout file for the NODEJSAPP.                         |
|                                                        | Source field: SJN-NODEJSAPP-STDOUT                                     |
| NODEJSAPP stderr                                       | The path to the stderr file for the NODEJSAPP.                         |
|                                                        | Source field: SJN-NODEJSAPP-STDERR                                     |
| NODEJSAPP trace                                        | The path to the trace file for the NODEJSAPP.                          |
|                                                        | Source field: SJN-NODEJSAPP-TRACE                                      |
| NODEJSAPP log                                          | The path to the log file for the NODEJSAPP.                            |
|                                                        | Source field: SJN-NODEJSAPP-LOG                                        |

### **Page Index report**

The Page Index report contains a complete list of all the statistics reports produced by **DFHOSTAT**, and shows the first page number for each statistics report.

### **PIPELINE reports**

The PIPELINE report is produced using a combination of **EXEC CICS INQUIRE PIPELINE** and **EXEC CICS EXTRACT STATISTICS PIPELINE RESID()** commands. The statistics data is mapped by the **DFHPIRDS DSECT**.

| Table 238. Fields in the PIPELINE report |                                                         |  |
|------------------------------------------|---------------------------------------------------------|--|
| Field Heading                            | Description                                             |  |
| PIPELINE Name                            | The name of the PIPELINE resource definition.           |  |
|                                          | Source field: EXEC CICS INQUIRE PIPELINE                |  |
| PIPELINE Mode                            | The operating mode of the pipeline.                     |  |
|                                          | Source field: EXEC CICS INQUIRE PIPELINE() MODE()       |  |
| PIPELINE Message Format                  | The message format processed by the PIPELINE.           |  |
|                                          | Source field: EXEC CICS INQUIRE PIPELINE() MSGFORMAT()  |  |
| PIPELINE Enable Status                   | Whether the PIPELINE definition is enabled or disabled. |  |
|                                          | Source field: EXEC CICS INQUIRE PIPELINE() ENABLESTATUS |  |

| Table 238. Fields in the PIPELINE report (continued) |                                                                                                    |  |
|------------------------------------------------------|----------------------------------------------------------------------------------------------------|--|
| Field Heading                                        | Description                                                                                                    |  |
| Configuration file                                   | The name of the z/OS UNIX file that provides information about the message handlers and their configuration.                  |  |
|                                                      | Source field: EXEC CICS INQUIRE PIPELINE() CONFIGFILE                                                                         |  |
| Shelf directory                                      | The fully qualified name of the shelf directory for the PIPELINE definition.                                                  |  |
|                                                      | Source field: EXEC CICS INQUIRE PIPELINE() SHELF                                                                              |  |
| WSDIR pickup directory                               | The fully qualified name of the Web service binding directory (also known as the pickup directory).                           |  |
|                                                      | Source field: EXEC CICS INQUIRE PIPELINE() WSDIR                                                                              |  |
| PIPELINE use count                                   | The number of times this PIPELINE resource definition was used to install a web service or to process a web service request.  |  |
|                                                      | Source field: PIR-PIPELINE-USE-COUNT                                                                                          |  |
| JSON JAVA parser                                     | For a JSON PIPELINE resource, specifies if the JSON request message is parsed by using Java or from within the CICS pipeline. |  |
|                                                      | Source field: PIR_JSON_JAVA_PARSER                                                                                            |  |

#### **Program reports**

There are five program reports, Programs report, Programs definitions report, Program Autoinstall report, Programs by DSA and LPA report, and Program Totals report.

#### **Programs report**

The Programs report is produced using a combination of the **EXEC CICS INQUIRE PROGRAM** and **EXEC CICS EXTRACT STATISTICS PROGRAM** commands. The statistics data was mapped by the **DFHLDRDS DSECT**.

Information about Java programs that run in a JVM is handled differently from information about other programs, because JVM programs are not loaded by CICS. For JVM programs, the Programs Report shows only the program name, execution key, and use count. This information is obtained using the **EXEC CICS EXTRACT STATISTICS JVMPROGRAM** command. For full information about JVM programs, see <u>"JVM</u> Programs report" on page 425.

| Table 239. Fields in the Programs report |                                                                                                    |
|------------------------------------------|----------------------------------------------------------------------------------------------------|
| Field Heading                            | Description                                                                                                    |
| Program Name                             | The name of the program.<br>Source field: <b>EXEC CICS INQUIRE PROGRAM</b>                                              |
| Data Loc                                 | The storage location that the program is able to accept.<br>Source field: <b>EXEC CICS INQUIRE PROGRAM DATALOCATION</b> |
| Exec Key                                 | The access key in which the program will execute.<br>Source field: <b>EXEC CICS INQUIRE PROGRAM EXECKEY</b>             |

| Field Heading      | Description                                                                                                    |
|--------------------|----------------------------------------------------------------------------------------------------|
| Times Used         | The number of times CICS tasks within the system have issued load requests to<br>the loader domain to obtain access to a usable instance of this program. These<br>load requests may cause the loader domain to issue an MVS LOAD.                                                                                                    |
|                    | Source field: LDRTU                                                                                                    |
| Times Fetched      | The number of times the loader domain has issued an MVS LOAD request to load a copy of the program from the DFHRPL or dynamic LIBRARY concatenation into CICS managed storage.                                                                                                    |
|                    | Source field: LDRFC                                                                                                    |
| Total Fetch Time   | The time taken to perform all fetches for this program.                                                                                                    |
|                    | Source field: LDRFT                                                                                                    |
| Average Fetch Time | The average time taken to perform a fetch of the program.                                                                                                    |
|                    | Source field: (LDRFT / LDRFC)                                                                                                    |
| LIBRARY name       | The name of the LIBRARY from which the program was just loaded (non-LPA resident modules only).                                                                                                    |
|                    | Source field: LDRLBNM                                                                                                    |
| LIBRARY Offset     | The offset into the DFHRPL or dynamic LIBRARY concatenation of the data set<br>from which the program was last loaded (non-LPA resident modules only). If<br>this field is blank, it indicates that the program has never been loaded, or that it<br>has not been loaded from the LIBRARY. A value of zero appearing in the report<br>indicates that the program has been loaded at least once from the LIBRARY, and<br>has an offset value of zero. |
|                    | Source field: LDRRPLO                                                                                                    |
| Times Newcopy      | The number of times a NEWCOPY has been requested against this program.                                                                                                    |
|                    | Source field: LDRTN                                                                                                    |
| Times Removed      | The number of times an instance of this program has been removed from CICS managed storage due to the actions of the Dynamic Program Storage Compression (DPSC) mechanism.                                                                                                    |
|                    | Source field: LDRRPC                                                                                                    |
| Program Size       | The size of the program in bytes, if known (otherwise zero).                                                                                                    |
|                    | Source field: LDRPSIZE                                                                                                    |

| Table 239. Fields in the Programs report (continued) |                                                                                                    |
|------------------------------------------------------|----------------------------------------------------------------------------------------------------|
| Field Heading                                        | Description                                                                                                    |
| Program Location                                     | The location of the current storage resident instance of the program, if any. It has one of the following values: |
|                                                      | None - No current copy                                                                                            |
|                                                      | CDSA - Current copy is in the CDSA                                                                                |
|                                                      | SDSA - Current copy is in the SDSA                                                                                |
|                                                      | RDSA - Current copy is in the RDSA                                                                                |
|                                                      | ECDSA - Current copy is in the ECDSA                                                                              |
|                                                      | ESDSA - Current copy is in the ESDSA                                                                              |
|                                                      | ERDSA - Current copy is in the ERDSA                                                                              |
|                                                      | LPA - Current copy is in the LPA                                                                                  |
|                                                      | ELPA - Current copy is in the ELPA                                                                                |
|                                                      | Source field: LDRLOCN                                                                                             |

### **Programs definitions report**

The programs definitions report is produced by using a combination of the **EXEC CICS INQUIRE PROGRAM** and **EXEC CICS EXTRACT STATISTICS PROGRAMDEF** commands. The statistics data was mapped by the **DFHPGDDS DSECT**.

| Table 240. Fields in the programs definitions report |                                                                                                    |
|------------------------------------------------------|----------------------------------------------------------------------------------------------------|
| Field Heading                                        | Description                                                                                         |
| Program Name                                         | The name of the program.                                                                            |
|                                                      | Source field: EXEC CICS INQUIRE PROGRAM                                                             |
| Туре                                                 | The type of module.                                                                                 |
|                                                      | Source field: PGD-PROGRAM-TYPE                                                                      |
| Concurrency                                          | The concurrency attribute (QUASIRENT, THREADSAFE, or REQUIRED) of the installed program definition. |
|                                                      | Source field: PGD-PROGRAM-CONCURRENCY                                                               |
| API                                                  | The API attribute (CICS or OPEN) of the installed program definition.                               |
|                                                      | Source field: PGD-PROGRAM-API                                                                       |
| EXEC key                                             | The access key in which the program runs.                                                           |
|                                                      | Source field: PGD-PROGRAM-EXEC-KEY                                                                  |
| Data Location                                        | The storage location that the program is able to accept.                                            |
|                                                      | Source field: PGD-PROGRAM-DATA-LOC                                                                  |
| Language Deduced                                     | The language of the module.                                                                         |
|                                                      | Source field: PGD-PROGRAM-LANG-DEDUCED                                                              |
| Runtime Environment                                  | The runtime environment of the program.                                                             |
|                                                      | Source field: PGD-PROGRAM-RUNTIME-ENV                                                               |

| Table 240. Fields in the programs definitions report (continued) |                                                                                                    |
|------------------------------------------------------------------|----------------------------------------------------------------------------------------------------|
| Field Heading                                                    | Description                                                                                                    |
| JVM server                                                       | For a Java program, the name of the JVM server in which this Java program runs.<br>Source field: PGD-PROGRAM-JVMSERVER                                                                                                    |
| Dynamic                                                          | Whether, if the program is the subject of a program-link request, it can be dynamically routed.<br>Source field: PGD-PROGRAM-DYNAMIC                                                                                                    |
| Remote Name                                                      | For programs only, the name by which the module is known in the CICS region<br>that is named in the <b>Remote System</b> field, and only to those programs defined<br>to be remote.<br>Source field: PGD-PROGRAM-REMOTE-NAME                                                                             |
| Remote Tran                                                      | For programs only, the name of the transaction under which this module, which<br>must be a program, runs remotely. The transaction identifier that the remote<br>region assigns to the task created there to run it when a task in the local region<br>LINKs to it.<br>Source field: PGD-PROGRAM-TRAN-ID |
| Remote System                                                    | For programs only, the name of the CICS region in which the module is defined.<br>It applies only to programs, and only to those programs defined to be remote.<br>Source field: PGD-PROGRAM-REMOTE-SYSID                                                                                                |

#### **Program Autoinstall report**

г

The Program Autoinstall report shows information and statistics about the status of program autoinstall, catalog program definitions, and the number of autoinstalls that were attempted, rejected, and failed.

The Program Autoinstall report is produced using a combination of the **EXEC CICS INQUIRE SYSTEM**, and the **EXEC CICS COLLECT STATISTICS PROGAUTO** commands. The statistics data is mapped by the DFHPGGDS DSECTs.

| Table 241. Fields in the Program Autoinstall report |                                                                                                    |
|-----------------------------------------------------|----------------------------------------------------------------------------------------------------|
| Field Heading                                       | Description                                                                                                    |
| Program Autoinstall Status                          | Indicates the current status of program autoinstall.<br>Source field: <b>EXEC CICS INQUIRE SYSTEM PROGAUTOINST(cvda)</b>                                |
| Autoinstall Program                                 | The name of the user-replaceable program autoinstall model definition program.<br>Source field: <b>EXEC CICS INQUIRE SYSTEM PROGAUTOEXIT()</b>          |
| Catalog Program Definitions                         | Indicates whether, and when, autoinstalled program definitions are to be cataloged.<br>Source field: <b>EXEC CICS INQUIRE SYSTEM PROGAUTOCTLG(cvda)</b> |
| Autoinstalls attempted                              | The number of program autoinstalls attempted.<br>Source field: PGGATT                                                                                   |
| Autoinstalls rejected                               | The number of program autoinstalls rejected by the program autoinstall user-<br>replaceable program.<br>Source field: PGGREJ                            |

| Table 241. Fields in the Program Autoinstall report (continued) |                                                                                                    |
|-----------------------------------------------------------------|----------------------------------------------------------------------------------------------------|
| Field Heading                                                   | Description                                                                                                    |
| Autoinstalls failed                                             | The number of program autoinstalls failed for reasons other than being rejected by the program autoinstall user-replaceable program.<br>Source field: PGGFAIL |

### **Programs by DSA and LPA report**

The Programs by DSA and LPA report is produced using a combination of the **EXEC CICS INQUIRE PROGRAM** and **EXEC CICS EXTRACT STATISTICS PROGRAM** commands. The statistics data was mapped by the **DFHLDRDS DSECT**.

| Table 242. Fields in the Programs by DSA and LPA report |                                                                                                    |
|---------------------------------------------------------|----------------------------------------------------------------------------------------------------|
| Field Heading                                           | Description                                                                                                    |
| Program Name                                            | The name of the program.                                                                                                    |
|                                                         | Source field: EXEC CICS INQUIRE PROGRAM()                                                                                                    |
| Concurrency Status                                      | The concurrency attribute of the program (QUASIRENT, THREADSAFE, or REQUIRED).                                                                                                    |
|                                                         | Source field: EXEC CICS INQUIRE PROGRAM() CONCURRENCY(cvda)                                                                                                    |
| API Status                                              | The API attribute of the program (CICS or open API).                                                                                                    |
|                                                         | Source field: EXEC CICS INQUIRE PROGRAM() APIST(cvda)                                                                                                    |
| Times Used                                              | The number of times CICS tasks within the system have issued load requests to the loader domain to obtain access to a usable instance of this program. These load requests can cause the loader domain to issue an MVS LOAD.                                                                                                    |
|                                                         | Source field: LDRTU                                                                                                    |
| Times Fetched                                           | The number of times the loader domain has issued an MVS LOAD request<br>to load a copy of the program from the static DFHRPL or dynamic LIBRARY<br>concatenation into CICS managed storage.                                                                                                    |
|                                                         | Source field: LDRFC                                                                                                    |
| Total Fetch Time                                        | The time taken to perform all fetches for this program.                                                                                                    |
|                                                         | Source field: LDRFT                                                                                                    |
| Average Fetch Time                                      | The average time taken to perform a fetch of the program.                                                                                                    |
|                                                         | Source field: (LDRFT / LDRFC)                                                                                                    |
| LibDsn Offset                                           | The offset into the LIBRARY DD concatenation from which the program was last<br>loaded (non-LPA resident modules only). If this field is blank, it indicates that<br>the program has never been loaded, or that it has not been loaded from the<br>LIBRARY. A value of zero appearing in the report indicates that the program has<br>been loaded at least once from the LIBRARY, and has an offset value of zero. |
|                                                         | Source field: LDRRPLO                                                                                                    |
| Times Newcopy                                           | The number of times a NEWCOPY has been requested against this program.                                                                                                    |
|                                                         | Source field: LDRTN                                                                                                    |

| Table 242. Fields in the I | Table 242. Fields in the Programs by DSA and LPA report (continued)                                                                                                    |  |
|----------------------------|----------------------------------------------------------------------------------------------------|--|
| Field Heading              | Description                                                                                                    |  |
| Times Removed              | The number of times an instance of this program has been removed from CICS managed storage due to the actions of the Dynamic Program Storage Compression (DPSC) mechanism. |  |
|                            | Source field: LDRRPC                                                                                                    |  |
| Program Size               | The size of the program in bytes, if known (otherwise zero).                                                                                                    |  |
|                            | Source field: LDRPSIZE                                                                                                    |  |
| Program Location           | The location of the current storage resident instance of the program, if any. It has one of the following values:                                                          |  |
|                            | None - No current copy                                                                                                    |  |
|                            | CDSA - Current copy is in the CDSA                                                                                                    |  |
|                            | SDSA - Current copy is in the SDSA                                                                                                    |  |
|                            | RDSA - Current copy is in the RDSA                                                                                                    |  |
|                            | ECDSA - Current copy is in the ECDSA                                                                                                    |  |
|                            | ESDSA - Current copy is in the ESDSA                                                                                                    |  |
|                            | ERDSA - Current copy is in the ERDSA                                                                                                    |  |
|                            | LPA - Current copy is in the LPA                                                                                                    |  |
|                            | ELPA - Current copy is in the ELPA                                                                                                    |  |
|                            | Source field: LDRLOCN                                                                                                    |  |

#### **Program Totals report**

The Program Totals Report is calculated from data obtained using the **EXEC CICS INQUIRE PROGRAM** and **EXEC CICS EXTRACT STATISTICS PROGRAM** commands. The statistics data was mapped by the **DFHLDRDS DSECT**.

Information about Java programs that run in a JVM is handled differently from information about other programs, because these programs are not loaded by CICS. The number of Java programs that run in a JVM is included in the Program Totals Report. For full information about JVM programs, see <u>"JVM Programs report" on page 425</u>.

| Table 243. Fields in the Program Totals report |                                                                                            |
|------------------------------------------------|--------------------------------------------------------------------------------------------|
| Field Heading                                  | Description                                                                                |
| Programs                                       | The current total number of programs defined to CICS in all languages.                     |
|                                                | Source field: <b>EXEC CICS INQUIRE PROGRAM LANGDEDUCED(cvda)</b><br><b>RUNTIME(cvda)</b> . |
| Programs - Assembler                           | The current total number of programs defined to CICS as Assembler programs.                |
|                                                | Source field: <b>EXEC CICS INQUIRE PROGRAM LANGDEDUCED(cvda)</b><br><b>RUNTIME(cvda)</b> . |
| Programs - C                                   | The current total number of programs defined to CICS as C programs.                        |
|                                                | Source field: <b>EXEC CICS INQUIRE PROGRAM LANGDEDUCED(cvda)</b><br><b>RUNTIME(cvda)</b> . |

| Table 243. Fields in the Prog       | gram Totals report (continued)                                                                                        |
|-------------------------------------|----------------------------------------------------------------------------------------------------|
| Field Heading                       | Description                                                                                                    |
| Programs - COBOL                    | The current total number of programs defined to CICS as COBOL programs.                                               |
|                                     | Source field: EXEC CICS INQUIRE PROGRAM LANGDEDUCED(cvda)<br>RUNTIME(cvda).                                           |
| Programs - Java (JVM)               | The current total number of programs defined to CICS as Java programs.                                                |
|                                     | Source field: EXEC CICS INQUIRE PROGRAM LANGDEDUCED(cvda)<br>RUNTIME(cvda).                                           |
| Programs - Language<br>Environment® | The current total number of programs defined to CICS as Language Environment programs.                                |
|                                     | Source field: EXEC CICS INQUIRE PROGRAM LANGDEDUCED(cvda)<br>RUNTIME(cvda).                                           |
| Programs - PL1                      | The current total number of programs defined to CICS as PL/I programs.                                                |
|                                     | Source field: <b>EXEC CICS INQUIRE PROGRAM LANGDEDUCED(cvda)</b><br><b>RUNTIME(cvda)</b> .                            |
| Programs - Remote                   | The current total number of programs defined to CICS as remote programs.                                              |
|                                     | Source field: <b>EXEC CICS INQUIRE PROGRAM LANGDEDUCED(cvda)</b><br><b>RUNTIME(cvda)</b> .                            |
| Programs - Not Deduced              | The current total number of programs defined to CICS but whose language was not specified in the resource definition. |
|                                     | Source field: EXEC CICS INQUIRE PROGRAM LANGDEDUCED(cvda)<br>RUNTIME(cvda).                                           |
| Maps                                | The current number of maps defined to CICS.                                                                           |
| Partitionsets                       | The current number of partitionsets defined to CICS.                                                                  |
| Total                               | The total number of programs, maps, and partitionsets defined to CICS.                                                |
| CDSA Programs                       | The number of programs, maps, and partitionsets defined to CICS currently residing in the CDSA.                       |
| SDSA Programs                       | The number of programs, maps, and partitionsets defined to CICS currently residing in the SDSA.                       |
| RDSA Programs                       | The number of programs, maps, and partitionsets defined to CICS currently residing in the RDSA.                       |
| ECDSA Programs                      | The number of programs, maps, and partitionsets defined to CICS currently residing in the ECDSA.                      |
| ESDSA Programs                      | The number of programs, maps, and partitionsets defined to CICS currently residing in the ESDSA.                      |
| ERDSA Programs                      | The number of programs, maps, and partitionsets defined to CICS currently residing in the ERDSA.                      |
| LPA Programs                        | The current number of programs, maps, and partitionsets defined to CICS residing in the LPA.                          |
| ELPA Programs                       | The current number of programs, maps, and partitionsets defined to CICS residing in the ELPA.                         |

| Table 243. Fields in the Program Totals report (continued) |                                                                                                    |
|------------------------------------------------------------|----------------------------------------------------------------------------------------------------|
| Field Heading                                              | Description                                                                                                    |
| Unused Programs                                            | The current number of programs, maps, and partitionsets defined to CICS and which have been located in DFHRPL or a dynamic LIBRARY concatenation but which have not been used by any CICS task. |
| Not Located Programs                                       | The current number of programs, maps, and partitionsets defined to CICS<br>but which have not been located in any DFHRPL or a dynamic LIBRARY<br>concatenation.                                 |
| Total                                                      | The total number of programs, maps, and partitionsets defined to CICS.                                                                                                    |

## **Recovery Manager report**

The Recovery Manager report is produced using the **EXEC CICS EXTRACT STATISTICS RECOVERY** command. The statistics data is mapped by the **DFHRMGDS DSECT**.

| Table 244. Fields in the Recovery Manager report                 |                                                                                                   |  |
|------------------------------------------------------------------|---------------------------------------------------------------------------------------------------|--|
| Field Heading                                                    | Description                                                                                       |  |
| Number of Syncpoints<br>forward                                  | The number of syncpoints issued.<br>Source field: RMGSYFWD                                        |  |
| Number of Syncpoints<br>backward                                 | The number of syncpoint rollbacks issued.<br>Source field: RMGSYBWD                               |  |
| Number of<br>Resynchronizations                                  | The number of resyncs issued.<br>Source field: RMGRESYN                                           |  |
| Total UOWs shunted for<br>indoubt failure                        | The total number of UOWs shunted for indoubt failure.<br>Source field: RMGTSHIN                   |  |
| Total time UOWs shunted for indoubt failure                      | The total time UOWs were shunted for indoubt failure.<br>Source field: RMGTSHTI                   |  |
| Current UOWs shunted for<br>indoubt failure                      | The current number of UOWs shunted for indoubt failure.<br>Source field: RMGCSHIN                 |  |
| Total time current UOWs shunted for indoubt failure              | The total time for the current UOWs shunted for indoubt failure.<br>Source field: RMGCSHTI        |  |
| Total UOWs shunted for commit/backout failure                    | The total number of UOWs shunted for commit/backout failure.<br>Source field: RMGTSHRO            |  |
| Total time UOWs shunted for commit/backout failure               | The total time UOWs were shunted for commit/backout failure.<br>Source field: RMGTSHTR            |  |
| Current UOWs shunted for<br>commit/backout failure               | The current number of UOWs shunted for commit/backout failure.<br>Source field: RMGCSHRO          |  |
| Total time current UOWs<br>shunted for commit/backout<br>failure | The total time for the current UOWs shunted for commit/backout failure.<br>Source field: RMGCSHTR |  |

| Table 244. Fields in the Recovery Manager report (continued) |                                                                                                    |  |
|--------------------------------------------------------------|----------------------------------------------------------------------------------------------------|--|
| Field Heading                                                | Description                                                                                                    |  |
| Indoubt Action Forced by<br>Trandef                          | The number of forced indoubt action resolutions due to the transaction definition specifying that it cannot support indoubt waiting.                         |  |
|                                                              | Source field: RMGIAFTR                                                                                                    |  |
| Indoubt Action Forced by<br>Timeout                          | The number of forced indoubt action resolutions due to the indoubt wait timing out.                                                                          |  |
|                                                              | Source field: RMGIAFTI                                                                                                    |  |
| Indoubt Action Forced by No<br>Wait                          | The number of forced indoubt action resolutions due to a recoverable resource<br>or resource manager coordinator being unable to support indoubt waiting.    |  |
|                                                              | Source field: RMGIAFNW                                                                                                    |  |
| Indoubt Action Forced by<br>Operator                         | The number of forced indoubt action resolutions due to the operator (CEMT or SPI command) cancelling the wait for indoubt resolution.                        |  |
|                                                              | Source field: RMGIAFOP                                                                                                    |  |
| Indoubt Action Forced by<br>Other                            | The number of forced indoubt action resolutions due to reasons other than those already referenced in this table.                                            |  |
|                                                              | Source field: RMGIAFOT                                                                                                    |  |
| The following fields are a brea                              | akdown of 'Indoubt Action Forced by No Wait':                                                                                                    |  |
| Indoubt Action Forced by TD<br>Queues                        | The number of forced indoubt action resolutions due to a recoverable transient data queue being unable to support indoubt waiting.                           |  |
|                                                              | Source field: RMGNWTD                                                                                                    |  |
| Indoubt Action Forced by<br>LU61 Connections                 | The number of forced indoubt action resolutions due to the use of an LU6.1 intersystem link, which is unable to support indoubt waiting.                     |  |
|                                                              | Source field: RMGNW61                                                                                                    |  |
| Indoubt Action Forced by<br>MRO Connections                  | The number of forced indoubt action resolutions due to the use of an MRO connection, which is unable to support indoubt waiting.                             |  |
|                                                              | Source field: RMGNWMRO                                                                                                    |  |
| Indoubt Action Forced by<br>RMI Exits                        | The number of forced indoubt action resolutions due to an RMI exit being unable to support indoubt waiting.                                                  |  |
|                                                              | Source field: RMGNWRMI                                                                                                    |  |
| Indoubt Action Forced by<br>Other                            | The number of forced indoubt action resolutions due to another recoverable resource or resource manager coordinator being unable to support indoubt waiting. |  |
|                                                              | Source field: RMGNWOTH                                                                                                    |  |
| Number of Indoubt Action<br>Mismatches                       | The number of forced indoubt action resolutions that a participating resource manager coordinator resolved in the opposite way to CICS.                      |  |
|                                                              | Source field: RMGIAMIS                                                                                                    |  |

### **Storage reports**

There are five storage reports. The storage reports provide information about the use of MVS and CICS virtual storage. There are separate reports for storage below 16 MB, storage above 16 MB but below 2 GB, and storage above 2 GB.

#### Storage below 16 MB report

The Storage below 16 MB report provides information on the use of MVS and CICS virtual storage. It contains the information you need to understand your current use of virtual storage below 16 MB and helps you to verify the size values used for the CDSA, UDSA, SDSA, and RDSA and the value set for the DSA limit.

٦

| Table 245. Fields in the Stora                        | Table 245. Fields in the Storage below 16 MB report                                                                                                    |  |  |
|-------------------------------------------------------|----------------------------------------------------------------------------------------------------|--|--|
| Field Heading                                         | Description                                                                                                    |  |  |
| Region size established<br>from REGION= parameter     | The region size established from the REGION= parameter in the JCL. If the region requested was greater than 16 megabytes, the region established resides above 16 megabytes, and this field will be a minimum value of 32 megabytes. |  |  |
| Storage BELOW 16MB                                    | Description                                                                                                    |  |  |
| Private Area Region size<br>below 16MB                | The private area size below 16 MB, expressed in KB.                                                                                                    |  |  |
| Max LSQA/SWA storage<br>allocated below 16MB<br>(SYS) | The maximum amount of virtual storage allocated from the local system queue<br>area (LSQA) and the scheduler work area (SWA) subpools below 16 MB,<br>expressed in KB.                                                               |  |  |
| Max User storage allocated below 16MB (VIRT)          | The maximum amount of virtual storage allocated from the user subpools below 16 MB, expressed in KB.                                                                                                    |  |  |
| System Use                                            | An amount of virtual storage available for system use.                                                                                                    |  |  |
| RTM                                                   | An amount of virtual storage available for use by the MVS recovery and termination manager included for calculation purposes, which could be allocated during a CICS region recovery and termination.                                |  |  |
| Private Area Storage<br>available below 16MB          | The amount of storage below 16 MB that could be allocated by increasing the DSALIM parameter or by MVS storage GETMAIN requests.                                                                                                    |  |  |
| MVS PVT Size                                          | The maximum MVS private area (PVT) size below 16 MB, expressed in KB.                                                                                                    |  |  |
| MVS CSA Size / Allocated                              | The MVS common system area (CSA) size and the amount of the MVS CSA allocated below 16 MB, expressed in KB.                                                                                                    |  |  |
| MVS SQA Size / Allocated                              | The MVS system queue area (SQA) size and the amount of the MVS SQA allocated below 16 MB, expressed in KB.                                                                                                    |  |  |
| Current DSA Limit                                     | The current DSA Limit, expressed in KB.                                                                                                    |  |  |
|                                                       | Source field: (SMSDSALIMIT / 1024)                                                                                                    |  |  |
| Current Allocation for DSAs                           | The current amount of storage allocated to the DSAs below 16 MB, expressed in KB. This value may be smaller or larger than the current DSA limit.                                                                                    |  |  |
|                                                       | Source field: (SMSDSATOTAL / 1024)                                                                                                    |  |  |

Table 245. Fields in the Storage below 16 MB report

| Field Heading                    | Description                                                                                                    |
|----------------------------------|----------------------------------------------------------------------------------------------------|
| VIRT minus Current DSA<br>Limit  | The total amount of user storage allocated/used below 16 MB minus the current DSA limit. This indicates the amount of user storage that is allocated below 16 MB, and is not allocated to the DSA. |
|                                  | Source field: ((VIRT - SMSDSALIMIT) / 1024)                                                                                                    |
| Peak Allocation for DSAs         | The peak amount of storage allocated to the DSAs below 16 MB, expressed in KB. This value may be smaller or larger than the current DSA limit.                                                     |
|                                  | Source field: (SMSHWMDSATOTAL / 1024)                                                                                                    |
| Current DSA Size                 | The current size of the CDSA, UDSA, SDSA, or RDSA, expressed in KB.                                                                                                    |
|                                  | Source field: (SMSDSASZ / 1024)                                                                                                    |
| Current DSA Used                 | The current amount of storage used in this DSA, expressed in KB.                                                                                                    |
|                                  | Source field: ((SMSDSASZ - SMSFSTG) / 1024)                                                                                                    |
| Current DSA Used as % of<br>DSA  | The current amount of storage used in this DSA, expressed as a percentage of the current DSA size.                                                                                                 |
|                                  | Source field: (((SMSDSASZ - SMSFSTG) / SMSDSASZ) * 100)                                                                                                    |
| Peak DSA Used                    | The peak amount of storage used in this DSA, expressed in KB.                                                                                                    |
|                                  | Source field: (SMSHWMPS / 1024)                                                                                                    |
| Peak DSA Size                    | The peak size of the CDSA, UDSA, SDSA, or the RDSA, expressed in KB.                                                                                                    |
|                                  | Source field: (SMSHWMDSASZ / 1024)                                                                                                    |
| Cushion Size                     | The size of the cushion, expressed in KB. The cushion forms part of the CDSA, UDSA, SDSA, or the RDSA, and is the amount of storage below which CICS goes short on storage (SOS).                  |
|                                  | Source field: (SMSCSIZE / 1024)                                                                                                    |
| Free Storage (inc. Cushion)      | The current amount of free storage in this DSA, expressed in KB.                                                                                                    |
|                                  | Source field: (SMSFSTG / 1024)                                                                                                    |
| Peak Free Storage                | The peak amount of free storage in this DSA, expressed in KB.                                                                                                    |
|                                  | Source field: (SMSHWMFSTG / 1024)                                                                                                    |
| Lowest Free Storage              | The lowest amount of free storage in this DSA, expressed in KB.                                                                                                    |
|                                  | Source field: (SMSLWMFSTG / 1024)                                                                                                    |
| Largest Free Area                | The length of the largest contiguous free area in the CDSA, UDSA, SDSA, or RDSA, expressed in bytes.                                                                                               |
|                                  | Source field: (SMSLFA / 1024)                                                                                                    |
| Largest Free Area as % of<br>DSA | The largest contiguous free area in the CDSA, UDSA, SDSA, or RDSA, expressed as a percentage of the current DSA size.                                                                              |
|                                  | Source field: ((SMSLFA / SMSDSASZ) * 100)                                                                                                    |

| Field Heading                 | Description                                                                                                    |
|-------------------------------|----------------------------------------------------------------------------------------------------|
| Largest Free/Free Storage     | An indication of the storage fragmentation in this DSA. This value is calculated by dividing the "Largest Free Area" (SMSLFA) by the "Free storage" (SMSFSTG). If the ratio is small, this DSA is fragmented. |
|                               | Source field: (SMSLFA / SMSFSTG)                                                                                                    |
| Current number of extents     | The number of extents currently allocated to this DSA.                                                                                                    |
|                               | Source field: SMSEXTS                                                                                                    |
| Number of extents added       | The number of extents added to the DSA since the last time statistics were recorded.                                                                                                    |
|                               | Source field: SMSEXTSA                                                                                                    |
| Number of extents released    | The number of extents that were released from the DSA since the last time statistics were recorded.                                                                                                    |
|                               | Source field: SMSEXTSR                                                                                                    |
| Getmain Requests              | The number of GETMAIN requests from the CDSA, UDSA, SDSA, or RDSA.                                                                                                    |
|                               | Source field: SMSGMREQ                                                                                                    |
| Freemain Requests             | The number of FREEMAIN requests from the CDSA, UDSA, SDSA, or RDSA.                                                                                                    |
|                               | Source field: SMSFMREQ                                                                                                    |
| Current number of<br>Subpools | The current number of subpools (domain and task) in the CDSA, UDSA, SDSA, or RDSA.                                                                                                    |
|                               | Source field: SMSCSUBP                                                                                                    |
| Add Subpool Requests          | The number of ADD_SUBPOOL requests to create a subpool (domain or task) from the CDSA, UDSA, SDSA, or RDSA.                                                                                                   |
|                               | Source field: SMSASR                                                                                                    |
| Delete Subpool Requests       | The number of DELETE_SUBPOOL requests (domain or task) from the CDSA, UDSA, SDSA, or RDSA.                                                                                                    |
|                               | Source field: SMSDSR                                                                                                    |
| Times no storage returned     | The number of times a GETMAIN request with SUSPEND(NO) returned the condition INSUFFICIENT_STORAGE.                                                                                                    |
|                               | Source field: SMSCRISS                                                                                                    |
| Times request suspended       | The number of times a GETMAIN request with SUSPEND(YES) was suspended because of insufficient storage to satisfy the request at that moment                                                                   |
|                               | Source field: SMSUCSS                                                                                                    |
| Current requests              | The number of GETMAIN requests that are currently suspended for storage.                                                                                                    |
| suspended                     | Source field: SMSCSS                                                                                                    |
| Peak requests suspended       | The peak number of GETMAIN requests that were suspended for storage.                                                                                                    |
|                               | Source field: SMSHWMSS                                                                                                    |

| Table 245. Fields in the Storage below 16 MB report (continued) |                                                                                                    |
|-----------------------------------------------------------------|----------------------------------------------------------------------------------------------------|
| Field Heading                                                   | Description                                                                                                    |
| Requests purged while waiting                                   | The number of requests that were purged while suspended for storage.<br>Source field: SMSPWWS                                                                                                    |
| Times cushion released                                          | The number of times a GETMAIN request caused the storage cushion to be released. The cushion is said to be released when the number of free pages drops below the number of pages in the cushion and there are no more free extents available to increase the size of this DSA. |
|                                                                 | Source field: SMSCREL                                                                                                    |
| Times Short-On-Storage                                          | The number of times CICS went SOS in this DSA, where SOS means that the cushion is currently in use, or at least one task is suspended for storage, or both. This field applies to the CDSA, UDSA, SDSA, and RDSA.                                                              |
|                                                                 | Source field: SMSSOS                                                                                                    |
| Total time Short-On-                                            | The accumulated time that CICS has been SOS in this DSA.                                                                                                    |
| Storage                                                         | Source field: SMSTSOS                                                                                                    |
| Average Short-On-Storage                                        | The average time that CICS has been SOS in this DSA.                                                                                                    |
| time                                                            | Source field: (SMSTSOS / SMSSOS)                                                                                                    |
| Storage Violations                                              | The number of storage violations recorded in the DSA. This field applies to the CDSA, UDSA, SDSA, and RDSA.                                                                                                    |
|                                                                 | Source field: SMSSV                                                                                                    |
| Access                                                          | The type of access of the DSA. Values are CICS, USER, or READONLY. If storage protection is not active, storage areas revert to an access type of CICS, except those in the RDSA.                                                                                               |
|                                                                 | CICS - access is CICS key                                                                                                    |
|                                                                 | • USER - access is user key                                                                                                    |
|                                                                 | READONLY - access is read-only protection                                                                                                    |
|                                                                 | Source field: SMSACCESS                                                                                                    |

## Storage above 16 MB report

The Storage above 16 MB report provides information about the use of MVS and CICS virtual storage. It contains the information you need to understand your current use of virtual storage between 16 MB and 2 GB (31-bit storage, also known as storage above the line). This report helps you to verify the size values used for the ECDSA, EUDSA, ESDSA, ERDSA, and ETDSA, and the value set for the EDSA limit.

This report is produced using the **EXEC CICS COLLECT STATISTICS STORAGE** command. The statistics data is mapped by the DFHSMSDS DSECT.

| Table 246. Fields in the Storage above 16 MB report |                                                     |
|-----------------------------------------------------|-----------------------------------------------------|
| Field Heading                                       | Description                                         |
| Private Area Region size<br>above 16MB              | The private area size above 16 MB, expressed in KB. |

| Table 246. Fields in the Storage above 16 MB report (continued) |                                                                                                    |
|-----------------------------------------------------------------|----------------------------------------------------------------------------------------------------|
| Field Heading                                                   | Description                                                                                                    |
| Max LSQA/SWA storage<br>allocated above 16MB (SYS)              | The maximum amount of virtual storage allocated from the local system queue area (LSQA) and the SWA subpools above 16 MB, expressed in KB.                                                                                                    |
| Max User storage allocated above 16MB (EXT)                     | The maximum amount of virtual storage allocated from the user subpools above 16 MB, expressed in KB.                                                                                                    |
| Private Area Storage<br>available above 16MB                    | The amount of storage above 16 MB that could be allocated by increasing the EDSALIM parameter or by MVS storage GETMAIN requests.                                                                                                    |
| EXT minus Current EDSA<br>Limit                                 | The total amount of user storage allocated or used above 16 MB minus the current EDSA limit. This value indicates the amount of user storage that is allocated above 16 MB, but is not allocated to the EDSA.                                                                |
|                                                                 | Source field: ((EXT - SMSEDSALIMIT) / 1024)                                                                                                    |
| MVS EPVT size                                                   | The maximum extended MVS private area (EPVT) size above 16 MB, expressed in KB.                                                                                                    |
| MVS ECSA Size / Allocated                                       | The MVS extended common service area (ECSA) size and the amount of the MVS CSA allocated above 16 MB, expressed in KB.                                                                                                    |
| MVS ESQA Size / Allocated                                       | The MVS extended system queue (ESQA) size and the amount of the MVS SQA allocated above 16 MB, expressed in KB.                                                                                                    |
| Requests for MVS storage causing waits                          | The total number of MVS storage requests that have waited for MVS storage above 16 MB.                                                                                                    |
|                                                                 | Source field: SMSMVSSTGREQWAITS                                                                                                    |
| Total time waiting for MVS storage                              | The total time that MVS storage requests have spent waiting for MVS storage above 16 MB.                                                                                                    |
|                                                                 | Source field: SMSTIMEWAITMVS                                                                                                    |
| Current EDSA Limit                                              | The current limit of the CICS extended dynamic storage areas, as defined by the <b>EDSALIM</b> system initialization parameter. This value is expressed in KB.                                                                                                    |
|                                                                 | Source field: (SMSEDSALIMIT / 1024)                                                                                                    |
| Current Allocation for EDSAs                                    | The total amount of storage currently allocated to the DSAs above 16 MB but<br>below 2 GB (above the line). This value might be smaller or larger than "Current<br>EDSA limit". This value is expressed in KB and might be smaller or larger than<br>the current EDSA limit. |
|                                                                 | Source field: (SMSEDSATOTAL / 1024)                                                                                                    |
| Peak Allocation for EDSAs                                       | The peak amount of storage allocated to the DSAs above 16 MB but below 2 GB (above the line). This value might be smaller or larger than "Current EDSA limit". This value is expressed in KB and might be smaller or larger than the current EDSA limit.                     |
|                                                                 | Source field: (SMSHWMEDSATOTAL / 1024)                                                                                                    |
| Current DSA Size                                                | The current size of the ECDSA, EUDSA, ESDSA, ERDSA, or ETDSA, expressed in KB.                                                                                                    |
|                                                                 | Source field: (SMSDSASZ / 1024)                                                                                                    |
| Current DSA Used                                                | The current amount of storage used in this DSA, expressed in KB.                                                                                                    |
|                                                                 | Source field: ((SMSDSASZ - SMSFSTG) / 1024)                                                                                                    |

| Field Heading                    | Description                                                                                                    |
|----------------------------------|----------------------------------------------------------------------------------------------------|
| Current DSA Used as % of<br>DSA  | The current amount of storage used in this DSA expressed as a percentage of the current DSA size.                                                                                                    |
|                                  | Source field: (((SMSDSASZ - SMSFSTG) / SMSDSASZ) * 100)                                                                                                    |
| Peak DSA Used                    | The peak amount of storage used in this DSA, expressed in KB.                                                                                                    |
|                                  | Source field: (SMSHWMPS / 1024)                                                                                                    |
| Peak DSA Size                    | The peak size of the ECDSA, EUDSA, ESDSA, ETDSA or the ETDSA, expressed in KB.                                                                                                    |
|                                  | Source field: (SMSHWMDSASZ / 1024)                                                                                                    |
| Cushion Size                     | The size of the cushion, expressed in KB. The cushion forms part of the ECDSA, EUDSA, ESDSA, ERDSA, or ETDSA and is the amount of storage below which CICS goes SOS.                                                |
|                                  | Source field: (SMSCSIZE / 1024)                                                                                                    |
| Free Storage (inc. Cushion)      | The current amount of free storage in this DSA, expressed in KB.                                                                                                    |
|                                  | Source field: (SMSFSTG / 1024)                                                                                                    |
| Peak Free Storage                | The peak amount of free storage in this DSA, expressed in KB.                                                                                                    |
|                                  | Source field: (SMSHWMFSTG / 1024)                                                                                                    |
| Lowest Free Storage              | The lowest amount of free storage in this DSA, expressed in KB.                                                                                                    |
|                                  | Source field: (SMSLWMFSTG / 1024)                                                                                                    |
| Largest Free Area                | The length of the largest contiguous free area in the ECDSA, EUDSA, ESDSA, ERDSA, or ETDSA, expressed in KB.                                                                                                    |
|                                  | Source field: (SMSLFA / 1024)                                                                                                    |
| Largest Free Area as % of<br>DSA | The largest contiguous free area in the ECDSA, EUDSA, ESDSA, ERDSA, or ETDSA, expressed as a percentage of the current DSA Size.                                                                                    |
|                                  | Source field: ((SMSLFA / SMSDSASZ) * 100)                                                                                                    |
| Largest Free/Free Storage        | An indication of the storage fragmentation in this DSA. This value is calculated<br>by dividing the "Largest free area" (SMSLFA) by the "Free storage" (SMSFSTG). If<br>the ratio is small, this DSA is fragmented. |
|                                  | Source field: (SMSLFA / SMSFSTG)                                                                                                    |
| Current number of extents        | The number of extents currently allocated to this DSA.                                                                                                    |
|                                  | Source field: SMSEXTS                                                                                                    |
| Number of extents added          | The number of extents added to the DSA since the last time statistics were recorded.                                                                                                    |
|                                  | Source field: SMSEXTSA                                                                                                    |
| Number of extents released       | The number of extents that were released from the DSA since the last time statistics were recorded.                                                                                                    |
|                                  | Source field: SMSEXTSR                                                                                                    |

| Field Heading              | Description                                                                                                    |
|----------------------------|----------------------------------------------------------------------------------------------------|
| _                          | The number of GETMAIN requests from the ECDSA, EUDSA, ESDSA, ERDSA, or                                                                                                    |
| Getmain Requests           | ETDSA.                                                                                                    |
|                            | Source field: SMSGMREQ                                                                                                    |
| Freemain Requests          | The number of FREEMAIN requests from the ECDSA, EUDSA, ESDSA, ERDSA, or ETDSA.                                                                                                    |
|                            | Source field: SMSFMREQ                                                                                                    |
| Current number of Subpools | The current number of subpools (domain and task) in the ECDSA, EUDSA, ESDSA, ERDSA, or ETDSA.                                                                                                    |
|                            | Source field: SMSCSUBP                                                                                                    |
| Add Subpool Requests       | The number of ADD_SUBPOOL requests to create a subpool (domain or task) from the ECDSA, EUDSA, ESDSA, ERDSA, or ETDSA.                                                                                                    |
|                            | Source field: SMSASR                                                                                                    |
| Delete Subpool Requests    | The number of DELETE_SUBPOOL requests (domain or task) from the ECDSA, EUDSA, ESDSA, ERDSA, or ETDSA.                                                                                                    |
|                            | Source field: SMSDSR                                                                                                    |
| Times no storage returned  | The number of times a GETMAIN request with SUSPEND(NO) returned the condition INSUFFICIENT_STORAGE.                                                                                                    |
|                            | Source field: SMSCRISS                                                                                                    |
| Times request suspended    | The number of times a GETMAIN request with SUSPEND(YES) was suspended because of insufficient storage to satisfy the request at that moment.                                                                                                    |
|                            | Source field: SMSUCSS                                                                                                    |
| Current requests suspended | The number of GETMAIN requests that are currently suspended for storage.                                                                                                    |
|                            | Source field: SMSCSS                                                                                                    |
| Peak requests suspended    | The peak number of GETMAIN requests that were suspended for storage.                                                                                                    |
|                            | Source field: SMSHWMSS                                                                                                    |
| Requests purged while      | The number of requests that were purged while suspended for storage.                                                                                                    |
| waiting                    | Source field: SMSPWWS                                                                                                    |
| Times cushion released     | The number of times a GETMAIN request caused the storage cushion to be released. The cushion is said to be released when the number of free pages drops below the number of pages in the cushion and there are no more free extents available to increase the size of this DSA. |
|                            | Source field: SMSCREL                                                                                                    |
| Times Short-On-Storage     | The number of times CICS went SOS in this DSA, where SOS means that the cushion is currently in use, or at least one task is suspended for storage, or both. This field applies to the ECDSA, EUDSA, ESDSA, ERDSA, and ETDSA.                                                   |
|                            | Source field: SMSSOS                                                                                                    |

| Table 246. Fields in the Storag  | ge above 16 MB report (continued)                                                                                                    |
|----------------------------------|----------------------------------------------------------------------------------------------------|
| Field Heading                    | Description                                                                                                    |
| Total time Short-On-Storage      | The accumulated time that CICS has been SOS in this DSA.<br>Source field: SMSTSOS                                                                                                    |
| Average Short-On-Storage<br>time | The average time that CICS has been SOS in this DSA.<br>Source field: (SMSTSOS / SMSSOS)                                                                                                    |
| Storage Violations               | The number of storage violations recorded in the DSA. This field applies to the ECDSA, EUDSA, ESDSA, ERDSA, and ETDSA.<br>Source field: SMSSV                                                                                                    |
| Access                           | <ul> <li>The type of access of the DSA. Values are CICS, USER, READONLY, or TRUSTED. If storage protection is not active, storage areas revert to an access type of CICS, except for those in the ERDSA.</li> <li>CICS - access is CICS key</li> <li>USER - access is USER key</li> <li>READONLY - access is read-only protection</li> <li>TRUSTED - access is CICS key.</li> <li>Source field: SMSACCESS</li> </ul> |

#### Storage above 2 GB report

The Storage above 2 GB report provides information about the use of MVS and CICS virtual storage. It contains the information you require to understand the use of 64-bit virtual storage, also known as storage above the bar. This report helps you to verify the allocation of storage for the CICS dynamic storage areas above the bar (GDSA) and for the CICS functions that use 64-bit storage.

This report is produced using the **EXEC CICS COLLECT STATISTICS STORAGE** command. The statistics data is mapped by the DFHSMSDS DSECT.

| uble 247. Fleius III IIIe Storuge ubove 2 GB report (purt 1) |                                                                                                    |
|--------------------------------------------------------------|----------------------------------------------------------------------------------------------------|
| Field Heading                                                | Description                                                                                                    |
| MEMLIMIT Size                                                | The value of the z/OS <b>MEMLIMIT</b> parameter, which limits the amount of 64-<br>bit storage for the CICS region. This value can be in megabytes, gigabytes,<br>terabytes, petabytes, or exabytes, depending on size. A value of NOLIMIT<br>indicates that no upper limit is imposed.<br>Source field: SMSMEMLIMIT                                                                                |
| MEMLIMIT Set By                                              | The source of the <b>MEMLIMIT</b> value:<br>SMFPRM indicates that <b>MEMLIMIT</b> is set by SYS1.PARMLIB(SMFPRMxx).<br>JCL indicates that <b>MEMLIMIT</b> is set by JCL.<br>REGION indicates that <b>MEMLIMIT</b> is set to NOLIMIT because REGION=0M is<br>specified in JCL.<br>IEFUSI indicates that <b>MEMLIMIT</b> is set by the z/OS installation exit IEFUSI.<br>Source field: SMSMEMLIMITSRC |

Table 247. Fields in the Storage above 2 GB report (part 1)

| Field Heading                                                   | Description                                                                                                    |
|-----------------------------------------------------------------|----------------------------------------------------------------------------------------------------|
| Current Address Space<br>active (bytes)                         | The current address space available above the bar. This value is expressed in bytes.                                                                                                    |
|                                                                 | Source field: (SMSASACTIVE x 1048576)                                                                                                    |
| Current Address Space<br>active                                 | The current address space available above the bar. This value is expressed in megabytes.                                                                                                    |
|                                                                 | Source field: SMSASACTIVE                                                                                                    |
| Peak Address Space active                                       | The peak amount of address space available above the bar. This value is expressed in megabytes.                                                                                                    |
|                                                                 | Source field: SMSHWMASACTIVE                                                                                                    |
| MEMLIMIT minus Current<br>Address Space active                  | The value of the z/OS <b>MEMLIMIT</b> parameter minus the current address space available above the bar. This value is expressed in megabytes.                                                                   |
|                                                                 | Source field: (SMSMEMLIMIT - SMSASACTIVE)                                                                                                    |
| MEMLIMIT minus allocated to Private Memory Objects              | The value of the z/OS <b>MEMLIMIT</b> parameter minus the amount of storage allocated from large virtual memory in private memory objects. This value is expressed in megabytes.                                 |
|                                                                 | When rounded down to units of GB, it represents the number of extra GDSA 1 GB extents that can be allocated by CICS currently.                                                                                   |
|                                                                 | Source field: (SMSMEMLIMIT - (SMSLVABYTES / 1048576))                                                                                                    |
| MEMLIMIT minus bytes<br>usable within Private<br>Memory Objects | The value of the z/OS <b>MEMLIMIT</b> parameter minus the amount of storage usable within large virtual memory in private memory objects. This value is expressed in megabytes.                                  |
|                                                                 | This value can be used as a measure of how much 64-bit memory is left in the region.                                                                                                    |
|                                                                 | Source field: SMSMEMLIMIT - ( (SMSLVABYTES - SMSLVHBYTES) / 1048576)                                                                                                    |
| Number of Private Memory                                        | The number of private memory objects allocated. "1" on page 470                                                                                                    |
| Objects                                                         | Source field: SMSLVNMEMOBJ                                                                                                    |
| minus Current GDSA<br>extents                                   | The number of private memory objects allocated minus the number of extents that are currently allocated to this DSA.                                                                                             |
|                                                                 | Source field: (SMSLVNMEMOBJ - SMSEXTS)                                                                                                    |
| Bytes allocated to Private<br>Memory Objects                    | The number of bytes allocated from large virtual memory in private memory objects. This value is expressed in megabytes and bytes. <u>"1" on page 470</u>                                                        |
|                                                                 | Source field: SMSLVABYTES                                                                                                    |
| minus Current GDSA<br>allocated                                 | The number of bytes allocated from large virtual memory in private memory objects minus the total storage that is currently allocated to the DSAs above the bar. This value is expressed in megabytes and bytes. |
|                                                                 | Source field: (SMSLVABYTES - SMSGDSAALLOC)                                                                                                    |
| Bytes hidden within Private<br>Memory Objects                   | The number of bytes hidden in large virtual memory private memory objects.<br>This value is expressed in megabytes and bytes. <u>"1" on page 470</u>                                                             |
|                                                                 | Source field: SMSLVHBYTES                                                                                                    |

| Field Heading                                      | Description                                                                                                    |
|----------------------------------------------------|----------------------------------------------------------------------------------------------------|
| minus Current GDSA<br>hidden                       | The number of bytes hidden in large virtual memory private memory objects minus the storage that is allocated to the DSAs above the bar that is not currently active. This value is expressed in megabytes and bytes.                                                     |
|                                                    | Source field: (SMSLVHBYTES - (SMSGDSAALLOC - SMSGDSAACTIVE))                                                                                                    |
| minus CICS Internal Trace<br>Table hidden          | The number of bytes hidden in large virtual memory private memory objects<br>minus the storage that is allocated to the DSAs above the bar that is not<br>currently active, and minus the size of the CICS internal trace table. This value is<br>expressed in megabytes. |
|                                                    | Source field: (SMSLVHBYTES - ((SMSGDSAALLOC - SMSGDSAACTIVE) + EXEC<br>CICS INQUIRE TRACEDEST TABLESIZE)) / 1048756                                                                                                    |
| Bytes usable within Private<br>Memory Objects      | The number of usable bytes in large virtual memory private memory objects,<br>that is, the number of bytes allocated minus the number of bytes hidden in large<br>virtual memory private memory objects. This value is expressed in megabytes<br>and bytes.               |
|                                                    | Source field: (SMSLVABYTES - SMSLVHBYTES)                                                                                                    |
| Peak bytes usable within<br>Private Memory Objects | The high-water mark of usable bytes in large virtual memory private memory objects. This value is expressed in megabytes and bytes. <sup>"1" on page 470</sup>                                                                                                    |
|                                                    | Source field: SMSLVGBYTES                                                                                                    |
| Current GDSA Allocated                             | The total amount of storage currently allocated to the DSAs above the bar. This value is expressed in megabytes and bytes.                                                                                                    |
|                                                    | Source field: SMSGDSAALLOC                                                                                                    |
| Peak GDSA Allocated                                | The peak amount of storage allocated to the DSAs above the bar. This value is expressed in megabytes.                                                                                                    |
|                                                    | Source field: SMSHWMGDSAALLOC                                                                                                    |
| Current GDSA Active                                | The current storage in use above the bar. This value is expressed in megabytes and bytes.                                                                                                    |
|                                                    | Source field: SMSGDSAACTIVE                                                                                                    |
| Peak GDSA Active                                   | The peak amount of storage in use above the bar. This value is expressed in megabytes.                                                                                                    |
|                                                    | Source field: SMSHWMGDSAACTIVE                                                                                                    |
| Current GDSA Used                                  | The current amount of storage used in this DSA, expressed in megabytes.                                                                                                    |
|                                                    | Source field: (SMSDSASZ - SMSFSTG)                                                                                                    |
| Number of Shared Memory<br>Objects                 | The number of shared memory objects allocated. "1" on page 470                                                                                                    |
|                                                    | Source field: SMSLVSHRNMEMOBJ                                                                                                    |
| Bytes allocated to Shared<br>Memory Objects        | The number of shared bytes allocated from high virtual memory. This value is expressed in megabytes and bytes. <sup>"1" on page 470</sup>                                                                                                    |
|                                                    | Source field: SMSLVSHRBYTES                                                                                                    |

| Field Heading                                        | Description                                                                                                    |
|------------------------------------------------------|----------------------------------------------------------------------------------------------------|
| Peak bytes usable within<br>Shared Memory Objects    | The high-water mark for the number of shared bytes in large virtual memory objects. This value is expressed in megabytes and bytes. <sup>"1" on page 470</sup>                         |
|                                                      | Source field: SMSLVSHRGBYTES                                                                                                    |
| Auxiliary Slots backing<br>Private Memory Objects    | The number of auxiliary storage slots that are used to back 64-bit private memory objects. <sup>"1" on page 470</sup>                                                                  |
|                                                      | Source field: SMSHVAUXSLOTS                                                                                                    |
| HWM Auxiliary Slots backing<br>Private Memory Object | The high-water mark of auxiliary storage slots that are used to back 64-bit private memory objects. <u>"1" on page 470</u>                                                             |
|                                                      | Source field: SMSHVGAUXSLOTS                                                                                                    |
| Real Frames backing Private<br>Memory Objects        | The number of real storage frames that are used to back 64-bit private memory objects. <sup>"1" on page 470</sup>                                                                      |
|                                                      | Source field: SMSHVPAGESINREAL                                                                                                    |
| HWM Real Frames backing<br>Private Memory Objects    | The high-water mark for the number of real storage frames that are used to back 64-bit private memory objects. <sup>"1" on page 470</sup>                                              |
|                                                      | Source field: SMSHVGPAGESINREAL                                                                                                    |
| Number of Large Memory<br>Objects Allocated          | The number of large memory objects allocated by this address space. $\frac{470}{470}$                                                                                                  |
|                                                      | Source field: SMSLARGEMEMOBJ                                                                                                    |
| Number of Large Pages<br>backed in Real Storage      | The number of large pages (1 MB pages) backed in real storage owned by this address space. <sup>"1" on page 470</sup>                                                                  |
|                                                      | Source field: SMSLARGEPAGESINREAL                                                                                                    |
| CICS Internal Trace table<br>size (bytes)            | The current size set for the CICS internal trace table, expressed in bytes.                                                                                                    |
| Size (bytes)                                         | Source field: EXEC CICS INQUIRE TRACEDEST TABLESIZE                                                                                                    |
| CICS Internal Trace table                            | The current size set for the CICS internal trace table, expressed in KB.                                                                                                    |
| size                                                 | Source field: (EXEC CICS INQUIRE TRACEDEST TABLESIZE) / 1024                                                                                                    |
| IARV64 GETSTOR request                               | The GETSTOR request size. This value is expressed in megabytes.                                                                                                    |
| size                                                 | Source field: SMSGETSTORSIZE                                                                                                    |
| Number of IARV64<br>FROMGUARD failures               | The number of times that a request for 64-bit storage has failed, where the request uses the z/OS IARV64 macro with the REQUEST=CHANGEGUARD, CONVERT=FROMGUARD parameters.             |
|                                                      | Source field: SMSFROMGUARDFAIL                                                                                                    |
| Largest IARV64<br>FROMGUARD failure size             | The size of the largest request for 64-bit storage that has failed, in bytes, where the request uses the z/OS IARV64 macro with the REQUEST=CHANGEGUARD, CONVERT=FROMGUARD parameters. |
|                                                      | Source field: SMSFROMGUARDFAILSIZE                                                                                                    |

| Field Heading                   | Description                                                                                                    |
|---------------------------------|----------------------------------------------------------------------------------------------------|
| MEMLIMIT Size                   | The value of the z/OS <b>MEMLIMIT</b> parameter, which limits the amount of 64-<br>bit storage for the CICS region. This value can be in megabytes, gigabytes,<br>terabytes, petabytes, or exabytes, depending on size. A value of NOLIMIT<br>indicates that no upper limit is imposed. |
|                                 | Source field: SMSMEMLIMIT                                                                                                    |
| MEMLIMIT Set By                 | The source of the <b>MEMLIMIT</b> value:                                                                                                    |
|                                 | SMFPRM indicates that <b>MEMLIMIT</b> is set by SYS1.PARMLIB(SMFPRMxx).<br>JCL indicates that <b>MEMLIMIT</b> is set by JCL.<br>REGION indicates that <b>MEMLIMIT</b> is set to NOLIMIT because REGION=0M is<br>specified in JCL.                                                       |
|                                 | IEFUSI indicates that <b>MEMLIMIT</b> is set by the z/OS installation exit IEFUSI.                                                                                                    |
|                                 | Source field: SMSMEMLIMITSRC                                                                                                    |
| Current Address Space<br>active | The current address space available above the bar. This value is expressed in megabytes.                                                                                                    |
|                                 | Source field: SMSASACTIVE                                                                                                    |
| Peak Address Space active       | The peak amount of address space available above the bar. This value is expressed in megabytes.                                                                                                    |
|                                 | Source field: SMSHWMASACTIVE                                                                                                    |
| Current GDSA Allocated          | The total amount of storage currently allocated to the DSAs above the bar. This value is expressed in megabytes.                                                                                                    |
|                                 | Source field: SMSGDSAALLOC                                                                                                    |
| Peak GDSA Allocated             | The peak amount of storage allocated to the DSAs above the bar. This value is expressed in megabytes.                                                                                                    |
|                                 | Source field: SMSHWMGDSAALLOC                                                                                                    |
| Current GDSA Active             | The current storage in use above the bar. This value is expressed in megabytes.                                                                                                    |
|                                 | Source field: SMSGDSAACTIVE                                                                                                    |
| Peak GDSA Active                | The peak amount of storage in use above the bar. This value is expressed in megabytes.                                                                                                    |
|                                 | Source field: SMSHWMGDSAACTIVE                                                                                                    |
| CICS Internal Trace table       | The current size set for the CICS internal trace table, expressed in bytes.                                                                                                    |
| size (bytes)                    | Source field: EXEC CICS INQUIRE TRACEDEST TABLESIZE                                                                                                    |
| CICS Internal Trace table       | The current size set for the CICS internal trace table, expressed in KB.                                                                                                    |
| size                            | Source field: (EXEC CICS INQUIRE TRACEDEST TABLESIZE) / 1024                                                                                                    |
| Number of Private Memory        | The number of private memory objects allocated. "1" on page 470                                                                                                    |
| Objects                         | Source field: SMSLVNMEMOBJ                                                                                                    |

| Table 248. Fields in the Storage above 2 GB report (part 2) (continued) |                                                                                                    |
|-------------------------------------------------------------------------|----------------------------------------------------------------------------------------------------|
| Field Heading                                                           | Description                                                                                                    |
| Bytes allocated to Private<br>Memory Objects                            | The number of bytes allocated from large virtual memory in private memory objects. <u>"1" on page 470</u>                                                |
|                                                                         | Source field: SMSLVABYTES                                                                                                    |
| Bytes hidden within Private<br>Memory Objects                           | The number of bytes hidden in large virtual memory private memory objects."1"<br>on page 470                                                             |
|                                                                         | Source field: SMSLVHBYTES                                                                                                    |
| Peak bytes usable within<br>Private Memory Objects                      | The high-water mark of usable bytes in large virtual memory private memory objects. <u>"1" on page 470</u>                                               |
|                                                                         | Source field: SMSLVGBYTES                                                                                                    |
| Current DSA Size                                                        | The current size of the GCDSA, GUDSA, or GSDSA, expressed in megabytes.                                                                                  |
|                                                                         | Source field: (SMSDSASZ / 1024)                                                                                                    |
| Current DSA Used                                                        | The current amount of storage used in this DSA, expressed in megabytes.                                                                                  |
|                                                                         | Source field: (SMSDSASZ - SMSFSTG)                                                                                                    |
| Current DSA Used as % of DSA                                            | The current amount of storage used in this DSA expressed as a percentage of the current DSA size.                                                        |
|                                                                         | Source field: (((SMSDSASZ - SMSFSTG) / SMSDSASZ) * 100)                                                                                                  |
| Peak DSA Used                                                           | The peak amount of storage used in this DSA, expressed in megabytes.                                                                                     |
|                                                                         | Source field: SMSHWMPS                                                                                                    |
| Peak DSA Size                                                           | The peak size of this DSA, expressed in megabytes.                                                                                                    |
|                                                                         | Source field: (SMSHWMDSASZ / 1024)                                                                                                    |
| Cushion Size                                                            | The size of the cushion for this DSA, expressed in megabytes. The cushion forms part of each DSA and is the amount of storage below which CICS goes SOS. |
|                                                                         | Source field: SMSCSIZE                                                                                                    |
| Free Storage (inc. Cushion)                                             | The amount of free storage in this DSA; that is, the number of free pages multiplied by the page size (1 MB), expressed in megabytes.                    |
|                                                                         | Source field: SMSFSTG                                                                                                    |
| Peak Free Storage                                                       | The largest amount of storage that is free in this DSA since the last time that statistics were recorded, expressed in megabytes.                        |
|                                                                         | Source field: SMSHWMFSTG                                                                                                    |
| Lowest Free Storage                                                     | The smallest amount of storage that is free in this DSA since the last time that statistics were recorded, expressed in megabytes.                       |
|                                                                         | Source field: SMSLWMFSTG                                                                                                    |
| Largest Free Area                                                       | The length of the largest contiguous free area in this DSA, expressed in megabytes.                                                                      |
|                                                                         | Source field: SMSLFA                                                                                                    |

| Field Heading                    | Description                                                                                                    |
|----------------------------------|----------------------------------------------------------------------------------------------------|
| Largest Free Area as % of<br>DSA | The largest contiguous free area in this DSA, expressed as a percentage of the current DSA Size.                                                                                                    |
|                                  | Source field: ((SMSLFA / SMSDSASZ) * 100)                                                                                                    |
| Largest Free/Free Storage        | An indication of the storage fragmentation in this DSA. This value is calculated<br>by dividing the Largest free area (SMSLFA) by the Free storage (SMSFSTG). If the<br>ratio is small, this DSA is fragmented. |
|                                  | Source field: (SMSLFA / SMSFSTG)                                                                                                    |
| Current number of extents        | The number of extents currently allocated to this DSA.                                                                                                    |
|                                  | Source field: SMSEXTS                                                                                                    |
| Number of extents added          | The number of extents added to the DSA since the last time statistics were recorded.                                                                                                    |
|                                  | Source field: SMSEXTSA                                                                                                    |
| Number of extents released       | The number of extents that were released from the DSA since the last time statistics were recorded.                                                                                                    |
|                                  | Source field: SMSEXTSR                                                                                                    |
| Getmain Requests                 | The number of GETMAIN requests from this DSA.                                                                                                    |
|                                  | Source field: SMSGMREQ                                                                                                    |
| Freemain Requests                | The number of FREEMAIN requests from this DSA.                                                                                                    |
|                                  | Source field: SMSFMREQ                                                                                                    |
| Current number of Subpools       | The current number of subpools (domain and task) in this DSA.                                                                                                    |
|                                  | Source field: SMSCSUBP                                                                                                    |
| Add Subpool Requests             | The number of ADD_SUBPOOL requests to create a subpool (domain or task) from this DSA.                                                                                                    |
|                                  | Source field: SMSASR                                                                                                    |
| Delete Subpool Requests          | The number of DELETE_SUBPOOL requests (domain or task) from this DSA.                                                                                                    |
|                                  | Source field: SMSDSR                                                                                                    |
| Times no storage returned        | The number of times a GETMAIN request with SUSPEND(NO) returned the condition INSUFFICIENT_STORAGE.                                                                                                    |
|                                  | Source field: SMSCRISS                                                                                                    |
| Times request suspended          | The number of times a GETMAIN request with SUSPEND(YES) was suspended because of insufficient storage to satisfy the request at that moment.                                                                    |
|                                  | Source field: SMSUCSS                                                                                                    |
| Current requests suspended       | The number of GETMAIN requests that are currently suspended for storage.                                                                                                    |
|                                  | Source field: SMSCSS                                                                                                    |
| Peak requests suspended          | The peak number of GETMAIN requests that were suspended for storage.                                                                                                    |
|                                  | Source field: SMSHWMSS                                                                                                    |

| Table 248. Fields in the Storage above 2 GB report (part 2) (continued) |                                                                                                    |
|-------------------------------------------------------------------------|----------------------------------------------------------------------------------------------------|
| Field Heading                                                           | Description                                                                                                    |
| Requests purged while waiting                                           | The number of requests that were purged while suspended for storage.<br>Source field: SMSPWWS                                                                                                    |
| Times Cushion released                                                  | The number of times a GETMAIN request caused the storage cushion to be<br>released. The cushion is said to be released when the number of free pages<br>drops below the number of pages in the cushion and there are no more free<br>extents available to increase the size of this DSA.<br>Source field: SMSCREL |
| Times Short-On-Storage                                                  | The number of times CICS went SOS in this DSA, where SOS means that the cushion is currently in use, or at least one task is suspended for storage, or both. Source field: SMSSOS                                                                                                    |
| Total time Short-On-Storage                                             | The accumulated time that CICS has been SOS in this DSA.<br>Source field: SMSTSOS                                                                                                    |
| Average Short-On-Storage<br>time                                        | The average time that CICS has been SOS in this DSA.<br>Source field: (SMSTSOS / SMSSOS)                                                                                                    |
| Storage violations                                                      | The number of storage violations recorded in the DSA.<br>Source field: SMSSV                                                                                                    |
| Access                                                                  | <ul> <li>The type of access of this DSA. Values are CICS or USER. If storage protection is not active, storage areas revert to an access type of CICS.</li> <li>CICS - access is CICS key</li> <li>USER - access is user key</li> <li>Source field: SMSACCESS</li> </ul>                                          |

#### Note:

1. For more information about the memory that this statistic refers to, see <u>Using the 64-bit Address</u> Space in the z/OS MVS Programming: Extended Addressability Guide.

## Storage - Domain Subpools reports

The storage subpool reports provide statistics about CICS domain and task storage subpool allocations and use.

The subpool reports are in two parts:

- Domain subpools, consisting of only those storage domain subpools that are allocated in the CICS, read-only, and shared dynamic storage areas (DSAs), that is, the CDSA, RDSA, SDSA, ECDSA, ERDSA, ESDSA, ETDSA, GCDSA, and GSDSA. The information for this report is collected by using the **EXEC CICS INQUIRE SUBPOOL** and **EXEC CICS COLLECT STATISTICS SUBPOOL** commands. The domain subpools are split into two reports, with some shared fields, to represent all domain subpools information.
- Task subpools, consisting of only those subpools allocated for user task lifetime storage. The information for this report is collected using the **EXEC CICS COLLECT STATISTICS TASKSUBPOOL** command.

| Field Heading       | Description                                                                                                    |
|---------------------|----------------------------------------------------------------------------------------------------|
| Subpool Name        | The unique 8-character name of the domain subpool. The values of the domain subpool field are described in <u>CICS subpools</u> .                                                                          |
|                     | Source field: SMDSPN                                                                                                    |
| Location            | The name of the DSA that the domain subpool is allocated from. Values can be CDSA, SDSA, RDSA, ECDSA, ESDSA, ERDSA, ETDSA, GCDSA, or GSDSA.                                                                |
|                     | Source field: SMDDSANAME                                                                                                    |
| Access              | The type of access of the subpool. Values are CICS, READONLY, or TRUSTED<br>If storage protection is not active, storage areas revert to an access type of<br>CICS, except for those in the RDSA or ERDSA. |
|                     | SMDCICS (X'01') access is CICS key.                                                                                                    |
|                     | • SMDREADONLY (X'03') is read-only protection.                                                                                                    |
|                     | SMDTRUSTED (X'04') access is CICS key.                                                                                                    |
|                     | Source field: SMDACCESS                                                                                                    |
| Element Type        | Indicates whether all elements in the subpool are fixed length or variable length.                                                                                                    |
|                     | Source field: SMDETYPE                                                                                                    |
| Element Length      | The length of each subpool element (applicable to fixed length subpools only). For further information about subpool elements, see <u>CICS subpools</u> .                                                  |
|                     | Source field: SMDFLEN                                                                                                    |
| Initial Free        | The total number of kilobytes of the elements that are initially allocated when the domain subpool is preallocated.                                                                                        |
|                     | Source field: SMDIFREE                                                                                                    |
| Current Elements    | The current number of storage elements in the subpool. The number of elements remaining after FREEMAIN requests; that is, it is the difference between the number of GETMAIN and FREEMAIN requests.        |
|                     | Source field: SMDCELEM                                                                                                    |
| Current Element Stg | The sum of the lengths of all the elements in the subpool, expressed in bytes.                                                                                                    |
|                     | Source field: SMDCES                                                                                                    |
| Current Page Stg    | The space taken by all the pages allocated to the subpool, expressed in bytes (or megabytes for 64-bit (above-the-bar) storage).                                                                           |
|                     | Source field: SMDCPS                                                                                                    |
| % of DSA            | The current element storage of the subpool as a percentage of the DSA in which it resides.                                                                                                    |
|                     | This field does not apply to the GCDSA or GSDSA.                                                                                                    |
|                     | Source field: ((SMDCPS / <i>dsasize</i> ) * 100)                                                                                                    |

| Table 249. Fields in the Storage - Domain Subpools report (Part 1) (continued) |                                                                                                    |
|--------------------------------------------------------------------------------|----------------------------------------------------------------------------------------------------|
| Field Heading                                                                  | Description                                                                                                    |
| Peak Page Stg                                                                  | The peak page storage allocated to support the storage requirements of<br>this subpool, expressed in bytes (or megabytes for 64-bit (above-the-bar)<br>storage).<br>Source field: SMDHWMPS |

| Table 250. Fields in the Storage - Domain Subpools report (Part 2) |                                                                                                    |
|--------------------------------------------------------------------|----------------------------------------------------------------------------------------------------|
| Field Heading                                                      | Description                                                                                                    |
| Subpool Name                                                       | The unique 8-character name of the domain subpool. The values of the domain subpool field are described in <u>CICS subpools</u> .<br>Source field: SMDSPN                                  |
| Location                                                           | The name of the DSA that the domain subpool is allocated from. Values can be CDSA, SDSA, RDSA, ECDSA, ESDSA, ERDSA, ETDSA, GCDSA, or GSDSA. Source field: SMDDSANAME                       |
| Getmain Requests                                                   | The total number of GETMAIN requests for the subpool.<br>Source field: SMDGMREQ                                                                                                    |
| Freemain Requests                                                  | The total number of FREEMAIN requests for the subpool.<br>Source field: SMDFMREQ                                                                                                    |
| Current Element Stg                                                | The sum of the lengths of all the elements in the subpool, expressed in bytes.<br>Source field: SMDCES                                                                                     |
| Current Page Stg                                                   | The space taken by all the pages allocated to the subpool, expressed in bytes (or megabytes for 64-bit (above-the-bar) storage). Source field: SMDCPS                                      |
| Peak Page Stg                                                      | The peak page storage allocated to support the storage requirements of<br>this subpool, expressed in bytes (or megabytes for 64-bit (above-the-bar)<br>storage).<br>Source field: SMDHWMPS |

| Table 251. Fields in the Storage - Domain Subpool Totals report |                                                                                                    |
|-----------------------------------------------------------------|----------------------------------------------------------------------------------------------------|
| Field Heading                                                   | Description                                                                                                    |
| DSA Name                                                        | The abbreviated name of the CICS dynamic storage area to which the subpool totals apply.<br>Source field: SMDSANAME    |
| Number of Subpools                                              | The total number of subpools in this DSA.                                                                              |
| Getmain Requests                                                | The total number of GETMAIN requests for subpools in this DSA.<br>Source field: Total of SMDGMREQ values for each DSA. |

| Table 251. Fields in the Storage - Domain Subpool Totals report (continued) |                                                                                                    |
|-----------------------------------------------------------------------------|----------------------------------------------------------------------------------------------------|
| Field Heading                                                               | Description                                                                                                    |
| Freemain Requests                                                           | The total number of FREEMAIN requests for subpools in this DSA.                                                                                    |
|                                                                             | Source field: Total of SMDFMREQ values for each DSA.                                                                                               |
| Current Elements                                                            | The total number of elements remaining after FREEMAIN requests; that is, the difference between the total number of GETMAIN and FREEMAIN requests. |
|                                                                             | Source field: Total of all SMDCELEM values for each DSA                                                                                            |
| Current Element Stg                                                         | The total amount of storage of the current elements, expressed in bytes.                                                                           |
|                                                                             | Source field: Total of all SMDCES values for each DSA.                                                                                             |
| Current Page Stg                                                            | The total amount of subpool page storage for all DSAs, expressed in kilobytes (or megabytes for 64-bit (above-the-bar) storage).                   |
|                                                                             | Source field: Total of all SMDCPS values for each DSA.                                                                                             |
| % of DSA                                                                    | The current element storage of all the subpools as a percentage of the DSA in which they reside.                                                   |
|                                                                             | This field does not apply to the GCDSA or GSDSA.                                                                                                   |
|                                                                             | Source: ((Total of all SMDCPS values / <i>dsasize</i> ) * 100)                                                                                     |
| % of DSA Limit                                                              | The current element storage of all the subpools as a percentage of the limit of DSA in which they reside.                                          |
|                                                                             | This field does not apply to the GCDSA or GSDSA.                                                                                                   |
|                                                                             | Source: ((Total of all SMDCPS values / <i>dsalimit</i> ) * 100)                                                                                    |

| Table 252. Fields in the Task Subpools report |                                                                                                    |
|-----------------------------------------------|----------------------------------------------------------------------------------------------------|
| Field Heading                                 | Description                                                                                                    |
| Subpool Name                                  | The name of the DSA page pool that contains the task storage.<br>Source field: SMDSPN                                                                                               |
| Access                                        | The type of access of the subpool. Access type can be CICS (key 8) or USER (key 9).<br>Source field: SMTACCESS                                                                      |
| Getmain Requests                              | The total number of task subpool GETMAIN requests from this dynamic<br>storage area. That is, the number of GETMAIN requests issued for this<br>subpool.<br>Source field: SMTGMREQ  |
| Freemain Requests                             | The total number of task subpool FREEMAIN requests from this dynamic<br>storage area That is, the number of FREEMAIN requests issued for this<br>subpool.<br>Source field: SMTFMREQ |

| Table 252. Fields in the Task Subpools report (continued) |                                                                                                    |
|-----------------------------------------------------------|----------------------------------------------------------------------------------------------------|
| Field Heading                                             | Description                                                                                                    |
| Current Elements                                          | The number of elements in all the task subpools in this dynamic storage<br>area. That is, the number of elements remaining after FREEMAIN requests<br>(the difference between the number of GETMAIN and FREEMAIN requests).<br>Source field: SMTCNE |
| Current Element Stg                                       | The sum of the storage occupied by all elements in task subpools in this dynamic storage area, expressed in bytes.<br>Source field: SMTCES                                                                                                    |
| Average Element Size                                      | The average size in bytes of an element.<br>Source field: (SMTCES / SMTCNE)                                                                                                    |
| Current Page Stg                                          | The sum of the storage in all pages allocated to task subpools in this dynamic storage area. This value is expressed in kilobytes.<br>Source field: SMTCPS                                                                                          |
| % of DSA                                                  | The current element storage of the subpool as a percentage of the DSA in which it resides.<br>Source field: ((SMTCPS / <i>dsasize</i> ) * 100)                                                                                                    |
| Peak Page Stg                                             | The peak page storage allocated to support task storage activity in this dynamic storage area. This value is expressed in kilobytes.<br>Source field: SMTHWMPS                                                                                      |

# Storage - Program Subpools report

The Storage Subpools Report is produced using the **EXEC CICS EXTRACT STATISTICS STORAGE** command. The statistics data is mapped by the **DFHSMDDS DSECT**.

| Table 253. Fields in the Storage - Program Subpools report |                                                                                         |
|------------------------------------------------------------|-----------------------------------------------------------------------------------------|
| Field Heading                                              | Description                                                                             |
| Subpool Name                                               | The name of the domain subpool.<br>Source field: SMDSPN                                 |
| Subpool Location                                           | The DSA location of the domain subpool.<br>Source field: SMDLOCN                        |
| Current Storage                                            | The current amount of storage allocated to this domain subpool.<br>Source field: SMDCPS |
| Peak Storage                                               | The peak amount of storage allocated to this domain subpool.<br>Source field: SMDHWMPS  |

# System Status report

The System Status report is produced from various sources. The commands used are detailed in the table.

| Table 254. Fields in the Syste      | em Status report                                                                                                    |
|-------------------------------------|----------------------------------------------------------------------------------------------------|
| Field Heading                       | Description                                                                                                    |
| System Status                       |                                                                                                    |
| MVS Product Name                    | The product level of MVS.                                                                                                    |
|                                     | Source field: MVS field CVTPRODN                                                                                                    |
| CICS Transaction Server<br>Level    | The product version, release, and modification number of CICS Transaction Server.                                                        |
|                                     | Source field: EXEC CICS INQUIRE SYSTEM CICSTSLEVEL                                                                                       |
| CICS Startup                        | The type of CICS startup.                                                                                                    |
|                                     | Source field: <b>EXEC CICS INQUIRE SYSTEM</b><br><b>STARTUP</b> ( <i>cvda</i> ) <b>COLDSTATUS</b> ( <i>cvda</i> )                        |
| MVS Workload Manager                | The z/OS Workload Manager (WLM) mode that is in operation in the CICS region.                                                            |
| (WLM) Mode                          | Source field: MNG-WLM-MODE                                                                                                    |
| CICS Status                         | The status of the local CICS system.                                                                                                    |
|                                     | Source field: EXEC CICS INQUIRE SYSTEM CICSSTATUS(cvda)                                                                                  |
| WLM Server                          | Indicates whether the CICS region is an z/OS Workload Manager server.                                                                    |
|                                     | Source field: MNG-SERVER-STATUS                                                                                                    |
| CEC Machine Type and<br>Model       | The CEC machine type and model number for the physical hardware environment where the CICS region is running.                            |
|                                     | Source field: MNG-CEC-MACHINE-TYPE, MNG-CEC-MODEL-NUMBER                                                                                 |
| WLM Manage Region Using<br>Goals of | Whether z/OS Workload Manager manages the CICS address space using region goals, transaction goals, or both.                             |
|                                     | Source field: MNG-WLM-AS-GOAL-MANAGEMENT                                                                                                 |
| WLM Workload Name                   | The name of the workload defined for the CICS region.                                                                                    |
|                                     | Source field: MNG-WORKLOAD-NAME                                                                                                    |
| VTAM Open Status                    | The status of the z/OS Communications Server connection for this CICS system (VTAM is the previous name for z/OS Communications Server). |
|                                     | Source field: EXEC CICS INQUIRE VTAM OPENSTATUS(cvda)                                                                                    |
| WLM Service Class                   | The class name of the z/OS Workload Manager service class for the CICS region.                                                           |
|                                     | Source field: MNG-SERVICE-CLASS                                                                                                    |
| IRC Status                          | The status of IRC for this CICS system.                                                                                                  |
|                                     | Source field: EXEC CICS INQUIRE IRC OPENSTATUS(cvda)                                                                                     |
| WLM Report Class                    | The name of the z/OS Workload Manager report class, if any.                                                                              |
|                                     | Source field: MNG-REPORT-CLASS                                                                                                    |

| Field Heading                 | Description                                                                                                    |
|-------------------------------|----------------------------------------------------------------------------------------------------|
| IRC XCF Group Name            | The name of the cross-system coupling facility (XCF) group of which this region is a member.                         |
|                               | Source field: EXEC CICS INQUIRE IRC XCFGROUP(data-area)                                                              |
| WLM Resource Group            | The name of the z/OS Workload Manager resource group, if any.                                                        |
|                               | Source field: MNG-RESOURCE-GROUP                                                                                     |
| WLM Goal Type                 | The z/OS Workload Manager goal type for the CICS address space.                                                      |
|                               | Source field: MNG-WLM-AS-GOAL-TYPE                                                                                   |
| Storage Protection            | The status of storage protection.                                                                                    |
|                               | Source field: EXEC CICS INQUIRE SYSTEM STOREPROTECT(cvda)                                                            |
| WLM Goal Value                | For an z/OS Workload Manager goal type of velocity, the goal value for the CICS address space.                       |
|                               | Source field: MNG-WLM-AS-GOAL-VALUE                                                                                  |
| Transaction Isolation         | Indicates the status of transaction isolation.                                                                       |
|                               | Source field: SMSTRANISO                                                                                             |
| WLM Goal Importance           | The importance level of the z/OS Workload Manager goal for the CICS address space. 5 is lowest, 1 is highest.        |
|                               | Source field: MNG-WLM-AS-GOAL-IMPORTANCE                                                                             |
| Reentrant Programs            | Whether read-only programs reside in key-0 protected storage.                                                        |
|                               | Source field: SMSRENTPGM                                                                                             |
| WLM CPU Critical              | Whether long-term processor protection is assigned to the CICS address space in the z/OS Workload Manager.           |
|                               | Source field: MNG-WLM-AS-CPU-CRITICAL                                                                                |
| Exec storage command checking | Whether CICS validates start addresses of storage referenced as output parameters on EXEC CICS commands.             |
|                               | Source field: <b>EXEC CICS INQUIRE SYSTEM CMDPROTECT</b> ( <i>cvda</i> )                                             |
| WLM Storage Critical          | Whether long-term storage protection is assigned to the CICS address space in the z/OS Workload Manager.             |
|                               | Source field: MNG-WLM-AS-STG-CRITICAL                                                                                |
| Force Quasi-Reentrant         | Whether CICS forces all user application programs specified as CONCURRENCY(THREADSAFE) to run under the CICS QR TCB. |
|                               | Source field: <b>EXEC CICS INQUIRE SYSTEM FORCEQR</b> ( <i>cvda</i> )                                                |
| RLS Status                    | The status of VSAM RLS for this CICS system.                                                                         |
|                               | Source field: EXEC CICS INQUIRE SYSTEM RLSSTATUS(cvda)                                                               |
| RRMS/MVS Status               | The status of RRMS/MVS for this CICS system.                                                                         |
|                               | Source field: EXEC CICS INQUIRE RRMS OPENSTATUS(cvda)                                                                |

| Field Heading                      | Description                                                                                                    |
|------------------------------------|----------------------------------------------------------------------------------------------------|
|                                    | The status of program autoinstall.                                                                                      |
| Program Autoinstall                | Source field: EXEC CICS INQUIRE SYSTEM PROGAUTOINST(cvda)                                                               |
|                                    | • • • •                                                                                                    |
| Terminal Autoinstall               | The status of terminal autoinstall.                                                                                     |
|                                    | Source field EXEC CICS INQUIRE AUTOINSTALL(cvda)                                                                        |
| TCP/IP Status                      | The status of TCP/IP for this CICS system.                                                                              |
|                                    | Source field: EXEC CICS INQUIRE TCPIP OPENSTATUS(cvda)                                                                  |
| Activity Keypoint Frequency        | The current activity keypoint trigger value, which is the number of logging operations between the taking of keypoints. |
|                                    | Source field: EXEC CICS INQUIRE SYSTEM AKP(data area).                                                                  |
| Max IP Sockets                     | The maximum number of IP sockets that can be managed by the CICS sockets domain.                                        |
|                                    | Source field: EXEC CICS INQUIRE TCPIP MAXSOCKETS()                                                                      |
| Logstream Deferred Force           | The current logstream deferred force interval.                                                                          |
| Interval                           | Source field: EXEC CICS INQUIRE SYSTEM LOGDEFER()                                                                       |
| Active IP Sockets                  | The current number of IP sockets managed by the CICS sockets domain.                                                    |
|                                    | Source field: EXEC CICS INQUIRE TCPIP ACTSOCKETS()                                                                      |
| DB2 Connection Name                | The name of the currently installed DB2 connection.                                                                     |
|                                    | Source field: EXEC CICS INQUIRE SYSTEM DB2CONN(data area)                                                               |
| DB2 Connection Status              | The status of the CICS-DB2 connection.                                                                                  |
|                                    | Source field: EXEC CICS INQUIRE DB2CONN() CONNECTST(cvda)                                                               |
| WEB Garbage Collection<br>Interval | The current interval at which the web garbage collection task runs to clean up web 3270 state data.                     |
|                                    | Source field: EXEC CICS INQUIRE WEB GARBAGEINT()                                                                        |
| Terminal Input timeout<br>Interval | The current period after which inactive web 3270 sessions are eligible for garbage collection.                          |
|                                    | Source field: EXEC CICS INQUIRE WEB TIMEOUTINT()                                                                        |
| Monitoring                         | 1                                                                                                    |
| Monitoring                         | Whether CICS monitoring is active in the system.                                                                        |
|                                    | Source field: EXEC CICS INQUIRE MONITOR STATUS(cvda)                                                                    |
| Exception Class                    | Whether the exception class of CICS monitoring data is being collected.                                                 |
| -r                                 | Source field: EXEC CICS INQUIRE MONITOR EXCEPTCLASS(cvda)                                                               |
| Performance Class                  | Whether the performance class of CICS monitoring data is being collected.                                               |
|                                    | Source field: <b>EXEC CICS INQUIRE MONITOR PERFCLASS</b> ( <i>cvda</i> )                                                |

| Field Heading           | Description                                                                                                    |
|-------------------------|----------------------------------------------------------------------------------------------------|
| Resource Class          | Whether the transaction resource class of CICS monitoring data is being collected.                                                                                                    |
|                         | Source field: <b>EXEC CICS INQUIRE MONITOR RESRCECLASS</b> ( <i>cvda</i> )                                                                                                    |
| Identity Class          | Whether the identity class of CICS monitoring data is being collected.                                                                                                    |
|                         | Source field: EXEC CICS INQUIRE MONITOR IDNTYCLASS(cvda)                                                                                                    |
| Data Compression Option | Whether data compression is active for the SMF 110 monitoring records output by CICS.                                                                                                    |
|                         | Source field: MNG-COMPRESSION-OPTION                                                                                                    |
| Application Naming      | Whether CICS application support is enabled.                                                                                                    |
|                         | Source field: EXEC CICS INQUIRE MONITOR APPLNAMEST(cvda)                                                                                                    |
| RMI Option              | Whether performance monitoring data is being collected for the resource managers used by your transaction.                                                                                                    |
|                         | Source field: <b>EXEC CICS INQUIRE MONITOR RMIST</b> ( <i>cvda</i> )                                                                                                    |
| Converse Option         | Whether a performance class record is being written each time a conversational task waits for terminal input as well as at task end, or if a single performance class record is being written for the combined terminal waits.            |
|                         | Source field: EXEC CICS INQUIRE MONITOR CONVERSEST (cvda)                                                                                                    |
| Syncpoint Option        | Whether performance monitoring data is being recorded separately for each unit<br>of work (UOW) in tasks that contain multiple UOWs, or if performance monitoring<br>data is being combined over all UOWs in a single task for recording. |
|                         | Source field: EXEC CICS INQUIRE MONITOR SYNCPOINTST(cvda)                                                                                                    |
| Time Option             | Whether the performance class time-stamp fields returned to an application using the COLLECT STATISTICS MONITOR command are expressed in local or GMT.                                                                                    |
|                         | Source field: <b>EXEC CICS INQUIRE MONITOR TIME</b> ( <i>cvda</i> )                                                                                                    |
| DPL Resource Limit      | The maximum number of distributed program links for which transaction resource monitoring is being performed.                                                                                                    |
|                         | Source field: EXEC CICS INQUIRE MONITOR DPLLIMIT(cvda)                                                                                                    |
| File Resource Limit     | The maximum number of files for which transaction resource monitoring is being performed.                                                                                                    |
|                         | Source field: EXEC CICS INQUIRE MONITOR FILELIMIT(cvda)                                                                                                    |
| Tsqueue Resource Limit  | The maximum number of temporary storage queues for which transaction resource monitoring is being performed.                                                                                                    |
|                         | Source field: EXEC CICS INQUIRE MONITOR TSQUEUELIMIT(cvda)                                                                                                    |
| Exception Class Records | The number of exception records written to SMF.                                                                                                    |
|                         | Source field: MNGER                                                                                                    |

| Table 254. Fields in the System Status report (continued) |                                                                                                    |
|-----------------------------------------------------------|----------------------------------------------------------------------------------------------------|
| Field Heading                                             | Description                                                                                                    |
| Exception Class Suppressed                                | The number of exception records suppressed by a global user exit program at exit point XMNOUT.                                                                                                    |
|                                                           | Source field: MNGERS                                                                                                    |
| Performance Class Records                                 | The number of performance records scheduled for output to SMF.                                                                                                    |
|                                                           | The monitoring domain buffers performance class records. If monitoring is deactivated, the performance class records that have been buffered are not in the report.                                                                                                    |
|                                                           | Source field: MNGPR                                                                                                    |
| Performance Records<br>Suppressed                         | The number of performance records suppressed by a global user exit program at exit point XMNOUT.                                                                                                    |
|                                                           | Source field: MNGPRS                                                                                                    |
| Resource Class Records                                    | The number of transaction resource records scheduled for output to SMF.                                                                                                    |
|                                                           | The monitoring domain buffers transaction resource class records. If monitoring is deactivated, the transaction resource class records that have been buffered are not in the report.                                                                                                    |
|                                                           | Source field: MNGRR                                                                                                    |
| Resource Records<br>Suppressed                            | The number of transaction resource records suppressed by a global user exit program at exit point XMNOUT.                                                                                                    |
|                                                           | Source field: MNGRRS                                                                                                    |
| Identity Class Records                                    | The number of identity class records scheduled for output to SMF.                                                                                                    |
|                                                           | The monitoring domain buffers identity class records. If monitoring is deactivated, the identity class records that have been buffered are not in the report.                                                                                                    |
|                                                           | Source field: MNGIR                                                                                                    |
| Identity Records<br>Suppressed                            | The number of identity class records suppressed by a global user exit program at exit point XMNOUT.                                                                                                    |
|                                                           | Source field: MNGIRS                                                                                                    |
| Monitoring SMF Records                                    | The number of monitoring SMF records written to the SMF data set.                                                                                                    |
|                                                           | CICS writes exception class SMF records as soon as the monitor domain is<br>notified of the exception completion, so each SMF record has one exception<br>record. The performance class, for example, has many performance class<br>records per SMF record. The SMF record for the performance class is written<br>when the buffer is full, performance class is deactivated, or CICS is quiescing. |
|                                                           | Source field: MNGSMFR                                                                                                    |
| Monitoring SMF Errors                                     | The number of non-OK responses from the request to write a monitoring record to SMF. This count is incremented when an SMF write fails for any reason; for example, when SMF is inactive.                                                                                                    |
|                                                           | Source field: MNGSMFE                                                                                                    |

| Table 254. Fields in the Syste           | em Status report (continued)                                                                                                    |
|------------------------------------------|----------------------------------------------------------------------------------------------------|
| Field Heading                            | Description                                                                                                    |
| Monitoring SMF Records<br>Compressed     | The number of compressed monitoring records written to the SMF data set. This information is collected only when data compression for monitoring records is active.                                   |
|                                          | Source field: MNGSMFCM                                                                                                    |
| Monitoring SMF Records<br>Not Compressed | The number of monitoring records written to the SMF data set for which data compression was not performed. This information is collected only when data compression for monitoring records is active. |
|                                          | Source field: MNGSMFNC                                                                                                    |
| Percentage of SMF Records<br>Compressed  | The percentage of monitoring records written to the SMF data set which were compressed. This information is collected only when data compression for monitoring records is active.                    |
|                                          | Source field: (MNGSMFCM / (MNGSMFCM + MNGSMFNC)) * 100                                                                                                    |
| Statistics                               | •                                                                                                    |
| Statistics Recording                     | The status of statistics recording.                                                                                                    |
|                                          | Source field: EXEC CICS INQUIRE STATISTICS RECORDING(cvda)                                                                                                    |
| Statistics Last Reset Time               | The time of the last statistics reset.                                                                                                    |
|                                          | Source field: EXEC CICS EXTRACT STATISTICS LASTRESET()                                                                                                    |
| Elapsed Time Since Reset                 | The elapsed time since the last statistics reset.                                                                                                    |
| Statistics Interval                      | The current statistics recording interval.                                                                                                    |
|                                          | Source field: EXEC CICS INQUIRE STATISTICS INTERVAL                                                                                                    |
| Next Statistics Collection               | The next statistics recording time.                                                                                                    |
|                                          | Source field: EXEC CICS INQUIRE STATISTICS NEXTTIME                                                                                                    |
| Statistics End-of-Day Time               | The current end-of-day time for recording statistics.                                                                                                    |
|                                          | Source field: EXEC CICS INQUIRE STATISTICS ENDOFDAY                                                                                                    |
| Statistics Start Date and                | The current start date and time for recording statistics.                                                                                                    |
| Time                                     | Source field: STGCSTRT                                                                                                    |
| Statistics SMF Records                   | The number of suppressed requests to write a statistics record to SMF.                                                                                                    |
|                                          | Source field: STGSMFS                                                                                                    |
| Statistics SMF Writes                    | The number of statistics SMF records written to the SMF data set.                                                                                                    |
| Suppressed                               | Source field: STGSMFW                                                                                                    |
| Statistics SMF Errors                    | The number of non-OK responses from the request to write a statistics record to SMF. This count is incremented when an SMF write fails for any reason; for example, when SMF is inactive.             |
|                                          | Source field: STGSMFE                                                                                                    |

| Field Heading                       | Description                                                                                                    |
|-------------------------------------|----------------------------------------------------------------------------------------------------|
| Current tasks at last attach        | The current number of user transactions attached in the region at the time of the last transaction attached.                                                                   |
|                                     | Source field: MNGCAUTA                                                                                                    |
| MXT value at last attach            | The current MXT value at the time of the last transaction attached.                                                                                                    |
|                                     | Source field: MNGMXUTA                                                                                                    |
| Time last user transaction          | The date and time of the last user transaction attached.                                                                                                    |
| attached                            | If the DFH0STAT report shows the date and time as//:: then that indicates that a user transaction has not been attached since the statistics were last reset.                  |
|                                     | Source field: MNGLUTAT                                                                                                    |
| Time last user transaction          | The date and time that the last user transaction ended.                                                                                                    |
| ended                               | If the DFH0STAT report shows the date and time as//:: then that indicates that a user transaction has not been attached since the statistics were last reset.                  |
|                                     | Source field: MNGLUTCL                                                                                                    |
| System transactions                 | The number of system transactions that have ended durng the statistics interval.                                                                                               |
|                                     | Source field: MNGSTNUM                                                                                                    |
| User transactions ended             | The number of user transactions that have ended during the statistics interval.                                                                                                |
|                                     | Source field: MNGUTNUM                                                                                                    |
| Total transactions ended            | The total number of system and user trasactions that have ended during the statistics interval.                                                                                |
|                                     | Source field: (MNGSTNUM + MNGUTNUM)                                                                                                    |
| Average user transaction            | The rolling average user transaction response time.                                                                                                    |
| resp time                           | Source field: MNGAUTRT                                                                                                    |
| Peak user transaction resp          | The maximum user transaction response time.                                                                                                    |
| time                                | Source field: MNGPUTRT                                                                                                    |
| Peak user transaction resp          | The date and time of the maximum user transaction response time.                                                                                                    |
| time at                             | Source field: MNGLUTRT                                                                                                    |
| Total transaction CPU time          | The total transaction CPU time accumulated for the CICS dispatcher managed TCB modes used by the transactions that have completed during the interval.                         |
|                                     | Source field: MNGCPUT                                                                                                    |
| Total transaction CPU time<br>on CP | The total transaction CPU time on a standard processor accumulated for the CICS dispatcher managed TCB modes used by the transactions that have completed during the interval. |
|                                     | Source field: MNGTONCP                                                                                                    |

|                                        | em Status report (continued)                                                                                                    |
|----------------------------------------|----------------------------------------------------------------------------------------------------|
| Field Heading                          | Description                                                                                                    |
| Total transaction CPU<br>offload on CP | The total transaction CPU time on a standard processor but was eligible for<br>offload to a specialty processor (zIIP or zAAP) accumulated for the CICS<br>dispatcher managed TCB modes used by the transactions that have completed<br>during the interval.        |
|                                        | Source field: MNGOFLCP                                                                                                    |
| Average Compressed<br>Record Length    | The rolling average compressed record length for monitoring records written<br>to the SMF data set, calculated from those monitoring records that were<br>compressed. This information is collected only when data compression for<br>monitoring records is active. |
|                                        | Source field: MNGAVCRL                                                                                                    |
| Average Uncompressed<br>Record Length  | The rolling average record length for monitoring records written to the SMF data set for which data compression was not performed. This information is collected only when data compression for monitoring records is active.                                       |
|                                        | Source field: MNGAVURL                                                                                                    |
| Average Record<br>Compression Percent  | The average record length compression percentage. This information is collected only when data compression for monitoring records is active.                                                                                                    |
|                                        | Source field: (MNGAVURL - MNGAVCRL) / MNGAVURL) * 100                                                                                                    |
| Trace Status                           | •                                                                                                    |
| Internal Trace Status                  | The status of internal tracing.                                                                                                    |
|                                        | Source field: EXEC CICS INQUIRE TRACEDEST INTSTATUS(cvda)                                                                                                    |
| Auxiliary Trace Status                 | The status of auxiliary tracing.                                                                                                    |
|                                        | Source field: EXEC CICS INQUIRE TRACEDEST AUXSTATUS(cvda)                                                                                                    |
| GTF Trace Status                       | The status of GTF tracing.                                                                                                    |
|                                        | Source field: EXEC CICS INQUIRE TRACEDEST GTFSTATUS(cvda)                                                                                                    |
| Internal Trace Table Size              | The current size of the internal trace table.                                                                                                    |
|                                        | Source field: EXEC CICS INQUIRE TRACEDEST TABLESIZE                                                                                                    |
| Current Auxiliary Dataset              | The name of the current auxiliary trace data set.                                                                                                    |
|                                        | Source field: EXEC CICS INQUIRE TRACEDEST CURAUXDS(cvda)                                                                                                    |
| Auxiliary Switch Status                | The status of the auxiliary trace autoswitch facility.                                                                                                    |
|                                        | Source field: EXEC CICS INQUIRE TRACEDEST SWITCHSTATUS(cvda)                                                                                                    |
| Dumps                                  |                                                                                                    |
| System Dumps                           | The number of system dumps taken.                                                                                                    |
|                                        | Source field: SDGSDREQ                                                                                                    |
| System Dumps Suppressed                | The number of system dumps suppressed.                                                                                                    |
|                                        | Source field: SDGSDSUP                                                                                                    |

| Table 254. Fields in the System Status report (continued) |                                                                       |
|-----------------------------------------------------------|-----------------------------------------------------------------------|
| Field Heading                                             | Description                                                           |
| Transaction Dumps                                         | The number of transaction dumps taken.<br>Source field: SDGTDREQ      |
| Transaction Dumps<br>Suppressed                           | The number of transaction dumps suppressed.<br>Source field: SDGTDSUP |

# **TCP/IP** reports

There are two TCP/IP reports, TCP/IP report, and TCP/IP services report.

## **TCP/IP** report

The TCP/IP report is produced using a combination of **EXEC CICS INQUIRE TCPIP** and **EXEC CICS EXTRACT STATISTICS TCPIP** commands. The statistics data is mapped by the **DFHSOGDS DSECT**.

| Table 255. Fields in the TCP/IP report |                                                                                                    |
|----------------------------------------|----------------------------------------------------------------------------------------------------|
| Field Heading                          | Description                                                                                                    |
| TCP/IP Status                          | The current status of TCP/IP for this CICS system.                                                                                               |
|                                        | Source field: EXEC CICS INQUIRE TCPIP OPENSTATUS()                                                                                               |
| SSLCACHE setting                       | The setting for the SSLCACHE system initialization parameter, which specifies whether SSL is to use the local or sysplex caching of session ids. |
|                                        | Source field: SOG-SSLCACHE                                                                                                    |
| Active SSL TCBs                        | The number of S8 TCBs in the SSL pool.                                                                                                    |
|                                        | Source field: INQUIRE DISPATCHER ACTSSLTCBS()                                                                                                    |
| Maximum SSL TCBs<br>(MAXSSLTCBS)       | The maximum number of S8 TCBs allowed in the SSL pool, as specified by the <b>MAXSSLTCBS</b> system initialization parameter.                    |
|                                        | Source field: INQUIRE DISPATCHER MAXSSLTCBS()                                                                                                    |
| Max IP sockets<br>(MAXSOCKETS) limit   | The maximum number of IP sockets that can be managed by the CICS sockets domain.                                                                 |
|                                        | Source field: SOG-MAXSOCKETS-LIMIT                                                                                                    |
| Times the MAXSOCKETS limit was reached | The number of times the maximum number of IP sockets limit (MAXSOCKETS) was reached.                                                             |
|                                        | Source field: SOG-TIMES-AT-MAXSOCKETS                                                                                                    |
| Current Active IP sockets              | The current number of IP sockets managed by the CICS sockets domain.                                                                             |
|                                        | Source field: EXEC CICS INQUIRE TCPIP ACTSOCKETS()                                                                                               |
| Current number of inbound              | The current number of inbound sockets.                                                                                                    |
| sockets                                | Source field: SOG-CURR-INBOUND-SOCKETS                                                                                                    |
| Current non-persistent                 | The current number of non-persistent inbound sockets.                                                                                            |
| inbound sockets                        | Source field: SOG-CURR-NPERS-INB-SOCKETS                                                                                                    |

| Table 255. Fields in the TCP/IP report (continued) |                                                                           |  |
|----------------------------------------------------|---------------------------------------------------------------------------|--|
| Field Heading                                      | Description                                                               |  |
| Current persistent inbound sockets                 | The current number of persistent inbound sockets.                         |  |
|                                                    | Source field: SOG-CURR-INBOUND-SOCKETS - SOG-CURR-NPERS-INB-<br>SOCKETS   |  |
| Peak number of inbound sockets                     | The peak number of inbound sockets.                                       |  |
|                                                    | Source field: SOG-PEAK-INBOUND-SOCKETS                                    |  |
| Peak non-persistent                                | The peak number of non-persistent inbound sockets.                        |  |
| inbound sockets                                    | Source field: SOG-PEAK-NPERS-INB-SOCKETS                                  |  |
| Peak persistent inbound                            | The peak number of persistent inbound sockets.                            |  |
| sockets                                            | Source field: SOG-PEAK-PERS-INB-SOCKETS                                   |  |
| Number of inbound sockets                          | The total number of inbound sockets created.                              |  |
| created                                            | Source field: SOG-INBOUND-SOCKETS-CREATED                                 |  |
| Non-persistent inbound                             | The total number of non-persistent inbound sockets created.               |  |
| sockets created                                    | Source field: SOG-NPERS-INB-SOCKETS-CREATED                               |  |
| Persistent inbound sockets                         | The total number of persistent inbound sockets created.                   |  |
| created                                            | Source field: SOG-INB-SOCKETS-CREATED - SOG-NPERS-INB-SOCKETS-<br>CREATED |  |
| Current number of                                  | The current number of outbound sockets.                                   |  |
| outbound sockets                                   | Source field: SOG-CURR-OUTB-SOCKETS + SOG-CURR-PERS-OUTB-SOCKETS          |  |
| Current non-persistent                             | The current number of non-persistent outbound sockets.                    |  |
| outbound sockets                                   | Source field: SOG-CURR-OUTB-SOCKETS                                       |  |
| Current persistent                                 | The current number of persistent outbound sockets.                        |  |
| outbound sockets                                   | Source field: SOG-CURR-PERS-OUTB-SOCKETS                                  |  |
| Peak number of outbound                            | The peak number of both persistent and non-persistent outbound sockets.   |  |
| sockets                                            | Source field: SOG-PEAK-BOTH-OUTB-SOCKETS                                  |  |
| Peak non-persistent                                | The peak number of non-persistent outbound sockets.                       |  |
| outbound sockets                                   | Source field: SOG-PEAK-OUTB-SOCKETS                                       |  |
| Peak persistent outbound                           | The peak number of persistent outbound sockets.                           |  |
| sockets                                            | Source field: SOG-PEAK-PERS-OUTB-SOCKETS                                  |  |
| Total times pooled sockets                         | The total number of times a pooled connection was reused.                 |  |
| reused                                             | Source field: SOG-TIMES-OUTB-REUSED                                       |  |
| Number of outbound                                 | The total number of outbound sockets created.                             |  |
| sockets created                                    | Source field: SOG-OUTBOUND-SOCKETS-CREATED                                |  |

| Table 255. Fields in the TCP/.                   | IP report (continued)                                                                                                    |
|--------------------------------------------------|----------------------------------------------------------------------------------------------------|
| Field Heading                                    | Description                                                                                                    |
| Persistent outbound sockets created              | The total number of persistent outbound sockets created.                                                                                                    |
|                                                  | Source field: SOG-PERS-OUTBOUND-CREATED                                                                                                    |
| Number of outbound                               | The total number of outbound sockets closed.                                                                                                    |
| sockets closed                                   | Source field: SOG-OUTBOUND-SOCKETS-CLOSED                                                                                                    |
| Total number of inbound                          | The total number of inbound and outbound sockets created.                                                                                                    |
| and outbound sockets<br>created                  | Source field: SOG-INBOUND-SOCKETS-CREATED + SOG-OUTBOUND-SOCKETS-CREATED                                                                                                    |
| Create socket requests delayed by MAXSOCKETS     | The number of create socket requests that were delayed because the system had reached the MAXSOCKETS limit.                                                                                  |
|                                                  | Source field: SOG-DELAYED-AT-MAX-SOCKETS                                                                                                    |
| Total MAXSOCKETS delay time                      | The total time that create socket requests were delayed because the system had reached the MAXSOCKETS limit.                                                                                 |
|                                                  | Source field: SOG-QTIME-AT-MAX-SOCKETS                                                                                                    |
| Average MAXSOCKETS delay time                    | The average time that a create socket request was delayed because the system had reached the MAXSOCKETS limit.                                                                               |
|                                                  | Source field: SOG-QTIME-AT-MAX-SOCKETS / SOG-DELAYED-AT-MAX-SOCKETS                                                                                                    |
| Create requests that timed-<br>out at MAXSOCKETS | The number of create socket requests that were timed out while delayed because the system had reached the MAXSOCKETS limit.                                                                  |
|                                                  | Source field: SOG-TIMEDOUT-AT-MAXSOCKETS                                                                                                    |
| Current create requests delayed by MAXSOCKETS    | The current number of create socket requests delayed because the system is at the MAXSOCKETS limit.                                                                                          |
|                                                  | Source field: SOG-CURR-DELAYED-AT-MAX                                                                                                    |
| Peak create socket reqs<br>delayed by MAXSOCKETS | The peak number of create socket requests delayed because the system had reached the MAXSOCKETS limit.                                                                                       |
|                                                  | Source field: SOG-PEAK-DELAYED-AT-MAX                                                                                                    |
| Total delay time for current create requests     | The total delay time for the create socket requests that are currently delayed because the system is at the MAXSOCKETS limit.                                                                |
|                                                  | Source field: SOG-CURRENT-QTIME-AT-MAX                                                                                                    |
| Average delay for current requests               | The average delay time for the create socket requests that are currently delayed because the system is at the MAXSOCKETS limit.                                                              |
|                                                  | Source field: SOG-CURRENT-QTIME-AT-MAX / SOG-CURR-DELAYED-AT-MAX                                                                                                    |
| Performance tuning for                           | Indicates whether performance tuning for HTTP connections is enabled.                                                                                                    |
| HTTP connections                                 | Source field: SOG-SOTUNING                                                                                                    |
| Listener pausing listening for HTTP connections  | Indicates whether the listener has paused listening for HTTP connection requests because the number of tasks in the region has reached the limit for accepting new HTTP connection requests. |
|                                                  | Source field: SOG-PAUSING-HTTP-LISTENING                                                                                                    |

| Field Heading                                       | Decorintion                                                                                                    |
|-----------------------------------------------------|----------------------------------------------------------------------------------------------------|
| Field Heading                                       | Description                                                                                                    |
| Times listener notified at task accept limit        | The number of times the listener has been notified that the number of tasks in the region has reached the limit for accepting new HTTP connection requests.                                                                                                    |
|                                                     | Source field: SOG-TIMES-AT-ACCEPT-LIMIT                                                                                                    |
| Last time paused listening                          | The last time the socket listener paused listening for HTTP connection requests because the number of tasks in the region had reached the limit for accepting new HTTP connection requests. The DFHSTUP report expresses this time as day/month/year hours:minutes:seconds:decimals; however, the DSECT field contains the time as a store clock (STCK) value in local time. If the DFHSTUP report shows the date and time as -//, that indicates that the listener has never paused listening for HTTP connection requests since the statistics were last reset Source field: SOG-TIME-LAST-PAUSED-LISTENING |
| Region stopping HTTP connection persistence         | Indicates whether the region is closing existing persistent connections when<br>their next request completes and is making new connections non-persistent,<br>because the number of tasks in the region has exceeded the limit.                                                                                                    |
|                                                     | Source field: SOG-STOPPING-PERSISTENCE                                                                                                    |
| Times region stopped HTTP<br>connection persistence | The number of times the region took action to close existing persistent<br>connections when their next request completes and make new connections non-<br>persistent, because the number of tasks in the region had exceeded the limit.                                                                                                    |
|                                                     | Source field: SOG-TIMES-STOPPED-PERSISTENT                                                                                                    |
| Region last stopped<br>persistence                  | The last time the region took action to close existing persistent connections when their next request completes and make new connections non-persistent, because the number of tasks in the region had exceeded the limit. If the DFH0STAT report shows the date and time as//, that indicates that this situation has not occurred since the statistics were last reset.                                                                                                    |
|                                                     | Source field: SOG-TIME-LAST-STOPPED-PERSIST                                                                                                    |
| Persistent connections made non-persistent          | The number of times a persistent HTTP connection was made non-persistent because the number of tasks in the region had exceeded the limit.                                                                                                    |
|                                                     | Source field: SOG-TIMES-MADE-NON-PERSISTENT                                                                                                    |
| Times disconnected a connection at max uses         | The number of times a persistent HTTP connection was disconnected because the number of uses had exceeded the limit.                                                                                                    |
|                                                     | Source field: SOG-TIMES-CONN-DISC-AT-MAX                                                                                                    |

# **TCP/IP** services report

The TCP/IP services report is produced using a combination of **EXEC CICS INQUIRE TCPIPSERVICE** and **EXEC CICS EXTRACT STATISTICS TCPIPSERVICE** commands. The statistics data is mapped by the **DFHSORDS DSECT**.

| Table 256. Fields in the TCP/IP Services report |                                                                                                    |
|-------------------------------------------------|----------------------------------------------------------------------------------------------------|
| Field Heading                                   | Description                                                                                                    |
| TCPIPSERVICE Name                               | The name of the TCP/IP service.                                                                                                    |
|                                                 | Source field: EXEC CICS INQUIRE TCPIPSERVICE()                                                                                                    |
| TCPIPSERVICE Open Status                        | The current status of this TCP/IP service.                                                                                                    |
|                                                 | Source field: <b>EXEC CICS INQUIRE TCPIPSERVICE() OPENSTATUS</b> ( <i>cvda</i> )                                                                                                    |
| Open Date and Time                              | The date and time when this TCP/IP service was opened.                                                                                                    |
|                                                 | Source field: SOR-OPEN-LOCAL                                                                                                    |
| TCPIPSERVICE Protocol                           | The protocol being used for this service.                                                                                                    |
|                                                 | Source field: <b>EXEC CICS INQUIRE TCPIPSERVICE() PROTOCOL</b> ( <i>cvda</i> )                                                                                                    |
| TCPIPSERVICE Port                               | The number of the port on which CICS is listening on behalf of this service.                                                                                                    |
|                                                 | Source field: EXEC CICS INQUIRE TCPIPSERVICE() PORT()                                                                                                    |
| TCPIPSERVICE Host                               | The host name of the remote system or its IP address.                                                                                                    |
|                                                 | Source field: EXEC CICS INQUIRE TCPIPSERVICE() HOST()                                                                                                    |
| TCPIPSERVICE IP Family                          | The address format of the address returned in the TCPIPSERVICE IP Resolved Address field.                                                                                                    |
|                                                 | Source field: EXEC CICS INQUIRE TCPIPSERVICE() IPFAMILY(cvda)                                                                                                    |
| TCPIPSERVICE IP Resolved                        | The IPv4 or IPv6 resolved address of the host.                                                                                                    |
| Address                                         | Source field: EXEC CICS INQUIRE TCPIPSERVICE() IPRESOLVED()                                                                                                    |
| TCPIPSERVICE Transaction                        | The name of the transaction to be started to process a new request.                                                                                                    |
| ID                                              | Source field: EXEC CICS INQUIRE TCPIPSERVICE() TRANSID()                                                                                                    |
| TCPIPSERVICE Backlog<br>Setting                 | The port backlog setting for this TCP/IP service, which controls the number of requests that TCP/IP queues for this port before it starts to reject incoming requests.                                                                                                    |
|                                                 | Source field: EXEC CICS INQUIRE TCPIPSERVICE() BACKLOG()                                                                                                    |
| TCPIPSERVICE URM                                | The name of the service user-replaceable module (URM) to be invoked by the attached task.                                                                                                    |
|                                                 | Source field: EXEC CICS INQUIRE TCPIPSERVICE() TSQPREFIX                                                                                                    |
| Current Maximum Backlog                         | The maximum number of connection requests that the TCP/IP service currently<br>allows in its backlog queue, summed over all appropriate stacks if the TCP/IP<br>service is listening on multiple stacks. This value can be greater than the<br>TCPIPSERVICE Backlog Setting (SOR_BACKLOG) because the TCP/IP service<br>might temporarily increase this value if, for example, it determines that there<br>is a SYN flood. |
|                                                 | Source field: SOR-CURR-MAX-BACKLOG                                                                                                    |

| Field Heading                     | Description                                                                                          |
|-----------------------------------|----------------------------------------------------------------------------------------------------|
| TCPIPSERVICE SSL Type             | The level of secure sockets being used for the service.                                              |
|                                   | Source field: <b>EXEC CICS INQUIRE TCPIPSERVICE() SSLTYPE</b> ( <i>cvda</i> )                        |
| TCPIPSERVICE Maxdata              | The setting for the maximum length of data that can be received by CICS as an HTTP server.           |
|                                   | Source field: EXEC CICS INQUIRE TCPIPSERVICE() MAXDATALEN()                                          |
| TCPIPSERVICE                      | The authentication requested for clients using this service.                                         |
| Authenticate                      | Source field: <b>EXEC CICS INQUIRE TCPIPSERVICE()</b> AUTHENTICATE( <i>cvda</i> )                    |
| TCPIPSERVICE Privacy              | The level of SSL encryption required for inbound connections to this service.                        |
|                                   | Source field: <b>EXEC CICS INQUIRE TCPIPSERVICE() PRIVACY</b> ( <i>cvda</i> )                        |
| TCPIPSERVICE Attachsec            | For ECI over TCP/IP services, the level of attach-time security used by connections to CICS clients. |
|                                   | Source field: EXEC CICS INQUIRE TCPIPSERVICE() ATTACHSEC(cvda)                                       |
| Current Connections               | The current number of connections for this TCP/IP service.                                           |
|                                   | Source field: SOR-CURRENT-CONS                                                                       |
| Peak Connections                  | The peak number of connections for this TCP/IP service.                                              |
|                                   | Source field: SOR-PEAK-CONS                                                                          |
| Transactions Attached             | The total number of transactions attached for this TCP/IP service.                                   |
|                                   | Source field: SOR-TRANS-ATTACHED                                                                     |
| Total Connections                 | The total number of connections made for the TCP/IP service.                                         |
|                                   | Source field: SOR-TOTAL-CONNS                                                                        |
| Send requests                     | The number of send requests issued for the TCP/IP service.                                           |
|                                   | Source field: SOR-SENDS                                                                              |
| Total Bytes Sent                  | The total number of bytes per send request for the TCP/IP service.                                   |
|                                   | Source field: SOR-BYTES-SENT                                                                         |
| Receive requests                  | The number of receive requests issued for the TCP/IP service.                                        |
|                                   | Source field: SOR-RECEIVES                                                                           |
| Total Bytes Received              | The total number of bytes per receive request for the TCP/IP service.                                |
|                                   | Source field: SOR-BYTES-RECEIVED                                                                     |
| Requests processed                | The number of requests processed by the TCP/IP service.                                              |
|                                   | Source field: SOR-REQUESTS                                                                           |
| Maximum Persistent<br>Connections | The maximum number of persistent connections from web clients that the CICS                          |
|                                   | region accepts at any one time.                                                                      |
|                                   | Source field: SOR-TCPIPS-MAX-PERSIST                                                                 |

| Table 256. Fields in the TCP/IP Services report (continued) |                                                                                                    |
|-------------------------------------------------------------|----------------------------------------------------------------------------------------------------|
| Field Heading                                               | Description                                                                                                    |
| Non-Persistent Connections                                  | The number of connections where CICS did not allow the web client to have a persistent connection.                                                                |
|                                                             | Source field: SOR-TCPIPS-NON-PERSIST                                                                                                    |
| Made non-persistent at<br>MAXPERSIST                        | The number of times a new persistent connection was made non-persistent because MAXPERSIST was reached.                                                           |
|                                                             | Source field: SOR-NONP-AT-MAXPERSIST                                                                                                    |
| Disconnected after<br>maximum uses                          | The number of times a persistent HTTP connection was disconnected because its number of uses had exceeded the limit.                                              |
|                                                             | Source field: SOR-DISC-AT-MAX-USES                                                                                                    |
| Made non-persistent at task<br>limit                        | The number of times a new persistent HTTP connection was made non-<br>persistent because the number of tasks in the region has exceeded the limit.                |
|                                                             | Source field: SOR-NONP-AT-TASK-LIMIT                                                                                                    |
| Disconnected at task limit                                  | The number of times an existing persistent HTTP connection was closed because the number of tasks in the region has exceeded the limit.                           |
|                                                             | Source field: SOR-DISC-AT-TASK-LIMIT                                                                                                    |
| Current backlog                                             | The current number of connection requests waiting in the backlog queue, summed over all appropriate stacks if the TCP/IP service is listening on multiple stacks. |
|                                                             | Source field: SOR-CURR-BACKLOG                                                                                                    |
| Connections dropped                                         | The total number of connections that were dropped because the backlog queue was full.                                                                             |
|                                                             | Source field: SOR-CONNS-DROPPED                                                                                                    |
| Time connection last<br>dropped                             | The time that a connection was last rejected because the backlog queue of the TCP/IP service was full.                                                            |
|                                                             | Source field: SOR-CONN-LAST-DROPPED                                                                                                    |

# **Temporary storage reports**

There are five temporary storage reports, Temporary Storage report, Temporary Storage Main - Storage Subpools report, Temporary Storage Models report, Temporary Storage Queues report, and Temporary Storage Queues by shared TS Pool report.

## **Temporary Storage report**

The Temporary Storage report is produced using the **EXEC CICS EXTRACT STATISTICS TSQUEUE** command. The statistics data is mapped by the **DFHTSGDS DSECT**.

| Table 257. Fields in the Temporary Storage report |                                                                                                    |
|---------------------------------------------------|----------------------------------------------------------------------------------------------------|
| Field Heading                                     | Description                                                                                                |
| Put/Putq main storage<br>requests                 | The number of records that application programs wrote to main temporary storage.<br>Source field: TSGSTA5F |

| Table 257. Fields in the Temporary Storage report (continued) |                                                                                                    |
|---------------------------------------------------------------|----------------------------------------------------------------------------------------------------|
| Field Heading                                                 | Description                                                                                                    |
| Get/Getq main storage<br>requests                             | The number of records that application programs obtained from main temporary storage.                                                     |
|                                                               | Source field: TSGNMG                                                                                                    |
| Current TSMAINLIMIT setting                                   | The current limit for the amount of storage that CICS makes available for data in main temporary storage. This amount is expressed in KB. |
|                                                               | Source field: (TSGTSMLM / 1024)                                                                                                    |
| Times at TSMAINLIMIT                                          | The number of times that main temporary storage use attempted to exceed the limit for the amount of storage allowed for data.             |
|                                                               | Source field: TSGTSLHT                                                                                                    |
| Current storage used for<br>TSMAINLIMIT                       | The amount of storage that is currently in use for data in main temporary storage. This amount is expressed in KB.                        |
|                                                               | Source field: (TSGTSMUS / 1024)                                                                                                    |
| Peak storage used for<br>TSMAINLIMIT                          | The peak amount of storage that was used for data in main temporary storage.<br>This amount is expressed in KB.                           |
|                                                               | Source field: (TSGTSMAX / 1024)                                                                                                    |
| Number of queues auto<br>deleted                              | The number of temporary storage queues that CICS has deleted automatically by using the clean up task.                                    |
|                                                               | Source field: TSGTSQDL                                                                                                    |
| Count of clean up task runs                                   | The number of times that the clean up task, which deletes eligible temporary storage queues automatically, has run.                       |
|                                                               | Source field: TSGTSCTR                                                                                                    |
| Put/Putq auxiliary storage requests                           | The number of records that application programs wrote to auxiliary temporary storage.                                                     |
|                                                               | Source field: TSGSTA7F                                                                                                    |
| Get/Getq auxiliary storage<br>requests                        | The number of records that application programs obtained from auxiliary temporary storage.                                                |
|                                                               | Source field: TSGNAG                                                                                                    |
| Times temporary storage                                       | The number of times that CICS created individual temporary storage queues.                                                                |
| queue created                                                 | Source field: TSGSTA3F                                                                                                    |
| Peak temporary storage                                        | The peak number of temporary storage queue names in use at any one time.                                                                  |
| queues in use                                                 | Source field: TSGQNUMH                                                                                                    |
| Current temporary storage queues in use                       | The current number of temporary storage queue names in use.                                                                               |
|                                                               | Source field: TSGQNUM                                                                                                    |
| Items in longest queue                                        | The peak number of items in any one temporary storage queue, up to a maximum of 32767.                                                    |
|                                                               | Source field: TSGQINH                                                                                                    |

| Field Heading                                | Description                                                                                                    |
|----------------------------------------------|----------------------------------------------------------------------------------------------------|
| Control interval size                        | The size of the VSAM unit of transmission between DASD and main storage,<br>specified in the CONTROLINTERVALSIZE parameter in the VSAM CLUSTER<br>definition for the temporary storage data set. In general, using large control<br>intervals (CIs) permits more data to be transferred at one time, resulting in less<br>system overhead.<br>Source field: TSGCSZ |
|                                              |                                                                                                    |
| Control intervals in the<br>DFHTEMP data set | The number of control intervals (CIs) available for auxiliary temporary storage.<br>This is the total available space on the temporary storage data set, expressed as<br>a number of control intervals. This is not the space remaining at termination.<br>Source field: TSGNCI                                                                                    |
| Peak control intervals in use                | The peak number of control intervals (CIs) that contain active data.                                                                                                    |
| Peak control intervals in use                | Source field: TSGNCIAH                                                                                                    |
| Current control intervals in                 | The current number of control intervals (CIs) that contain active data.                                                                                                    |
| use                                          | Source field: TSGNCIA                                                                                                    |
| Available bytes per control<br>interval      | The number of bytes available for use in the temporary storage data set control interval.                                                                                                    |
|                                              | Source field: TSGNAVB                                                                                                    |
| Segments per control<br>interval             | The number of segments available in each temporary storage data set control interval.                                                                                                    |
|                                              | Source field: TSGSPCI                                                                                                    |
| Bytes per segment                            | The number of bytes per segment of the temporary storage data set.                                                                                                    |
|                                              | Source field: TSGBPSEG                                                                                                    |
| Writes bigger than control interval size     | The number of writes of records whose length was greater than the control interval (CI) size. If the reported value is large, increase the CI size. If the value is zero, consider reducing the CI size until a small value is reported.                                                                                                    |
|                                              | Source field: TSGSTABF                                                                                                    |
| Largest record length<br>written             | The size, expressed in bytes, of the longest record written to the temporary storage data set.                                                                                                    |
|                                              | Source field: TSGLAR                                                                                                    |
| Times auxiliary storage<br>exhausted         | The number of situations where one or more transactions might have been<br>suspended because of a NOSPACE condition, or might have been forced to end<br>abnormally (by using a HANDLE CONDITION NOSPACE command). If statistics<br>are present for this field, increase the size of the temporary storage data set.                                               |
|                                              | Source field: TSGSTA8F                                                                                                    |
| Number Temporary Storage compressions        | The number of times that the temporary storage buffers were compressed.<br>Source field: TSGSTA9F                                                                                                    |

| Table 257. Fields in the Temporary Storage report (continued) |                                                                                                    |
|---------------------------------------------------------------|----------------------------------------------------------------------------------------------------|
| Field Heading                                                 | Description                                                                                                    |
| Put auxiliary / compression<br>ratio                          | Ratio of temporary storage put auxiliary requests to temporary storage compressions. This ratio should be as high as possible to minimize compressions.                                                                                                    |
|                                                               | Source field: (TSGSTA7F / TSGSTA9F)                                                                                                    |
| Temporary storage strings                                     | The number of temporary storage strings specified in the TS= system initialization parameter, or in the overrides. The number of strings allocated might exceed the number requested.                                                                                                    |
|                                                               | Source field: TSGNVCA                                                                                                    |
| Peak Temporary storage<br>strings in use                      | The peak number of concurrent input/output operations. If this is significantly less than the number specified in the system initialization table (SIT), consider reducing the SIT value to approach this number.                                                                                                    |
|                                                               | Source field: TSGNVCAH                                                                                                    |
| Temporary storage string<br>waits                             | The number of input/output requests that were queued because no strings were<br>available. If the number of strings is the same as the number of buffers, this<br>number is zero. If this number is a high percentage (over 30%) of the total<br>number of input/output requests (for this purpose, the sum of TSGTWTN, Buffer<br>writes, and TSGTRDN, Buffer reads), consider increasing the number of strings<br>initially allocated. |
|                                                               | Source field: TSGVWTN                                                                                                    |
| Peak users waiting on string                                  | The peak number of input/output requests that were queued at any one time because all strings were in use.                                                                                                    |
|                                                               | Source field: TSGVUWTH                                                                                                    |
| Current users waiting on string                               | The current number of input/output requests that are queued because all strings are in use.                                                                                                    |
|                                                               | Source field: TSGVUWT                                                                                                    |
| Temporary storage buffers                                     | The number of temporary storage buffers specified in the TS= system initialization parameter, or in the overrides. The number of buffers allocated might exceed the number requested.                                                                                                    |
|                                                               | Source field: TSGNBCA                                                                                                    |
| Temporary storage buffer<br>waits                             | The number of times a request was queued because all buffers were allocated<br>to other tasks. A buffer wait also occurs if the required control interval is already<br>in a locked buffer, and therefore unavailable, even if there are other buffers<br>available.                                                                                                    |
|                                                               | Source field: TSGBWTN                                                                                                    |
| Peak users waiting on buffer                                  | The peak number of requests queued because no buffers were available.<br>Source field: TSGBUWTH                                                                                                    |
| Current users waiting on<br>buffer                            | The current number of requests queued because no buffers are available.<br>Source field: TSGBUWT                                                                                                    |

| Table 257. Fields in the Temporary Storage report (continued) |                                                                                                    |
|---------------------------------------------------------------|----------------------------------------------------------------------------------------------------|
| Field Heading                                                 | Description                                                                                                    |
| Temporary storage buffer reads                                | The number of times a control interval (CI) must be read from disk. To decrease this activity, increase the buffer allocation.                                                                                                    |
|                                                               | Source field: TSGTRDN                                                                                                    |
| Temporary storage buffer<br>writes                            | The number of WRITEs to the temporary storage data set. This includes both<br>WRITEs required for recovery (see Forced writes for recovery) and WRITEs<br>required when the buffer is needed to accommodate another control interval<br>(CI). To minimize input/output activity caused by the second situation, increase<br>buffer allocation. |
|                                                               | Source field: TSGTWTN                                                                                                    |
| Forced buffer writes for recovery                             | The subset of the total number of WRITEs caused by recovery being specified for queues. This input/output activity is not affected by buffer allocation.                                                                                                    |
|                                                               | Source field: TSGTWTNR                                                                                                    |
| Format writes                                                 | The number of times a new control interval (CI) was successfully written at the<br>end of the data set to increase the amount of available space in the data set. A<br>formatted write is attempted only if the current number of CIs available in the<br>auxiliary data set have all been used.                                               |
|                                                               | Source field: TSGTWTNF                                                                                                    |
| I/O errors on the DFHTEMP data set                            | The number of input/output errors that occurred on the temporary storage data set. Normally, this number should be zero. If it is not, inspect the CICS and VSAM messages to determine the cause.                                                                                                    |
|                                                               | Source field: TSGSTAAF                                                                                                    |
| Shared Pools defined                                          | The number of unique shared TS queue pools defined to CICS.                                                                                                    |
|                                                               | Source field: TSGSHPDF                                                                                                    |
| Shared Pools currently                                        | The number of the shared TS pools that this CICS region is connected to.                                                                                                    |
| connected                                                     | Source field: TSGSHPCN                                                                                                    |
| Shared temporary storage                                      | The number of TS READQs from the Shared TS Queue pool of TS queues.                                                                                                    |
| read requests                                                 | Source field: TSGSHRDS                                                                                                    |
| Shared temporary storage                                      | The number of TS WRITEQs to the Shared TS Queue pool of TS queues.                                                                                                    |
| write requests                                                | Source field: TSGSHWTS                                                                                                    |
| Storage Subpool Location                                      | Storage location of the TSBUFFRS storage subpool.                                                                                                    |
|                                                               | Source field: SMDDSANAME                                                                                                    |
| Getmain Requests                                              | The number of getmain requests issued for this TSBUFFRS storage subpool.                                                                                                    |
|                                                               | Source field: SMDGMREQ                                                                                                    |
| Freemain Requests                                             | The number of freemain requests issued for this TSBUFFRS storage subpool.                                                                                                    |
|                                                               | Source field: SMDFMREQ                                                                                                    |

| Table 257. Fields in the Temporary Storage report (continued) |                                                                                                    |
|---------------------------------------------------------------|----------------------------------------------------------------------------------------------------|
| Field Heading                                                 | Description                                                                                                    |
| Current Elements                                              | The number of elements remaining after FREEMAIN requests; that is, it is the difference between the number of GETMAIN and FREEMAIN requests for this TSBUFFRS storage subpool.<br>Source field: SMDCELEM |
| Current Element Storage                                       | The amount of storage in bytes of the current elements.<br>Source field: SMDCES                                                                                                    |
| Current Page Storage                                          | The current amount of page storage in kilobytes for this TSBUFFRS storage subpool.<br>Source field: SMDCPS                                                                                               |
| % of ECDSA                                                    | The current element storage of the TSBUFFRS storage subpool as a percentage of the ECDSA in which it resides.<br>Source field: ((SMDCPS / ecdsasize) * 100)                                              |
| Peak Page Storage                                             | The peak amount of page storage in kilobytes for this TSBUFFRS storage subpool.<br>Source field: SMDHWMPS                                                                                                |

# **Temporary Storage Main - Storage Subpools report**

The Temporary Storage Main - Storage Subpools report is produced using the **EXEC CICS EXTRACT STATISTICS STORAGE** command. The statistics data is mapped by the **DFHSMDDS**.

The statistics data is mapped by the DFHSMDDS DSECT.

| Table 258. Fields in the Temporary Storage Main - Storage Subpools report |                                                                                                    |
|---------------------------------------------------------------------------|----------------------------------------------------------------------------------------------------|
| Field Heading                                                             | Description                                                                                                    |
| Subpool Name                                                              | The name of the temporary storage main subpool.                                                                                                    |
|                                                                           | Source field: SMDSPN                                                                                                    |
| Location                                                                  | The abbreviated name of the CICS dynamic storage area in which the subpool resides. ???? means that there has been no temporary storage main activity for this subpool. |
|                                                                           | Source field: SMDDSANAME                                                                                                    |
| Access                                                                    | The storage key of the subpool. This can be either CICS (key 8) or USER (key 9). ???? means that there has been no temporary storage main activity for this subpool.    |
|                                                                           | Source field: SMDACCESS                                                                                                    |
| Initial Free                                                              | The total number of kilobytes of the elements that are initially allocated when the subpool is preallocated.                                                            |
|                                                                           | Source field: SMDIFREE                                                                                                    |
| Getmain Requests                                                          | The number of GETMAIN requests issued for this subpool.                                                                                                    |
|                                                                           | Source field: SMDGMREQ                                                                                                    |

| Table 258. Fields in the Temporary Storage Main - Storage Subpools report (continued) |                                                                                                    |
|---------------------------------------------------------------------------------------|----------------------------------------------------------------------------------------------------|
| Field Heading                                                                         | Description                                                                                                    |
| Freemain Requests                                                                     | The number of FREEMAIN requests issued for this subpool.                                                                                                    |
|                                                                                       | Source field: SMDFMREQ                                                                                                    |
| Current Elements                                                                      | The number of elements remaining after FREEMAIN requests; that is, it is the difference between the number of GETMAIN and FREEMAIN requests. Source field: SMDCELEM |
| Current Element Stg                                                                   | The amount of storage in bytes of the current elements.                                                                                                    |
|                                                                                       | Source field: SMDCES                                                                                                    |
| Current Page Stg                                                                      | The current amount of page storage in megabytes for this subpool.                                                                                                   |
|                                                                                       | Source field: SMDCPS                                                                                                    |
| % of DSA                                                                              | The current element storage of the subpool as a percentage of the DSA in which it resides.                                                                          |
|                                                                                       | Source field: ((SMDCPS / dsasize) * 100)                                                                                                    |
| Peak Page Stg                                                                         | The peak amount of page storage in kilobytes for this subpool.                                                                                                    |
|                                                                                       | Source field: SMDHWMPS                                                                                                    |

## **Temporary Storage Models report**

The Temporary Storage Models report is produced using the **EXEC CICS INQUIRE TSMODEL** command.

| Table 259. Fields in the Temporary Storage Models report |                                                                                                    |
|----------------------------------------------------------|----------------------------------------------------------------------------------------------------|
| Field Heading                                            | Description                                                                                             |
| TSModel Name                                             | The name of the temporary storage model.                                                                |
|                                                          | Source field: EXEC CICS INQUIRE TSMODEL()                                                               |
| Tsmodel Prefix                                           | The prefix for this temporary storage model.                                                            |
|                                                          | Source field: EXEC CICS INQUIRE TSMODEL() PREFIX                                                        |
| Tsmodel Location                                         | The location where queues matching this temporary storage model are to be stored.                       |
|                                                          | Source field: <b>EXEC CICS INQUIRE TSMODEL() LOCATION</b> ( <i>cvda</i> )                               |
| Tsmodel Poolname                                         | The name of the shared pool for this temporary storage model.                                           |
|                                                          | Source field: EXEC CICS INQUIRE TSMODEL() POOLNAME                                                      |
| Recoverable                                              | The recovery status for this temporary storage model.                                                   |
|                                                          | Source field: <b>EXEC CICS INQUIRE TSMODEL() RECOVSTATUS</b> ( <i>cvda</i> )                            |
| Expiry Interval                                          | The expiry interval for temporary storage queues that are associated with this temporary storage model. |
|                                                          | Source field: EXEC CICS INQUIRE TSMODEL() EXPIRYINTMIN                                                  |

#### **Temporary Storage Queues report**

The Temporary Storage Queues report is produced using the **EXEC CICS INQUIRE TSQUEUE** command.

| Table 260. Fields in the Temporary Storage Queues report |                                                                                                    |
|----------------------------------------------------------|----------------------------------------------------------------------------------------------------|
| Field Heading                                            | Description                                                                                                    |
| Tsqueue Name                                             | The name of the temporary storage queue.                                                                                                    |
|                                                          | Source field: EXEC CICS INQUIRE TSQNAME()                                                                                                   |
| Tsqueue Location                                         | Indicates where the temporary storage queue resides.                                                                                        |
|                                                          | Source field: <b>EXEC CICS INQUIRE TSQNAME()</b> LOCATION( <i>cvda</i> )                                                                    |
| Number of Items                                          | The number of items in the temporary storage queue.                                                                                         |
|                                                          | Source field: EXEC CICS INQUIRE TSQNAME() NUMITEMS()                                                                                        |
| Min Item Length                                          | The length of the smallest item in the temporary storage queue.                                                                             |
|                                                          | Source field: EXEC CICS INQUIRE TSQNAME() MINITEMLEN()                                                                                      |
| Max Item Length                                          | The length of the largest item in the temporary storage queue.                                                                              |
|                                                          | Source field: EXEC CICS INQUIRE TSQNAME() MAXITEMLEN()                                                                                      |
| Tsqueue Flength                                          | The total length of all the items in the temporary storage queue.                                                                           |
|                                                          | Source field: EXEC CICS INQUIRE TSQNAME() FLENGTH()                                                                                         |
| Tranid                                                   | The name of the transaction which created the temporary storage queue.                                                                      |
|                                                          | Source field: EXEC CICS INQUIRE TSQNAME() TRANSID()                                                                                         |
| Lastused Interval                                        | The time interval since the temporary storage queue was last referenced.                                                                    |
|                                                          | Source field: EXEC CICS INQUIRE TSQNAME() LASTUSEDINT()                                                                                     |
| Recoverable                                              | Indicates whether the temporary storage queue is recoverable.                                                                               |
|                                                          | Source field: EXEC CICS INQUIRE TSQNAME() RECOVSTATUS()                                                                                     |
| Expiry Interval                                          | The expiry interval for this temporary storage queue, as defined in its TSMODEL resource definition at the time that the queue was created. |
|                                                          | Source field: EXEC CICS INQUIRE TSMODEL() EXPIRYINTMIN()                                                                                    |

#### **Temporary Storage Queues by Shared TS Pool report**

The Temporary Storage Queues by Shared TS Pool report shows temporary storage queues that are in shared TS Pools on the TS Pool servers. These temporary storage queues might or might not currently be in the address space of your system. If they are not in the address space of your system, they are not shown on the other temporary storage queue reports.

The report is produced using a combination of the **EXEC CICS INQUIRE TSPOOL** and **EXEC CICS INQUIRE TSQUEUE** commands.

| Table 261. Fields in the Tsqueue by Shared TS Pool report |                                                |
|-----------------------------------------------------------|------------------------------------------------|
| Field Heading                                             | Description                                    |
| Shared TS Pool Name                                       | The name of the shared temporary storage pool. |
|                                                           | Source field: EXEC CICS INQUIRE TSPOOL()       |

| Table 261. Fields in the 1 | Table 261. Fields in the Tsqueue by Shared TS Pool report (continued)      |  |
|----------------------------|----------------------------------------------------------------------------|--|
| Field Heading              | Description                                                                |  |
| Connection Status          | Indicates the connection status of the pool.                               |  |
|                            | Source field: <b>EXEC CICS INQUIRE TSPOOL() CONNSTATUS</b> ( <i>cvda</i> ) |  |
| TSQueue Name               | The name of the temporary storage queue in this pool.                      |  |
|                            | Source field: EXEC CICS INQUIRE TSQNAME()                                  |  |
| Number of Items            | The number of items in the temporary storage queue.                        |  |
|                            | Source field: EXEC CICS INQUIRE TSQNAME() NUMITEMS()                       |  |
| Min Item Length            | The length of the smallest item in the temporary storage queue.            |  |
|                            | Source field: EXEC CICS INQUIRE TSQNAME() MINITEMLEN()                     |  |
| Max Item Length            | The length of the largest item in the temporary storage queue.             |  |
|                            | Source field: EXEC CICS INQUIRE TSQNAME() MAXITEMLEN()                     |  |
| Tsqueue Flength            | The total length of all the items in the temporary storage queue.          |  |
|                            | Source field: EXEC CICS INQUIRE TSQNAME() FLENGTH()                        |  |
| Tranid                     | The name of the transaction which created the temporary storage queue.     |  |
|                            | Source field: EXEC CICS INQUIRE TSQNAME() TRANSID()                        |  |
| Lastused Interval          | The time interval since the temporary storage queue was last referenced.   |  |
|                            | Source field: EXEC CICS INQUIRE TSQNAME() LASTUSEDINT()                    |  |

### Terminal Autoinstall and z/OS Communications Server report

The Terminal Autoinstall and z/OS Communications Server Report shows information and statistics about the status of terminal autoinstall - local terminals, and terminal autoinstall - shipped terminals. The report also shows the current status of the connection between CICS and the z/OS Communications Server, storage usage, generic resource usage and persistent session statistics.

The Terminal Autoinstall and z/OS Communications Server Reports are produced using a combination of the **EXEC CICS INQUIRE AUTOINSTALL, INQUIRE VTAM**, and the **EXEC CICS COLLECT STATISTICS AUTOINSTALL**, and Communications Server commands. The statistics data is mapped by the DFHA03DS, and DFHA04DS DSECTS.

| Table 262. Fields in the Terminal Autoinstall report |                                                                             |
|------------------------------------------------------|-----------------------------------------------------------------------------|
| Field Heading                                        | Description                                                                 |
| Terminal Autoinstall Status                          | Indicates the current status of terminal autoinstall.                       |
|                                                      | Source field: EXEC CICS INQUIRE AUTOINSTALL ENABLESTATUS(cvda)              |
| Bridge Autoinstall                                   | Indicates the current status of autoinstall for bridge facilities.          |
|                                                      | Source field: <b>EXEC CICS INQUIRE AUTOINSTALL AIBRIDGE</b> ( <i>cvda</i> ) |
| Console Autoinstall                                  | Indicates the current status of autoinstall for consoles.                   |
|                                                      | Source field: <b>EXEC CICS INQUIRE AUTOINSTALL CONSOLES</b> ( <i>cvda</i> ) |

Note: VTAM is a previous name for z/OS Communications Server.

| Field Heading                           | Description                                                                                                    |
|-----------------------------------------|----------------------------------------------------------------------------------------------------|
| Autoinstall Program                     | The name of the user-replaceable terminal autoinstall model definition program.                                                                     |
|                                         | Source field: EXEC CICS INQUIRE AUTOINSTALL PROGRAM()                                                                                               |
| Current Autoinstall                     | The number of autoinstall requests currently being processed.                                                                                       |
| Requests                                | Source field: EXEC CICS INQUIRE AUTOINSTALL CURREQS()                                                                                               |
| Peak Autoinstall Requests               | The maximum number of autoinstall requests that can be processed concurrently.                                                                      |
|                                         | Source field: EXEC CICS INQUIRE AUTOINSTALL MAXREQS()                                                                                               |
| Autoinstalls Attempted                  | The number of terminal autoinstalls attempted.                                                                                                    |
|                                         | Source field: A04VADAT                                                                                                    |
| Autoinstalls Rejected                   | The number of terminal autoinstalls rejected.                                                                                                    |
|                                         | Source field: A04VADRJ                                                                                                    |
| Autoinstalls Deleted                    | The number of autoinstalled terminals deleted.                                                                                                    |
|                                         | Source field: A04VADLO                                                                                                    |
| Peak Concurrent                         | The peak number of autoinstall requests processed concurrently.                                                                                     |
| Autoinstalls                            | Source field: A04VADPK                                                                                                    |
| Times Peak Concurrent                   | The number of times the peak autoinstall requests was reached.                                                                                      |
| reached                                 | Source field: A04VADPX                                                                                                    |
| Times SETLOGON HOLD issued              | The number of times the SETLOGON HOLD command was issued to prevent further logon requests.                                                         |
|                                         | Source field: A04VADSH                                                                                                    |
| Number of Queued Logons                 | The number of autoinstall attempts that were queued for logon because the delete was in progress for the same terminal.                             |
|                                         | Source field: A04VADQT                                                                                                    |
| Peak Number of Queued                   | The peak number of autoinstall attempts that were queued for logon.                                                                                 |
| Logons                                  | Source field: A04VADQK                                                                                                    |
| Times Peak Queued Logons<br>reached     | The number of times the peak number of autoinstall attempts that were queued for logon was reached.                                                 |
|                                         | Source field: A04VADQX                                                                                                    |
| Delete shipped definitions<br>interval  | The current delete redundant shipped terminal definitions interval.                                                                                 |
|                                         | Source field: A04RDINT                                                                                                    |
| Delete shipped definitions<br>Idle time | The current minimum time that an inactive shipped terminal definition must remain installed in this region before it becomes eligible for deletion. |
|                                         | Source field: A04RDIDL                                                                                                    |

|                                             | Table 262. Fields in the Terminal Autoinstall report (continued)                                              |  |  |
|---------------------------------------------|----------------------------------------------------------------------------------------------------|--|--|
| Field Heading                               | Description                                                                                                   |  |  |
| Shipped remote terminals<br>built           | The total number of shipped terminal definitions that have been installed in this region.                     |  |  |
|                                             | Source field: A04SKBLT                                                                                        |  |  |
| Shipped remote terminals installed          | The number of shipped terminal definitions currently installed in this region.                                |  |  |
| motatica                                    | Source field: A04SKINS                                                                                        |  |  |
| Shipped remote terminals                    | The number of shipped terminal definitions deleted from this region.                                          |  |  |
| deleted                                     | Source field: A04SKDEL                                                                                        |  |  |
| Times remote delete                         | The number of times the remote delete interval has expired.                                                   |  |  |
| interval expired                            | Source field: A04TIEXP                                                                                        |  |  |
| Remote terminal deletes                     | The number of remote delete requests received by this region.                                                 |  |  |
| received                                    | Source field: A04RDREC                                                                                        |  |  |
| Remote terminal deletes                     | The number of remote delete requests issued by this region.                                                   |  |  |
| issued                                      | Source field: A04RDISS                                                                                        |  |  |
| Successful remote terminal deletes          | The number of shipped terminal definitions deleted in this region by remote delete requests.                  |  |  |
|                                             | Source field: A04RDDEL                                                                                        |  |  |
| Current idle terminals<br>awaiting reuse    | The current number of remote terminal definitions that are idle and are awaiting reuse.                       |  |  |
|                                             | Source field: A04CIDCT                                                                                        |  |  |
| Current idle time awaiting reuse            | The total time that the current number of remote terminal definitions that are awaiting reuse have been idle. |  |  |
|                                             | Source field: A04CIDLE                                                                                        |  |  |
| Current maximum idle time<br>awaiting reuse | The current maximum time that a remote terminal definition that is awaiting reuse has been idle.              |  |  |
|                                             | Source field: A04CMAXI                                                                                        |  |  |
| Total idle terminal count<br>awaiting reuse | The total number of remote terminal definitions that have been idle and awaited reuse.                        |  |  |
|                                             | Source field: A04TIDCT                                                                                        |  |  |
| Total idle time awaiting reuse              | The total time that the total number of remote terminal definitions that awaited reuse were idle.             |  |  |
|                                             | Source field: A04TIDLE                                                                                        |  |  |
| Average idle time awaiting                  | The average time that the remote terminal definitions were idle awaiting reuse.                               |  |  |
| reuse                                       | Source field: A04TIDLE / A04TIDCT                                                                             |  |  |
| Maximum idle time awaiting                  | The maximum time a shipped terminal definition has been idle awaiting reuse.                                  |  |  |
| reuse                                       | Source field: A04TMAXI                                                                                        |  |  |

| Field Heading                    | Description                                                                                                    |
|----------------------------------|----------------------------------------------------------------------------------------------------|
| VTAM open status                 | The current status of the connection between CICS and the Communications Server.                                                                                               |
|                                  | Source field: <b>EXEC CICS INQUIRE VTAM OPENSTATUS</b> ( <i>cvda</i> )                                                                                                    |
| Dynamic open count               | The number of times the Communications Server ACB was dynamically opened.                                                                                                    |
|                                  | Source field: A03DOC                                                                                                    |
| VTAM Short-on-Storage            | The number of times that the Communications Server indicated that there was a temporary Communications Server storage problem.                                                 |
|                                  | Source field: A03VTSOS                                                                                                    |
| MAX RPLs                         | The maximum number of receive-any request parameter lists (RPLs) that were posted by the Communications Server on any one dispatch of CICS terminal control.                   |
|                                  | Source field: A03RPLX                                                                                                    |
| Times at MAX RPLs                | The number of times the maximum number of receive-any request parameter lists (RPLs) was reached.                                                                              |
|                                  | Source field: A03RPLXT                                                                                                    |
| Current LUs in session           | The current number of LUs in session.                                                                                                    |
|                                  | Source field: A03LUNUM                                                                                                    |
| Peak LUs in session              | The peak number of LUs in session.                                                                                                    |
|                                  | Source field: A03LUHWM                                                                                                    |
| Generic Resource name            | The name of the generic resource group which this CICS region requested registration to the Communications Server.                                                             |
|                                  | Source field: EXEC CICS INQUIRE VTAM GRNAME()                                                                                                    |
| Generic Resource status          | Indicates the status of generic resource registration.                                                                                                    |
|                                  | Source field: <b>EXEC CICS INQUIRE VTAM GRSTATUS</b> ( <i>cvda</i> )                                                                                                    |
| Persistent Session Type          | The setting for Communications Server persistent sessions support in the CICS region, as specified by the system initialization parameter PSTYPE. The settings are as follows: |
|                                  | SNPS - single-node persistent sessions                                                                                                    |
|                                  | MNPS - multinode persistent sessions                                                                                                    |
|                                  | NOPS - persistent sessions support is not used                                                                                                    |
|                                  | Source field: A03PSTYP                                                                                                    |
| Persistent Session Interval      | The time for which persistent sessions are retained if a failure occurs, as specified by the system initialization parameter PSDINT.                                           |
|                                  | Source field: A03PSDIN                                                                                                    |
| Persistent Session Inquire count | The number of times CICS issued VTAM INQUIRE OPTCD=PERSESS to inquire on the number of persistent sessions.                                                                    |
|                                  | Source field: A03PSIC                                                                                                    |

| Table 263. Fields in the z/OS Communications Server report (continued) |                                                                                                    |
|------------------------------------------------------------------------|----------------------------------------------------------------------------------------------------|
| Field Heading                                                          | Description                                                                                                    |
| Persistent Session NIB count                                           | The number of Communications Server sessions that persisted.<br>Source field: A03PSNC                                 |
| Persistent Session Opndst<br>count                                     | The number of persisting sessions that were successfully restored.<br>Source field: A03PSOC                           |
| Persistent Session Unbind count                                        | The number of persisting sessions that were stopped.<br>Source field: A03PSUC                                         |
| Persistent Session Error<br>count                                      | The number of persisting sessions that were already unbound when CICS tried to restore them.<br>Source field: A03PSEC |

# **Tsqueue Totals report**

The Tsqueue Totals report shows totals that are calculated from data gathered using the **EXEC CICS INQUIRE TSQUEUE** command.

| Table 264. Fields in the Tsqueue Totals report         |                                                                                                    |
|--------------------------------------------------------|----------------------------------------------------------------------------------------------------|
| Field Heading                                          | Description                                                                                                    |
| Current temporary storage<br>queues                    | The total number of temporary storage queues currently in use.                                                 |
| Current auxiliary temporary                            | The total number of temporary storage queues currently in auxiliary storage.                                   |
| storage queues                                         | Source field: EXEC CICS INQUIRE TSQNAME() LOCATION(cvda)                                                       |
| Current items in auxiliary<br>temporary storage queues | The total number of items in temporary storage queues currently in auxiliary storage.                          |
|                                                        | Source field: EXEC CICS INQUIRE TSQNAME() NUMITEMS()                                                           |
| Average items per auxiliary<br>temporary storage queue | The average number of items in each temporary storage queue currently in auxiliary storage.                    |
|                                                        | Source field: Current items in auxiliary temporary storage queues / Current auxiliary temporary storage queues |
| Current main temporary                                 | The total number of temporary storage queues currently in main storage.                                        |
| storage queues                                         | Source field: EXEC CICS INQUIRE TSQNAME() LOCATION(cvda)                                                       |
| Current items in main<br>temporary storage queues      | The total number of items in temporary storage queues currently in main storage.                               |
|                                                        | Source field: EXEC CICS INQUIRE TSQNAME() NUMITEMS()                                                           |
| Average items per main<br>temporary storage queue      | The average number of items in each temporary storage queue currently in main storage.                         |
|                                                        | Source field: Current items in main temporary storage queues / Current main temporary storage queues           |

## **Trace Settings report**

The Trace Settings report is produced using the **EXEC CICS INQUIRE TRACEDEST**, **EXEC CICS INQUIRE TRACEFLAG**, **EXEC CICS INQUIRE TRANSACTION**, and **EXEC CICS EXTRACT STATISTICS TRANSACTION** commands.

| Table 265. Fields in the Trace Settings report |                                                                                                    |
|------------------------------------------------|----------------------------------------------------------------------------------------------------|
| Field Heading                                  | Description                                                                                                    |
| Trace Settings                                 |                                                                                                    |
| Internal Trace Status                          | The status of CICS internal trace (started or stopped).                                                                                          |
|                                                | Source field: EXEC CICS INQUIRE TRACEDEST INTSTATUS                                                                                              |
| Internal Trace Table Size                      | The size of the table that holds internal trace entries. The table wraps when it is full.                                                        |
|                                                | Source field: EXEC CICS INQUIRE TRACEDEST TABLESIZE                                                                                              |
| Auxiliary Trace Status                         | The status of CICS auxiliary trace (started or stopped).                                                                                         |
|                                                | Source field: EXEC CICS INQUIRE TRACEDEST AUXSTATUS                                                                                              |
| Auxiliary Trace Dataset                        | The current auxiliary trace data set.                                                                                                    |
|                                                | Source field: EXEC CICS INQUIRE TRACEDEST CURAUXDS                                                                                               |
| Auxiliary Switch Status                        | The status of the auxiliary switch, which determines what happens when the initial data set for auxiliary trace is full.                         |
|                                                | Source field: EXEC CICS INQUIRE TRACEDEST SWITCHSTATUS                                                                                           |
| GTF Trace Status                               | The status of CICS GTF trace (started or stopped), that is, whether CICS is directing trace entries to the MVS Generalized Trace Facility (GTF). |
|                                                | Source field: EXEC CICS INQUIRE TRACEDEST GTFSTATUS                                                                                              |
| Main System Trace Flag                         | The status of the system main trace flag, which governs whether CICS makes or suppresses standard trace entries.                                 |
|                                                | Source field: EXEC CICS INQUIRE TRACEFLAG SYSTEMSTATUS                                                                                           |
| Main User Trace Flag                           | The status of the user main trace flag, which governs whether non-exception user trace entries are recorded or suppressed.                       |
|                                                | Source field: EXEC CICS INQUIRE TRACEFLAG SYSTEMSTATUS                                                                                           |
| VTAM Exit override                             | Indicates which invocations of the CICS z/OS Communications Server exits are being traced.                                                       |
|                                                | Source field: EXEC CICS INQUIRE TRACEFLAG TCEXITSTATUS                                                                                           |
| JVM Trace Options                              |                                                                                                    |
| Standard                                       | The setting for standard tracing for this trace flag.                                                                                            |
|                                                | Source field: EXEC CICS INQUIRE TRACETYPE COMPID(SJ) STANDARD                                                                                    |
| Special                                        | The setting for special tracing for this trace flag.                                                                                             |
|                                                | Source field: EXEC CICS INQUIRE TRACETYPE COMPID(SJ) SPECIAL                                                                                     |
| <b>Component Trace Options</b>                 |                                                                                                    |

| Table 265. Fields in the Trace Settings report (continued) |                                                                                                    |
|------------------------------------------------------------|----------------------------------------------------------------------------------------------------|
| Field Heading                                              | Description                                                                                                    |
| Component                                                  | The name of the component for tracing.                                                                                                    |
|                                                            | Source field: EXEC CICS INQUIRE TRACETYPE COMPID                                                                                                    |
| Description                                                | The description of the component.                                                                                                    |
|                                                            | Source field: EXEC CICS INQUIRE TRACETYPE COMPID                                                                                                    |
| Standard                                                   | The active level of tracing for standard tracing for this component.                                                                                                    |
|                                                            | Source field: EXEC CICS INQUIRE TRACETYPE COMPID() STANDARD                                                                                                    |
| Special                                                    | The active level of tracing for special tracing for this component.                                                                                                    |
|                                                            | Source field: EXEC CICS INQUIRE TRACETYPE COMPID() SPECIAL                                                                                                    |
| Transactions - Non-Stand                                   | lard Tracing                                                                                                    |
| Tran id                                                    | The name of the transaction.                                                                                                    |
|                                                            | Source field: EXEC CICS INQUIRE TRANSACTION                                                                                                    |
| Tran Class                                                 | The transaction class in which the transaction is defined.                                                                                                    |
|                                                            | Source field: XMRTCL                                                                                                    |
| Program Name                                               | The name of the program when the transaction was defined, or spaces if a                                                                                                    |
|                                                            | program name was not supplied.<br>Source field: XMMRPN                                                                                                    |
|                                                            |                                                                                                    |
| Tracing                                                    | The type of tracing to be done for tasks executing this transaction.                                                                                                    |
|                                                            | Source field: EXEC CICS INQUIRE TRANSACTION() TRACING                                                                                                    |
| Attach Count                                               | The number of times that this transaction has been attached. If a transaction definition is used to start a transaction remotely, the transaction is included in the Attach Count for the region where the transaction runs. |
|                                                            | Source field: XMRAC                                                                                                    |
| Restart Count                                              | The number of times this transaction was restarted after an abend. This field is zero if the transaction was not defined as RESTART=YES.                                                                                     |
|                                                            | Source field: XMRRC                                                                                                    |
| Dynamic Counts - Local                                     | The total number of times the dynamic transaction routing exit has chosen to run this transaction on the local system. This field is zero if the transaction was not defined as DYNAMIC=YES.                                 |
|                                                            | Source field: XMRDLC                                                                                                    |
| Dynamic Counts - Remote                                    | The total number of times the dynamic transaction routing exit has chosen to run this transaction on a remote system. This field is zero if the transaction was not defined as DYNAMIC=YES.                                  |
|                                                            | Source field: XMRDRC                                                                                                    |

| Table 265. Fields in the Trace Settings report (continued) |                                                                                                    |
|------------------------------------------------------------|----------------------------------------------------------------------------------------------------|
| Field Heading                                              | Description                                                                                                    |
| Remote Starts                                              | The number of times that this transaction definition has been used to attempt<br>to start the transaction on a remote system. See additional information in<br>"Transactions report" on page 504.<br>Source field: XMRRSC |

## **Transaction reports**

There are four transaction reports, Transactions report, Transaction Classes report, Transaction Manager report, and Transaction Totals report.

#### **Transactions report**

The Transactions report is produced using a combination of the **EXEC CICS INQUIRE TRANSACTION** and **EXEC CICS EXTRACT STATISTICS TRANSACTION** commands. The statistics data is mapped by the **DFHXMRDS**.

| Table 266. Fields in the Transactions Report |                                                                                                    |  |
|----------------------------------------------|----------------------------------------------------------------------------------------------------|--|
| Field Heading                                | Description                                                                                                    |  |
| Tran id                                      | The name of the transaction.                                                                                                    |  |
|                                              | Source field: EXEC CICS INQUIRE TRANSACTION                                                                                                    |  |
| Tran Class                                   | The name of the transaction class in which the transaction is defined.                                                                                                    |  |
|                                              | Source field: XMRTCL                                                                                                    |  |
| Program Name                                 | The name of the program when the transaction was defined, or spaces if a program name was not supplied.                                                                                                    |  |
|                                              | Source field: XMMRPN                                                                                                    |  |
| Dynamic                                      | Indicates whether the transaction was defined as dynamic.                                                                                                    |  |
|                                              | Source field: XMRDYN                                                                                                    |  |
| Isolate                                      | Indicates whether the transaction's user-key task-lifetime storage is isolated from the user-key programs of other transactions.                                                                                             |  |
|                                              | Source field: EXEC CICS INQUIRE TRANSACTION ISOLATEST                                                                                                    |  |
| Task Data Location                           | Where certain CICS control blocks will be located for the transaction.                                                                                                    |  |
|                                              | Source field: EXEC CICS INQUIRE TRANSACTION TASKDATALOC                                                                                                    |  |
| Task Data Key                                | The storage key in which CICS will obtain all storage for use by the transaction.                                                                                                    |  |
|                                              | Source field: EXEC CICS INQUIRE TRANSACTION TASKDATAKEY                                                                                                    |  |
| Attach Count                                 | The number of times that this transaction has been attached. If a transaction definition is used to start a transaction remotely, the transaction is included in the Attach Count for the region where the transaction runs. |  |
|                                              | Source field: XMRAC                                                                                                    |  |
| Restart Count                                | The number of times this transaction was restarted after an abend. This field is zero if the transaction was not defined as RESTART=YES.                                                                                     |  |
|                                              | Source field: XMRRC                                                                                                    |  |

| Table 266. Fields in the Transactions Report (continued) |                                                                                                    |
|----------------------------------------------------------|----------------------------------------------------------------------------------------------------|
| Field Heading                                            | Description                                                                                                    |
| Dynamic Counts - Local                                   | The total number of times the dynamic transaction routing exit has chosen to run this transaction on the local system. This field is zero if the transaction was not defined as DYNAMIC=YES.<br>Source field: XMRDLC                                                                                                    |
| Dynamic Counts - Remote                                  | The total number of times the dynamic transaction routing exit has chosen to run this transaction on a remote system. This field is zero if the transaction was not defined as DYNAMIC=YES.                                                                                                    |
|                                                          | Source field: XMRDRC                                                                                                    |
| Remote Starts                                            | The number of times that this transaction definition has been used to attempt<br>to start the transaction on a remote system. (This might not necessarily be the<br>same as the number of successful starts.) A Remote Start is only counted in<br>the CICS region that initiates the process, and not in the remote system where<br>the transaction runs. In some circumstances, the use of a transaction definition<br>for a remote start is not counted. This includes the case where a transaction<br>definition that specifies the local sysid or nothing as the REMOTESYSTEM value,<br>is used to start a transaction in a remote system, with the remote system<br>specified on the SYSID option of the START command.<br>Source field: XMRRSC |
| Storage Viols                                            | The number of times that a storage violation has been detected for this transaction definition.<br>Source field: XMRSVC                                                                                                    |
| Abend Count                                              | The number of times that this transaction has abended.<br>Source field: XMRAENDC                                                                                                    |

### **Transaction Classes report**

The Transaction Classes report is produced using a combination of the **EXEC CICS INQUIRE TRANCLASS** and **EXEC CICS EXTRACT STATISTICS TRANCLASS** commands.

The statistics data is mapped by the DFHXMCDS DSECT.

| Table 267. Fields in the Transaction Classes report pass 1 |                                                                                                    |
|------------------------------------------------------------|----------------------------------------------------------------------------------------------------|
| Field Heading                                              | Description                                                                                                   |
| Tclass Name                                                | The name of the transaction class.                                                                            |
|                                                            | Source field: EXEC CICS INQUIRE TRANCLASS()                                                                   |
| Trans in Tclass                                            | The number of transaction definitions that are defined to this transaction class.<br>Source field: XMCITD     |
| Attach in Tclass                                           | The number of transaction attach requests for transactions in this transaction class.<br>Source field: XMCTAT |

| Table 267. Fields in the T | Table 267. Fields in the Transaction Classes report pass 1 (continued)                         |  |
|----------------------------|------------------------------------------------------------------------------------------------|--|
| Field Heading              | Description                                                                                    |  |
| Class Limit                | The maximum number of transactions that may be concurrently active in this transaction class.  |  |
|                            | Source field: XMCMXT                                                                           |  |
| At Class Limit             | The number of times that this transaction class has reached its transaction class limit.       |  |
|                            | Source field: XMCTAMA                                                                          |  |
| Current Active             | The current number of transactions active in this transaction class.                           |  |
|                            | Source field: XMCCAT                                                                           |  |
| Peak Active                | The peak number of transactions active in this transaction class.                              |  |
|                            | Source field: XMCPAT                                                                           |  |
| Current Queued             | The current number of transactions that are currently queueing in this transaction class.      |  |
|                            | Source field: XMCCQT                                                                           |  |
| Peak Queued                | The peak number of transactions that queued waiting to get into this transaction class.        |  |
|                            | Source field: XMCPQT                                                                           |  |
| Accept Immediate           | The number of transactions that were accepted immediately into this transaction class.         |  |
|                            | Source field: XMCAI                                                                            |  |
| Accept Queued              | The number of transactions that were queued before being accepted into this transaction class. |  |
|                            | Source field: XMCAAQ                                                                           |  |

| Table 268. Fields in the Transaction Classes report pass 2 |                                                                                                    |
|------------------------------------------------------------|----------------------------------------------------------------------------------------------------|
| Field Heading                                              | Description                                                                                                    |
| Tclass Name                                                | The name of the transaction class.<br>Source field: EXEC CICS INQUIRE TRANCLASS()                                     |
| Trans in Tclass                                            | The number of transaction definitions that are defined to this transaction class.<br>Source field: XMCITD             |
| Class Limit                                                | The maximum number of transactions that may be concurrently active in this transaction class.<br>Source field: XMCMXT |
| Purge Threshold                                            | The queue limit purge threshold for this transaction class.<br>Source field: XMCTH                                    |

| Table 268. Fields in the Transaction Classes report pass 2 (continued) |                                                                                                    |
|------------------------------------------------------------------------|----------------------------------------------------------------------------------------------------|
| Field Heading                                                          | Description                                                                                                    |
| At Purge Threshold                                                     | The number of times this transaction class has reached its queue limit purge threshold.                                                       |
|                                                                        | Source field: XMCTAPT                                                                                                    |
| Purged Immediate                                                       | The number of transactions that were purged immediately because the queue had already reached the purge threshold for this transaction class. |
|                                                                        | Source field: XMCPI                                                                                                    |
| Purged Queued                                                          | The number of transactions that have been purged while queueing to get into this transaction class.                                           |
|                                                                        | Source field: XMCPWQ                                                                                                    |
| Total Queued                                                           | The total number of transactions that have become active but first queued to get into this transaction class.                                 |
|                                                                        | Source field: XMCTQ                                                                                                    |
| Avg. Queue Time                                                        | The average queueing time for transactions that have become active but first queued to get into this transaction class.                       |
|                                                                        | Source field: XMCTQTME / XMCTQ                                                                                                    |
| Avg. Cur Queue Time                                                    | The average queueing time for those transactions that are currently queued waiting to get into this transaction class.                        |
|                                                                        | Source field: XMCCQTME / XMCCQT                                                                                                    |

## **Transaction Manager report**

Г

The Transaction Manager report is produced using the **EXEC CICS EXTRACT STATISTICS TRANSACTION** command.

| The statistics data is mapped by the DFHXMGDS DSECT. |
|------------------------------------------------------|
|                                                      |

| Table 269. Fields in the Transaction Manager report |                                                                                                    |
|-----------------------------------------------------|----------------------------------------------------------------------------------------------------|
| Field Heading                                       | Description                                                                                                    |
| Total Accumulated<br>transactions so far            | The total number of tasks that have accumulated so far.<br>Source field: (XMGTNUM + XMGNUM)                                                                                                    |
| Accumulated transactions<br>(since reset)           | The number of tasks that have accumulated since the last reset.<br>Source field: XMGNUM                                                                                                    |
| Transaction Rate per second                         | The number of transactions per second.<br>Source field: (XMGNUM / Elapsed seconds since reset)                                                                                                    |
| Maximum transactions<br>allowed (MXT)               | The specified maximum number of user transactions as specified in the<br>SIT, or as an override, or changed dynamically using CEMT SET SYSTEM<br>MAXTASKS(value) or EXEC CICS SET SYSTEM MAXTASKS(fullword binary data-<br>value) commands.<br>Source field: XMGMXT |

| Field Heading                  | Description                                                                                                    |
|--------------------------------|----------------------------------------------------------------------------------------------------|
| Time MXT last changed          | The date and time when the maximum number of user transactions (MXT) was last set or changed dynamically.                                                                                                    |
|                                | Source field: XMGLSMXT                                                                                                    |
| Times at MXT                   | The number of times that the number of active user transactions equalled the specified maximum number of user transactions (MXT).                                                                                          |
|                                | Source field: XMGTAMXT                                                                                                    |
| Time MXT last reached          | The date and time when the number of active user transactions last equalled the specified maximum number of user transactions (MXT).                                                                                       |
|                                | Source field: XMGLAMXT                                                                                                    |
| Current Active User            | The current number of active user transactions.                                                                                                    |
| transactions                   | Source field: XMGCAT                                                                                                    |
| Currently at MXT               | Whether the CICS region is currently at the specified maximum number of user transactions (MXT).                                                                                                    |
|                                | Source field: XMGATMXT                                                                                                    |
| Peak Active User               | The peak number of active user transactions reached.                                                                                                    |
| transactions                   | Source field: XMGPAT                                                                                                    |
| Total Active User              | The total number of user transactions that have become active.                                                                                                    |
| transactions                   | Source field: XMGTAT                                                                                                    |
| Time last transaction attached | The date and time when the last user transaction was attached. If the DFH0STAT report shows the date and time as// then that indicates that a user transaction has not been attached since the statistics were last reset. |
|                                | Source field: XMGLTAT                                                                                                    |
| Current Running                | The current number of Running transactions.                                                                                                    |
| transactions                   | Source field: EXEC CICS INQUIRE TASKLIST RUNNING                                                                                                    |
| Current Dispatchable           | The current number of Dispatchable transactions.                                                                                                    |
| transactions                   | Source field: EXEC CICS INQUIRE TASKLIST DISPATCHABLE                                                                                                    |
| Current Suspended              | The current number of Suspended transactions.                                                                                                    |
| transactions                   | Source field: EXEC CICS INQUIRE TASKLIST SUSPENDED                                                                                                    |
| Current System transactions    | s The current number of system transactions.                                                                                                    |
|                                | Source field: ((Running + Dispatchable + Suspended) - XMGCAT)                                                                                                    |
| Transactions Delayed by<br>MXT | The number of user transactions that had to queue for MXT reasons before becoming active, excluding those still waiting.                                                                                                   |
|                                | Source field: XMGTDT                                                                                                    |

| Table 269. Fields in the Transaction Manager report (continued) |                                                                                                    |
|-----------------------------------------------------------------|----------------------------------------------------------------------------------------------------|
| Field Heading                                                   | Description                                                                                                 |
| Total MXT Queueing Time                                         | The total time spent waiting by those user transactions that had to wait for MXT reasons.                   |
|                                                                 | Note: This does not include those transactions still waiting.                                               |
|                                                                 | Source field: XMGTQTME                                                                                      |
| Average MXT Queueing Time                                       | The average time spent waiting by those user transactions that had to wait for MXT reasons.                 |
|                                                                 | Source field: (XMGTQTME / XMGTDT)                                                                           |
| Current Queued User                                             | The current number of user transactions currently queuing for MXT reasons.                                  |
| transactions                                                    | <b>Note:</b> That this does not include transactions currently queued for Transaction Class.                |
|                                                                 | Source field: XMGCQT                                                                                        |
| Peak Queued User                                                | The peak number of user transactions queuing for MXT reasons.                                               |
| transactions                                                    | Note: That this does not include transactions queued for Transaction Class.                                 |
|                                                                 | Source field: XMGPQT                                                                                        |
| Total Queueing Time for<br>current queued                       | The total time spent waiting by those user transactions currently queued for MXT reasons.                   |
|                                                                 | <b>Note:</b> This does not include the time spent waiting by those transactions that have finished queuing. |
|                                                                 | Source field: XMGCQTME                                                                                      |
| Average Queueing Time for<br>current queued                     | The average time spent waiting by those user transactions currently queued for MXT reasons.                 |
|                                                                 | Source field: (XMGCQTME / XMGCQT)                                                                           |

### **Transaction Totals report**

The Transactions Totals report is produced using the **EXEC CICS EXTRACT STATISTICS STORAGE** command.

The statistics data was mapped by the DFHSMSDS DSECT.

| Table 270. Fields in the Transaction Totals report |                                                                                                    |
|----------------------------------------------------|----------------------------------------------------------------------------------------------------|
| Field Heading                                      | Description                                                                                                    |
| Isolate                                            | Indicates whether the transaction's user-key task-lifetime storage is isolated from the user-key programs of other transactions. |
| Task Data Location/Key                             | Indicates the combination of task data location and task data key for these transactions.                                        |
| Subspace Usage                                     | Indicates the type of subspace usage for these transaction definitions.                                                          |
| Transaction Count                                  | The number of transaction definitions for this combination of isolate, task data location, task data key, and subspace usage.    |

| Table 270. Fields in the Transaction Totals report (continued) |                                                                                                    |
|----------------------------------------------------------------|----------------------------------------------------------------------------------------------------|
| Field Heading                                                  | Description                                                                                                    |
| Attach Count                                                   | The number of times that these transactions have been attached. If a transaction definition is used to start a transaction remotely, the transaction is included in the Attach Count for the region where the transaction runs. |
| Current Unique Subspace                                        | The current number of tasks allocated a unique subspace.                                                                                                    |
| Users (Isolate=Yes)                                            | Source field: SMSUSSCUR                                                                                                    |
| Peak Unique Subspace                                           | The peak number of tasks allocated a unique subspace.                                                                                                    |
| Users (Isolate=Yes)                                            | Source field: SMSUSSHWM                                                                                                    |
| Total Unique Subspace                                          | The total number of tasks that have been allocated a unique subspace.                                                                                                    |
| Users (Isolate=Yes)                                            | Source field: SMSUSSCUM                                                                                                    |
| Current Common Subspace                                        | The current number of tasks allocated to the common subspace.                                                                                                    |
| Users (Isolate=No)                                             | Source field: SMSCSSCUR                                                                                                    |
| Peak Common Subspace                                           | The peak number of tasks allocated to the common subspace.                                                                                                    |
| Users (Isolate=No)                                             | Source field: SMSCSSHWM                                                                                                    |
| Total Common Subspace                                          | The total number of tasks that have been allocated to the common subspace.                                                                                                    |
| Users (Isolate=No)                                             | Source field: SMSCSSCUM                                                                                                    |

### **Transient data reports**

There are three transient data reports, Transient Data report, Transient Data Queues report, and Transient Data Queue totals report.

#### **Transient Data report**

The Transient Data report is produced using the EXEC CICS EXTRACT STATISTICS TDQUEUE command. The statistics data is mapped by the **DFHTQGDS**.

| Table 271. Fields in the Transient Data report |                                                                                                    |
|------------------------------------------------|----------------------------------------------------------------------------------------------------|
| Field Heading                                  | Description                                                                                                    |
| Transient data reads                           | The number of times a CI has to be read from disk. Increasing the buffer allocation decreases this activity.<br>Source field: TQGACTGT                                                                                                    |
| Transient data writes                          | The number of WRITEs to the intrapartition transient data set. This includes both<br>WRITEs needed for recovery and WRITEs forced by the buffer being needed<br>to accommodate another CI. I/O activity caused by the latter reason can be<br>minimized by increasing the buffer allocation.<br>Source field: TQGACTPT |
| Transient data formatting<br>writes            | The number of times a new CI was written at the end of the data set in order to increase the amount of available space.<br>Source field: TQGACTFT                                                                                                    |

| Table 271. Fields in the Trans                | ient Data report (continued)                                                                                                    |
|-----------------------------------------------|----------------------------------------------------------------------------------------------------|
| Field Heading                                 | Description                                                                                                    |
| Control interval size                         | The size of the control interval, expressed in bytes.                                                                                                    |
|                                               | Source field: TQGACISZ                                                                                                    |
| Control intervals in the<br>DFHINTRA data set | The current number of control intervals active within the intrapartition data set, DFHINTRA.                                                                                                    |
|                                               | Source field: TQGANCIS                                                                                                    |
| Peak control intervals used                   | The peak value of the number of control intervals concurrently active in the system.                                                                                                    |
|                                               | Source field: TQGAMXCI                                                                                                    |
| Times NOSPACE on                              | The number of times that a NOSPACE condition has occurred.                                                                                                    |
| DFHINTRA occurred                             | Source field: TQGANOSP                                                                                                    |
| Transient data strings                        | The number of strings currently active.                                                                                                    |
|                                               | Source field: TQGSTSTA                                                                                                    |
| Times Transient data string                   | The number of times a string was accessed.                                                                                                    |
| in use                                        | Source field: TQGSTNAL                                                                                                    |
| Peak Transient data strings                   | The peak number of strings concurrently accessed in the system.                                                                                                    |
| in use                                        | Source field: TQGSMXAL                                                                                                    |
| Times string wait occurred                    | The number of times that tasks had to wait because no strings were available.                                                                                                    |
|                                               | Source field: TQGSTNWT                                                                                                    |
| Peak users waiting on string                  | The peak number of concurrent string waits in the system.                                                                                                    |
|                                               | Source field: TQGSMXWT                                                                                                    |
| Transient data buffers                        | The number of transient data buffers specified in the system initialization table (SIT) or in the SIT overrides. The number of buffers allocated may exceed the number requested.                                                                                    |
|                                               | Source field: TQGANBFA                                                                                                    |
| Times Transient data buffer                   | The number of times intrapartition buffers have been accessed.                                                                                                    |
| in use                                        | Source field: TQGATNAL                                                                                                    |
| Peak Transient data buffers                   | The peak value of the number of concurrent intrapartition buffer accesses.                                                                                                    |
| in use                                        | Source field: TQGAMXAL                                                                                                    |
| Peak buffers containing valid data            | The peak number of intrapartition buffers that contain valid data.                                                                                                    |
|                                               | Source field: TQGAMXIU                                                                                                    |
| Times buffer wait occurred                    | The number of times a request was queued because all buffers were allocated<br>to other tasks. A buffer wait also occurs if the required control interval is already<br>in a locked buffer, and therefore unavailable, even if there are other buffers<br>available. |
|                                               | Source field: TQGATNWT                                                                                                    |

| Table 271. Fields in the Transient Data report (continued) |                                                                                                 |
|------------------------------------------------------------|-------------------------------------------------------------------------------------------------|
| Field Heading                                              | Description                                                                                     |
| Peak users waiting on<br>buffer                            | The peak number of requests queued because no buffers were available.<br>Source field: TQGAMXWT |
| I/O errors on the DFHINTRA data set                        | The number of input/output errors that have occurred on the DFHINTRA data set.                  |
|                                                            | Source field: TQGACTIO                                                                          |

#### **Transient Data Queues report**

The Transient Data Queues report is produced using a combination of the **EXEC CICS INQUIRE TDQUEUE** and **EXEC CICS EXTRACT STATISTICS TDQUEUE** commands. The statistics data is mapped by the **DFHTQRDS DSECT**.

| Table 272. The Fields in the Transient Data Queue report |                                                                     |
|----------------------------------------------------------|---------------------------------------------------------------------|
| Field Heading                                            | Description                                                         |
| Dest Id                                                  | The destination identifier (transient data queue name).             |
|                                                          | Source field: EXEC CICS INQUIRE TDQUEUE()                           |
| Queue Type                                               | The queue type, extrapartition, intrapartition, indirect or remote. |
|                                                          | Source field: EXEC CICS INQUIRE TDQUEUE() TYPE(cvda)                |
| Tdqueue Writes                                           | The number of requests to write to the transient data queue.        |
|                                                          | Source field: TQRWRITE                                              |
| Tdqueue Reads                                            | The number of requests to read from the transient data queue.       |
|                                                          | Source field: TQRREAD                                               |
| Tdqueue Deletes                                          | The number of requests to delete from the transient data queue.     |
|                                                          | Source field: TQRDELET                                              |
| Indirect Name                                            | The name of the indirect queue.                                     |
|                                                          | Source field: TQRIQID                                               |
| Remote System                                            | The remote connection name (sysid) of the system for this queue.    |
|                                                          | Source field: TQRRSYS                                               |
| Remote Name                                              | The remote queue name for this queue.                               |
|                                                          | Source field: TQRRQID                                               |
| Current Items                                            | The current number of items in this intrapartition queue.           |
|                                                          | Source field: TQRCNITM                                              |
| Peak Items                                               | The peak number of items in this intrapartition queue.              |
|                                                          | Source field: TQRPNITM                                              |
| No.of triggers                                           | The number of times a trigger transaction has been attached.        |
|                                                          | Source field: TQRTRIGN                                              |

| Table 272. The Fields ir | Table 272. The Fields in the Transient Data Queue report (continued)                                                                             |  |
|--------------------------|----------------------------------------------------------------------------------------------------|--|
| Field Heading            | Description                                                                                                    |  |
| Trigger Level            | The number of items that must be in this queue before automatic transaction initiation (ATI) occurs.<br>Source field: TQRTRIGL                   |  |
| ATI Fcty                 | Indicates whether this queue has a terminal or session associated with it.<br>Source field: <b>EXEC CICS INQUIRE TDQUEUE() ATIFACILITY(cvda)</b> |  |
| ATI Term                 | The name of the terminal or session associated with this queue.<br>Source field: <b>EXEC CICS INQUIRE TDQUEUE() ATITERMID()</b>                  |  |
| ATI Tran                 | The name of the transaction to be attached when the trigger level for this queue is reached.<br>Source field: TQRATRAN                           |  |
| ATI Userid               | The user identifier associated with this queue.<br>Source field: <b>EXEC CICS INQUIRE TDQUEUE() ATIUSERID()</b>                                  |  |

#### **Transient Data Queue Totals report**

The Transient Data Queues Totals report is produced using a combination of the **EXEC CICS INQUIRE TDQUEUE** and **EXEC CICS EXTRACT STATISTICS TDQUEUE** commands. The statistics data is mapped by the **DFHTQRDS DSECT**.

| Table 273. Fields in the Transient Data Queue Totals report |                                                                                                    |
|-------------------------------------------------------------|----------------------------------------------------------------------------------------------------|
| Field Heading                                               | Description                                                                                                    |
| Tdqueue Type                                                | The queue type, extrapartition, intrapartition, indirect, or remote.<br>Source field: <b>EXEC CICS INQUIRE TDQUEUE() TYPE(cvda)</b> |
| No. of Tdqueues                                             | The number of queues defined as this type.                                                                                          |
| Tdqueue Writes                                              | The total number of requests to write to this type of transient data queue.<br>Source field: TQRWRITE                               |
| Tdqueue Reads                                               | The total number of requests to read from this type of transient data queue.<br>Source field: TQRREADS                              |
| Tdqueue Deletes                                             | The total number of requests to delete from this type of transient data queue.<br>Source field: TQRDELET                            |

There are two URIMAP reports, URIMAPs Global report, and URIMAPs report.

#### **URIMAPs Global report**

The URIMAPs Global report is produced using the **EXEC CICS EXTRACT STATISTICS URIMAP** command. The statistics data is mapped by the **DFHWBGDS DSECT**.

| Table 274. Fields in the URIMAPs Global report |                                                                                                    |
|------------------------------------------------|----------------------------------------------------------------------------------------------------|
| Field Heading                                  | Description                                                                                                    |
| URIMAP reference count                         | Number of times a search for a matching URIMAP definition was made.                                                                                                    |
|                                                | Source field: WBG-URIMAP-REFERENCE-COUNT                                                                                                    |
| Entry point reference count                    | Number of times a search for a matching URIMAP definition that is defined as an application entry point was made.                                                        |
|                                                | Source field: WBG-URIMAP-ENTRYPOINT-REF                                                                                                    |
| Host/Path no match count                       | Number of times a search for a matching URIMAP definition was made, but no URIMAP definition with a matching host and path was found.                                    |
|                                                | Source field: WBG-URIMAP-NO-MATCH-COUNT                                                                                                    |
| Host/Path match count                          | Number of times a search for a matching URIMAP definition was made, and a URIMAP definition with a matching host and path was found.                                     |
|                                                | Source field: WBG-URIMAP-MATCH-COUNT                                                                                                    |
| Disabled                                       | Number of times a URIMAP definition with a matching host and path was found, but the URIMAP definition was disabled.                                                     |
|                                                | Source field: WBG-URIMAP-MATCH-DISABLED                                                                                                    |
| Redirected                                     | Number of times a URIMAP definition with a matching host and path was found, and the request was redirected.                                                             |
|                                                | Source field: WBG-URIMAP-MATCH-REDIRECT                                                                                                    |
| Analyzer used                                  | Number of times a URIMAP definition with a matching host and path was found,<br>and the analyzer program associated with the TCPIPSERVICE definition was<br>called.      |
|                                                | Source field: WBG-URIMAP-MATCH-ANALYZER                                                                                                    |
| Static content delivered                       | Number of times a URIMAP definition with a matching host and path was found,<br>and static content (document template or z/OS UNIX file) was delivered as a<br>response. |
|                                                | Source field: WBG-URIMAP-STATIC-CONTENT                                                                                                    |
| Dynamic content delivered                      | Number of times a URIMAP definition with a matching host and path was found,<br>and dynamic content (produced by an application program) was delivered as a<br>response. |
|                                                | Source field: WBG-URIMAP-DYNAMIC-CONTENT                                                                                                    |
| PIPELINE requests                              | Number of times a URIMAP definition with a matching host and path was found, and the request was handled by a web service.                                               |
|                                                | Source field: WBG-URIMAP-PIPELINE-REQS                                                                                                    |
|                                                |                                                                                                    |

| Table 274. Fields in the URIM | Table 274. Fields in the URIMAPs Global report (continued)                                                                   |  |
|-------------------------------|----------------------------------------------------------------------------------------------------|--|
| Field Heading                 | Description                                                                                                    |  |
| ATOMSERVICE requests          | Number of times a URIMAP definition with a matching host and path was found, and the request was handled by an Atom service. |  |
|                               | Source field: WBG-URIMAP-ATOMSERV-REQS                                                                                       |  |
| Scheme (HTTP) requests        | Number of times a URIMAP definition with a matching host and path was found, and the scheme was HTTP.                        |  |
|                               | Source field: WBG-URIMAP-SCHEME-HTTP                                                                                         |  |
| Scheme (HTTPS) requests       | Number of times a URIMAP definition with a matching host and path was found, and the scheme was HTTPS (HTTP with SSL).       |  |
|                               | Source field: WBG-URIMAP-SCHEME-HTTPS                                                                                        |  |
| Virtual host disabled count   | Number of times a URIMAP definition with a matching host and path was found, but the virtual host was disabled.              |  |
|                               | Source field: WBG-HOST-DISABLED-COUNT                                                                                        |  |
| Direct attach count           | Number of requests that are processed by directly attached user task.                                                        |  |
|                               | Source field: WBG-URIMAP-DIRECT-ATTACH                                                                                       |  |

#### **URIMAPs** report

The URIMAPs report is produced using a combination of **EXEC CICS INQUIRE URIMAP** and **EXEC CICS EXTRACT STATISTICS URIMAP RESID()** commands. The statistics data is mapped by the DFHWBRDS DSECT.

| Table 275. Fields in the URIMAPs Report |                                                                                                    |
|-----------------------------------------|----------------------------------------------------------------------------------------------------|
| Field Heading                           | Description                                                                                                    |
| URIMAP Name                             | The name of the URIMAP definition.                                                                                                   |
|                                         | Source field: EXEC CICS INQUIRE URIMAP                                                                                               |
| URIMAP Enable Status                    | Whether the URIMAP definition is enabled, disabled, or unavailable because the virtual host of which it is a part has been disabled. |
|                                         | Source field: EXEC CICS INQUIRE URIMAP() ENABLESTATUS                                                                                |

| Table 275. Fields in the U    | RIMAPs Report (continued)                                                                                                    |
|-------------------------------|----------------------------------------------------------------------------------------------------|
| Field Heading                 | Description                                                                                                    |
| URIMAP Usage                  | The intended use of this URIMAP resource:                                                                                                    |
|                               | SERVER                                                                                                    |
|                               | The URIMAP resource is used to locate the resources for CICS to produce an HTTP response to the request identified by HOST and PATH.                                                                                                    |
|                               | CLIENT                                                                                                    |
|                               | The URIMAP resource is used to specify information for making an HTTP request from CICS as an HTTP client.                                                                                                    |
|                               | PIPELINE                                                                                                    |
|                               | The URIMAP resource is used to locate the resources for CICS to produce an XML response to the request identified by HOST and PATH.                                                                                                    |
|                               | ATOM<br>The URIMAP resource is used for an incoming request for data that CICS<br>makes available as an Atom feed.                                                                                                    |
|                               | JVMSERVER                                                                                                    |
|                               | The URIMAP resource is used to map an inbound request from a web client to a servlet or JSP that is running in a JVM server.                                                                                                    |
|                               | Source field: EXEC CICS INQUIRE URIMAP() USAGE                                                                                                    |
| URIMAP Scheme                 | The scheme for the HTTP request, HTTP with SSL (HTTPS) or without SSL (HTTP).                                                                                                    |
|                               | Source field: EXEC CICS INQUIRE URIMAP() SCHEME                                                                                                    |
| URIMAP Authenticate           | For USAGE(CLIENT), whether credentials (authentication information) are sent for outbound Web requests.                                                                                                    |
|                               | Source field: EXEC CICS INQUIRE URIMAP() AUTHENTICATE                                                                                                    |
| URIMAP Port                   | For USAGE(CLIENT), the port number used for the client connection. For USAGE(SERVER), the port number that is being used for the communication, even if PORT(NO) is specified on the URIMAP at define time.                                                                                                    |
|                               | Source field: EXEC CICS INQUIRE URIMAP() PORT()                                                                                                    |
| URIMAP Host                   | For USAGE(CLIENT), the host name of the target URL to which the HTTP request<br>is to be sent. For any other usage type, the host name on the incoming HTTP<br>request that is used to select this URIMAP definition.                                                                                                    |
|                               | Source field: EXEC CICS INQUIRE URIMAP() HOST()                                                                                                    |
| URIMAP IP Family              | The address format of the address returned in URIMAP IP Resolved Address.                                                                                                    |
|                               | Source field: EXEC CICS INQUIRE URIMAP() IPFAMILY()                                                                                                    |
| URIMAP IP Resolved<br>Address | The IPv4 or IPv6 resolved address of the host.                                                                                                    |
|                               | Source field: EXEC CICS INQUIRE URIMAP() IPRESOLVED()                                                                                                    |
| URIMAP Path                   | For USAGE(CLIENT), the path of the target URL to which the HTTP request is<br>to be sent. For any other usage type, the path on the incoming HTTP request<br>that is used to select this URIMAP definition. The PATH might end in an asterisk,<br>meaning that it is generic, and matches any path with characters that are the<br>same up to but excluding the asterisk. |
|                               | Source field: EXEC CICS INQUIRE URIMAP() PATH                                                                                                    |

| Field Heading            | Description                                                                                                    |
|--------------------------|----------------------------------------------------------------------------------------------------|
| TCPIPSERVICE name        | The TCPIPSERVICE resource to which this URIMAP definition applies. Only requests received using this TCPIPSERVICE resource are matched to this URIMAP definition. If no TCPIPSERVICE resource is specified, the URIMAP definition applies to all incoming HTTP requests. |
|                          | Source field: EXEC CICS INQUIRE URIMAP() TCPIPSERVICE                                                                                                    |
| WEBSERVICE name          | The name of the WEBSERVICE resource definition for the web service that handles the incoming HTTP request.                                                                                                    |
|                          | Source field: EXEC CICS INQUIRE URIMAP() WEBSERVICE                                                                                                    |
| PIPELINE name            | The name of the PIPELINE resource definition for the web service that handles the incoming HTTP request.                                                                                                    |
|                          | Source field: EXEC CICS INQUIRE URIMAP() PIPELINE                                                                                                    |
| ATOMSERVICE name         | The name of the ATOMSERVICE resource definition for the Atom document.                                                                                                    |
|                          | Source field: EXEC CICS INQUIRE URIMAP() ATOMSERVICE                                                                                                    |
| Templatename             | The name of a CICS document template, the contents of which are returned as the HTTP response.                                                                                                    |
|                          | Source field: EXEC CICS INQUIRE URIMAP() TEMPLATENAME                                                                                                    |
| zFS File                 | The name of a file in the z/OS UNIX System Services file system, the contents of which are returned as the HTTP response.                                                                                                    |
|                          | Source field: EXEC CICS INQUIRE URIMAP() HFSFILE                                                                                                    |
| Analyzer                 | Whether or not the analyzer associated with the TCPIPSERVICE definition is called to process the request.                                                                                                    |
|                          | Source field: EXEC CICS INQUIRE URIMAP() ANALYZERSTAT                                                                                                    |
| Converter                | The name of a converter program that is used to transform the HTTP request into a form suitable for the application program specified in PROGRAM.                                                                                                    |
|                          | Source field: EXEC CICS INQUIRE URIMAP() CONVERTER                                                                                                    |
| Transaction ID           | The name of the alias transaction that processes the incoming HTTP request.                                                                                                    |
|                          | Source field: EXEC CICS INQUIRE URIMAP() TRANSACTION                                                                                                    |
| Program name             | The name of the application program that processes the incoming HTTP request.                                                                                                    |
|                          | Source field: EXEC CICS INQUIRE URIMAP() PROGRAM                                                                                                    |
| Redirection type         | Whether or not matching requests are redirected, on a temporary or permanent basis.                                                                                                    |
|                          | Source field: EXEC CICS INQUIRE URIMAP() REDIRECTTYPE                                                                                                    |
| Location for redirection | An alternative URL to which the Web client is redirected, if redirection is specified.                                                                                                    |
|                          | Source field: EXEC CICS INQUIRE URIMAP() LOCATION                                                                                                    |
| URIMAP reference count   | Number of times this URIMAP definition was referenced.                                                                                                    |
|                          | Source field: WBR-URIMAP-REFERENCE-COUNT                                                                                                    |

| Table 275. Fields in the URIMAPs Report (continued) |                                                                                                    |
|-----------------------------------------------------|----------------------------------------------------------------------------------------------------|
| Field Heading                                       | Description                                                                                                    |
| Disabled                                            | Number of times this host and path were matched, but the URIMAP definition was disabled.                                         |
|                                                     | Source field: WBR-URIMAP-MATCH-DISABLED                                                                                          |
| Redirected                                          | Number of times that this host and path were matched and the number of times that the request was redirected.                    |
|                                                     | Source field: WBR-URIMAP-MATCH-REDIRECT                                                                                          |
| Time out for pooled sockets                         | The time after which CICS discards pooled client HTTP connections created using this URIMAP resource if they are not reused.     |
|                                                     | Source field: WBR-URIMAP-SOCKETCLOSE                                                                                             |
| Number of pooled sockets                            | Current number of open client HTTP connections held in the pool for reuse.                                                       |
|                                                     | Source field: WBR-URIMAP-SOCKPOOLSIZE                                                                                            |
| Peak number of pooled                               | Peak number of open client HTTP connections held in the pool for reuse.                                                          |
| sockets                                             | Source field: WBR-URIMAP-SOCKPOOLSIZE-PEAK                                                                                       |
| Number of reclaimed sockets                         | Number of pooled connections that were closed in the pool by CICS because the CICS region had reached the MAXSOCKETS limit.      |
|                                                     | Source field: WBR-URIMAP-SOCKETS-RECLAIMED                                                                                       |
| Number of timed out<br>sockets                      | Number of pooled connections that were closed in the pool by CICS because they reached their timeout value without being reused. |
|                                                     | Source field: WBR-URIMAP-SOCKETS-TIMEDOUT                                                                                        |

# **User Exit Programs report**

The User Exit Programs report is produced from two tables. This report is produced using the **EXEC CICS INQUIRE EXITPROGRAM** command.

| Table 276. Fields in the User Exit Programs report |                                                                                                    |
|----------------------------------------------------|----------------------------------------------------------------------------------------------------|
| Field Heading                                      | Description                                                                                               |
| Program Name                                       | The program name of the program that is enabled as an exit program by using the EXEC CICS ENABLE command. |
|                                                    | Source field: EXEC CICS INQUIRE EXITPROGRAM()                                                             |
| Entry Name                                         | The entry point name for this exit program.                                                               |
|                                                    | Source field: EXEC CICS INQUIRE EXITPROGRAM() ENTRYNAME()                                                 |
| Global Area Entry Name                             | The name of the exit program that owns the global work area associated with this exit program.            |
|                                                    | Source field: EXEC CICS INQUIRE EXITPROGRAM() GAENTRYNAME()                                               |
| Global Area Length                                 | The length of the global work area associated with this exit program.                                     |
|                                                    | Source field: EXEC CICS INQUIRE EXITPROGRAM() GALENGTH()                                                  |

| Table 276. Fields in the Use | Table 276. Fields in the User Exit Programs report (continued)                                                                                                    |  |
|------------------------------|----------------------------------------------------------------------------------------------------|--|
| Field Heading                | Description                                                                                                    |  |
| Global Area Use Count        | The number of exit programs that are associated with the global work area owned by this exit program.                                                                                                    |  |
|                              | Source field: EXEC CICS INQUIRE EXITPROGRAM() GAUSECOUNT()                                                                                                    |  |
| Number of Exits              | The number of global user exit points at which this exit program is enabled.                                                                                                    |  |
|                              | Source field: EXEC CICS INQUIRE EXITPROGRAM() NUMEXITS()                                                                                                    |  |
| Program Status               | Indicates whether this exit program is available for execution.                                                                                                    |  |
|                              | Source field: EXEC CICS INQUIRE EXITPROGRAM() STARTSTATUS(cvda)                                                                                                    |  |
| Program Concurrency          | Indicates the concurrency attribute of this exit program.                                                                                                    |  |
|                              | Source field: EXEC CICS INQUIRE PROGRAM() CONCURRENCY(cvda)                                                                                                    |  |
| Exit Program Use Count       | The number of times this exit program has been invoked.                                                                                                    |  |
|                              | Source field: EXEC CICS INQUIRE PROGRAM() USECOUNT(data-area)                                                                                                    |  |
| LIBRARY Name                 | The name of the LIBRARY from which the program was loaded. This is blank if<br>the program has not been loaded, or if the LPASTATUS is LPA (indicating that the<br>program was loaded from the LPA).                                                                                                   |  |
|                              | Source field: EXEC CICS INQUIRE PROGRAM() LIBRARY(data-area)                                                                                                    |  |
| LIBRARY Data Set Name        | The name of the data set in the LIBRARY from which the program was loaded.<br>This is blank if the program has not been loaded, or if the LPASTATUS is LPA<br>(indicating that the program has been loaded from the LPA).                                                                              |  |
|                              | Source field: EXEC CICS INQUIRE PROGRAM() LIBRARYDSN(data-area)                                                                                                    |  |
| Program Name                 | The program name of the program that is enabled as an exit program by using the EXEC CICS ENABLE command.                                                                                                    |  |
|                              | Source field: EXEC CICS INQUIRE EXITPROGRAM()                                                                                                    |  |
| Entry Name                   | The entry point name for this exit program.                                                                                                    |  |
|                              | Source field: EXEC CICS INQUIRE EXITPROGRAM() ENTRYNAME()                                                                                                    |  |
| API                          | Indicates which APIs the task-related user exit program uses. The values are as follows:                                                                                                    |  |
|                              | <b>CICSAPI</b><br>The task-related user exit program is enabled as either QUASIRENT or<br>THREADSAFE, but without the OPENAPI option. The program is restricted<br>to the CICS permitted programming interfaces.                                                                                       |  |
|                              | <b>OPENAPI</b><br>The task-related user exit program is enabled with the OPENAPI option. The program is permitted to use non-CICS APIs, for which purpose CICS will give control to the task-related user exit under an open TCB. OPENAPI assumes that the program is written to threadsafe standards. |  |
|                              | Source field: EXEC CICS INQUIRE EXITPROGRAM() APIST(cvda)                                                                                                    |  |

| Field Heading                                 | Description                                                                                                    |
|-----------------------------------------------|----------------------------------------------------------------------------------------------------|
| Concurrency Status                            | Indicates the concurrency attribute of the exit program. The values are as follows:                                                                                                    |
|                                               | <b>QUASIRENT</b><br>The task-related user exit program is defined as being quasi-reentrant, and<br>can run only under the CICS QR TCB when invoking CICS services through the<br>CICS API. To use any MVS services, this task-related user exit program must<br>switch to a privately-managed TCB.                                                                                                    |
|                                               | <ul> <li>THREADSAFE         The task-related user exit program is defined as threadsafe, and can run under an open TCB. If the APIST option returns OPENAPI, the program is always invoked under an open TCB. If the APIST option returns CICSAPI, the program is invoked under the TCB that is in use by its user task when the program is given control, which might be either an open TCB, or the CICS QR TCB.     </li> <li>REQUIRED</li> </ul> |
|                                               | The task-related user exit program is defined to always run on an open TCB.<br>REQUIRED was specified either on the program definition or on the <b>ENABLE</b><br><b>PROGRAM</b> command.                                                                                                    |
|                                               | <b>Note:</b> When a task-related user exit is enabled REQUIRED and OPENAPI, it is treated the same as if it was enabled THREADSAFE and OPENAPI. For compatibility, an <b>INQUIRE EXITPROGRAM</b> for either combination always returns THREADSAFE, OPENAPI. For a task-related user exit enabled REQUIRED and CICSAPI, <b>INQUIRE EXITPROGRAM</b> returns REQUIRED, CICSAPI.                                                                        |
|                                               | Source field: EXEC CICS INQUIRE EXITPROGRAM() CONCURRENST(cvda)                                                                                                    |
| Qualifier                                     | The name of the qualifier specified for this exit program.                                                                                                    |
|                                               | Source field: EXEC CICS INQUIRE EXITPROGRAM() QUALIFIER()                                                                                                    |
| Length                                        | The length of the task local work area associated with this exit program.                                                                                                    |
|                                               | Source field: EXEC CICS INQUIRE EXITPROGRAM() TALENGTH()                                                                                                    |
| Task Related User Exit                        | Indicates whether this exit program was enabled with the TASKSTART option.                                                                                                    |
| Options - Taskstart                           | Source field: EXEC CICS INQUIRE EXITPROGRAM() TASKSTART(cvda)                                                                                                    |
| Task Related User Exit                        | Indicates whether this exit program was enabled with the FORMATEDF option.                                                                                                    |
| Options - EDF                                 | Source field: EXEC CICS INQUIRE EXITPROGRAM() FORMATEDFST(cvda)                                                                                                    |
| Task Related User Exit                        | Indicates whether this exit program was enabled with the SHUTDOWN option.                                                                                                    |
| Options - Shutdown                            | Source field: EXEC CICS INQUIRE EXITPROGRAM() SHUTDOWNST(cvda)                                                                                                    |
| Task Related User Exit<br>Options - Indoubt   | Indicates whether this exit program was enabled with the INDOUBTWAIT option.                                                                                                    |
|                                               | Source field: EXEC CICS INQUIRE EXITPROGRAM() INDOUBTST(cvda)                                                                                                    |
| Task Related User Exit<br>Options - SPI       | Indicates whether this exit program was enabled with the SPI option.                                                                                                    |
|                                               | Source field: EXEC CICS INQUIRE EXITPROGRAM() SPIST(cvda)                                                                                                    |
| Task Related User Exit<br>Options - Purgeable | Indicates whether this exit program was enabled with the PURGEABLE option.                                                                                                    |

## **Virtual Hosts report**

The Virtual Hosts report is produced using the **EXEC CICS INQUIRE HOST** command.

| Table 277. Fields in the Virtual Hosts report |                                                                                                    |
|-----------------------------------------------|----------------------------------------------------------------------------------------------------|
| Field Heading                                 | Description                                                                                                    |
| Virtual Host name                             | The name of the virtual host.<br>Source field: <b>EXEC CICS INQUIRE HOST</b>                                                                                                    |
| TCPIPSERVICE name                             | The name of the TCPIPSERVICE definition that specifies the inbound port to<br>which this virtual host relates. If this definition is not given, the virtual host<br>relates to all TCPIPSERVICE definitions.<br>Source field: <b>EXEC CICS INQUIRE HOST() TCPIPSERVICE</b> |
| Virtual Host Enable Status                    | Whether the virtual host is enabled or disabled, meaning that the URIMAP definitions which make up the virtual host can or cannot be accessed by applications.<br>Source field: <b>EXEC CICS INQUIRE HOST() ENABLESTATUS</b>                                               |

## Web Services report

The web services report is produced using a combination of **EXEC CICS INQUIRE WEBSERVICE** and **EXEC CICS EXTRACT STATISTICS WEBSERVICE RESID()** commands.

The statistics data is mapped by the DFHPIWDS DSECT.

| Table 278. Fields in the WEBSERVICEs report |                                                                                                    |
|---------------------------------------------|----------------------------------------------------------------------------------------------------|
| Field Heading                               | Description                                                                                                    |
| WEBSERVICE Name                             | The name of the web service.<br>Source field: <b>EXEC CICS INQUIRE WEBSERVICE</b>                                                                                                    |
| WEBSERVICE Status                           | The state of the web service. Source field: EXEC CICS INQUIRE WEBSERVICE() STATE                                                                                                    |
| Last modified date and time                 | The time, in milliseconds since 00:00 on January 1st 1900, that the deployed WSBind file on z/OS UNIX was last updated.<br>Source field: <b>EXEC CICS INQUIRE WEBSERVICE() LASTMODTIME</b> |
| URIMAP name                                 | The name of a dynamically installed URIMAP resource definition, if there is one that is associated with this web service.<br>Source field: <b>EXEC CICS INQUIRE WEBSERVICE() URIMAP</b>    |
| PIPELINE name                               | The name of the PIPELINE resource that contains this web service resource.<br>Source field: <b>EXEC CICS INQUIRE WEBSERVICE() PIPELINE</b>                                                 |
| web service description<br>(WSDL)           | The file name of the web service description (WSDL) file associated with the web service resource.<br>Source field: <b>EXEC CICS INQUIRE WEBSERVICE() WSDLFILE</b>                         |

| Table 278. Fields in the WEBSERVICEs report (continued) |                                                                                                    |
|---------------------------------------------------------|----------------------------------------------------------------------------------------------------|
| Field Heading                                           | Description                                                                                                    |
| web service binding file                                | The file name of the web service binding file associated with the web service resource.                                                  |
|                                                         | Source field: EXEC CICS INQUIRE WEBSERVICE() WSBIND                                                                                      |
| web service WSDL binding                                | The WSDL binding represented by the web service. This binding is one of (potentially) many that appear in the WSDL file.                 |
|                                                         | Source field: EXEC CICS INQUIRE WEBSERVICE() BINDING                                                                                     |
| Endpoint                                                | The URI specifying the location on the network (or endpoint) of the web service, as defined in the Web service description.              |
|                                                         | Source field: EXEC CICS INQUIRE WEBSERVICE() ENDPOINT                                                                                    |
| Validation                                              | Indicates whether full validation of SOAP messages against the corresponding schema in the web service description is specified.         |
|                                                         | Source field: EXEC CICS INQUIRE WEBSERVICE() VALIDATIONST                                                                                |
| Program interface                                       | For a service provider, indicates whether CICS passes data to the target application program in a COMMAREA or a channel.                 |
|                                                         | Source field: EXEC CICS INQUIRE WEBSERVICE() PGMINTERFACE                                                                                |
| Program name                                            | The name of the target application program.                                                                                              |
|                                                         | Source field: EXEC CICS INQUIRE WEBSERVICE() PROGRAM                                                                                     |
| Container                                               | When CICS passes data to the target application program in a channel, indicates the name of the container that holds the top level data. |
|                                                         | Source field: EXEC CICS INQUIRE WEBSERVICE() CONTAINER                                                                                   |
| WEBSERVICE use count                                    | The number of times this web service was used to process a web service request.                                                          |
|                                                         | Source field: PIW-WEBSERVICE-USE-COUNT                                                                                                   |

# **IBM MQ Connection report**

The IBM MQ Connection report is produced using the **EXEC CICS EXTRACT STATISTICS MQCONN** command. The statistics data is mapped by the **DFHMQGDS DSECT**.

| Table 279. Fields in the IBM MQ Connection report |                                                                                                    |
|---------------------------------------------------|----------------------------------------------------------------------------------------------------|
| Field Heading                                     | Description                                                                                                    |
| MQCONN name                                       | The name of the installed MQCONN definition for the CICS region, which defines the attributes of the connection between CICS and IBM MQ.<br>Source field: MQG-MQCONN-NAME |
| IBM MQ Connection Status                          | The status of the connection between CICS and IBM MQ.<br>Source field: MQG-CONNECTION-STATUS                                                                              |
| IBM MQ connect date / time                        | The date and time when the most recent connection between CICS and IBM MQ was started.<br>Source field: MQG-CONNECT-TIME-LOCAL                                            |

| Field Heading                           | Description                                                                                                    |
|-----------------------------------------|----------------------------------------------------------------------------------------------------|
| Mqname                                  | The name of the IBM MQ queue manager or queue-sharing group that is specified in the MQNAME attribute of the installed MQCONN definition for the CICS region. CICS uses this as the default for the connection. |
|                                         | Source field: MQG-MQNAME                                                                                                    |
| IBM MQ Queue Manager<br>Name            | The name of the IBM MQ queue manager to which CICS is currently connected. If CICS is not connected to IBM MQ, this field is blank.                                                                             |
|                                         | Source field: MQG-QMGR-NAME                                                                                                    |
| Resync group member                     | This shows whether the MQCONN definition for the CICS region specifies resynchronization if there are indoubt units of work when CICS reconnects to IBM MQ.                                                     |
|                                         | Source field: MQG-RESYNCMEMBER                                                                                                    |
| IBM MQ Release                          | The release of IBM MQ that is connected to CICS.                                                                                                    |
|                                         | Source field: MQG-MQ-RELEASE                                                                                                    |
| Initiation Queue Name                   | The name of the default initiation queue for the connection between CICS and IBM MQ.                                                                                                    |
|                                         | Source field: MQG-INITIATION-QUEUE                                                                                                    |
| Number of current tasks                 | The number of current tasks that have issued an MQI call.                                                                                                    |
|                                         | Source field: MQG-TTasks                                                                                                    |
| Number of futile attempts               | A count of the number of MQI calls made while the connection status is "not connected". This is reset to zero when the connection is established.                                                               |
|                                         | Source field: MQG-TFutileAtt                                                                                                    |
| Total number of API calls               | The total number of MQI calls since the connection was made.                                                                                                    |
|                                         | Source field: MQG-TApi                                                                                                    |
| Number of API calls                     | The total number of calls that have completed successfully.                                                                                                    |
| completed OK                            | Source field: MQG-TApiOk                                                                                                    |
| API Crossing Exit Name                  | The name of the API-crossing exit, which is always CSQCAPX.                                                                                                    |
|                                         | Source field: not applicable                                                                                                    |
| API Crossing Exit<br>Concurrency Status | Whether the API-crossing exit is defined as QUASIRENT, THREADSAFE, or REQUIRED.                                                                                                    |
|                                         | Source field: EXEC CICS INQUIRE PROGRAM CONCURRENCY                                                                                                    |
| Number of OPEN requests                 | The number of MQOPEN calls issued.                                                                                                    |
|                                         | Source field: MQG-TOPEN                                                                                                    |
| Number of CLOSE requests                | The number of MQCLOSE calls issued.                                                                                                    |
|                                         | Source field: MQG-TCLOSE                                                                                                    |
| Number of GET requests                  | The number of MQGET calls issued.                                                                                                    |
|                                         | Source field: MQG-TGET                                                                                                    |

| Field Heading                      | Description                                                                                          |
|------------------------------------|----------------------------------------------------------------------------------------------------|
| Number of GETWAIT<br>requests      | The number of MQGET calls issued with the MQGMO_WAIT option.                                         |
|                                    | Source field: MQG-TGETWAIT                                                                           |
|                                    | Source neta: MQG-TGETWAIT                                                                            |
| Number of GETWAITs that waited     | The number of MQGET calls issued with the MQGMO_WAIT option that waited for                          |
| walled                             | a message.                                                                                           |
|                                    | Source field: MQG-TWaitMsg                                                                           |
| Number of PUT requests             | The number of MQPUT calls issued.                                                                    |
|                                    | Source field: MQG-TPUT                                                                               |
| Number of PUT1 requests            | The number of MQPUT1 calls issued.                                                                   |
|                                    | Source field: MQG-TPUT1                                                                              |
| Number of INQ requests             | The number of MQINQ calls issued.                                                                    |
|                                    | Source field: MQG-TINQ                                                                               |
| Number of SET requests             | The number of MQSET calls issued.                                                                    |
|                                    | Source field: MQG-TSET                                                                               |
|                                    |                                                                                                    |
| Number of internal MQ calls        | The number of internal MQ calls made.                                                                |
|                                    | Source field: MQG-TCall                                                                              |
| Number that completed              | The total number of calls completed synchronously.                                                   |
| synchronously                      | Source field: MQG-TCallSyncComp                                                                      |
| Number that needed I/O             | The total number of calls that needed I/O.                                                           |
|                                    | Source field: MQG-TCallIO                                                                            |
| Number of calls with TCB           | The number of API calls with a TCB switch.                                                           |
| switch                             | Source field: MQG-TSubtasked                                                                         |
| Number of indoubt units of         | The number of indoubt UOWs at adapter startup.                                                       |
| work                               | Source field: MQG-TIndoubtUOW                                                                        |
| Number of unresolved units         | The number of UOWs that were in doubt at adapter startup, and that have not                          |
| of work                            | been resolved because of a CICS cold start.                                                          |
|                                    | Source field: MQG-TUnresolvedUOW                                                                     |
| Number of resolved                 | The number of UOWs that were in doubt at adapter startup that have now been                          |
| committed UOWs                     | resolved by committing.                                                                              |
|                                    | Source field: MQG-TResolveComm                                                                       |
| Number of resolved backout<br>UOWs | The number of UOWs that were in doubt at adapter startup that have now been resolved by backing out. |
|                                    | Source field: MQG-TResolveback                                                                       |
| Number of Backout UOWs             | The total number of backed out UOWs.                                                                 |
| NUMBER OF DACKOUL UOWS             | Source field: MQG-TBackUOW                                                                           |
|                                    |                                                                                                    |

| Table 279. Fields in the IBM MQ Connection report (continued) |                                                     |  |
|---------------------------------------------------------------|-----------------------------------------------------|--|
| Field Heading                                                 | Description                                         |  |
| Number of Committed<br>UOWs                                   | The total number of committed UOWs.                 |  |
|                                                               | Source field: MQG-TCommUOW                          |  |
| Number of tasks                                               | The total number of tasks.                          |  |
|                                                               | Source field: MQG-TTaskend                          |  |
| Number of Single Phase                                        | The total number of single-phase commits.           |  |
| Commits                                                       | Source field: MQG-TSPComm                           |  |
| Number of Two Phase                                           | The total number of two-phase commits.              |  |
| Commits                                                       | Source field: MQG-T2PComm                           |  |
| Number of CB requests                                         | The number of MQCB calls issued.                    |  |
|                                                               | Source field: MQG-TCB                               |  |
| Number of msgs consumed                                       | The number of messages passed to callback routines. |  |
|                                                               | Source field: MQG_TCONSUME                          |  |
| Number of CTL requests                                        | The number of MQCTL calls issued.                   |  |
|                                                               | Source field: MQG-TCTL                              |  |
| Number of SUB requests                                        | The number of MQSUB calls issued.                   |  |
|                                                               | Source field: MQG-TSUB                              |  |
| Number of SUBRQ requests                                      | The number of MQSUBRQ calls issued.                 |  |
|                                                               | Source field: MQG-TSUBRQ                            |  |
| Number of STAT requests                                       | The number of MQSTAT calls issued.                  |  |
|                                                               | Source field: MQG-TSTAT                             |  |
| Number of CRTMH requests                                      | The number of MQCRTMH calls issued.                 |  |
|                                                               | Source field: MQG-TCRTMH                            |  |
| Number of DLTMH requests                                      | The number of MQDLTMH calls issued.                 |  |
|                                                               | Source field: MQG-TDLTMH                            |  |
| Number of SETMP requests                                      | The number of MQSETMP calls issued.                 |  |
|                                                               | Source field: MQG-TSETMP                            |  |
| Number of INQMP requests                                      | The number of MQINQMP calls issued.                 |  |
|                                                               | Source field: MQG-TINQMP                            |  |
| Number of DLTMP requests                                      | The number of MQDLTMP calls issued.                 |  |
|                                                               | Source field: MQG-TDLTMP                            |  |
| Number of MHBUF requests                                      | The number of MQMHBUF calls issued.                 |  |
|                                                               | Source field: MQG-TMHBUF                            |  |
|                                                               |                                                     |  |

| Table 279. Fields in the IBM MQ Connection report (continued) |                                     |  |
|---------------------------------------------------------------|-------------------------------------|--|
| Field Heading                                                 | Description                         |  |
| Number of BUFMH requests                                      | The number of MQBUFMH calls issued. |  |
|                                                               | Source field: MQG-TBUFMH            |  |

## **IBM MQ Monitors report**

The IBM MQ Monitors report is produced using the **EXEC CICS EXTRACT STATISTICS MQMONITOR** command. The statistics data is mapped by DFHMQRDS/DFHMQRPS/DFHMQRKS.

A record is produced for each MQMONITOR resource installed in the CICS region.

| Table 280. Fields in the IBM MQ Monitors report |                                                                                                    |  |
|-------------------------------------------------|----------------------------------------------------------------------------------------------------|--|
| DFHSTUP name                                    | Description                                                                                                    |  |
| Monitor name                                    | The name of an installed MQMONITOR definition in the CICS region.                                                                                                    |  |
|                                                 | Source field: MQR-NAME                                                                                                    |  |
| Autostatus                                      | The MQ monitor autostart setting indicator.<br><b>YES</b><br>The MQ monitor is started automatically when<br>the connection to the IBM MQ queue manager<br>is established.<br><b>NO</b><br>The MQ monitor is not started automatically.<br>Source field: EXEC CICS INQUIRE MQMONITOR() |  |
|                                                 | AUTOSTART(cvda)                                                                                                    |  |
| Enablestatus                                    | The status of the MQMONITOR resource:<br><b>ENABLED</b><br>The MQMONITOR resource is enabled for use.<br><b>ENABLING</b>                                                                                                    |  |
|                                                 | The MQMONITOR resource is enabling.<br><b>DISABLED</b><br>The MQMONITOR resource is disabled.<br><b>DISABLING</b>                                                                                                    |  |
|                                                 | The MQMONITOR resource is disabling.<br><b>DISCARDING</b><br>The MQMONITOR resource is being discarded.                                                                                                    |  |
|                                                 | Source field: EXEC CICS INQUIRE MQMONITOR()<br>ENABLESTATUS(cvda)                                                                                                    |  |

| DFHSTUP name               | Description                                                     |
|----------------------------|-----------------------------------------------------------------|
| Monitor Status             | The status of the MQ monitor:                                   |
|                            | STARTED                                                         |
|                            | The MQ monitor is started.                                      |
|                            | STARTING                                                        |
|                            | The MQ monitor is starting.                                     |
|                            | STOPPED                                                         |
|                            | The MQ monitor is stopped.                                      |
|                            | STOPPING<br>The MQ monitor is stopping.                         |
|                            | Source field: MQR-MONSTATUS                                     |
|                            |                                                                 |
| MQ Queue name              | The name of the MQ queue monitored by the MQ                    |
|                            | monitor.                                                        |
|                            | Source field: MQR-QNAME                                         |
| Monitor userid             | The user ID used by the transaction monitoring the              |
|                            | MQ queue.                                                       |
|                            | Source field: MQR-MONUSERID                                     |
| Userid                     | The user ID to be used by the MQMONITOR                         |
|                            | transaction when issuing the start request for the              |
|                            | application transaction if a suitable user ID is not available. |
|                            |                                                                 |
|                            | Source field: MQR-USERID                                        |
| Transaction Id             | The ID of the CICS transaction used by the MQ                   |
|                            | monitor.                                                        |
|                            | Source field: MQR-TRANID                                        |
| Task number                | Task number of the transaction monitoring the MQ                |
|                            | queue.                                                          |
|                            | Source field: MQR-TASKNUM                                       |
| Number of OPEN requests    | The number of MQOPEN calls issued.                              |
|                            | Source field: MQR-TOPEN                                         |
|                            |                                                                 |
| Number of CLOSE requests   | The number of MQCLOSE calls issued.                             |
|                            | Source field: MQR-TCLOSE                                        |
| Number of GET requests     | The number of MQGET calls issued.                               |
|                            | Source field: MQR-TGET                                          |
| Number of GETWAIT requests | The number of MQGET calls issued with the                       |
|                            | MQGMO_WAIT option.                                              |
|                            | Source field: MQR-TGETWAIT                                      |
| Number of PUT requests     | The number of MQPUT calls issued.                               |
| Number of rol requests     |                                                                 |
|                            | Source field: MQR-TPUT                                          |

| Table 280. Fields in the IBM MQ Monitors report (continued) |                                                                                                    |  |
|-------------------------------------------------------------|----------------------------------------------------------------------------------------------------|--|
| DFHSTUP name                                                | Description                                                                                          |  |
| Number of PUT1 requests                                     | The number of MQPUT1 calls issued.                                                                   |  |
|                                                             | Source field: MQR-TPUT1                                                                              |  |
| Number of INQ requests                                      | The number of MQINQ calls issued.                                                                    |  |
|                                                             | Source field: MQR-TINQ                                                                               |  |
| Number of INQL requests                                     | The number of MQINQL calls issued.                                                                   |  |
|                                                             | Source field: MQR-TINQL                                                                              |  |
| Number of SET requests                                      | The number of MQSET calls issued.                                                                    |  |
|                                                             | Source field: MQR-TSET                                                                               |  |
| Number of Committed UOWs                                    | The number of UOWs that were in doubt at adapter startup that have now been resolved by committing.  |  |
|                                                             | Source field: MQR-TCOMMUOW                                                                           |  |
| Number of Backout UOWs                                      | The number of UOWs that were in doubt at adapter startup that have now been resolved by backing out. |  |
|                                                             | Source field: MQR-TBACKUOW                                                                           |  |
| Number of OTHER requests                                    | The number of other calls.                                                                           |  |
|                                                             | Source field: MQR-TOTHER                                                                             |  |

#### XMLTRANSFORMs report

The XMLTRANSFORMs report shows information and statistics about XMLTRANSFORM resources. The XMLTRANSFORM resource defines where the XML binding is located on z/OS UNIX and its status. CICS dynamically creates an XMLTRANSFORM resource when you install a BUNDLE or ATOMSERVICE resource.

This report is produced using a combination of **EXEC CICS INQUIRE XMLTRANSFORM** and **EXEC CICS EXTRACT STATISTICS** commands. The statistics data is mapped by the DFHMLRDS DSECT.

| Table 281. Fields in the XMLTRANSFORMs report |                                                                 |  |
|-----------------------------------------------|-----------------------------------------------------------------|--|
| Field Heading                                 | Description                                                     |  |
| XMLTRANSFORM Name                             | The name of the XMLTRANSFORM resource definition.               |  |
|                                               | Source field: EXEC CICS INQUIRE<br>XMLTRANSFORM                 |  |
| XMLTRANSFORM Enable Status                    | The status of the XMLTRANSFORM resource definition.             |  |
|                                               | Source field: EXEC CICS INQUIRE<br>XMLTRANSFORM () ENABLESTATUS |  |
| XMLTRANSFORM XSDBIND File                     | The location of the xsdbind file in z/OS UNIX.                  |  |
|                                               | Source field: EXEC CICS INQUIRE<br>XMLTRANSFORM () XSDBIND      |  |

| Table 281. Fields in the XMLTRANSFORMs report (continued) |                                                                                                    |  |
|-----------------------------------------------------------|----------------------------------------------------------------------------------------------------|--|
| Field Heading                                             | Description                                                                                                    |  |
| XMLTRANSFORM XML Schema File                              | The location of the XML schema file in z/OS UNIX.                                                                           |  |
|                                                           | Source field: EXEC CICS INQUIRE<br>XMLTRANSFORM () XMLSCHEMA                                                                |  |
| XMLTRANSFORM Msg Validation                               | The status of XML validation.                                                                                               |  |
|                                                           | Source field: EXEC CICS INQUIRE<br>XMLTRANSFORM () VALIDATIONST                                                             |  |
| XMLTRANSFORM Use Count                                    | The number of times that the xsdbind file has been<br>used for data transformation.<br>Source field: MLR-XMLTRNFM-USE-COUNT |  |

# **Notices**

This information was developed for products and services offered in the United States of America. This material might be available from IBM in other languages. However, you may be required to own a copy of the product or product version in that language in order to access it.

IBM may not offer the products, services, or features discussed in this document in other countries. Consult your local IBM representative for information on the products and services currently available in your area. Any reference to an IBM product, program, or service is not intended to state or imply that only that IBM product, program, or service may be used. Any functionally equivalent product, program, or service that does not infringe any IBM intellectual property rights may be used instead. However, it is the user's responsibility to evaluate and verify the operation of any non-IBM product, program, or service.

IBM may have patents or pending patent applications covering subject matter described in this document. The furnishing of this document does not grant you any license to these patents. You can send license inquiries, in writing, to:

IBM Director of Licensing IBM Corporation North Castle Drive, MD-NC119 Armonk, NY 10504-1785 United States of America

For license inquiries regarding double-byte character set (DBCS) information, contact the IBM Intellectual Property Department in your country or send inquiries, in writing, to:

Intellectual Property Licensing Legal and Intellectual Property Law IBM Japan Ltd. 19-21, Nihonbashi-Hakozakicho, Chuo-ku Tokyo 103-8510, Japan

INTERNATIONAL BUSINESS MACHINES CORPORATION PROVIDES THIS PUBLICATION "AS IS" WITHOUT WARRANTY OF ANY KIND, EITHER EXPRESS OR IMPLIED, INCLUDING, BUT NOT LIMITED TO, THE IMPLIED WARRANTIES OF NON-INFRINGEMENT, MERCHANTABILITY, OR FITNESS FOR A PARTICULAR PURPOSE. Some jurisdictions do not allow disclaimer of express or implied warranties in certain transactions, therefore this statement may not apply to you.

This information could include technical inaccuracies or typographical errors. Changes are periodically made to the information herein; these changes will be incorporated in new editions of the publication. IBM may make improvements and/or changes in the product(s) and/or the program(s) described in this publication at any time without notice.

Any references in this information to non-IBM websites are provided for convenience only and do not in any manner serve as an endorsement of those websites. The materials at those websites are not part of the materials for this IBM product and use of those websites is at your own risk.

IBM may use or distribute any of the information you supply in any way it believes appropriate without incurring any obligation to you.

Licensees of this program who want to have information about it for the purpose of enabling: (i) the exchange of information between independently created programs and other programs (including this one) and (ii) the mutual use of the information which has been exchanged, should contact

IBM Director of Licensing IBM Corporation North Castle Drive, MD-NC119 Armonk, NY 10504-1785 United States of America Such information may be available, subject to appropriate terms and conditions, including in some cases, payment of a fee.

The licensed program described in this document and all licensed material available for it are provided by IBM under terms of the IBM Client Relationship Agreement, IBM International Programming License Agreement, or any equivalent agreement between us.

The performance data discussed herein is presented as derived under specific operating conditions. Actual results may vary.

Information concerning non-IBM products was obtained from the suppliers of those products, their published announcements or other publicly available sources. IBM has not tested those products and cannot confirm the accuracy of performance, compatibility or any other claims related to non-IBM products. Questions on the capabilities of non-IBM products should be addressed to the suppliers of those products.

This information contains examples of data and reports used in daily business operations. To illustrate them as completely as possible, the examples include the names of individuals, companies, brands, and products. All of these names are fictitious and any similarity to actual people or business enterprises is entirely coincidental.

#### COPYRIGHT LICENSE:

This information contains sample application programs in source language, which illustrate programming techniques on various operating platforms. You may copy, modify, and distribute these sample programs in any form without payment to IBM, for the purposes of developing, using, marketing or distributing application programs conforming to the application programming interface for the operating platform for which the sample programs are written. These examples have not been thoroughly tested under all conditions. IBM, therefore, cannot guarantee or imply reliability, serviceability, or function of these programs. The sample programs are provided "AS IS", without warranty of any kind. IBM shall not be liable for any damages arising out of your use of the sample programs.

## **Programming interface information**

IBM CICS supplies some documentation that can be considered to be Programming Interfaces, and some documentation that cannot be considered to be a Programming Interface.

Programming Interfaces that allow the customer to write programs to obtain the services of CICS Transaction Server for z/OS, Version 5 Release 5 (CICS TS 5.5) are included in the following sections of the online product documentation:

- Developing applications
- Developing system programs
- CICS security
- Developing for external interfaces
- Reference: application development
- Reference: system programming
- · Reference: connectivity

Information that is NOT intended to be used as a Programming Interface of CICS TS 5.5, but that might be misconstrued as Programming Interfaces, is included in the following sections of the online product documentation:

- Troubleshooting and support
- Reference: diagnostics

If you access the CICS documentation in manuals in PDF format, Programming Interfaces that allow the customer to write programs to obtain the services of CICS TS 5.5 are included in the following manuals:

- Application Programming Guide and Application Programming Reference
- Business Transaction Services

- Customization Guide
- C++ OO Class Libraries
- Debugging Tools Interfaces Reference
- Distributed Transaction Programming Guide
- External Interfaces Guide
- Front End Programming Interface Guide
- IMS Database Control Guide
- Installation Guide
- Security Guide
- CICS Transactions
- CICSPlex® System Manager (CICSPlex SM) Managing Workloads
- CICSPlex SM Managing Resource Usage
- CICSPlex SM Application Programming Guide and Application Programming Reference
- Java Applications in CICS

If you access the CICS documentation in manuals in PDF format, information that is NOT intended to be used as a Programming Interface of CICS TS 5.5, but that might be misconstrued as Programming Interfaces, is included in the following manuals:

- Data Areas
- Diagnosis Reference
- Problem Determination Guide
- CICSPlex SM Problem Determination Guide

## Trademarks

IBM, the IBM logo, and ibm.com<sup>®</sup> are trademarks or registered trademarks of International Business Machines Corp., registered in many jurisdictions worldwide. Other product and service names might be trademarks of IBM or other companies. A current list of IBM trademarks is available on the Web at Copyright and trademark information at www.ibm.com/legal/copytrade.shtml.

Adobe, the Adobe logo, PostScript, and the PostScript logo are either registered trademarks or trademarks of Adobe Systems Incorporated in the United States, and/or other countries.

Apache, Apache Axis2, Apache Maven, Apache Ivy, the Apache Software Foundation (ASF) logo, and the ASF feather logo are trademarks of Apache Software Foundation.

Gradle and the Gradlephant logo are registered trademark of Gradle, Inc. and its subsidiaries in the United States and/or other countries.

Intel, Intel logo, Intel Inside, Intel Inside logo, Intel Centrino, Intel Centrino logo, Celeron, Intel Xeon, Intel SpeedStep, Itanium, and Pentium are trademarks or registered trademarks of Intel Corporation or its subsidiaries in the United States and other countries.

Java and all Java-based trademarks and logos are trademarks or registered trademarks of Oracle and/or its affiliates.

The registered trademark Linux<sup>®</sup> is used pursuant to a sublicense from the Linux Foundation, the exclusive licensee of Linus Torvalds, owner of the mark on a worldwide basis.

Microsoft, Windows, Windows NT, and the Windows logo are trademarks of Microsoft Corporation in the United States, other countries, or both.

Red Hat<sup>®</sup>, and Hibernate<sup>®</sup> are trademarks or registered trademarks of Red Hat, Inc. or its subsidiaries in the United States and other countries.

Spring Boot is a trademark of Pivotal Software, Inc. in the United States and other countries.

UNIX is a registered trademark of The Open Group in the United States and other countries.

Zowe<sup>™</sup>, the Zowe logo and the Open Mainframe Project<sup>™</sup> are trademarks of The Linux Foundation.

The Stack Exchange name and logos are trademarks of Stack Exchange Inc.

#### Terms and conditions for product documentation

Permissions for the use of these publications are granted subject to the following terms and conditions.

#### Applicability

These terms and conditions are in addition to any terms of use for the IBM website.

#### Personal use

You may reproduce these publications for your personal, noncommercial use provided that all proprietary notices are preserved. You may not distribute, display or make derivative work of these publications, or any portion thereof, without the express consent of IBM.

#### **Commercial use**

You may reproduce, distribute and display these publications solely within your enterprise provided that all proprietary notices are preserved. You may not make derivative works of these publications, or reproduce, distribute or display these publications or any portion thereof outside your enterprise, without the express consent of IBM.

#### Rights

Except as expressly granted in this permission, no other permissions, licenses or rights are granted, either express or implied, to the publications or any information, data, software or other intellectual property contained therein.

IBM reserves the right to withdraw the permissions granted herein whenever, in its discretion, the use of the publications is detrimental to its interest or, as determined by IBM, the above instructions are not being properly followed.

You may not download, export or re-export this information except in full compliance with all applicable laws and regulations, including all United States export laws and regulations.

IBM MAKES NO GUARANTEE ABOUT THE CONTENT OF THESE PUBLICATIONS. THE PUBLICATIONS ARE PROVIDED "AS-IS" AND WITHOUT WARRANTY OF ANY KIND, EITHER EXPRESSED OR IMPLIED, INCLUDING BUT NOT LIMITED TO IMPLIED WARRANTIES OF MERCHANTABILITY, NON-INFRINGEMENT, AND FITNESS FOR A PARTICULAR PURPOSE.

# **IBM online privacy statement**

IBM Software products, including software as a service solutions, (*Software Offerings*) may use cookies or other technologies to collect product usage information, to help improve the end user experience, to tailor interactions with the end user or for other purposes. In many cases no personally identifiable information (PII) is collected by the Software Offerings. Some of our Software Offerings can help enable you to collect PII. If this Software Offering uses cookies to collect PII, specific information about this offering's use of cookies is set forth below:

#### For the CICSPlex SM Web User Interface (main interface):

Depending upon the configurations deployed, this Software Offering may use session and persistent cookies that collect each user's user name and other PII for purposes of session management, authentication, enhanced user usability, or other usage tracking or functional purposes. These cookies cannot be disabled.

#### For the CICSPlex SM Web User Interface (data interface):

Depending upon the configurations deployed, this Software Offering may use session cookies that collect each user's user name and other PII for purposes of session management, authentication, or other usage tracking or functional purposes. These cookies cannot be disabled.

#### For the CICSPlex SM Web User Interface ("hello world" page):

Depending upon the configurations deployed, this Software Offering may use session cookies that do not collect PII. These cookies cannot be disabled.

#### For CICS Explorer<sup>®</sup>:

Depending upon the configurations deployed, this Software Offering may use session and persistent preferences that collect each user's user name and password, for purposes of session management, authentication, and single sign-on configuration. These preferences cannot be disabled, although storing a user's password on disk in encrypted form can only be enabled by the user's explicit action to check a check box during sign-on.

If the configurations deployed for this Software Offering provide you, as customer, the ability to collect PII from end users via cookies and other technologies, you should seek your own legal advice about any laws applicable to such data collection, including any requirements for notice and consent.

For more information about the use of various technologies, including cookies, for these purposes, see IBM Privacy Policy and IBM Online Privacy Statement, the section entitled *Cookies, Web Beacons and Other Technologies* and the IBM Software Products and Software-as-a-Service Privacy Statement.

# Index

# A

ACF/SNA statistics <u>352</u> AID (automatic initiate descriptor) <u>112</u>, <u>119</u> Atom feeds statistics <u>2</u> ATOMSERVICE resource definitions DFH0STAT report <u>377</u> attach time statistics <u>127</u> autoinstall statistics <u>7</u> automatic initiate descriptor (AID) <u>112</u>, <u>119</u>

# С

CAPTURESPEC statistics 69 CAPTURESPEC resource definitions DFH0STAT report 412 CICS Db2 statistics 14 connections and modenames report DFH0STAT report 380 coupling facility data tables list structure statistics 29

# D

data set DFH0STAT report 385 data tables requests DFH0STAT report 386 database control DBCTL session termination statistics 35 database resource adapter (DRA) 35 DB2 Entries storage DFH0STAT report 393 DBCTL session termination statistics 35 **DFH0STAT** report **ATOMSERVICE** resource definitions 377 CAPTURESPEC resource definitions 412 connections and modenames 380 coupling facility data table pools report 385 data set name 385 data tables requests 386 DB2 Entries 393 DFHRPL analysis 395 dispatcher 396 dispatcher MVS TCBs report 398 dispatcher TCB Modes report 400 Document Templates 409 enqueue manager report 410 enqueue models report 412 **EPADAPTER** resource definitions 414 **EVENTBINDING resource definitions 414** EVENTPROCESS resource definitions 414

DFH0STAT report (continued) exit programs 518 file requests 418 files 417 global user exits 419 **IPCONN 420** journalnames 425 JVM programs 425 LIBRARY 429 LIBRARY Dataset Concatenation 430 LIBRARYs 429 loader 431 loader and program storage 431 logstreams 435, 437, 438 LSR pools 439 **PIPELINE** resource definitions 446 program autoinstall 450 program storage 431 programs by DSA and LPA 451 storage 456 storage above 16 MB 459 storage above 2 GB 463 storage below 16 MB 456 storage subpools 474 system status 475 TCP/IP 483 TCP/IP Services 487 temporary storage models 495 temporary storage queues 496 terminal autoinstall 497 trace settings 502 transaction classes report 505 transaction manager 507 transaction totals 509 transactions report 504 transient data 510 transient data queue totals 513 transient data queues 512 TSqueue by shared TS pool report 496 tsqueue totals report 501 URIMAP resource definitions 514, 515 virtual hosts 521 WEBSERVICE resource definitions 521 WebSphere MQ Connection 522 z/OS Communications Server 497 DFH0STAT Report DB2 Entries storage 393 program totals 452 WebSphere MQ Connection 522 **DFH0STAT** reports page index 446 recovery manager 454 temporary storage 489 temporary storage main storage subpools 494 DFHRPL analysis DFH0STAT report 395 dispatcher

dispatcher (continued) DFH0STAT report 396 statistics 38 dispatcher MVS TCBs report DFH0STAT report 398 dispatcher TCB Modes report DFH0STAT report 400 Document template statistics 55 **Document Templates** DFH0STAT report 409 DRA (database resource adapter) 35 dump domain statistics 60, 63 dump domain statistics 60, 63 dump statistics 60

#### Е

enqueue domain statistics 65 enqueue manager DFH0STAT report 410 enqueue manager report 410 enqueue models report 412 statistics 65 enqueue models DFH0STAT report 412 EPADAPTER statistics 70 **EPADAPTER** resource definitions DFH0STAT report 414 Event processing statistics 69 **EVENTBINDING** statistics 72 **EVENTBINDING** resource definitions DFH0STAT report 414 **EVENTPROCESS** statistics 74 EVENTPROCESS resource definitions DFH0STAT report 414 exit programs DFH0STAT report 518

### F

faults line-transmission 298 transaction 298 file control statistics 84 file statistics 84 files DFH0STAT report 417

# G

global user exits DFH0STAT report 419

#### I

intrapartition buffer statistics <u>319</u>, <u>334</u> IPCONN statistics <u>129</u> IPCONN report DFH0STAT report <u>420</u> IPCONN statistics <u>129</u> ISC/IRC (intersystem/interregion communication) attach time entries <u>127</u> ISC/IRC attach time statistics <u>127</u> ISC/IRC system and mode entry statistics <u>103</u>

# J

journalname statistics <u>140</u> journalnames DFH0STAT report <u>425</u> JVM program statistics <u>149</u> JVM programs DFH0STAT report 425

# L

LIBRARY DFH0STAT report 429 statistics 154 LIBRARY Dataset Concatenation DFH0STAT report 430 LIBRARYs DFH0STAT report 429 line-transmission faults 298 loader and program storage DFH0STAT report 431 loader statistics 163 logstream statistics 179 logstreams DFH0STAT report 435, 437, 438 LSR pool file statistics 197 LSR pool statistics 185 LSR pools DFH0STAT report 439

# Μ

MEMLIMIT <u>260</u>, <u>272</u>, <u>463</u>, <u>467</u> monitoring domain statistics 200

# Ν

named counter sequence number server statistics 209

# Ρ

page index DFH0STAT report <u>446</u> PIPELINE definitions statistics <u>217</u> PIPELINE resource definitions DFH0STAT report 446 program statistics 163, 223 program autoinstall DFH0STAT report 450 statistics 216 program totals report DFH0STAT report 452 programs by DSA and LPA DFH0STAT report 451 PVDELAY, system initialization parameter 127

# R

recovery manager DFH0STAT report <u>454</u> statistics <u>240</u>

# S

shared ts queue server coupling facility statistics 247 statistics Atom feeds 2 attach time 127 autoinstall 7 **CAPTURESPEC 69** CICS Db2 14 DBCTL session termination 35 dispatcher 38 Document template 55 dump 60 dump domain 60, 63 enqueue 65 enqueue domain 65 **EPADAPTER 70** Event processing 69 **EVENTBINDING 72 EVENTPROCESS** 74 file 84 file control 84 intrapartition buffer 319, 334 **IPCONN 129** IPIC 129 ISC/IRC attach time 127 ISC/IRC system and mode entry 103 journalname 140 JVM program 149 LIBRARY 154 loader 163 logstream 179 LSR pool 185 LSR pool file 197 monitoring domain 200 **PIPELINE definitions 217** program 163, 223 program autoinstall 216 recovery manager 240 resource statistics, extrapartition queues 328 resource statistics, indirect queues 330 resource statistics, intrapartition gueues 325 resource statistics, remote queues 332

statistics (continued) SNA 352 statistics domain 252 storage manager 255 system dump 60 table manager 276 TCLASS 302 TCP/IP 277 TCP/IP services: resource 282 TCP/IP: global 277 temporary storage 288 terminal control 298 transaction class 302 transaction dump 63 transaction manager 308 transient data 319 URIMAP definition 339 user domain 350 VSAM shared resources 185 Web services 357 WebSphere MQ 361 WebSphere MQ connection 361 WebSphere MQ monitors 361 z/OS Communications Server 352 storage DFH0STAT report 456 storage above 16 MB report 459 storage above 2 GB report 463 storage below 16 MB report 456 storage manager statistics 255 storage manager statistics 255 storage subpools DFH0STAT report 474 system dump statistics 60 system initialization parameters PVDELAY 127 TS 288 **USRDELAY 127** 

# T

table manager statistics 276 TCLASS statistics 302 TCP/IP DFH0STAT report 483 statistics 277 TCP/IP services statistics 282 TCP/IP Services DFH0STAT report 487 TCP/IP: global statistics 277 temporary storage DFH0STAT report 489 statistics 288 temporary storage main - storage subpools DFH0STAT report 494 temporary storage queues DFH0STAT report 496 terminal autoinstall

terminal autoinstall (continued) DFH0STAT report 497 terminal control statistics 298 trace settings DFH0STAT report 502 transaction faults 298 transaction class statistics 302 transaction classes DFH0STAT report 505 transaction dump statistics 63 transaction manager DFH0STAT report 507 statistics 308 transaction manager statistics 308 transaction totals DFH0STAT report 509 transactions DFH0STAT report 504 transient data DFH0STAT report 510 transient data queue totals DFH0STAT report 513 transient data queues DFH0STAT report 512 transient data statistics 319 TS, system initialization parameter 288

## U

URIMAP definition statistics 339 URIMAP resource definitions DFH0STAT report 514, 515 user domain statistics 350 user domain statistics 350 USRDELAY, system initialization parameter 127

## V

virtual hosts DFH0STAT report <u>521</u> VSAM shared resources statistics <u>185</u>

## W

Web services statistics <u>357</u> WEBSERVICE resource definitions DFH0STAT report <u>521</u> WebSphere MQ statistics <u>361</u> WebSphere MQ connection statistics <u>361</u> WebSphere MQ connection DFH0STAT report <u>522</u> WebSphere MQ monitors statistics <u>361</u>

# Ζ

z/OS Communications Server DFH0STAT report <u>497</u>

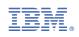